# The package nicematrix*<sup>∗</sup>*

### F. Pantigny fpantigny@wanadoo.fr

November 20, 2022

#### **Abstract**

The LaTeX package nicematrix provides new environments similar to the classical environments {tabular}, {array} and {matrix} of array and amsmath but with extended features.

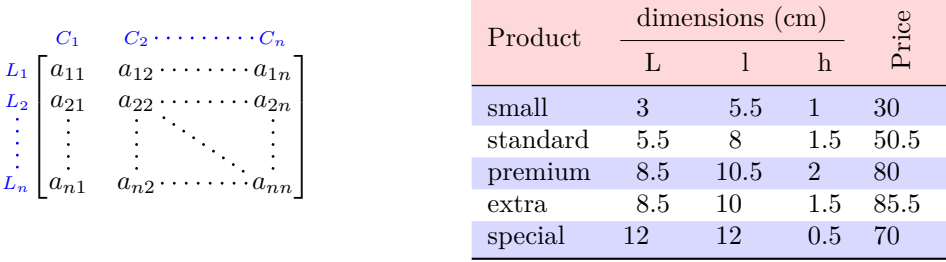

The package nicematrix is entirely contained in the file nicematrix.sty. This file may be put in the current directory or in a texmf tree. However, the best is to install nicematrix with a TeX distribution such as MiKTeX, TeX Live or MacTeX.

*Remark*: If you use LaTeX via Internet with, for example, Overleaf, you can upload the file nicematrix.sty in the repertory of your project in order to take full advantage of the latest version de nicematrix.<sup>1</sup>

This package can be used with xelatex, lualatex, pdflatex but also by the classical workflow latexdvips-ps2pdf (or Adobe Distiller). *However, the file nicematrix.dtx of the present documentation should be co[m](#page-0-0)piled with XeLaTeX.*

This package requires and **loads** the packages l3keys2e, array, amsmath, pgfcore and the module shapes of pgf (tikz, which is a layer over pgf, is *not* loaded). The final user only has to load the package with \usepackage{nicematrix}.

The idea of nicematrix is to create pgf nodes under the cells and the positions of the rules of the tabular created by array and to use these nodes to develop new features. As usual with PGF, the coordinates of these nodes are written in the aux to be used on the next compilation and that's why nicematrix may need **several compilations**. 2

Most features of nicematrix may be used without explicit use of pgf or Tikz (which, in fact, is not loaded by default).

A command \NiceMatrixOptions is provid[ed](#page-0-1) to fix the options (the scope of the options fixed by this command is the current TeX group: they are semi-global).

*<sup>∗</sup>*This document corresponds to the version 6.13d of nicematrix, at the date of 2022/11/20.

 $^1\mathrm{The}$  latest version of the file  $\texttt{nicematrix.sty}$  may be downloaded from the SVN server of TeXLive:

<span id="page-0-1"></span><span id="page-0-0"></span>https:www.tug.org/svn/texlive/trunk/Master/texmf-dist/tex/latex/nicematrix/nicematrix.sty <sup>2</sup>If you use Overleaf, Overleaf will do automatically the right number of compilations.

# **1 The environments of this package**

The package nicematrix defines the following new environments.

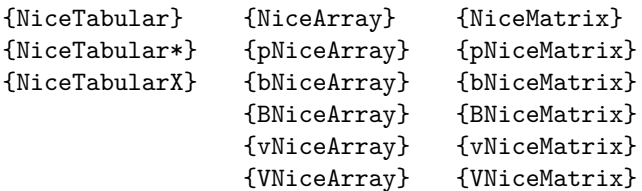

The environments {NiceArray}, {NiceTabular} and {NiceTabular\*} are similar to the environments {array}, {tabular} and {tabular\*} of the package array (which is loaded by nicematrix).

The environments {pNiceArray}, {bNiceArray}, etc. have no equivalent in array.

The environments {NiceMatrix}, {pNiceMatrix}, etc. are similar to the corresponding environments of amsmath (which is loaded by nicematrix): {matrix}, {pmatrix}, etc.

The environment {NiceTabularX} is similar to the environment {tabularx} from the eponymous package.<sup>3</sup>.

**It's recommended to use primarily the classical environments and to use the environments of nicematrix only when some feature provided by these environments is used (this will sa[ve](#page-1-0) memory).**

All the environments of the package nicematrix accept, between square brackets, an optional list of *key=value* pairs. **There must be no space before the opening bracket ([) of this list of options.**

## <span id="page-1-2"></span>**2 The vertical space between the rows**

It's well known that some rows of the arrays created by default with LaTeX are, by default, too close to each other. Here is a classical example.

 $\begin{pmatrix} \frac{1}{2} & -\frac{1}{2} \\ \frac{1}{3} & \frac{1}{4} \end{pmatrix}$ 

 $\begin{pmatrix} \frac{1}{2} & -\frac{1}{2} \\ \frac{1}{3} & \frac{1}{4} \end{pmatrix}$  $\begin{pmatrix} \frac{1}{2} & -\frac{1}{2} \\ \frac{1}{3} & \frac{1}{4} \end{pmatrix}$  $\begin{pmatrix} \frac{1}{2} & -\frac{1}{2} \\ \frac{1}{3} & \frac{1}{4} \end{pmatrix}$ 

 $\setminus$ 

 $\setminus$ 

```
$\begin{pmatrix}
\frac{1}{2} & -\frac{1}{2} \ \iota\frac{1}{3} & \frac{1}{4} \\
\end{pmatrix}$
```
Inspired by the package cellspace which deals with that problem, the package nicematrix provides two keys cell-space-top-limit and cell-space-bottom-limit similar to the parameters \cellspacetoplimit and \cellspacebottomlimit of cellspace.

There is also a key cell-space-limits to set both parameters at once.

The initial value of these parameters is 0 pt in order to have for the environments of nicematrix the same behaviour as those of array and amsmath. However, a value of 1 pt would probably be a good choice and we suggest to set them with **\NiceMatrixOptions.**<sup>4</sup>

```
\NiceMatrixOptions{cell-space-limits = 1pt}
```

```
$\begin{pNiceMatrix}
\frac12 & -\frac12 \\
\frac13 & \frac14 \\
\end{pNiceMatrix}$
```
<sup>&</sup>lt;sup>3</sup>In fact, it's possible to use directly the X columns in the environment {NiceTabular} (and the required width for the tabular is fixed by the key width): cf. p. 21

<span id="page-1-1"></span><span id="page-1-0"></span><sup>&</sup>lt;sup>4</sup>One should remark that these parameters apply also to the columns of type S of siunity whereas the package cellspace is not able to act on such columns of type S.

# **3 The vertical position of the arrays**

The package nicematrix provides a option baseline for the vertical position of the arrays. This option takes in as value an integer which is the number of the row on which the array will be aligned.

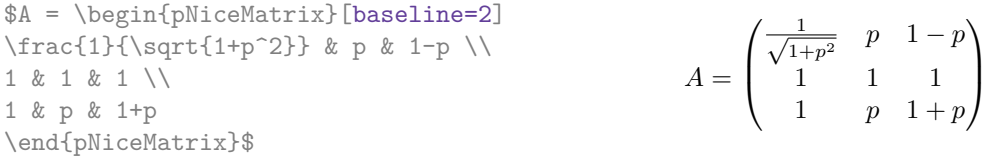

It's also possible to use the option baseline with one of the special values t, c or b. These letters may also be used absolutely like the option of the environments {tabular} and {array} of array. The initial value of baseline is c.

In the following example, we use the option  $t$  (equivalent to baseline= $t$ ) immediately after an  $\iota$ tem of list. One should remark that the presence of a \hline at the beginning of the array doesn't prevent the alignment of the baseline with the baseline of the first row (with {tabular} or {array} of array, one must use \firsthline).

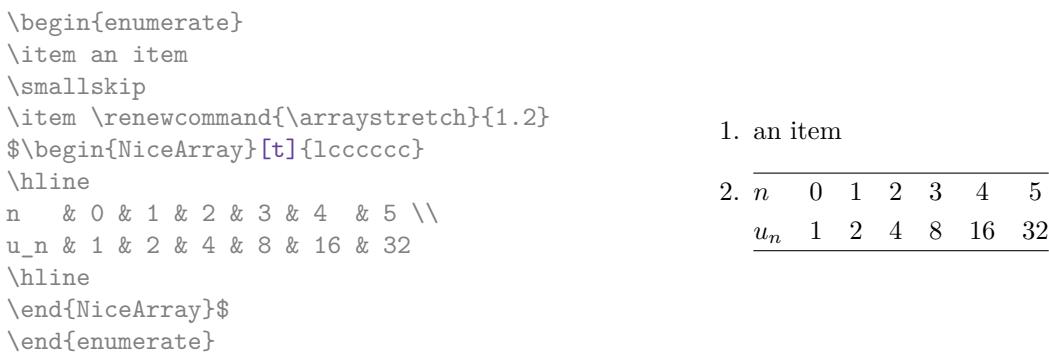

However, it's also possible to use the tools of booktabs<sup>5</sup>: \toprule, \bottomrule, \midrule, etc.

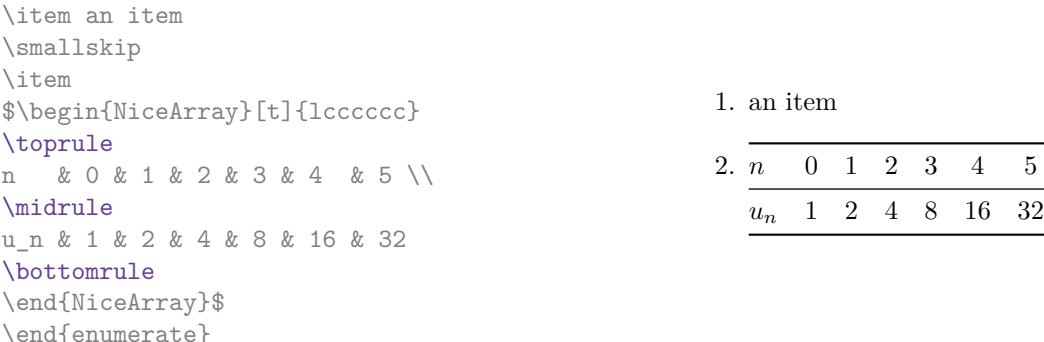

It's also possible to use the key baseline to align a matrix on an horizontal rule (drawn by \hline). In this aim, one should give the value line-*i* where *i* is the number of the row *following* the horizontal rule.

> 1 *A*

1 *C* 1

1

 $\frac{1}{B}$  0 0

 $\setminus$ 

 $\overline{\phantom{a}}$ 

 $\frac{1}{D}$  0 0 0 0 *A B* 0 0 *D D*

```
\NiceMatrixOptions{cell-space-limits=1pt}
```
\begin{enumerate}

\$A=\begin{pNiceArray}{cc|cc}[baseline=line-3] \dfrac{1}{A} & \dfrac{1}{B} & 0 & 0 \\ \dfrac{1}{C} & \dfrac{1}{D} & 0 & 0 \\ \hline 0 & 0 & A & B \\ 0 & 0 & D & D \\ \end{pNiceArray}\$  $A =$  $\sqrt{ }$  $\left\lfloor \frac{1}{\sqrt{1-\frac{1}{2}}}\right\rfloor$ 

<span id="page-2-0"></span><sup>5</sup>The extension booktabs is *not* loaded by nicematrix.

# **4 The blocks**

#### **4.1 General case**

In the environments of nicematrix, it's possible to use the command \Block in order to place an element in the center of a rectangle of merged cells of the  $\arctan 6$ 

The command \Block must be used in the upper leftmost cell of the array with two arguments.

• The first argument is the size of the block with the syntax *i*-*j* where *i* is the number of rows of the block and *j* its number of columns.

If this argument is empty, its default value is 1-1. If the number of rows is not specified, or equal to \*, the block extends until the last row (idem for the columns).

• The second argument is the content of the block. It's possible to use  $\setminus\setminus$  in that content to have a content on several lines. In {NiceTabular}, {NiceTabular\*} and {NiceTabularX}, the content of the block is composed in text mode whereas, in the other environments, it is composed in math mode.

Here is an example of utilisation of the command \Block in mathematical matrices.

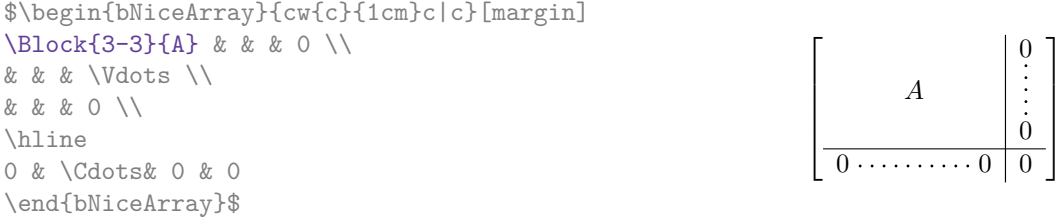

One may wish to raise the size of the "*A*" placed in the block of the previous example. Since this element is composed in math mode, it's not possible to use directly a command like \large, \Large and \LARGE. That's why the command \Block provides an option between angle brackets to specify some TeX code which will be inserted before the beginning of the math mode.<sup>7</sup>

\$\begin{bNiceArray}{cw{c}{1cm}c|c}[margin] \Block{3-3}<\Large>{A} & & & 0 \\ 0 & & & \Vdots \\ & & & 0 \\ \hline 0 & \Cdots& 0 & 0 \end{bNiceArray}\$

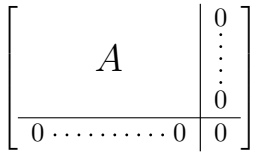

It's possible to set the horizontal position of the block with one of the keys l, c and r.

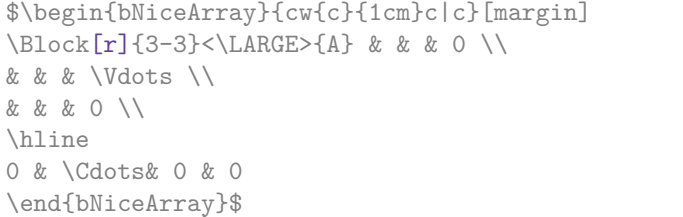

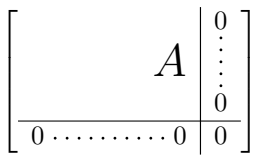

In fact, the command \Block accepts as first optional argument (between square brackets) a list of couples *key=value*. The available keys are as follows:

 $6$ The spaces after a command \Block are deleted.

<span id="page-3-0"></span><sup>7</sup>This argument between angular brackets may also be used to insert a command of font such as \bfseries when the command \\ is used in the content of the block.

- the keys 1, c and r are used to fix the horizontal position of the content of the block, as explained previously;
- the key fill takes in as value a color and fills the block with that color;
- the key draw takes in as value a color and strokes the frame of the block with that color (the default value of that key is the current color of the rules of the array);
- the key color takes in as value a color and apply that color the content of the block but draws also the frame of the block with that color;
- the keys hlines, vlines and hvlines draw all the corresponding rules in the block; $8$
- the key line-width is the width of the rules (this key is meaningful only when one of the keys draw, hvlines, vlines and hlines is used);
- • [t](#page-4-0)he key rounded-corners requires rounded corners (for the frame drawn by draw and the shape drawn by fill) with a radius equal to the value of that key (the default value is  $4 \text{ pt}^9$ );
- the keys t and b fix the base line that will be given to the block when it has a multi-line content (the lines are separated by  $\setminus \setminus$ );
- when the key tikz is used, the Tikz path corresponding of the rectangle which del[im](#page-4-1)its the block is executed with  $Tikz^{10}$  by using as options the value of that key tikz (which must be a list of keys allowed for a Tikz path). For examples, cf. p. 48;
- the key name provides a name to the rectangular Tikz node corresponding to the block; it's possible to use that name [wit](#page-4-2)h Tikz in the \CodeAfter of the environment (cf. p. 29);
- the key respect-arraystretch prevents the setting of \[arr](#page-47-0)aystretch to 1 at the beginning of the block (which is the behaviour by default) ;
- the key borders provides the ability to draw only some borders of the blocks; [the](#page-27-0) value of that key is a (comma-separated) list of elements covered by left, right, top and bottom; it's possible, in fact, in the list which is the value of the key borders, to add an entry of the form tikz={*list*} where *list* is a list of couples *key=value* of Tikz specifying the graphical characteristics of the lines that will be drawn (for an example, see p. 52).

**One must remark that, by default, the commands \Blocks don't create space**. There is exception only for the blocks mono-row and the blocks mono-column as ex[pla](#page-51-0)ined just below.

In the following example, we have had to enlarge by hand the columns 2 and 3 (with the construction  $wc\{... \}$  of array).

```
\begin{NiceTabular}{cwc{2cm}wc{3cm}c}
rose & tulip & daisy & dahlia \\
violet
\& \ \Bbblock[draw=red,fill=[RGB]{204,204,255},rounded-corners]{2-2}
                         {\LARGE Some beautiful flowers}
   & & marigold \\
iris & & & lis \\
arum & periwinkle & forget-me-not & hyacinth
\end{NiceTabular}
                        rose tulip daisy dahlia
                       violet \begin{bmatrix} C_{\alpha} & b_{\alpha} & b_{\alpha+1} & \cdots & D_{\alpha} \end{bmatrix} marigold
                        \frac{1}{10} Some beautiful flowers \frac{1}{10} \frac{1}{10} \frac{1}{10} \frac{1}{10}
```
arum periwinkle forget-me-not hyacinth

<sup>8</sup>However, the rules are not drawn in the sub-blocks of the block, as always with nicematrix: the rules are not drawn in the blocks (cf. section 5 p. 7).

<sup>9</sup>This value is the initial value of the *rounded corners* of Tikz.

<span id="page-4-2"></span><span id="page-4-1"></span><span id="page-4-0"></span> $10$ Tikz should be loaded (by default, nicematrix only loads PGF) and, if it's not, an error will be raised.

### **4.2 The mono-column blocks**

The mono-column blocks have a special behaviour.

• The natural width of the contents of these blocks is taken into account for the width of the current column.

In the columns with a fixed width (columns  $w\{\ldots\}\{\ldots\}$ ,  $p\{\ldots\}$ ,  $b\{\ldots\}$ ,  $m\{\ldots\}$  and  $X$ ), the content of the block is formatted as a paragraph of that width.

- The specification of the horizontal position provided by the type of column  $(c, r \text{ or } 1)$  is taken into account for the blocks.
- The specifications of font specified for the column by a construction  $\geq \{ \ldots \}$  in the preamble of the array are taken into account for the mono-column blocks of that column (this behaviour is probably expected).

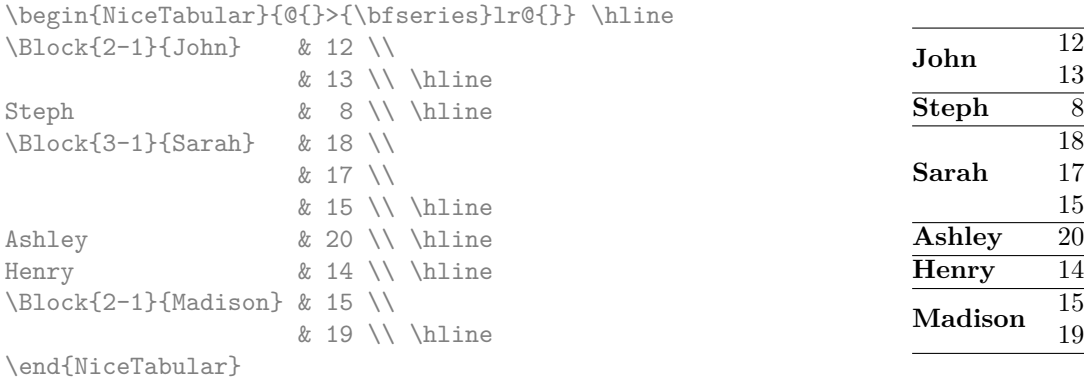

#### **4.3 The mono-row blocks**

For the mono-row blocks, the natural height and depth are taken into account for the height and depth of the current row (as does a standard \multicolumn of LaTeX).

#### **4.4 The mono-cell blocks**

A mono-cell block inherits all the properties of the mono-row blocks and mono-column blocks.

At first sight, one may think that there is no point using a mono-cell block. However, there are some good reasons to use such a block.

- It's possible to use the command  $\setminus \setminus$  in a (mono-cell) block.
- It's possible to use the option of horizontal alignment of the block in derogation of the type of column given in the preamble of the array.
- It's possible do draw a frame around the cell with the key draw of the command \Block and to fill the background with rounded corners with the keys fill and rounded-corners.<sup>11</sup>
- It's possible to draw one or several borders of the cell with the key borders.

<span id="page-5-0"></span> $11$ If one simply wishes to color the background of a unique cell, there is no point using the command \B[loc](#page-5-0)k: it's possible to use the command \cellcolor (when the key colortbl-like is used).

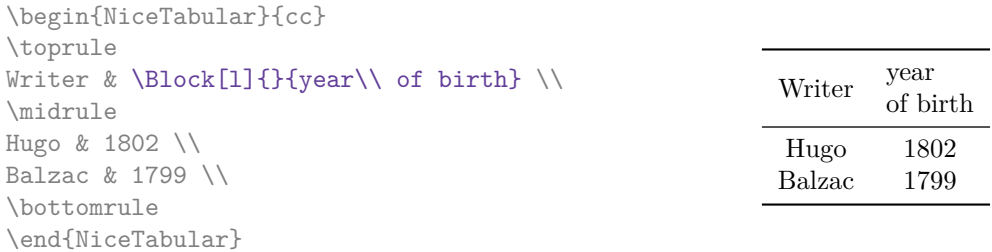

We recall that if the first mandatory argument of  $\B{Block}$  is left blank, the block is mono-cell.<sup>12</sup>

#### **4.5 Horizontal position of the content of the block**

By default, the horizontal position of the content of a block is computed by using the posit[ion](#page-6-0)s of the *contents* of the columns implied in that block. That's why, in the following example, the header "First group" is correctly centered despite the instruction !{\qquad} in the preamble which has been used to increase the space between the columns (this is not the behaviour of \multicolumn).

```
\begin{NiceTabular}{@{}c!{\qquad}ccc!{\qquad}ccc@{}}
\toprule
Rank & \Block{1-3}{First group} & & & \Block{1-3}{Second group} \\
    & 1A & 1B & 1C & 2A & 2B & 2C \\
\midrule
1 & 0.657 & 0.913 & 0.733 & 0.830 & 0.387 & 0.893\\
 2 & 0.343 & 0.537 & 0.655 & 0.690 & 0.471 & 0.333\\
 3 & 0.783 & 0.885 & 0.015 & 0.306 & 0.643 & 0.263\\
4 & 0.161 & 0.708 & 0.386 & 0.257 & 0.074 & 0.336\\
\bottomrule
\end{NiceTabular}
```
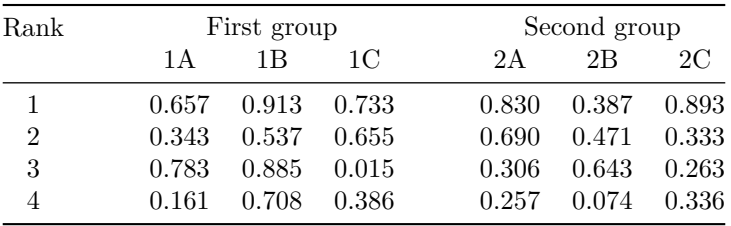

In order to have an horizontal positionning of the content of the block computed with the limits of the columns of the LaTeX array (and not with the contents of those columns), one may use the key L, R and C of the command \Block.

# **5 The rules**

The usual techniques for the rules may be used in the environments of nicematrix (excepted \vline). However, there is some small differences with the classical environments.

<span id="page-6-0"></span><sup>&</sup>lt;sup>12</sup>One may consider that the default value of the first mandatory argument of \Block is 1-1.

### **5.1 Some differences with the classical environments**

#### **5.1.1 The vertical rules**

In the environments of nicematrix, the vertical rules specified by | in the preambles of the environments are never broken, even by an incomplete row or by a double horizontal rule specified by \hline\hline (there is no need to use the package hhline).

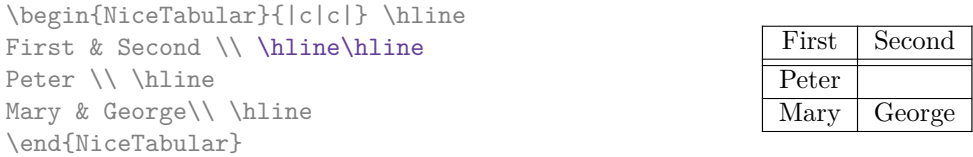

However, the vertical rules are not drawn in the blocks (created by \Block: cf. p. 4) nor in the corners (created by the key corner: cf. p. 10) nor in the potential exterior rows (created by the keys first-row and last-row: cf. p. 22).

If you use booktabs (which provides \toprule, \midrule, \bottomrule, etc.) and if y[ou](#page-2-0) really want to add vertical rules (which is not in the s[piri](#page-9-0)t of booktabs), you should notice that the vertical rules drawn by nicematrix are compati[ble](#page-21-0) with booktabs.

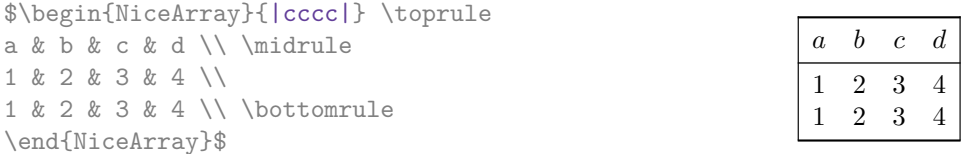

However, it's still possible to define a specifier (named, for instance, I) to draw vertical rules with the standard behaviour of array.

\newcolumntype{I}{!{\vrule}}

#### **5.1.2 The command \cline**

The horizontal and vertical rules drawn by \hline and the specifier "|" make the array larger or wider by a quantity equal to the width of the rule (with array and also with nicematrix).

For historical reasons, this is not the case with the command \cline, as shown by the following example.

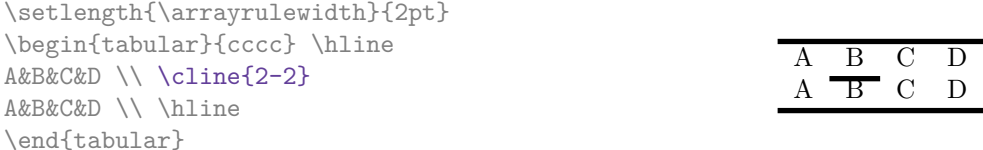

In the environments of nicematrix, this situation is corrected (it's still possible to go to the standard behaviour of \cline with the key standard-cline).

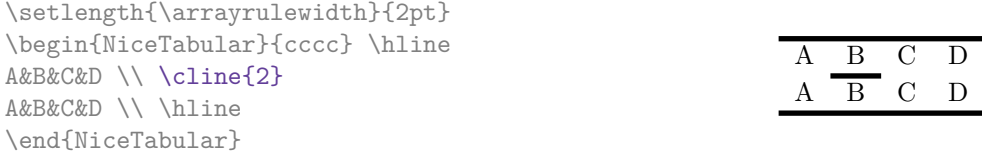

In the environments of nicematrix, an instruction  $\clap{\text{line{i}}$  is equivalent to  $\clap{\text{line{i}}-i}$ .

### **5.2 The thickness and the color of the rules**

The environments of nicematrix provide a key rules/width to set the width (in fact the thickness) of the rules in the current environment. In fact, this key merely sets the value of the length \arrayrulewidth.

It's well known that colortbl provides the command \arrayrulecolor in order to specify the color of the rules.

With nicematrix, it's possible to specify the color of the rules even when colortbl is not loaded. For sake of compatibility, the command is also named \arrayrulecolor. The environments of nicematrix also provide a key rules/color to fix the color of the rules in the current environment. This key sets the value locally (whereas \arrayrulecolor acts globally).

```
\begin{NiceTabular}{|ccc|}[rules/color=[gray]{0.9},rules/width=1pt]
\hline
rose & tulipe & lys \\
arum & iris & violette \\
muguet & dahlia & souci \\
\hline
\end{NiceTabular}
                                                      rose tulipe lys
                                                     arum iris violette
                                                    muguet dahlia souci
```
#### **5.3 The tools of nicematrix for the rules**

Here are the tools provided by nicematrix for the rules.

- the keys hlines, vlines, hvlines and hvlines-except-borders;
- the specifier "|" in the preamble (for the environments with preamble);
- the command \Hline.

**All these tools don't draw the rules in the blocks nor in the empty corners (when the key corners is used), nor in the exterior rows and columns.**

- These blocks are:
	- the blocks created by the command  $\B{Block}^{13}$  presented p. 4;
	- **–** the blocks implicitely delimited by the continuous dotted lines created by \Cdots, \Vdots, etc. (cf. p. 23).
- The corners are created by the key corners exp[lai](#page-8-0)ned below (s[ee](#page-2-0) p. 10).
- For the exterior rows and columns, see p. 22.

In particular, this re[mar](#page-22-0)k explains the difference between the standard command \hline and the command \Hline provided by nicematrix.

**New 6.13** The key \Hline takes in an optional argument (between squa[re](#page-9-0) brackets) which is a list of *key=value* pairs. For the description of those [ke](#page-21-0)ys, see custom-line on p. 11.

#### **5.3.1 The keys hlines and vlines**

The keys hlines and vlines (which draw, of course, horizontal and vertical [ru](#page-10-0)les) take in as value a list of numbers which are the numbers of the rules to draw.<sup>14</sup>

In fact, for the environments with delimiters (such as  $\{pNicedatrix\}$  or  $\{bNicedarray\}$ ), the key vlines don't draw the exterior rules (this is certainly the expected behaviour).

\$\begin{pNiceMatrix}[vlines,rules/width=0.2pt] 1 & 2 & 3 & 4 & 5 & 6 \\ 1 & 2 & 3 & 4 & 5 & 6 \\ 1 & 2 & 3 & 4 & 5 & 6 \end{pNiceMatrix}\$

|  |  | $\begin{pmatrix} 1 & 2 & 3 & 4 & 5 & 6 \ 1 & 2 & 3 & 4 & 5 & 6 \ 1 & 2 & 3 & 4 & 5 & 6 \end{pmatrix}$ |
|--|--|----------------------------------------------------------------------------------------------------|

<span id="page-8-0"></span> $^{13}\text{And also the command \textit{l} \texttt{in} is recommended to use instead \textit{Block} in the environments of nicematrix.}$ <sup>14</sup>It's possible to put in that list some intervals of integers with the syntax  $i-j$ .

#### **5.3.2 The keys hvlines and hvlines-except-borders**

The key hvlines (no value) is the conjonction of the keys hlines and vlines.

```
\setlength{\arrayrulewidth}{1pt}
\begin{NiceTabular}{cccc}[hvlines,rules/color=blue]
rose & tulipe & marguerite & dahlia \\
violette & \Block[draw=red]{2-2}{\LARGE fleurs} & & souci \\
pervenche & & & lys \\
arum & iris & jacinthe & muguet
\end{NiceTabular}
```
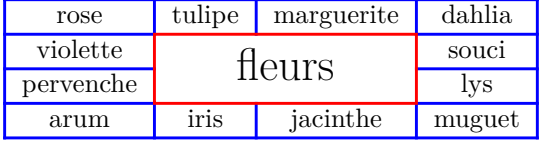

The key hvlines-except-borders is similar to the key hvlines but does not draw the rules on the horizontal and vertical borders of the array.

#### **5.3.3 The (empty) corners**

The four corners of an array will be designed by NW, SW, NE and SE (*north west*, *south west*, *north east* and *south east*).

<span id="page-9-0"></span>For each of these corners, we will call *empty corner* (or simply *corner*) the reunion of all the empty rectangles starting from the cell actually in the corner of the array.<sup>15</sup>

However, it's possible, for a cell without content, to require nicemarix to consider that cell as not empty with the key \NotEmpty.

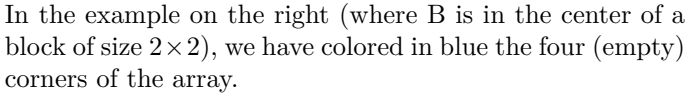

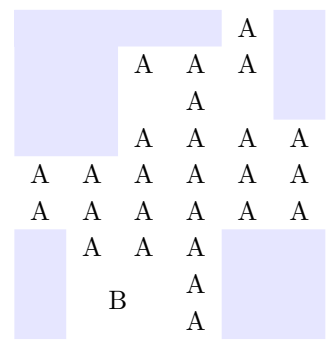

When the key corners is used, nicematrix computes the (empty) corners and these corners will be taken into account by the tools for drawing the rules (the rules won't be drawn in the corners).

```
\NiceMatrixOptions{cell-space-top-limit=3pt}
\begin{NiceTabular}{*{6}{c}}[corners,hvlines]
 & & & & A \\
 & & A & A & A \\
 & & & A \\
 & & A & A & A & A \\
A & A & A & A & A & A \\
A & A & A & A & A & A \\
 & A & A & A \\
 & \Block{2-2}{B} & & A \\
 & & & A \\
\end{NiceTabular}
```
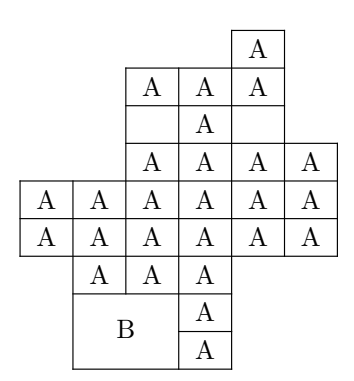

<sup>15</sup>For sake of completeness, we should also say that a cell contained in a block (even an empty cell) is not taken into account for the determination of the corners. That behaviour is natural. The precise definition of a "non-empty cell" is given below (cf. p. 47).

It's also possible to provide to the key corners a (comma-separated) list of corners (designed by NW, SW, NE and SE).

```
\NiceMatrixOptions{cell-space-top-limit=3pt}
\begin{NiceTabular}{*{6}{c}}[corners=NE,hvlines]
1\vee1&1\\
1&2&1\\
1&3&3&1\\
1&4&6&4&1\\
& & & & &1
\end{NiceTabular}
```
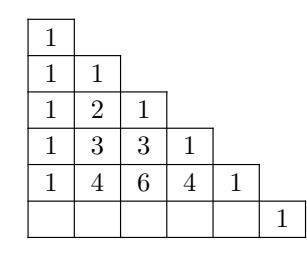

*▷* The corners are also taken into account by the tools provided by nicematrix to color cells, rows and columns. These tools don't color the cells which are in the corners (cf. p. 14).

# **5.4 The command \diagbox**

The command \diagbox (inspired by the package diagbox), allows, when [it i](#page-13-0)s used in a cell, to slash that cell diagonally downwards.

```
$\begin{NiceArray}{*{5}{c}}[hvlines]
\displaystyle \left\{ \begin{array}{ll} \end{array} \right. \forall x \in \mathbb{Z} a k \in \mathbb{Z}e & e & a & b & c \\
a & a & e & c & b \\
b & b & c & e & a \\
c & c & b & a & e
\end{NiceArray}$
```
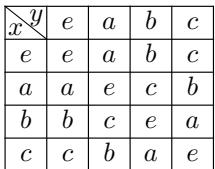

It's possible to use the command \diagbox in a \Block.

### **5.5 Commands for customized rules**

<span id="page-10-0"></span>It's also possible to define commands and letters for customized rules with the key custom-line available in \NiceMatrixOptions and in the options of individual environments. That key takes in as argument a list of *key=value* pairs. First, there is three keys to define the tools which will be used to use that new type of rule.

- the key command is the name (without the backslash) of a command that will be created by nicematrix and that will be available for the final user in order to draw horizontal rules (similarly to \hline);
- **New 6.11** the key cccommand is the name (without the backslash) of a command that will be created by nicematrix and that will be available for the final user to order to draw partial horizontal rules (similarly to \cline, hence the name ccommand): the argument of that command is a list of intervals of columns specified by the syntax *i* or  $i-j$ .<sup>16</sup>
- the key letter takes in as argument a letter<sup>17</sup> that the user will use in the preamble of an environment with preamble (such as {NiceTabular} in order to specify a vertical rule.

We will now speak of the keys which describe the [ru](#page-10-1)le itself. Those keys may also be used in the (optional) argument of an individual command \Hline. There is three possibilities.

• *First possibility*

It's possible to specify composite rules, with a color and a color for the inter-rule space (as possible with colortbl for instance).

<sup>&</sup>lt;sup>16</sup>It's recommended to use such commands only once in a row because each use will create space between the rows corresponding to the total width of the rule.

<span id="page-10-1"></span><sup>17</sup>The following letters are forbidden: lcrpmbVX|()[]!@<>

- **–** the key multiplicity is the number of consecutive rules that will be drawn: for instance, a value of 2 will create double rules such those created by \hline\hline or || in the preamble of an environment;
- **–** the key color sets the color of the rules ;
- **–** the key sep-color sets the color between two successive rules (should be used only in conjonction with multiplicity).

That system may be used, in particular, for the definition of commands and letters to draw rules with a specific color (and those rules will respect the blocks and corners as do all the rules of nicematrix).

```
\begin{NiceTabular}{lcIcIc}[custom-line = {letter=I, color=blue}]
\hline
           & \Bbblock{1-3}{dimensions} \Upsilon& L & l & h \setminus\hline
Product A & 3 & 1 & 2 \\
Product B & 1 & 3 & 4 \setminusProduct C & 5 & 4 & 1 \\
\hline
\end{NiceTabular}
```
• *Second possibility*

It's possible to use the key tikz (if Tikz is loaded). In that case, the rule is drawn directly with Tikz by using as parameters the value of the key tikz which must be a list of *key=value* pairs which may be applied to a Tikz path.

By default, no space is reserved for the rule that will be drawn with Tikz. It is possible to specify a reservation (horizontal for a vertical rule and vertical for an horizontal one) with the key total-width. That value of that key, is, in some ways, the width of the rule that will be drawn (nicematrix does not compute that width from the characteristics of the rule specified in tikz).

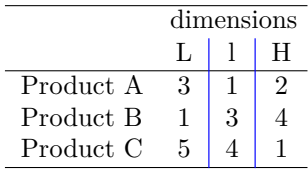

Here is an example with the key dotted of Tikz.

```
\NiceMatrixOptions
 {
    custom-line =
    {
       letter = I,
       tikz = dotted.
       total-width = \pgfilinewidth}
  }
\begin{NiceTabular}{cIcIc}
one & two & three \\
four & five & six \\
seven & eight & nine
\end{NiceTabular}
```
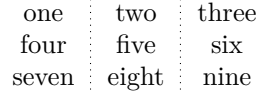

• *Third possibility* : the key dotted

As one can see, the dots of a dotted line of Tikz have the shape of a square, and not a circle. That's why the extension nicematrix provides in the key custom-line a key dotted which will draw rounded dots. The initial value of the key total-width is, in this case, equal to the diameter of the dots (but the user may change the value with the key total-width if needed). Those dotted rules are also used by nicematrix to draw continuous dotted rules between cells of the matrix with  $\ldots$ ,  $Vdots, etc.$  (cf. p. 23).

In fact, nicematrix defines by default the commands \hdottedline and \cdottedline and the letter ":" for those dotted rules.<sup>18</sup>

```
\NiceMatrixOptions % present in nicematrix.sty
 {
   custom-line =
     {
       letter = : ,command = hdottedline ,
       ccommand = cdottedline ,
       dotted
     }
 }
```
Thus, it's possible to use the commands \hdottedline and \cdottedline to draw horizontal dotted rules.

```
\begin{pNiceMatrix}
1 & 2 & 3 & 4 & 5 \\
\hdottedline
6 & 7 & 8 & 9 & 10 \\
\cdottedline{1,4-5}
11 & 12 & 13 & 14 & 15
\end{pNiceMatrix}
```

```
\sqrt{ }\cdot1 2 3 4 5
  6 7 8 9 10
 11 12 13 14 15
                    \setminus\cdot
```
In the environments with an explicit preamble (like {NiceTabular}, {NiceArray}, etc.), it's possible to draw a vertical dotted line with the specifier ":".

\left(\begin{NiceArray}{cccc:c} 1 & 2 & 3 & 4 & 5 \\ 6 & 7 & 8 & 9 & 10 \\ 11 & 12 & 13 & 14 & 15 \end{NiceArray}\right)

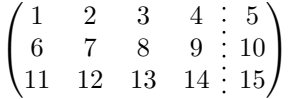

# **6 The color of the rows and columns**

#### **6.1 Use of colortbl**

We recall that the package colortbl can be loaded directly with \usepackage{colortbl} or by loading xcolor with the key table: \usepackage[table]{xcolor}.

Since the package nicematrix is based on array, it's possible to use colortbl with nicematrix.

However, there is two drawbacks:

• The package colortbl patches array, leading to some incompatibilities (for instance with the command \hdotsfor).

<sup>&</sup>lt;sup>18</sup>However, it's possible to overwrite those definitions with a custom-line (in order, for example, to switch to dashed lines).

- The package colortbl constructs the array row by row, alterning colored rectangles, rules and contents of the cells. The resulting PDF is difficult to interpret by some PDF viewers and may lead to artefacts on the screen.
	- **–** Some rules seem to disappear. This is because many PDF viewers give priority to graphical element drawn posteriorly (which is in the spirit of the "painting model" of PostScript and PDF). Concerning this problem, MuPDF (which is used, for instance, by SumatraPDF) gives better results than Adobe Reader).
	- **–** A thin white line may appear between two cells of the same color. This phenomenon occurs when each cell is colored with its own instruction fill (the PostScript operator fill noted f in PDF). This is the case with colortbl: each cell is colored on its own, even when \columncolor or \rowcolor is used.

As for this phenomenon, Adobe Reader gives better results than MuPDF.

The package nicematrix provides tools to avoid those problems.

#### **6.2 The tools of nicematrix in the \CodeBefore**

<span id="page-13-0"></span>The package nicematrix provides some tools (independent of colortbl) to draw the colored panels first, and, then, the content of the cells and the rules. This strategy is more conform to the "painting model" of the formats PostScript and PDF and is more suitable for the PDF viewers. However, it requires several compilations.<sup>19</sup>

The extension nicematrix provides a key code-before for some code that will be executed before the drawing of the tabular.

An alternative syntax is prov[id](#page-13-1)ed: it's possible to put the content of that code-before between the keywords \CodeBefore and \Body at the beginning of the environment.

```
\begin{pNiceArray}{preamble}
\CodeBefore
  instructions of the code-before
\Body
  contents of the environment
\end{pNiceArray}
```
New commands are available in that \CodeBefore: \cellcolor, \rectanglecolor, \rowcolor, \columncolor, \rowcolors, \rowlistcolors, \chessboardcolors and \arraycolor. 20

All these commands accept an optional argument (between square brackets and in first position) which is the color model for the specification of the colors.

These commands don't color the cells which are in the "corners" if the key corners is u[se](#page-13-2)d. This key has been described p. 10.

• The command \cellcolor takes its name from the command \cellcolor of colortbl.

This command takes in as mandatory arguments a color and a list of cells, each of which with the format  $i-j$  [whe](#page-9-0)re  $i$  is the number of the row and  $j$  the number of the column of the cell. In fact, despite its name, this command may be used to color a whole row (with the syntax  $i$ -) or a whole column (with the syntax -*j*).

```
\begin{NiceTabular}{ccc}[hvlines]
\CodeBefore
  \cellcolor[HTML]{FFFF88}{3-1,2-2,-3}
\Body
a & b & c \\
e & f & g \\
h & i & j \\
\end{NiceTabular}
```
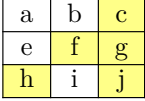

<sup>&</sup>lt;sup>19</sup>If you use Overleaf, Overleaf will do automatically the right number of compilations.

<span id="page-13-2"></span><span id="page-13-1"></span> $^{20}$ Remark that, in the \CodeBefore, PGF/Tikz nodes of the form "(i-|j)" are also available to indicate the position to the potential rules: cf. p. 44.

• The command \rectanglecolor takes three mandatory arguments. The first is the color. The second is the upper-left cell of the rectangle and the third is the lower-right cell of the rectangle.

```
\begin{NiceTabular}{ccc}[hvlines]
\CodeBefore
  \rectanglecolor{blue!15}{2-2}{3-3}
\Body
a & b & c \\
e & f & g \\
h k i k j \setminus\end{NiceTabular}
```
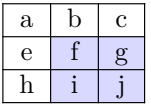

- The command **\arraycolor** takes in as mandatory argument a color and color the whole tabular with that color (excepted the potential exterior rows and columns: cf. p. 22). It's only a particular case of \rectanglecolor.
- The command \chessboardcolors takes in as mandatory arguments two co[lor](#page-21-0)s and it colors the cells of the tabular in quincunx with these colors.

```
$\begin{pNiceMatrix}[r,margin]
\CodeBefore
  \chessboardcolors{red!15}{blue!15}
\Body
1 & -1 & 1 \\
-1 & 1 & -1 \\
1 & -1 & 1
\end{pNiceMatrix}$
                                                       \sqrt{ }\mathcal{L}1 −1 1
                                                          −1 1 −1
                                                            1 −1 1
                                                                        \setminus\perp
```
We have used the key  $r$  which aligns all the columns rightwards (cf. p. 38).

• The command \rowcolor takes its name from the command \rowcolor of colortbl. Its first mandatory argument is the color and the second is a comma-separated [lis](#page-36-0)t of rows or interval of rows with the form *a*-*b* (an interval of the form *a*- represent all the rows from the row *a* until the end).

```
$\begin{NiceArray}{lll}[hvlines]
\CodeBefore
 \rowcolor{red!15}{1,3-5,8-}
\Body
a_1 & b_1 & c_1 \\
a_2 & b_2 & c_2 \\
a_3 & b_3 & c_3 \\
a_4 & b_4 & c_4 \\
a_5 & b_5 & c_5 \\
a_6 & b_6 & c_6 \\
a_7 & b_7 & c_7 \\
a_8 & b_8 & c_8 \\
a_9 & b_9 & c_9 \\
a_{10} & b_{10} & c_{10} \\
\end{NiceArray}$
```
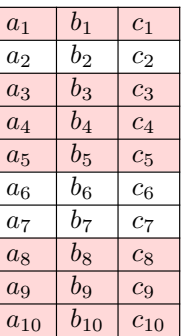

- The command \columncolor takes its name from the command \columncolor of colortbl. Its syntax is similar to the syntax of **\rowcolor**.
- The command \rowcolors (with a *s*) takes its name from the command \rowcolors of colortbl. The *s* emphasizes the fact that there is *two* colors. This command colors alternately the rows

of the tabular with the tow colors (provided in second and third argument), beginning with the row whose number is given in first (mandatory) argument.

In fact, the first (mandatory) argument is, more generally, a comma separated list of intervals describing the rows involved in the action of \rowcolors (an interval of the form *i*- describes in fact the interval of all the rows of the tabular, beginning with the row *i*).

The last argument of \rowcolors is an optional list of pairs *key=value* (the optional argument in the first position corresponds to the colorimetric space). The available keys are cols, restart and respect-blocks.

- **–** The key cols describes a set of columns. The command \rowcolors will color only the cells of these columns. The value is a comma-separated list of intervals of the form *i*-*j* (where  $i$  or  $j$  may be replaced by  $\ast$ ).
- **–** With the key restart, each interval of rows (specified by the first mandatory argument) begins with the same color. $^{21}$
- **–** With the key respect-blocks the "rows" alternately colored may extend over several rows if they have to incorporate blocks (created with the command \Block: cf. p. 4).

```
\begin{NiceTabular}{clr}[hvlines]
\CodeBefore
  \rowcolors[gray]{2}{0.8}{}[cols=2-3,restart]
\Body
\Block{1-*}{Results} \\
John & 12 \\
Stephen & 8 \ \&Sarah & 18 \sqrt{ }Ashley & 20 \sqrt{}Henry & 14 \sqrt{ }Madison & 15
\end{NiceTabular}
```
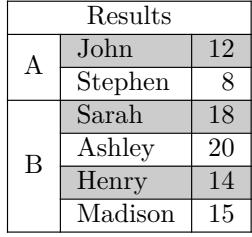

```
\begin{NiceTabular}{lr}[hvlines]
\CodeBefore
 \rowcolors{1}{blue!10}{}[respect-blocks]
\Body
\Block{2-1}{John} & 12 \\
                  & 13 \\
Steph \& 8 \\
\Block{3-1}{Sarah} & 18 \\
                  & 17 \\
                  & 15 \\
Ashley \& 20 \\
Henry \& 14 \\
\Block{2-1}{Madison} & 15 \\
                  & 19
\end{NiceTabular}
```
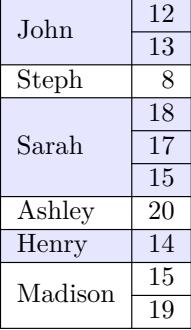

• The extension nicematrix provides also a command \rowlistcolors. This command generalises the command \rowcolors: instead of two successive arguments for the colors, this command takes in an argument which is a (comma-separated) list of colors. In that list, the symbol = represent a color identical to the previous one.

<span id="page-15-0"></span> $\rm ^{21}O$  therwise, the color of a given row relies only upon the parity of its absolute number.

```
\begin{NiceTabular}{c}
\CodeBefore
  \rowlistcolors{1}{red!15,blue!15,green!15}
\Body
Peter \\
James \\
Abigail \\
Elisabeth \\
Claudius \\
Jane \\
Alexandra \\
\end{NiceTabular}
                                                             Peter
                                                             James
                                                             Abigail
                                                            Elisabeth
                                                            Claudius
                                                              Jane
                                                           Alexandra
```
It's also possible to use in the command \rowlistcolors a color series defined by the command  $\definecoloreries of xcolor (and initialized with the command \resetcolorseries<sup>22</sup>).$ 

```
\begin{NiceTabular}{c}
\CodeBefore
   \definecolorseries{BlueWhite}{rgb}{last}{blue}{white}
   \resetcolorseries{\value{iRow}}{BlueWhite}
   \rowlistcolors{1}{BlueWhite!!+}
\Body
Peter \\
James \\
Abigail \\
Elisabeth \\
Claudius \\
Jane \\
Alexandra \\
\end{NiceTabular}
```
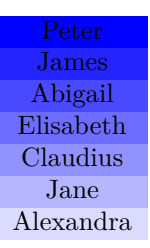

We recall that all the color commands we have described don't color the cells which are in the "corners". In the following example, we use the key corners to require the determination of the corner *north east* (NE).

```
\begin{NiceTabular}{cccccc}[corners=NE,margin,hvlines,first-row,first-col]
\CodeBefore
  \rowlistcolors{1}{blue!15, }
\Body
  & 0 & 1 & 2 & 3 & 4 & 5 & 6 \\
0 & 1 \ \ 11 & 1 & 1 \\
2 & 1 & 2 & 1 \\
3 & 1 & 3 & 3 & 1 \\
4 & 1 & 4 & 6 & 4 & 1 \\
5 & 1 & 5 & 10 & 10 & 5 & 1 \\
6 & 1 & 6 & 15 & 20 & 15 & 6 & 1 \\
\end{NiceTabular}
                                                            0 1 2 3 4 5 6
                                                       0 \mid 11 \overline{1}2 \mid 1 \mid 2 \mid 13 \mid 1 \mid 3 \mid 3 \mid 14 \mid 1 \mid 4 \mid 6 \mid 4 \mid 15 \mid 1 \mid 5 \mid 10 \mid 10 \mid 5 \mid 16 | 1 | 6 | 15 | 20 | 15 | 6 | 1
```
One should remark that all the previous commands are compatible with the commands of booktabs (\toprule, \midrule, \bottomrule, etc). However, booktabs is *not* loaded by nicematrix.

<sup>&</sup>lt;sup>22</sup>For the initialization, in the following example, you have used the counter iRow which, when used in the  $\text{CodeBefore}$ (and in the \CodeAfter) corresponds to the number of rows of the array: cf. p 39. That leads to an adjustement of the gradation of the colors to the size of the tabular.

```
\begin{NiceTabular}[c]{lSSSS}
\CodeBefore
  \rowcolor{red!15}{1-2}
  \rowcolors{3}{blue!15}{}
\Body
\toprule
\Block{2-1}{Product} &
\Block{1-3}{dimensions (cm)} & & &
\Block{2-1}{\rotate Price} \\
\cmidrule(rl){2-4}
& L & l & h \\
\midrule
small & 3 &  & 5.5 &  & 1 &  & 30 \ \n\end{bmatrix}standard & 5.5 & 8 & 1.5 & 50.5 \\
premium & 8.5 & 10.5 & 2 & 80extra & 8.5 & 10 & 1.5 & 85.5 \\
special & 12 & 12 & 0.5 & 70 \\
\bottomrule
\end{NiceTabular}
```
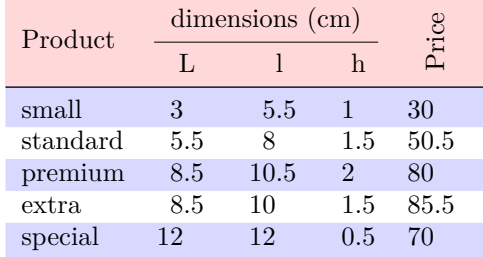

We have used the type of column S of siunity.

### **6.3 Color tools with the syntax of colortbl**

It's possible to access the preceding tools with a syntax close to the syntax of colortbl. For that, one must use the key colortbl-like in the current environment.<sup>23</sup>

There are three commands available (they are inspired by colortbl but are *independent* of colortbl):

- \cellcolor which colorizes a cell;<sup>24</sup>
- \rowcolor which must be used in a cell and which colo[riz](#page-17-0)es the end of the row;
- \columncolor which must be used in the preamble of the environment with the same syntax as the corresponding command of col[ort](#page-17-1)bl (however, unlike the command \columncolor of colortbl, this command \columncolor can appear within another command, itself used in the preamble of the array).

```
\NewDocumentCommand { \Blue } { } { \columncolor{blue!15} }
\begin{NiceTabular}[colortbl-like]{>{\Blue}c>{\Blue}cc}
\toprule
\rowcolor{red!15}
Last name & First name & Birth day \\
\midrule
Achard & Jacques & 5 juin 1962 \setminusLefebvre & Mathilde & 23 mai 1988 \\
Vanesse & Stephany & 30 octobre 1994 \\
Dupont & Chantal & 15 janvier 1998 \setminus\bottomrule
\end{NiceTabular}
```

| Last name | First name | Birth day       |
|-----------|------------|-----------------|
| Achard    | Jacques    | 5 juin 1962     |
| Lefebvre  | Mathilde   | 23 mai 1988     |
| Vanesse   | Stephany   | 30 octobre 1994 |
| Dupont    | Chantal    | 15 janvier 1998 |

 $^{23}$ Up to now, this key is *not* available in **\NiceMatrixOptions**.

<span id="page-17-1"></span><span id="page-17-0"></span> $^{24}$ However, this command \cellcolor will delete the following spaces, which does not the command \cellcolor of colortbl.

# **7 The command \RowStyle**

The command \RowStyle takes in as argument some formatting intructions that will be applied to each cell on the rest of the current row.

That command also takes in as optional argument (between square brackets) a list of *key=value* pairs.

- The key nb-rows sets the number of rows to which the specifications of the current command will apply (with the special value  $\ast$ , it will apply to all the following rows).
- The keys cell-space-top-limit, cell-space-bottom-limit and cell-space-limits are available with the same meaning that the corresponding global keys (cf. p. 2).
- The key rowcolor sets the color of the background and the key color sets the color of the text.<sup>25</sup>
- The key bold enforces bold characters for the cells of the row, both in mat[h](#page-1-2) and text mode.

```
\begin{NiceTabular}{cccc}
\hline
\RowStyle[cell-space-limits=3pt]{\rotate}
first & second & third & fourth \setminus\RowStyle[nb-rows=2,rowcolor=blue!50,color=white]{\sffamily}
1 & 2 & 3 & 4 \\
I & II & III & IV
\end{NiceTabular}
```
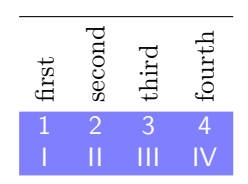

The command **\rotate** is described p. 38.

# <span id="page-18-1"></span>**8 The width of the col[um](#page-37-0)ns**

#### **8.1 Basic tools**

In the environments with an explicit preamble (like {NiceTabular}, {NiceArray}, etc.), it's possible to fix the width of a given column with the standard letters w, W, p, b and m of the package array.

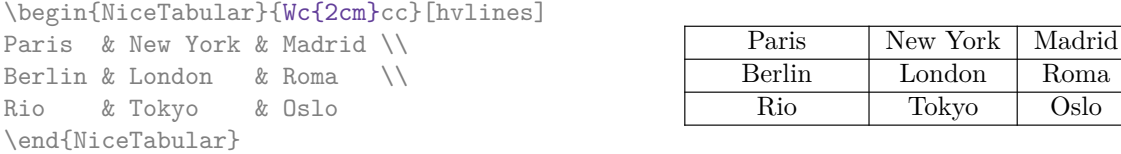

In the environments of nicematrix, it's also possible to fix the *minimal* width of all the columns (excepted the potential exterior columns: cf. p. 22) directly with the key columns-width.

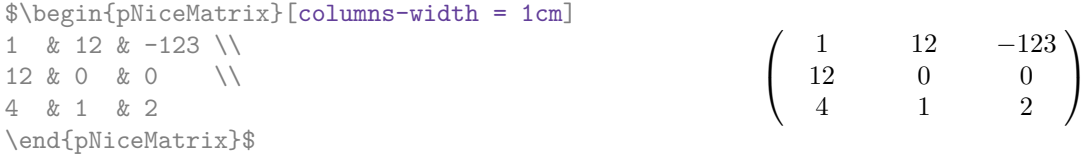

Note that the space inserted between two columns (equal to 2 \tabcolsep in {NiceTabular} and to 2 \arraycolsep in the other environments) is not suppressed (of course, it's possible to suppress this space by setting \tabcolsep or \arraycolsep equal to 0 pt before the environment).

<span id="page-18-0"></span><sup>&</sup>lt;sup>25</sup>The key color uses the command \color but inserts also an instruction \leavevmode before. This instruction prevents a extra vertical space in the cells which belong to columns of type p, b, m and X (which start in vertical mode).

It's possible to give the special value auto to the option columns-width: all the columns of the array will have a width equal to the widest cell of the array.  $26$ 

> $\setminus$  $\overline{1}$

1

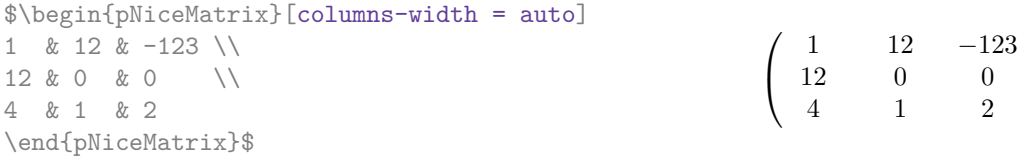

Without surprise, it's possible to fix the minimal width of the columns of all the arrays of a current scope with the command \NiceMatrixOptions.

\NiceMatrixOptions{columns-width=10mm} \$\begin{pNiceMatrix} a & b \\ c & d \end{pNiceMatrix} = \begin{pNiceMatrix} 1 & 1245 \\ 345 & 2 \end{pNiceMatrix}\$ *a b c d*  $=\begin{pmatrix} 1 & 1245 \\ 245 & 2 \end{pmatrix}$ 345 2  $\setminus$ 

But it's also possible to fix a zone where all the matrices will have their columns of the same width, equal to the widest cell of all the matrices. This construction uses the environment  ${NicelMatrixBlock}$  with the option auto-columns-width<sup>27</sup>. The environment  ${NicelMatrixBlock}$ has no direct link with the command \Block presented previously in this document (cf. p. 4).

\begin{NiceMatrixBlock}[auto-columns-width] \$\begin{array}{c} \begin{bNiceMatrix}  $9 & 17 \ \ \} -2 & 5$ \end{bNiceMatrix} \\ \\ \begin{bNiceMatrix} 1 & 1245345 \\ 345 & 2 \end{bNiceMatrix} \end{array}\$ \end{NiceMatrixBlock} ſ 9 17 *−*2 5 ſ 1 1245345 345 2

#### **8.2 The columns V of varwidth**

Let's recall first the behaviour of the environment  $\{variant\}$  of the eponymous package varwidth. That environment is similar to the classical environment {minipage} but the width provided in the argument is only the *maximal* width of the created box. In the general case, the width of the box constructed by an environment {varwidth} is the natural width of its contents.

That point is illustrated on the following examples.

```
\fbox{%
\begin{varwidth}{8cm}
\begin{itemize}
\item first item
\item second item
\end{itemize}
\end{varwidth}}
                                      • first item
                                      • second item
```
 $26$ The result is achieved with only one compilation (but PGF/Tikz will have written informations in the aux file and a message requiring a second compilation will appear).

<sup>&</sup>lt;sup>27</sup>At this time, this is the only usage of the environment {NiceMatrixBlock} but it may have other usages in the future.

```
\fbox{%
\begin{minipage}{8cm}
\begin{itemize}
\item first item
\item second item
\end{itemize}
\end{minipage}}
```
• first item

• second item

The package varwidth provides also the column type V. A column of type V{*⟨dim⟩*} encapsulates all its cells in a {varwidth} with the argument *⟨dim⟩* (and does also some tuning).

When the package varwidth is loaded, the columns V of varwidth are supported by nicematrix.

```
\begin{NiceTabular}[corners=NW,hvlines]{V{3cm}V{3cm}V{3cm}}
& some text & some very very very long text \\
some very very very long text \\
some very very very long text
\end{NiceTabular}
```
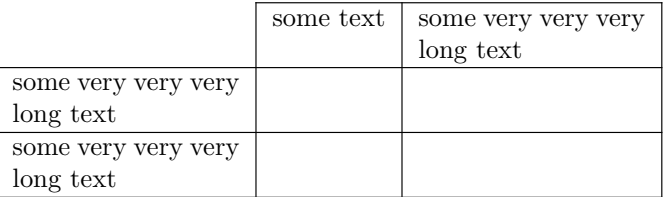

Concerning nicematrix, one of the interests of this type of columns is that, for a cell of a column of type V, the PGF/Tikz node created by nicematrix for the content of that cell has a width adjusted to the content of the cell : cf. p. 42.

One should remark that the extension varwidth (at least in its version 0.92) has some problems: for instance, with LuaLaTeX, it does not work when the content begins with \color.

#### **8.3 The columns X**

The environment {NiceTabular} provides X columns similar to those provided by the environment {tabularx} of the eponymous package.

The required width of the tabular may be specified with the key width (in {NiceTabular} or in \NiceMatrixOptions). The initial value of this parameter is \linewidth (and not \textwidth).

For sake of similarity with the environment {tabularx}, nicematrix also provides an environment {NiceTabularX} with a first mandatory argument which is the width of the tabular.<sup>28</sup>

As with the packages tabu<sup>29</sup> and tabularray, the specifier X takes in an optional argument (between square brackets) which is a list of keys.

- It's possible to give a weight for the column by providing a positive integer direc[tly](#page-20-0) as argument of the specifier X. For [ex](#page-20-1)ample, a column X[2] will have a width double of the width of a column X (which has a weight equal to  $1$ ).<sup>30</sup>
- It's possible to specify an horizontal alignment with one of the letters  $1$ , c and  $r$  (which insert respectively \raggedright, \centering and \raggedleft followed by \arraybackslash).
- It's possible to specify a vertic[al](#page-20-2) alignment with one of the keys  $t$  (alias p), m and b (which construct respectively columns of type p, m and b). The default value is t.

<sup>28</sup>If tabularx is loaded, one must use {NiceTabularX} (and not {NiceTabular}) in order to use the columns X (this point comes from a conflict in the definitions of the specifier X).

<sup>29</sup>The extension tabu is now considered as deprecated.

<span id="page-20-2"></span><span id="page-20-1"></span><span id="page-20-0"></span><sup>30</sup>The negative values of the weight, as provided by tabu (which is now obsolete), are *not* supported by nicematrix. If such a value is used, an error will be raised.

```
\begin{NiceTabular}[width=9cm]{X[2,l]X[l]}[hvlines]
a rather long text which fits on several lines
& a rather long text which fits on several lines \setminusa shorter text & a shorter text
\end{NiceTabular}
```
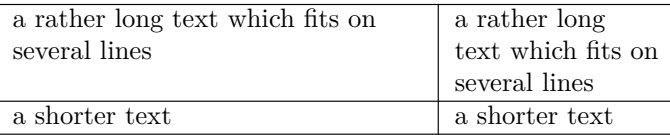

# **9 The exterior rows and columns**

<span id="page-21-0"></span>The options first-row, last-row, first-col and last-col allow the composition of exterior rows and columns in the environments of nicematrix. It's particularly interesting for the (methematical) matrices.

A potential "first row" (exterior) has the number 0 (and not 1). Idem for the potential "first column".

```
$\begin{pNiceMatrix}[first-row,last-row,first-col,last-col,nullify-dots]
```

```
& C 1 & & \textrm{Cdots} & & & \textrm{C4} & & \cdots & \textrm{N}L_1 & a_{11} & a_{12} & a_{13} & a_{14} & L_1 \\
\Vdots & a_{21} & a_{22} & a_{23} & a_{24} & \Vdots \\
      & a_{31} & a_{32} & a_{33} & a_{34} & \\
L_4 & a_{41} & a_{42} & a_{43} & a_{44} & L_4 \\
      & C_1 & \Cdots & & C_4 &
\end{pNiceMatrix}$
```

```
\sqrt{ }\overline{\phantom{a}}C_1 \cdot \cdot \cdot \cdot \cdot \cdot \cdot \cdot \cdot \cdot \cdot \cdot C_4L_1 (a<sub>11</sub> a<sub>12</sub> a<sub>13</sub> a<sub>14</sub> L<sub>1</sub>
            a21 a22 a23 a24
            a31 a32 a33 a34
L_4 \begin{bmatrix} a_{41} & a_{42} & a_{43} & a_{44} \end{bmatrix} L_4C_1 \cdot \cdot \cdot \cdot \cdot \cdot \cdot \cdot \cdot \cdot \cdot \cdot C_4\setminus\Big\}
```
The dotted lines have been drawn with the tools presented p. 23.

We have several remarks to do.

- For the environments with an explicit preamble (i.e. {NiceTabular}, {NiceArray} and its variants), no letter must be given in that preamble f[or t](#page-22-0)he potential first column and the potential last column: they will automatically (and necessarily) be of type r for the first column and 1 for the last one.<sup>31</sup>
- One may wonder how nicematrix determines the number of rows and columns which are needed for the composition of the "last row" and "last column".
	- **–** For the environ[men](#page-21-1)ts with explicit preamble, like {NiceTabular} and {pNiceArray}, the number of columns can obviously be computed from the preamble.
	- **–** When the option light-syntax (cf. p. 40) is used, nicematrix has, in any case, to load the whole body of the environment (and that's why it's not possible to put verbatim material in the array with the option light-syntax). The analysis of this whole body gives the number of rows and the number of columns.

<span id="page-21-1"></span> $31$ The users wishing exterior columns with another type of alignment should consider the command \SubMatrix available in the \CodeAfter (cf. p. 30).

**–** In the other cases, nicematrix compute the number of rows and columns during the first compilation and write the result in the aux file for the next run. *However, it's possible to provide the number of the last row and the number of the last column as values of the options last-row and last-col, tending to an acceleration of the whole compilation of the document.* That's what we will do throughout the rest of the document.

It's possible to control the appearance of these rows and columns with options code-for-first-row, code-for-last-row, code-for-first-col and code-for-last-col. These options specify tokens that will be inserted before each cell of the corresponding row or column.

```
\NiceMatrixOptions{code-for-first-row = \color{red},
                   code-for-first-col = \cdot\cdot\cdot\},
                   code-for-last-row = \color{green}{\color{green}{\mathsf{green}}},code-for-last-col = \cdot\coloneqq \cdot\coloneqq$\begin{pNiceArray}{cc|cc}[first-row,last-row=5,first-col,last-col,nullify-dots]
       \& C 1 \& \Cdots \& \& C 4 \& \\
L_1 & a_{11} & a_{12} & a_{13} & a_{14} & L_1 \\
\Vdots & a_{21} & a_{22} & a_{23} & a_{24} & \Vdots \\
\hline
       & a \{31\} & a \{32\} & a \{33\} & a \{34\} & \|\cdot\|L_4 & a_{41} & a_{42} & a_{43} & a_{44} & L_4 \\
       & C_1 & \Cdots & & C_4 &
\end{pNiceArray}$
```
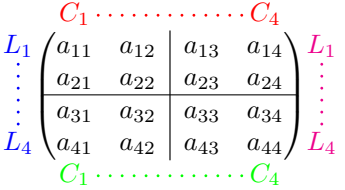

*Remarks*

- As shown in the previous example, the horizontal and vertical rules don't extend in the exterior rows and columns. This remark also applies to the customized rules created by the key custom-line (cf. p. 11).
- A specification of color present in code-for-first-row also applies to a dotted line drawn in that exterior "first row" (excepted if a value has been given to xdots/color). Idem for the other exterior rows [and](#page-10-0) columns.
- Logically, the potential option columns-width (described p. 19) doesn't apply to the "first column" and "last column".
- For technical reasons, it's not possible to use the option of the command \\ after the "first row" or before the "last row". The placement of the delimiters wou[ld](#page-18-1) be wrong. If you are looking for a workaround, consider the command \SubMatrix in the \CodeAfter described p. 30.

# **10 The continuous dotted lines**

<span id="page-22-0"></span>Inside the environments of the package nicematrix, new commands are defined: \Ldots, \Cdots, \Vdots, \Ddots, and \Iddots. These commands are intended to be used in place of \dots, \cdots, \vdots, \ddots and \iddots. 32

<span id="page-22-1"></span> $32$ The command \iddots, defined in nicematrix, is a variant of \ddots with dots going forward. If mathdots is loaded, the version of mathdots is used. It [cor](#page-22-1)responds to the command \adots of unicode-math.

Each of them must be used alone in the cell of the array and it draws a dotted line between the first non-empty cells<sup>33</sup> on both sides of the current cell. Of course, for  $\ldots$  and  $\cdots$  it's an horizontal line; for \Vdots, it's a vertical line and for \Ddots and \Iddots diagonal ones. It's possible to change the color of these lines with the option color.<sup>34</sup>

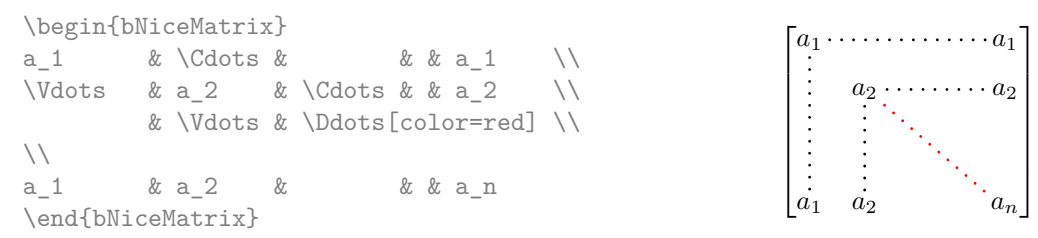

In order to represent the null matrix, one can use the following codage:

\begin{bNiceMatrix} 0 & \Cdots & 0 \\ \Vdots & & \Vdots \\ 0 & \Cdots & 0 \end{bNiceMatrix}

However, one may want a larger matrix. Usually, in such a case, the users of LaTeX add a new row and a new column. It's possible to use the same method with nicematrix:

 $\lceil$ 

 $0 \cdots \cdots 0$ 

1

 $\overline{\phantom{a}}$ 

 $0 \cdots \cdots 0$ 

 $\overline{\phantom{a}}$ 

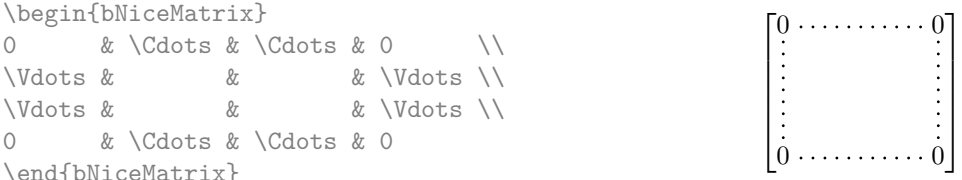

In the first column of this exemple, there are two instructions \Vdots but, of course, only one dotted line is drawn.

In fact, in this example, it would be possible to draw the same matrix more easily with the following code:

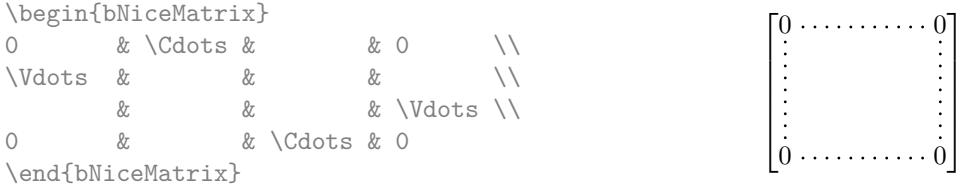

There are also other means to change the size of the matrix. Someone might want to use the optional argument of the command  $\iota$  for the vertical dimension and a command  $\hbar$ space\* in a cell for the horizontal dimension.<sup>35</sup>

However, a command \hspace\* might interfer with the construction of the dotted lines. That's why the package nicematrix provides a command \Hspace which is a variant of \hspace transparent for the dotted lines of nicematrix.

|                           | \begin{bNiceMatrix} |                              |  |                           | $0 \ldots \ldots \ldots \ldots \ldots 0$ |
|---------------------------|---------------------|------------------------------|--|---------------------------|------------------------------------------|
|                           |                     | & \Cdots & \Hspace*{1cm} & 0 |  |                           |                                          |
| <i><u>Ndots &amp;</u></i> |                     |                              |  | & $Vdots \setminus [1cm]$ |                                          |
|                           | & \Cdots &          |                              |  |                           |                                          |
|                           | \end{bNiceMatrix}   |                              |  |                           |                                          |

 $33$ The precise definition of a "non-empty cell" is given below (cf. p. 47).

<sup>34</sup>It's also possible to change the color of all these dotted lines with the option xdots/color (*xdots* to remind that it works for \Cdots, \Ldots, \Vdots, etc.): cf. p. 27.

<span id="page-23-0"></span> $35$ In nicematrix, one should use \hspace\* and not \hspace for such an usage because nicematrix loads array. One may also remark that it's possible to fix the width of a column by using the environment {NiceArray} (or one of its variants) with a column of type w or W: see p. 19

#### **10.1 The option nullify-dots**

Consider the following matrix composed classicaly with the environment {pmatrix} of amsmath.

 $A = \begin{pmatrix} h & i & j & k & l & m \\ m & & & & \end{pmatrix}$ *x x*

 $D = \begin{pmatrix} h & i & j & k & l & m \\ s & & & & \end{pmatrix}$ *x x*

À

L.

\$A = \begin{pmatrix} h & i & j & k & l & m \\ x & & & & & x \end{pmatrix}\$

If we add \ldots instructions in the second row, the geometry of the matrix is modified.

 $$B = \begin{bmatrix}$ h & i & j & k & l & m \\ x & \ldots & \ldots & \ldots & \ldots & x \end{pmatrix}\$  $B = \begin{pmatrix} h & i & j & k & l & m \ x & \ldots & \ldots & \ldots & \ldots & x \end{pmatrix}$ 

By default, with nicematrix, if we replace {pmatrix} by {pNiceMatrix} and \ldots by \Ldots, the geometry of the matrix is not changed.

\$C = \begin{pNiceMatrix} h & i & j & k & l & m \\ x & \Ldots & \Ldots & \Ldots & \Ldots & x \end{pNiceMatrix}\$  $C = \begin{pmatrix} h & i & j & k & l & m \\ s & & & & \end{pmatrix}$ *x x* À

However, one may prefer the geometry of the first matrix *A* and would like to have such a geometry with a dotted line in the second row. It's possible by using the option nullify-dots (and only one instruction \Ldots is necessary).

```
$D = \begin{pNiceMatrix}[nullify-dots]
h & i & j & k & l & m \\
x & \Ldots & & & & x
\end{pNiceMatrix}$
```
The option nullify-dots smashes the instructions \Ldots (and the variants) horizontally but also vertically.

#### **10.2 The commands \Hdotsfor and \Vdotsfor**

Some people commonly use the command \hdotsfor of amsmath in order to draw horizontal dotted lines in a matrix. In the environments of nicematrix, one should use instead \Hdotsfor in order to draw dotted lines similar to the other dotted lines drawn by the package nicematrix.

As with the other commands of nicematrix (like \Cdots, \Ldots, \Vdots, etc.), the dotted line drawn with \Hdotsfor extends until the contents of the cells on both sides.

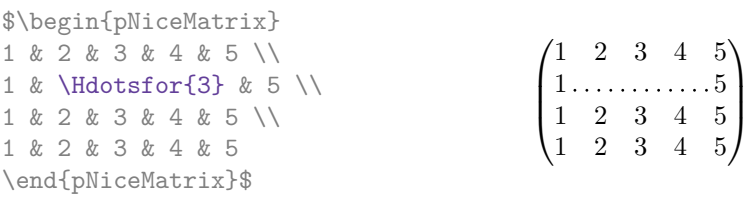

However, if these cells are empty, the dotted line extends only in the cells specified by the argument of \Hdotsfor (by design).

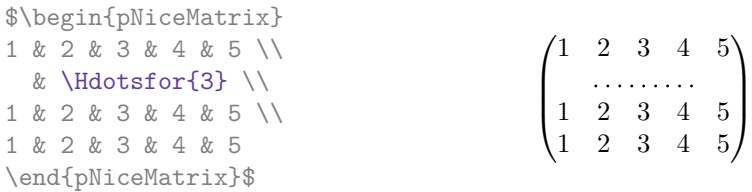

Remark: Unlike the command \hdotsfor of amsmath, the command \Hdotsfor may be used even when the package colorth<sup>36</sup> is loaded (but you might have problem if you use  $\row$  on the same row as \Hdotsfor).

The package nicematrix also provides a command \Vdotsfor similar to \Hdotsfor but for the vertical dotted lines. The followi[ng](#page-25-0) example uses both **\Hdotsfor** and **\Vdotsfor**:

```
\begin{bNiceMatrix}
C[a_1,a_1] & \Cdots & C[a_1,a_n]& \hspace*{20mm} & C[a_1,a_1^{(p)}] & \Cdots & C[a_1,a_n^{(p)}] \\
\Vdots & \Ddots & \Vdots
 & \Hdotsfor{1} & \Vdots & \Ddots & \Vdots \\
C[a_n,a_1] & \Cdots & C[a_n,a_n]
 & & C[a_n,a_1^{(p)}] & \Cdots & C[a_n,a_n^{(p)}] \\
\rule{0pt}{15mm}\NotEmpty & \Vdotsfor{1} & & \Ddots & & \Vdotsfor{1} \\
C[a_1^{(p)},a_1] & \Cdots & C[a_1^{(p)},a_n]& & C[a_1^{(p)},a_1^{(p)}] & \Cdots & C[a_1^{(p)},a_n^{(p)}] \\
\Vdots & \Ddots & \Vdots
 & \Hdotsfor{1} & \Vdots & \Ddots & \Vdots \\
C[a_n^{(p)},a_1] & \Cdots & C[a_n^{(p)},a_n]& & C[a_n^{(p)},a_1^{(p)}] & \Cdots & C[a_n^{(p)},a_n^{(p)}]
\end{bNiceMatrix}
```
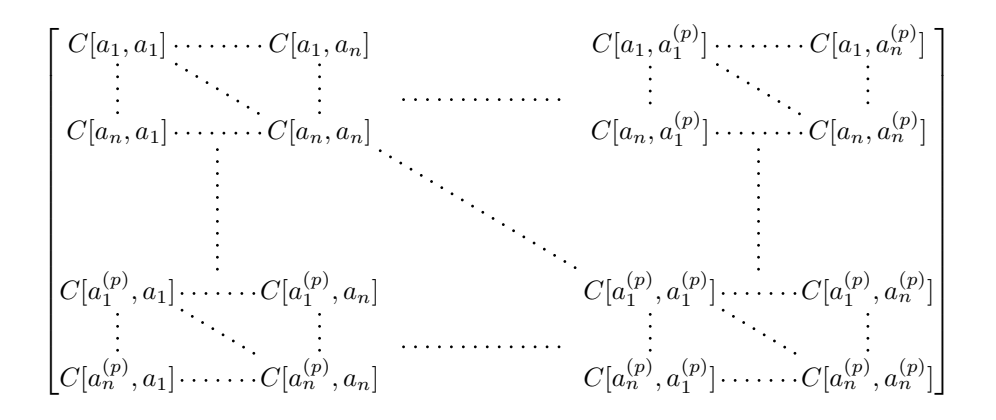

#### **10.3 How to generate the continuous dotted lines transparently**

Imagine you have a document with a great number of mathematical matrices with ellipsis. You may wish to use the dotted lines of nicematrix without having to modify the code of each matrix. It's possible with the keys. renew-dots and renew-matrix.<sup>37</sup>

• The option renew-dots

With this option, the commands  $ldots, \cdots, \ddotsc, \ddotsc, \ddotsc^32$  and  $hdots$ are redefined within the environments provided by nicematrix and behave like \Ldots, \Cdots, \Vdots, \Ddots, \Iddots and \Hdotsfor; the command \dots ("automatic dots" of amsmath) is also redefined to behave like \Ldots.

• The option renew-matrix

With this option, the environment {matrix} is redefined and behave like {NiceMatrix}, and so on for the five variants.

<sup>36</sup>We recall that when xcolor is loaded with the option table, the package colortbl is loaded.

<span id="page-25-1"></span><span id="page-25-0"></span><sup>37</sup>The options renew-dots, renew-matrix can be fixed with the command \NiceMatrixOptions like the other options. However, they can also be fixed as options of the command \usepackage.

Therefore, with the keys renew-dots and renew-matrix, a classical code gives directly the ouput of nicematrix.

 $\setminus$ 

 $\begin{matrix} \phantom{-} \end{matrix}$ 

```
\NiceMatrixOptions{renew-dots,renew-matrix}
\begin{pmatrix}
1 & \cdots & \cdots & 1 \\
0 & \ddots & & \vdots \\
\vdots & \ddots & \ddots & \vdots \\
0 & \cdots & 0 & 1
\end{pmatrix}
                                                         \sqrt{ }\overline{\phantom{a}}1 . \dots \dots \dots 10
                                                           0 \cdots 0 1
```
### **10.4 The labels of the dotted lines**

The commands \Ldots, \Cdots, \Vdots, \Ddots, \Iddots and \Hdotsfor (and the command \line in the \CodeAfter which is described p. 29) accept two optional arguments specified by the tokens \_ and  $\hat{\ }$  for labels positionned below and above the line. The arguments are composed in math mode with \scriptstyle.

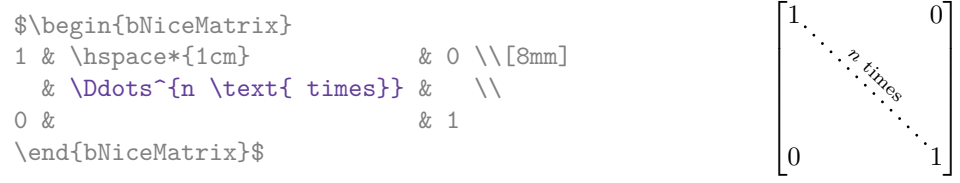

### **10.5 Customisation of the dotted lines**

<span id="page-26-0"></span>The dotted lines drawn by \Ldots, \Cdots, \Vdots, \Ddots, \Iddots, \Hdotsfor and \Vdotsfor (and by the command \line in the \CodeAfter which is described p. 29) may be customized by the following options (specified between square brackets after the command):

- color;
- radius;
- shorten-start, shorten-end and shorten;
- inter;
- line-style.

These options may also be fixed with \NiceMatrixOptions, as options of \CodeAfter or at the level of a given environment but, in those cases, they must be prefixed by xdots (*xdots* to remind that it works for \Cdots, \Ldots, \Vdots, etc.), and, thus have for names:

- xdots/color;
- xdots/radius;
- xdots/shorten-start, xdots/shorten-end and xdots/shorten;
- xdots/inter;
- xdots/line-style.

For the clarity of the explanations, we will use those names.

#### **The option xdots/color**

The option xdots/color fixes the color or the dotted line. However, one should remark that the dotted lines drawn in the exterior rows and columns have a special treatment: cf. p. 22.

#### **The option xdots/radius**

The option radius fixes the radius of the dots. The initial value is 0.53 pt.

#### **The option xdots/shorten**

The keys xdots/shorten-start and xdots/shorten-end fix the margin at the extremities of the line. The key xdots/shorten fixes both parameters. The initial value is 0.3 em (it is recommanded to use a unit of length dependent of the current font).

**New 6.10** The keys xdots/shorten-start and xdots/shorten-end have been introduced in version 6.10. In the previous versions, there was only xdots/shorten.

#### **The option xdots/inter**

The option xdots/inter fixes the length between the dots. The initial value is 0.45 em (it is recommanded to use a unit of length dependent of the current font).

#### **The option xdots/line-style**

It should be pointed that, by default, the lines drawn by Tikz with the parameter dotted are composed of square dots (and not rounded ones).<sup>38</sup>

 $\text{tikz } \draw [dotted] (0,0) -- (5,0)$ ;

In order to provide lines with rounded dots in the style of those provided by \ldots (at least with the *Computer Modern* fonts), the pac[kag](#page-27-1)e nicematrix embeds its own system to draw a dotted line (and this system uses pgf and not Tikz). This style is called standard and that's the initial value of the parameter xdots/line-style.

However (when Tikz is loaded) it's possible to use for xdots/line-style any style provided by Tikz, that is to say any sequence of options provided by Tikz for the Tizk pathes (with the exception of "color", "shorten  $>$ " and "shorten  $\langle$ ").

Here is for example a tridiagonal matrix with the style loosely dotted:

```
$\begin{pNiceMatrix}[nullify-dots,xdots/line-style=loosely dotted]
a & b & 0 & & \Cdots & 0 \\
b \&a \&b \&\Delta \&C b \&C b \&C \&C \&C \&C \&C \&C0 & b & a & \Delta & \Delta & \Delta & \Delta & \Delta & \Delta \
      & \Ddots & \Ddots & \Ddots & & 0 \\
\Vdots & & & & & b \\
0 & \Cdots & & 0 & b & a
\end{pNiceMatrix}$

a b 0 0
                              \overline{\phantom{a}}b a b
                               0 b a
                                             0
                                             b
                               0 0 b a
                                              \setminus\begin{array}{c} \hline \end{array}
```
#### **10.6 The dotted lines and the rules**

The dotted lines determine virtual blocks which have the same behaviour regarding the rules (the rules specified by the specifier | in the preamble, by the command \Hline, by the keys hlines, vlines, hvlines and hvlines-except-borders and by the tools created by custom-line are not drawn within the blocks).<sup>39</sup>

| \$\begin{bNiceMatrix}[margin, hvlines]    |                                           |        |
|-------------------------------------------|-------------------------------------------|--------|
| \Block{3-3}<\LARGE>{A} & & & 0 \\         |                                           | $\cup$ |
| & \hspace*{1cm} & & \Vdots \\             |                                           |        |
| $\&\&\&\&\bigcirc\ \setminus \ \setminus$ |                                           |        |
| $0 & \text{Cdots } \& 0$                  | $\boxed{0 \cdots \cdots \cdots 0 \mid 0}$ |        |
| \end{bNiceMatrix}\$                       |                                           |        |

<sup>&</sup>lt;sup>38</sup>The first reason of this behaviour is that the PDF format includes a description for dashed lines. The lines specified with this descriptor are displayed very efficiently by the PDF readers. It's easy, starting from these dashed lines, to create a line composed by square dots whereas a line of rounded dots needs a specification of each dot in the PDF file. Nevertheless, you can have a look at the following page to see how to have dotted rules with rounded dots in Tikz: https://tex.stackexchange.com/questions/52848/tikz-line-with-large-dots

<span id="page-27-2"></span><span id="page-27-1"></span><span id="page-27-0"></span><sup>39</sup>On the other side, the command \line in the \CodeAfter (cf. p. 29) does *not* create block.

# **11 The \CodeAfter**

The option code-after may be used to give some code that will be executed *after* the construction of the matrix.<sup>40</sup>

For the legibility of the code, an alternative syntax is provided: it's possible to give the instructions of the code-after at the end of the environment, after the keyword \CodeAfter. Although \CodeAfter is a keyword, [it](#page-28-1) takes in an optional argument (between square brackets). $^{41}$ 

The experienced users may, for instance, use the PGF/Tikz nodes created by nicematrix in the \CodeAfter. These nodes are described further beginning on p. 41.

Moreover, several special commands are available in the \CodeAfter: line[,](#page-28-2) \SubMatrix, \OverBrace and \UnderBrace. We will now present these commands.

#### **11.1 The command \line in the \CodeAfter**

<span id="page-28-0"></span>The command \line draws directly dotted lines between cells or blocks. It takes in two arguments for the cells or blocks to link. Both argument may be:

- a specification of cell of the form  $i-j$  where is the number of the row and  $j$  is the number of the column;
- **New 6.10** the name of a block (created by the command **\Block** with the key name of that command).

The options available for the customisation of the dotted lines created by \Cdots, \Vdots, etc. are also available for this command (cf. p. 27).

This command may be used, for example, to draw a dotted line between two adjacent cells.

```
\NiceMatrixOptions{xdots/shorten = 0.6 em}
\begin{pNiceMatrix}
```
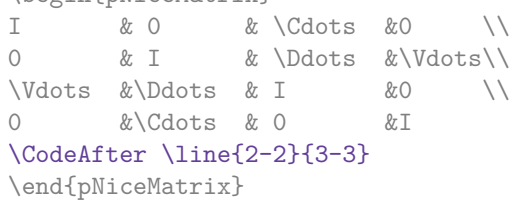

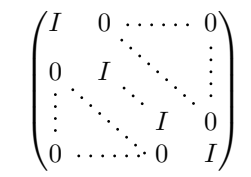

It can also be used to draw a diagonal line not parallel to the other diagonal lines (by default, the dotted lines drawn by \Ddots are "parallelized": cf. p. 46).

\begin{bNiceMatrix} 1 & \Cdots & & 1 & 2 & \Cdots & 2 \\ 0 & \Ddots & & \Vdots & \Vdots & \hspac[e\\*](#page-45-0){2.5cm} & \Vdots \\  $\forall x \in \mathbb{R}$  and  $\forall x \in \mathbb{R}$  and  $\forall x \in \mathbb{R}$  and  $\forall x \in \mathbb{R}$  and  $\forall x \in \mathbb{R}$  and  $\forall x \in \mathbb{R}$  and  $\forall x \in \mathbb{R}$  and  $\forall x \in \mathbb{R}$  and  $\forall x \in \mathbb{R}$  and  $\forall x \in \mathbb{R}$  and  $\forall x \in \mathbb{R}$  and  $\forall x \in \mathbb{R}$  and  $\forall x \$ 0 & \Cdots & 0 & 1 & 2 & \Cdots & 2 \CodeAfter \line[shorten=6pt]{1-5}{4-7} \end{bNiceMatrix}  $\sqrt{ }$  $\overline{\phantom{a}}$  $\overline{1}$  $\overline{1}$  $\overline{1}$ 1 1 2 2 0 1  $\overline{1}$  $\overline{1}$  $\overline{1}$  $\overline{1}$ 

 $\overline{1}$ 

0 0 1 2 2

 $\overline{1}$ 

 $\rm ^{40}$  There is also a key code–before described p. 14.

<span id="page-28-2"></span><span id="page-28-1"></span><sup>41</sup>Here are the keys accepted in that argument: delimiters/color, rules and its sub-keys and sub-matrix (linked to the command \SubMatrix) and its sub-keys.

### **11.2 The command \SubMatrix in the \CodeAfter**

The command \SubMatrix provides a way to put delimiters on a portion of the array considered as a submatrix. The command \SubMatrix takes in five arguments:

- the first argument is the left delimiter, which may be any extensible delimiter provided by LaTeX :  $\langle$ ,  $\langle \cdot \rangle$ ,  $\langle \cdot \rangle$
- the second argument is the upper-left corner of the submatrix with the syntax  $i-j$  where  $i$  the number of row and *j* the number of column;
- the third argument is the lower-right corner with the same syntax;
- the fourth argument is the right delimiter;
- the last argument, which is optional, is a list of  $key=$ value pairs.<sup>42</sup>

One should remark that the command \SubMatrix draws the delimiters after the construction of the array: no space is inserted by the command \SubMatrix itself. That's why, in the following example, we have used the key margin and you have added by hand some spac[e b](#page-29-0)etween the third and fourth column with @{\hspace{1.5em}} in the preamble of the array.

```
\[\begin{NiceArray}{ccc@{\hspace{1.5em}}c}[cell-space-limits=2pt,margin]
 \begin{array}{ccc} 1 & 0 & 1 \end{array} \begin{array}{ccc} 0 & 1 & 0 \end{array} \begin{array}{ccc} 0 & 1 & 0 \end{array}\dfrac{1}{4} & \dfrac{1}{2} & \dfrac{1}{4} & y \\
 1 & 2 & 3 & z
\CodeAfter
  \SubMatrix({1-1}{3-3})
  \SubMatrix({1-4}{3-4})
\end{NiceArray}\]
                                                                                        1 1 \frac{1}{x}1
                                                                                        4
                                                                                             1
                                                                                             2
                                                                                                 1
                                                                                                 \frac{1}{4} || \frac{y}{x}1 2 3/2\sqrt{ }\overline{\phantom{a}}\setminus\left| \right|\sqrt{ }\parallel\setminus\Big\}
```
In fact, the command \SubMatrix also takes in two optional arguments specified by the traditional symbols  $\hat{\ }$  and  $\hat{\ }$  for material in superscript and subscript.

> $\sqrt{ }$  $\overline{\phantom{a}}$

1 1 1 1 *a b* 1 *c d*

 $\begin{bmatrix} a & b \\ c & d \end{bmatrix}^T$ 

ן.

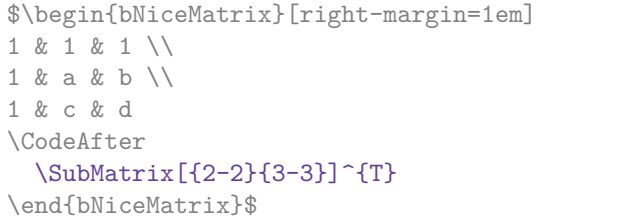

The options of the command \SubMatrix are as follows:

- left-xshift and right-xshift shift horizontally the delimiters (there exists also the key xshift which fixes both parameters);
- extra-height adds a quantity to the total height of the delimiters (height  $\hbar + \text{depth } \dphi$ );
- delimiters/color fixes the color of the delimiters (also available in \NiceMatrixOptions, in the environments with delimiters and as option of the keyword \CodeAfter);
- slim is a boolean key: when that key is in force, the horizontal position of the delimiters is computed by using only the contents of the cells of the submatrix whereas, in the general case, the position is computed by taking into account the cells of the whole columns implied in the submatrix (see example below). ;
- vlines contents a list of numbers of vertical rules that will be drawn in the sub-matrix (if this key is used without value, all the vertical rules of the sub-matrix are drawn);

<span id="page-29-0"></span><sup>&</sup>lt;sup>42</sup>There is no optional argument between square brackets in first position because a square bracket just after \SubMatrix must be interpreted as the first (mandatory) argument of the command \SubMatrix: that bracket is the left delimiter of the sub-matrix to construct (eg.:  $\SubMatrix[{2-2}{4-7}]$ ).

- hlines is similar to vlines but for the horizontal rules;
- hvlines, which must be used without value, draws all the vertical and horizontal rules.

One should remark that these keys add their rules after the construction of the main matrix: no space is added between the rows and the columns of the array for theses rules.

All these keys are also available in \NiceMatrixOptions, at the level of the environments of nicematrix or as option of the command \CodeAfter with the prefix sub-matrix which means that their names are therefore sub-matrix/left-xshift, sub-matrix/right-xshift, sub-matrix/xshift, etc.

> $\frac{1}{2}$  $\frac{1}{4}$

> $\frac{1}{2}$  $\frac{1}{4}$

 $\frac{1}{2}$   $\sqrt{2}$ 

```
$\begin{NiceArray}{cc@{\hspace{5mm}}l}[cell-space-limits=2pt]
  & & \text{frac12}& \& \ \text{frac14 \ \lceil_1mm\rceil}a & b & \frac12a+\frac14b \\
c & d & \frac12c+\frac14d \\
\CodeAfter
   \SubMatrix({1-3}{2-3})
  \SubMatrix({3-1}{4-2})
   \SubMatrix({3-3}{4-3})
\end{NiceArray}$
                                                                                    a \quad b \sqrt{\frac{1}{2}a + \frac{1}{4}b}c \frac{d}{\sqrt{\frac{1}{2}}c + \frac{1}{4}d}\int a b \sqrt{\frac{1}{2}a + \frac{1}{4}b}
```
Here is the same example with the key slim used for one of the submatrices.

```
$\begin{NiceArray}{cc@{\hspace{5mm}}l}[cell-space-limits=2pt]
  & & \text{frac12}& \& \ \{frac14 \}\[1mm]a & b & \frac12a+\frac14b \\
c & d & \frac12c+\frac14d \\
\CodeAfter
  \SubMatrix({1-3}{2-3})[slim]
  \SubMatrix({3-1}{4-2})
  \SubMatrix({3-3}{4-3})
\end{NiceArray}$
                                                                                  a \quad b \sqrt{\frac{1}{2}a + \frac{1}{4}b}c \frac{d}{\sqrt{\frac{1}{2}}c + \frac{1}{4}d}\frac{1}{2}\int a b \sqrt{\frac{1}{2}a + \frac{1}{4}b}
```
There is also a key name which gives a name to the submatrix created by **\SubMatrix**. That name is used to create PGF/Tikz nodes: cf p. 45.

It's also possible to specify some delimiters<sup>43</sup> by placing them in the preamble of the environment (for the environments with a preamble: {NiceArray}, {pNiceArray}, etc.). This syntax is inspired by the extension blkarray.

When there are two successive delimi[ters](#page-44-0) (necessarily a closing one following by an opening one for another submatrix), a space equal to \ensk[ip](#page-30-0) is automatically inserted.

```
$\begin{pNiceArray}{(c)(c)(c)}
a_{11} & a_{12} \qquad \qquad \qquad \qquad \qquad \qquad \qquad \qquad \qquad \qquad \qquad \qquad \qquad \qquad \qquad \qquad \qquad \qquad \qquad \qquad \qquad \qquad \qquad \qquad \qquad \qquad \qquad \qquad \qquad \qquad \qquad \qquad \qquad \qquad \qquada_{21} & \displaystyle \int_0^1\dfrac{1}{x^2+1}\,dx & a_{23} \\
a_{31} & a_{32} & a_{33}
\end{pNiceArray}$
                                                                     \sqrt{ }\parallela_{11} \bigg\{ \begin{array}{ccc} a_{12} & \sqrt{a_{13}} \\ \end{array} \right.a_{21} \Bigg|\Bigg| \int_0^11
                                                                                                \frac{1}{x^2+1}dx \left| \begin{array}{c} a_{23} \\ a_{33} \end{array} \right|\setminus\parallel11
                                                                       \overline{\phantom{a}}\setminus\left| \right|\sqrt{ }\parallel\setminus\Bigg)\sqrt{ }\overline{\phantom{a}}\setminus\vert
```
 $a_{31}/\sqrt{a_{32}}$  / $\sqrt{a_{33}}$ 

<span id="page-30-0"></span><sup>43</sup>Those delimiters are (, [, \{ and the closing ones. Of course, it's also possible to put | and || in the preamble of the environement.

### **11.3 The commands \OverBrace and \UnderBrace in the \CodeAfter**

The commands \OverBrace and \UnderBrace provide a way to put horizontal braces on a part of the array. These commands take in three arguments:

- the first argument is the upper-left corner of the submatrix with the syntax  $i-j$  where  $i$  the number of row and *j* the number of column;
- the second argument is the lower-right corner with the same syntax;
- the third argument is the label of the brace that will be put by nicematrix (with PGF) above the brace (for the command \OverBrace) or under the brace (for \UnderBrace).

```
\begin{pNiceMatrix}
1 & 2 & 3 & 4 & 5 & 6 \\
11 & 12 & 13 & 14 & 15 & 16 \\
\CodeAfter
  \OverBrace{1-1}{2-3}{A}
  \OverBrace{1-4}{2-6}{B}
\end{pNiceMatrix}
```

```
T
 \begin{pmatrix} 1 & 2 & 3 \ 11 & 12 & 13 & 14 & 15 & 16 \end{pmatrix}A
                                             B
```
In fact, the commands \OverBrace and \UnderBrace take in an optional argument (in first position and between square brackets) for a list of *key=value* pairs. The available keys are:

- left-shorten and right-shorten which do not take in value; when the key left-shorten is used, the abscissa of the left extremity of the brace is computed with the contents of the cells of the involved sub-array, otherwise, the position of the potential vertical rule is used (idem for right-shorten).
- shorten, which is the conjunction of the keys left-shorten and right-shorten;
- yshift, which shifts vertically the brace (and its label) ;
- color, which sets the color of the brace (and its label).

```
\begin{pNiceMatrix}
1 & 2 & 3 & 4 & 5 & 6 \\
11 & 12 & 13 & 14 & 15 & 16 \\
\CodeAfter
  \OverBrace[shorten,yshift=3pt]{1-1}{2-3}{A}
  \OverBrace[shorten,yshift=3pt]{1-4}{2-6}{B}
\end{pNiceMatrix}
                                                         \sqrt{ }3 \quad 4 \quad 5 \quad 611 12 13 14 15 16
                                                               A
                                                               2\left| \right.B
                                                                        \overline{4}
```
### **12 Captions and notes in the tabulars**

#### **12.1 Caption of a tabular**

**New 6.12** The environment {NiceTabular} provides the keys caption, short-caption and label which may be used when the tabular is inserted in a floating environment (typically the environment {table}).

With the key caption, the caption, when it is long, is wrapped at the width of the tabular (excepted the potential exterior columns specified by first-col and last-col), without the use of the package threeparttable or the package floatrow.

By default, the caption is composed below the tabular. With the key caption-above, available in \NiceMatrixOptions, the caption will be composed above de tabular.

The key short-caption corresponds to the optional argument of the clasical command \caption and the key label corresponds, of course, to the command \label.

See table 1, p. 35 for an example of use the keys caption and label.

### **12.2 The footnotes**

The package nicematrix allows, by using footnote or footnotehyper, the extraction of the notes inserted by \footnote in the environments of nicematrix and their composition in the footpage with the other notes of the document.

If nicematrix is loaded with the option footnote (with \usepackage[footnote]{nicematrix} or with \PassOptionsToPackage), the package footnote is loaded (if it is not yet loaded) and it is used to extract the footnotes.

If nicematrix is loaded with the option footnotehyper, the package footnotehyper is loaded (if it is not yet loaded) ant it is used to extract footnotes.

Caution: The packages footnote and footnotehyper are incompatible. The package footnotehyper is the successor of the package footnote and should be used preferently. The package footnote has some drawbacks, in particular: it must be loaded after the package xcolor and it is not perfectly compatible with hyperref.

### **12.3 The notes of tabular**

The package nicematrix also provides a command \tabularnote which gives the ability to specify notes that will be composed at the end of the array with a width of line equal to the width of the array (excepted the potential exterior columns specified by first-col and last-col). With no surprise, that command is available only in the environments {NiceTabular}, {NiceTabular\*} and {NiceTabularX}.

In fact, this command is available only if the extension enumitem has been loaded (before or after nicematrix). Indeed, the notes are composed at the end of the array with a type of list provided by the package enumitem.

```
\begin{NiceTabular}{@{}llr@{}}
\toprule \RowStyle{\bfseries}
Last name k First name k Birth day \setminus\midrule
Achard\tabularnote{Achard is an old family of the Poitou.}
& Jacques & 5 juin 1962 \setminusLefebvre\tabularnote{The name Lefebvre is an alteration of the name Lefebure.}
& Mathilde & 23 mai 1988 \\
Vanesse & Stephany & 30 octobre 1994 \\
Dupont & Chantal & 15 janvier 1998 \setminus\bottomrule
\end{NiceTabular}
```
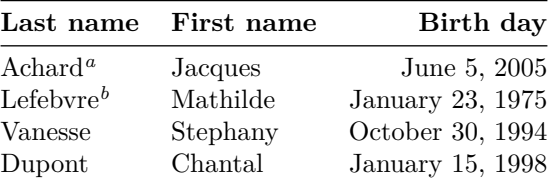

*<sup>a</sup>* Achard is an old family of the Poitou.

*<sup>b</sup>* The name Lefebvre is an alteration of the name Lefebure.

- If you have several successive commands \tabularnote{...} *with no space at all between them*, the labels of the corresponding notes are composed together, separated by commas (this is similar to the option multiple of footmisc for the footnotes).
- If a command \tabularnote{...} is exactly at the end of a cell (with no space at all after), the label of the note is composed in an overlapping position (towards the right). This structure may provide a better alignment of the cells of a given column.
- If the key notes/para is used, the notes are composed at the end of the array in a single paragraph (as with the key para of threeparttable).
- There is a key tabularnote which provides a way to insert some text in the zone of the notes before the numbered tabular notes.

**New 6.13** An alternative syntaxe is available with the environment {TabularNote}. That environment should be used at the end of the environment {NiceTabular} (but *before* a potential instruction \CodeAfter).

- If the package booktabs has been loaded (before or after nicematrix), the key notes/bottomrule draws a \bottomrule of booktabs *after* the notes.
- The command \tabularnote may be used *before* the environment of nicematrix. Thus, it's possible to use it on the title inserted by \caption in an environment {table} of LaTeX (or in a command \captionof of the package caption). It's also possible, as expected, to use the command \tabularnote in the caption provided by the *key* caption of the environment {NiceTabaular}.

If several commands \tabularnote are used in a tabular with the same argument, only one note is inserted at the end of the tabular (but all the labels are composed, of course). It's possible to control that feature with the key notes/detect-duplicates.<sup>44</sup>

• It's possible to create a reference to a tabular note created by \tabularnote (with the usual command \label used after the \tabularnote).

For an illustration of some of those remarks, see table 1, p. 35. This table ha[s b](#page-33-0)een composed with the following code (the package caption has been loaded in this document).

```
\begin{table}
\centering
\NiceMatrixOptions{caption-above}
\begin{NiceTabular}{@{}llc@{}
  \Gammacaption = A tabular whose caption has been specified by the key
      \texttt{caption}\tabularnote{It's possible to put a tabular note in the caption} ,
    label = t:tabularnote ,
    tabularnote = Some text before the notes. ,
   notes/bottomrule
 ]
\toprule
Last name & First name & Length of life \\
\midrule
Churchill & Wiston & 91\\
Nightingale\tabularnote{Considered as the first nurse of history}
\tabularnote{Nicknamed ``the Lady with the Lamp''.}
& Florence\tabularnote{This note is shared by two references.} & 90 \\
Schoelcher & Victor & 89\tabularnote{The label of the note is overlapping.}\\
Touchet & Marie\tabularnote{This note is shared by two references.} & 89 \\
Wallis & John & 87 \\
\bottomrule
\end{NiceTabular}
\end{table}
```
#### **12.4 Customisation of the tabular notes**

The tabular notes can be customized with a set of keys available in  $\NiceMatrixOptions$ . The name of these keys is prefixed by notes.

<span id="page-33-0"></span><sup>&</sup>lt;sup>44</sup>For technical reasons, the final user is not allowed to put several commands \tabularnote with exactly the same argument in the caption of the tabular.

| Last name                  | First name          | Length of life  |
|----------------------------|---------------------|-----------------|
| Churchill                  | Wiston              | 91              |
| Nightingale <sup>b,c</sup> | $\text{Florence}^d$ | 90              |
| Schoelcher                 | Victor              | 89 <sup>e</sup> |
| Touchet                    | $\text{Marie}^d$    | 89              |
| Wallis                     | John                | 87              |

Table 1: A tabular whose caption has been specified by the key caption*<sup>a</sup>*

Some text before the notes.

*a* It's possible to put a tabular note in the caption

*<sup>b</sup>* Considered as the first nurse of history.

*<sup>c</sup>* Nicknamed "the Lady with the Lamp".

*<sup>d</sup>* This note is shared by two references.

*<sup>e</sup>* The label of the note is overlapping.

- notes/para
- notes/bottomrule
- notes/style
- notes/label-in-tabular
- notes/label-in-list
- notes/enumitem-keys
- notes/enumitem-keys-para
- notes/code-before

For sake of commodity, it is also possible to set these keys in *\NiceMatrixOptions* via a key notes which takes in as value a list of pairs *key=value* where the name of the keys need no longer be prefixed by notes:

```
\NiceMatrixOptions
   {
      notes =
         {
            bottomrule ,
            style = \dots,
            \label{eq:label-in-tabular} \texttt{label-in-tabular} \texttt{label-in-tabular} \quad \texttt{in-tabular} \quad \texttt{...} \quad \texttt{,}enumitem-keys =
               {
                  labeled = ...align = \dots,
                   ...
              }
         }
   }
```
We detail these keys.

• The key notes/para requires the composition of the notes (at the end of the tabular) in a single paragraph.

Initial value: false

That key is also available within a given environment.

• The key notes/bottomrule adds a \bottomrule of booktabs *after* the notes. Of course, that rule is drawn only if there is really notes in the tabular. The package booktabs must have been loaded (before or after the package nicematrix). If it is not, an error is raised.

Initial value: false

That key is also available within a given environment.

• The key notes/style is a command whose argument is specified by #1 and which gives the style of numerotation of the notes. That style will be used by \ref when referencing a tabular note marked with a command \label. The labels formatted by that style are used, separated by commas, when the user puts several consecutive commands \tabularnote. The marker #1 is meant to be the name of a LaTeX counter.

Initial value: \textit{\alph{#1}}

Another possible value should be a mere **\arabic{#1}** 

• The key notes/label-in-tabular is a command whose argument is specified by #1 which is used when formatting the label of a note in the tabular. Internally, this number of note has already been formatted by notes/style before sent to that command.

Initial value: \textsuperscript{#1}

In French, it's a tradition of putting a small space before the label of note. That tuning could be acheived by the following code:

\NiceMatrixOptions{notes/label-in-tabular = \,\textsuperscript{#1}}

• The key notes/label-in-list is a command whose argument is specified by #1 which is used when formatting the label in the list of notes at the end of the tabular. Internally, this number of note has already been formatted by notes/style before sent to that command.

```
Initial value: \textsuperscript{#1}
```
In French, the labels of notes are not composed in upper position when composing the notes. Such behaviour could be acheived by:

\NiceMatrixOptions{notes/label-in-list = #1.\nobreak\hspace{0.25em}}

The command **\nobreak** is for the event that the option para is used.

• The notes are composed at the end of the tabular by using internally a style of list of enumitem. This style of list is defined as follows (with, of course, keys of enumitem):

noitemsep, leftmargin =  $*$ , align = left, labelsep = Opt

The specification align = left in that style requires a composition of the label leftwards in the box affected to that label. With that tuning, the notes are composed flush left, which is pleasant when composing tabulars in the spirit of booktabs (see for example the table 1, p. 35).

The key notes/enumitem-keys specifies a list of pairs *key=value* (following the specifications of enumitem) to customize that style of list (it uses internally the command \setlist\* of enumitem).

• The key notes/enumitem-keys-para is similar to the previous one but corresponds to the type of list used when the option para is in force. Of course, when the option para is used, a list of type inline (as called by enumitem) is used and the pairs *key=value* should correspond to such a list of type inline.

Initially, the style of list is defined by:  $afterlabel = \nbo}$  included  $= \no{begin}$ 

• The key notes/code-before is a token list inserted by nicematrix just before the composition of the notes at the end of the tabular.

Initial value: *empty*

For example, if one wishes to compose all the notes in gray and \footnotesize, he should use that key:
\NiceMatrixOptions{notes/code-before = \footnotesize \color{gray}}

It's also possible to add \raggedright or \RaggedRight in that key (\RaggedRight is a command of ragged2e).

• The key notes/detect-duplicates activates the detection of the commands \tabularnotes with the same argument. Initial value : true

For an example of customisation of the tabular notes, see p. 49.

### **12.5 Use of {NiceTabular} with threeparttable**

If you wish to use the environment {NiceTabular}, {Nic[eTa](#page-48-0)bular\*} {NiceTabularX}in an environment {threeparttable} of the eponymous package, you have to patch the environment {threeparttable} with the following code (with a version of LaTeX at least 2020/10/01).

```
\makeatletter
\AddToHook{env/threeparttable/begin}
  {\TPT@hookin{NiceTabular}\TPT@hookin{NiceTabular*}\TPT@hookin{NiceTabularX}}
\makeatother
```
# **13 Other features**

## **14 Autres fonctionnalités**

### **14.1 Command \ShowCellNames**

The command \ShowCellNames, which may be used in the \CodeBefore and in the \CodeAfter display the name (with the form  $i-j$ ) of each cell. When used in the  $\text{CodeAfter},$  that command applies a semi-transparent white rectangle to fade the array (caution: some PDF readers don't support transparency).

```
\begin{NiceTabular}{ccc}[hvlines,cell-space-limits=3pt]
  \B{Block}{2-2}{} & & test \\
                 \& \& blabla \&& some text & nothing
\CodeAfter \ShowCellNames
\end{NiceTabular}
                                                                                  1es3blabla
2-1 2-2 2-3
                                                                3-1 \text{SO(3-2)}\times\text{H} n\text{3-3}\cdot\text{S}1-1 1-2 1-3
```
### **14.2 Use of the column type S of siunitx**

If the package siunitx is loaded (before or after nicematrix), it's possible to use the S column type of siunitx in the environments of nicematrix. The implementation doesn't use explicitly any private macro of siunitx.

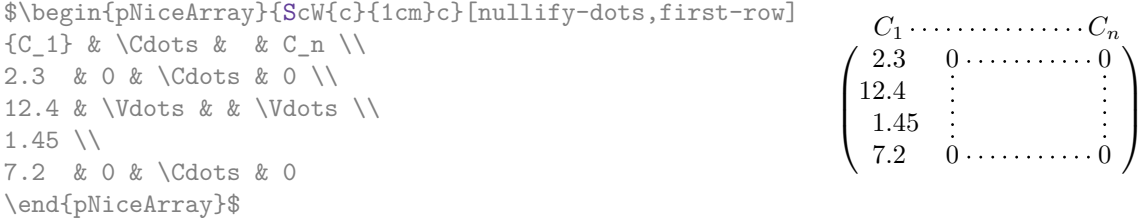

On the other hand, the d columns of the package dcolumn are not supported by nicematrix.

## **14.3 Default column type in {NiceMatrix}**

New 6.11 The environments without preamble ({NiceMatrix}, {pNiceMatrix}, {bNiceMatrix}, etc.) and the commande \pAutoNiceMatrix (and its variants) provide an option columns-type to specify the type of column which will be used (the initial value is, of course, c). The keys l and r are shortcuts for columns-type=l and columns-type=r.

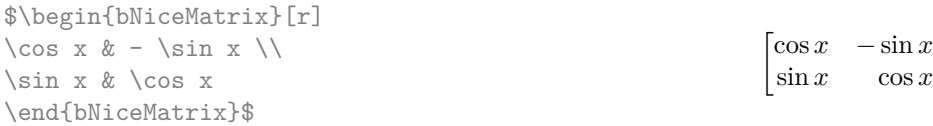

The key columns-type is available in \NiceMatrixOptions but with the prefix matrix, which means that its name is, within \NiceMatrixOptions : matrix/columns-type.

 $\boldsymbol{x}$  $\boldsymbol{x}$ 

### **14.4 The command \rotate**

The package nicematrix provides a command \rotate. When used in the beginning of a cell, this command composes the contents of the cell after a rotation of 90° in the direct sens. In the following command, we use that command in the  $\text{code-for-first-row.}^{45}$ 

```
\NiceMatrixOptions%
 {code-for-first-row = \scriptstyle \rotate \text{image of },
  code-for-last-col = \scriptstyle }
$A = \begin{pNiceMatrix}[first-row,last-col=4]
e_1 & e_2 & e_3 \\
1 & 2 & 3 & e_1 \\
4 & 5 & 6 & e_2 \\
7 & 8 & 9 & e_3
\end{pNiceMatrix}$
                                                                               A =\sqrt{ }\mathcal{L}image of e1
image of e2
image of e3
                                                                                      1 2 3\overline{e_1}4 \quad 5 \quad 6 \mid e_27 \t8 \t9e_3\setminus\overline{1}
```
If the command \rotate is used in the "last row" (exterior to the matrix), the corresponding elements are aligned upwards as shown below.

```
\NiceMatrixOptions%
 {code-for-last-row = \scriptsize \{code \space \} rotate \ ,}code-for-last-col = \scriptstyle }
$A = \begin{pNiceMatrix}[last-row=4,last-col=4]
1 & 2 & 3 & e_1 \\
4 & 5 & 6 & e_2 \\
7 & 8 & 9 & e_3 \\
\text{image of } e_1 \& e_2 \& e_3\end{pNiceMatrix}$
                                                                                                  A =\sqrt{ }\mathcal{L}1 2 3\ e_14 \quad 5 \quad 6 \mid e_27 \t8 \t9e\begin{pmatrix} 1 & 2 & 3 \ 4 & 5 & 6 \ 7 & 8 & 9 \end{pmatrix}<br>
\begin{pmatrix} 7 & 8 & 9 \ 8 & 8 & 8 \end{pmatrix}\overline{1}
```
### **14.5 The option small**

With the option small, the environments of the package nicematrix are composed in a way similar to the environment {smallmatrix} of the package amsmath (and the environments {psmallmatrix}, {bsmallmatrix}, etc. of the package mathtools).

```
$\begin{bNiceArray}{cccc|c}[small,
                            last-col,
                            code-for-last-col = \scriptscriptstyle,
                            columns-width = 3mm ]
1 & -2 & 3 & 4 & 5 \\
0 & 3 & 2 & 1 & 2 & L_2 \gets 2 L_1 - L_2 \\
```
<sup>45</sup>It can also be used in \RowStyle (cf. p. 19.

$$
\left[\begin{array}{ccc|c} 1 & -2 & 3 & 4 \\ 0 & 3 & 2 & 1 \\ 0 & 1 & 1 & 2 \end{array}\right]\begin{array}{c} 5 \\ 2 \\ 3 \end{array}\right] \begin{array}{c} _{L2} \leftarrow 2L_1 - L_2 \\ L_3 \leftarrow L_1 + L_3 \end{array}
$$

One should note that the environment {NiceMatrix} with the option small is not composed *exactly* as the environment {smallmatrix}. Indeed, all the environments of nicematrix are constructed upon {array} (of the package array) whereas the environment {smallmatrix} is constructed directly with an \halign of TeX.

In fact, the option small corresponds to the following tuning:

- the cells of the array are composed with **\scriptstyle**;
- \arraystretch is set to 0*.*47;
- \arraycolsep is set to 1*.*45 pt;
- the characteristics of the dotted lines are also modified.

#### **14.6 The counters iRow and jCol**

In the cells of the array, it's possible to use the LaTeX counters iRow and jCol which represent the number of the current row and the number of the current column<sup>46</sup>. Of course, the user must not change the value of these counters which are used internally by nicematrix.

In the  $\text{CodeBefore (cf. p. 14)}$  and in the  $\text{CodeAfter (cf. p. 29)}$ , iRow represents the total number of rows (excepted the potential exterior rows) and jCol represents the total number of columns (excepted the potential exterior columns).

> $\setminus$  $\perp$

```
$\begin{pNiceMatrix}% don't forget the %
     [first-row,
      first-col,
      code-for-first-row = \mathbf{\alpha}{\alpha}},
      code-for-first-col = \mathbf{\\arabic{ikow}}\ell & & \lambda& 1 & 2 & 3 & 4 \\
& 5 & 6 & 7 & 8 \\
& 9 & 10 & 11 & 12
                                                                         1/1 \t2 \t3 \t42 \begin{bmatrix} 5 & 6 & 7 & 8 \\ 0 & 10 & 11 & 19 \end{bmatrix}a b c d
                                                                         3 \begin{bmatrix} 9 & 10 & 11 & 12 \end{bmatrix}
```

```
\end{pNiceMatrix}$
```
If LaTeX counters called iRow and jCol are defined in the document by packages other than nicematrix (or by the final user), they are shadowed in the environments of nicematrix.

The package nicematrix also provides commands in order to compose automatically matrices from a general pattern. These commands are \AutoNiceMatrix, \pAutoNiceMatrix, \bAutoNiceMatrix, \vAutoNiceMatrix, \VAutoNiceMatrix and \BAutoNiceMatrix.

These commands take in two mandatory arguments. The first is the format of the matrix, with the syntax *n*-*p* where *n* is the number of rows and *p* the number of columns. The second argument is the pattern (it's a list of tokens which are inserted in each cell of the constructed matrix).

 $C = \phi\iota\arctan\{3-3\}$  { \arabic{iRow}, \arabic{jCol}}}\$

$$
C = \begin{pmatrix} C_{1,1} & C_{1,2} & C_{1,3} \\ C_{2,1} & C_{2,2} & C_{2,3} \\ C_{3,1} & C_{3,2} & C_{3,3} \end{pmatrix}
$$

<sup>46</sup>We recall that the exterior "first row" (if it exists) has the number 0 and that the exterior "first column" (if it exists) has also the number 0.

### **14.7 The key light-syntax**

The option light-syntax (inpired by the package spalign) allows the user to compose the arrays with a lighter syntax, which gives a better legibility of the TeX source.

When this option is used, one should use the semicolon for the end of a row and spaces or tabulations to separate the columns. However, as usual in the TeX world, the spaces after a control sequence are discarded and the elements between curly braces are considered as a whole.

```
$\begin{bNiceMatrix}[light-syntax,first-row,first-col]
\{\} a b ;
a 2\cos a {\cos a + \cos b} ;
b \cos a+\cos b \{ 2 \cos b \}\end{bNiceMatrix}$
                                                         a \begin{bmatrix} 2 \cos a & \cos a + \cos b \end{bmatrix}a b
                                                         b \mid \cos a + \cos b 2 cos b
                                                                       \cos a + \cos b
```
It's possible to change the character used to mark the end of rows with the option end-of-row. As said before, the initial value is a semicolon.

When the option light-syntax is used, it is not possible to put verbatim material (for example with the command **\verb**) in the cells of the array.<sup>47</sup>

### **14.8 Color of the delimiters**

For the environments with delimiters ( $\{\text{pNiceArray}\}$  $\{\text{pNiceArray}\}$  $\{\text{pNiceArray}\}$ ,  $\{\text{pNiceMatrix}\}$ , etc.), it's possible to change the color of the delimiters with the key delimiters/color.

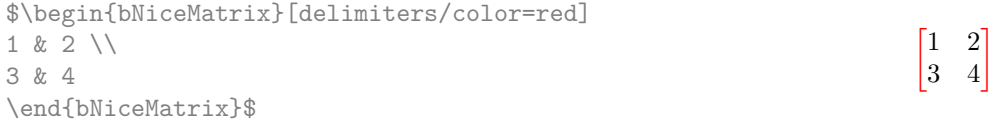

This colour also applies to the delimiters drawn by the command  $\mathcal{SubMatrix}$  (cf. p. 30).

### **14.9 The environment {NiceArrayWithDelims}**

In fact, the environment  $\{p\text{NiceArray}\}$  and its variants are based upon a more g[ene](#page-28-0)ral environment, called {NiceArrayWithDelims}. The first two mandatory arguments of this environment are the left and right delimiters used in the construction of the matrix. It's possible to use {NiceArrayWithDelims} if we want to use atypical or asymetrical delimiters.

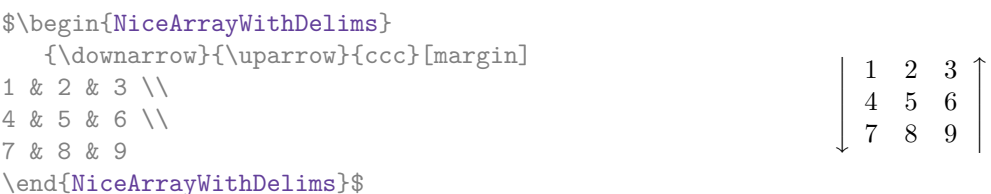

### **14.10 The command \OnlyMainNiceMatrix**

The command **\OnlyMainNiceMatrix** executes its argument only when it is in the main part of the array, that is to say it is not in one of the exterior rows. If it is used outside an environment of nicematrix, that command is no-op.

For an example of utilisation, see tex.stackexchange.com/questions/488566

<span id="page-39-0"></span> $47$ The reason is that, when the option light-syntax is used, the whole content of the environment is loaded as a TeX argument to be analyzed. The environ[ment doesn't behave in that case as a standard enviro](tex.stackexchange.com/questions/488566)nment of LaTeX which only put TeX commands before and after the content.

# **15 Use of Tikz with nicematrix**

### **15.1 The nodes corresponding to the contents of the cells**

The package nicematrix creates a PGF/Tikz node for each (non-empty) cell of the considered array. These nodes are used to draw the dotted lines between the cells of the matrix (inter alia).

**Caution** : By default, no node is created in a empty cell.

However, it's possible to impose the creation of a node with the command **\NotEmpty**. <sup>48</sup>

The nodes of a document must have distinct names. That's why the names of the nodes created by nicematrix contains the number of the current environment. Indeed, the environments of nicematrix are numbered by a internal global counter.

In the environment with the number *n*, the node of the row *i* and column *j* has for name  $nm - n - i - j$ .

The command \NiceMatrixLastEnv provides the number of the last environment of nicematrix (for LaTeX, it's a "fully expandable" command and not a counter).

However, it's advisable to use instead the key name. This key gives a name to the current environment. When the environment has a name, the nodes are accessible with the name "*name*-*i*-*j*" where *name* is the name given to the array and *i* and *j* the numbers of row and column. It's possible to use these nodes with pgf but the final user will probably prefer to use Tikz (which is a convenient layer upon pgf). However, one should remind that nicematrix doesn't load Tikz by default. In the following examples, we assume that Tikz has been loaded.

\$\begin{pNiceMatrix}[name=mymatrix] 1 & 2 & 3 \\ 4 & 5 & 6 \\ 7 & 8 & 9 \end{pNiceMatrix}\$ \tikz[remember picture,overlay] \draw (mymatrix-2-2) circle (2mm) ;

 $\sqrt{ }$  $\mathcal{L}$ 1 2 3 4 (5) 6 7 8 9  $\setminus$  $\overline{1}$ 

Don't forget the options remember picture and overlay.

In the **\CodeAfter**, the things are easier : one must refer to the nodes with the form  $i-j$  (we don't have to indicate the environment which is of course the current environment).

\$\begin{pNiceMatrix} 1 & 2 & 3 \\ 4 & 5 & 6 \\ 7 & 8 & 9 \CodeAfter  $\text{tikz } \draw (2-2) circle (2mm)$ ; \end{pNiceMatrix}\$

 $\sqrt{ }$  $\mathcal{L}$ 1 2 3 4 (5) 6 7 8 9  $\setminus$  $\overline{1}$ 

In the following example, we have underlined all the nodes of the matrix (we explain below the technic used : cf. p.  $56$ ).

$$
\begin{pmatrix} a & a+b & a+b+c \ a & a & a+b \ a & a & a \end{pmatrix}
$$

The nodes of the last column (excepted the potential «last column» specified by last-col) may also be indicated by *i*-last. Similarly, the nodes of the last row may be indicated by last-*j*.

<sup>48</sup>One should note that, with that command, the cell is considered as non-empty, which has consequencies for the continuous dotted lines (cf. p. 23) and the computation of the "corners" (cf. p. 10).

#### **15.1.1 The columns V of varwidth**

When the extension varwidth is loaded, the columns of the type V defined by varwidth are supported by nicematrix. It may be interessant to notice that, for a cell of a column of type V, the PGF/Tikz node created by nicematrix for the content of that cell has a width adjusted to the content of the cell. This is in contrast to the case of the columns of type  $p$ , m or b for which the nodes have always a width equal to the width of the column. In the following example, the command **\lipsum** is provided by the eponymous package.

```
\begin{NiceTabular}{V{10cm}}
\bfseries \large
Titre \\
\lipsum[1][1-4]
\CodeAfter
  \tikz \draw [rounded corners] (1-1) - | (last-|2) - - (last-|1) | - (1-1);
\end{NiceTabular}
```
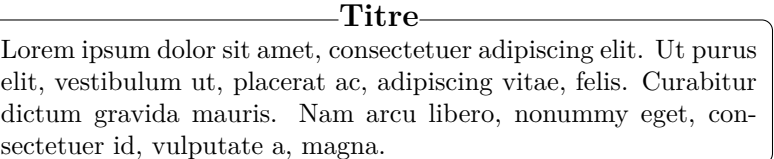

We have used the nodes corresponding to the position of the potential rules, which are described below (cf. p.  $44$ ).

## **15.2 The "medium nodes" and the "large nodes"**

In fact, the p[ack](#page-43-0)age nicematrix can create "extra nodes": the "medium nodes" and the "large nodes". The first ones are created with the option create-medium-nodes and the second ones with the option create-large-nodes. 49

These nodes are not used by nicematrix by default, and that's why they are not created by default.

The names of the "medium nodes" are constructed by adding the suffix "-medium" to the names of the "normal nodes". I[n t](#page-41-0)he following example, we have underlined the "medium nodes". We consider that this example is self-explanatory.

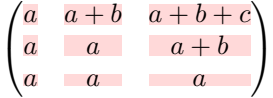

The names of the "large nodes" are constructed by adding the suffix "-large" to the names of the "normal nodes". In the following example, we have underlined the "large nodes". We consider that this example is self-explanatory.<sup>50</sup>

> $\sqrt{ }$  $\mathcal{L}$  $a \mid a+b \mid a+b+c$  $a \quad a \quad a+b$ *a a a*  $\setminus$  $\mathbf{I}$

The "large nodes" of the first column and last column may appear too small for some usage. That's why it's possible to use the options left-margin and right-margin to add space on both sides of

<sup>&</sup>lt;sup>49</sup>There is also an option create-extra-nodes which is an alias for the conjonction of create-medium-nodes and create-large-nodes.

<span id="page-41-0"></span> $50$ There is no "large nodes" created in the exterior rows and columns (for these rows and columns, cf. p. 22).

the array and also space in the "large nodes" of the first column and last column. In the following example, we have used the options left-margin and right-margin.<sup>51</sup>

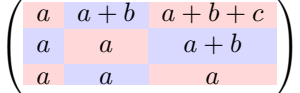

It's also possible to add more space on both side of the array with the options extra-left-margin and extra-right-margin. These margins are not incorporated in the "large nodes". It's possible to fix both values with the option extra-margin and, in the following example, we use extra-margin with the value 3 pt.

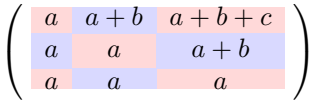

**Be careful** : These nodes are reconstructed from the contents of the contents cells of the array. Usually, they do not correspond to the cells delimited by the rules (if we consider that these rules are drawn).

Here is an array composed with the following code:

```
\large
\begin{NiceTabular}{wl{2cm}ll}[hvlines]
fraise & amande & abricot \\
prune & pêche & poire \\[1ex]
noix & noisette & brugnon
\end{NiceTabular}
```
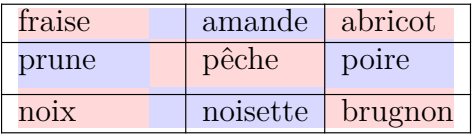

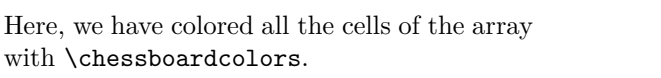

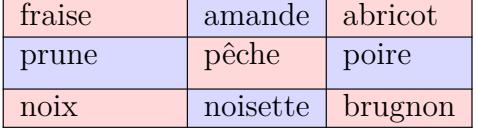

fraise amande abricot

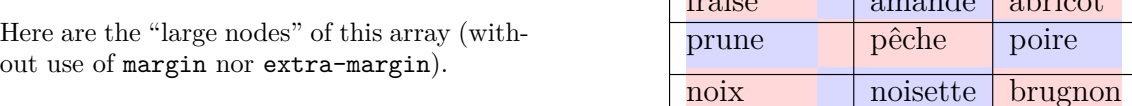

The nodes we have described are not available by default in the  $\text{CodeBefore}$  (described p. 14). It's possible to have these nodes available in the \CodeBefore by using the key create-cell-nodes of the keyword \CodeBefore (in that case, the nodes are created first before the construction of the array by using informations written on the aux file and created a second time during the contruction of the array itself).

Here is an example which uses these nodes in the **\CodeAfter**.

```
\begin{NiceArray}{c@{\;}c@{\;}c@{\;}c@{\;}c}[create-medium-nodes]
   u 1 &-& u 0 &=& r \\
   u_2 &-& u_1 &=& r \\
   u_3 &-& u_2 &=& r \\
   u_4 &-& u_3 &=& r \\
```
<sup>&</sup>lt;sup>51</sup>The options left-margin and right-margin take dimensions as values but, if no value is given, the default value is used, which is \arraycolsep (by default: 5 pt). There is also an option margin to fix both left-margin and right-margin to the same value.

```
\phantom{u_5} & & \phantom{u_4} &\smash{\vdots} & \\
    u_n &-& u_{n-1} &=& r \\[3pt]
    \hline
   u_n &-& u_0 &=& nr \\
\CodeAfter
    \tikz[very thick, red, opacity=0.4,name suffix = -medium]
    \dagger (1-1.north west) -- (2-3.south east)
    (2-1.north west) -- (3-3.south east)(3-1.north west) --(4-3.south east)
    (4-1.north west) -- (5-3.south east)(5-1.north west) -- (6-3.south east) ;
\end{NiceArray}
                                    u_1 - u_0 = r<br>u_2 - u_1 = r
```

```
u_2 - u_1 = r<br>u_3 - u_2 = ru_3 - u_2 = r<br>u_4 - u_3 = ru_4 - u_3 = r.
.
u_n - u_{n-1} = r\overline{u_n - u_0} = nr
```
### <span id="page-43-0"></span>**15.3 The nodes which indicate the position of the rules**

The package nicematrix creates a PGF/Tikz node merely called *i* (with the classical prefix) at the intersection of the horizontal rule of number *i* and the vertical rule of number *i* (more specifically the potential position of those rules because maybe there are not actually drawn). The last node has also an alias called **last**. There is also a node called  $i$ .5 midway between the node  $i$  and the node  $i + 1$ . These nodes are available in the **\CodeBefore** and the **\CodeAfter**.

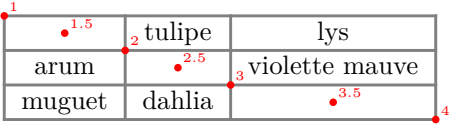

If we use Tikz (we remind that nicematrix does not load Tikz by default, by only pgf, which is a sub-layer of Tikz), we can access, in the \CodeAfter but also in the \CodeBefore, to the intersection of the (potential) horizontal rule *i* and the (potential) vertical rule *j* with the syntax  $(i-j)$ .

```
\begin{NiceMatrix}
\CodeBefore
 \tikz \draw [fill=red!15] (7-|4) |- (8-|5) |- (9-|6) |- cycle ;
\Body
1 \vee1 & 1 \\
1 & 2 & 1 \\
1 & 3 & 3 & 1 \\
1 & 4 & 6 & 4 & 1 \\
1 & 5 & 10 & 10 & 5 & 1 \\
1 & 6 & 15 & 20 & 15 & 6 & 1 \\
1 & 7 & 21 & 35 & 35 & 21 & 7 & 1 \\
1 & 8 & 28 & 56 & 70 & 56 & 28 & 8 & 1
\end{NiceMatrix}
```
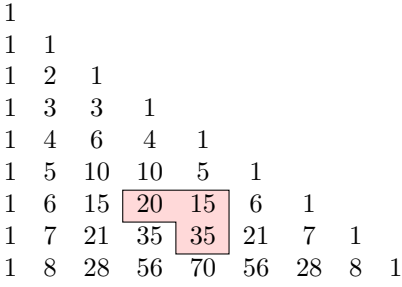

The nodes of the form *i*.5 may be used, for example to cross a row of a matrix (if Tikz is loaded).

```
$\begin{pNiceArray}{ccc|c}
2 & 1 & 3 & 0 \\
3 & 3 & 1 & 0 \\
3 & 3 & 1 & 0
\CodeAfter
  \text{tikz } \draw [red] (3.5-|1) -- (3.5-|last) ;\end{pNiceArray}$
```
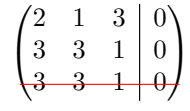

## **15.4 The nodes corresponding to the command \SubMatrix**

The command \SubMatrix available in the \CodeAfter has been described p. 30.

If a command \SubMatrix has been used with the key name with an expression such as name=*MyName* three PGF/Tikz nodes are created with the names *MyName*-left, *MyName* and *MyName*-right.

The nodes *MyName*-left and *MyName*-right correspond to the delimiters left a[nd](#page-28-0) right and the node *MyName* correspond to the submatrix itself.

In the following example, we have highlighted these nodes (the submatrix itself has been created with \SubMatrix\{{2-2}{3-3}\}).

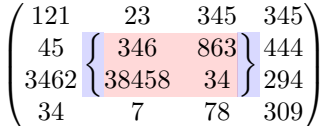

# **16 API for the developpers**

The package nicematrix provides two variables which are internal but public<sup>52</sup>:

- \g\_nicematrix\_code\_before\_tl ;
- \g\_nicematrix\_code\_after\_tl.

These variables contain the code of what we have called the "code-before" (usually specified at the beginning of the environment with the syntax using the keywords \CodeBefore and \Body) and the "code-after" (usually specified at the end of the environment after the keyword \CodeAfter). The developper can use them to add code from a cell of the array (the affectation must be global, allowing to exit the cell, which is a TeX group).

One should remark that the use of \g\_nicematrix\_code\_before\_tl needs one compilation more (because the instructions are written on the aux file to be used during the next run).

 $52$ According to the LaTeX3 conventions, each variable with name beginning with \g\_nicematrix ou \l\_nicematrix is public and each variable with name beginning with \g\_\_nicematrix or \l\_\_nicematrix is private.

*Example* : We want to write a command **\crossbox** to draw a cross in the current cell. This command will take in an optional argument between square brackets for a list of pairs *key*-*value* which will be given to Tikz before the drawing.

It's possible to program such command \crossbox as follows, explicitely using the public variable \g\_nicematrix\_code\_before\_tl.

```
\ExplSyntaxOn
\cs_new_protected:Nn \__pantigny_crossbox:nnn
 {
   \tikz \draw [ #3 ]
          ( #1 - | \int eval:n { #2 + 1 } ) -- ( \int eval:n { #1 + 1 } -| #2 )
          ( #1 -| #2 ) -- ( \int_eval:n { #1 + 1 } -| \int_eval:n { #2 + 1 } ) ;
 }
\NewDocumentCommand \crossbox { ! O { } }
  {
   \tl_gput_right:Nx \g_nicematrix_code_before_tl
      {
        \__pantigny_crossbox:nnn
          { \int_use:c { c@iRow } }
         { \int_use:c { c@jCol } }
          { \exp_not:n { #1 } }
      }
 }
\ExplSyntaxOff
```
#### Here is an example of utilisation:

```
\begin{NiceTabular}{ccc}[hvlines]
\CodeBefore
  \arraycolor{gray!10}
\Body
merlan & requin & cabillaud \\
baleine & \csc{red} & \text{more} \ \ \ \ \ \mante & raie & poule
\end{NiceTabular}
```
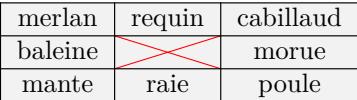

# **17 Technical remarks**

First remark: the package underscore must be loaded before nicematrix.

### **17.1 Diagonal lines**

By default, all the diagonal lines<sup>53</sup> of a same array are "parallelized". That means that the first diagonal line is drawn and, then, the other lines are drawn parallel to the first one (by rotation around the left-most extremity of the line). That's why the position of the instructions \Ddots in the array can have a marked effect on the final result.

In the following examples, the fir[st](#page-45-0) \Ddots instruction is written in color:

<span id="page-45-0"></span><sup>53</sup>We speak of the lines created by \Ddots and not the lines created by a command \line in the \CodeAfter.

Example with parallelization (default):

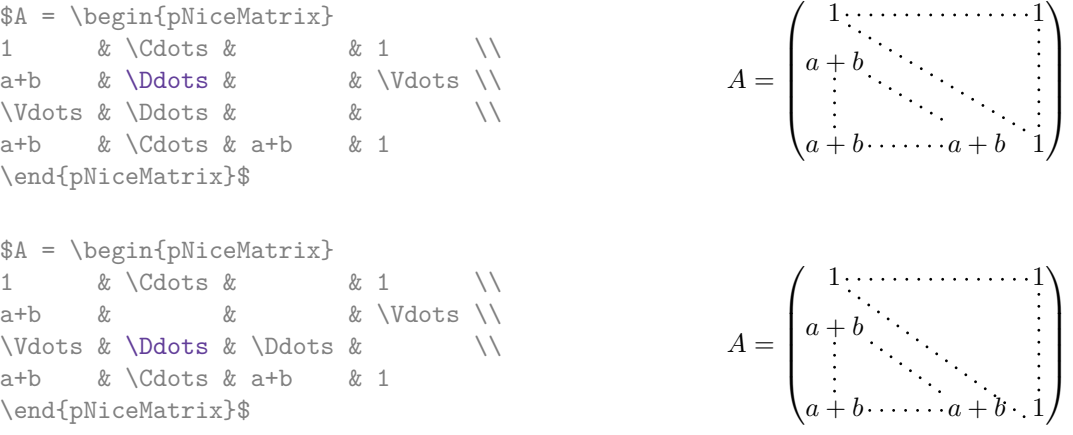

It's possible to turn off the parallelization with the option parallelize-diags set to false:

The same example without parallelization:

 $\sqrt{ }$  $\overline{\phantom{a}}$  $1, \ldots, \ldots, \ldots, 1$ *a* + *b*  $a + b \cdots a + b$  1  $\setminus$  $\Bigg\}$ 

It's possible to specify the instruction \Ddots which will be drawn first (and which will be used to draw the other diagonal dotted lines when the parallelization is in force) with the key draw-first: \Ddots[draw-first].

## **17.2 The "empty" cells**

An instruction like \Ldots, \Cdots, etc. tries to determine the first non-empty cell on both sides. When the key corners is used (cf. p.  $10$ ), nicematrix computes corners consisting of empty cells. However, an "empty cell" is not necessarily a cell with no TeX content (that is to say a cell with no token between the two ampersands  $\mathbf{\hat{\mathbf{x}}}$ . The precise rules are as follow.

• An implicit cell is empty. For exa[mp](#page-9-0)le, in the following matrix:

```
\begin{pmatrix}
a & b \\
c \\
\end{pmatrix}
```
the last cell (second row and second column) is empty.

- For the columns of type  $p, m, b, V^{54}$  and  $X^{55}$ , the cell is empty if (and only if) its content in the TeX code is empty (there is only spaces between the ampersands  $\&$ ).
- For the columns of type c, 1,  $r$  and  $w\{\ldots\}\{\ldots\}$ , the cell is empty if (and only if) its TeX output has a width equal to zero[.](#page-46-0)
- A cell containing the command \NotEmpty is not empty (and a PGF/Tikz node is created in that cell).
- A cell with only a command \Hspace (or \Hspace\*) is empty. This command \Hspace is a command defined by the package nicematrix with the same meaning as \hspace except that the cell where it is used is considered as empty. This command can be used to fix the width of some columns of the matrix without interfering with nicematrix.

<sup>54</sup>The columns of type V are provided by varwidth: cf. p. 20.

<span id="page-46-0"></span><sup>55</sup>See p. 21

### **17.3 The option exterior-arraycolsep**

The environment {array} inserts an horizontal space equal to \arraycolsep before and after each column. In particular, there is a space equal to \arraycolsep before and after the array. This feature of the environment  $\{array\}$  was probably not a good idea<sup>56</sup>. The environment  $\{matrix\}$ of amsmath and its variants ({pmatrix}, {vmatrix}, etc.) of amsmath prefer to delete these spaces with explicit instructions  $\hbar$  - $\arraycolsep<sup>57</sup>$ . The package nicematrix does the same in all its environments, {NiceArray} included. However, if the user wants the environment {NiceArray} behaving by default like the environment {array} of array (for exa[mp](#page-47-0)le, when adapting an existing document) it's possible to control this behaviour with the option exterior-arraycolsep, set by the command \NiceMatrixOptions. With this optio[n,](#page-47-1) exterior spaces of length \arraycolsep will be inserted in the environments {NiceArray} (the other environments of nicematrix are not affected).

### **17.4 Incompatibilities**

The package nicematrix is not compatible with the class ieeeaccess (because that class is not compatible with  $PGF/Tikz$ ).<sup>58</sup>

In order to use nicematrix with the class aastex631, you have to add the following lines in the preamble of your document :

```
\BeforeBegin{NiceTabular}{\let\begin\BeginEnvironment\let\end\EndEnvironment}
\BeforeBegin{NiceArray}{\let\begin\BeginEnvironment}
\BeforeBegin{NiceMatrix}{\let\begin\BeginEnvironment}
```
In order to use nicematrix with the class sn-jnln, pgf must be loaded before the \documentclass:

```
\RequirePackage{pgf}
\documentclass{sn-jnl}
```
The package nicematrix is not fully compatible with the packages and classes of LuaT<sub>E</sub>X-ja: the detection of the empty corners (cf. p. 10) may be wrong in some circonstances.

The package nicematrix is not fully compatible with the package arydshln (because this package redefines many internals of array). By any means, in the context of nicematrix, it's recommended to draw dashed rules with the tools pro[vid](#page-9-0)ed by nicematrix, by creating a customized line style with custom-line: cf. p. 11.

## **18 Exampl[es](#page-10-0)**

### **18.1 Utilisation of the key "tikz" of the command \Block**

The key tikz of the command \Block is available only when Tikz is loaded.<sup>59</sup> For the following example, we also need the Tikz library patterns.

\usetikzlibrary{patterns}

<sup>56</sup>In the documentation of {amsmath}, we can read: *The extra space of \arraycolsep that array adds on each side is a waste so we remove it [in {matrix}] (perhaps we should instead remove it from array in general, but that's a harder task).*

 $57$ And not by inserting  $Q$ } on both sides of the preamble of the array. As a consequence, the length of the \hline is not modified and may appear too long, in particular when using square brackets.

<span id="page-47-0"></span><sup>58</sup>See https://tex.stackexchange.com/questions/528975/error-loading-tikz-in-ieeeaccess-class

<span id="page-47-1"></span> $59By$  default, nicematrix only loads PGF, which is a sub-layer of Tikz.

```
\ttfamily \small
\begin{NiceTabular}{X[m]X[m]X[m]}[hvlines,cell-space-limits=3pt]
  \Block[tikz={pattern=grid,pattern color=lightgray}]{}
    {pattern = grid, \\\ pattern color = lightgray}
& \Block[tikz={pattern = north west lines,pattern color=blue}]{}
    {pattern = north west lines, \\ pattern color = blue}
& \Block[tikz={outer color = red!50, inner color=white }]{2-1}
    {outer color = red!50,\\ inner color = white} \\
  \Block[tikz={pattern = sixpointed stars, pattern color = blue!15}]{}
    {pattern = sixpointed stars, \\ pattern color = blue!15}
& \BbbBlock[tikz={left color = blue!50}]{}
    {left color = blue!50} \setminus\end{NiceTabular}
```
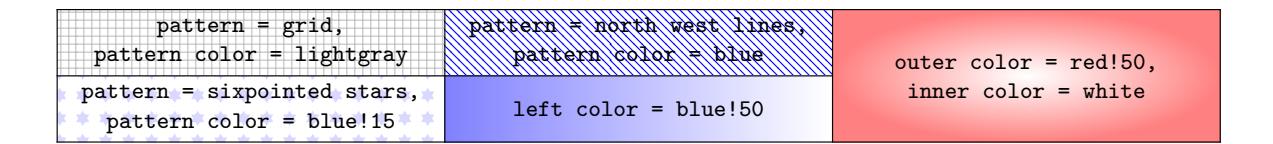

#### **18.2 Notes in the tabulars**

The tools provided by nicematrix for the composition of the tabular notes have been presented in the section 12 p. 32.

<span id="page-48-0"></span>Let's consider that we wish to number the notes of a tabular with stars. $60$ 

First, we write a command \stars similar the well-known commands \arabic, \alph, \Alph, etc. which [prod](#page-31-0)u[ces](#page-31-0) a number of stars equal to its argument<sup>61</sup>.

```
\ExplSyntaxOn
\NewDocumentCommand \stars { m }
  { \prg_replicate:nn { \value { #1 } } { $ \star $ } }
\ExplSyntaxOff
```
Of course, we change the style of the labels with the key notes/style. However, it would be interesting to change also some parameters in the type of list used to compose the notes at the end of the tabular. First, we required a composition flush right for the labels with the setting align=right. Moreover, we want the labels to be composed on a width equal to the width of the widest label. The widest label is, of course, the label with the greatest number of stars. We know that number: it is equal to \value{tabularnote} (because tabularnote is the LaTeX counter used by \tabularnote and, therefore, at the end of the tabular, its value is equal to the total number of tabular notes). We use the key widest\* of enumitem in order to require a width equal to that value: widest\*=\value{tabularnote}.

```
\NiceMatrixOptions
  {
    notes =
      {
        style = \starstars{#1},
        enumitem-keys =
         {
            widest* = \value{\tabularlines{1cm} \quad ,\quad}align = right
         }
      }
  }
```
 $\rm ^{60}Of$  course, it's realistic only when there is very few notes in the tabular.

<span id="page-48-1"></span><sup>61</sup>In fact: the value of its argument.

```
\begin{NiceTabular}{{}llr{}}
\toprule \RowStyle{\bfseries}
Last name & First name & Birth day \\
\midrule
Achard\tabularnote{Achard is an old family of the Poitou.}
& Jacques & 5 juin 1962 \setminusLefebvre\tabularnote{The name Lefebvre is an alteration of the name Lefebure.}
& Mathilde & 23 mai 1988 \\
Vanesse & Stephany & 30 octobre 1994 \\
Dupont & Chantal & 15 janvier 1998 \\
\bottomrule
\end{NiceTabular}
```
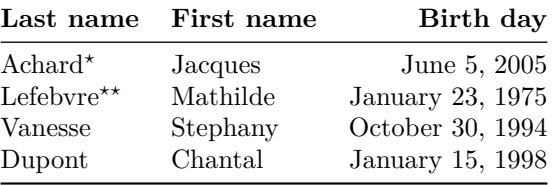

*<sup>⋆</sup>*Achard is an old family of the Poitou.

*⋆⋆*The name Lefebvre is an alteration of the name Lefebure.

## **18.3 Dotted lines**

An example with the resultant of two polynoms:

```
\setlength{\extrarowheight}{1mm}
\[\begin{vNiceArray}{cccc:ccc}[columns-width=6mm]
a_0 & && &b_0 & & \\
a_1 &\Ddots&& &b_1 &\Ddots& \\
\Vdots&\Ddots&& &\Vdots &\Ddots&b_0 \\
a_p & &&a_0 & & &b_1 \\
    &\Ddots&&a_1 &b_q & &\Vdots\\
    & &&\Vdots & &\Ddots& \\
    & &&a_p & & &b_q
\end{vNiceArray}\]
```
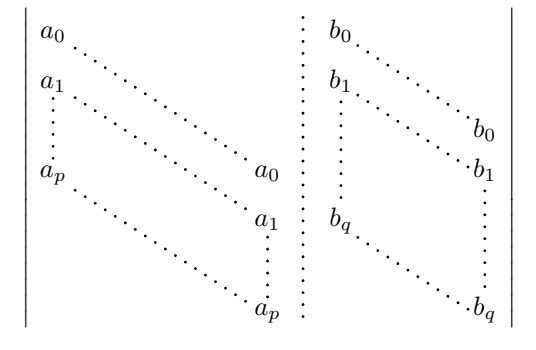

An example for a linear system:

```
$\begin{pNiceArray}{*6c|c}[nullify-dots,last-col,code-for-last-col=\scriptstyle]
1 & 1 & 1 &\Cdots & & 1 & 0 & \\
0 & 1 & 0 &\Cdots & & 0 & W & L_2 \gets L_2-L_1 \\
0 & 0 & 1 &\Ddots & & \Vdots & & L_3 \gets L_3-L_1 \\
       & & &\Ddots & & \& & \Vdots & \Vdots \\
\forall x \in \mathbb{R} & \forall x \in \mathbb{R} & 0 & \setminus0 & & &\Cdots & 0 & 1 & 0 & L_n \gets L_n-L_1
\end{pNiceArray}$
                              \begin{pmatrix} 1 & 1 & 1 & \cdots & 1 \end{pmatrix}\overline{\phantom{a}}0 1 0 \cdots 0 | \vdots | L_2 \leftarrow L_2 - L_10 0 1 L3←L3−L1
                                               0
                                                   \setminus\begin{array}{c} \hline \end{array}
```
#### **18.4 Dotted lines which are no longer dotted**

The option line-style controls the style of the lines drawn by \Ldots, \Cdots, etc. Thus, it's possible with these commands to draw lines which are not longer dotted.

 $0 \cdot \cdot \cdot \cdot \cdot \cdot \cdot \cdot \cdot \cdot \cdot 0 \quad 1 \mid 0 \big/ L_n \leftarrow L_n - L_1$ 

```
\NiceMatrixOptions{code-for-first-row = \scriptstyle,code-for-first-col = \scriptstyle }
\setcounter{MaxMatrixCols}{12}
\newcommand{\blue}{\color{blue}}\[\begin{pNiceMatrix}[last-row,last-col,nullify-dots,xdots/line-style={dashed,blue}]
1& & & \Vdots & & & & \Vdots \\
& \Ddots[line-style=standard] \\
& & 1 \\
\Cdots[color=blue,line-style=dashed]& & & \blue 0 &
\ldots & & & \blue 1 & & & \Cdots & \blue \leftarrow i \\
& & & & 1 \\
& & &\Vdots & & \Ddots[line-style=standard] & & \Vdots \\
& & & & & & 1 \\
\ldots \& k \& \blue 1 \& \Cdots \& k \blue 0 \& k \& \Cdots \& \blue 1& & & & & & & & 1 \\
& & & & & & & & & \Ddots[line-style=standard] \\
& & & \Vdots & & & & \Vdots & & & 1 \\
& & & \blue \overset{\uparrow}{i} & & & & \blue \overset{\uparrow}{j} \\
\end{pNiceMatrix}\]
```
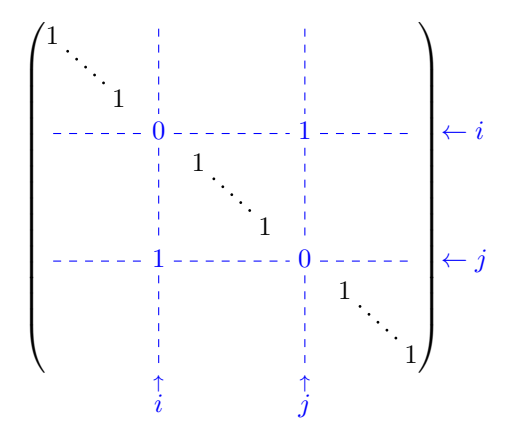

In fact, it's even possible to draw solid lines with the commands  $\text{Cdots}, \text{Vdots},$  etc.<sup>62</sup>

 $62$ In this document, the Tikz library arrows.meta has been loaded, which impacts the shape of the arrow tips.

```
\NiceMatrixOptions
  {nullify-dots,code-for-first-col = \color{blue},code-for-first-row=\color{blue}}
$\begin{pNiceMatrix}[first-row,first-col]
      & & \Ldots[line-style={solid, <->},shorten=0pt]^{n \text{ columns}} \\
      & 1 & 1 & 1 & \Ldots & 1 \\
      & 1 & 1 & 1 & & 1 \\
\Vdots[line-style={solid, <->}]_{n \text{ rows}} & 1 & 1 & 1 & 2 \\
      & 1 & 1 & 1 & & 1 \\
      & 1 & 1 & 1 & \Ldots & 1
\end{pNiceMatrix}$
```
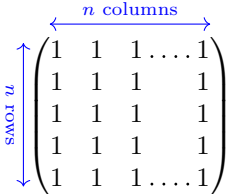

#### **18.5 Dashed rules**

In the following example, we use the command \Block to draw dashed rules. For that example, Tikz should be loaded (by \usepackage{tikz}).

```
\begin{pNiceMatrix}
\Block[borders={bottom,right,tikz=dashed}]{2-2}{}
1 & 2 & 0 & 0 & 0 & 0 \\
4 & 5 & 0 & 0 & 0 & 0 \\
0 & 0 & \Block[borders={bottom,top,right,left,tikz=dashed}]{2-2}{}
        7 & 1 & 0 & 0 \\
0 & 0 & -1 & 2 & 0 & 0 \\
0 & 0 & 0 & 0 & \Block[borders={left,top,tikz=dashed}]{2-2}{}
                  3 & 4 \\
0 & 0 & 0 & 0 & 1 & 4
\end{pNiceMatrix}
                                  \begin{pmatrix} 1 & 2 & 0 & 0 & 0 & 0 \end{pmatrix}
```
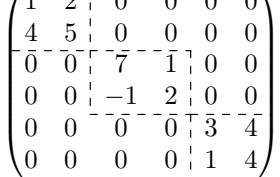

### **18.6 Stacks of matrices**

We often need to compose mathematical matrices on top on each other (for example for the resolution of linear systems).

In order to have the columns aligned one above the other, it's possible to fix a width for all the columns. That's what is done in the following example with the environment {NiceMatrixBlock} and its option auto-columns-width.

```
\begin{NiceMatrixBlock}[auto-columns-width]
\NiceMatrixOptions
 {
    light-syntax,
    last-col, code-for-last-col = \coloneq \blue{\blue{\blue{\} \scriptsize \newline} }}
\setlength{\extrarowheight}{1mm}
```

```
$\begin{pNiceArray}{rrrr|r}
12 -8 7 5 3 {\text{ }}3 -18 12 1 4 ;
-3 -46 29 -2 -15 ;
9 10 -5 4 7
\end{pNiceArray}$
\smallskip
$\begin{pNiceArray}{rrrr|r}
12 -8 7 5 3 ;
0 64 -41 1 19 { L_2 \gets L_1-4L_2 } ;
0 -192 123 -3 -57 { L_3 \gets L_1+4L_3 } ;
0 -64 41 -1 -19 { L_4 \gets 3L_1-4L_4 } ;
\end{pNiceArray}$
\smallskip
$\begin{pNiceArray}{rrrr|r}
12 -8 7 5 3 ;
0 64 -41 1 19 ;
0 0 0 0 0 { L_3 \gets 3 L_2 + L_3 }
\end{pNiceArray}$
\smallskip
$\begin{pNiceArray}{rrrr|r}
12 -8 7 5 3 \{\};
0 64 -41 1 19 ;
```
\end{pNiceArray}\$

\end{NiceMatrixBlock}

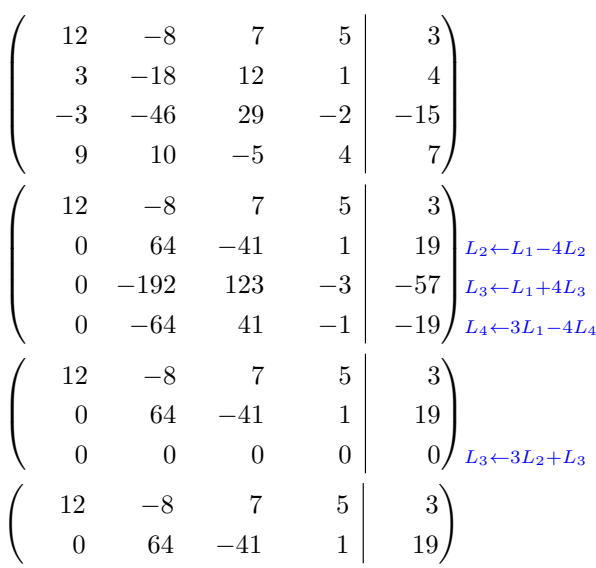

However, one can see that the last matrix is not perfectly aligned with others. That's why, in LaTeX, the parenthesis have not exactly the same width (smaller parenthesis are a bit slimer).

In order the solve that problem, it's possible to require the delimiters to be composed with the maximal width, thanks to the boolean key delimiters/max-width.

```
\begin{NiceMatrixBlock}[auto-columns-width]
\NiceMatrixOptions
 {
   delimiters/max-width,
   light-syntax,
   last-col, code-for-last-col = \color{blue}\scriptstyle,
```

```
}
\setlength{\extrarowheight}{1mm}
```

```
$\begin{pNiceArray}{rrrr|r}
12 -8 7 5 3 {} ;
3 -18 12 1 4;
-3 -46 29 -2 -15 ;
9 10 -5 4 7
\end{pNiceArray}$
```
#### ... \end{NiceMatrixBlock}

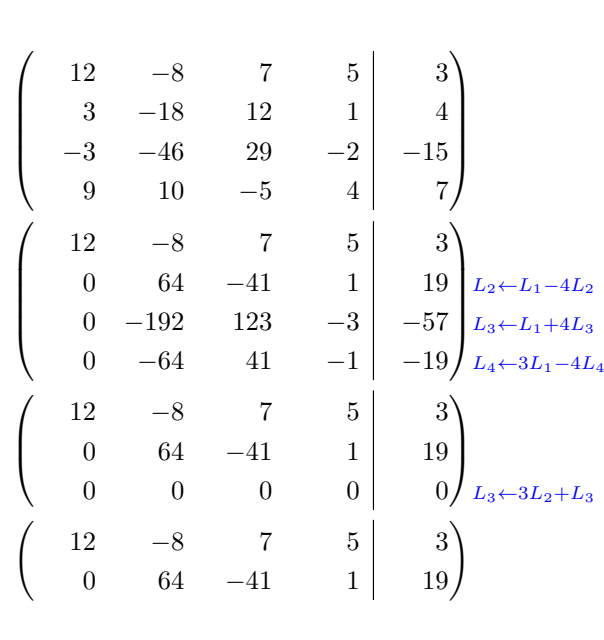

If you wish an alignment of the different matrices without the same width for all the columns, you can construct a unique array and place the parenthesis with commands \SubMatrix in the \CodeAfter. Of course, that array can't be broken by a page break.

```
\setlength{\extrarowheight}{1mm}
\[\begin{NiceMatrix}[ r, last-col=6, code-for-last-col = \scriptstyle \color{blue} ]
12 & -8 & 7 & 5 & 3 \\
3 & -18 & 12 & 1 & 4 \\
-3 & -46 & 29 & -2 & -15 \\
9 & 10 &-5 &4 & 7 \\[1mm]
12 & -8 & 7 &5 & 3 \\
0 & 64 &-41 & 1 & 19 & L_2 \gets L_1-4L_2 \\
0 & -192 &123 &-3 &-57 & L 3 \gets L 1+4L 3 \\
0 & -64 & 41 &-1 &-19 & L_4 \gets 3L_1-4L_4 \\[1mm]
12 & -8 &7 &5 & 3 \\
0 & 64 &-41 &1 &19 \\
0 & 0 &0 &0 & 0 & L_3 \gets 3L_2+L_3 \\[1mm]
12 & -8 &7 &5 & 3 \\
0 & 64 k-41 & 1 & 19
\CodeAfter [sub-matrix/vlines=4]
  \SubMatrix({1-1}{4-5})
  \SubMatrix({5-1}{8-5})
  \SubMatrix({9-1}{11-5})
  \SubMatrix({12-1}{13-5})
\end{NiceMatrix}\]
```
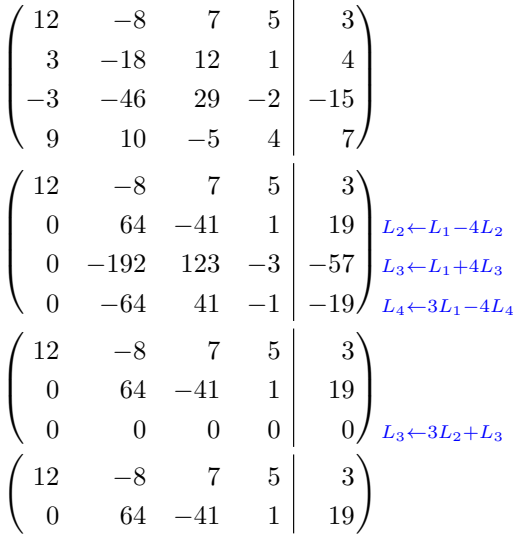

In this tabular, the instructions \SubMatrix are executed after the composition of the tabular and, thus, the vertical rules are drawn without adding space between the columns.

In fact, it's possible, with the key vlines-in-sub-matrix, to choice a letter in the preamble of the array to specify vertical rules which will be drawn in the \SubMatrix only (by adding space between the columns).

```
\setlength{\extrarowheight}{1mm}
\[\begin{NiceArray}
  \sqrt{2}vlines-in-sub-matrix=I,
    last-col,
    code-for-last-col = \scriptstyle \color{blue}
  ]
  {rrrrIr}
12 & -8 & 7 & 5 & 3 \\
3 & -18 & 12 & 1 & 4 \\
-3 & -46 & 29 & -2 & -15 \\
9 & 10 &-5 &4 & 7 \\[1mm]
12 & -8 & 7 &5 & 3 \\
0 & 64 &-41 & 1 & 19 & L_2 \gets L_1-4L_2 \\
0 & -192 &123 &-3 &-57 & L_3 \gets L_1+4L_3 \\
0 & -64 & 41 &-1 &-19 & L_4 \gets 3L_1-4L_4 \\[1mm]
12 & -8 &7 &5 & 3 \\
0 & 64 &-41 &1 &19 \\
0 & 0 &0 &0 & 0 & L_3 \gets 3L_2+L_3 \\[1mm]
12 & -8 &7 &5 & 3 \\
0 & 64 k-41 & 1 & 19 \\
\CodeAfter
   \SubMatrix({1-1}{4-5})
   \SubMatrix({5-1}{8-5})
   \SubMatrix({9-1}{11-5})
   \SubMatrix({12-1}{13-5})
\end{NiceArray}\]
```

$$
\begin{pmatrix}\n12 & -8 & 7 & 5 & 3 \\
3 & -18 & 12 & 1 & 4 \\
-3 & -46 & 29 & -2 & -15 \\
9 & 10 & -5 & 4 & 7\n\end{pmatrix}
$$
\n
$$
\begin{pmatrix}\n12 & -8 & 7 & 5 & 3 \\
0 & 64 & -41 & 1 & 19 \\
0 & -192 & 123 & -3 & -57 \\
0 & -64 & 41 & -1 & -19\n\end{pmatrix}\n\begin{matrix}\nL_2 \leftarrow L_1 - 4L_2 \\
L_3 \leftarrow L_1 + 4L_3 \\
L_4 \leftarrow 3L_1 - 4L_4\n\end{matrix}
$$
\n
$$
\begin{pmatrix}\n12 & -8 & 7 & 5 & 3 \\
0 & 64 & -41 & 1 & 19 \\
0 & 0 & 0 & 0 & 0\n\end{pmatrix}\n\begin{matrix}\n12 & -8 & 7 & 5 & 3 \\
0 & 64 & -41 & 1 & 19 \\
0 & 64 & -41 & 1 & 19\n\end{matrix}
$$

### **18.7 How to highlight cells of a matrix**

In order to highlight a cell of a matrix, it's possible to "draw" that cell with the key draw of the command **\Block** (this is one of the uses of a mono-cell block<sup>63</sup>).

```
$\begin{pNiceArray}{>{\strut}cccc}[margin,rules/color=blue]
\Block[draw]{}{a_{11}} & a_{12} & a_{13} & a_{14} \\
a_{21} & \Block[draw]{}{a_{22}} & a_{23} & a_{24} \\
a_{31} & a_{32} & \Block[draw]{}{a_{33}} & a_{34} \\
a_{41} & a_{42} & a_{43} & \Block[draw]{}{a_{44}} \\
\end{pNiceArray}$
```
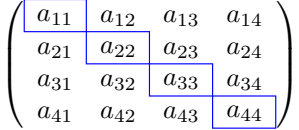

We should remark that the rules we have drawn are drawn *after* the construction of the array and thus, they don't spread the cells of the array. We recall that, on the other side, the commands \hline and \Hline, the specifier "|" and the options hlines, vlines, hvlines and hvlines-except-borders spread the cells.<sup>64</sup>

It's possible to color a row with \rowcolor in the code-before (or with \rowcolor in the first cell of the row if th[e k](#page-55-1)ey colortbl-like is used−even when colortbl is not loaded).

```
\begin{pNiceArray}{>{\strut}cccc}[margin, extra-margin=2pt,colortbl-like]
 \rowcolor{red!15}A_{11} & A_{12} & A_{13} & A_{14} \\
 A_{21} & \rowcolor{red!15}A_{22} & A_{23} & A_{24} \\
 A_{31} & A_{32} & \rowcolor{red!15}A_{33} & A_{34} \\
  A_{41} & A_{42} & A_{43} & \rowcolor{red!15}A_{44}
\end{pNiceArray}
```
 $^{63}\rm{We}\;recall$  that, if the first mandatory argument of the command **\Block** is left empty, that means that the block is a mono-cell block

<span id="page-55-1"></span><span id="page-55-0"></span> $64$ For the command \cline, see the remark p. 8.

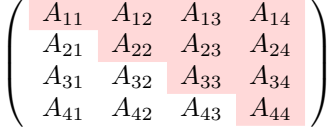

However, it's not possible to do a fine tuning. That's why we describe now a method to highlight a row of the matrix.

That example and the following ones require Tikz (by default, nicematrix only loads pgF, which is a sub-layer of Tikz) and the Tikz library fit. The following lines in the preamble of your document do the job:

```
\usepackage{tikz}
\usetikzlibrary{fit}
```
We create a rectangular Tikz node which encompasses the nodes of the second row by using the tools of the Tikz library fit. Those nodes are not available by default in the \CodeBefore (for efficiency). We have to require their creation with the key create-cell-nodes of the keyword \CodeBefore.

```
\tikzset{highlight/.style={rectangle,
                               fill=red!15,
                               rounded corners = 0.5 mm,
                               inner sep=1pt,
                               fit=#1}}
$\begin{bNiceMatrix}
\CodeBefore [create-cell-nodes]
  \tilde{\text{height}} = (2-1) (2-3) \{ \};
\Body
0 & \Cdots & 0 \\
1 & \Cdots & 1 \\
0 & \Cdots & 0 \\
\end{bNiceMatrix}$
                                          \sqrt{ }\mathbf{r}0 \cdots 01 \cdots \cdots 10 \cdots \cdots 01
                                                     1
```
We consider now the following matrix. If we want to highlight each row of this matrix, we can use the previous technique three times.

```
\[\begin{pNiceArray}{ccc}[last-col]
\CodeBefore [create-cell-nodes]
 \begin{tikzpicture}
 \node [highlight = (1-1) (1-3)] \};
 \node [highlight = (2-1) (2-3)] \};
 \node [highlight = (3-1) (3-3)] {} ;
 \end{tikzpicture}
\Body
a & a + b & a + b + c & L_1 \\
a & a x + b & L_2 \\
a & a & a & L_3
\end{pNiceArray}\]
```
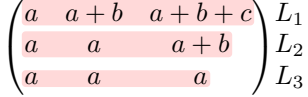

The result may seem disappointing. We can improve it by using the "medium nodes" instead of the "normal nodes".

```
\[\begin{pNiceArray}{ccc}[last-col,create-medium-nodes]
\CodeBefore [create-cell-nodes]
  \begin{tikzpicture} [name suffix = -medium]
  \node [highlight = (1-1) (1-3)] \};
  \n\ho = \left[ \n\begin{array}{cc} 2-1 & 2-3 \end{array} \right] {} ;
  \node [highlight = (3-1) (3-3)] {} ;
  \end{tikzpicture}
\Body
a & a + b & a + b + c & L_1 \\
a & a x a + b & L_2 \\
a & a & a & L_3
\end{pNiceArray}\]
                                     \begin{pmatrix} a & a+b & a+b+c \end{pmatrix} L_1\left\langle \cdot \right\rangle
```
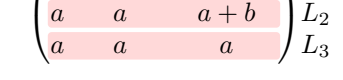

## **18.8 Utilisation of \SubMatrix in the \CodeBefore**

In the following example, we illustrate the mathematical product of two matrices. The whole figure is an environment {NiceArray} and the three pairs of parenthesis have been added with \SubMatrix in the \CodeBefore.

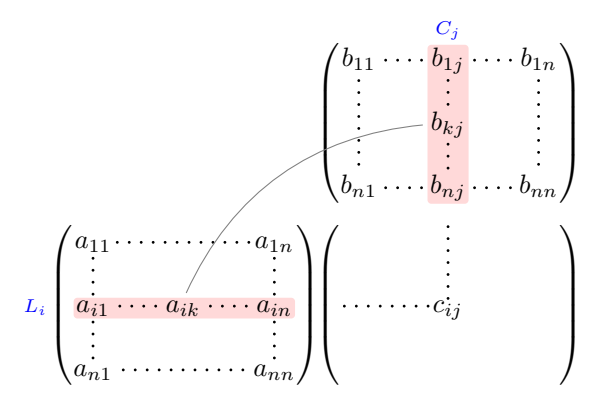

```
\tikzset{highlight/.style={rectangle,
                             fill=red!15,
                             rounded corners = 0.5 mm,
                             inner sep=1pt,
                             fit=#1}}
\[\begin{NiceArray}{*{6}{c}@{\hspace{6mm}}*{5}{c}}[nullify-dots]
\CodeBefore [create-cell-nodes]
  \SubMatrix({2-7}{6-last})
  \SubMatrix({7-2}{last-6})
```
\SubMatrix({7-7}{last-last})

\begin{tikzpicture}

```
\node [highlight = (9-2) (9-6)] { } ;
   \node [highlight = (2-9) (6-9)] { } ;
 \end{tikzpicture}
\Body
  \& & \& & \& & \& \& \& \& \& \& \& \c{)}\&& & & & & & b_{11} & \Cdots & b_{1j} & \Cdots & b_{1n} \\
  & & & & & & \Vdots & & \Vdots & & \Vdots \\
  & & & & & & & & b_{kj} \\
   \mathcal{N} & \mathcal{N} & \mathcal{N} & \mathcal{N}& & & & & & b_{n1} & \Cdots & b_{nj} & \Cdots & b_{nn} \\[3mm]
  & a_{11} & \Cdots & & & a_{1n} \\
  & \vee Vdots & & \vee & \vee & \vee & \vee & \vee & \vee Vdots \wedge &
\color{blue}\scriptstyle L_i
  & a_{i1} & \Cdots & a_{ik} & \Cdots & a_{in} & \Cdots & \qquad & c_{ij} \\
  & \forall x \in \mathbb{Z} & \forall y \in \mathbb{Z} & \forall y \in \mathbb{Z}& a_{n1} & \Cdots & \& & \& a_{nn} \\
\CodeAfter
\tikz \draw [gray,shorten > = 1mm, shorten < = 1mm] (9-4.north) to [bend left] (4-9.west);
\end{NiceArray}\]
```
# **19 Implementation**

By default, the package nicematrix doesn't patch any existing code.

However, when the option renew-dots is used, the commands \cdots, \ldots, \dots, \vdots, \ddots and \iddots are redefined in the environments provided by nicematrix as explained previously. In the same way, if the option renew-matrix is used, the environment {matrix} of amsmath is redefined.

On the other hand, the environment {array} is never redefined.

Of course, the package nicematrix uses the features of the package array. It tries to be independent of its implementation. Unfortunately, it was not possible to be strictly independent. For example, the package nicematrix relies upon the fact that the package {array} uses \ialign to begin the \halign.

### **Declaration of the package and packages loaded**

The prefix nicematrix has been registred for this package. See: http://mirrors.ctan.org/macros/latex/contrib/l3kernel/l3prefixes.pdf  $<$  @ $@=$ nicematrix $>$ 

First, we load pgfcore and the module shapes. We do so because it's not possible to use \usepgfmodule in \ExplSyntaxOn.

- <sup>1</sup> \RequirePackage{pgfcore}
- <sup>2</sup> \usepgfmodule{shapes}

We give the traditional declaration of a package written with the L3 programming layer.

```
3 \RequirePackage{l3keys2e}
```
- <sup>4</sup> \ProvidesExplPackage
- <sup>5</sup> {nicematrix}
- <sup>6</sup> {\myfiledate}
- <sup>7</sup> {\myfileversion}
- <sup>8</sup> {Enhanced arrays with the help of PGF/TikZ}

The command for the treatment of the options of \usepackage is at the end of this package for technical reasons.

We load some packages.

```
9 \RequirePackage { array }
```
<sup>10</sup> \RequirePackage { amsmath }

```
11 \cs_new_protected:Npn \@@_error:n { \msg_error:nn { nicematrix } }
12 \cs_new_protected:Npn \@@_warning:n { \msg_warning:nn { nicematrix } }
13 \cs_new_protected:Npn \@@_error:nn { \msg_error:nnn { nicematrix } }
14 \cs_generate_variant:Nn \@@_error:nn { n x }
15 \cs_new_protected:Npn \@@_error:nnn { \msg_error:nnnn { nicematrix } }
16 \cs_new_protected:Npn \@@_fatal:n { \msg_fatal:nn { nicematrix } }
17 \cs_new_protected:Npn \@@_fatal:nn { \msg_fatal:nnn { nicematrix } }
18 \cs_new_protected:Npn \@@_msg_new:nn { \msg_new:nnn { nicematrix } }
```
With Overleaf, a document is compiled in non-stop mode. When there is an error, there is no way to the user to use the key H in order to have more information. That's why we decide to put that piece of information (for the messages with such information) in the main part of the message when the key messages-for-Overleaf is used (at load-time).

```
19 \cs_new_protected:Npn \@@_msg_new:nnn #1 #2 #3
20 {
21 \bool_if:NTF \c_@@_messages_for_Overleaf_bool
22 { \msg_new:nnn { nicematrix } { #1 } { #2 \\ #3 } }
23 { \msg_new:nnnn { nicematrix } { #1 } { #2 } { #3 } }
24 }
```
We also create a command which will genereate usually an error but only a warning on Overleaf. The argument is given by currification.

```
25 \cs_new_protected:Npn \@@_error_or_warning:n
```
<sup>26</sup> { \bool\_if:NTF \c\_@@\_messages\_for\_Overleaf\_bool \@@\_warning:n \@@\_error:n }

We try to detect whether the compilation is done on Overleaf. We use  $\c_{sys}$ jobname\_str because, with Overleaf, the value of \c\_sys\_jobname\_str is always "output".

```
27 \bool_set:Nn \c_@@_messages_for_Overleaf_bool
28 \sim f
29 \str_if_eq_p:Vn \c_sys_jobname_str { _region_ } % for Emacs
30 || \str_if_eq_p:Vn \c_sys_jobname_str { output } % for Overleaf
31 \, }
32 \cs_new_protected:Npn \@@_msg_redirect_name:nn
33 { \msg_redirect_name:nnn { nicematrix } }
34 \cs_new_protected:Npn \@@_gredirect_none:n #1
35 {
36 \group_begin:
37 \qquad \qquad \text{alodes} = 138 \@@_msg_redirect_name:nn { #1 } { none }
39 \group_end:
40 }
41 \cs_new_protected:Npn \@@_err_gredirect_none:n #1
42 \epsilon43 \@@_error:n { #1 }
44 \@@_gredirect_none:n { #1 }
45 }
46 \cs_new_protected:Npn \@@_warning_gredirect_none:n #1
47 \frac{1}{2}48 \@@_warning:n { #1 }
49 \@@_gredirect_none:n { #1 }
50 }
```
### **Security test**

Within the package nicematrix, we will have to test whether a cell of a {NiceTabular} is empty. For the cells of the columns of type  $p$ ,  $b$ ,  $m$ ,  $X$  and  $V$ , we will test whether the cell is syntactically empty (that is to say that there is only spaces between the ampersands &). That test will be done with the command \@@\_test\_if\_empty: by testing if the two first tokens in the cells are (during the TeX process) are \ignorespaces and \unskip.

However, if, one day, there is a changement in the implementation of array, maybe that this test will be broken (and nicematrix also).

That's why, by security, we will take a test in a small {tabular} composed in the box  $\lceil \cdot \rceil$  tmpa\_box used as sandbox.

```
51 \@@_msg_new:nn { Internal~error }
52 {
53 Potential~problem~when~using~nicematrix.\\
54 The~package~nicematrix~have~detected~a~modification~of~the~
55 standard~environment~{array}~(of~the~package~array).~Maybe~you~will~encounter~
56 some~slight~problems~when~using~nicematrix.~If~you~don't~want~to~see~
57 this~message~again,~load~nicematrix~with:~\token_to_str:N
58 \usepackage[no-test-for-array]{nicematrix}.
59 }
60 \@@_msg_new:nn { mdwtab~loaded }
61 \frac{1}{2}62 The~packages~'mdwtab'~and~'nicematrix'~are~incompatible.~
63 This~error~is~fatal.
64 }
65 \cs_new_protected:Npn \@@_security_test:n #1
66 {
67 \peek_meaning:NTF \ignorespaces
68 { \@@_security_test_i:w }
69 { \@@_error:n { Internal~error } }
70 #1
71 }
72 \cs_new_protected:Npn \@@_security_test_i:w \ignorespaces #1
73 {
74 \peek_meaning:NF \unskip { \@@_error:n { Internal~error } }
75 #1
76 }
```
Here, the box  $\lceil \log n \rceil$  the used as sandbox to take our security test.

```
77 \hook_gput_code:nnn { begindocument } { . }
78 {
79 \@ifpackageloaded { mdwtab }
80 { \@@_fatal:n { mdwtab~loaded } }
81 \qquad \qquad \qquad \qquad \qquad \qquad \qquad \qquad \qquad \qquad \qquad \qquad \qquad \qquad \qquad \qquad \qquad \qquad \qquad \qquad \qquad \qquad \qquad \qquad \qquad \qquad \qquad \qquad \qquad \qquad \qquad \qquad \qquad \qquad \qquad \qquad \q82 \bool if:NF \c @@ no test for array bool
83 \qquad \qquad \qquad \qquad \qquad \qquad \qquad \qquad \qquad \qquad \qquad \qquad \qquad \qquad \qquad \qquad \qquad \qquad \qquad \qquad \qquad \qquad \qquad \qquad \qquad \qquad \qquad \qquad \qquad \qquad \qquad \qquad \qquad \qquad \qquad \qquad \q84 \group_begin:
85 \hbox_set:Nn \l_tmpa_box
86 \qquad \qquad \qquad \qquad \qquad \qquad \qquad \qquad \qquad \qquad \qquad \qquad \qquad \qquad \qquad \qquad \qquad \qquad \qquad \qquad \qquad \qquad \qquad \qquad \qquad \qquad \qquad \qquad \qquad \qquad \qquad \qquad \qquad \qquad \qquad \qquad \qquad 
87 \begin{bmatrix} { tabular} { c > { \@security_test:n} c c } \end{bmatrix}88 text & & text
89 \end { tabular }
90 }
91 \group_end:
<sup>92</sup>    }
93 }
94 }
```
### **Technical definitions**

```
95 \tl_new:N \l_@@_argspec_tl
96 \cs_generate_variant:Nn \seq_set_split:Nnn { N V n }
97 \cs_generate_variant:Nn \keys_define:nn { n x }
98 \cs_generate_variant:Nn \str_lowercase:n { V }
99 \hook_gput_code:nnn { begindocument } { . }
100 \frac{f}{f}101 \@ifpackageloaded { varwidth }
102 \hspace{20pt} \{ \boldsymbol{\backslash} \text{bool\_const}: \texttt{Nn} \setminus \texttt{C\_@Q\_varwidth\_loaded\_bool} \} \}103 \{ \boldsymbol{\cdot} \ \{ \boldsymbol{\cdot} \} \}104 \@ifpackageloaded { booktabs }
105 { \bool_const:Nn \c_@@_booktabs_loaded_bool { \c_true_bool } }
106 { \bool_const:Nn \c_@@_booktabs_loaded_bool { \c_false_bool } }
107 \@ifpackageloaded { enumitem }
108 { \bool_const:Nn \c_@@_enumitem_loaded_bool { \c_true_bool } }
109 \hspace{1cm} {\footnotesize \begin{array}{c} {\footnotesize \texttt{\footnotesize{ \texttt{109}}}} \end{array}}110 \@ifpackageloaded { tabularx }
111 { \bool_const:Nn \c_@@_tabularx_loaded_bool { \c_true_bool } }
_{112} { \bool_const:Nn \c_@@_tabularx_loaded_bool { \c_false_bool } }
113 \@ifpackageloaded { floatrow }
\verb|114 | { \boldsymbol{1} \cdot \boldsymbol{1} \cdot \boldsymbol{1} \cdot \boldsymbol{1} }| \qquad \verb|114 | { \boldsymbol{1} \cdot \boldsymbol{1} \cdot \boldsymbol{1} \cdot \boldsymbol{1} \cdot \boldsymbol{1} }| \qquad \verb|114 | { \boldsymbol{1} \cdot \boldsymbol{1} \cdot \boldsymbol{1} \cdot \boldsymbol{1} \cdot \boldsymbol{1} \cdot \boldsymbol{1} \cdot \boldsymbol{1} \cdot \boldsymbol{1} \cdot \boldsymbol{1} \cdot \boldsymbol{1} \cdot \boldsymbol{1} \cdot \boldsymbol{1} \cdot \boldsymbol{1} \cdot \boldsymbol{1} \cdot \boldsymbol{1}115 \{ \bool_{const}:\nparallel \ c_@g_floatrow\_loaded\_bool \ { \c_false\_bool } \}116 \@ifpackageloaded { tikz }
```

```
117 f
```
In some constructions, we will have to use a {pgfpicture} which *must* be replaced by a {tikzpicture} if Tikz is loaded. However, this switch between {pgfpicture} and {tikzpicture} can't be done dynamically with a conditional because, when the Tikz library external is loaded by the user, the pair \tikzpicture-\endtikpicture (or \begin{tikzpicture}-\end{tikzpicture}) must be statically "visible" (even when externalization is not activated).

That's why we create \c\_@@\_pgfortikzpicture\_tl and \c\_@@\_endpgfortikzpicture\_tl which will be used to construct in a **\AtBeginDocument** the correct version of some commands. The tokens \exp\_not:N are mandatory.

```
118 \bool_const:Nn \c_@@_tikz_loaded_bool \c_true_bool
119 \tl_const:Nn \c_@@_pgfortikzpicture_tl { \exp_not:N \tikzpicture }
120 \tl_const:Nn \c_@@_endpgfortikzpicture_tl { \exp_not:N \endtikzpicture }
121 }
122 \qquad \qquad \qquad123 \bool_const:Nn \c_@@_tikz_loaded_bool \c_false_bool
124 \text{th}_\text{con} \tl_const:Nn \c_@@_pgfortikzpicture_tl { \exp_not:N \pgfpicture }
125 \tl_const:Nn \c_@@_endpgfortikzpicture_tl { \exp_not:N \endpgfpicture }
126 }
127 }
```
We test whether the current class is revtex4-1 (deprecated) or revtex4-2 because these classes redefines \array (of array) in a way incompatible with our programmation. At the date January 2022, the current version revtex4-2 is 4.2e (compatible with booktabs).

```
128 \@ifclassloaded { revtex4-1 }
129 { \bool_const:Nn \c_@@_revtex_bool \c_true_bool }
130 \frac{f}{f}131 \@ifclassloaded { revtex4-2 }
132 { \bool_const:Nn \c_@@_revtex_bool \c_true_bool }
133 {
```
Maybe one of the previous classes will be loaded inside another class... We try to detect that situation. 134 \cs\_if\_exist:NT \rvtx@ifformat@geq

```
135 { \bool_const:Nn \c_@@_revtex_bool \c_true_bool }
136 \{ \boldsymbol{\delta} \in \mathbb{C} \text{ and } \boldsymbol{\delta} \in \mathbb{C} \text{ and } \boldsymbol{\delta} \in \mathbb{C} \text{ and } \boldsymbol{\delta} \in \mathbb{C} \text{ and } \boldsymbol{\delta} \in \mathbb{C} \text{ and } \boldsymbol{\delta} \in \mathbb{C} \text{ and } \boldsymbol{\delta} \in \mathbb{C} \text{ and } \boldsymbol{\delta} \in \mathbb{C} \text{ and } \boldsymbol{\delta} \in \mathbb{C} \text{ and } \boldsymbol{\delta} \in \mathbb{C} \text{ and } \boldsymbol{\delta} \in \mathbb{C} \text{ and } \boldsymbol{\delta137 }
138 }
```

```
139 \cs_generate_variant:Nn \tl_if_single_token_p:n { V }
```
The following regex will be used to modify the preamble of the array when the key colortbl-like is used.

```
140 \regex_const:Nn \c_@@_columncolor_regex { \c { columncolor } }
```
If the final user uses nicematrix, PGF/Tikz will write instruction \pgfsyspdfmark in the aux file. If he changes its mind and no longer loads nicematrix, an error may occur at the next compilation because of remanent instructions \pgfsyspdfmark in the aux file. With the following code, we try to avoid that situation.

```
141 \cs_new_protected:Npn \@@_provide_pgfsyspdfmark:
142 \sim f
143 \iow_now:Nn \@mainaux
144 {
145 \ExplSyntaxOn
146 \cs_if_free:NT \pgfsyspdfmark
147 { \cs_set_eq:NN \pgfsyspdfmark \@gobblethree }
148 \ExplSyntaxOff
149 }
150 \cs_gset_eq:NN \@@_provide_pgfsyspdfmark: \prg_do_nothing:
151 }
```
We define a command **\iddots** similar to **\ddots** ( $\cdot$ ) but with dots going forward ( $\cdot$ ). We use \ProvideDocumentCommand and so, if the command \iddots has already been defined (for example by the package mathdots), we don't define it again.

```
152 \ProvideDocumentCommand \iddots { }
153 {
154 \mathinner
155 {
156 \tex_mkern:D 1 mu
157 \box_move_up:nn { 1 pt } { \hbox:n { . } }
158 \tex_mkern:D 2 mu
159 \box_move_up:nn { 4 pt } { \hbox:n { . } }
160 \tex_mkern:D 2 mu
161 \box_move_up:nn { 7 pt }
162 { \vbox:n { \kern 7 pt \hbox:n { . } } }
163 \tex_mkern:D 1 mu
164 }
165 }
```
This definition is a variant of the standard definition of **\ddots.** 

In the aux file, we will have the references of the PGF/Tikz nodes created by nicematrix. However, when booktabs is used, some nodes (more precisely, some row nodes) will be defined twice because their position will be modified. In order to avoid an error message in this case, we will redefine \pgfutil@check@rerun in the aux file.

```
166 \hook_gput_code:nnn { begindocument } { . }
167 \frac{1}{2}168 \@ifpackageloaded { booktabs }
169 { \iow_now:Nn \@mainaux \nicematrix@redefine@check@rerun }
170 { }
171 }
172 \cs_set_protected:Npn \nicematrix@redefine@check@rerun
173 \, {
174 \cs_set_eq:NN \@@_old_pgfutil@check@rerun \pgfutil@check@rerun
```
The new version of \pgfutil@check@rerun will not check the PGF nodes whose names start with nm- (which is the prefix for the nodes created by nicematrix).

```
175 \cs_set_protected:Npn \pgfutil@check@rerun ##1 ##2
176 {
177 \str_if_eq:eeF { nm- } { \tl_range:nnn { ##1 } 1 3 }
178 { \@@_old_pgfutil@check@rerun { ##1 } { ##2 } }
179 }
180 }
```
We have to know whether colortbl is loaded in particular for the redefinition of \everycr.

```
181 \bool_new:N \l_@@_colortbl_loaded_bool
182 \hook_gput_code:nnn { begindocument } { . }
183 \, \text{f}184 \@ifpackageloaded { colortbl }
185 { \bool_set_true:N \l_@@_colortbl_loaded_bool }
186 {
```
The command \CT@arc@ is a command of colortbl which sets the color of the rules in the array. We will use it to store the instruction of color for the rules even if colortbl is not loaded.

```
187 \cs_set_protected:Npn \CT@arc@ { }
188 \csc_1 \sqrt{\csc_1 \sqrt{\arctan_1 \arctan_2 \arctan_1 \arctan_2 \arctan_1 \arctan_2 \arctan_1 \arctan_2 \arctan_1 \arctan_2 \arctan_1 \arctan_2 \arctan_2 \arctan_2 \arctan_2 \arctan_2 \arctan_2 \arctan_2 \arctan_2 \arctan_2 \arctan_2 \arctan_2 \arctan_2 \arctan_2 \arctan_2 \arctan_2 \arctan_2 \arctan_2 \arctan_2 \arctan_2 \arctan_2 \arctan_2 \arctan_2 \arctan189 \cs_set:Npn \CT@arc #1 #2
190 \left\{ \begin{array}{c} \end{array} \right.191 \dim_compare:nNnT \baselineskip = \c_zero_dim \noalign
192 { \cs_gset:Npn \CT@arc@ { \color #1 { #2 } } }
193 }
```
Idem for \CT@drs@.

```
194 \cs_set:Npn \doublerulesepcolor #1 # { \CT@drs { #1 } }
195 \cs_set:Npn \CT@drs #1 #2
196 \left\{ \begin{array}{c} \end{array} \right.197 \dim compare:nNnT \baselineskip = \c zero dim \noalign
198 \{ \cs{}_{gset:Npn} \CT@drsc@ {\color{red} {}}\ \} \}199 }
200 \cs_set:Npn \hline
201 \left\{ \begin{array}{ccc} 2 & 2 & 3 \\ 3 & 4 & 5 \\ 4 & 5 & 6 \\ 5 & 6 & 7 \end{array} \right.202 \noalign { \ifnum 0 = \iint_{0}203 \cs_set_eq:NN \hskip \vskip
204 \cs_set_eq:NN \vrule \hrule
205 \cs_set_eq:NN \@width \@height
206 { \CT@arc@ \vline }
207 \futurelet \reserved@a
208 \@xhline
209 }
210 }
211 }
```
We have to redefine  $\clap{\text{cline}}$  for several reasons. The command  $\@$  cline will be linked to  $\clap{\text{cline}}$ in the beginning of {NiceArrayWithDelims}. The following commands must *not* be protected.

```
212 \cs_set:Npn \@@_standard_cline #1 { \@@_standard_cline:w #1 \q_stop }
213 \cs_set:Npn \@@_standard_cline:w #1-#2 \q_stop
214 \{215 \int_compare:nNnT \l_@@_first_col_int = 0 { \omit & }
216 \int_compare:nNnT { #1 } > 1 { \multispan { \int_eval:n { #1 - 1 } } & }
217 \multispan { \int_eval:n { #2 - #1 + 1 } }
218 {
219 \CT@arc@
220 \leaders \hrule \@height \arrayrulewidth \hfill
```
The following  $\sigma \rightarrow \chi \rightarrow \sigma \rightarrow \sigma$  in is to prevent a potential  $\sigma \rightarrow \sigma$  $\lambda$ leaders $^{65}$ 

221 \skip\_horizontal:N \c\_zero\_dim <sup>222</sup> }

Our \everycr has been modified. In particular, the creation of the row node is in the \everycr (maybe [we](#page-63-0) should put it with the incrementation of  $\csc$  ince the following  $\csc$  correspond to a "false row", we have to nullify \everycr.

```
223 \everycr { }
224 \cr
225 \noalign { \skip_vertical:N -\arrayrulewidth }
226 }
```
<span id="page-63-0"></span> $^{65}\rm{See}$  question 99041 on TeX StackExchange.

The following version of  $\clap{\text{cline}$  spreads the array of a quantity equal to  $\arctan$ \hline. It will be loaded excepted if the key standard-cline has been used.

<sup>227</sup> \cs\_set:Npn \@@\_cline

We have to act in a fully expandable way since there may be  $\nabla$  (in the  $\text{int}$ ) to detect. That's why we use \@@\_cline\_i:en.

```
228 { \@@_cline_i:en \l_@@_first_col_int }
```
The command  $\chi$ line\_i:nn has two arguments. The first is the number of the current column (it *must* be used in that column). The second is a standard argument of \cline of the form *i*-*j* or the form *i*.

```
229 \cs_set:Npn \@@_cline_i:nn #1 #2 { \@@_cline_i:w #1|#2- \q_stop }
230 \cs_set:Npn \@@_cline_i:w #1|#2-#3 \q_stop
231 \frac{1}{2}232 \tl_if_empty:nTF { #3 }
233 { \@@_cline_iii:w #1|#2-#2 \q_stop }
234 { \@@_cline_ii:w #1|#2-#3 \q_stop }
235 }
236 \cs_set:Npn \@@_cline_ii:w #1|#2-#3-\q_stop
237 { \@@_cline_iii:w #1|#2-#3 \q_stop }
238 \cs_set:Npn \@@_cline_iii:w #1|#2-#3 \q_stop
239 \sim 5
```
Now, #1 is the number of the current column and we have to draw a line from the column #2 to the column #3 (both included).

```
240 \int compare:nNnT { #1 } < { #2 }
241 { \multispan { \int_eval:n { #2 - #1 } } & }
242 \multispan { \int_eval:n { #3 - #2 + 1 } }
243 {
244 \text{ VCT@arc@}245 \leaders \hrule \@height \arrayrulewidth \hfill
246 \skip_horizontal:N \c_zero_dim
247 }
```
You look whether there is another **\cline** to draw (the final user may put several **\cline**).

```
248 \peek_meaning_remove_ignore_spaces:NTF \cline
249 { & \@@_cline_i:en { \int_eval:n { #3 + 1 } } }
250 { \everycr { } \cr }
251 }
252 \cs_generate_variant:Nn \@@_cline_i:nn { e n }
```
The following command is a small shortcut.

```
253 \cs_new:Npn \@@_math_toggle_token:
254 { \bool_if:NF \l_@@_NiceTabular_bool \c_math_toggle_token }
255 \cs_new_protected:Npn \@@_set_CT@arc@:n #1
256 {
257 \tl_if_blank:nF { #1 }
258 \sqrt{25}^{259} \verb|\til_if\_head\_eq\_meaning:nNTF { #1 } [260 { \cs_set:Npn \CT@arc@ { \color #1 } }
261 				{ \cs_set:Npn \CT@arc@ { \color { #1 } } }
262 }
263 }
264 \cs_generate_variant:Nn \@@_set_CT@arc@:n { V }
265 \cs_new_protected:Npn \@@_set_CT@drsc@:n #1
266 {
267 \tl_if_head_eq_meaning:nNTF { #1 } [
268 { \cs_set:Npn \CT@drsc@ { \color #1 } }
269 { \cs_set:Npn \CT@drsc@ { \color { #1 } } }
270 }
271 \cs_generate_variant:Nn \@@_set_CT@drsc@:n { V }
```
The following command must *not* be protected since it will be used to write instructions in the (internal) \CodeBefore.

```
272 \cs_new:Npn \@@_exp_color_arg:Nn #1 #2
273 \frac{1}{2}274 \tl_if_head_eq_meaning:nNTF { #2 } [
275 { #1 #2 }
276 { #1 { #2 } }
277 }
278 \cs_generate_variant:Nn \@@_exp_color_arg:Nn { N V }
```
The following command must be protected because of its use of the command \color.

```
279 \cs_new_protected:Npn \@@_color:n #1
280 \frac{1}{280}281 \tl_if_blank:nF { #1 }
282 \{ \@genfrac{}{}{0pt}{}{\@genfrac{}{}{0pt}{}{\@genfrac{}{}{0pt}{}{\$}}{\@genfrac{}{}{0pt}{}{\@genfrac{}{}{0pt}{}{\$}}{\@genfrac{}{}{0pt}{}{\$}}\} \}283 }
284 \cs_generate_variant:Nn \@@_color:n { V }
```

```
285 \cs_set_eq:NN \@@_old_pgfpointanchor \pgfpointanchor
```
### **The column S of siunitx**

We want to know whether the package siunitx is loaded and, if it is loaded, we redefine the S columns of siunitx.

```
286 \bool_new:N \l_@@_siunitx_loaded_bool
287 \hook_gput_code:nnn { begindocument } { . }
288 {
289 \@ifpackageloaded { siunitx }
290 { \bool_set_true:N \l_@@_siunitx_loaded_bool }
291 { }
292 }
```
The command \@@\_renew\_NC@rewrite@S: will be used in each environment of nicematrix in order to "rewrite" the S column in each environment.

```
293 \hook_gput_code:nnn { begindocument } { . }
294 {
295 \bool_if:nTF { ! \l_@@_siunitx_loaded_bool }
296 { \cs_set_eq:NN \@@_renew_NC@rewrite@S: \prg_do_nothing: }
297 {
298 \cs_new_protected:Npn \@@_renew_NC@rewrite@S:
299 {
300 \renewcommand*{\NC@rewrite@S}[1][]
301 \qquad \qquad \qquad
```
\@temptokena is a toks (not supported by the L3 programming layer). <sup>302</sup> \tl\_if\_empty:nTF { ##1 }

```
303 \qquad \qquad \qquad \qquad304 \@temptokena \exp_after:wN
305 \{ \text{tex\_the:D} \text{ @temptoken} \}306 }307 \qquad \qquad308 \@temptokena \exp_after:wN
309 \{ \text{the: D \@temptoken} \ @S: [ ##1 ] \}310 }311 \NC@find
\frac{312}{2} }
313 }
314 }
315 }
316 \cs_new_protected:Npn \@@_rescan_for_spanish:N #1
317 \frac{5}{10}318 \tl_set_rescan:Nno
```

```
319 #1
320 f
321 \char_set_catcode_other:N >
322 \char_set_catcode_other:N <
\overline{3} \overline{1}324 #1
325 }
```
#### **Parameters**

The following counter will count the environments {NiceArray}. The value of this counter will be used to prefix the names of the Tikz nodes created in the array.

<sup>326</sup> \int\_new:N \g\_@@\_env\_int

The following command is only a syntaxic shortcut. It must *not* be protected (it will be used in names of PGF nodes).

<sup>327</sup> \cs\_new:Npn \@@\_env: { nm - \int\_use:N \g\_@@\_env\_int }

The command *\NiceMatrixLastEnv* is not used by the package nicematrix. It's only a facility given to the final user. It gives the number of the last environment (in fact the number of the current environment but it's meant to be used after the environment in order to refer to that environment — and its nodes — without having to give it a name). This command *must* be expandable since it will be used in pgf nodes.

```
328 \NewExpandableDocumentCommand \NiceMatrixLastEnv { }
329 { \int_use:N \g_@@_env_int }
```
The following command is only a syntaxic shortcut. The q in qpoint means *quick*.

```
330 \cs_new_protected:Npn \@@_qpoint:n #1
```

```
331 { \pgfpointanchor { \@@_env: - #1 } { center } }
```
The following counter will count the environments {NiceMatrixBlock}.

```
332 \int_new:N \g_@@_NiceMatrixBlock_int
```
If, in a tabular, there is a tabular note in a caption that must be composed *above* the tabular, we will store in  $\lambda$  and  $\infty$  in caption int the number of notes in that caption. It will be stored in the aux file.

```
333 \int_new:N \l_@@_note_in_caption_int
```
The dimension  $\lceil \log \cdot 2 \rceil$  and  $\lceil \log \cdot 2 \rceil$  and  $\lceil \log \cdot 2 \rceil$  will be used when the options specify that all the columns must have the same width (but, if the key columns-width is used with the special value auto, the boolean l\_@@\_auto\_columns\_width\_bool also will be raised).

<sup>334</sup> \dim\_new:N \l\_@@\_columns\_width\_dim

The dimension  $\lceil \log \cosh \omega \rceil$  width  $\lceil \dim \omega \rceil$  be available in each cell which belongs to a column of fixed width:  $w\{...}\{...}\{...}\$ ,  $W\{...}\{...}\$ ,  $p\{\}$ ,  $m\{\}$ ,  $b\{\}$  but also X (when the actual width of that column is known, that is to say after the first compilation). It's the width of that column. It will be used by some commands \Block. A non positive value means that the column has no fixed width (it's a column of type  $c, r, 1, etc.$ ).

335 \dim\_new:N \1\_@@\_col\_width\_dim 336 \dim set:Nn \l @@ col width dim {  $-1$  cm }

The following counters will be used to count the numbers of rows and columns of the array.

<sup>337</sup> \int\_new:N \g\_@@\_row\_total\_int

<sup>338</sup> \int\_new:N \g\_@@\_col\_total\_int

The following parameter will be used by  $\text{Q@\_create\_row\_node}$ : to avoid to create the same row-node twice (at the end of the array).

<sup>339</sup> \int\_new:N \g\_@@\_last\_row\_node\_int

The following counter corresponds to the key nb-rows of the command \RowStyle.

<sup>340</sup> \int\_new:N \l\_@@\_key\_nb\_rows\_int

The following token list will contain the type of horizontal alignment of the current cell as provided by the corresponding column. The possible values are  $r$ , 1, c. For exemple, a column  $p[1]$  {3cm} will provide the value l for all the cells of the column.

```
341 \str_new:N \l_@@_hpos_cell_str
342 \str_set:Nn \l_@@_hpos_cell_str { c }
```
When there is a mono-column block (created by the command \Block), we want to take into account the width of that block for the width of the column. That's why we compute the width of that block in the  $\gtrsim 0$  blocks  $\ddot{a}$  dim and, after the construction of the box  $\lceil \log \cdot 1 \rceil$   $\ldots$  we change the width of that box to take into account the length \g\_@@\_blocks\_wd\_dim.

```
343 \dim_new:N \g_@@_blocks_wd_dim
```
Idem for the mono-row blocks.

<sup>344</sup> \dim\_new:N \g\_@@\_blocks\_ht\_dim <sup>345</sup> \dim\_new:N \g\_@@\_blocks\_dp\_dim

The following dimension correspond to the key width (which may be fixed in \NiceMatrixOptions but also in an environment {NiceTabular}).

<sup>346</sup> \dim\_new:N \l\_@@\_width\_dim

The sequence  $\gtrsim$   $@$  names seq will be the list of all the names of environments used (via the option name) in the document: two environments must not have the same name. However, it's possible to use the option allow-duplicate-names.

<sup>347</sup> \seq\_new:N \g\_@@\_names\_seq

We want to know whether we are in an environment of nicematrix because we will raise an error if the user tries to use nested environments.

<sup>348</sup> \bool\_new:N \l\_@@\_in\_env\_bool

The following key corresponds to the key notes/detect\_duplicates.

<sup>349</sup> \bool\_new:N \l\_@@\_notes\_detect\_duplicates\_bool

<sup>350</sup> \bool\_set\_true:N \l\_@@\_notes\_detect\_duplicates\_bool

If the user uses {NiceArray} or {NiceTabular} the flag \g\_@@\_NiceArray\_bool will be raised. <sup>351</sup> \bool\_new:N \g\_@@\_NiceArray\_bool

In fact, if there is delimiters in the preamble of {NiceArray} (eg: [cccc]), this boolean will be set to false.

If the user uses {NiceTabular}, {NiceTabular\*} or {NiceTabularX}, we will raise the following flag.

<sup>352</sup> \bool\_new:N \l\_@@\_NiceTabular\_bool

If the user uses {NiceTabular\*}, the width of the tabular (in the first argument of the environment {NiceTabular\*}) will be stored in the following dimension.

<sup>353</sup> \dim\_new:N \l\_@@\_tabular\_width\_dim

The following dimension will be used for the total width of composite rules (*total* means that the spaces on both sides are included).

<sup>354</sup> \dim\_new:N \l\_@@\_rule\_width\_dim

If the user uses an environment without preamble, we will raise the following flag.

<sup>355</sup> \bool\_new:N \l\_@@\_Matrix\_bool

The following boolean will be raised when the command \rotate is used.

```
356 \bool new:N \g @@ rotate bool
```
In a cell, it will be possible to know whether we are in a cell of a column of type X thanks to that flag.

<sup>357</sup> \bool\_new:N \l\_@@\_X\_column\_bool

<sup>358</sup> \bool\_new:N \g\_@@\_caption\_finished\_bool

We will write in  $\gtrsim$   $\lll$   $\lll$  all the instructions that we have to write on the aux file for the current environment. The contain of that token list will be written on the aux file at the end of the environment (in an instruction  $\tilde{\tau}_s = \tilde{\tau}_s = \int \int g_e \omega_e n v_i \pi t \, dt$ ).

<sup>359</sup> \tl\_new:N \g\_@@\_aux\_tl

The following parameter corresponds to the key columns-type of the environments {NiceMatrix}, {pNiceMatrix}, etc. and also the key matrix / columns-type of \NiceMatrixOptions. However, it does *not* contain the value provided by the final user. Indeed, a transformation is done in order to have a preamble (for the package array) which is nicematrix-aware. That transformation is done with the command **\@@\_set\_preamble:Nn**.

```
360 \tl_new:N \l_@@_columns_type_tl
361 \hook_gput_code:nnn { begindocument } { . }
362 { \@@_set_preamble:Nn \l_@@_columns_type_tl { c } }
363 \cs_new_protected:Npn \@@_test_if_math_mode:
364 {
365 \if_mode_math: \else:
366 \@@_fatal:n { Outside~math~mode }
367 \fi:
368 }
```
The letter used for the vlines which will be drawn only in the sub-matrices. vlism stands for *vertical lines in sub-matrices*.

```
369 \tl_new:N \l_@@_letter_vlism_tl
```
The list of the columns where vertical lines in sub-matrices (vlism) must be drawn. Of course, the actual value of this sequence will be known after the analyse of the preamble of the array.

```
370 \seq_new:N \g_@@_cols_vlism_seq
```
The following colors will be used to memorize the color of the potential "first col" and the potential "first row".

```
371 \colorlet { nicematrix-last-col } { . }
372 \colorlet { nicematrix-last-row } { . }
```
The following string is the name of the current environment or the current command of nicematrix (despite its name which contains *env*).

<sup>373</sup> \str\_new:N \g\_@@\_name\_env\_str

The following string will contain the word *command* or *environment* whether we are in a command of nicematrix or in an environment of nicematrix. The default value is *environment*.

```
374 \tl_new:N \g_@@_com_or_env_str
375 \tl_gset:Nn \g_@@_com_or_env_str { environment }
```
The following command will be able to reconstruct the full name of the current command or environment (despite its name which contains *env*). This command must *not* be protected since it will be used in error messages and we have to use \str\_if\_eq:VnTF and not \tl\_if\_eq:NnTF because we need to be fully expandable).

```
376 \cs_new:Npn \@@_full_name_env:
377 \frac{1}{2}378 \str_if_eq:VnTF \g_@@_com_or_env_str { command }
379 { command \space \c_backslash_str \g_@@_name_env_str }
380 { environment \space \{ \g_@@_name_env_str \} }
381 }
```
The following token list corresponds to the option code-after (it's also possible to set the value of that parameter with the keyword \CodeAfter). That parameter is *public*.

```
382 \tl_new:N \g_nicematrix_code_after_tl
383 \bool_new:N \l_@@_in_code_after_bool
```
For the key code of the command \SubMatrix (itself in the main \CodeAfter), we will use the following token list.

<sup>384</sup> \tl\_new:N \l\_@@\_code\_tl

The following token list has a function similar to \g\_nicematrix\_code\_after\_tl but it is used internally by nicematrix. In fact, we have to distinguish between \g\_nicematrix\_code\_after\_tl and \g\_@@\_pre\_code\_after\_tl because we must take care of the order in which instructions stored in that parameters are executed.

```
385 \tl_new:N \g_@@_pre_code_after_tl
```

```
386 \tl_new:N \g_nicematrix_code_before_tl
387 \tl_new:N \g_@@_pre_code_before_tl
```
The counters \l\_@@\_old\_iRow\_int and \l\_@@\_old\_jCol\_int will be used to save the values of the potential LaTeX counters iRow and jCol. These LaTeX counters will be restored at the end of the environment.

<sup>388</sup> \int\_new:N \l\_@@\_old\_iRow\_int <sup>389</sup> \int\_new:N \l\_@@\_old\_jCol\_int

The TeX counters \c@iRow and \c@jCol will be created in the beginning of {NiceArrayWithDelims} (if they don't exist previously).

The following sequence will contain the names (without backslash) of the commands created by custom-line by the key command or ccommand (commands used by the final user in order to draw horizontal rules).

<sup>390</sup> \seq\_new:N \l\_@@\_custom\_line\_commands\_seq

The following token list corresponds to the key rules/color available in the environments. <sup>391</sup> \tl\_new:N \l\_@@\_rules\_color\_tl

The sum of the weights of all the X-columns in the preamble. The weight of a X-column is given as an optional argument between square brackets. The default value, of course, is 1.

<sup>392</sup> \int\_new:N \g\_@@\_total\_X\_weight\_int

If there is at least one X-column in the preamble of the array, the following flag will be raised via the aux file. The length  $1 \text{ @ } x \text{ columns }$  dim will be the width of X-columns of weight 1 (the width of a column of weigth *n* will be that dimension multiplied by *n*). That value is computed after the construction of the array during the first compilation in order to be used in the following run.

<sup>393</sup> \bool\_new:N \l\_@@\_X\_columns\_aux\_bool

<sup>394</sup> \dim\_new:N \l\_@@\_X\_columns\_dim

This boolean will be used only to detect in an expandable way whether we are at the beginning of the (potential) column zero, in order to raise an error if \Hdotsfor is used in that column.

<sup>395</sup> \bool\_new:N \g\_@@\_after\_col\_zero\_bool

A kind of false row will be inserted at the end of the array for the construction of the col nodes (and also to fix the width of the columns when columns-width is used). When this special row will be created, we will raise the flag \g\_@@\_row\_of\_col\_done\_bool in order to avoid some actions set in the redefinition of **\everycr** when the last  $\cr$  of the  $\hbox{halign will occur (after that row of col)$ nodes).

<sup>396</sup> \bool\_new:N \g\_@@\_row\_of\_col\_done\_bool

It's possible to use the command \NotEmpty to specify explicitely that a cell must be considered as non empty by nicematrix (the Tikz nodes are constructed only in the non empty cells).

<sup>397</sup> \bool\_new:N \g\_@@\_not\_empty\_cell\_bool

\l\_@@\_code\_before\_tl may contain two types of informations:

- A code-before written in the aux file by a previous run. When the aux file is read, this code-before is stored in  $\gtrsim$  @@\_code\_before\_*i*\_tl (where *i* is the number of the environment) and, at the beginning of the environment, it will be put in  $\lceil \cdot \rceil$  @ code before tl.
- The final user can explicitly add material in  $\lceil \cdot \rceil$  @ code before tl by using the key code-before or the keyword \CodeBefore (with the keyword \Body).

```
398 \tl_new:N \l_@@_code_before_tl
```

```
399 \bool_new:N \l_@@_code_before_bool
```
The following token list will contain the code inserted in each cell of the current row (this token list will be cleared at the beginning of each row).

<sup>400</sup> \tl\_new:N \g\_@@\_row\_style\_tl

The following dimensions will be used when drawing the dotted lines.

- <sup>401</sup> \dim\_new:N \l\_@@\_x\_initial\_dim
- <sup>402</sup> \dim\_new:N \l\_@@\_y\_initial\_dim
- <sup>403</sup> \dim\_new:N \l\_@@\_x\_final\_dim
- <sup>404</sup> \dim\_new:N \l\_@@\_y\_final\_dim

The L3 programming layer provides scratch dimensions \l\_tmpa\_dim and \l\_tmpb\_dim. We creates two more in the same spirit.

```
405 \dim_zero_new:N \l_@@_tmpc_dim
406 \dim_zero_new:N \l_@@_tmpd_dim
```
Some cells will be declared as "empty" (for example a cell with an instruction  $\text{Cdots}$ ).

<sup>407</sup> \bool\_new:N \g\_@@\_empty\_cell\_bool

The following boolean will be used to deal with the commands \tabularnote in the caption (command \caption or key caption).

<sup>408</sup> \bool\_new:N \g\_@@\_second\_composition\_bool

The following dimensions will be used internally to compute the width of the potential "first column" and "last column".

```
409 \dim_new:N \g_@@_width_last_col_dim
410 \dim_new:N \g_@@_width_first_col_dim
```
The following sequence will contain the characteristics of the blocks of the array, specified by the command \Block. Each block is represented by 6 components surrounded by curly braces: {*imin*}{*jmin*}{*imax*}{*jmax*}{*options*}{*contents*}.

The variable is global because it will be modified in the cells of the array.

<sup>411</sup> \seq\_new:N \g\_@@\_blocks\_seq

We also manage a sequence of the *positions* of the blocks. In that sequence, each block is represented by only five components: {*imin*}{*jmin*}{*imax*}{*jmax*}{ *name*}. A block with the key hvlines won't appear in that sequence (otherwise, the lines in that block would not be drawn!).

<sup>412</sup> \seq\_new:N \g\_@@\_pos\_of\_blocks\_seq

In fact, this sequence will also contain the positions of the cells with a **\diagbox**. The sequence \g\_@@\_pos\_of\_blocks\_seq will be used when we will draw the rules (which respect the blocks).

We will also manage a sequence for the positions of the dotted lines. These dotted lines are created in the array by \Cdots, \Vdots, \Ddots, etc. However, their positions, that is to say, their extremities, will be determined only after the construction of the array. In this sequence, each item contains five components: {*imin*}{*jmin*}{*imax*}{*jmax*}{ *name*}.

<sup>413</sup> \seq\_new:N \g\_@@\_pos\_of\_xdots\_seq

The sequence \g\_@@\_pos\_of\_xdots\_seq will be used when we will draw the rules required by the key hvlines (these rules won't be drawn within the virtual blocks corresponding to the dotted lines).

The final user may decide to "stroke" a block (using, for example, the key draw=red!15 when using the command \Block). In that case, the rules specified, for instance, by hvlines must not be drawn around the block. That's why we keep the information of all that stroken blocks in the following sequence.

```
414 \seq_new:N \g_@@_pos_of_stroken_blocks_seq
```
If the user has used the key corners, all the cells which are in an (empty) corner will be stored in the following sequence.

```
415 \seq_new:N \l_@@_corners_cells_seq
```
The list of the names of the potential \SubMatrix in the \CodeAfter of an environment. Unfortunately, that list has to be global (we have to use it inside the group for the options of a given \SubMatrix).

```
416 \seq_new:N \g_@@_submatrix_names_seq
```
The following flag will be raised if the key width is used in an environment {NiceTabular} (not in a comamnd \NiceMatrixOptions). You use it to raise an error when this key is used while no column X is used.

<sup>417</sup> \bool\_new:N \l\_@@\_width\_used\_bool

The sequence  $\gtrsim$   $@Q$  multicolumn\_cells\_seq will contain the list of the cells of the array where a command \multicolumn{ $n$ }{...}{...} with  $n > 1$  is issued. In \g\_@@\_multicolumn\_sizes\_seq, the "sizes" (that is to say the values of *n*) correspondant will be stored. These lists will be used for the creation of the "medium nodes" (if they are created).

```
418 \seq_new:N \g_@@_multicolumn_cells_seq
419 \seq_new:N \g_@@_multicolumn_sizes_seq
```
The following counters will be used when searching the extremities of a dotted line (we need these counters because of the potential "open" lines in the \SubMatrix—the \SubMatrix in the code-before).

 \int\_new:N \l\_@@\_row\_min\_int \int\_new:N \l\_@@\_row\_max\_int \int\_new:N \l\_@@\_col\_min\_int \int\_new:N \l\_@@\_col\_max\_int
The following sequence will be used when the command \SubMatrix is used in the \CodeBefore (and not in the \CodeAfter). It will contain the position of all the sub-matrices specified in the \CodeBefore. Each sub-matrix is represented by an "object" of the forme {*i*}{*j*}{*k*}{*l*} where *i* and *j* are the number of row and column of the upper-left cell and *k* and *l* the number of row and column of the lower-right cell.

```
424 \seq_new:N \g_@@_submatrix_seq
```
We are able to determine the number of columns specified in the preamble (for the environments with explicit preamble of course and without the potential exterior columns).

<sup>425</sup> \int\_new:N \g\_@@\_static\_num\_of\_col\_int

The following parameters correspond to the keys fill, draw, tikz, borders, and rounded-corners of the command \Block.

- 426 \tl new:N \1 @@ fill tl
- <sup>427</sup> \tl\_new:N \l\_@@\_draw\_tl

<sup>428</sup> \seq\_new:N \l\_@@\_tikz\_seq

- <sup>429</sup> \clist\_new:N \l\_@@\_borders\_clist
- <sup>430</sup> \dim\_new:N \l\_@@\_rounded\_corners\_dim

The last parameter has no direct link with the [empty] corners of the array (which are computed and taken into account by nicematrix when the key corners is used).

The following token list correspond to the key color of the command \Block and also the key color of the command \RowStyle.

431 \tl new:N \l @@ color tl

Here is the dimension for the width of the rule when a block (created by \Block) is stroked.

<sup>432</sup> \dim\_new:N \l\_@@\_line\_width\_dim

The parameters of the horizontal position of the label of a block. If the user uses the key c or C, the value is c. If the user uses the key l or L, the value is l. If the user uses the key r or R, the value is r. If the user has used a capital letter, the boolean \l\_@@\_hpos\_of\_block\_cap\_bool will be raised (in the second pass of the analyze of the keys of the command \Block).

<sup>433</sup> \str\_new:N \l\_@@\_hpos\_block\_str <sup>434</sup> \str\_set:Nn \l\_@@\_hpos\_block\_str { c } <sup>435</sup> \bool\_new:N \l\_@@\_hpos\_of\_block\_cap\_bool

For the vertical position, the possible values are c, t and b. Of course, it would be interesting to program a key T and a key B.

```
436 \tl_new:N \l_@@_vpos_of_block_tl
437 \tl_set:Nn \l_@@_vpos_of_block_tl { c }
```
Used when the key draw-first is used for \Ddots or \Iddots.

<sup>438</sup> \bool\_new:N \l\_@@\_draw\_first\_bool

The following flag corresponds to the keys vlines and hlines of the command \Block (the key hvlines is the conjunction of both).

- <sup>439</sup> \bool\_new:N \l\_@@\_vlines\_block\_bool
- <sup>440</sup> \bool\_new:N \l\_@@\_hlines\_block\_bool

The blocks which use the key - will store their content in a box. These boxes are numbered with the following counter.

<sup>441</sup> \int\_new:N \g\_@@\_block\_box\_int

```
442 \dim_new:N \l_@@_submatrix_extra_height_dim
443 \dim_new:N \l_@@_submatrix_left_xshift_dim
444 \dim_new:N \l_@@_submatrix_right_xshift_dim
445 \clist_new:N \l_@@_hlines_clist
446 \clist_new:N \l_@@_vlines_clist
447 \clist_new:N \l_@@_submatrix_hlines_clist
448 \clist_new:N \l_@@_submatrix_vlines_clist
```
The following flag will be used by (for instance) \@@\_vline\_ii:. When \l\_@@\_dotted\_bool is true, a dotted line (with our system) will be drawn.

<sup>449</sup> \bool\_new:N \l\_@@\_dotted\_bool

The following flag will be set to true during the composition of a caption specified (by the key caption).

<sup>450</sup> \bool\_new:N \l\_@@\_in\_caption\_bool

#### **Variables for the exterior rows and columns**

The keys for the exterior rows and columns are first-row, first-col, last-row and last-col. However, internally, these keys are not coded in a similar way.

### • **First row**

The integer  $\lceil \cdot \rceil$   $\llbracket \cdot \rrbracket$   $\llbracket$   $\llbr$ value is 1, but, if the option first-row is used, the value will be 0.

<sup>451</sup> \int\_new:N \l\_@@\_first\_row\_int

<sup>452</sup> \int\_set:Nn \l\_@@\_first\_row\_int 1

### • **First column**

The integer  $\lceil \log_{\text{first}} \cdot \text{col}_\text{init} \rceil$  is the number of the first column of the array. The default value is 1, but, if the option first-col is used, the value will be 0.

<sup>453</sup> \int\_new:N \l\_@@\_first\_col\_int <sup>454</sup> \int\_set:Nn \l\_@@\_first\_col\_int 1

### • **Last row**

The counter \1\_00\_last\_row\_int is the number of the potential "last row", as specified by the key last-row. A value of *−*2 means that there is no "last row". A value of *−*1 means that there is a "last row" but we don't know the number of that row (the key last-row has been used without value and the actual value has not still been read in the aux file).

<sup>455</sup> \int\_new:N \l\_@@\_last\_row\_int <sup>456</sup> \int\_set:Nn \l\_@@\_last\_row\_int { -2 }

If, in an environment like {pNiceArray}, the option last-row is used without value, we will globally raise the following flag. It will be used to know if we have, after the construction of the array, to write in the aux file the number of the "last row".<sup>66</sup>

<sup>457</sup> \bool\_new:N \l\_@@\_last\_row\_without\_value\_bool

Idem for \l\_@@\_last\_col\_without\_value\_bool

<sup>458</sup> \bool\_new:N \l\_@@\_last\_col\_without\_value\_bool

<sup>66</sup>We can't use \l\_@@\_last\_row\_int for this usage because, if nicematrix has read its value from the aux file, the value of the counter won't be *−*1 any longer.

### • **Last column**

For the potential "last column", we use an integer. A value of *−*2 means that there is no last column. A value of *−*1 means that we are in an environment without preamble (e.g. {bNiceMatrix}) and there is a last column but we don't know its value because the user has used the option last-col without value. A value of 0 means that the option last-col has been used in an environment with preamble (like {pNiceArray}): in this case, the key was necessary without argument.

```
459 \int_new:N \l_@@_last_col_int
460 \int_set:Nn \l_@@_last_col_int { -2 }
```
However, we have also a boolean. Consider the following code:

```
\begin{pNiceArray}{cc}[last-col]
1 & 2 \\
3 & 4
\end{pNiceArray}
```
In such a code, the "last column" specified by the key last-col is not used. We want to be able to detect such a situation and we create a boolean for that job.

<sup>461</sup> \bool\_new:N \g\_@@\_last\_col\_found\_bool

This boolean is set to false at the end of  $\Diamond$  pre array ii:.

### **Some utilities**

```
462 \cs_set_protected:Npn \@@_cut_on_hyphen:w #1-#2\q_stop
463 {
464 \tl_set:Nn \l_tmpa_tl { #1 }
465 \tl_set:Nn \l_tmpb_tl { #2 }
466 }
```
The following takes as argument the name of a clist and which should be a list of intervals of integers. It *expands* that list, that is to say, it replaces (by a sort of mapcan or flat\_map) the interval by the explicit list of the integers.

```
467 \cs_new_protected:Npn \@@_expand_clist:N #1
468 {
469 \clist_if_in:NnF #1 { all }
470 {
471 \clist clear:N \l tmpa clist
472 \clist_map_inline:Nn #1
473 \left\{ \begin{array}{c} \end{array} \right\}474 \tl_if_in:nnTF { ##1 } { - }
475 { \@@_cut_on_hyphen:w ##1 \q_stop }
476 \left\{ \begin{array}{c} \end{array} \right.477 \tl_set:Nn \l_tmpa_tl { ##1 }
^{478} \tl_set:Nn \l_tmpb_tl { ##1 }
479 }
480 \int_480 \int_5 \int_5 \int_5 \int_6 \int_6 \int_1 \int_6 \int_1 \int_1 \int_2 \int_2 \int_1 \int_2 \int_2 \int_2 \int_1 \int_2 \int_2 \int_2 \int_2 \int_2 \int_2 \int_2 \int_2 \int_2 \int_2 \int_2 \int_2 \int_2 \int_2481 { \clist_put_right:Nn \l_tmpa_clist { ####1 } }
482 }
483 \tl_set_eq:NN #1 \l_tmpa_clist
484 }
485 }
```
## **The command \tabularnote**

Of course, it's possible to use \tabularnote in the main tabular. But there is also the possibility to use that command in the caption of the tabular. And the caption may be specified by two means:

- The caption may of course be provided by the command **\caption** in a floating environment. Of course, a command \tabularnote in that \caption makes sens only if the \caption is *before* the {tabular}.
- It's also possible to use \tabularnote in the value of the key caption of the {NiceTabular} when the key caption-above is in force. However, in that case, one must remind that the caption is composed *after* the composition of the box which contains the main tabular (that's mandatory since that caption must be wrapped with a line width equal to the width ot the tabular). However, we want the labels of the successive tabular notes in the logical order. That's why:
	- **–** The number of tabular notes present in the caption will be written on the aux file and available in \l\_@@\_note\_in\_caption\_int.
	- **–** During the composition of the main tabular, the tabular notes will be numbered from \l @ note in caption int+1 and the notes will be stored in \g\_@@\_notes\_seq.
	- **–** During the composition of the caption (value of \l\_@@\_caption\_tl), the tabular notes will be numbered from 1 to  $\lceil \log_2 n \rceil$  and  $\lceil \log_2 n \rceil$  and the notes themselves will be stored in  $\gtrsim$  @@ notes in caption seq.
	- **–** After the composition of the main tabular and after the composition of the caption, the sequences \g\_@@\_notes\_in\_caption\_seq and \g\_@@\_notes\_seq will be merged (in that order) and the notes will be composed.

The LaTeX counter tabularnote will be used to count the tabular notes during the construction of the array (this counter won't be used during the composition of the notes at the end of the array). You use a LaTeX counter because we will use  $\text{refstepcounter}$  in order to have the tabular notes referenceable.

```
486 \newcounter { tabularnote }
```

```
487 \seq_new:N \g_@@_notes_seq
```

```
488 \seq_new:N \g_@@_notes_in_caption_seq
```
Before the actual tabular notes, it's possible to put a text specified by the key tabularnote of the environment. The token list \1\_@@\_tabularnote\_tl corresponds to the value of that key.

```
489 \tl_new:N \g_@@_tabularnote_tl
```
We prepare the tools for the formatting of the references of the footnotes (in the tabular itself). There may have several references of footnote at the same point and we have to take into account that point.

```
490 \seq_new:N \l_@@_notes_labels_seq
491 \newcounter{nicematrix_draft}
492 \cs_new_protected:Npn \@@_notes_format:n #1
493 {
494 \setcounter { nicematrix_draft } { #1 }
495 \@@_notes_style:n { nicematrix_draft }
496 }
```
The following function can be redefined by using the key notes/style.

```
497 \cs_new:Npn \@@_notes_style:n #1 { \textit { \alph { #1 } } }
```
The following fonction can be redefined by using the key notes/label-in-tabular.  $498 \text{ Cs_new: Npn } @$  notes\_label\_in\_tabular:n #1 { \textsuperscript { #1 } }

The following function can be redefined by using the key notes/label-in-list.

<sup>499</sup> \cs\_new:Npn \@@\_notes\_label\_in\_list:n #1 { \textsuperscript { #1 } }

We define \thetabularnote because it will be used by LaTeX if the user want to reference a tabular which has been marked by a **\label**. The TeX group is for the case where the user has put an instruction such as \color{red} in \@@\_notes\_style:n.

```
500 \cs_set:Npn \thetabularnote { { \@@_notes_style:n { tabularnote } } }
```
The tabular notes will be available for the final user only when enumitem is loaded. Indeed, the tabular notes will be composed at the end of the array with a list customized by enumitem (a list tabularnotes in the general case and a list tabularnotes\* if the key para is in force). However, we can test whether enumitem has been loaded only at the beginning of the document (we want to allow the user to load enumitem after nicematrix).

```
501 \hook_gput_code:nnn { begindocument } { . }
502 \frac{1}{2}503 \bool_if:nTF { ! \c_@@_enumitem_loaded_bool }
504 {
505 \NewDocumentCommand \tabularnote { m }
506 \qquad \qquad \qquad \qquad \qquad \qquad \qquad \qquad \qquad \qquad \qquad \qquad \qquad \qquad \qquad \qquad \qquad \qquad \qquad \qquad \qquad \qquad \qquad \qquad \qquad \qquad \qquad \qquad \qquad \qquad \qquad \qquad \qquad \qquad \qquad \qquad \507 \@@_error_or_warning:n { enumitem~not~loaded }
508 \@@_gredirect_none:n { enumitem~not~loaded }
509 }
510 }
511 {
```
The type of list tabularnotes will be used to format the tabular notes at the end of the array in the general case and tabularnotes\* will be used if the key para is in force.

```
512 \newlist { tabularnotes } { enumerate } { 1 }
513 \setlist [ tabularnotes ]
514 \left\{ \begin{array}{c} 514 & 514 \\ 514 & 514 \\ 514 & 514 \\ 514 & 514 \\ 514 & 514 \\ 514 & 514 \\ 514 & 514 \\ 514 & 514 \\ 514 & 514 \\ 514 & 514 \\ 514 & 514 \\ 514 & 514 \\ 514 & 514 \\ 514 & 514 \\ 514 & 514 \\ 514 & 514 \\ 514 & 514 \\ 514 & 514 \\ 514 & 514 \\ 514 & 514 \\ 51515 topsep = 0pt ,
516 noitemsep,
517 leftmargin = *,
518 align = left,
519 labelsep = 0pt ,
520 label =
521 \@@_notes_label_in_list:n { \@@_notes_style:n { tabularnotesi } } ,
522 }
523 \newlist { tabularnotes* } { enumerate* } { 1 }
524 \setlist [ tabularnotes* ]
525 \left\{ \begin{array}{c} \end{array} \right.526 afterlabel = \nobreak ,
527 itemjoin = \quad ,
528 label =529 \@@_notes_label_in_list:n { \@@_notes_style:n { tabularnotes*i } }
530 }
```
One must remind that we have allowed a \tabular in the caption and that caption may also be found in the list of tables (\listoftables). We want the command \tabularnote be no-op during the composition of that list. That's why we program \tabularnote to be no-op excepted in a floating environment or in an environment of nicematrix.

```
531 \NewDocumentCommand \tabularnote { m }
532 \{533 \bool_if:nT { \cs_if_exist_p:N \@captype || \l_@@_in_env_bool }
534 \{535 \bool_if:nTF { ! \l_@@_NiceTabular_bool && \l_@@_in_env_bool }
536 { \@@_error:n { tabularnote~forbidden } }
\overline{\mathbf{5}} 537
538 \bool_if:NTF \l_@@_in_caption_bool
539 { \ QQ\_tabularnote\_ii:n { #1 } }540 { \@@_tabularnote_i:n { #1 } }
```
 } } }

For the version in normal conditions, that is to say not in the key caption.

 \cs\_new\_protected:Npn \@@\_tabularnote\_i:n #1 {

You have to see whether the argument of  $\tabcommand{\@model}{\text{\texttt{k}}}$  \tabularnote has yet been used as argument of another \tabularnote in the same tabular. In that case, there will be only one note (for both commands \tabularnote) at the end of the tabular. We search the argument of our command \tabularnote in the  $\gtrsim$   $@Q$ -notes\_seq. The position in the sequence will be stored in  $\lhd$ -tmpa\_int (0 if the text is not in the sequence yet).

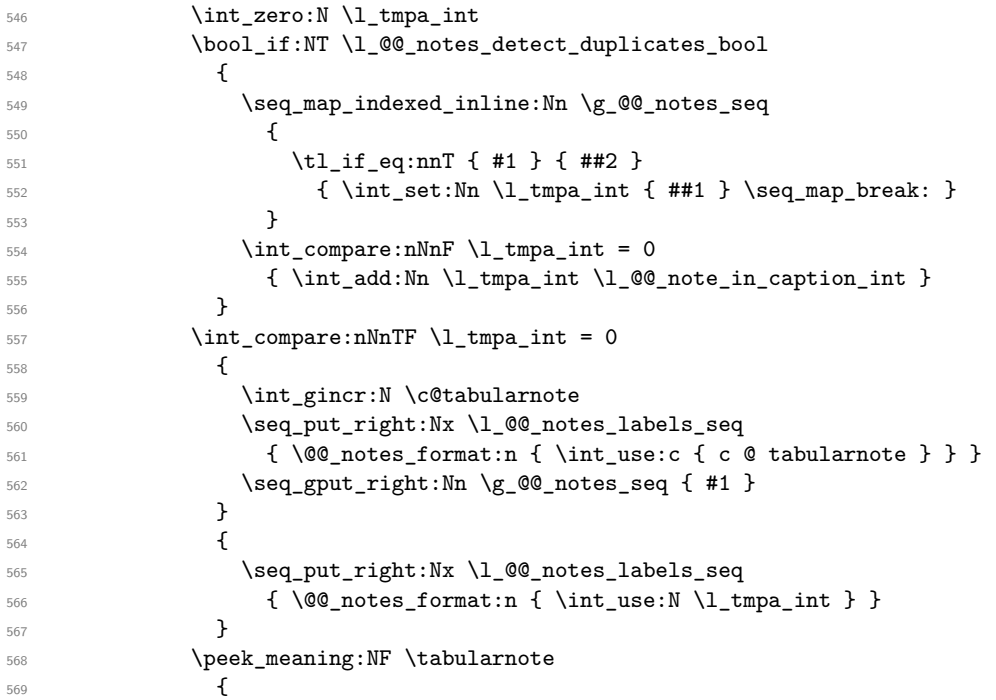

If the following token is *not* a \tabularnote, we have finished the sequence of successive commands \tabularnote and we have to format the labels of these tabular notes (in the array). We compose those labels in a box \l\_tmpa\_box because we will do a special construction in order to have this box in an overlapping position if we are at the end of a cell.

 $$570$   $$\hbox{\tt\AA$}$  $\{$ 

We remind that it is the command  $\@$  notes\_label\_in\_tabular:n that will put the labels in a \textsuperscript.

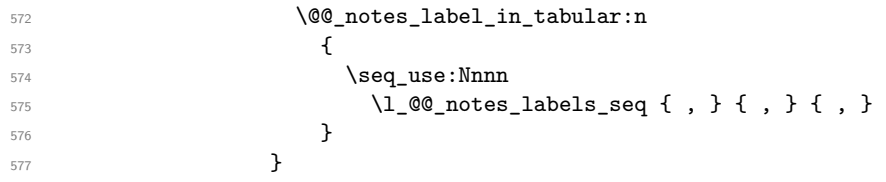

We want the (last) tabular note referenceable (with the standard command \label).

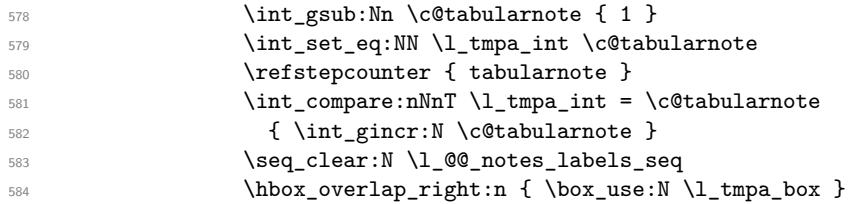

If the command \tabularnote is used exactly at the end of the cell, the \unskip (inserted by array?) will delete the skip we insert now and the label of the footnote will be composed in an overlapping position (by design).

```
585 \skip_horizontal:n { \box_wd:N \l_tmpa_box }
586 \qquad587 }
```
Now the version when the command is used in the key caption. The main difficulty is that the argument of the command \caption is composed several times. In order to know the number of commands \tabularnote in the caption, we will consider that there should not be the same tabular note twice in the caption (in the main tabular, it's possible). Once we have found a tabular note which has yet been encoutered, we consider that you are in a new composition of the argument of \caption. At that time, we store in \g\_@@\_nb\_of\_notes\_int the number of notes in the \caption.

```
588 \cs_new_protected:Npn \@@_tabularnote_ii:n #1
589 \qquad \qquad \qquad \qquad \qquad \qquad \qquad \qquad \qquad \qquad \qquad \qquad \qquad \qquad \qquad \qquad \qquad \qquad \qquad \qquad \qquad \qquad \qquad \qquad \qquad \qquad \qquad \qquad \qquad \qquad \qquad \qquad \qquad \qquad \qquad \qquad \590 \int_gincr:N \c@tabularnote
591 \bool_if:NTF \g_@@_caption_finished_bool
592 \left\{ \begin{array}{c} \end{array} \right.593 \int compare:nNnTF
594 \c@tabularnote > { \tl_count:N \g_@@_notes_in_caption_seq }
595 \{ \int gset:Nn \cCtabularnote \{ 1 \} \}596 \seq_if_in:NnF \g_@@_notes_in_caption_seq { #1 }
597 \{ \aleph \{ \aleph fatal:n { Identical~notes~in~caption } }
598 }
\overline{\mathbf{5}}99 {
600 \seq_if_in:NnTF \g_@@_notes_in_caption_seq { #1 }
\overline{\mathbf{f}}\verb+\bool_gsettrue:N \ \g_\texttt{cup\_finished\_bool}603 \int_gset:Nn \c@tabularnote { 1 }
604 }
605 { \seq_gput_right:Nn \g_@@_notes_in_caption_seq { #1 } }
606 }
607 \seq_put_right:Nx \l_@@_notes_labels_seq
608 \{ \@p{notes\_format:n} \in \% \c{tabularnote} \}609 \peek_meaning:NF \tabularnote
\overline{\mathbf{f}}611 \hbox_set:Nn \l_tmpa_box
\overline{\mathbf{f}}613 \@@_notes_label_in_tabular:n
614 \left\{615 \seq use:Nnnn
\setminus 1 @ notes_labels_seq { , } { , } { , }
617 }618 }619 \seq_clear:N \l_@@_notes_labels_seq
620 \hbox_overlap_right:n { \box_use:N \l_tmpa_box }
621 \skip_horizontal:n { \box_wd:N \l_tmpa_box }
\overline{622} }
623 }
624 }
625 }
```
### **Command for creation of rectangle nodes**

The following command should be used in a {pgfpicture}. It creates a rectangle (empty but with a name).

#1 is the name of the node which will be created; #2 and #3 are the coordinates of one of the corner of the rectangle; #4 and #5 are the coordinates of the opposite corner.

```
626 \cs_new_protected:Npn \@@_pgf_rect_node:nnnnn #1 #2 #3 #4 #5
627 {
628 \begin { pgfscope }
```

```
629 \pgfset
630 \uparrow631 outer~sep = \c_zero_dim ,
632 inner~sep = \c_zero_dim
633 minimum~size = \c_zero_dim
634 }
635 \pgftransformshift { \pgfpoint { 0.5 * ( #2 + #4 ) } { 0.5 * ( #3 + #5 ) } }
636 \pgfnode
637 { rectangle }
638 { center }
639 {
640 \vbox_to_ht:nn
641 { \dim_abs:n { #5 - #3 } }
642 \left\{ \begin{array}{c} \end{array} \right.643 \forall fill
(644) \hbox_to_wd:nn { \dim_abs:n { #4 - #2 } } { }
645 }
646 }
647 { #1 }
648 { }
649 \end { pgfscope }
650 }
```
The command \@@\_pgf\_rect\_node:nnn is a variant of \@@\_pgf\_rect\_node:nnnnn: it takes two PGF points as arguments instead of the four dimensions which are the coordinates.

```
651 \cs_new_protected:Npn \@@_pgf_rect_node:nnn #1 #2 #3
652 \frac{1}{2}653 \begin { pgfscope }
654 \pgfset
655 {
656 outer~sep = \c_zero_dim ,
657 inner~sep = \c_zero_dim ,
658 minimum~size = \c_zero_dim
659 }
660 \pgftransformshift { \pgfpointscale { 0.5 } { \pgfpointadd { #2 } { #3 } } }
661 \pgfpointdiff { #3 } { #2 }
662 \pgfgetlastxy \l_tmpa_dim \l_tmpb_dim
663 \pgfnode
664 { rectangle }
665 { center }
666 {
667 \vbox_to_ht:nn
668 { \dim_abs:n \l_tmpb_dim }
669 { \vfill \hbox_to_wd:nn { \dim_abs:n \l_tmpa_dim } { } }
670 }
671 { #1 }
672 { }
673 \end { pgfscope }
674 }
```
### **The options**

The following parameter corresponds to the keys caption, short-caption and label of the environment {NiceTabular}.

```
675 \tl_new:N \l_@@_caption_tl
676 \tl_new:N \l_@@_short_caption_tl
677 \tl_new:N \l_@@_label_tl
```
The following parameter corresponds to the key caption-above of *NiceMatrixOptions*. When this paremeter is true, the captions of the environments {NiceTabular}, specified with the key caption are put above the tabular (and below elsewhere).

<sup>678</sup> \bool\_new:N \l\_@@\_caption\_above\_bool

By default, the commands \cellcolor and \rowcolor are available for the user in the cells of the tabular (the user may use the commands provided by \colortbl). However, if the key colortbl-like is used, these commands are available.

<sup>679</sup> \bool\_new:N \l\_@@\_colortbl\_like\_bool

By default, the behaviour of \cline is changed in the environments of nicematrix: a \cline spreads the array by an amount equal to \arrayrulewidth. It's possible to disable this feature with the key \1 @@ standard line bool.

<sup>680</sup> \bool\_new:N \l\_@@\_standard\_cline\_bool

The following dimensions correspond to the options cell-space-top-limit and co (these parameters are inspired by the package cellspace).

```
681 \dim_new:N \l_@@_cell_space_top_limit_dim
682 \dim_new:N \l_@@_cell_space_bottom_limit_dim
```
The following dimension is the distance between two dots for the dotted lines (when line-style is equal to standard, which is the initial value). The initial value is 0.45 em but it will be changed if the option small is used.

```
683 \dim_new:N \l_@@_xdots_inter_dim
684 \hook_gput_code:nnn { begindocument } { . }
     \{ \dim_s \setminus \lceil \log_x \right) { 0.45 em } }
```
We use a hook only by security in case revtex 4-1 is used (even though it is obsolete).

The following dimension is the minimal distance between a node (in fact an anchor of that node) and a dotted line (we say "minimal" because, by definition, a dotted line is not a continuous line and, therefore, this distance may vary a little).

```
686 \dim_new:N \l_@@_xdots_shorten_start_dim
687 \dim_new:N \l_@@_xdots_shorten_end_dim
688 \hook_gput_code:nnn { begindocument } { . }
689 {
690 \dim_set:Nn \l_@@_xdots_shorten_start_dim { 0.3 em }
691 \dim_set:Nn \l_@@_xdots_shorten_end_dim { 0.3 em }
692 - 3
```
We use a hook only by security in case revtex 4-1 is used (even though it is obsolete).

The following dimension is the radius of the dots for the dotted lines (when line-style is equal to standard, which is the initial value). The initial value is 0.53 pt but it will be changed if the option small is used.

```
693 \dim_new:N \l_@@_xdots_radius_dim
694 \hook_gput_code:nnn { begindocument } { . }
    \{ \dim_s \setminus \llbracket 1 \leq w \leq r \} \
```
We use a hook only by security in case revtex 4-1 is used (even though it is obsolete).

The token list \l\_@@\_xdots\_line\_style\_tl corresponds to the option tikz of the commands \Cdots, \Ldots, etc. and of the options line-style for the environments and \NiceMatrixOptions. The constant \c\_@@\_standard\_tl will be used in some tests.

```
696 \tl new:N \l @@ xdots line style tl
697 \tl_const:Nn \c_@@_standard_tl { standard }
698 \tl_set_eq:NN \l_@@_xdots_line_style_tl \c_@@_standard_tl
```
The boolean \l\_@@\_light\_syntax\_bool corresponds to the option light-syntax.

```
699 \bool_new:N \l_@@_light_syntax_bool
```
The string  $\lceil \log \cdot 2 \rceil$  as in the option of the three values t, c or b as in the option of the environment  $\{array\}$ . However, it may also contain an integer (which represents the number of the row to which align the array).

```
700 \tl_new:N \l_@@_baseline_tl
701 \tl_set:Nn \l_@@_baseline_tl c
```
The flag \1\_00\_exterior\_arraycolsep\_bool corresponds to the option exterior-arraycolsep. If this option is set, a space equal to  $\arctan \theta$  will be put on both sides of an environment {NiceArray} (as it is done in {array} of array).

<sup>702</sup> \bool\_new:N \l\_@@\_exterior\_arraycolsep\_bool

The flag \l\_@@\_parallelize\_diags\_bool controls whether the diagonals are parallelized. The initial value is true.

```
703 \bool_new:N \l_@@_parallelize_diags_bool
704 \bool_set_true:N \l_@@_parallelize_diags_bool
```
The following parameter correspond to the key corners. The elements of that clist must be in NW, SW, NE and SE.

```
705 \clist_new:N \l_@@_corners_clist
```

```
706 \dim_new:N \l_@@_notes_above_space_dim
707 \hook gput code:nnn { begindocument } { . }
708 { \dim_set:Nn \l_@@_notes_above_space_dim { 1 mm } }
```
We use a hook only by security in case revtex4-1 is used (even though it is obsolete).

The flag  $\lceil \log \sqrt{2} \rceil$  dots bool corresponds to the option nullify-dots. When the flag is down, the instructions like \vdots are inserted within a \hphantom (and so the constructed matrix has exactly the same size as a matrix constructed with the classical  $\{\text{matrix}\}$  and  $\ldots$ ,  $\vdots$ etc.).

```
709 \bool_new:N \l_@@_nullify_dots_bool
```
The following flag corresponds to the key respect-arraystretch (that key has an effect on the blocks).

```
710 \bool_new:N \l_@@_respect_arraystretch_bool
```
The following flag will be used when the current options specify that all the columns of the array must have the same width equal to the largest width of a cell of the array (except the cells of the potential exterior columns).

<sup>711</sup> \bool\_new:N \l\_@@\_auto\_columns\_width\_bool

The following boolean corresponds to the key create-cell-nodes of the keyword \CodeBefore. <sup>712</sup> \bool\_new:N \g\_@@\_recreate\_cell\_nodes\_bool

The string \1\_@@\_name\_str will contain the optional name of the environment: this name can be used to access to the Tikz nodes created in the array from outside the environment.

<sup>713</sup> \str\_new:N \l\_@@\_name\_str

The boolean  $\lambda$   $\mathbb{Q}$  medium nodes bool will be used to indicate whether the "medium nodes" are created in the array. Idem for the "large nodes".

<sup>714</sup> \bool\_new:N \l\_@@\_medium\_nodes\_bool

<sup>715</sup> \bool\_new:N \l\_@@\_large\_nodes\_bool

The boolean \l\_@@\_except\_borders\_bool will be raised when the key hvlines-except-borders will be used (but that key has also other effects).

<sup>716</sup> \bool\_new:N \l\_@@\_except\_borders\_bool

The dimension \l\_@@\_left\_margin\_dim correspond to the option left-margin. Idem for the right margin. These parameters are involved in the creation of the "medium nodes" but also in the placement of the delimiters and the drawing of the horizontal dotted lines (\hdottedline).

```
717 \dim_new:N \l_@@_left_margin_dim
718 \dim_new:N \l_@@_right_margin_dim
```
The dimensions \l\_@@\_extra\_left\_margin\_dim and \l\_@@\_extra\_right\_margin\_dim correspond to the options extra-left-margin and extra-right-margin.

```
719 \dim_new:N \l_@@_extra_left_margin_dim
720 \dim_new:N \l_@@_extra_right_margin_dim
```
The token list \l\_@@\_end\_of\_row\_tl corresponds to the option end-of-row. It specifies the symbol used to mark the ends of rows when the light syntax is used.

```
721 \tl_new:N \l_@@_end_of_row_tl
_{722} \tl_set:Nn \l_@@_end_of_row_tl { ; }
```
The following parameter is for the color the dotted lines drawn by  $\dots$ , Ldots,  $\dots$ , Ddots,  $\ldots$ \Iddots and \Hdotsfor but *not* the dotted lines drawn by \hdottedline and ":".

```
723 \tl new:N \l @@ xdots color tl
```
The following token list corresponds to the key delimiters/color.

```
724 \tl_new:N \l_@@_delimiters_color_tl
```
Sometimes, we want to have several arrays vertically juxtaposed in order to have an alignment of the columns of these arrays. To acheive this goal, one may wish to use the same width for all the columns (for example with the option columns-width or the option auto-columns-width of the environment {NiceMatrixBlock}). However, even if we use the same type of delimiters, the width of the delimiters may be different from an array to another because the width of the delimiter is fonction of its size. That's why we create an option called delimiters/max-width which will give to the delimiters the width of a delimiter (of the same type) of big size. The following boolean corresponds to this option.

<sup>725</sup> \bool\_new:N \l\_@@\_delimiters\_max\_width\_bool

```
726 \keys_define:nn { NiceMatrix / xdots }
727 {
728 line-style .code:n =
729 {
730 \bool_lazy_or:nnTF
```
We can't use  $\operatorname{C}$  @@ tikz loaded bool to test whether tikz is loaded because  $\operatorname{Microsoft}$ may be used in the preamble of the document.

```
731 { \cs_if_exist_p:N \tikzpicture }
732 { \str_if_eq_p:nn { #1 } { standard } }
733 { \tl_set:Nn \l_@@_xdots_line_style_tl { #1 } }
734 { \@@_error:n { bad~option~for~line-style } }
735 } ,
736 line-style .value_required:n = true ,
737 color .tl_set:N = \1_@@_xdots_color_tl ,
738 color .value_required:n = true ,
739 shorten .code:n =
740 \hook_gput_code:nnn { begindocument } { . }
741 {
742 \dim_set:Nn \l_@@_xdots_shorten_start_dim { #1 }
743 \dim_set:Nn \l_@@_xdots_shorten_end_dim { #1 }
744 },
745 shorten-start .code:n =
746 \hook_gput_code:nnn { begindocument } { . }
_{747} { \dim_set:Nn \l_@@_xdots_shorten_start_dim { #1 } },
748 shorten-end .code:n =
749 \hook_gput_code:nnn { begindocument } { . }
_{750} { \dim_set:Nn \1_@@_xdots_shorten_end_dim { #1 } },
```
We use a hook only by security in case revtex4-1 is used (even though it is obsolete). Idem for the following keys.

```
751 shorten .value_required:n = true ,
752 shorten-start .value_required:n = true ,
753 shorten-end .value_required:n = true ,
754 radius .code:n =
755 \hook_gput_code:nnn { begindocument } { . }
756 { \dim_set:Nn \l_@@_xdots_radius_dim { #1 } } ,
757 radius .value_required:n = true ,
758 inter .code:n =
759 \hook_gput_code:nnn { begindocument } { . }
_{760} { \dim_set:Nn \1_@@_xdots_inter_dim { #1 } } ,
761 radius .value_required:n = true ,
```
The options down and up are not documented for the final user because he should use the syntax with  $\hat{\ }$  and  $\hat{\ }$ .

```
762 down .tl_set:N = \l_@@_xdots_down_tl ,
763 up .t1_set:N = \lceil \frac{00-xdots-up_t1}{},
```
The key draw-first, which is meant to be used only with \Ddots and \Iddots, which be catched when **\Ddots** or **\Iddots** is used (during the construction of the array and not when we draw the dotted lines).

```
764 draw-first .code:n = \prg_do_nothing: ,
765 unknown .code:n = \@@_error:n { Unknown~key~for~xdots }
766 }
```

```
767 \keys_define:nn { NiceMatrix / rules }
768 {
769 color .tl_set:N = \l_@@_rules_color_tl ,
770 color .value_required:n = true ,
771 width .dim_set:N = \arrayrulewidth ,
772 width .value_required:n = true ,
773 unknown .code:n = \@@_error:n { Unknown~key~for~rules }
774 }
```
First, we define a set of keys "NiceMatrix / Global" which will be used (with the mechanism of .inherit:n) by other sets of keys.

```
775 \keys_define:nn { NiceMatrix / Global }
776 {
777 custom-line .code:n = \@@_custom_line:n { #1 } ,
778 rules .code:n = \keys_set:nn { NiceMatrix / rules } { #1 } ,
779 rules .value_required:n = true ,
780 standard-cline .bool_set:N = \l_@@_standard_cline_bool ,
781 standard-cline .default:n = true
782 cell-space-top-limit .dim_set:N = \l_@@_cell_space_top_limit_dim ,
783 cell-space-top-limit .value_required:n = true ,
784 cell-space-bottom-limit .dim_set:N = \l_@@_cell_space_bottom_limit_dim ,
785 cell-space-bottom-limit .value_required:n = true ,
786 cell-space-limits .meta:n =
787 {
788 cell-space-top-limit = #1 ,
789 cell-space-bottom-limit = #1,
790 } ,
791 cell-space-limits .value_required:n = true ,
792 xdots .code:n = \keys_set:nn { NiceMatrix / xdots } { #1 } ,
793 light-syntax .bool_set:N = \l_@@_light_syntax_bool,
794 light-syntax .default:n = true ,
795 end-of-row .tl_set:N = \l_@@_end_of_row_tl ,
796 end-of-row .value_required:n = true ,
797 first-col .code:n = \int_zero:N \l_@@_first_col_int ,
798 first-row .code:n = \int_zero:N \l_@@_first_row_int ,
799 last-row .int_set:N = \l_@@_last_row_int ,
```

```
800 last-row .default:n = -1,
801 code-for-first-col .tl_set:N = \l_@@_code_for_first_col_tl,
802 code-for-first-col .value_required:n = true
803 code-for-last-col .tl_set:N = \l_@@_code_for_last_col_tl ,
804 code-for-last-col .value_required:n = true ,
805 code-for-first-row .tl_set:N = \l_@@_code_for_first_row_tl ,
806 code-for-first-row .value_required:n = true
807 code-for-last-row .tl_set:N = \l_@@_code_for_last_row_tl,
808 code-for-last-row .value_required:n = true ,
809 hlines .clist_set:N = \1_@@_hlines_clist ,
810 vlines .clist_set:N = \l_@@_vlines_clist,
811 hlines .default:n = all,
812 vlines .default:n = all
813 vlines-in-sub-matrix .code:n =
814 \qquad \qquad \qquad815 \tl_if_single_token:nTF { #1 }
816 <br> { \tl_set:Nn \l_@@_letter_vlism_tl { #1 } }
817 \{ \@{} error:n { One~letter~allowed } }
818 }
819 vlines-in-sub-matrix .value_required:n = true ,
820 hvlines .code:n =
821 \left\{ \begin{array}{ccc} 8 & 2 & 1 \\ 1 & 1 & 1 \end{array} \right\}822 \clist_set:Nn \1_@@_vlines_clist { all }
823 \clist_set:Nn \l_@@_hlines_clist { all }
824 },
825 hvlines-except-borders .code:n =
826 \sim 5
\verb|827| + \verb|\clist_set|: \verb|\Nn \l}1_00_vlines_clist { all }828 \clist_set:Nn \l_@@_hlines_clist { all }
829 \bool_set_true:N \l_@@_except_borders_bool
830 } ,
831 parallelize-diags .bool_set:N = \l_@@_parallelize_diags_bool ,
```
With the option renew-dots, the command \cdots, \ldots, \vdots, \ddots, etc. are redefined and behave like the commands \Cdots, \Ldots, \Vdots, \Ddots, etc.

```
832 renew-dots .bool_set:N = \l_@@_renew_dots_bool ,
833 renew-dots .value_forbidden:n = true,
834 nullify-dots .bool_set:N = \l_@@_nullify_dots_bool
835 create-medium-nodes .bool_set:N = \l_@@_medium_nodes_bool,
836 create-large-nodes .bool_set:N = \l_@@_large_nodes_bool ,
837 create-extra-nodes .meta:n =
838 { create-medium-nodes , create-large-nodes } ,
839 left-margin .dim_set:N = \l_@@_left_margin_dim ,
840 left-margin .default:n = \arraycolsep ,
841 right-margin .dim_set:N = \l_@@_right_margin_dim ,
842 right-margin .default:n = \arraycolsep ,
843 margin .meta:n = { left-margin = #1 , right-margin = #1 } ,
844 margin .default:n = \arraycolsep,
845 extra-left-margin .dim_set:N = \l_@@_extra_left_margin_dim ,
846 extra-right-margin .dim_set:N = \l_@@_extra_right_margin_dim ,
847 extra-margin .meta:n =
848 { extra-left-margin = #1, extra-right-margin = #1 },
849 extra-margin .value_required:n = true
850 respect-arraystretch .bool_set:N = \l_@@_respect_arraystretch_bool ,
851 respect-arraystretch .default:n = true
852 }
```
We define a set of keys used by the environments of nicematrix (but not by the command \NiceMatrixOptions).

```
853 \keys_define:nn { NiceMatrix / Env }
854 {
855 corners .clist_set:N = \l_@@_corners_clist ,
```

```
856 corners .default:n = { NW , SW , NE , SE } ,
857 code-before .code:n =
858 {
859 \tl_if_empty:nF { #1 }
860 \qquad \qquad \qquad \qquad \qquad \qquad \qquad \qquad \qquad \qquad \qquad \qquad \qquad \qquad \qquad \qquad \qquad \qquad \qquad \qquad \qquad \qquad \qquad \qquad \qquad \qquad \qquad \qquad \qquad \qquad \qquad \qquad \qquad \qquad \qquad \qquad \861 \tl_gput_left:Nn \g_@@_pre_code_before_tl { #1 }
862 \bool_set_true:N \l_@@_code_before_bool
863 }
864 } ,
865 code-before .value_required:n = true ,
```
The options c, t and b of the environment {NiceArray} have the same meaning as the option of the classical environment {array}.

```
866 c .code:n = \tl_set:Nn \l_@@_baseline_tl c ,
867 t .code:n = \tl_set:Nn \l_@@_baseline_tl t ,
868 b .code:n = \tlambda set:Nn \l_@@_baseline_tl b ,
869 baseline .tl_set:N = \1_@@_baseline_tl ,
870 baseline .value_required:n = true,
871 columns-width .code:n =
872 \tl if eq:nnTF { #1 } { auto }
873 { \bool_set_true:N \l_@@_auto_columns_width_bool }
_{874} { \dim_set:Nn \1_@@_columns_width_dim { #1 } },
875 columns-width .value_required:n = true ,
876 name .code:n =
```
We test whether we are in the measuring phase of an environment of **amsmath** (always loaded by nicematrix) because we want to avoid a fallacious message of duplicate name in this case.

```
877 \legacy_if:nF { measuring@ }
878 {
879 \str_set:Nn \l_tmpa_str { #1 }
880 \seq_if_in:NVTF \g_@@_names_seq \l_tmpa_str
881 { \@@_error:nn { Duplicate~name } { #1 } }
882 { \seq_gput_left:NV \g_@@_names_seq \l_tmpa_str }
883 \str_set_eq:NN \l_@@_name_str \l_tmpa_str
884 }
885 name .value_required:n = true,
886 code-after .tl_gset:N = \g_nicematrix_code_after_tl ,
887 code-after .value_required:n = true,
888 colortbl-like .code:n =
889 \bool_set_true:N \l_@@_colortbl_like_bool
890 \bool set true:N \l @@ code before bool ,
891 colortbl-like .value forbidden:n = true
892 }
893 \keys_define:nn { NiceMatrix / notes }
\mathcal{S}_{\text{994}}895 para .bool_set:N = \l_@@_notes_para_bool ,
896 para .default:n = true
897 code-before .tl_set:N = \l_@@_notes_code_before_tl,
898 code-before .value_required:n = true
899 code-after .tl_set:N = \l_@@_notes_code_after_tl ,
900 code-after .value_required:n = true ,
901 bottomrule .bool_set:N = \l_@@_notes_bottomrule_bool ,
902 bottomrule .default:n = true ,
903 style .code:n = \cs_set:Nn \@@_notes_style:n { #1 } ,
904 style .value_required:n = true ,
905 label-in-tabular .code:n =
906 \cs_set:Nn \@@_notes_label_in_tabular:n { #1 } ,
907 label-in-tabular .value_required:n = true ,
908 label-in-list .code:n =
909 \cs_set:Nn \@@_notes_label_in_list:n { #1 },
910 label-in-list .value_required:n = true ,
911 enumitem-keys .code:n =
912 {
```

```
913 \hook_gput_code:nnn { begindocument } { . }
914 \left\{ \begin{array}{ccc} 9 & 1 & 1 \\ 1 & 1 & 1 \end{array} \right\}915 \bool_if:NT \c_@@_enumitem_loaded_bool
916 { \setlist* [ tabularnotes ] { #1 } }
917 }
918 } ,
919 enumitem-keys .value_required:n = true ,
920 enumitem-keys-para .code:n =
921 \uparrow922 \hook_gput_code:nnn { begindocument } { . }
\overline{923} \overline{5}924 \bool_if:NT \c_@@_enumitem_loaded_bool
925 { \setlist* [ tabularnotes* ] { #1 } }
926 }
927 },
928 enumitem-keys-para .value_required:n = true ,
929 detect-duplicates .bool_set: N = \lceil Q \rceil and S detect_duplicates_bool ,
930 detect-duplicates .default:n = true,
931 unknown .code:n = \@@ error:n { Unknown~key~for~notes }
932 }
933 \keys_define:nn { NiceMatrix / delimiters }
934 {
935 max-width .bool_set:N = \l_@@_delimiters_max_width_bool,
936 max-width .default:n = true,
937 color .tl_set:N = \l_@@_delimiters_color_tl ,
938 color .value_required:n = true ,
939 }
```
We begin the construction of the major sets of keys (used by the different user commands and environments).

```
940 \keys_define:nn { NiceMatrix }
941 \, \text{f}942 NiceMatrixOptions .inherit:n =
943 { NiceMatrix / Global } ,
944 NiceMatrixOptions / xdots .inherit:n = NiceMatrix / xdots ,
945 NiceMatrixOptions / rules .inherit:n = NiceMatrix / rules ,
946 NiceMatrixOptions / notes .inherit:n = NiceMatrix / notes ,
947 NiceMatrixOptions / sub-matrix .inherit:n = NiceMatrix / sub-matrix ,
948 SubMatrix / rules .inherit:n = NiceMatrix / rules,
949 CodeAfter / xdots .inherit:n = NiceMatrix / xdots ,
950 CodeBefore / sub-matrix .inherit:n = NiceMatrix / sub-matrix ,
951 NiceMatrix .inherit:n =
952 {
953 NiceMatrix / Global,
954 NiceMatrix / Env .
955 },
956 NiceMatrix / xdots .inherit:n = NiceMatrix / xdots ,
957 NiceMatrix / rules .inherit:n = NiceMatrix / rules ,
958 NiceTabular .inherit:n =
959 \overline{5}960 NiceMatrix / Global,
961 NiceMatrix / Env
962 } ,
963 NiceTabular / xdots .inherit:n = NiceMatrix / xdots ,
964 NiceTabular / rules .inherit:n = NiceMatrix / rules ,
965 NiceTabular / notes .inherit:n = NiceMatrix / notes ,
966 NiceArray .inherit:n =
967 \frac{1}{2}968 NiceMatrix / Global,
969 NiceMatrix / Env,
970 }
971 NiceArray / xdots .inherit:n = NiceMatrix / xdots,
```

```
972 NiceArray / rules .inherit:n = NiceMatrix / rules,
973 pNiceArray .inherit:n =
974 {
975 NiceMatrix / Global,
976 NiceMatrix / Env,
_{977} }
978 pNiceArray / xdots .inherit:n = NiceMatrix / xdots ,
979 pNiceArray / rules .inherit:n = NiceMatrix / rules,
980 }
```
We finalise the definition of the set of keys "NiceMatrix / NiceMatrixOptions" with the options specific to \NiceMatrixOptions.

```
981 \keys define:nn { NiceMatrix / NiceMatrixOptions }
982 \sim983 delimiters / color .tl_set:N = \l_@@_delimiters_color_tl ,
984 delimiters / color .value_required:n = true ,
985 delimiters / max-width .bool_set:N = \l_@@_delimiters_max_width_bool ,
986 delimiters / max-width .default:n = true ,
987 delimiters .code:n = \keys_set:nn { NiceMatrix / delimiters } { #1 },
988 delimiters .value required:n = true ,
989 width .code:n = \dim_set:Nn \l_@@_width_dim { #1 } ,
990 width .value required:n = true ,
991 last-col .code:n =
992 \tl_if_empty:nF { #1 }
993 { \@@_error:n { last-col~non~empty~for~NiceMatrixOptions } }
994 \int_zero:N \l_@@_last_col_int
995 small .bool_set:N = \1_@@_small_bool
996 small .value_forbidden:n = true ,
```
With the option renew-matrix, the environment {matrix} of amsmath and its variants are redefined to behave like the environment {NiceMatrix} and its variants.

```
997 renew-matrix .code: n = \sqrt{\omega_{\text{renew\_matrix}},
998 renew-matrix .value_forbidden:n = true ,
```
The option exterior-arraycolsep will have effect only in {NiceArray} for those who want to have for {NiceArray} the same behaviour as {array}.

<sup>999</sup> exterior-arraycolsep .bool\_set:N = \l\_@@\_exterior\_arraycolsep\_bool ,

If the option columns-width is used, all the columns will have the same width. In \NiceMatrixOptions, the special value auto is not available.

```
1000 columns-width .code:n =
1001 \tl_if_eq:nnTF { #1 } { auto }
1002 { \@@_error:n { Option~auto~for~columns-width } }
1003 { \dim_set:Nn \1_@@_columns_width_dim { #1 } } ,
```
Usually, an error is raised when the user tries to give the same name to two distincts environments of nicematrix (these names are global and not local to the current TeX scope). However, the option allow-duplicate-names disables this feature.

```
1004 allow-duplicate-names .code:n =
1005 \@@_msg_redirect_name:nn { Duplicate~name } { none },
1006 allow-duplicate-names .value_forbidden:n = true ,
1007 notes .code:n = \keys_set:nn { NiceMatrix / notes } { #1 } ,
1008 notes .value_required:n = true,
1009 sub-matrix .code: n = \keys_set:nn { NiceMatrix / sub-matrix } { #1 },
1010 sub-matrix .value_required:n = true,
1011 matrix / columns-type .code:n =
1012 \@@_set_preamble:Nn \l_@@_columns_type_tl { #1 },
1013 matrix / columns-type .value_required:n = true,
1014 caption-above .bool_set:N = \l_@@_caption_above_bool ,
1015 caption-above .default:n = true,
1016 unknown .code:n = \@@_error:n { Unknown~key~for~NiceMatrixOptions }
1017 }
```
\NiceMatrixOptions is the command of the nicematrix package to fix options at the document level. The scope of these specifications is the current TeX group.

```
1018 \NewDocumentCommand \NiceMatrixOptions { m }
1019 { \keys_set:nn { NiceMatrix / NiceMatrixOptions } { #1 } }
```
We finalise the definition of the set of keys "NiceMatrix / NiceMatrix". That set of keys will be used by {NiceMatrix}, {pNiceMatrix}, {bNiceMatrix}, etc.

```
1020 \keys_define:nn { NiceMatrix / NiceMatrix }
1021 \, {
1022 last-col .code:n = \tl_if_empty:nTF {#1}
10231024 \bool_set_true:N \l_@@_last_col_without_value_bool
1025 \int \int \left[ \text{set:} \ln \ l \right] \, d\theta \, \text{last} \, \text{col} \, \text{f} \, -1 \,1026 }1027 \{ \int_{0}^{1027}1028 columns-type .code:n = \@@_set_preamble:Nn \l_@@_columns_type_tl { #1 },
1029 columns-type .value_required:n = true ,
1030 l .meta:n = { columns-type = 1 } ,
1031 r .meta:n = { columns-type = r }
1032 delimiters / color .tl_set:N = \l_@@_delimiters_color_tl ,
1033 delimiters / color .value_required:n = true
1034 delimiters / max-width .bool_set: N = \lceil Q \rceil delimiters_max_width_bool ,
1035 delimiters / max-width .default:n = true,
1036 delimiters .code:n = \keys_set:nn { NiceMatrix / delimiters } { #1 } ,
1037 delimiters .value_required:n = true,
1038 small .bool_set:N = \l_@@_small_bool ,
1039 small .value_forbidden:n = true
1040 unknown .code:n = \@@_error:n { Unknown~key~for~NiceMatrix }
1041 }
```
We finalise the definition of the set of keys "NiceMatrix / NiceArray" with the options specific to {NiceArray}.

1042 \keys\_define:nn { NiceMatrix / NiceArray }  $1043$  {

In the environments {NiceArray} and its variants, the option last-col must be used without value because the number of columns of the array is read from the preamble of the array.

```
1044 small .bool_set:N = \l_@@_small_bool ,
1045 small .value_forbidden:n = true
1046 last-col .code:n = \tl if empty:nF { #1 }
1047 <br>1047 { \@@_error:n { last-col~non~empty~for~NiceArray } }
1048 1048 \int_zero:N \l_@@_last_col_int ,
1049 r .code:n = \@{error:n} { r~or~l~with~preamble },
1050 1 .code:n = \@@_error:n { r~or~l~with~preamble },
1051 unknown .code:n = \@@_error:n { Unknown~key~for~NiceArray }
1052 }
1053 \keys_define:nn { NiceMatrix / pNiceArray }
1054 {
1055 first-col .code:n = \int_zero:N \l_@@_first_col_int ,
1056 last-col .code:n = \tl_if_empty:nF {#1}
1057 \{ \begin{array}{l} \sqrt{00} \equiv 1057 \end{array}\label{thm:1058} \begin{array}{rcl} \texttt{int\_zero:N} & \llbracket \texttt{1_00\_last\_col\_int} \end{array}1059 first-row .code:n = \int_zero:N \l_@@_first_row_int
1060 delimiters / color .tl_set:N = \l_@@_delimiters_color_tl ,
1061 delimiters / color .value_required:n = true,
1062 delimiters / max-width .bool_set:N = \l_@@_delimiters_max_width_bool ,
1063 delimiters / max-width .default:n = true,
1064 delimiters .code:n = \keys_set:nn { NiceMatrix / delimiters } { #1 },
1065 delimiters .value_required:n = true,
1066 small .bool_set:N = \l_@@_small_bool,
1067 small .value_forbidden:n = true,
```

```
1068 r \cdot code:n = \@{}_{error:n} \{ r~or~l~with~preamble \},
1069 1 .code:n = \@@_error:n { r~\text{--} r~or~l~with~preamble },
1070 unknown .code:n = \@@_error:n { Unknown~key~for~NiceMatrix }
1071 }
```
We finalise the definition of the set of keys "NiceMatrix / NiceTabular" with the options specific to {NiceTabular}.

```
1072 \keys_define:nn { NiceMatrix / NiceTabular }
1073 {
```
The dimension width will be used if at least a column of type X is used. If there is no column of type X, an error will be raised.

```
1074 width .code:n = \dim_set:Nn \l_@@_width_dim { #1 }
1075 \bool_set_true:N \l_@@_width_used_bool ,
1076 width .value_required:n = true ,
1077 notes .code:n = \keys_set:nn { NiceMatrix / notes } { #1 } ,
_{1078} tabularnote .tl_gset:N = \g_@@_tabularnote_tl ,
1079 tabularnote .value_required:n = true,
1080 caption .tl_set:N = \l_@@_caption_tl ,
1081 caption .value_required:n = true ,
1082 short-caption .tl_set:N = \l_@@_short_caption_tl ,
1083 short-caption .value_required:n = true,
1084 label .tl_set:N = \1_@@_label_tl ,
1085 label .value_required:n = true,
1086 last-col .code:n = \tl_if_empty:nF {#1}
1087 \{ \ \{ @\text{error:n} \ \{ \ last-col-non-empty-for-Microary } \ \} \}\int_zero:N \l_@@_last_col_int ,
1089 r .code:n = @_error:n { r~or~l~with~preamble },
1090 1 .code:n = \@@_error:n { r~or~l~with~preamble } ,
\texttt{unknown .code:n = \@error:n { Unknown-key\_for\_Micro}.}1092 }
```
## **Important code used by {NiceArrayWithDelims}**

The pseudo-environment  $\@$  cell\_begin: w- $\@$  cell\_end: will be used to format the cells of the array. In the code, the affectations are global because this pseudo-environment will be used in the cells of a \halign (via an environment {array}).

1093 \cs\_new\_protected:Npn \@@\_cell\_begin:w  $1094$  {

\g\_@@\_cell\_after\_hook\_tl will be set during the composition of the box \l\_@@\_cell\_box and will be used *after* the composition in order to modify that box.

<sup>1095</sup> \tl\_gclear:N \g\_@@\_cell\_after\_hook\_tl

At the beginning of the cell, we link  $\text{CodeAfter to a command which do begin with } \\\text{whereas the$ standard version of \CodeAfter does not).

1096 \cs\_set\_eq:NN \CodeAfter \@@\_CodeAfter\_i:

We increment  $\c{c\text{jCol}}$ , which is the counter of the columns.

<sup>1097</sup> \int\_gincr:N \c@jCol

Now, we increment the counter of the rows. We don't do this incrementation in the \everycr because some packages, like arydshln, create special rows in the \halign that we don't want to take into account.

```
1098 \int_{\text{compare: nNnT } c@jCo1 = 11099 { \int_compare:nNnT \l_@@_first_col_int = 1 \@@_begin_of_row: }
```
The content of the cell is composed in the box \l\_@@\_cell\_box. The \hbox\_set\_end: corresponding to this \hbox\_set:Nw will be in the \@@\_cell\_end: (and the potential \c\_math\_toggle\_token also).

```
1100 \hbox_set:Nw \l_@@_cell_box
1101 \bool_if:NF \l_@@_NiceTabular_bool
1102 {
1103 \c_math_toggle_token
1104 \bool_if:NT \l_@@_small_bool \scriptstyle
1105 }
1106 \g @@ row style tl
```
We will call *corners* of the matrix the cases which are at the intersection of the exterior rows and exterior columns (of course, the four corners doesn't always exist simultaneously).

The codes \l\_@@\_code\_for\_first\_row\_tl and *al* don't apply in the corners of the matrix.

```
1107 \int_{\text{compare}:nNnTF} \c0iRow = 0
1108 \qquad \qquad \qquad \qquad \qquad \qquad \qquad \qquad \qquad \qquad \qquad \qquad \qquad \qquad \qquad \qquad \qquad \qquad \qquad \qquad \qquad \qquad \qquad \qquad \qquad \qquad \qquad \qquad \qquad \qquad \qquad \qquad \qquad \qquad \qquad \qquad 1109 \int_0 \int_0^{\infty} \ln t \ln \ln T \cdots \ln t \cdots1110 \qquad \qquad \qquad \qquad1111 \l_@@_code_for_first_row_tl
1112 \xglobal \colorlet { nicematrix-first-row } { . }
1113 }
1114 }
1115 {
1116 \int_compare:nNnT \c@iRow = \l_@@_last_row_int
1117 \qquad \qquad1118 \l_@@_code_for_last_row_tl
1119 \xglobal \colorlet { nicematrix-last-row } { . }
1120 }
1121 }
1122 }
```
The following macro  $\text{Q@begin of }\text{-}\text{row}$  is usually used in the cell number 1 of the row. However, when the key first-col is used,  $\text{QQ}\text{begin of }row$  is executed in the cell number 0 of the row.

```
1123 \cs_new_protected:Npn \@@_begin_of_row:
1124 {
1125 \int_gincr:N \c@iRow
1126 \dim_gset_eq:NN \g_@@_dp_ante_last_row_dim \g_@@_dp_last_row_dim
1127 \dim_gset:Nn \g_@@_dp_last_row_dim { \box_dp:N \@arstrutbox }
1128 \dim_gset:Nn \g_@@_ht_last_row_dim { \box_ht:N \@arstrutbox }
1129 \pgfpicture
1130 \pgfrememberpicturepositiononpagetrue
1131 \pgfcoordinate
1132 \{ \@genv: - row - \int_use: N \c@iRow - base \}1133 \{ \pmb{\cdot} \ c\_zero\_dim \} 0.5 \ \array{ \}1134 \str_if_empty:NF \l_@@_name_str
1135 {
1136 \pgfnodealias
1137 \{ \lceil \lambda \rceil \leq \mathtt{1\_@@\_name\_str - row - \int \ntext{ } \lceil \lambda \rceil \leq \mathtt{1\_@@\_name\_str - row - \int \ntext{ } \lceil \lambda \rceil \leq \mathtt{1\_@@\_name\_str - row - \int \ntext{ } \lceil \lambda \rceil \leq \mathtt{1\_@@\_name\_str - row - \int \ntext{ } \lceil \lambda \rceil \leq \mathtt{1\_@@\_name\_str - row - \int \ntext{ } \lceil \lambda \rceil \leq \mathtt{1\_@@\_name\_str - row - \int \ntext{ } \lceil \lambda \rceil \leq \mathtt{1138 \{ \@_{env: - row - \int_x \leq x : N \cdots - \text{base } } \}1139 }
1140 \endpgfpicture
1141 }
```
Remark: If the key recreate-cell-nodes of the \CodeBefore is used, then we will add some lines to that command.

The following code is used in each cell of the array. It actualises quantities that, at the end of the array, will give informations about the vertical dimension of the two first rows and the two last rows. If the user uses the last-row, some lines of code will be dynamically added to this command.

```
1142 \cs_new_protected:Npn \@@_update_for_first_and_last_row:
1143 {
1144 \int \int \text{compare: nNnTF } c@iRow = 0
```

```
1145 {
1146 \dim_gset:Nn \g_@@_dp_row_zero_dim
1147 \{ \dim_{max:nn \g@qdp_rrow_zero\_dim \ {\boldsymbol{\theta}}\ll 1\} \}1148 \dim_gset:Nn \g_@@_ht_row_zero_dim
1149 { \dim_max:nn \g_@@_ht_row_zero_dim { \box_ht:N \l_@@_cell_box } }
1150 }
1151 {
1152 \int \int \text{compare: nNnT } c@iRow = 11153 \qquad \qquad \qquad1154 \dim_gset:Nn \g_@@_ht_row_one_dim
1155 \{ \dim\_max: nn \gmod_ht_row\_one\_dim f \boxtimes_ht:N \lmod_ept_row\_inf \end{math}1156 }
1157 }
1158 }
1159 \cs_new_protected:Npn \@@_rotate_cell_box:
1160 \frac{1}{2}1161 \box_rotate:Nn \l_@@_cell_box { 90 }
1162 \int_compare:nNnT \c@iRow = \l_@@_last_row_int
1163 \{1164 \vbox_set_top:Nn \l_@@_cell_box
1165 \qquad \qquad1166 \vbox_to_zero:n { }
1167 \skip\_vertical:n { - \box_ht:N \@arstrutbox + 0.8 ex }
1168 \box_use:N \l_@@_cell_box
1169 }
1170 }
1171 \bool_gset_false:N \g_@@_rotate_bool
1172 }
1173 \cs_new_protected:Npn \@@_adjust_size_box:
1174 {
1175 \dim_compare:nNnT \g_@@_blocks_wd_dim > \c_zero_dim
1176 \sqrt{ }1177 \box_set_wd:Nn \l_@@_cell_box
1178 \{ \dim_{max:nn \{ \boxtimes_wd:N \lsubset\mathbb{R} \text{ is odd\_blocks\_wd\_dim } } \}1179 \dim_gzero:N \g_@@_blocks_wd_dim
1180 }
1181 \dim_compare:nNnT \g_@@_blocks_dp_dim > \c_zero_dim
1182 \qquad \qquad1183 \box_set_dp:Nn \l_@@_cell_box
1184 \{ \dim_{\max:nn} {\boxtimes_d} \ll \dim_{\max:nn} {\boxtimes_d} \ll \deg_{\max} \}1185 \dim_gzero:N \g_@@_blocks_dp_dim
1196 }
\verb|1187| ~~\label{thm:comp}1188 \overline{1}1189 \box set ht:Nn \l @@ cell box
1190 \{ \dim \max: nn \{ \boxtimes ht:N \leq \ell\} \geq \ell \} \1191 \dim_gzero:N \g_@@_blocks_ht_dim
1192 }
1193 }
1194 \cs_new_protected:Npn \@@_cell_end:
1195 {
1196 \@@_math_toggle_token:
1197 \hbox_set_end:
```
The token list  $\gtrsim$   $@Q$  cell after hook tl is (potentially) set during the composition of the box \l\_@@\_cell\_box and is used now *after* the composition in order to modify that box.

```
1198 \g @@ cell after hook tl
1199 \bool_if:NT \g_@@_rotate_bool \@@_rotate_cell_box:
1200 \@@_adjust_size_box:
1201 \box_set_ht:Nn \l_@@_cell_box
1202 { \box_ht:N \l_@@_cell_box + \l_@@_cell_space_top_limit_dim }
1203 \box_set_dp:Nn \l_@@_cell_box
1204 { \box_dp:N \1_@@_cell_box + \1_@@_cell_space_bottom_limit_dim }
```
We want to compute in  $\gtrsim$  @ \_max\_cell\_width\_dim the width of the widest cell of the array (except the cells of the "first column" and the "last column").

```
1205 \dim_gset:Nn \g_@@_max_cell_width_dim
```

```
1206 \{ \dim_{max:nn \g0@max_{cell\_width\_dim} {\boldsymbol{\theta}: N \l0@cell\_box} } \}
```
The following computations are for the "first row" and the "last row".

1207 \@@\_update\_for\_first\_and\_last\_row:

If the cell is empty, or may be considered as if, we must not create the PGF node, for two reasons:

- it's a waste of time since such a node would be rather pointless;
- we test the existence of these nodes in order to determine whether a cell is empty when we search the extremities of a dotted line.

However, it's very difficult to determine whether a cell is empty. Up to now we use the following technic:

- for the columns of type p, m, b, V (of varwidth) or X, we test whether the cell is syntactically empty with  $\Diamond$  test if empty: and  $\Diamond$  test if empty for S:
- if the width of the box  $\lceil \text{Q} \rceil$  cell\_box (created with the content of the cell) is equal to zero, we consider the cell as empty (however, this is not perfect since the user may have used a \rlap, \llap, \clap or a \mathclap of mathtools).
- the cells with a command \Ldots or \Cdots, \Vdots, etc., should also be considered as empty; if nullify-dots is in force, there would be nothing to do (in this case the previous commands only write an instruction in a kind of \CodeAfter); however, if nullify-dots is not in force, a phantom of \ldots, \cdots, \vdots is inserted and its width is not equal to zero; that's why these commands raise a boolean  $\gtrsim$  @@\_empty\_cell\_bool and we begin by testing this boolean.

```
1208 \bool_if:NTF \g_@@_empty_cell_bool
1209 { \box_use_drop:N \l_@@_cell_box }
1210 \{1211 \bool_lazy_or:nnTF
1212 \g_@@_not_empty_cell_bool
1213 \{ \dim\_compare\_p:nNn \{ \boxtimes_M: N \l@cell-box \} > \c_zero\_dim \}1214 \@@_node_for_cell:
1215 { \box_use_drop:N \l_@@_cell_box }
1216 }
1217 \int_gset:Nn \g_@@_col_total_int { \int_max:nn \g_@@_col_total_int \c@jCol }
1218 \bool_gset_false:N \g_@@_empty_cell_bool
1219 \bool_gset_false:N \g_@@_not_empty_cell_bool
1220 }
```
The following command creates the PGF name of the node with, of course, \l\_@@\_cell\_box as the content.

```
1221 \cs_new_protected:Npn \@@_node_for_cell:
1222 {
1223 \pgfpicture
1224 \pgfsetbaseline \c_zero_dim
1225 \pgfrememberpicturepositiononpagetrue
1226 \pgfset
1227 \uparrow1228 inner~sep = \c_zero_dim
1229 minimum~width = \c_zero_dim
1230 }
1231 \pgfnode
1232 { rectangle }
1233 { base }
1234 \sqrt{21}
```
The following instruction \set@color has been added on 2022/10/06. It's necessary only with Xe-LaTeX and not with the other engines (we don't know why).

```
1235 \set@color
1236 \box_use_drop:N \l_@@_cell_box
1237 }
\verb|1238|{ \@genv: - \int_use:N \c@iRow - \int_use:N \c@jCol }|1239 { }
1240 \str_if_empty:NF \l_@@_name_str
1241 \qquad \qquad \qquad \qquad \qquad \qquad \qquad \qquad \qquad \qquad \qquad \qquad \qquad \qquad \qquad \qquad \qquad \qquad \qquad \qquad \qquad \qquad \qquad \qquad \qquad \qquad \qquad \qquad \qquad \qquad \qquad \qquad \qquad \qquad \qquad \qquad 1242 \pgfnodealias
1243 { \l_@@_name_str - \int_use:N \c@iRow - \int_use:N \c@jCol }
1244 { \@@_env: - \int_use:N \c@iRow - \int_use:N \c@jCol }
1245 }
1246 \endpgfpicture
1247 }
```
As its name says, the following command is a patch for the command  $\text{Q@node_for-cell:}.$  This patch will be appended on the left of  $\@$ node\_for\_the\_cell: when the construction of the cell nodes (of the form  $(i-j)$ ) in the **\CodeBefore** is required.

```
1248 \cs_new_protected:Npn \@@_patch_node_for_cell:n #1
1249 {
1250 \cs_new_protected:Npn \@@_patch_node_for_cell:
1251 \uparrow1252 \hbox_set:Nn \l_@@_cell_box
1253 \left\{ \begin{array}{c} \end{array} \right\}1254 \box_move_up:nn { \box_ht:N \l_@@_cell_box}
1255 \hbox_overlap_left:n
1256 \left\{ \begin{array}{c} 1 \end{array} \right\}1257 \pgfsys@markposition
1258 \{ \@{ \n  0\n  1258}\n \{ \@{ \n  0\n  1258}\n
```
I don't know why the following adjustement is needed when the compilation is done with XeLaTeX or with the classical way latex, divps, ps2pdf (or Adobe Distiller). However, it seems to work.

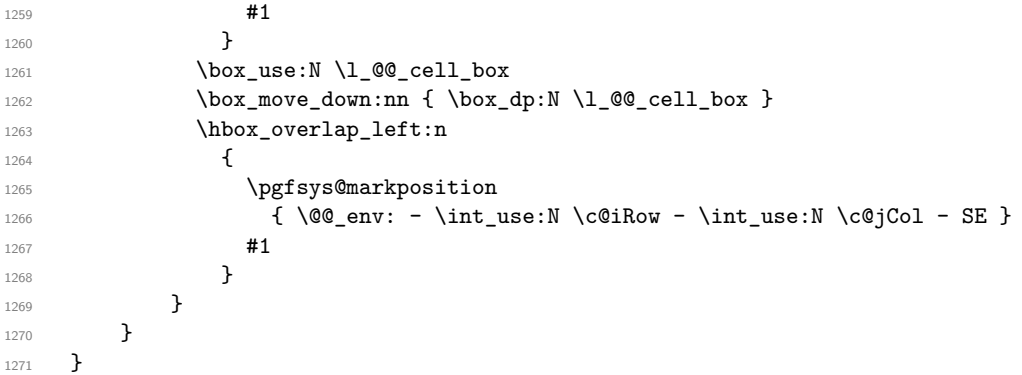

We have no explanation for the different behaviour between the TeX engines...

```
1272 \bool_lazy_or:nnTF \sys_if_engine_xetex_p: \sys_if_output_dvi_p:
1273 {
1274 \@@_patch_node_for_cell:n
1275 \{ \skip 1mm \{ \skip 1mm \text{or} \; 1275 \;\;1276 }
1277 { \@@_patch_node_for_cell:n { } }
```
The second argument of the following command  $\mathcal{Q}$  instruction of type:nnn defined below is the type of the instruction (Cdots, Vdots, Ddots, etc.). The third argument is the list of options. This command writes in the corresponding  $\gtrsim$  @\_*type*\_lines\_tl the instruction which will actually draw the line after the construction of the matrix.

For example, for the following matrix,

```
\begin{pNiceMatrix}
1 & 2 & 3 & 4 \\
5 & \Cdots & & 6 \\
7 & \Cdots[color=red]
\end{pNiceMatrix}
the content of \gtrsim @Q Cdots lines_tl will be:
\@@_draw_Cdots:nnn {2}{2}{}
\@@_draw_Cdots:nnn {3}{2}{color=red}
```

$$
\begin{pmatrix}\n1 & 2 & 3 & 4 \\
5 & \cdots & 6 & 6 \\
7 & \cdots & 6 & 1\n\end{pmatrix}
$$

The first argument is a boolean which indicates whether you must put the instruction on the left or on the right on the list of instructions.

```
1278 \cs_new_protected:Npn \@@_instruction_of_type:nnn #1 #2 #3
1279 {
1280 \bool_if:nTF { #1 } \tl_gput_left:cx \tl_gput_right:cx
1281 { g_@@_ #2 _ lines _ tl }
1282 {
1283 \use:c { @@ _ draw _ #2 : nnn }
1284 { \int_use:N \c@iRow }
1285 { \int_use:N \c@jCol }
1286 { \exp_not:n { #3 } }
1287 }
1288 }
1289 \cs_new_protected:Npn \@@_array:n
1290 {
1291 \bool_if:NTF \l_@@_NiceTabular_bool
1292 { \dim_set_eq:NN \col@sep \tabcolsep }
1293 { \dim_set_eq:NN \col@sep \arraycolsep }
1294 \dim compare:nNnTF \l @@ tabular width dim = \c zero dim
1295 { \cs_set_nopar:Npn \@halignto { } }
1296 { \cs_set_nopar:Npx \@halignto { to \dim_use:N \l_@@_tabular_width_dim } }
```
It colortbl is loaded, *\@tabarray* has been redefined to incorporate *\CT@start*.

1297 \Ctabarray

\l\_@@\_baseline\_tl may have the value t, c or b. However, if the value is b, we compose the \array (of array) with the option t and the right translation will be done further. Remark that \str\_if\_eq:VnTF is fully expandable and you need something fully expandable here.

```
1298 [ \str_if_eq:VnTF \l_@@_baseline_tl c c t ]
1299 }
1300 \cs_generate_variant:Nn \@@_array:n { V }
```
We keep in memory the standard version of **\ialign** because we will redefine **\ialign** in the environment {NiceArrayWithDelims} but restore the standard version for use in the cells of the array.

<sup>1301</sup> \cs\_set\_eq:NN \@@\_old\_ialign: \ialign

The following command creates a row node (and not a row of nodes!).

```
1302 \cs_new_protected:Npn \@@_create_row_node:
1303 \overline{\phantom{1}}1304 \int_compare:nNnT \c@iRow > \g_@@_last_row_node_int
1305 \uparrow1306 \int_gset_eq:NN \g_@@_last_row_node_int \c@iRow
1307 \@@_create_row_node_i:
1308 }
1309 }
1310 \cs_new_protected:Npn \@@_create_row_node_i:
```
The **\hbox:n** (or **\hbox**) is mandatory.

 $1311 \t{5}$ 

```
1312 \text{ hbox}1313 \{1314 \bool_if:NT \l_@@_code_before_bool
1315 \left\{ \begin{array}{c} \end{array} \right\}
```

```
1316 \vtop
1317 \left\{1318 \skip_vertical:N 0.5\arrayrulewidth
1319 \pgfsys@markposition
1320 \{ \@genv: - row - \int\limits_{eval: n} {\c@iRow + 1} \}1321 \skip_vertical:N -0.5\arrayrulewidth
1322 }
1323 }
1324 \pgfpicture
1325 \pgfrememberpicturepositiononpagetrue
1326 \text{logfcoordinate } {\@{env: - row - \int_eval: n {\c@iRow + 1 } }1327 \{ \pmb{\c\_zero\_dim f - 0.5 \array rulewidth } \}1328 \str_if_empty:NF \l_@@_name_str
1329 \left\{ \begin{array}{c} 1 \end{array} \right\}1330 \pgfnodealias
1331 \{ \lceil \Delta \rceil \leq \lceil \Delta \rceil \}1332 \{ \@genv: - row - \int\limits_{eval: n} {\&\; 0 \} \}1333 }
1334 \endpgfpicture
1335 }
1336 }
```
The following must *not* be protected because it begins with **\noalign**.

```
1337 \cs_new:Npn \@@_everycr: { \noalign { \@@_everycr_i: } }
1338 \cs_new_protected:Npn \@@_everycr_i:
1339 {
1340 \int_gzero:N \c@jCol
1341 \bool_gset_false:N \g_@@_after_col_zero_bool
1342 \bool_if:NF \g_@@_row_of_col_done_bool
1343 {
1344 \@@_create_row_node:
```
We don't draw now the rules of the key hlines (or hylines) but we reserve the vertical space for theses rules (the rules will be drawn by PGF).

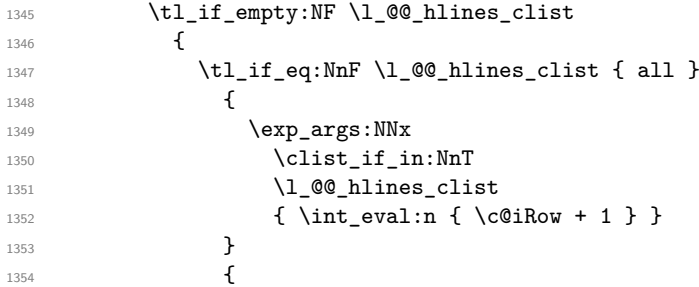

The counter \c@iRow has the value *−*1 only if there is a "first row" and that we are before that "first row", i.e. just before the beginning of the array.

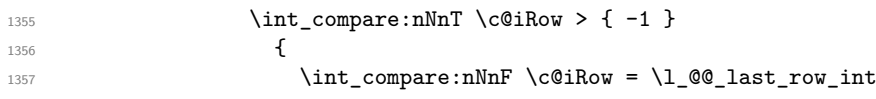

The command \CT@arc@ is a command of colortbl which sets the color of the rules in the array. The package nicematrix uses it even if colortbl is not loaded. We use a TeX group in order to limit the scope of \CT@arc@.

```
1358 \{ \hbox{\begin{array}{c} \text{array} \end{array}}\overline{\phantom{a}} 1359 \overline{\phantom{a}}1360 }
1361 }
1362 }
1363 }
```
The command \@@\_newcolumntype is the command \newcolumntype of array without the warnings for redefinitions of columns types (we will use it to redefine the columns types w and W).

```
1364 \cs_set_protected:Npn \@@_newcolumntype #1
1365 {
1366 \cs_set:cpn { NC @ find @ #1 } ##1 #1 { \NC@ { ##1 } }
1367 \peek_meaning:NTF [
1368 { \newcol@ #1 }
1369 { \newcol@ #1 [ 0 ] }
1370 }
```
When the key renew-dots is used, the following code will be executed.

```
1371 \cs_set_protected:Npn \@@_renew_dots:
1372 {
1373 \cs_set_eq:NN \ldots \@@_Ldots
1374 \cs_set_eq:NN \cdots \@@_Cdots
1375 \cs_set_eq:NN \vdots \@@_Vdots
1376 \cs_set_eq:NN \ddots \@@_Ddots
1377 \cs_set_eq:NN \iddots \@@_Iddots
1378 \cs_set_eq:NN \dots \@@_Ldots
1379 \cs_set_eq:NN \hdotsfor \@@_Hdotsfor:
1380 }
```
When the key colortbl-like is used, the following code will be executed.

```
1381 \cs_new_protected:Npn \@@_colortbl_like:
1382 {
1383 \cs_set_eq:NN \cellcolor \@@_cellcolor_tabular
1384 \cs_set_eq:NN \rowcolor \@@_rowcolor_tabular
1385 \cs_set_eq:NN \columncolor \@@_columncolor_preamble
1386 }
```
The following code  $\Diamond$  pre array ii: is used in {NiceArrayWithDelims}. It exists as a standalone macro only for legibility.

```
1387 \cs_new_protected:Npn \@@_pre_array_ii:
1388 {
```
The number of letters X in the preamble of the array.

<sup>1389</sup> \int\_gzero:N \g\_@@\_total\_X\_weight\_int <sup>1390</sup> \@@\_expand\_clist:N \l\_@@\_hlines\_clist <sup>1391</sup> \@@\_expand\_clist:N \l\_@@\_vlines\_clist

If booktabs is loaded, we have to patch the macro \@BTnormal which is a macro of booktabs. The macro \@BTnormal draws an horizontal rule but it occurs after a vertical skip done by a low level TeX command. When this macro **\@BTnormal** occurs, the row node has yet been inserted by nicematrix *before* the vertical skip (and thus, at a wrong place). That why we decide to create a new row node (for the same row). We patch the macro \@BTnormal to create this row node. This new row node will overwrite the previous definition of that row node and we have managed to avoid the error messages of that redefinition <sup>67</sup> .

```
1392 \bool_if:NT \c_@@_booktabs_loaded_bool
1393 { \tl_put_left:Nn \@BTnormal \@@_create_row_node_i: }
1394 \box_clear_new:N \l_@@_cell_box
elines
```
If the option small is used, we have to do some tuning. In particular, we change the value of \arraystretch (this parameter is used in the construction of \@arstrutbox in the beginning of {array}).

```
1396 \bool_if:NT \l_@@_small_bool
1397 {
1398 \cs_set_nopar:Npn \arraystretch { 0.47 }
1399 \dim_set:Nn \arraycolsep { 1.45 pt }
1400 }
```
<span id="page-96-0"></span> $^{67}\mathrm{cf.}$  \nicematrix@redefine@check@rerun

```
1401 \bool_if:NT \g_@@_recreate_cell_nodes_bool
1402 \uparrow1403 \tl_put_right:Nn \@@_begin_of_row:
1404 \left\{ \begin{array}{c} 1404 & 1 \end{array} \right\}1405 \pgfsys@markposition
1406 \{ \@genv: - row - \int_use:N \c@iRow - base \}1407 }
1408 }
```
The environment  $\{array\}$  uses internally the command  $\ialign.$  We change the definition of  $\ialign.$ for several reasons. In particular, \ialign sets \everycr to { } and we *need* to have to change the value of \everycr.

```
1409 \cs_set_nopar:Npn \ialign
1410 {
\label{thm:1411} \text{1411} \qquad \qquad \text{NTF \l1_@Q_colorthl\_loaded_bool}1412 \left\{ \begin{array}{c} \end{array} \right.1413 \CT@everycr
1414 \left\{ \begin{array}{c} 1 \end{array} \right\}1415 \noalign { \cs_gset_eq:NN \CT@row@color \prg_do_nothing: }
1416 \@@_everycr:
1417 }
1418 }
1419 { \everycr { \@@_everycr: } }
1420 \tag{1420} \tabskip = \c, \c, \zeta \to 0
```
The box **\@arstrutbox** is a box constructed in the beginning of the environment {array}. The construction of that box takes into account the current value of  $\arrows$ raystretch $^{68}$  and  $\ext{extrarowheight}$ (of array). That box is inserted (via \@arstrut) in the beginning of each row of the array. That's why we use the dimensions of that box to initialize the variables which will be the dimensions of the potential first and last row of the environment. This initialization must be done after the creation of \@arstrutbox and that's why we do it in the \ialign.

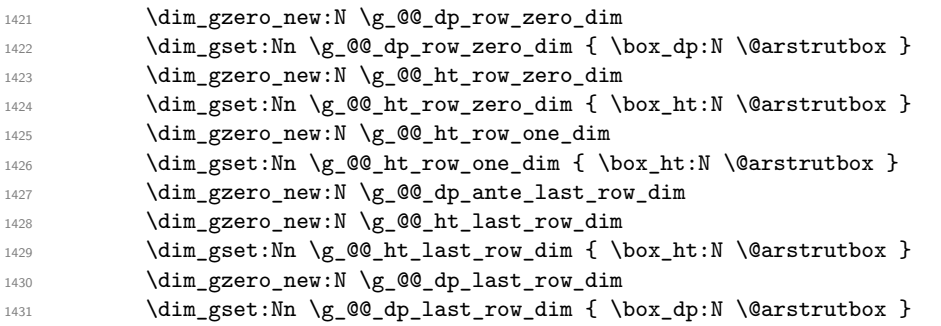

After its first use, the definition of \ialign will revert automatically to its default definition. With this programmation, we will have, in the cells of the array, a clean version of \ialign.

```
1432 \cs_set_eq:NN \ialign \@@_old_ialign:
1433 \halign
1434 }
```
We keep in memory the old versions or **\ldots**, **\cdots**, etc. only because we use them inside \phantom commands in order that the new commands \Ldots, \Cdots, etc. give the same spacing (except when the option nullify-dots is used).

1435 \cs\_set\_eq:NN \@@\_old\_ldots \ldots 1436 \cs\_set\_eq:NN \@@\_old\_cdots \cdots 1437 \cs\_set\_eq:NN \@@\_old\_vdots \vdots 1438 \cs\_set\_eq:NN \@@\_old\_ddots \ddots 1439 \cs\_set\_eq:NN \@@\_old\_iddots \iddots 1440 \bool\_if:NTF \l\_@@\_standard\_cline\_bool 1441 {\cs\_set\_eq:NN \cline \@@\_standard\_cline }

<sup>68</sup>The option small of nicematrix changes (among others) the value of \arraystretch. This is done, of course, before the call of {array}.

```
1442 {\cs_set_eq:NN \cline \@@_cline }
1443 \cs_set_eq:NN \Ldots \@@_Ldots
1444 \cs_set_eq:NN \Cdots \@@_Cdots
1445 \cs_set_eq:NN \Vdots \@@_Vdots
1446 \cs_set_eq:NN \Ddots \@@_Ddots
1447 \cs_set_eq:NN \Iddots \@@_Iddots
1448 \cs_set_eq:NN \Hline \@@_Hline:
1449 \cs_set_eq:NN \Hspace \@@_Hspace:
1450 \cs set eq:NN \Hdotsfor \@@ Hdotsfor:
1451 \cs_set_eq:NN \Vdotsfor \@@_Vdotsfor:
1452 \cs_set_eq:NN \Block \@@_Block:
1453 \cs_set_eq:NN \rotate \@@_rotate:
1454 \cs_set_eq:NN \OnlyMainNiceMatrix \@@_OnlyMainNiceMatrix:n
1455 \cs_set_eq:NN \dotfill \@@_old_dotfill:
1456 \cs_set_eq:NN \CodeAfter \@@_CodeAfter:
1457 \cs_set_eq:NN \diagbox \@@_diagbox:nn
1458 \cs_set_eq:NN \NotEmpty \@@_NotEmpty:
1459 \cs_set_eq:NN \RowStyle \@@_RowStyle:n
1460 \seq_map_inline:Nn \l_@@_custom_line_commands_seq
1461 { \cs_set_eq:cc { ##1 } { nicematrix - ##1 } }
1462 \bool_if:NT \l_@@_colortbl_like_bool \@@_colortbl_like:
1463 \bool_if:NT \l_@@_renew_dots_bool \@@_renew_dots:
```
We redefine \multicolumn and, since we want \multicolumn to be available in the potential environments {tabular} nested in the environments of nicematrix, we patch {tabular} to go back to the original definition.

```
1464 \cs_set_eq:NN \multicolumn \@@_multicolumn:nnn
1465 \hook_gput_code:nnn { env / tabular / begin } { . }
1466 {\cs_set_eq:NN \multicolumn \@@_old_multicolumn }
```
If there is one or several commands \tabularnote in the caption specified by the key caption and if that caption has to be composed above the tabular, we have now that information because it has been written in the aux file at a previous run. We use that information to start couting the tabular notes in the main array at the right value (that remember that the caption will be composed *after* the array!).

```
1467 \tl_if_exist:NT \l_@@_note_in_caption_tl
1469
1469 \tl_if_empty:NF \l_@@_note_in_caption_tl
1470 \left\{ \begin{array}{c} 1470 & 1 \end{array} \right\}1471 \int_set_eq:NN \1_@@_note_in_caption_int
1472 \{ \lceil \lambda \rceil \otimes \text{note in caution t} \}1473 \int_gset:Nn \c@tabularnote { \l_@@_note_in_caption_tl }
1474 }
1475 }
```
The sequence  $\gtrsim$   $@Q$  multicolumn\_cells\_seq will contain the list of the cells of the array where a command \multicolumn{ $n$ }{...}{...} with  $n > 1$  is issued. In \g\_@@\_multicolumn\_sizes\_seq, the "sizes" (that is to say the values of *n*) correspondant will be stored. These lists will be used for the creation of the "medium nodes" (if they are created).

```
1476 \seq_gclear:N \g_@@_multicolumn_cells_seq
```

```
1477 \seq_gclear:N \g_@@_multicolumn_sizes_seq
```
The counter \c@iRow will be used to count the rows of the array (its incrementation will be in the first cell of the row).

 $1478$  \int\_gset:Nn \c@iRow { \l\_@@\_first\_row\_int - 1 }

At the end of the environment {array}, \c@iRow will be the total number de rows.

\g\_@@\_row\_total\_int will be the number or rows excepted the last row (if \l\_@@\_last\_row\_bool has been raised with the option last-row).

1479 \int\_gzero\_new:N \g\_@@\_row\_total\_int

The counter \c@jCol will be used to count the columns of the array. Since we want to know the total number of columns of the matrix, we also create a counter  $\gtrsim$   $\lll$   $\lll$   $\lll$   $\lll$   $\lll$   $\lll$   $\lll$   $\lll$   $\lll$   $\lll$   $\lll$   $\lll$   $\lll$   $\lll$   $\lll$   $\lll$   $\lll$   $\lll$   $\lll$   $\lll$   $\lll$   $\lll$   $\lll$   $\lll$   $\lll$   $\lll$  are updated in the command  $\text{@cell}$  begin: w executed at the beginning of each cell.

1480 \int\_gzero\_new:N \g\_@@\_col\_total\_int

1481 \cs\_set\_eq:NN \@ifnextchar \new@ifnextchar

1482 \@@\_renew\_NC@rewrite@S:

```
1483 \bool_gset_false:N \g_@@_last_col_found_bool
```
During the construction of the array, the instructions \Cdots, \Ldots, etc. will be written in token lists \g\_@@\_Cdots\_lines\_tl, etc. which will be executed after the construction of the array.

```
1484 \tl_gclear_new:N \g_@@_Cdots_lines_tl
1485 \tl_gclear_new:N \g_@@_Ldots_lines_tl
1486 \tl_gclear_new:N \g_@@_Vdots_lines_tl
1487 \tl_gclear_new:N \g_@@_Ddots_lines_tl
1488 \tl_gclear_new:N \g_@@_Iddots_lines_tl
1489 \tl_gclear_new:N \g_@@_HVdotsfor_lines_tl
1490 \tl_gclear:N \g_nicematrix_code_before_tl
1491 \tl_gclear:N \g_@@_pre_code_before_tl
1492 }
```
This is the end of \@@\_pre\_array\_ii:.

The command  $\text{QQ-pre}$  array: will be executed after analyse of the keys of the environment.

```
1493 \cs_new_protected:Npn \@@_pre_array:
1494 {
1495 \cs_if_exist:NT \theiRow { \int_set_eq:NN \l_@@_old_iRow_int \c@iRow }
1496 \int_gzero_new:N \c@iRow
1497 \cs_if_exist:NT \thejCol { \int_set_eq:NN \l_@@_old_jCol_int \c@jCol }
1498 \int_gzero_new:N \c@jCol
```
We recall that  $\lceil$  Q last row int and  $\lceil$  Q last column int are *not* the numbers of the last row and last column of the array. There are only the values of the keys last-row and last-column (maybe the user has provided erroneous values). The meaning of that counters does not change during the environment of nicematrix. There is only a slight adjustment: if the user have used one of those keys without value, we provide now the right value as read on the aux file (of course, it's possible only after the first compilation).

```
1499 \int compare:nNnT \l @@ last row int = \{-1\}1500 \frac{1}{2}1501 \bool_set_true:N \l_@@_last_row_without_value_bool
1502 \bool_if:NT \g_@@_aux_found_bool
1503 \{ \int \left( \frac{\text{det}:Nn}{\text{det}:Nn} \right) \leq C_1 \text{det}:Nn \times C_2 \text{det}:Nn \times C_3 \text{det}:Nn \times C_4 \text{det}:Nn \times C_5 \text{det}:Nn \times C_6 \text{det}:Nn \times C_7 \text{det}:Nn \times C_7 \text{det}:Nn \times C_8 \text{det}:Nn \times C_7 \text{det}:Nn \times C_8 \text{det}:Nn \times C_1 \text{det}:Nn \times C_1 \text{det}:Nn \times C_1 \text{det}:Nn \times C_1 \text{det}:Nn \times C_1 \text1504 }
1505 \int_{\text{1505}} \int_{\text{200}} \ln t - \ln \ln T \leq 01506 {
1507 \bool_if:NT \g_@@_aux_found_bool
1508 \{ \int_S set : Nn \lQQ_last_{col\_int} {\seq_item: Nn \g_QQ_size\_seq 6 } \}1509 }
```
If there is an exterior row, we patch a command used in  $\text{Q@cell\_begin}$ :w in order to keep track of some dimensions needed to the construction of that "last row".

```
1510 \int_compare:nNnT \l_@@_last_row_int > { -2 }
1511 \frac{1}{2}1512 \tl_put_right:Nn \@@_update_for_first_and_last_row:
1513 \left\{ \begin{array}{ccc} \end{array} \right.1514 \dim_gset:Nn \g_@@_ht_last_row_dim
1515 \{ \dim max: nn \ge @ht last row dim {\boldsymbol{\xi}} \le cell box } }
1516 \dim_gset:Nn \g_@@_dp_last_row_dim
1517 { \dim_max:nn \g_@@_dp_last_row_dim { \box_dp:N \l_@@_cell_box } }
1518    }
1519 }
1520 \seq_gclear:N \g_@@_cols_vlism_seq
```

```
1521 \seq_gclear:N \g_@@_submatrix_seq
```
Now the \CodeBefore.

1522 \bool\_if:NT \l\_@@\_code\_before\_bool \@@\_exec\_code\_before:

The value of  $\gtrsim$  @ pos of blocks seq has been written on the aux file and loaded before the (potential) execution of the \CodeBefore. Now, we clear that variable because it will be reconstructed during the creation of the array.

1523 \seq\_gclear:N \g\_@@\_pos\_of\_blocks\_seq

```
Idem for other sequences written on the aux file.
```

```
1524 \seq_gclear_new:N \g_@@_multicolumn_cells_seq
1525 \seq_gclear_new:N \g_@@_multicolumn_sizes_seq
```
The command \create\_row\_node: will create a row-node (and not a row of nodes!). However, at the end of the array we construct a "false row" (for the col-nodes) and it interfers with the construction of the last row-node of the array. We don't want to create such row-node twice (to avaid warnings or, maybe, errors). That's why the command  $\text{Q@\_create\_row\_node}:$  will use the following counter to avoid such construction.

```
1526 \int_Sset:Nn \g0Q_last_row_node_int { -2 }The value −2 is important.
```
The code in  $\@{0}$ pre\_array\_ii: is used only here. 1527 \@@\_pre\_array\_ii:

The array will be composed in a box (named  $\lvert \cdot \rvert$   $\lll \cdot \lll$   $\lll \cdot \lll$  because we have to do manipulations concerning the potential exterior rows.

<sup>1528</sup> \box\_clear\_new:N \l\_@@\_the\_array\_box

We compute the width of both delimiters. We remind that, when the environment {NiceArray} is used, it's possible to specify the delimiters in the preamble (eg [ccc]).

```
1529 \dim_zero_new:N \l_@@_left_delim_dim
1530 \dim_zero_new:N \l_@@_right_delim_dim
1531 \bool_if:NTF \g_@@_NiceArray_bool
1532 \overline{1}1533 \dim_gset:Nn \l_@@_left_delim_dim { 2 \arraycolsep }
1534 \dim_gset:Nn \l_@@_right_delim_dim { 2 \arraycolsep }
1535 }
1536 {
```
The command \bBigg@ is a command of amsmath.

```
1537 \hbox_set:Nn \l_tmpa_box { $ \bBigg@ 5 \g_@@_left_delim_tl $ }
1538 \dim_set:Nn \l_@@_left_delim_dim { \box_wd:N \l_tmpa_box }
1539 \hbox_set:Nn \l_tmpa_box { $ \bBigg@ 5 \g_@@_right_delim_tl $ }
1540 \dim_set:Nn \l_@@_right_delim_dim { \box_wd:N \l_tmpa_box }
1541 }
```
Here is the beginning of the box which will contain the array. The \hbox\_set\_end: corresponding to this  $\hbar v \times s$  is  $\hbar w$  will be in the second part of the environment (and the closing \c\_math\_toggle\_token also).

```
1542 \hbox set:Nw \l @C the array box
1543 \skip_horizontal:N \l_@@_left_margin_dim
1544 \skip_horizontal:N \l_@@_extra_left_margin_dim
1545 \c_math_toggle_token
1546 \bool_if:NTF \l_@@_light_syntax_bool
1547 { \use:c { @-light-syntax } }
1548 { \use:c { @@-normal-syntax } }
1549 }
```
The following command \@@\_CodeBefore\_Body:w will be used when the keyword \CodeBefore is present at the beginning of the environment.

```
1550 \cs_new_protected_nopar:Npn \@@_CodeBefore_Body:w #1 \Body
1551 {
1552 \tl_gput_left:Nn \g_@@_pre_code_before_tl { #1 }
1553 \bool_set_true:N \l_@@_code_before_bool
```
We go on with  $\@{$  pre\_array: which will (among other) execute the  $\text{CodeBefore}$  (specified in the key code-before or after the keyword \CodeBefore). By definition, the \CodeBefore must be executed before the body of the array...

```
1554 \@@_pre_array:
1555 }
```
# **The \CodeBefore**

The following command will be executed if the \CodeBefore has to be actually executed.

```
1556 \cs_new_protected:Npn \@@_pre_code_before:
```
 $1557$  {

First, we give values to the LaTeX counters iRow and jCol. We remind that, in the \CodeBefore (and in the \CodeAfter) they represent the numbers of rows and columns of the array (without the potential last row and last column). The value of  $\gtrsim \mathcal{C}$  row\_total\_int is the number of the last row (with potentially a last exterior row) and  $\gtrsim$   $@$  col\_total\_int is the number of the last column (with potentially a last exterior column).

```
1558 \int_set:Nn \c@iRow { \seq_item:Nn \g_@@_size_seq 2 }
1559 \int_set:Nn \c@jCol { \seq_item:Nn \g_@@_size_seq 5 }
1560 \int_set_eq:NN \g_@@_row_total_int { \seq_item:Nn \g_@@_size_seq 3 }
1561 \int_set_eq:NN \g_@@_col_total_int { \seq_item:Nn \g_@@_size_seq 6 }
```
Now, we will create all the col nodes and row nodes with the informations written in the aux file. You use the technique described in the page 1229 of pgfmanual.pdf, version 3.1.4b.

```
1562 \pgfsys@markposition { \@@_env: - position }
1563 \pgfsys@getposition { \@@_env: - position } \@@_picture_position:
1564 \pgfpicture
1565 \pgf@relevantforpicturesizefalse
```
First, the recreation of the row nodes.

```
1566 \int_step_inline:nnn \l_@@_first_row_int { \g_@@_row_total_int + 1 }
1567 \qquad \qquad \qquad \qquad \qquad \qquad \qquad \qquad \qquad \qquad \qquad \qquad \qquad \qquad \qquad \qquad \qquad \qquad \qquad \qquad \qquad \qquad \qquad \qquad \qquad \qquad \qquad \qquad \qquad \qquad \qquad \qquad \qquad \qquad \qquad \qquad 1568 \pgfsys@getposition { \@@_env: - row - ##1 } \@@_node_position:
1569 \pgfcoordinate { \@@_env: - row - ##1 }
1570 { \pgfpointdiff \@@_picture_position: \@@_node_position: }
1571 }
```
Now, the recreation of the col nodes.

```
1572 \int_step_inline:nnn \l_@@_first_col_int { \g_@@_col_total_int + 1 }
1573 \left\{ \begin{array}{ccc} 1573 & & & \end{array} \right\}1574 \pgfsys@getposition { \@@_env: - col - ##1 } \@@_node_position:
1575 \qquad \qquad \qquad \qquad \qquad \pgfcoordinate { \@@_env: - col - ##1 }
1576 \{ \pmb{\emptyset_p} \ { \pgfpointdiff \@@_picture_position: \@@_node_position: }
1577 }
```
Now, you recreate the diagonal nodes by using the row nodes and the col nodes.

1578 \@@\_create\_diag\_nodes:

Now, the creation of the cell nodes  $(i-j)$ , and, maybe also the "medium nodes" and the "large nodes".

1579 \bool\_if:NT \g\_@@\_recreate\_cell\_nodes\_bool \@@\_recreate\_cell\_nodes: 1580 \endpgfpicture

Now, the recreation of the nodes of the blocks *which have a name*.

```
1581 \@@_create_blocks_nodes:
```

```
1582 \bool_if:NT \c_@@_tikz_loaded_bool
1583 {
1584 \tikzset
1585 \left\{ \begin{array}{c} \end{array} \right.1586 every~picture / .style =
1587 { overlay, name~prefix = \@@_env: - }
1588 }
1589 }
1590 \cs set eq:NN \cellcolor \@@ cellcolor
1591 \cs_set_eq:NN \rectanglecolor \@@_rectanglecolor
1592 \cs_set_eq:NN \roundedrectanglecolor \@@_roundedrectanglecolor
1593 \cs_set_eq:NN \rowcolor \@@_rowcolor
1594 \cs_set_eq:NN \rowcolors \@@_rowcolors
1595 \cs_set_eq:NN \rowlistcolors \@@_rowlistcolors
1596 \cs_set_eq:NN \arraycolor \@@_arraycolor
1597 \cs_set_eq:NN \columncolor \@@_columncolor
1598 \cs_set_eq:NN \chessboardcolors \@@_chessboardcolors
1599 \cs_set_eq:NN \SubMatrix \@@_SubMatrix_in_code_before
1600 \cs_set_eq:NN \ShowCellNames \@@_ShowCellNames
1601 }
1602 \cs_new_protected:Npn \@@_exec_code_before:
```

```
1603 {
1604 \seq_gclear_new:N \g_@@_colors_seq
1605 \bool_gset_false:N \g_@@_recreate_cell_nodes_bool
1606 \group_begin:
```
We compose the **\CodeBefore** in math mode in order to nullify the spaces put by the user between instructions in the \CodeBefore.

```
1607 \bool_if:NT \l_@@_NiceTabular_bool \c_math_toggle_token
```
The following code is a security for the case the user has used babel with the option spanish: in that case, the characters  $\leq$  (de code ASCCI 60) and  $\geq$  are activated and Tikz is not able to solve the problem (even with the Tikz library babel).

```
1608 \int_{1608} \int_{\text{compare: nNnT } \char 2^n} alue_catcode:n { 60 } } = { 13 }
1609 \qquad \qquad \qquad \qquad \qquad \qquad \qquad \qquad \qquad \qquad \qquad \qquad \qquad \qquad \qquad \qquad \qquad \qquad \qquad \qquad \qquad \qquad \qquad \qquad \qquad \qquad \qquad \qquad \qquad \qquad \qquad \qquad \qquad \qquad \qquad \qquad \qquad1610 \@@_rescan_for_spanish:N \g_@@_pre_code_before_tl
1611 \@@_rescan_for_spanish:N \l_@@_code_before_tl
1612 }
```
Here is the **\CodeBefore**. The construction is a bit complicated because **\g\_@@\_pre\_code\_before\_tl** may begin with keys between square brackets. Moreover, after the analyze of those keys, we sometimes have to decide to do *not* execute the rest of  $\gtrsim$  **@\_pre\_code\_before\_tl** (when it is asked for the creation of cell nodes in the  $\text{CodeBefore}$ . That's why we use a  $\qquad \text{q\_stop:}$  it will be used to discard the rest of \g\_@@\_pre\_code\_before\_tl.

```
1613 \exp_last_unbraced:NV \@@_CodeBefore_keys:
1614 \g_@@_pre_code_before_tl
```
Now, all the cells which are specified to be colored by instructions in the \CodeBefore will actually be colored. It's a two-stages mechanism because we want to draw all the cells with the same color at the same time to absolutely avoid thin white lines in some PDF viewers.

```
1615 \@@ actually color:
1616 \l_@@_code_before_tl
1617 \q_stop
1618 \bool_if:NT \l_@@_NiceTabular_bool \c_math_toggle_token
1619 \group_end:
1620 \bool_if:NT \g_@@_recreate_cell_nodes_bool
1621 { \tl_put_left:Nn \@@_node_for_cell: \@@_patch_node_for_cell: }
1622 }
```

```
1623 \keys_define:nn { NiceMatrix / CodeBefore }
1624 {
1625 create-cell-nodes .bool_gset:N = \g_@@_recreate_cell_nodes_bool ,
1626 create-cell-nodes .default:n = true
1627 sub-matrix .code:n = \keys_set:nn { NiceMatrix / sub-matrix } { #1 },
1628 sub-matrix .value_required:n = true ,
1629 delimiters / color .tl_set:N = \l_@@_delimiters_color_tl ,
1630 delimiters / color .value_required:n = true,
1631 unknown .code:n = \@@_error:n { Unknown~key~for~CodeBefore }
1632 }
1633 \NewDocumentCommand \@@_CodeBefore_keys: { O { } }
1634 {
1635 \keys_set:nn { NiceMatrix / CodeBefore } { #1 }
1636 \@@_CodeBefore:w
1637 }
```
We have extracted the options of the keyword \CodeBefore in order to see whether the key create-cell-nodes has been used. Now, you can execute the rest of the \CodeAfter, excepted, of course, if we are in the first compilation.

```
1638 \cs_new_protected:Npn \@@_CodeBefore:w #1 \q_stop
1639 {
1640 \bool_if:NT \g_@@_aux_found_bool
1641 {
1642 \@@_pre_code_before:
1643 #1
1644 }
1645 }
```
By default, if the user uses the \CodeBefore, only the col nodes, row nodes and diag nodes are available in that \CodeBefore. With the key create-cell-nodes, the cell nodes, that is to say the nodes of the form (i-j) (but not the extra nodes) are also available because those nodes also are recreated and that recreation is done by the following command.

```
1646 \cs_new_protected:Npn \@@_recreate_cell_nodes:
1647 {
1648 \int_step_inline:nnn \l_@@_first_row_int \g_@@_row_total_int
1649 {
1650 \pgfsys@getposition { \@@_env: - ##1 - base } \@@_node_position:
1651 \pgfcoordinate \{ \@genv: - row - ##1 - base \}1652 { \pgfpointdiff \@@_picture_position: \@@_node_position: }
1653 \int_step_inline:nnn \l_@@_first_col_int \g_@@_col_total_int
1654 \left\{ \begin{array}{c} \end{array} \right.1655 \csc if exist:cT
1656 { pgf @ sys @ pdf @ mark @ pos @ \@@_env: - ##1 - ####1 - NW }
1657 \left\{1658 \pgfsys@getposition
1659 \{ \ \sqrt{\mathbb{QQ}}_{env}: - \# \# 1 - \# \# \# \# 1 - \mathbb{N} \}1660 \@@_node_position:
1661 \pgfsys@getposition
1662 \{ \ \mathcal{O} \ env: - ##1 - ####1 - SE }
1663 \@@_node_position_i:
1664 \@@pgf_rect_node:nnn
1665 \{ \ \angle \text{@} \ \text{env:} \ - \ \text{##1 - \ \###1} \ \}1666 \{ \ppfpointdiff \@point{1667 { \pgfpointdiff \@@_picture_position: \@@_node_position_i: }
1668 }
1669 }
1670 }
1671 \int_step_inline:nn \c@iRow
1672 \{1673 \pgfnodealias
1674 { \@@ env: - ##1 - last }
```

```
1675 { \@@_env: - ##1 - \int_use:N \c@jCol }
1676 }
1677 \int_step_inline:nn \c@jCol
1678 {
1679 \pgfnodealias
1680 \{ \ \text{@Q env: - last - #41 } \}1681 <br>1681 <br>{ \@@_env: - \int_use:N \c@iRow - ##1 }
1682 }
1683 \@@_create_extra_nodes:
1684 }
1685 \cs_new_protected:Npn \@@_create_blocks_nodes:
1686 {
1687 \pgfpicture
1688 \pgf@relevantforpicturesizefalse
```

```
1689 \pgfrememberpicturepositiononpagetrue
1690 \seq_map_inline:Nn \g_@@_pos_of_blocks_seq
1691 {\CQ_create_one_block_node:nnnnn ##1 }
1692 \endpgfpicture
1693 }
```
The following command is called \@@\_create\_one\_block\_node:nnnnn but, in fact, it creates a node only if the last argument ( $#5$ ) which is the name of the block, is not empty.<sup>69</sup>

```
1694 \cs_new_protected:Npn \@@_create_one_block_node:nnnnn #1 #2 #3 #4 #5
1695 {
1696 \tl_if_empty:nF { #5 }
1697 {
1698 \@@ qpoint:n { col - #2 }
1699 \dim_set_eq:NN \l_tmpa_dim \pgf@x
1700 \@@_qpoint:n { #1 }
1701 \dim_set_eq:NN \l_tmpb_dim \pgf@y
1702 \@@_qpoint:n { col - \int_eval:n { #4 + 1 } }
1703 \dim_set_eq:NN \l_@@_tmpc_dim \pgf@x
1704 \@@_qpoint:n { \int_eval:n { #3 + 1 } }
1705 \dim_set_eq:NN \l_@@_tmpd_dim \pgf@y
1706 \@@pgf_rect_node:nnnnn
1707 { \@@_env: - #5 }
1708 { \dim_use:N \l_tmpa_dim }
1709 { \dim_use:N \l_tmpb_dim }
1710 { \dim_use:N \lQe_tmpc_dim }
1711 { \dim_use:N \1_@@_tmpd_dim }
1712 }
1713 }
1714 \cs_new_protected:Npn \@@_patch_for_revtex:
1715 {
1716 \cs_set_eq:NN \@addamp \@addamp@LaTeX
1717 \cs_set_eq:NN \insert@column \insert@column@array
1718 \cs_set_eq:NN \@classx \@classx@array
1719 \cs_set_eq:NN \@xarraycr \@xarraycr@array
1720 \cs_set_eq:NN \@arraycr \@arraycr@array
1721 \cs_set_eq:NN \@xargarraycr \@xargarraycr@array
1722 \cs_set_eq:NN \array \array@array
1723 \cs_set_eq:NN \@array \@array@array
1724 \cs_set_eq:NN \@tabular \@tabular@array
1725 \cs_set_eq:NN \@mkpream \@mkpream@array
1726 \cs_set_eq:NN \endarray \endarray@array
1727 \cs_set:Npn \@tabarray { \@ifnextchar [ { \@array } { \@array [ c ] } }
```
 $^{69}$ Moreover, there is also in the list \g\_@@\_pos\_of\_blocks\_seq the positions of the dotted lines (created by \Cdots, etc.) and, for these entries, there is, of course, no name (the fifth component is empty).

1728 \cs\_set:Npn \endtabular { \endarray \$\egroup} % \$ 1729 }

### **The environment {NiceArrayWithDelims}**

```
1730 \NewDocumentEnvironment { NiceArrayWithDelims }
1731 { m m 0 { } m ! 0 { } t \CodeBefore }
1732 \frac{1732}{2}1733 \bool_if:NT \c_@@_revtex_bool \@@_patch_for_revtex:
1734 \@@_provide_pgfsyspdfmark:
1735 \bool_if:NT \c_@@_footnote_bool \savenotes
```
The aim of the following \bgroup (the corresponding \egroup is, of course, at the end of the environment) is to be able to put an exposant to a matrix in a mathematical formula.

```
1736 \bgroup
```

```
1737 \tl_gset:Nn \g_@@_left_delim_tl { #1 }
1738 \tl_gset:Nn \g_@@_right_delim_tl { #2 }
1739 \tl_gset:Nn \g_@@_preamble_tl { #4 }
1740 \int_gzero:N \g_@@_block_box_int
1741 \dim_zero:N \g_@@_width_last_col_dim
1742 \dim_zero:N \g_@@_width_first_col_dim
1743 \bool_gset_false:N \g_@@_row_of_col_done_bool
1744 \str_if_empty:NT \g_@@_name_env_str
1745 { \str_gset:Nn \g_@@_name_env_str { NiceArrayWithDelims } }
1746 \bool_if:NTF \l_@@_NiceTabular_bool
1747 \mode_leave_vertical:
1748 \@@_test_if_math_mode:
1749 \bool_if:NT \l_@@_in_env_bool { \@@_fatal:n { Yet~in~env } }
1750 \bool_set_true:N \l_@@_in_env_bool
```
The command **\CT@arc@** contains the instruction of color for the rules of the array<sup>70</sup>. This command is used by \CT@arc@ but we use it also for compatibility with colortbl. But we want also to be able to use color for the rules of the array when colortbl is *not* loaded. That's why we do the following instruction which is in the patch of the beginning of arrays done by colortbl. Of course, we restore the value of \CT@arc@ at the end of our environment.

### <sup>1751</sup> \cs\_gset\_eq:NN \@@\_old\_CT@arc@ \CT@arc@

We deactivate Tikz externalization because we will use PGF pictures with the options overlay and remember picture (or equivalent forms). We deactivate with \tikzexternaldisable and not with \tikzset{external/export=false} which is *not* equivalent.

```
1752 \cs_if_exist:NT \tikz@library@external@loaded
1753 {
1754 \tikzexternaldisable
1755 \cs_if_exist:NT \ifstandalone
1756 { \tikzset { external / optimize = false } }
1757 }
```
We increment the counter \g\_@@\_env\_int which counts the environments of the package.

```
1758 \int_gincr:N \g_@@_env_int
```
<sup>1759</sup> \bool\_if:NF \l\_@@\_block\_auto\_columns\_width\_bool 1760 { \dim\_gzero\_new:N \g\_@@\_max\_cell\_width\_dim }

The sequence \g\_@@\_blocks\_seq will contain the carateristics of the blocks (specified by \Block) of the array. The sequence  $\gtrsim 0$  of blocks seq will contain only the position of the blocks (except the blocks with the key hvlines).

1761 \seq\_gclear:N \g\_@@\_blocks\_seq

1762 \seq\_gclear:N \g\_@@\_pos\_of\_blocks\_seq

 $70_{e.g.} \cdot \cdot \text{rgb}[rgb] {\text{0.5,0.5,0}}$ 

In fact, the sequence  $\gtrsim \mathcal{Q} \otimes \mathcal{Q}$  pos\_of\_blocks\_seq will also contain the positions of the cells with a \diagbox.

```
1763 \seq_gclear:N \g_@@_pos_of_stroken_blocks_seq
1764 \seq_gclear:N \g_@@_pos_of_xdots_seq
1765 \tl_gclear_new:N \g_@@_code_before_tl
1766 \tl_gclear:N \g_@@_row_style_tl
```
We load all the informations written in the **aux** file during previous compilations corresponding to the current environment.

```
1767 \bool_gset_false:N \g_@@_aux_found_bool
1768 \tl_if_exist:cT { c_@@ _ \int_use:N \g_@@_env_int _ tl }
1769 \uparrow1770 \bool_gset_true:N \g_@@_aux_found_bool
1771 \use:c { c_@@ _ \int_use:N \g_@@_env_int _ tl }
1772 }
```
Now, we prepare the token list for the instructions that we will have to write on the aux file at the end of the environment.

```
1773 \tl_gclear:N \g_@@_aux_tl
```

```
\verb|1774| \qquad \verb|\tl_if_empty:NF \lg_@code_before_t1|1775 {
1776 \bool set true:N \l @@ code before bool
1777 \tl_put_right:NV \l_@@_code_before_tl \g_@@_code_before_tl
1778 }
1779 \tl_if_empty:NF \g_@@_pre_code_before_tl
1780 { \bool_set_true:N \l_@@_code_before_bool }
```
The set of keys is not exactly the same for {NiceArray} and for the variants of {NiceArray} ({pNiceArray}, {bNiceArray}, etc.) because, for {NiceArray}, we have the options t, c, b and baseline.

```
1781 \bool_if:NTF \g_@@_NiceArray_bool
1782 { \keys_set:nn { NiceMatrix / NiceArray } }
1783 { \keys_set:nn { NiceMatrix / pNiceArray } }
1784 { #3 , #5 }
```

```
1785 \@@_set_CT@arc@:V \l_@@_rules_color_tl
```
The argument #6 is the last argument of {NiceArrayWithDelims}. With that argument of type "t \CodeBefore", we test whether there is the keyword \CodeBefore at the beginning of the body of the environment. If that keyword is present, we have now to extract all the content between that keyword \CodeBefore and the (other) keyword \Body. It's the job that will do the command \@@\_CodeBefore\_Body:w. After that job, the command \@@\_CodeBefore\_Body:w will go on with \@@\_pre\_array:.

```
1786 \IfBooleanTF { #6 } \@@_CodeBefore_Body:w \@@_pre_array:
1787
```
Now, the second part of the environment {NiceArrayWithDelims}.

```
1788 {
1789 \bool_if:NTF \l_@@_light_syntax_bool
1790 \{ \use:c \} end @-light-syntax \} }
1791 { \use:c { end @@-normal-syntax } }
1792 \c_math_toggle_token
1793 \skip_horizontal:N \l_@@_right_margin_dim
1794 \skip_horizontal:N \l_@@_extra_right_margin_dim
1795 \hbox_set_end:
```
End of the construction of the array (in the box  $\lambda$ ) **CO** the array box).

If the user has used the key width without any column X, we raise an error. 1796 \bool\_if:NT \l\_@@\_width\_used\_bool

```
1797 \uparrow1798 \int_{1798} \int_{\text{nonpare:}} \ln\ln T \right) \geq 00 \text{ total } X \neq 01799 { \@@_error_or_warning:n { width~without~X~columns } }
```
1800 }

Now, if there is at least one X-column in the environment, we compute the width that those columns will have (in the next compilation). In fact,  $1_{\text{Q}}@X_{\text{collums}}$  dim will be the width of a column of weight 1. For a X-column of weight *n*, the width will be  $\lambda$  **columns** dim multiplied by *n*.

```
1801 \int_compare:nNnT \g_@@_total_X_weight_int > 0
1802 \qquad \qquad \qquad \qquad \qquad1803 \tl_gput_right:Nx \g_@@_aux_tl
1804 \left\{ \begin{array}{c} 1804 & 1 \end{array} \right\}1805 \bool_set_true:N \l_@@_X_columns_aux_bool
1806 \dim_set:Nn \l_@@_X_columns_dim
1807 \left\{1808 \dim_compare:nNnTF
1809 \qquad \qquad \qquad \qquad \qquad \qquad \qquad \qquad \qquad \qquad \qquad \qquad \qquad \qquad \qquad \qquad \qquad \qquad \qquad \qquad \qquad \qquad \qquad \qquad \qquad \qquad \qquad \qquad \qquad \qquad \qquad \qquad \qquad \qquad \qquad \qquad \qquad \qquad1810 \dim_abs:n
1811 { \l_@@_width_dim - \box_wd:N \l_@@_the_array_box }
\overline{\phantom{a}} 1812 \overline{\phantom{a}}1813 <
1814 { 0.001 pt }
1815 <br>1815 <br>1815 <br>1815 <br>1816 <br>1920 <br>1930 <br>1930 <br>1930 <br>1940 <br>1940 <br>1940 <br>1940 <br>1940 <br>1940 <br>1940 <br>1940 <br>1940 <br>1940 <br>1940 <br>1940 <br>1940 <br>1940 <br>1940 <br>1940 <br>1940 <br>1940 <br>1940 
1816 \left\{ \begin{array}{c} \end{array} \right.1817 \dim_eval:n
1818 \qquad \qquad \qquad \qquad \qquad \qquad \qquad \qquad \qquad \qquad \qquad \qquad \qquad \qquad \qquad \qquad \qquad \qquad \qquad \qquad \qquad \qquad \qquad \qquad \qquad \qquad \qquad \qquad \qquad \qquad \qquad \qquad \qquad \qquad \qquad \qquad \qquad \qquad 1819 ( \l_@@_width_dim - \box_wd:N \l_@@_the_array_box )
1820 / \int_use:N \g_@@_total_X_weight_int
1821 + \lq \lq \lq \lq X_{\text{collums\_dim}}\overline{\phantom{a}} 1822 \overline{\phantom{a}}\overline{\phantom{a}} 1823 \overline{\phantom{a}}1824    }
1825 }
1826 }
```
It the user has used the key last-row with a value, we control that the given value is correct (since we have just constructed the array, we know the actual number of rows of the array).

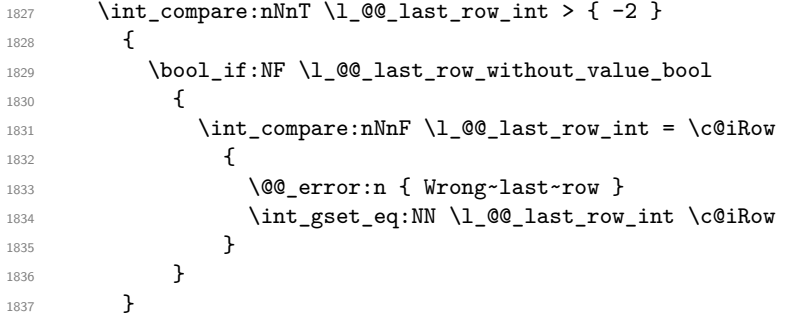

Now, the definition of \c@jCol and \g\_@@\_col\_total\_int change: \c@jCol will be the number of columns without the "last column"; \g\_@@\_col\_total\_int will be the number of columns with this "last column".<sup>71</sup>

```
1838 \int_gset_eq:NN \c@jCol \g_@@_col_total_int
1839 \bool_if:nTF \g_@@_last_col_found_bool
1840 { \int_gdecr:N \c@jCol }
1841 {
1842 int \int \text{compare:} nNnT \lvert 00_last_col_int > {-1}1843 { \@@_error:n { last~col~not~used } }
1844 }
```
We fix also the value of  $\cosh w$  and  $\gtrsim$   $\cosh w$  total int with the same principle.

```
1845 \int_gset_eq:NN \g_@@_row_total_int \c@iRow
```

```
\verb|1846| \int\_compare:nNnT \l_@_last\_row\_int > { -1 } { \int\_gdecr:N \c@iRow }
```
<span id="page-107-0"></span><sup>71</sup>We remind that the potential "first column" (exterior) has the number 0.
**Now, we begin the real construction in the output flow of TeX**. First, we take into account a potential "first column" (we remind that this "first column" has been constructed in an overlapping position and that we have computed its width in  $\gtrsim$  @\_width\_first\_col\_dim: see p. 139).

```
1847 \int_compare:nNnT \l_@@_first_col_int = 0
1848 {
1849 \skip_horizontal:N \col@sep
1850 \skip_horizontal:N \g_@@_width_first_col_dim
1851 }
```
The construction of the real box is different when  $\gtrsim$  @@\_NiceArray\_bool is true ({NiceArray} or {NiceTabular}) and in the other environments because, in {NiceArray} or {NiceTabular}, we have no delimiter to put (but we have tabular notes to put). We begin with this case.

```
1852 \bool_if:NTF \g_@@_NiceArray_bool
1853 \left\{ \begin{array}{ccc} 1 & 1 & 1 \\ 1 & 1 & 1 \end{array} \right\}1854 \str_case:VnF \l_@@_baseline_tl
1855 {
1856 b \@@_use_arraybox_with_notes_b:
1857 c \@@_use_arraybox_with_notes_c:
1858 }
1859 \@@_use_arraybox_with_notes:
1860 }
```
Now, in the case of an environment {pNiceArray}, {bNiceArray}, etc. We compute \l\_tmpa\_dim which is the total height of the "first row" above the array (when the key first-row is used).

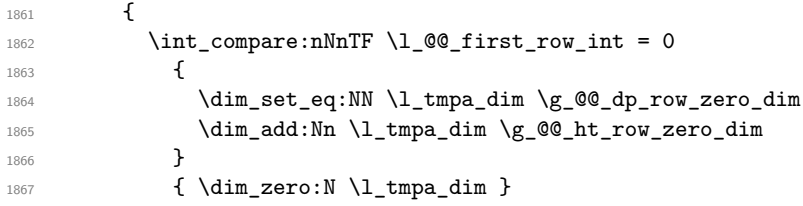

We compute  $\lambda$  tumpbed in which is the total height of the "last row" below the array (when the key last-row is used). A value of *<sup>−</sup>*<sup>2</sup> for \l\_@@\_last\_row\_int means that there is no "last row".<sup>72</sup>

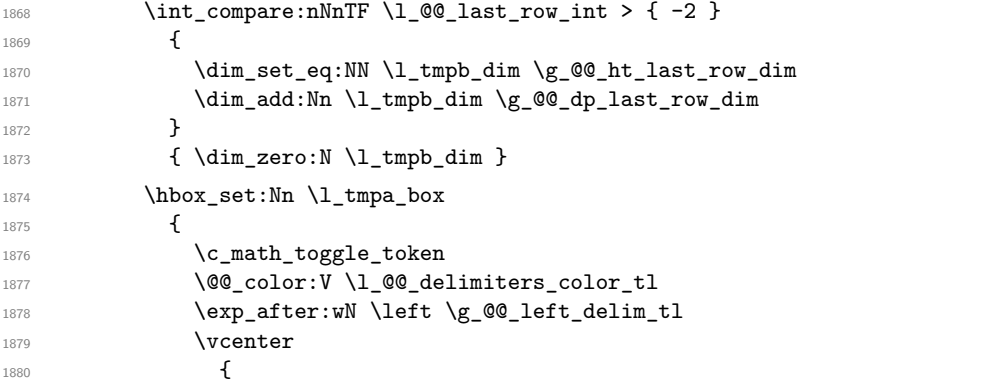

We take into account the "first row" (we have previously computed its total height in  $l_\text{tempa-dim}$ ). The  $\hbox{\bf box:n}$  (or  $\hbox{\bf book}$ ) is necessary here.

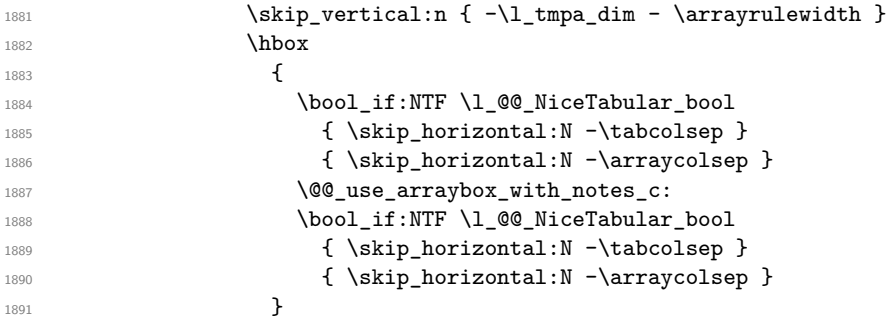

A value of *<sup>−</sup>*<sup>1</sup> for \l\_@@\_last\_row\_int means that there is a "last row" but the the user have not set the value with the option last row (and we are in the first compilation).

We take into account the "last row" (we have previously computed its total height in  $\lceil \frac{t}{n} \rceil$  in). 1892 \skip\_vertical:n { -\l\_tmpb\_dim + \arrayrulewidth } <sup>1893</sup> }

Curiously, we have to put again the following specification of color. Otherwise, with XeLaTeX (and not with the other engines), the closing delimiter is not colored.

```
1894 \@@_color:V \l_@@_delimiters_color_tl
1895 \exp_after:wN \right \g_@@_right_delim_tl
1896 \c_math_toggle_token
1897 }
```
Now, the box  $\lvert \text{Im} \rangle$  to  $\text{Im} \text{Im} \cdot \text{Im} \cdot \text{Im}$ 

We will put the box in the TeX flow. However, we have a small work to do when the option delimiters/max-width is used.

```
1898 \bool_if:NTF \l_@@_delimiters_max_width_bool
1899 \qquad \qquad \qquad \qquad \qquad \qquad \qquad \qquad \qquad \qquad \qquad \qquad \qquad \qquad \qquad \qquad \qquad \qquad \qquad \qquad \qquad \qquad \qquad \qquad \qquad \qquad \qquad \qquad \qquad \qquad \qquad \qquad \qquad \qquad \qquad \qquad 1900 \@@put_box_in_flow_bis:nn
1901 \g_@@_left_delim_tl \g_@@_right_delim_tl
1902 }
1903 \@@_put_box_in_flow:
1904 }
```
We take into account a potential "last column" (this "last column" has been constructed in an overlapping position and we have computed its width in  $\gtrsim$  @@\_width\_last\_col\_dim: see p. 140). <sup>1905</sup> \bool\_if:NT \g\_@@\_last\_col\_found\_bool

```
1906 \uparrow1907 \skip_horizontal:N \g_@@_width_last_col_dim
1908 \skip_horizontal:N \col@sep
1909 }
1910 \bool_if:NF \l_@@_Matrix_bool
1911 \{1912 \int_compare:nNnT \c@jCol < \g_@@_static_num_of_col_int
1913 { \@@_warning_gredirect_none:n { columns~not~used } }
1914 }
1915 \@@_after_array:
```
The aim of the following \egroup (the corresponding \bgroup is, of course, at the beginning of the environment) is to be able to put an exposant to a matrix in a mathematical formula. 1916 **\egroup** 

We write on the aux file all the informations corresponding to the current environment.

```
1917 \iow_now:Nn \@mainaux { \ExplSyntaxOn }
1918 \iow_now:Nn \@mainaux { \char_set_catcode_space:n { 32 } }
1919 \iow_now:Nx \@mainaux
1920 {
1921 \tl_gset:cn { c_@@_ \int_use:N \g_@@_env_int _ tl }
1922 { \exp_not:V \g_@@_aux_tl }
1923 }
1924 \iow_now:Nn \@mainaux { \ExplSyntaxOff }
1925 \bool_if:NT \c_@@_footnote_bool \endsavenotes
1926 }
```
This is the end of the environment {NiceArrayWithDelims}.

#### **We construct the preamble of the array**

The transformation of the preamble is an operation in several steps.<sup>73</sup>

<span id="page-109-0"></span><sup>73</sup>Be careful: the transformation of the preamble may also have by-side effects, for example, the boolean \g\_@@\_NiceArray\_bool will be set to false if we detect in the preamble a delim[ite](#page-109-0)r at the beginning or at the end.

The preamble given by the final user is in  $\gtrsim$   $\lll$   $\lll$   $\lll$  and the modified version will be stored in \g\_@@\_preamble\_tl also.

```
1927 \cs_new_protected:Npn \@@_transform_preamble:
1928 {
```
First, we will do an "expansion" of the preamble with the tools of the package array itself. This "expansion" will expand all the constructions with \* and all column types (defined by the user or by various packages using \newcolumntype).

Since we use the tools of array to do this expansion, we will have a programmation which is not in the style of the L3 programming layer.

We redefine the column types w and W. We use  $\@$  newcolumntype instead of  $\newcommand{\mbox}{\mbox{2\textwidth}}$  hewcolumtype because we don't want warnings for column types already defined. These redefinitions are in fact *protections* of the letters w and W. We don't want these columns type expanded because we will do the patch ourselves after. We want to be able to use the standard column types w and W in potential {tabular} of array in some cells of our array. That's why we do those redefinitions in a TeX group.

1929 \group\_begin:

If we are in an environment without explicit preamble, we have nothing to do (excepted the treatment on both sides of the preamble which will be done at the end).

```
1930 \bool_if:NF \l_@@_Matrix_bool
1931 {
1932 \@@_newcolumntype w [ 2 ] { \@@_w: { ##1 } { ##2 } }
1933 \@@_newcolumntype W [ 2 ] { \@@_W: { ##1 } { ##2 } }
```
If the package varwidth has defined the column type V, we protect from expansion by redefining it to \@@\_V: (which will be catched by our system).

1934 \cs\_if\_exist:NT \NC@find@V { \@@\_newcolumntype V { \@@\_V: } }

First, we have to store our preamble in the token register \@temptokena (those "token registers" are *not* supported by the L3 programming layer).

<sup>1935</sup> \exp\_args:NV \@temptokena \g\_@@\_preamble\_tl

Initialisation of a flag used by array to detect the end of the expansion.

1936 \@tempswatrue

The following line actually does the expansion (it's has been copied from array.sty). The expanded version is still in \@temptokena.

\@whilesw \if@tempswa \fi { \@tempswafalse \the \NC@list }

Now, we have to "patch" that preamble by transforming some columns. We will insert in the TeX flow the preamble in its actual form (that is to say after the "expansion") following by a marker \q\_stop and we will consume these tokens constructing the (new form of the) preamble in  $\gtrsim$  @@ preamble tl. This is done recursively with the command  $\Diamond \otimes \Diamond$  patch preamble:n. In the same time, we will count the columns with the counter \c@jCol.

```
1938 \int_gzero:N \c@jCol
1939 \tl_gclear:N \g_@@_preamble_tl
```
\g\_tmpb\_bool will be raised if you have a | at the end of the preamble.

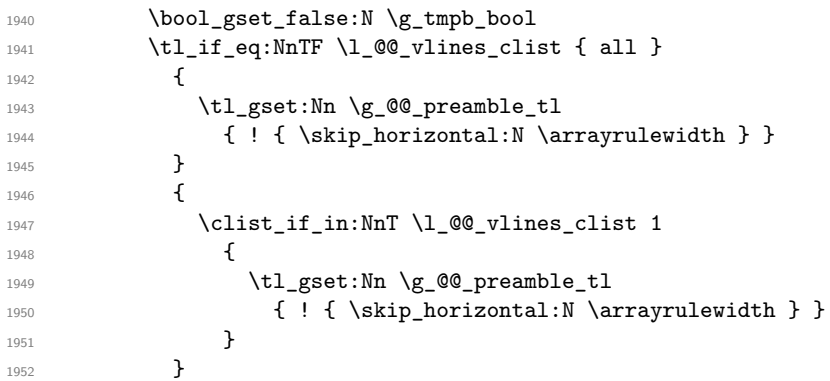

The sequence  $\gtrsim$   $\lll$   $\lll$   $\sim$   $\lll$   $\lll$   $\lll$   $\lll$   $\lll$   $\lll$   $\lll$   $\lll$   $\lll$   $\lll$   $\lll$   $\lll$   $\lll$   $\lll$   $\lll$   $\lll$   $\lll$   $\lll$   $\lll$   $\lll$   $\lll$   $\lll$   $\lll$   $\lll$   $\lll$   $\lll$   $\lll$   $\lll$   $\lll$   $\lll$   $\lll$ have to draw vertical lines in the potential sub-matrices (hence the name vlism).

1953 \seq\_clear:N \g\_@@\_cols\_vlism\_seq

The following sequence will store the arguments of the successive > in the preamble.

<sup>1954</sup> \tl\_gclear\_new:N \g\_@@\_pre\_cell\_tl

The counter  $\lceil \frac{1 \text{ } \text{trpa}\cdot \text{int} \cdot \text{will count the number of consecutive occurrences of the symbol } \rceil$ . 1955 \int\_zero:N \l\_tmpa\_int

Now, we actually patch the preamble (and it is constructed in  $\gtrsim$  @@\_preamble\_tl).

```
1956 \exp_after:wN \@@_patch_preamble:n \the \@temptokena \q_stop
1957 \int_gset_eq:NN \g_@@_static_num_of_col_int \c@jCol
1958 }
```
Now, we replace \columncolor by \@@\_columncolor\_preamble.

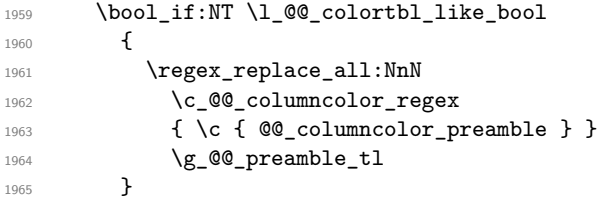

Now, we can close the TeX group which was opened for the redefinition of the columns of type w and W.

1966 \group\_end:

If there was delimiters at the beginning or at the end of the preamble, the environment {NiceArray} is transformed into an environment {xNiceMatrix}.

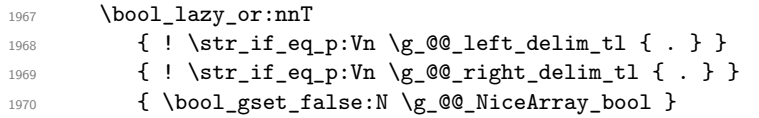

We want to remind whether there is a specifier  $\vert$  at the end of the preamble.

1971 \bool if:NT \g\_tmpb\_bool { \bool\_set\_true:N \l\_@@\_bar\_at\_end\_of\_pream\_bool }

We complete the preamble with the potential "exterior columns" (on both sides).

```
1972 \int_compare:nNnTF \1_@@_first_col_int = 0
1973 { \tl_gput_left:NV \g_@@_preamble_tl \c_@@_preamble_first_col_tl }
1974 {
1975 \bool_lazy_all:nT
1976 \left\{ \begin{array}{c} \end{array} \right.1977 \g_@@_NiceArray_bool
1978 { \boldsymbol{\delta} \boldsymbol{\delta}} { \boldsymbol{\delta} \bool_not_p:n \l_@@_NiceTabular_bool }
1979 { \tilde{\mathrm{Lif\_empty\_p:N \l.\llo@\_vlines\_clist} }}1980 { \bool_not_p:n \l_@@_exterior_arraycolsep_bool }
1981 }
1982 { \tl_gput_left:Nn \g_@@_preamble_tl { @ { } } }
1983 }
1984 \int_compare:nNnTF \l_@@_last_col_int > { -1 }
1985 { \tl_gput_right:NV \g_@@_preamble_tl \c_@@_preamble_last_col_tl }
1986 {
1987 \bool_lazy_all:nT
1988 {
1989 \g_@@_NiceArray_bool
1990 { \bool_not_p:n \l_@@_NiceTabular_bool }
1991 { \tt \tl{}\tt{_{empty_p:N} \ll Q\_vlines\_clist } }1992 { \bool_not_p:n \l_@@_exterior_arraycolsep_bool }
1993 }
1994 { \tl_gput_right:Nn \g_@@_preamble_tl { @ { } } }
1995 }
```
We add a last column to raise a good error message when the user puts more columns than allowed by its preamble. However, for technical reasons, it's not possible to do that in {NiceTabular\*}  $(\lq\lq\lq\lq$ \_cabular\_width\_dim=0pt).

```
1996 \dim_compare:nNnT \l_@@_tabular_width_dim = \c_zero_dim
1997 {
1998 \tl_gput_right:Nn \g_@@_preamble_tl
1999 \{\ \} { \ { \@@_error_too_much_cols: } 1 }
2000 }
2001 }
```
The command  $\text{Q@ path}$  preamble:n is the main function for the transformation of the preamble. It is recursive.

```
2002 \cs_new_protected:Npn \@@_patch_preamble:n #1
2003 {
2004 \str_case:nnF { #1 }
2005 {
2006 c { \@@_patch_preamble_i:n #1 }
2007 1 { \@@_patch_preamble_i:n #1 }
2008 r { \@@_patch_preamble_i:n #1 }
2009 > { \@@_patch_preamble_xiv:n }
2010 ! { \@@_patch_preamble_ii:nn #1 }
2011 @ { \@@_patch_preamble_ii:nn #1 }
2012 | { \@@_patch_preamble_iii:n #1 }
2013 p { \@@_patch_preamble_iv:n #1 }
2014 b { \@@_patch_preamble_iv:n #1 }
2015 m { \@@_patch_preamble_iv:n #1 }
2016 \@@_V: { \@@_patch_preamble_v:n }
2017 V { \@@_patch_preamble_v:n }
2018 \@@_w: { \@@_patch_preamble_vi:nnnn { } #1 }
2019 \@@_W: { \@@_patch_preamble_vi:nnnn { \@@_special_W: } #1 }
2020 \@@_S: { \@@_patch_preamble_vii:n }
2021 ( { \@@_patch_preamble_viii:nn #1 }
2022 [ { \@@_patch_preamble_viii:nn #1 }
2023 \{ { \@@_patch_preamble_viii:nn #1 }
2024 ) { \@@_patch_preamble_ix:nn #1 }
2025 ] { \@@_patch_preamble_ix:nn #1 }
2026 \} { \@@_patch_preamble_ix:nn #1 }
2027 X { \@@_patch_preamble_x:n }
```
When tabularx is loaded, a local redefinition of the specifier X is done to replace X by  $\Diamond \otimes X$ . Thus, our column type X will be used in the {NiceTabularX}.

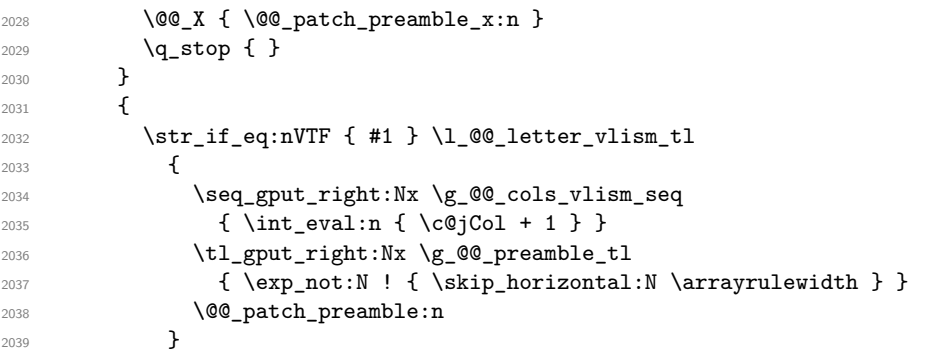

Now the case of a letter set by the final user for a customized rule. Such customized rule is defined by using the key custom-line in \NiceMatrixOptions. That key takes in as value a list of *key=value* pairs. Among the keys avalaible in that list, there is the key letter. All the letters defined by this way by the final user for such customized rules are added in the set of keys {NiceMatrix/ColumnTypes}. That set of keys is used to store the characteristics of those types of rules for convenience: the keys of that set of keys won't never be used as keys by the final user (he will use, instead, letters in the preamble of its array).

```
2040
```

```
2041 \keys_if_exist:nnTF { NiceMatrix / ColumnTypes } { #1 }
```

```
2042 \qquad \qquad \textbf{1}2043 \keys_set:nn { NiceMatrix / ColumnTypes } { #1 }
2044 \@@_patch_preamble:n
2045 }
2046 { \@@_fatal:nn { unknown~column~type } { #1 } }
2047 }
2048 }
2049 }
```
Now, we will list all the auxiliary functions for the different types of entries in the preamble of the array.

```
For c, l and r
2050 \cs_new_protected:Npn \@@_patch_preamble_i:n #1
2051 {
2052 \tl_gput_right:NV \g_@@_preamble_tl \g_@@_pre_cell_tl
2053 \tl_gclear:N \g_@@_pre_cell_tl
2054 \tl_gput_right:Nn \g_@@_preamble_tl
2055 {
2056 > { \@@_cell_begin:w \str_set:Nn \l_@@_hpos_cell_str { #1 } }
2057 #1
2058 < \@@_cell_end:
2059 }
We increment the counter of columns and then we test for the presence of a \lt.
2060 \int gincr:N \c@jCol
2061 \@@_patch_preamble_xi:n
2062 }
For >, ! and \Theta2063 \cs_new_protected:Npn \@@_patch_preamble_ii:nn #1 #2
2064 {
2065 \tl_gput_right:Nn \g_@@_preamble_tl { #1 { #2 } }
2066 \@@_patch_preamble:n
2067 }
For |
2068 \cs_new_protected:Npn \@@_patch_preamble_iii:n #1
2069 {
\l_tmpa_int is the number of successive occurrences of |
2070 \int_incr:N \l_tmpa_int
2071 \@@_patch_preamble_iii_i:n
2072 }
2073 \cs_new_protected:Npn \@@_patch_preamble_iii_i:n #1
2074 {
2075 \str_if_eq:nnTF { #1 } |
2076 { \@@_patch_preamble_iii:n | }
2077 {
2078 \dim_set:Nn \l_tmpa_dim
2079 {
2080 \arrayrulewidth * \l_tmpa_int
2081 + \doublerulesep * ( \l_tmpa_int - 1)
2082 }
2083 \tl_gput_right:Nx \g_@@_preamble_tl
2084 {
```
Here, the command **\dim\_eval:n** is mandatory.

```
2085 \exp_not:N ! { \skip_horizontal:n { \dim_eval:n { \l_tmpa_dim } } }
2086 }
2087 \tl_gput_right:Nx \g_@@_pre_code_after_tl
2088 {
2089 \@@_vline:n
2090 \qquad \qquad \textbf{1}
```
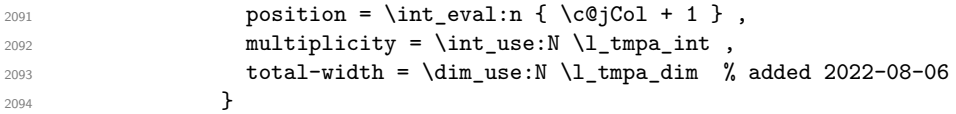

We don't have provided value for start nor for end, which means that the rule will cover (potentially) all the rows of the array.

```
2095 }
2096 \int_zero:N \l_tmpa_int
2097 \str_if_eq:nnT { #1 } { \q_stop } { \bool_gset_true:N \g_tmpb_bool }
2098 \@@_patch_preamble:n #1
2009 \uparrow2100 - \lambda2101 \cs_new_protected:Npn \@@_patch_preamble_xiv:n #1
2102 {
2103 \tl_gput_right:Nn \g_@@_pre_cell_tl { > { #1 } }
2104 \@@_patch_preamble:n
2105 }
2106 \bool_new:N \l_@@_bar_at_end_of_pream_bool
```
The specifier  $p$  (and also the specifiers  $m$ , b, V and X) have an optional argument between square brackets for a list of *key*-*value* pairs. Here are the corresponding keys.

```
2107 \keys_define:nn { WithArrows / p-column }
2108 {
2109 r .code:n = \str_set:Nn \l_@@_hpos_col_str { r },
2110 r .value_forbidden:n = true
2111 c .code:n = \str_set:Nn \l_@@_hpos_col_str { c },
2112 c .value_forbidden:n = true
2113 l .code:n = \str_set:Nn \l_@@_hpos_col_str { l },
2114 l .value forbidden:n = true .
2115 R .code:n =
2116 \IfPackageLoadedTF { ragged2e }
2117 { \str_set:Nn \l_@@_hpos_col_str { R } }
2118 \sim \sim2119 \@@_error_or_warning:n { ragged2e~not~loaded }
2120 \str_set:Nn \1_@@_hpos_col_str { r }
2121 }
2122 R .value_forbidden:n = true ,
2123 L .code:n =
2124 \IfPackageLoadedTF { ragged2e }
2125 { \str_set:Nn \l_@@_hpos_col_str { L } }
2126 \left\{ \begin{array}{ccc} 2126 & 2126 \\ 2126 & 2126 \end{array} \right\}2127 \@@_error_or_warning:n { ragged2e~not~loaded }
2128 \str_set:Nn \1_@@_hpos_col_str { 1 }
2129 } ,
2130 L .value_forbidden:n = true ,
2131 C .code:n =
2132 \IfPackageLoadedTF { ragged2e }
2133 { \str_set:Nn \l_@@_hpos_col_str { C } }
2134 \left\{ \begin{array}{ccc} 2134 & 2134 \\ 2134 & 2134 \end{array} \right\}2135 \@@_error_or_warning:n { ragged2e~not~loaded }
2136 \str_set:Nn \1_@@_hpos_col_str { c }
2137 } ,
2138 C .value_forbidden:n = true ,
2139 S .code:n = \str_set:Nn \l_@@_hpos_col_str { si },
2140 S .value_forbidden:n = true ,
\texttt{2141} \quad \texttt{p .code:n = \strut\strut\texttt{201_vpos\_col\_str f p } },2142 p .value_forbidden:n = true ,
2143 t .meta:n = p,
2144 m .code:n = \str_set:Nn \l_@@_vpos_col_str { m } ,
2145 m .value forbidden:n = true .
2146 b .code:n = \str_set:Nn \l_@@_vpos_col_str { b },
```
<sup>2147</sup> b .value\_forbidden:n = true , 2148 }

For p, b and m. The argument #1 is that value : p, b or m.

<sup>2149</sup> \cs\_new\_protected:Npn \@@\_patch\_preamble\_iv:n #1 2150  $\sim$ 2151 \str\_set:Nn \l\_@@\_vpos\_col\_str { #1 }

Now, you look for a potential character [ after the letter of the specifier (for the options).

```
2152 \@@_patch_preamble_iv_i:n
2153 }
2154 \cs_new_protected:Npn \@@_patch_preamble_iv_i:n #1
2155 \{2156 \str_if_eq:nnTF { #1 } { [ }
2157 { \@@_patch_preamble_iv_ii:w [ }
2158 { \@@_patch_preamble_iv_ii:w [ ] { #1 } }
2159 }
2160 \cs_new_protected:Npn \@@_patch_preamble_iv_ii:w [ #1 ]
2161 { \@@_patch_preamble_iv_iii:nn { #1 } }
```
#1 is the optional argument of the specifier (a list of *key*-*value* pairs). #2 is the mandatory argument of the specifier: the width of the column.

```
2162 \cs_new_protected:Npn \@@_patch_preamble_iv_iii:nn #1 #2
2163 {
```
The possible values of  $\lceil \log \cdot \rceil$  pos\_col\_str are j (for *justified* which is the initial value), 1, c, r, L, C and R (when the user has used the corresponding key in the optional argument of the specifier).

```
2164 \str_set:Nn \l_@@_hpos_col_str { j }
2165 \tl_set:Nn \l_tmpa_tl { #1 }
2166 \tl_replace_all:Nnn \l_tmpa_tl { \@@_S: } { S }
2167 \@@_keys_p_column:V \l_tmpa_tl
2168 \@@_patch_preamble_iv_iv:nn { #2 } { minipage }
2169 }
2170 \cs_new_protected:Npn \@@_keys_p_column:n #1
2171 { \keys_set_known:nnN { WithArrows / p-column } { #1 } \l_tmpa_tl }
2172 \cs_generate_variant:Nn \@@_keys_p_column:n { V }
```
The first argument is the width of the column. The second is the type of environment: minipage or varwidth.

```
2173 \cs_new_protected:Npn \@@_patch_preamble_iv_iv:nn #1 #2
2174 {
2175 \use:x
2176 \sim2177 \@@_patch_preamble_iv_v:nnnnnnnn
2178 \{ \strut \text{array} \ \text{[eq:VarTF \l]@\_vpos\_col\_str f p } \{ t \} \{ b \} \}2179 { \dim_eval:n { #1 } }
2180 {
```
The parameter \1\_@@\_hpos\_col\_str (as \1\_@@\_vpos\_col\_str) exists only during the construction of the preamble. During the composition of the array itself, you will have, in each cell, the parameter \l\_@@\_hpos\_cell\_str which will provide the horizontal alignment of the column to which belongs the cell.

```
2181 \str_if_eq:VnTF \l_@@_hpos_col_str j
_{2182} { \str_set:Nn \exp_not:N \l_@@_hpos_cell_str { c } }
2183 \qquad \qquad \text{\large{\textbf{4}}}2184 \str_set:Nn \exp_not:N \l_@@_hpos_cell_str
2185 { \str_lowercase:V \l_@@_hpos_col_str }
2186 }
2187 \str_case:Vn \l_@@_hpos_col_str
2188 \qquad \qquad \text{\large{\textbf{4}}}2189 c { \exp_not:N \centering }
2190 l { \exp_not:N \raggedright }
```

```
2191 r { \exp_not:N \raggedleft }
2192 C { \exp_not:N \Centering }
2193 L { \exp_not:N \RaggedRight }
2194 R { \exp_not:N \RaggedLeft }
2195 }
2196 }
2197 {\text{T}_q: \lceil \mathcal{Q} \rceil \leq \lceil \mathcal{Q} \rceil} {\text{in } \lceil \mathcal{Q} \rceil \leq \lceil \mathcal{Q} \rceil \leq \lceil \mathcal{Q} \rceil \leq \lceil \mathcal{Q} \rceil \leq \lceil \mathcal{Q} \rceil \leq \lceil \mathcal{Q} \rceil \leq \lceil \mathcal{Q} \rceil \leq \lceil \mathcal{Q} \rceil \leq \lceil \mathcal{Q} \rceil \leq \lceil \mathcal{Q} \rceil \leq \lceil \mathcal{Q} \rceil \leq \lceil \mathcal{Q2198 { \str_if_eq:VnT \l_@@_hpos_col_str { si } \siunitx_cell_begin:w }
2199 { \str_if_eq:VnT \l_@@_hpos_col_str { si } \siunitx_cell_end: }
2200 \{ #2 \}2201 \left\{ \begin{array}{ccc} 2 & 2 & 0 \\ 0 & 0 & 0 \\ 0 & 0 & 0 \\ 0 & 0 & 0 \\ 0 & 0 & 0 \\ 0 & 0 & 0 \\ 0 & 0 & 0 \\ 0 & 0 & 0 \\ 0 & 0 & 0 \\ 0 & 0 & 0 \\ 0 & 0 & 0 \\ 0 & 0 & 0 \\ 0 & 0 & 0 \\ 0 & 0 & 0 & 0 \\ 0 & 0 & 0 & 0 \\ 0 & 0 & 0 & 0 \\ 0 & 0 & 0 & 0 \\ 0 & 0 & 0 & 0 & 0 \\ 0 & 0 & 0 & 0 & 0 \\ 0 & 0 & 0 &2202 \str_case:VnF \l_@@_hpos_col_str
2203 \qquad \qquad \textbf{1}2204 { j } { c }
2205 { si } { c }
2206 }
```
We use  $\strut \text{str\_lowercase:n}$  to convert R to r, etc.

2207  ${\text{}\}}$ 2208 **}** <sup>2209</sup> }

We increment the counter of columns, and then we test for the presence of a  $\lt$ .

```
2210 \int_gincr:N \c@jCol
2211 \@@_patch_preamble_xi:n
2212 }
```
#1 is the optional argument of {minipage} (or {varwidth}): t of b. Indeed, for the columns of type m, we use the value b here because there is a special post-action in order to center vertically the box (see #4).

#2 is the width of the {minipage} (or {varwidth}), that is to say also the width of the column.

#3 is the coding for the horizontal position of the content of the cell (\centering, \raggedright, \raggedleft or nothing). It's also possible to put in that #3 some code to fix the value of \l\_@@\_hpos\_cell\_str which will be available in each cell of the column.

#4 is an extra-code which contains \@@\_center\_cell\_box: (when the column is a m column) or nothing (in the other cases).

#5 is a code put just before the c (or r or l: see #8).

#6 is a code put just after the c (or  $r$  or 1: see #8).

#7 is the type of environment: minipage or varwidth.

#8 is the letter c or r or l which is the basic specificier of column which is used *in fine*.

```
2213 \cs_new_protected:Npn \@@_patch_preamble_iv_v:nnnnnnnn #1 #2 #3 #4 #5 #6 #7 #8
2214 {
2215 \str_if_eq:VnTF \l_@@_hpos_col_str { si }
2216 { \tl_gput_right:Nn \g_@@_preamble_tl { > { \@@_test_if_empty_for_S: } } }
2217 {\tilde{\xi}} { \tilde{\xi} { \tilde{\xi} \tl_gput_right:Nn \g_@@_preamble_tl { > { \@@_test_if_empty: } } }
2218 \tl_gput_right:NV \g_@@_preamble_tl \g_@@_pre_cell_tl
2219 \tl_gclear:N \g_@@_pre_cell_tl
2220 \tl_gput_right:Nn \g_@@_preamble_tl
2221 \sqrt{222}2222 > {
```
The parameter  $\lceil \log \cosh \omega \rceil$  and  $\lceil \log \cosh \omega \rceil$  is the width of the current column, will be available in each cell of the column. It will be used by the mono-column blocks.

```
2223 \dim_set:Nn \l_@@_col_width_dim { #2 }
2224 \@@_cell_begin:w
2225 \begin { #7 } [ #1 ] { #2 }
```
The following lines have been taken from array.sty.

```
2226 \everypar
2227 {
2228 \vrule height \box_ht:N \@arstrutbox width \c_zero_dim
2229 \everypar { }
2230 }
```
Now, the potential code for the horizontal position of the content of the cell (\centering, \raggedright, \RaggedRight, etc.).

2231 **#3** 

2238 **#6** 

The following code is to allow something like \centering in \RowStyle.

2232 \g\_@@\_row\_style\_tl 2233 **\arraybackslash** <sup>2234</sup> #5 <sup>2235</sup> } 2236 **#8** 2237  $\left\langle \right\rangle$ 

The following line has been taken from array.sty.

```
2239 \@finalstrut \@arstrutbox
2240 % \bool_if:NT \g_@@_rotate_bool { \raggedright \hsize = 3 cm }
2241 \end { #7 }
```
If the letter in the preamble is  $m$ , #4 will be equal to  $\text{Q@ center cell box:}$  (see just below).

```
2242 \#42243 \@@_cell_end:
2244 }
2245 }
2246 }
```

```
2247 \cs_new_protected:Npn \@@_test_if_empty: \ignorespaces #1
2248 {
2249 \peek_meaning:NT \unskip
2250 \uparrow\verb|2251| \qquad \verb|\til_gyut\_right:\verb|M| \g_@Q_cell_after\_hook\_tl|2252 \left\{ \begin{array}{ccc} 2 & 2 & 1 \\ 1 & 2 & 3 \\ 2 & 2 & 3 \end{array} \right\}2253 \box_set_wd:Nn \l_@@_cell_box \c_zero_dim
```
We put the following code in order to have a column with the correct width even when all the cells of the column are empty.

```
2254 \skip_horizontal:N \l_@@_col_width_dim
2255 }
2256 }
2257 #1
2258 }
2259 \cs_new_protected:Npn \@@_test_if_empty_for_S: #1
2260 {
2261 \peek_meaning:NT \__siunitx_table_skip:n
2262 \uparrow2263 \tl_gput_right:Nn \g_@@_cell_after_hook_tl
_{2264} { \box set wd:Nn \l @@ cell box \c zero dim }
2265 }
2266 #1
2267 }
```
The following command will be used in m-columns in order to center vertically the box. In fact, despite its name, the command does not always center the cell. Indeed, if there is only one row in the cell, it should not be centered vertically. It's not possible to know the number of rows of the cell. However, we consider (as in array) that if the height of the cell is no more that the height of \@arstrutbox, there is only one row.

```
2268 \cs_new_protected:Npn \@@_center_cell_box:
2269 \{
```
By putting instructions in \g\_@@\_cell\_after\_hook\_tl, we require a post-action of the box \l\_@@\_cell\_box.

```
2270 \tl_gput_right:Nn \g_@@_cell_after_hook_tl
2271 {
```

```
2272 \int_compare:nNnT
2273 { \box_ht:N \l_@@_cell_box }
2274 >
2275 { \box_ht:N \@arstrutbox }
2276 \left\{ \begin{array}{ccc} 2 & 2 & 3 \end{array} \right\}2277 \hbox_set:Nn \l_@@_cell_box
2278 \qquad \qquad \textbf{1}2279 \box_move_down:nn
2280 \qquad \qquad \text{280}2281 ( \box_ht:N \l_@@_cell_box - \box_ht:N \@arstrutbox
2282 + \baselineskip ) / 2
2283 }
2284 \{ \boxtimes: N \l\_\texttt{QQ} \text{ cells} \}2285 }
2286 }
2287 }
2288 }
```
For V (similar to the V of varwidth).

```
2289 \cs_new_protected:Npn \@@_patch_preamble_v:n #1
2290 {
2291 \str_if_eq:nnTF { #1 } { [ }
2292 { \@@_patch_preamble_v_i:w [ }
2293 { \@@_patch_preamble_v_i:w [ ] { #1 } }
2294 }
2295 \cs_new_protected:Npn \@@_patch_preamble_v_i:w [#1 ]
2296 { \@@_patch_preamble_v_ii:nn { #1 } }
2297 \cs_new_protected:Npn \@@_patch_preamble_v_ii:nn #1 #2
2298 {
2299 \str_set:Nn \l_@@_vpos_col_str { p }
2300 \str_set:Nn \l_@@_hpos_col_str { j }
2301 \tl_set:Nn \l_tmpa_tl { #1 }
\verb|2302| \ltt1_replace_all: Nnn \l1_tmpa_t1 { \@S: } { S }2303 \@@_keys_p_column:V \l_tmpa_tl
2304 \bool_if:NTF \c_@@_varwidth_loaded_bool
2305 { \@@_patch_preamble_iv_iv:nn { #2 } { varwidth } }
2306 {
2307 \@@_error_or_warning:n { varwidth~not~loaded }
2308 \@@_patch_preamble_iv_iv:nn { #2 } { minipage }
2309 }
2310 }
```
#### For w and W

```
2311 \cs_new_protected:Npn \@@_patch_preamble_vi:nnnn #1 #2 #3 #4
2312 {
2313 \tl_gput_right:NV \g_@@_preamble_tl \g_@@_pre_cell_tl
2314 \tl_gclear:N \g_@@_pre_cell_tl
2315 \tl_gput_right:Nn \g_@@_preamble_tl
2316 {
2317 > 1
```
The parameter  $\lceil \log \cdot 1 \rceil$   $\lceil \log \cdot 1 \rceil$  and  $\lceil \log \cdot 1 \rceil$  in the width of the current column, will be available in each cell of the column. It will be used by the mono-column blocks.

```
2318 \dim_set:Nn \l_@@_col_width_dim { #4 }
2319 \hbox_set:Nw \l_@@_cell_box
2320 \@@_cell_begin:w
2321 \str_set:Nn \l_@@_hpos_cell_str { #3 }
2322 }
2323 c
2324 \left\{ \begin{array}{c} 2324 \end{array} \right.2325 \\GQ_cell_end:
2326 \hbox_set_end:
2327 \bool_if:NT \g_@@_rotate_bool \@@_rotate_cell_box:
2328 #1
```
2329 \@@\_adjust\_size\_box: 2330 \makebox [ #4 ] [ #3 ] { \box\_use\_drop:N \l\_@@\_cell\_box } 2331 **}** 2332 **}** 

We increment the counter of columns and then we test for the presence of a  $\lt$ .

```
2333 \int gincr:N \c@jCol
2334 \@@_patch_preamble_xi:n
235
```

```
2336 \cs_new_protected:Npn \@@_special_W:
2337 {
2338 \dim_compare:nNnT
2339 { \box_wd:N \1_@@_cell_box }
2340
2341 \lvert \text{QQ}_\text{coll\_width\_dim} \rvert2342 { \@@_warning:n { W~warning } }
2343 }
```
For  $\@S:$ . If the user has used  $S[\ldots]$ , S has been replaced by  $\@S:$  during the first expansion of the preamble (done with the tools of standard LaTeX and array).

```
2344 \cs_new_protected:Npn \@@_patch_preamble_vii:n #1
2345 {
2346 \str_if_eq:nnTF { #1 } { [ }
_{2347} { \@@ patch preamble vii i:w [ }
2348 { \@@_patch_preamble_vii_i:w [ ] { #1 } }
2349 }
2350 \cs_new_protected:Npn \@@_patch_preamble_vii_i:w [ #1 ]
2351 { \@@_patch_preamble_vii_ii:n { #1 } }
2352 \cs_new_protected:Npn \@@_patch_preamble_vii_ii:n #1
2353 {
```
We test whether the version of nicematrix is at least 3.0. We will change the programmation of the test further with something like \@ifpackagelater.

```
2354 \cs_if_exist:NTF \siunitx_cell_begin:w
2355 {
2356 \tl_gput_right:NV \g_@@_preamble_tl \g_@@_pre_cell_tl
2357 \tl_gclear:N \g_@@_pre_cell_tl
2358 \tl_gput_right:Nn \g_@@_preamble_tl
2359 {
\rightarrow {
2361 \@@_cell_begin:w
2362 \keys_set:nn { siunitx } { #1 }
2363 \siunitx_cell_begin:w
2364 }
2365 C
2366 < { \siunitx_cell_end: \@@_cell_end: }
2367 }
```
We increment the counter of columns and then we test for the presence of a  $\leq$ .

```
2368 \int_gincr:N \c@jCol
2369 \@@_patch_preamble_xi:n
2370 }
2371 { \@@_fatal:n { Version~of~siunitx~too~old } }
2372 }
```
For  $($ , [ and  $\setminus$  {.

```
2373 \cs_new_protected:Npn \@@_patch_preamble_viii:nn #1 #2
2374 {
2375 \bool_if:NT \l_@@_small_bool { \@@_fatal:n { Delimiter~with~small } }
```
If we are before the column 1 and not in {NiceArray}, we reserve space for the left delimiter.

```
2376 \int_compare:nNnTF \c@jCol = \c_zero_int
2377 {
2378 \str_if_eq:VnTF \g_@@_left_delim_tl { . }
2379
```
In that case, in fact, the first letter of the preamble must be considered as the left delimiter of the array.

```
2380 \tl_gset:Nn \g_@@_left_delim_tl { #1 }
2381 \tl_gset:Nn \g_@@_right_delim_tl { . }
2382 \@@_patch_preamble:n #2
2383 }
2384 {
2385 \tl_gput_right:Nn \g_@@_preamble_tl { ! { \enskip } }
2386 \@@_patch_preamble_viii_i:nn { #1 } { #2 }
2387 }
2388 }
2389 { \@@_patch_preamble_viii_i:nn { #1 } { #2 } }
2390 }
2391 \cs_new_protected:Npn \@@_patch_preamble_viii_i:nn #1 #2
2392 {
2393 \tl_gput_right:Nx \g_@@_pre_code_after_tl
_{2394} { \@@_delimiter:nnn #1 { \int_eval:n { \c@jCol + 1 } } \c_true_bool }
2395 \tl_if_in:nnTF { ( [ \{ ) ] \} } { #2 }
2396 {
2397 \@@_error:nn { delimiter~after~opening } { #2 }
2398 \@@_patch_preamble:n
2399 }
2400 { \@@_patch_preamble:n #2 }
2401 }
```
For ), ] and \}. We have two arguments for the following command because we directly read the following letter in the preamble (we have to see whether we have a opening delimiter following and we also have to see whether we are at the end of the preamble because, in that case, our letter must be considered as the right delimiter of the environment if the environment is {NiceArray}).

```
2402 \cs_new_protected:Npn \@@_patch_preamble_ix:nn #1 #2
2403 {
2404 \bool_if:NT \l_@@_small_bool { \@@_fatal:n { Delimiter~with~small } }
2405 \tl_if_in:nnTF { ) ] \} } { #2 }
2406 { \@@_patch_preamble_ix_i:nnn #1 #2 }
24072408 \tl_if_eq:nnTF { \q_stop } { #2 }
2409 \left\{ \begin{array}{ccc} 2 & 4 & 6 \end{array} \right\}_{2410} \str_if_eq:VnTF \g_@@_right_delim_tl { . }
_{2411} { \tl_gset:Nn \g_@@_right_delim_tl { #1 } }
2412 \qquad \qquad \{2413 \tilde{\text{L}}_gpt\_right:Nn \g00_preamble_t1 { ! {\nenskip } }2414 \tl_gput_right:Nx \g_@@_pre_code_after_tl
_{2415} { \@@_delimiter:nnn #1 { \int_use:N \c@jCol } \c_false_bool }
2416 \\GQ_patch_preamble:n #2
2417 }
2418 }
2419 \qquad \qquad \text{\large{\textbf{2419}}}2420 \tl if in:nnT { ( \lceil \ \{ \} \ \} +2 }
2421 \{ \tlap{\text{1} \gtrthight: Nn \gllp \text{00} \text{0} } \} \}2422 \tl_gput_right:Nx \g_@@_pre_code_after_tl
2423 \{ \@delimiter:nnn #1 { \int use:N \cq'Col } \c false\_bool }2424 \@@_patch_preamble:n #2
2425 }
2426 }
2427 }
```

```
2428 \cs_new_protected:Npn \@@_patch_preamble_ix_i:nnn #1 #2 #3
2429 \sim f
2430 \tl_if_eq:nnTF { \q_stop } { #3 }
2431 \{2432 \str_if_eq:VnTF \g_@@_right_delim_tl { . }
2433 \left\{\right\}2434 \tl_gput_right:Nn \g_@@_preamble_tl { ! { \enskip } }
2435 \tl_gput_right:Nx \g_@@_pre_code_after_tl
2436 { \@@_delimiter:nnn #1 { \int_use:N \c@jCol } \c_false_bool }
2437 \tl_gset:Nn \g_@@_right_delim_tl { #2 }
2438 }
2439 \sim \sim2440 \tl_gput_right:Nn \g_@@_preamble_tl { ! { \enskip } }
2441 \tl_gput_right:Nx \g_@@_pre_code_after_tl
2442 \{ \@_delimiter:nnn #1 { \int_use:N \c@jCol } \c_false\_bool \}
2443 \@@_error:nn { double~closing~delimiter } { #2 }
2444 }
2445 }
2446 \{2447 \tl_gput_right:Nx \g_@@_pre_code_after_tl
2448 \{ \@_delimiter:nnn #1 { \int_use:N \cGjCol } \c_false_bool \}
2449 \@@_error:nn { double~closing~delimiter } { #2 }
2450 \@@_patch_preamble:n #3
2451 }
2452 }
```
For the case of a letter X. This specifier may take in an optional argument (between square brackets). That's why we test whether there is a [ after the letter X.

```
2453 \cs_new_protected:Npn \@@_patch_preamble_x:n #1
2454 {
2455 \str_if_eq:nnTF { #1 } { [ }
2456 { \@@_patch_preamble_x_i:w [ }
2457 { \@@_patch_preamble_x_i:w [ ] #1 }
2458 }
2459 \cs_new_protected:Npn \@@_patch_preamble_x_i:w [ #1 ]
2460 { \@@_patch_preamble_x_ii:n { #1 } }
```
#1 is the optional argument of the X specifier (a list of *key*-*value* pairs).

The following set of keys is for the specifier  $X$  in the preamble of the array. Such specifier may have as keys all the keys of  $\{$  WithArrows / p-column  $\}$  but also a key as 1, 2, 3, etc. The following set of keys will be used to retrieve that value (in the counter  $\lceil \cdot \rceil$   $\mathbb{Q}$  weight int).

```
2461 \keys_define:nn { WithArrows / X-column }
2462 { unknown .code:n = \int_set:Nn \l_@@_weight_int { \l_keys_key_str } }
```
In the following command, #1 is the list of the options of the specifier X.

```
2463 \cs_new_protected:Npn \@@_patch_preamble_x_ii:n #1
2464 {
```
The possible values of  $\lceil$  **00** hpos col str are j (for *justified* which is the initial value), 1, c and r (when the user has used the corresponding key in the optional argument of the specifier X).

```
2465 \str_set:Nn \l_@@_hpos_col_str { j }
```
The possible values of  $\lceil$   $\rceil$   $\lceil \mathcal{Q} \rceil$  vpos col str are p (the initial value), m and b (when the user has used the corresponding key in the optional argument of the specifier  $X$ ).

 $2466$  \tl\_set:Nn \l\_@@\_vpos\_col\_str { p }

The integer  $\lceil$   $\lceil \cdot \rceil$   $\lceil \cdot \rceil$  will be the weight of the X column (the initial value is 1). The user may specify a different value (such as 2, 3, etc.) by putting that value in the optional argument of the specifier. The weights of the X columns are used in the computation of the actual width of those columns as in tabu of tabularray.

2467 \int\_zero\_new:N \l\_@@\_weight\_int

```
2468 \int_set:Nn \l_@@_weight_int { 1 }
```

```
2469 \tl_set:Nn \l_tmpa_tl { #1 }
2470 \tl_replace_all:Nnn \l_tmpa_tl { \@@_S: } { S }
2471 \@@_keys_p_column:V \l_tmpa_tl
2472 % \keys_set_known:nnN { WithArrows / p-column } { #1 } \l_tmpa_tl
2473 \keys_set:nV { WithArrows / X-column } \l_tmpa_tl
2474 \int_compare:nNnT \l_@@_weight_int < 0
2475 {
2476 \@@_error_or_warning:n { negative~weight }
2477 \int_set:Nn \l_@@_weight_int { - \l_@@_weight_int }
2478 }
2479 \int_gadd:Nn \g_@@_total_X_weight_int \l_@@_weight_int
```
We test whether we know the width of the X-columns by reading the aux file (after the first compilation, the width of the X-columns is computed and written in the aux file).

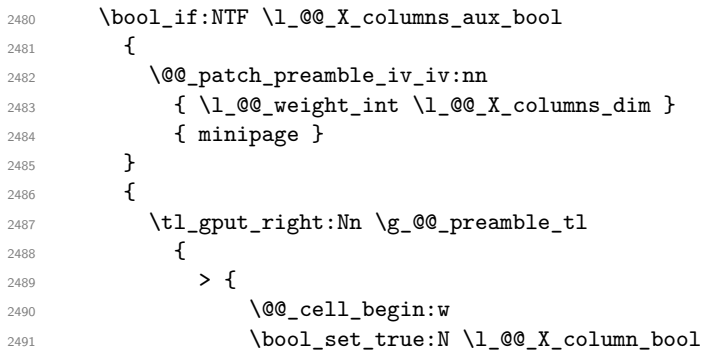

The following code will nullify the box of the cell.

```
2492 \tl_gput_right:Nn \g_@@_cell_after_hook_tl
2493 { \hbox_set:Nn \l_@@_cell_box { } }
```
We put a {minipage} to give to the user the ability to put a command such as \centering in the \RowStyle.

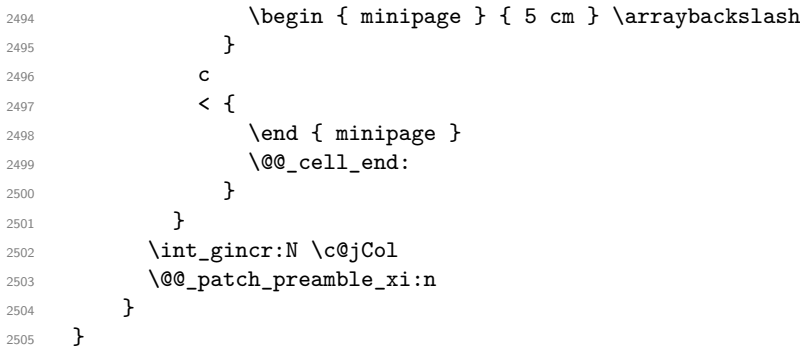

After a specifier of column, we have to test whether there is one or several  $\{\cdot\}$ . I because, after those potential  $\{ \ldots \}$ , we have to insert  $! {\simeq} \text{horizontal}: N \ldots$  when the key vlines is used. \cs\_new\_protected:Npn \@@\_patch\_preamble\_xi:n #1

```
2507 {
2508 \str_if_eq:nnTF { #1 } { < }
2509 \@@_patch_preamble_xiii:n
2510 {
\verb|1_inq:MTF \lnll_1@Q_vlines_clist { all }2512 \left\{\right\}2513 \tl_gput_right:Nn \g_@@_preamble_tl
_{2514} { ! { \skip_horizontal:N \arrayrulewidth } }
2515 }
2516 \left\{ \begin{array}{ccc} 2516 & & & \end{array} \right\}2517 \exp_args:NNx
2518 \clist_if_in:NnT \l_@@_vlines_clist { \int_eval:n { \c@jCol + 1 } }
2519 \{2520 \tl_gput_right:Nn \g_@@_preamble_tl
2521 \{ \} \skip\_horizontal:N \array rulewidth \}
```

```
2522 }
2523 }
2524 \@@_patch_preamble:n { #1 }
2525 }
2526 }
2527 \cs_new_protected:Npn \@@_patch_preamble_xiii:n #1
2528 {
2529 \tl_gput_right:Nn \g_@@_preamble_tl { < { #1 } }
2530 \@@_patch_preamble_xi:n
2531 }
2532 \cs_new_protected:Npn \@@_set_preamble:Nn #1 #2
2533 {
2534 \group begin:
2535 \@@_newcolumntype w [ 2 ] { \@@_w: { ##1 } { ##2 } }
2536 \@@_newcolumntype W [ 2 ] { \@@_W: { ##1 } { ##2 } }
2537 \@temptokena { #2 }
2538 \@tempswatrue
2539 \@whilesw \if@tempswa \fi { \@tempswafalse \the \NC@list }
2540 \tl_gclear:N \g_@@_preamble_tl
2541 \exp_after:wN \@@_patch_m_preamble:n \the \@temptokena \q_stop
2542 \group_end:
2543 \tl_set_eq:NN #1 \g_@@_preamble_tl
2544 % \group_end:
2545 }
```
# **The redefinition of \multicolumn**

The following command must *not* be protected since it begins with \multispan (a TeX primitive).

 \cs\_new:Npn \@@\_multicolumn:nnn #1 #2 #3 

The following lines are from the definition of \multicolumn in array (and *not* in standard LaTeX). The first line aims to raise an error if the user has put more that one column specifier in the preamble of \multicolumn.

```
2548 \multispan { #1 }
2549 \begingroup
2550 \cs set:Npn \@addamp { \if@firstamp \@firstampfalse \else \@preamerr 5 \fi }
2551 \@@_newcolumntype w [ 2 ] { \@@_w: { ##1 } { ##2 } }
2552 \@@_newcolumntype W [ 2 ] { \@@_W: { ##1 } { ##2 } }
```
You do the expansion of the (small) preamble with the tools of array.

```
2553 \@temptokena = { #2 }
2554 \@tempswatrue
\frac{1}{2555} \@whilesw \if@tempswa \fi { \@tempswafalse \the \NC@list }
```
Now, we patch the (small) preamble as we have done with the main preamble of the array.

```
2556 \tl gclear:N \g @@ preamble tl
2557 \exp_after:wN \@@_patch_m_preamble:n \the \@temptokena \q_stop
```
The following lines are an adaptation of the definition of \multicolumn in array.

\exp\_args:NV \@mkpream \g\_@@\_preamble\_tl

```
2559 \@addtopreamble \@empty
```

```
2560 \endgroup
```
Now, you do a treatment specific to nicematrix which has no equivalent in the original definition of \multicolumn.

```
2561 \int_compare:nNnT { #1 } > 1
2562 {
2563 \seq_gput_left:Nx \g_@@_multicolumn_cells_seq
2564 { \int_use:N \c@iRow - \int_eval:n { \c@jCol + 1 } }
2565 \seq_gput_left:Nn \g_@@_multicolumn_sizes_seq { #1 }
2566 \seq_gput_right:Nx \g_@@_pos_of_blocks_seq
2567 \left\{ \right.2568 \left\{ \begin{array}{ccc} 2568 & & & \end{array} \right\}2569 \int \int \text{compare: nNnTF } c@jCol = 02570 { \int_{eval:n} {\c{} \in \{ \cdot + 1 \}} }2571 { \int_{} { \int_{} { \int_{} { \int_{} { \int_{} { \int_{} { \int_{} { \int_{} { \int_{} { \int_{} { \int_{} { \int_{} { \int_{}^{} { \int_{}^{} { \int_{}^{} { \int_{}^{} { \int_{}^{} { \int_{}^{} { \int_{}^{} { \int_{}^{} { \int_{}^{} { \int_{}^{}{ \int_{}^{}{ \int_{}^{}{ \int_{}^2572 }
2573 { \int_eval:n { \c@jCol + 1 } }
2574 {
2575 \int_Compare:nNnTF \ c@jCol = 02576 { \int_{eval:n} {\c0iRow + 1 } }2577 { \int_{} { \int_{} { \int_{} { \int_{} { \int_{} { \int_{} { \int_{} { \int_{} { \int_{} { \int_{} { \int_{} { \int_{} { \int_{}^{} { \int_{}^{} { \int_{}^{} { \int_{}^{} { \int_{}^{} { \int_{}^{}{ \int_{}^{}{ \int_{}^{}{ \int_{}^{}{ \int_{}^{}{ \int_{}^{}{ \int_{}^{}{ \int_{}^{}{ \int_{}^{}{ \int_2578 }
2579 { \int_{eval:n} {\c0iCo1 + #1 } }2580 \{\} % for the name of the block
2581 }
2582 }
```
The following lines were in the original definition of  $\mathcal L$ 

```
2583 \cs_set:Npn \@sharp { #3 }
2584 \Qarstrut
2585 \@preamble
2586 \null
```
We add some lines.

```
2587 \int_gadd:Nn \c@jCol { #1 - 1 }
2588 \int_compare:nNnT \c@jCol > \g_@@_col_total_int
2589 { \int_gset_eq:NN \g_@@_col_total_int \c@jCol }
2590 \ignorespaces
2591 }
```
The following commands will patch the (small) preamble of the \multicolumn. All those commands have a m in their name to recall that they deal with the redefinition of \multicolumn.

```
2592 \text{ } \cs_new_protected:Npn \@@_patch_m_preamble:n #1
2593 {
2594 \str_case:nnF { #1 }
2595 {
2596 c { \@@_patch_m_preamble_i:n #1 }
2597 1 { \@@_patch_m_preamble_i:n #1 }
2598 r { \@@_patch_m_preamble_i:n #1 }
2599 > { \@@_patch_m_preamble_ii:nn #1 }
2600 ! { \@@_patch_m_preamble_ii:nn #1 }
2601 @ { \@@_patch_m_preamble_ii:nn #1 }
2602 | { \@@_patch_m_preamble_iii:n #1 }
_{2603} p { \@@ patch m preamble iv:nnn t #1 }
2604 m { \@@_patch_m_preamble_iv:nnn c #1 }
2605 b { \@@_patch_m_preamble_iv:nnn b #1 }
2606 \@@_w: { \@@_patch_m_preamble_v:nnnn { } #1 }
2607 \@@_W: {\@@_patch_m_preamble_v:nnnn {\@@_special_W: } #1 }
2608 \q_stop { }
2609 \uparrow_{2610} { \@@_fatal:nn { unknown~column~type } { #1 } }
2611 }
```

```
For c, l and r
2612 \cs_new_protected:Npn \@@_patch_m_preamble_i:n #1
2613 {
2614 \tl_gput_right:Nn \g_@@_preamble_tl
2615 \sqrt{255}_{2616} > {\@@_cell_begin:w \str_set:Nn \l_@@_hpos_cell_str { #1 } }
2617 #1
2618 < \@@_cell_end:
2619 }
We test for the presence of a \leq.
2620 \@@_patch_m_preamble_x:n
2621 }
For >, ! and \circ2622 \cs_new_protected:Npn \@@_patch_m_preamble_ii:nn #1 #2
2623 \{2624 \tl_gput_right:Nn \g_@@_preamble_tl { #1 { #2 } }
2625 \@@_patch_m_preamble:n
2626 }
For |
2627 \cs_new_protected:Npn \@@_patch_m_preamble_iii:n #1
2628 {
2629 \tl_gput_right:Nn \g_@@_preamble_tl { #1 }
2630 \@@_patch_m_preamble:n
2631 }
For p, m and b
2632 \cs_new_protected:Npn \@@_patch_m_preamble_iv:nnn #1 #2 #3
2633 {
2634 \tl_gput_right:Nn \g_@@_preamble_tl
2635 {
2636 > {
2637 \@@_cell_begin:w
2638 \begin { minipage } [ #1 ] { \dim_eval:n { #3 } }
\verb|\mode_loss| \verb|\mode_leave_vertical| :2640 \arraybackslash
2641 \vrule height \box_ht:N \@arstrutbox depth 0 pt width 0 pt
2642 }
2643 c
2644 < {
2645 \vrule height 0 pt depth \box_dp:N \@arstrutbox width 0 pt
2646 \end { minipage }
2647 \@\[cell_end:<br>2648 }
2648 }
2649 }
We test for the presence of a \lt.
2650 \@@_patch_m_preamble_x:n
2651 }
For w and W
2652 \cs_new_protected:Npn \@@_patch_m_preamble_v:nnnn #1 #2 #3 #4
2653 \{2654 \tl_gput_right:Nn \g_@@_preamble_tl
2655 \sqrt{255}2656 > {
2657 \dim_set:Nn \1_@@_col_width_dim { #4 }
2658 \hbox_set:Nw \l_@@_cell_box
2659 \@@_cell_begin:w
2660 \str_set:Nn \1_@@_hpos_cell_str { #3 }
2661 }
2662 c
```

```
2663 < {
2664 \@@_cell_end:
2665 \hbox_set_end:
              \bool_if:NT \g_@@_rotate_bool \@@_rotate_cell_box:
2667 #1
2668 \\GQ_adjust_size_box:
2669 \makebox [ #4 ] [ #3 ] { \box_use_drop:N \l_@@_cell_box }
2670 }
2671 }
We test for the presence of a \lt.
2672 \@@_patch_m_preamble_x:n
2673 }
After a specifier of column, we have to test whether there is one or several \{\cdot\}.
2674 \cs_new_protected:Npn \@@_patch_m_preamble_x:n #1
2675 {
2676 \str_if_eq:nnTF { #1 } { < }
2677 \@@_patch_m_preamble_ix:n
2678 { \@@_patch_m_preamble:n { #1 } }
2679 }
2680 \cs_new_protected:Npn \@@_patch_m_preamble_ix:n #1
2681 {
2682 \tl_gput_right:Nn \g_@@_preamble_tl { < { #1 } }
2683 \@@_patch_m_preamble_x:n
2684 }
```
The command  $\@{0}$  put\_box\_in\_flow: puts the box  $\lceil \frac{1 \text{ impa}}{1 \text{ impa}} \rceil$  (which contains the array) in the flow. It is used for the environments with delimiters. First, we have to modify the height and the depth to take back into account the potential exterior rows (the total height of the first row has been computed in  $\lceil \frac{t}{m}\rceil$  computed in  $\lceil \frac{t}{m}\rceil$  and the total height of the potential last row in  $\lceil \frac{t}{m}\rceil$ .

```
2685 \cs_new_protected:Npn \@@_put_box_in_flow:
2686 {
2687 \box_set_ht:Nn \l_tmpa_box { \box_ht:N \l_tmpa_box + \l_tmpa_dim }
2688 \box_set_dp:Nn \l_tmpa_box { \box_dp:N \l_tmpa_box + \l_tmpb_dim }
2689 \tl_if_eq:NnTF \l_@@_baseline_tl { c }
2690 { \box_use_drop:N \l_tmpa_box }
2691 \@@_put_box_in_flow_i:
2692 }
```
The command  $\@0$ -put\_box\_in\_flow\_i: is used when the value of  $\lceil \log_2$  baseline\_tl is different of c (which is the initial value and the most used).

```
2693 \cs_new_protected:Npn \@@_put_box_in_flow_i:
2694 {
2695 \pgfpicture
2696 \@@_qpoint:n { row - 1 }
^{2697} \dim_gset_eq:NN \g_tmpa_dim \pgf@y
2698 \@@_qpoint:n { row - \int_eval:n { \c@iRow + 1 } }
2699 \dim_gadd:Nn \g_tmpa_dim \pgf@y
         \dim_gset:Nn \gtrsim_{\dim} { 0.5 \g_tmpa_dim }
```
Now,  $\chi$  to the dim contains the *y*-value of the center of the array (the delimiters are centered in relation with this value).

```
2701 \str_if_in:NnTF \1_@@_baseline_tl { line- }
2702 \uparrow2703 \int_set:Nn \l_tmpa_int
2704 \left\{ \begin{array}{c} \end{array} \right.2705 \str_range:Nnn
2706 \l_@@_baseline_tl
2707 6
2708 { \tl_count:V \ll@\_baseline_t1 }2709 }
2710 \@@_qpoint:n { row - \int_use:N \l_tmpa_int }
```

```
2711 }
2712 {
2713 \str_case:VnF \l_@@_baseline_tl
2714 \left\{ \begin{array}{c} \end{array} \right.2715 \{ t \} \{ \infty \} \{ t \} \{ \infty \} \{ t \}2716 { b } { \int_set_eq:NN \l_tmpa_int \c@iRow }
2717 }
_{2718} { \int_set:Nn \l_tmpa_int \l_@@_baseline_tl }
2719 \bool_lazy_or:nnT
2720 \{ \int \phi \in \Omega \text{ in } \lambda \leq \phi \text{ in } \lambda \leq \phi \text{ in } \lambda2721 { \int_compare_p:nNn \l_tmpa_int > \g_@@_row_total_int }
2722 \left\{ \begin{array}{ccc} 2 & 2 & 1 \\ 1 & 2 & 3 \\ 2 & 3 & 2 \end{array} \right\}2723 \@@_error:n { bad~value~for~baseline }
2724 \int_set:Nn \l_tmpa_int 1
2725 }
2726 \@@_qpoint:n { row - \int_use:N \l_tmpa_int - base }
```
We take into account the position of the mathematical axis.

```
2727 \dim_gsub:Nn \g_tmpa_dim { \fontdimen22 \textfont2 }
2728 }
2729 \dim_gsub:Nn \g_tmpa_dim \pgf@y
```
Now, \g\_tmpa\_dim contains the value of the *y* translation we have to to.

```
2730 \endpgfpicture
2731 \box_move_up:nn \g_tmpa_dim { \box_use_drop:N \l_tmpa_box }
2732 \box_use_drop:N \l_tmpa_box
2733 }
```
The following command is *always* used by {NiceArrayWithDelims} (even if, in fact, there is no tabular notes: in fact, it's not possible to know whether there is tabular notes or not before the composition of the blocks).

```
2734 \cs_new_protected:Npn \@@_use_arraybox_with_notes_c:
2735 {
```
With an environment {Matrix}, you want to remove the exterior \arraycolsep but we don't know the number of columns (since there is no preamble) and that's why we can't put @{} at the end of the preamble. That's why we remove a \arraycolsep now.

```
2736 \bool_lazy_and:nnT \l_@@_Matrix_bool \g_@@_NiceArray_bool
2737 \sim \sim2738 \box_set_wd:Nn \l_@@_the_array_box
2739 { \boxtimes_wd:N \lQ@_the_array_box - \arraycolsep }2740 }
```
We need a  ${minpage}$  because we will insert a LaTeX list for the tabular notes (that means that a \vtop{\hsize=...} is not enough).

```
2741 \begin { minipage } [ t ] { \box wd:N \l @@ the array box }
2742 \bool_if:NT \l_@@_caption_above_bool
2743 {
2744 \tl_if_empty:NF \l_@@_caption_tl
2745 {
2746 \bool_set_false:N \g_@@_caption_finished_bool
2747 \int_gzero:N \c@tabularnote
2748 \@@_insert_caption:
```
If there is one or several commands \tabularnote in the caption, we will write in the aux file the number of such tabular notes.

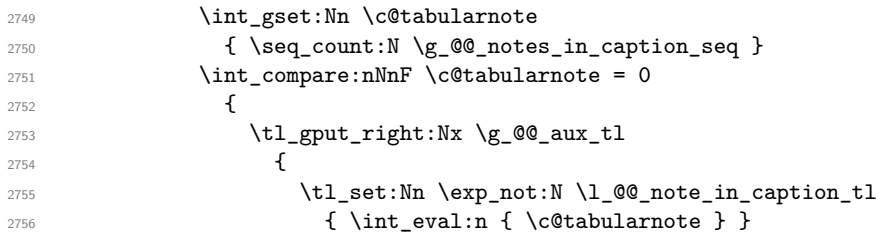

<sup>2757</sup> } 2758 **}** <sup>2759</sup> } <sup>2760</sup> }

The \hbox avoids that the pgfpicture inside \@@\_draw\_blocks adds a extra vertical space before the notes.

 $2761$   $\lambda$ hbox <sup>2762</sup> { 2763 \box\_use\_drop:N \l\_@@\_the\_array\_box

We have to draw the blocks right now because there may be tabular notes in some blocks (which are not mono-column: the blocks which are mono-column have been composed in boxes yet)... and we have to create (potentially) the extra nodes before creating the blocks since there are medium nodes to create for the blocks.

```
2764 \@@_create_extra_nodes:
2765 \seq_if_empty:NF \g_@@_blocks_seq \@@_draw_blocks:
2766 }
```
We don't do the following test with **\c@tabularnote** because the value of that counter is not reliable when the command \ttabbox of floatrow is used (because \ttabbox de-activate \stepcounter because if compiles several twice its tabular).

```
2767 \bool_lazy_any:nT
2768 {
2769 { ! \seq_if_empty_p:N \g_@@_notes_seq }
2770 { ! \seq_if_empty_p:N \g_@@_notes_in_caption_seq }
_{2771} { ! \tl_if_empty_p:V \g_@@_tabularnote_tl }
2772 }
2773 \@@ insert_tabularnotes:
2774 \cs_set_eq:NN \tabularnote \@@_tabularnote_error:n
2775 \bool_if:NF \l_@@_caption_above_bool \@@_insert_caption:
2776 \end { minipage }
2777 }
2778 \cs_new_protected:Npn \@@_insert_caption:
2779 {
2780 \tl_if_empty:NF \l_@@_caption_tl
2781 {
2782 \cs_if_exist:NTF \@captype
2783 				{ \@@_insert_caption_i: }
_{2784} { \@@_error:n { caption~outside~float } }
2785 }
2786 }
```

```
2787 \cs_new_protected:Npn \@@_insert_caption_i:
2788 {
2789 \group_begin:
```
The flag \l\_@@\_in\_caption\_bool affects only the behaviour of the command \tabularnote when used in the caption.

```
2790 \bool_set_true:N \l_@@_in_caption_bool
```
The package floatrow does a redefinition of **\@makecaption** which will extract the caption from the tabular. However, the old version of \@makecaption has been stored by floatrow in \FR@makecaption. That's why we restore the old version.

```
2791 \bool_if:NT \c_@@_floatrow_loaded_bool
2792 { \cs_set_eq:NN \@makecaption \FR@makecaption }
2793 \tl_if_empty:NTF \l_@@_short_caption_tl
2794 { \caption { \l_@@_caption_tl } }
2795 { \caption [ \l_@@_short_caption_tl ] { \l_@@_caption_tl } }
2796 \tl_if_empty:NF \l_@@_label_tl { \label { \l_@@_label_tl } }
2797 \group_end:
2798 }
```

```
2799 \cs_new_protected:Npn \@@_tabularnote_error:n #1
2800 {
2801 \@@_error_or_warning:n { tabularnote~below~the~tabular }
       \@@_gredirect_none:n { tabularnote~below~the~tabular }
2803 }
2804 \cs_new_protected:Npn \@@_insert_tabularnotes:
2805 {
2806 \seq_gconcat:NNN \g_@@_notes_seq \g_@@_notes_in_caption_seq \g_@@_notes_seq
2807 \int_set:Nn \c@tabularnote { \seq_count:N \g_@@_notes_seq }
2808 \skip vertical:N 0.65ex
```
The TeX group is for potential specifications in the \1\_@@\_notes\_code\_before\_tl.

```
2809 \group_begin:
2810 \l_@@_notes_code_before_tl
2811 \tl_if_empty:NF \g_@@_tabularnote_tl
2812 \sqrt{2}2813 \g_@@_tabularnote_tl \par
2814 \tl_gclear:N \g_@@_tabularnote_tl
2815 }
```
We compose the tabular notes with a list of enumitem. The \strut and the \unskip are designed to give the ability to put a \bottomrule at the end of the notes with a good vertical space.

```
2816 \int_compare:nNnT \c@tabularnote > 0
2817 {
2818 \bool_if:NTF \l_@@_notes_para_bool
2819 \qquad \qquad \text{\large{\textbf{2}}}2820 \begin { tabularnotes* }
2821 \seq_map_inline:Nn \g_@@_notes_seq { \item ##1 } \strut
2822 \end { tabularnotes* }
```
The following \par is mandatory for the event that the user has put \footnotesize (for example) in the notes/code-before.

```
2823 \par
2824 }
2825 {
2826 \text{tahularnote}2827 \seq_map_inline:Nn \g_@@_notes_seq { \item ##1 } \strut
2828 \endtabularnotes
2829 }
2830 }
2831 \unskip
2832 \group_end:
2833 \bool_if:NT \l_@@_notes_bottomrule_bool
2834 \uparrow2835 \bool_if:NTF \c_@@_booktabs_loaded_bool
2836 \qquad \qquad \qquad \qquad \qquad \qquad \qquad \qquad \qquad \qquad \qquad \qquad \qquad \qquad \qquad \qquad \qquad \qquad \qquad \qquad \qquad \qquad \qquad \qquad \qquad \qquad \qquad \qquad \qquad \qquad \qquad \qquad \qquad \qquad \qquad \qquad
```
The two dimensions \aboverulesep et \heavyrulewidth are parameters defined by booktabs.

```
2837 \skip_vertical:N \aboverulesep
```
\CT@arc@ is the specification of color defined by colortbl but you use it even if colortbl is not loaded.

```
2838 { \CT@arc@ \hrule height \heavyrulewidth }
2839 }
2840 \{ \ \{ \ \mathbb{Q} \text{error\_or\_warming:n} \ \{ \ \ \text{bottomrule~``without~"booktabs} \ \} \ \}2841 }
2842 \l_@@_notes_code_after_tl
2843 \seq_gclear:N \g_@@_notes_seq
2844 \seq_gclear:N \g_@@_notes_in_caption_seq
2845 \int_gzero:N \c@tabularnote
2846 }
```
The case of baseline equal to b. Remember that, when the key b is used, the {array} (of array) is constructed with the option  $t$  (and not b). Now, we do the translation to take into account the option b.

```
2847 \cs_new_protected:Npn \@@_use_arraybox_with_notes_b:
2848 {
2849 \pgfpicture
2850 \@@_qpoint:n { row - 1 }
2851 \dim_gset_eq:NN \g_tmpa_dim \pgf@y
2852 \@@_qpoint:n { row - \int_use:N \c@iRow - base }
2853 \dim_gsub:Nn \g_tmpa_dim \pgf@y
2854 \endpgfpicture
2855 \dim_gadd:Nn \g_tmpa_dim \arrayrulewidth
2856 \int_compare:nNnT \l_@@_first_row_int = 0
2857 {
2858 \dim_gadd:Nn \g_tmpa_dim \g_@@_ht_row_zero_dim
2859 \dim_gadd:Nn \g_tmpa_dim \g_@@_dp_row_zero_dim
2860 }
2861 \box_move_up:nn \g_tmpa_dim { \hbox { \@@_use_arraybox_with_notes_c: } }
2862 }
```
Now, the general case.

```
2863 \cs_new_protected:Npn \@@_use_arraybox_with_notes:
2864 {
We convert a value of t to a value of 1.
```
2865 \tl if eq:NnT \l @@ baseline tl { t } 2866 { \tl\_set:Nn \l\_@@\_baseline\_tl { 1 } }

Now, we convert the value of  $\lceil \cdot \rceil$  @@\_baseline\_tl (which should represent an integer) to an integer stored in \l\_tmpa\_int.

```
2867 \pgfpicture
2868 \@@_qpoint:n { row - 1 }
2869 \dim_gset_eq:NN \g_tmpa_dim \pgf@y
2870 \str_if_in:NnTF \l_@@_baseline_tl { line- }
2871 \frac{2871}{2871}2872 \int_set:Nn \l_tmpa_int
2873 {
2874 \str_range:Nnn
2875 \l_@@_baseline_tl
2876 6
\label{eq:z37} \begin{array}{ll} \texttt{[1]}\xspace & \texttt{[1]}\xspace & \texttt{[12878 }
2879 \@@_qpoint:n { row - \int_use:N \l_tmpa_int }
2880 }
2881 \sim2882 \int_set:Nn \l_tmpa_int \l_@@_baseline_tl
2883 \bool lazy or:nnT
2884 { \int_compare_p:nNn \l_tmpa_int < \l_@@_first_row_int }
2885 { \int_compare_p:nNn \l_tmpa_int > \g_@@_row_total_int }
2886 {
2887 \@@_error:n { bad~value~for~baseline }
2888 \int_set:Nn \l_tmpa_int 1
2889 }
\verb|2890| \verb|1290| \verb|00_qpoint:n { row - \int_us: N \l1_tmpa_int - base }2891 }
2892 \dim_gsub:Nn \g_tmpa_dim \pgf@y
2893 \endpgfpicture
2894 \dim_gadd:Nn \g_tmpa_dim \arrayrulewidth
2895 \int_compare:nNnT \l_@@_first_row_int = 0
2896
2897 \dim_gadd:Nn \g_tmpa_dim \g_@@_ht_row_zero_dim
2898 \dim_gadd:Nn \g_tmpa_dim \g_@@_dp_row_zero_dim
2899 \uparrow2900 \box_move_up:nn \g_tmpa_dim { \hbox { \@@_use_arraybox_with_notes_c: } }
2901 }
```
The command  $\@0$ -put\_box\_in\_flow\_bis: is used when the option delimiters/max-width is used because, in this case, we have to adjust the widths of the delimiters. The arguments #1 and #2 are the delimiters specified by the user.

```
2902 \cs_new_protected:Npn \@@_put_box_in_flow_bis:nn #1 #2
2903 {
```
We will compute the real width of both delimiters used.

```
2904 \dim_zero_new:N \l_@@_real_left_delim_dim
2905 \dim_zero_new:N \l_@@_real_right_delim_dim
2906 \hbox_set:Nn \l_tmpb_box
2907 \uparrow2908 \c_math_toggle_token
2909 \left #1
2910 \vcenter
2911 f
2912 \vbox_to_ht:nn
2913 { \box_ht_plus_dp:N \l_tmpa_box }
2914 { }
2015 }
2916 \right .
2917 \c_math_toggle_token
2918 }
2919 \dim_set:Nn \l_@@_real_left_delim_dim
2920 { \box_wd:N \l_tmpb_box - \nulldelimiterspace }
2921 \hbox_set:Nn \l_tmpb_box
2922 \sim f
2923 \c_math_toggle_token
2924 \left .
2925 \vbox_to_ht:nn
2926 { \box_ht_plus_dp:N \l_tmpa_box }
2927 { }
2928 \right #2
2929 \c_math_toggle_token
2930 }
2931 \dim_set:Nn \l_@@_real_right_delim_dim
2932 { \box_wd:N \l_tmpb_box - \nulldelimiterspace }
```
Now, we can put the box in the TeX flow with the horizontal adjustments on both sides.

```
2933 \skip_horizontal:N \l_@@_left_delim_dim
2934 \skip_horizontal:N -\l_@@_real_left_delim_dim
2935 \@@_put_box_in_flow:
2936 \skip_horizontal:N \l_@@_right_delim_dim
2937 \skip_horizontal:N -\l_@@_real_right_delim_dim
2938 }
```
The construction of the array in the environment {NiceArrayWithDelims} is, in fact, done by the environment {@@-light-syntax} or by the environment {@@-normal-syntax} (whether the option light-syntax is in force or not). When the key light-syntax is not used, the construction is a standard environment (and, thus, it's possible to use verbatim in the array).

<sup>2939</sup> \NewDocumentEnvironment { @@-normal-syntax } { }

First, we test whether the environment is empty. If it is empty, we raise a fatal error (it's only a security). In order to detect whether it is empty, we test whether the next token is \end and, if it's the case, we test if this is the end of the environment (if it is not, an standard error will be raised by LaTeX for incorrect nested environments).

```
2940 {
2941 \peek_remove_spaces:n
2942 {
2943 \peek_meaning:NTF \end
2944 \@@_analyze_end:Nn
2945 {
2946 \@@_transform_preamble:
```
Here is the call to  $\arrow$  Tarray (we have a dedicated macro  $\@$  array:n because of compatibility with the classes revtex4-1 and revtex4-2).

```
\{2947 \} \qquad \qquad \qquad \qquad \qquad \qquad \qquad \qquad \qquad \qquad \qquad \qquad \qquad \qquad \qquad \qquad \qquad \qquad \qquad \qquad2948 }
2949 }
2950 }
2951 {
2952 \@@_create_col_nodes:
2953 \endarray
2954 }
```
When the key light-syntax is in force, we use an environment which takes its whole body as an argument (with the specifier b).

```
2955 \NewDocumentEnvironment { @@-light-syntax } { b }
2956 {
```
First, we test whether the environment is empty. It's only a security. Of course, this test is more easy than the similar test for the "normal syntax" because we have the whole body of the environment in #1.

```
2957 \tl_if_empty:nT { #1 } { \@@_fatal:n { empty~environment } }
2958 \tl_map_inline:nn { #1 }
2959 {
          \str_if_eq:nnT { ##1 } { & }
            2961 { \@@_fatal:n { ampersand~in~light-syntax } }
2962 \str_if_eq:nnT { ##1 } { \\ }
2963 { \@@_fatal:n { double-backslash~in~light-syntax } }
2964 }
```
Now, you extract the \CodeAfter of the body of the environment. Maybe, there is no command \CodeAfter in the body. That's why you put a marker \CodeAfter after #1. If there is yet a \CodeAfter in #1, this second (or third...) \CodeAfter will be catched in the value of \g\_nicematrix\_code\_after\_tl. That doesn't matter because \CodeAfter will be set to *no-op* before the execution of \g\_nicematrix\_code\_after\_tl.

<sup>2965</sup> \@@\_light\_syntax\_i:w #1 \CodeAfter \q\_stop

The command  $\arctan$  is hidden somewhere in  $@$  light\_syntax\_i:w.

<sup>2966</sup> }

Now, the second part of the environment. We must leave these lines in the second part (and not put them in the first part even though we caught the whole body of the environment with an argument of type b) in order to have the columns S of siunitx working fine.

```
2967
2968 \@@_create_col_nodes:
2969 \endarray
2970 }
2971 \cs_new_protected:Npn \@@_light_syntax_i:w #1\CodeAfter #2\q_stop
2972 {
2973 \tl_gput_right:Nn \g_nicematrix_code_after_tl { #2 }
```
The body of the array, which is stored in the argument #1, is now splitted into items (and *not* tokens).

```
2974 \seq_clear_new:N \l_@@_rows_seq
```
We rescan the character of end of line in order to have the correct catcode.

```
2975 \tl set rescan:Nno \l @@ end of row tl { } \l @@ end of row tl
```

```
2976 \seq_set_split:NVn \l_@@_rows_seq \l_@@_end_of_row_tl { #1 }
```
We delete the last row if it is empty.

```
2977 \seq_pop_right:NN \l_@@_rows_seq \l_tmpa_tl
```

```
2978 \tl_if_empty:NF \l_tmpa_tl
```

```
2979 { \seq_put_right:NV \l_@@_rows_seq \l_tmpa_tl }
```
If the environment uses the option last-row without value (i.e. without saying the number of the rows), we have now the opportunity to compute that value. We do it, and so, if the token list \l\_@@\_code\_for\_last\_row\_tl is not empty, we will use directly where it should be.

```
2980 \int compare:nNnT \l QQ last row int = { -1 }
2981 { \int_set:Nn \l_@@_last_row_int { \seq_count:N \l_@@_rows_seq } }
```
The new value of the body (that is to say after replacement of the separators of rows and columns by  $\setminus \$  and  $\&$ ) of the environment will be stored in  $\lceil \cdot \rfloor$   $@$  new\_body\_tl (that part of the implementation has been changed in the version 6.11 of nicematrix in order to allow the use of commands such as \hline or \hdottedline with the key light-syntax).

<sup>2982</sup> \tl\_clear\_new:N \l\_@@\_new\_body\_tl

<sup>2983</sup> \int\_zero\_new:N \l\_@@\_nb\_cols\_int

First, we treat the first row.

2984 \seq\_pop\_left:NN \l\_@@\_rows\_seq \l\_tmpa\_tl <sup>2985</sup> \@@\_line\_with\_light\_syntax:V \l\_tmpa\_tl

Now, the other rows (with the same treatment, excepted that we have to insert \\ between the rows).

```
2986 \seq_map_inline:Nn \l_@@_rows_seq
2987 {
2988 \tl_put_right:Nn \l_@@_new_body_tl { \\ }
2989 \@@_line_with_light_syntax:n { ##1 }
2990 }
2991 \int \int \text{compare:nNnT} \lvert 00_last_col_int = \{-1\}2992 {
2993 \int_set:Nn \l_@@_last_col_int
2994 { \l_@@_nb_cols_int - 1 + \l_@@_first_col_int }
2995 }
```
Now, we can construct the preamble: if the user has used the key last-col, we have the correct number of columns even though the user has used last-col without value.

2996 \@@\_transform\_preamble:

The call to **\array** is in the following command (we have a dedicated macro **\@@** array:n because of compatibility with the classes revtex4-1 and revtex4-2).

```
2997 \@@_array:V \g_@@_preamble_tl \l_@@_new_body_tl
2998 }
2999 \cs_new_protected:Npn \@@_line_with_light_syntax:n #1
3000 {
3001 \seq_clear_new:N \l_@@_cells_seq
3002 \seq_set_split:Nnn \l_@@_cells_seq { ~ } { #1 }
3003 \int_set:Nn \l_@@_nb_cols_int
3004 {
3005 \int_max:nn
3006 \l_@@_nb_cols_int
3007 { \seq_count:N \l_@@_cells_seq }
3008 }
3009 \seq_pop_left:NN \l_@@_cells_seq \l_tmpa_tl
3010 \tl_put_right:NV \l_@@_new_body_tl \l_tmpa_tl
3011 \seq_map_inline:Nn \l_@@_cells_seq
3012 { \tl_put_right:Nn \l_@@_new_body_tl { & ##1 } }
3013 }
3014 \cs_generate_variant:Nn \@@_line_with_light_syntax:n { V }
```
The following command is used by the code which detects whether the environment is empty (we raise a fatal error in this case: it's only a security). When this command is used, #1 is, in fact, always \end.

```
3015 \cs_new_protected:Npn \@@_analyze_end:Nn #1 #2
3016 {
3017 \str_if_eq:VnT \g_@@_name_env_str { #2 }
3018 { \@@_fatal:n { empty~environment } }
```
We reput in the stream the **\end{...}** we have extracted and the user will have an error for incorrect nested environments.

<sup>3019</sup> \end { #2 } <sup>3020</sup> }

The command **\@**\_create\_col\_nodes: will construct a special last row. That last row is a false row used to create the col nodes and to fix the width of the columns (when the array is constructed with an option which specifies the width of the columns).

```
3021 \cs_new:Npn \@@_create_col_nodes:
3022 {
3023 \crcr
3024 \int_compare:nNnT \l_@@_first_col_int = 0
3025 \{3026 \lambda omit.
3027 \hbox_overlap_left:n
3028 \qquad \qquad3029 \bool_if:NT \l_@@_code_before_bool
3030 { \pgfsys@markposition { \@@_env: - col - 0 } }
3031 \pgfpicture
3032 \pgfrememberpicturepositiononpagetrue
3033 \pgfcoordinate { \@@_env: - col - 0 } \pgfpointorigin
3034 \str_if_empty:NF \l_@@_name_str
3035 { \pgfnodealias { \l_@@_name_str - col - 0 } { \@@_env: - col - 0 } }
3036 \endpgfpicture
3037 \skip_horizontal:N 2\col@sep
3038 \skip_horizontal:N \g_@@_width_first_col_dim
3039 }
3040 &
3041 }
3042 \omit.
```
The following instruction must be put after the instruction \omit.

```
3043 \bool_gset_true:N \g_@@_row_of_col_done_bool
```
First, we put a col node on the left of the first column (of course, we have to do that *after* the \omit).

```
3044 \int_compare:nNnTF \l_@@_first_col_int = 0
3045 {
3046 \bool_if:NT \l_@@_code_before_bool
3047 {
3048 \hbox
3049 \qquad \qquad \qquad \qquad3050 \skip_horizontal:N -0.5\arrayrulewidth
3051 \pgfsys@markposition { \@@_env: - col - 1 }
3052 \skip_horizontal:N 0.5\arrayrulewidth
3053 }
3054 }
3055 \pgfpicture
3056 \pgfrememberpicturepositiononpagetrue
3057 \pgfcoordinate { \@@_env: - col - 1 }
3058 { \pgfpoint { - 0.5 \arrayrulewidth } \c_zero_dim }
3059 \str_if_empty:NF \l_@@_name_str
3060 { \pgfnodealias { \l_@@_name_str - col - 1 } { \@@_env: - col - 1 } }
3061 \endpgfpicture
3062 }
3063 {
3064 \bool_if:NT \l_@@_code_before_bool
3065 {
3066 \hbox
3067 \left\{ \begin{array}{c} \end{array} \right.3068 \skip_horizontal:N 0.5\arrayrulewidth
3069 \pgfsys@markposition { \@@_env: - col - 1 }
3070 \skip_horizontal:N -0.5\arrayrulewidth
```

```
3071 }
3072 }
3073 \pgfpicture
3074 \pgfrememberpicturepositiononpagetrue
3075 \pgfcoordinate { \@@_env: - col - 1 }
3076 \{ \pgfpoint \{ 0.5 \array rulewidth \} \c_zero\_dim \}3077 \tr_if_empty:NF \l_@@_name_str
3078 { \pgfnodealias { \l_@@_name_str - col - 1 } { \@@_env: - col - 1 } }
3079 \endpgfpicture
3080 }
```
We compute in  $\gtrsim$  tmpa\_skip the common width of the columns (it's a skip and not a dimension). We use a global variable because we are in a cell of an **\halign** and because we have to use this variable in other cells (of the same row). The affectation of  $\gtrsim$  tmpa\_skip, like all the affectations, must be done after the \omit of the cell.

We give a default value for  $\gtrsim$  tmpa\_skip (0 pt plus 1 fill) but it will just after be erased by a fixed value in the concerned cases.

```
3081 \skip_gset:Nn \g_tmpa_skip { 0 pt~plus 1 fill }
3082 \bool_if:NF \l_@@_auto_columns_width_bool
3083 { \dim_compare:nNnT \l_@@_columns_width_dim > \c_zero_dim }
3084 {
3085 \bool_lazy_and:nnTF
3086 \l_@@_auto_columns_width_bool
3087 { \bool_not_p:n \l_@@_block_auto_columns_width_bool }
3088 { \skip_gset_eq:NN \g_tmpa_skip \g_@@_max_cell_width_dim }
3089 { \skip_gset_eq:NN \g_tmpa_skip \l_@@_columns_width_dim }
3090 \skip_gadd:Nn \g_tmpa_skip { 2 \col@sep }
3091 }
3092 \skip_horizontal:N \g_tmpa_skip
3093 \hbox
3094 \uparrow3095 \bool_if:NT \l_@@_code_before_bool
3096 \{3097 \hbox
3098 \qquad \qquad3099 \skip_horizontal:N -0.5\arrayrulewidth
3100 \pgfsys@markposition { \@@_env: - col - 2 }
3101 \skip_horizontal:N 0.5\arrayrulewidth
3102 }
3103 }
3104 \pgfpicture
3105 \pgfrememberpicturepositiononpagetrue
3106 \pgfcoordinate { \@@_env: - col - 2 }
3107 \{ \pmb{\} \c_0\}3108 \str_if_empty:NF \l_@@_name_str
3109 \{ \pmb{\infty} \} \3110 \endpgfpicture
3111 }
```
We begin a loop over the columns. The integer  $\gtrsim_{g\text{tmpa}_i}$  int will be the number of the current column. This integer is used for the Tikz nodes.

```
3112 \int_gset:Nn \g_tmpa_int 1
3113 \bool_if:NTF \g_@@_last_col_found_bool
3114 { \prg_replicate:nn { \int_max:nn { \g_@@_col_total_int - 3 } 0 } }
3115 \{ \prg_replicate: nn \ \int max: nn \ \g_@Q_{col\_total\_int - 2 } 0 \} \}3116 \qquad \qquad \qquad \qquad \qquad \qquad \qquad \qquad \qquad \qquad \qquad \qquad \qquad \qquad \qquad \qquad \qquad \qquad \qquad \qquad \qquad \qquad \qquad \qquad \qquad \qquad \qquad \qquad \qquad \qquad \qquad \qquad \qquad \qquad \qquad \qquad 3117 &
3118 \omit
3119 \int_gincr:N \g_tmpa_int
```
The incrementation of the counter  $\gtrsim$  tmpa int must be done after the \omit of the cell.

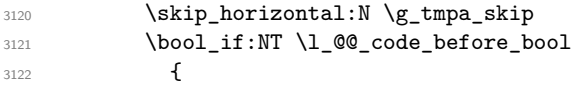

```
3123 \hbox
3124 \left\{ \begin{array}{c} 3124 & 2124 \\ 2124 & 2124 \end{array} \right\}3125 \skip_horizontal:N -0.5\arrayrulewidth
3126 \pgfsys@markposition
3127 { \@@_env: - col - \int_eval:n { \g_tmpa_int + 1 } }
3128 \skip_horizontal:N 0.5\arrayrulewidth
3129 }
3130 }
```
We create the col node on the right of the current column.

```
3131 \pgfpicture
3132 \pgfrememberpicturepositiononpagetrue
3133 \pgfcoordinate { \@@ env: - col - \int_eval:n { \g_tmpa_int + 1 } }
_{3134} { \pgfpoint { - 0.5 \arrayrulewidth } \c zero dim }
3135 \str_if_empty:NF \l_@@_name_str
3136 \qquad \qquad \qquad3137 \pgfnodealias
3138 \{\lceil \text{Q}_name\_str - col - \int \lceil \text{Q}_tmpa\_int + 1 \rceil \} \}3139 { \CO_env: - col - \int_eval:n { \g_tmpa_int + 1 } }
3140 }
3141 \endpgfpicture
3142 }
```
<sup>3143</sup> & 3144 \omit

The two following lines have been added on 2021-12-15 to solve a bug mentionned by Joao Luis Soares by mail.

```
3145 \int \int \text{compare: nNnT } g_0 @ col\_total\_int = 13146 { \skip_gset:Nn \g_tmpa_skip { 0 pt~plus 1 fill } }
3147 \skip_horizontal:N \g_tmpa_skip
3148 \int_gincr:N \g_tmpa_int
3149 \bool_lazy_all:nT
3150 \{3151 \g_@@_NiceArray_bool
3152 { \bool_not_p:n \l_@@_NiceTabular_bool }
3153 { \clist_if_empty_p:N \l_@@_vlines_clist }
3154 { \bool not p:n \l_@@ exterior_arraycolsep_bool }
3155 \{ \cdot \backslash 1\_QQ\_bar\_at\_end\_of\_pream\_bool \}3156 }
3157 { \skip-2mu {\text{\rm a}}} { \skip-2mu {\text{\rm b}} \skip-2mu {\text{\rm b}}3158 \bool_if:NT \l_@@_code_before_bool
3159 {
3160 \hbox
3161 \{3162 \skip_horizontal:N -0.5\arrayrulewidth
```
With an environment {Matrix}, you want to remove the exterior \arraycolsep but we don't know the number of columns (since there is no preamble) and that's why we can't put @{} at the end of the preamble. That's why we remove a \arraycolsep now.

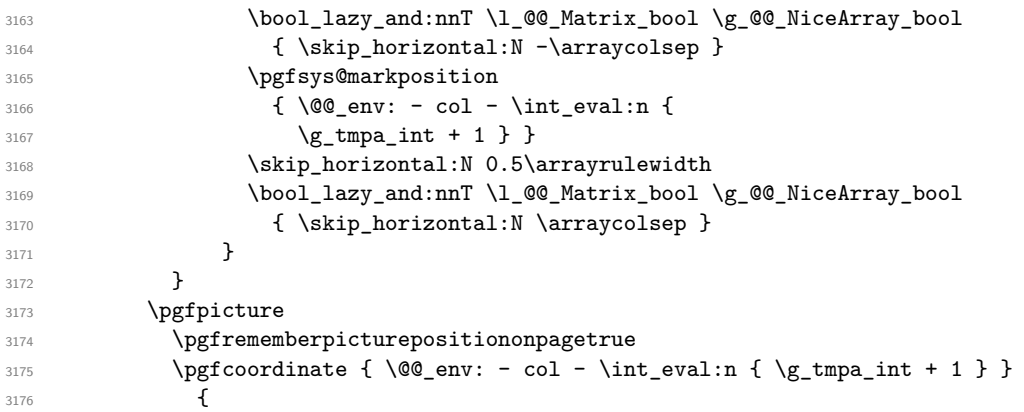

```
3177 \bool_lazy_and:nnTF \l_@@_Matrix_bool \g_@@_NiceArray_bool
3178 \{3179 \pgfpoint
3180 \{ -0.5 \ \array{ \}\c_zero_dim
3182 }3183 { \pgfpoint { - 0.5 \arrayrulewidth } \c_zero_dim }
3184 }
3185 \tr_if_empty:NF \l_@@_name_str
3186 \left\{ \begin{array}{c} \end{array} \right.3187 \pgfnodealias
3188 \{\lceil \dfrac{\llcorner \mathbb{Q}_n \land \llcorner \mathbb{Q}_n \land \ll3189 \{\ \@gen{\thinspace} \@gen{\thinspace} \3190 }
3191 \endpgfpicture
3192 \bool_if:NT \g_@@_last_col_found_bool
3193 \qquad \qquad \qquad3194 \hbox_overlap_right:n
3195 \left\{ \begin{array}{c} \end{array} \right.3196 \skip horizontal:N \g_@@_width_last_col_dim
3197 \bool_if:NT \l_@@_code_before_bool
3198 \{3199 \pgfsys@markposition
3200 { \@ env: - col - \int eval:n { \g_@@_col_total_int + 1 } }
3201 }
3202 \pgfpicture
3203 \pgfrememberpicturepositiononpagetrue
3204 \pgfcoordinate
\{\ \mathcal{Q}_\text{env: - col - \int\;{\} \gmod{ \cdot} t + 1 } \}3206 \pgfpointorigin
3207 \str_if_empty:NF \l_@@_name_str
3208 \qquad \qquad \qquad \qquad3209 \pgfnodealias
3210 \left\{ \begin{array}{c} \end{array} \right.3211 \lvert \underline{00\_name\_str - col} \rvert3212 - \int_eval:n { \g_@@_col_total_int + 1 }
3213 }3214 \{ \@{env: - col - \int eval:n {\g@}col\_total\_int + 1 } \}
3215 }
3216 \endpgfpicture
3217 }
3218 }
3219 \cr
3220 }
```
Here is the preamble for the "first column" (if the user uses the key first-col) <sup>3221</sup> \tl\_const:Nn \c\_@@\_preamble\_first\_col\_tl  $3222$  { <sup>3223</sup> >

 $3224$   $\frac{1}{2224}$ 

At the beginning of the cell, we link  $\text{CodeAfter to a command which do begins with } \setminus \text{whereas}$ the standard version of \CodeAfter begins does not).

```
3225 \cs_set_eq:NN \CodeAfter \@@_CodeAfter_i:
3226 \bool_gset_true:N \g_@@_after_col_zero_bool
3227 \@@_begin_of_row:
```
The contents of the cell is constructed in the box  $\lambda$   $\mathbb{Q}$  cell box because we have to compute some dimensions of this box.

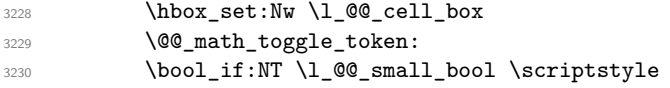

We insert  $\lceil \cdot \rceil$   $\llbracket \circ \cdot \rceil$   $\llbracket \circ \cdot \rceil$   $\llbracket \circ \cdot \rceil$   $\llbracket \circ \cdot \rceil$   $\llbracket \circ \cdot \rceil$   $\llbracket \circ \cdot \rceil$   $\llbracket \circ \cdot \rceil$   $\llbracket \circ \cdot \rceil$   $\llbracket \circ \cdot \rceil$   $\llbracket \circ \cdot \rceil$   $\llbracket \circ \cdot \rceil$   $\llbracket \circ \cdot \rceil$   $\llbracket \circ \cdot \rceil$   $\llbracket \circ \cdot \rceil$   $\llbracket$ in the potential "last row".

```
3231 \bool_lazy_and:nnT
3232 { \int_compare_p:nNn \c@iRow > 0 }
3233 {
3234 \bool_lazy_or_p:nn
3235 { \int_compare_p:nNn \l_@@_last_row_int < 0 }
3236 { \int_compare_p:nNn \c@iRow < \l_@@_last_row_int }
3237 }
3238 \qquad \qquad \qquad3239 \l_@@_code_for_first_col_tl
3240 \xglobal \colorlet { nicematrix-first-col } { . }
3241 }
3242 }
```
Be careful: despite this letter 1 the cells of the "first column" are composed in a R manner since they are composed in a \hbox\_overlap\_left:n.

```
3243 \overline{1}3244 \sim3245 \bigg\{3246 \@@_math_toggle_token:
3247 \hbox_set_end:
3248 \bool_if:NT \g_@@_rotate_bool \@@_rotate_cell_box:
3249 \@@_adjust_size_box:
3250 \@@_update_for_first_and_last_row:
```
We actualise the width of the "first column" because we will use this width after the construction of the array.

```
3251 \dim gset:Nn \g @@ width first col dim
3252 { \dim_max:nn \g_@@_width_first_col_dim { \box_wd:N \l_@@_cell_box } }
```
The content of the cell is inserted in an overlapping position.

```
3253 \hbox_overlap_left:n
3254 {
3255 \dim_compare:nNnTF { \box_wd:N \l_@@_cell_box } > \c_zero_dim
3256 \@@_node_for_cell:
3257 { \box_use_drop:N \l_@@_cell_box }
3258 \skip_horizontal:N \l_@@_left_delim_dim
3259 \skip_horizontal:N \l_@@_left_margin_dim
3260 \skip_horizontal:N \l_@@_extra_left_margin_dim
3261
3262 \bool_gset_false:N \g_@@_empty_cell_bool
3263 \skip_horizontal:N -2\col@sep
3264 }
3265 }
```
Here is the preamble for the "last column" (if the user uses the key last-col).

<sup>3266</sup> \tl\_const:Nn \c\_@@\_preamble\_last\_col\_tl <sup>3267</sup> { <sup>3268</sup> > <sup>3269</sup> {

At the beginning of the cell, we link  $\text{CodeAfter to a command which do begins with } \iota \in \mathbb{R}$  (whereas the standard version of \CodeAfter begins does not).

3270 \cs\_set\_eq:NN \CodeAfter \@@\_CodeAfter\_i:

With the flag  $\gtrsim$   $@Q$  last col found bool, we will know that the "last column" is really used.

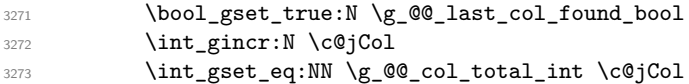

The contents of the cell is constructed in the box  $\lceil \frac{t}{m} \rceil$  box because we have to compute some dimensions of this box.

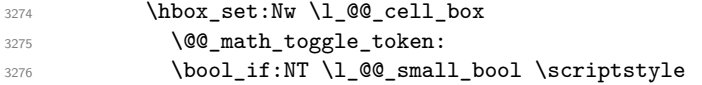

We insert  $l_q$  code\_for\_last\_col\_tl... but we don't insert it in the potential "first row" and in the potential "last row".

```
3277 \int_compare:nNnT \c@iRow > 0
3278 {
3279 \bool_lazy_or:nnT
3280 { \int_{compare\_p:nNn \l_@Q_last_row_int < 0 } }3281 \{ \int_{\Omega} f \in \Omega { \int_compare_p:nNn \c@iRow < \l_@@_last_row_int }
3282 \left\{ \begin{array}{c} 3282 \end{array} \right.3283 \l_@@_code_for_last_col_tl
\x \x \colarlet { nicematrix-last-col } { . }
3285 }
3286 }
3287 }
3288 l
3289 <
3290 {
3291 \@@_math_toggle_token:
3292 \hbox_set_end:
3293 \bool_if:NT \g_@@_rotate_bool \@@_rotate_cell_box:
3294 \@@_adjust_size_box:
3295 \@@_update_for_first_and_last_row:
```
We actualise the width of the "last column" because we will use this width after the construction of the array.

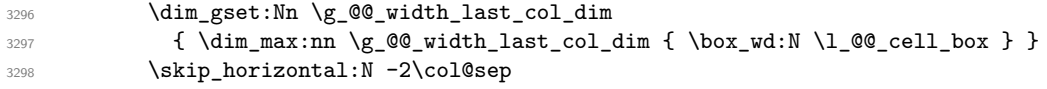

The content of the cell is inserted in an overlapping position.

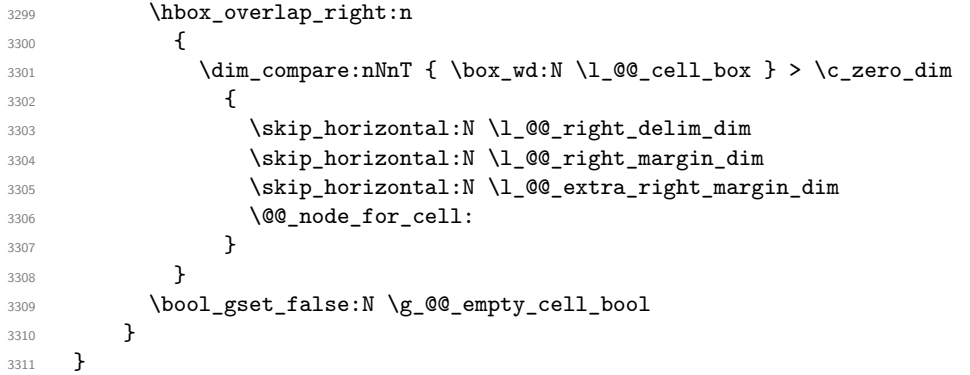

The environment {NiceArray} is constructed upon the environment {NiceArrayWithDelims} but, in fact, there is a flag \g\_@@\_NiceArray\_bool. In {NiceArrayWithDelims}, some special code will be executed if this flag is raised.

```
3312 \NewDocumentEnvironment { NiceArray } { }
3313 {
3314 \bool_gset_true:N \g_@@_NiceArray_bool
3315 \str_if_empty:NT \g_@@_name_env_str
3316 { \str_gset:Nn \g_@@_name_env_str { NiceArray } }
```
We put . and . for the delimiters but, in fact, that doesn't matter because these arguments won't be used in {NiceArrayWithDelims} (because the flag \g\_@@\_NiceArray\_bool is raised).

```
3317 \NiceArrayWithDelims . .
3318 }
3319 { \endNiceArrayWithDelims }
```
We create the variants of the environment {NiceArrayWithDelims}.

```
3320 \cs_new_protected:Npn \@@_def_env:nnn #1 #2 #3
3321 {
```

```
3322 \NewDocumentEnvironment { #1 NiceArray } { }
3323 {
3324 \bool_gset_false:N \g_@@_NiceArray_bool
3325 \str_if_empty:NT \g_@@_name_env_str
3326 { \str_gset:Nn \g_@@_name_env_str { #1 NiceArray } }
3327 \@@_test_if_math_mode:
3328 \NiceArrayWithDelims #2 #3
3329 }
3330 { \endNiceArrayWithDelims }
3331 }
3332 \@@_def_env:nnn p ( )
3333 \@@_def_env:nnn b [ ]
3334 \@@_def_env:nnn B \{ \}
3335 \@@_def_env:nnn v | |
3336 \@@ def env:nnn V \| \|
```
### **The environment {NiceMatrix} and its variants**

```
3337 \cs_new_protected:Npn \@@_begin_of_NiceMatrix:nn #1 #2
3338 {
3339 \bool_set_true:N \1_@@_Matrix_bool
3340 \use:c { #1 NiceArray }
3341 \left\{ \begin{array}{ccc} 3341 & & & \end{array} \right\}334<sup>2</sup>
33433344 \int_compare:nNnTF \l_@@_last_col_int < 0
3345 \c@MaxMatrixCols
3346 { \int_{eval:n} {\lhd}_\text{0} \ldots { \int_eval:n { \l_00_last_col_int - 1 } }
3347 }
3348 { #2 }
3349 }
3350 }
3351 \cs_generate_variant:Nn \@@_begin_of_NiceMatrix:nn { n V }
3352 \clist_map_inline:nn { p , b , B , v , V }
3353 {
3354 \NewDocumentEnvironment { #1 NiceMatrix } { ! O { } }
3355 {
3356 \bool_gset_false:N \g_@@_NiceArray_bool
3357 \str_gset:Nn \g_@@_name_env_str { #1 NiceMatrix }
3358 \keys_set:nn { NiceMatrix / NiceMatrix } { ##1 }
3359 \@@_begin_of_NiceMatrix:nV { #1 } \l_@@_columns_type_tl
3360 }
3361 { \use: c { end #1 NiceArray } }
3362 }
```

```
We define also an environment {NiceMatrix}
3363 \NewDocumentEnvironment { NiceMatrix } { ! O { } }
3364 {
3365 \bool_gset_false:N \g_@@_NiceArray_bool
3366 \str_gset:Nn \g_@@_name_env_str { NiceMatrix }
3367 \keys_set:nn { NiceMatrix / NiceMatrix } { #1 }
3368 \@@_begin_of_NiceMatrix:nV { } \l_@@_columns_type_tl
3369 }
3370 { \endNiceArray }
```
The following command will be linked to \NotEmpty in the environments of nicematrix. 3371 \cs\_new\_protected:Npn \@@\_NotEmpty:

```
3372 { \bool_gset_true:N \g_@@_not_empty_cell_bool }
```
# **{NiceTabular}, {NiceTabularX} and {NiceTabular\*}**

```
3373 \NewDocumentEnvironment { NiceTabular } { 0 { } m ! 0 { } }
3374 {
```
If the dimension  $l_q$ @\_width\_dim is equal to 0 pt, that means that it has not be set by a previous use of \NiceMatrixOptions.

```
3375 \dim_compare:nNnT \l_@@_width_dim = \c_zero_dim
3376 { \dim_set_eq:NN \l_@@_width_dim \linewidth }
3377 \str_gset:Nn \g_@@_name_env_str { NiceTabular }
3378 \keys_set:nn { NiceMatrix / NiceTabular } { #1, #3 }
3379 \tl_if_empty:NF \l_@@_short_caption_tl
3380 \big\{3381 \tl_if_empty:NT \l_@@_caption_tl
3382 {
3383 \@@_error_or_warning:n { short-caption~without~caption }
3384 \tl_set_eq:NN \l_@@_caption_tl \l_@@_short_caption_tl
3385 }
3386 }
3387 \tl_if_empty:NF \l_@@_label_tl
3388 {
3389 \tl_if_empty:NT \l_@@_caption_tl
3390 { \@@_error_or_warning:n { label~without~caption } }
3391 }
3392 \NewDocumentEnvironment { TabularNote } { b }
3393 {
3394 \bool_if:NTF \l_@@_in_code_after_bool
3395 { \@@ error or warning:n { TabularNote~in~CodeAfter } }
3396 \left\{ \begin{array}{ccc} 3396 & & & \end{array} \right\}3397 \tl_if_empty:NF \g_@@_tabularnote_tl
3398 { \t{ \t{ \partial_t: Nn \g0} \d{ \tau \} }\text{3399} \text{1\_gput\_right:Nn }g_@\_tabularnote\_t1 { ##1 }3400
3401 }
3402 { }
3403 \bool set true:N \l @@ NiceTabular bool
3404 \NiceArray { #2 }
3405 }
3406 { \endNiceArray }
3407 \cs_set_protected:Npn \@@_newcolumntype #1
3408 {
3409 \cs_if_free:cT { NC @ find @ #1 }
3410 { \NC@list \expandafter { \the \NC@list \NC@do #1 } }
3411 \cs_set:cpn {NC @ find @ #1 } ##1 #1 { \NC@ { ##1 } }
3412 \peek_meaning:NTF [
3413 { \newcol@ #1 }
3414 { \newcol@ #1 [ 0 ] }
3415 }
```

```
3416 \NewDocumentEnvironment { NiceTabularX } { m 0 { } m ! 0 { } }
3417 {
```
The following code prevents the expansion of the 'X' columns with the definition of that columns in tabularx (this would result in an error in {NiceTabularX}).

```
3418 \bool_if:NT \c_@@_tabularx_loaded_bool { \newcolumntype { X } { \@@_X } }
_{3419} \str_gset:Nn \g_@@_name_env_str { NiceTabularX }
_{3420} \dim_zero_new:N \l_@@_width_dim
3421 \dim_set:Nn \l_@@_width_dim { #1 }
3422 \keys_set:nn { NiceMatrix / NiceTabular } { #2, #4 }
3423 \bool_set_true:N \1_@@_NiceTabular_bool
3424 \NiceArray { #3 }
3425 }
3426 { \endNiceArray }
```

```
3427 \NewDocumentEnvironment { NiceTabular* } { m 0 { } m ! 0 { } }
3428 {
3429 \str_gset:Nn \g_@@_name_env_str { NiceTabular* }
3430 \dim_set:Nn \l_@@_tabular_width_dim { #1 }
3431 \keys_set:nn { NiceMatrix / NiceTabular } { #2, #4 }
3432 \bool_set_true:N \l_@@_NiceTabular_bool
3433 \NiceArray { #3 }
3434 }
3435 { \endNiceArray }
```
### **After the construction of the array**

```
3436 \cs_new_protected:Npn \@@_after_array:
3437 {
3438 \group_begin:
```
When the option last-col is used in the environments with explicit preambles (like {NiceArray}, {pNiceArray}, etc.) a special type of column is used at the end of the preamble in order to compose the cells in an overlapping position (with \hbox\_overlap\_right:n) but (if last-col has been used), we don't have the number of that last column. However, we have to know that number for the color of the potential \Vdots drawn in that last column. That's why we fix the correct value of \1  $@Q$  last col int in that case.

```
3439 \bool_if:NT \g_@@_last_col_found_bool
3440 {\int_set_eq:NN\l_@@_last_col_int \g_@@_col_total_int }
```
If we are in an environment without preamble (like {NiceMatrix} or {pNiceMatrix}) and if the option last-col has been used without value we also fix the real value of  $\lceil \log_2 \rceil$  ast\_col\_int.

```
3441 \bool_if:NT \l_@@_last_col_without_value_bool
3442 { \int_set_eq:NN \l_@@_last_col_int \g_@@_col_total_int }
```
It's also time to give to  $\lceil \log_{\text{lastrow}} \rceil$  int its real value.

```
3443 \bool_if:NT \l_@@_last_row_without_value_bool
3444 { \int_set_eq:NN \l_@@_last_row_int \g_@@_row_total_int }
3445 \tl_gput_right:Nx \g_@@_aux_tl
3446 \sim3447 \seq_gset_from_clist:Nn \exp_not:N \g_@@_size_seq
3448 \qquad \qquad3449 \int_use:N \l_@@_first_row_int ,
3450 \int \int \cC = \int \cC = \3451 \int \int \csc N \g @ row_total_int ,
3452 \int \int_2 \text{use:} N \lceil \frac{00 \cdot \text{first}_1}{\text{100}} \rceil3453 \int \int_2 \text{use:} N \c0jCol,
3454 \int_use:N \g_@@_col_total_int
3455 }
3456 }
```
We write also the potential content of  $\gtrsim$  @@\_pos\_of\_blocks\_seq. It will be used to recreate the blocks with a name in the \CodeBefore and also if the command \rowcolors is used with the key respect-blocks).

```
3457 \seq_if_empty:NF \g_@@_pos_of_blocks_seq
3458 {
3459 \tl_gput_right:Nx \g_@@_aux_tl
34603461 \seq_gset_from_clist:Nn \exp_not:N \g_@@_pos_of_blocks_seq
3462 { \seq_use:Nnnn \g_@@_pos_of_blocks_seq , , , }
3463 }
3464 }
3465 \seq_if_empty:NF \g_@@_multicolumn_cells seq
3466 \qquad \qquad3467 \tl_gput_right:Nx \g_@@_aux_tl
3468 \left\{ \begin{array}{c} \end{array} \right.3469 \seq_gset_from_clist:Nn \exp_not:N \g_@@_multicolumn_cells_seq
\{ \text{Seq}_\text{un} \geq 0 and \{ \text{Seq}_\text{un} \geq 0 and \{ \text{Seq}_\text{un} \geq 0 \}
```

```
3471 \seq_gset_from_clist:Nn \exp_not:N \g_@@_multicolumn_sizes_seq
\frac{3472}{3472} { \seq_use:Nnnn \g_@@_multicolumn_sizes_seq , , , }
3473 }
3474 }
```
Now, you create the diagonal nodes by using the row nodes and the col nodes. 3475 \@@\_create\_diag\_nodes:

We create the aliases using **last** for the nodes of the cells in the last row and the last column. 3476 \pgfpicture

```
3477 \int_step_inline:nn \c@iRow
3478 {
3479 \pgfnodealias
3480 {QQ env: - ##1 - last }
3481 \{ \@Q_{env}: - ##1 - \int \int \cQjCol \}3482 }
3483 \int_step_inline:nn \c@jCol
3484 \left\{ \begin{array}{ccc} 3484 & & & \end{array} \right\}3485 \pgfnodealias
3486 { \ Qenv: - last - #1 }3487 { \@@_env: - \int_use:N \c@iRow - ##1 }
3488 }
3489 \str_if_empty:NF \l_@@_name_str
3490 {
3491 \int_step_inline:nn \c@iRow
3492 \qquad \qquad3493 \pgfnodealias
3494 { \lceil \cdot \rceil 00\_name\_str - #41 - last }3495 \{ \@Q_{env}: - ##1 - \int_use:N \ceqCol \}3496 }
3497 \int_step_inline:nn \c@jCol
3498 \left\{ \begin{array}{c} \end{array} \right.\pgfnodealias
3500 { \l_@@_name_str - last - ##1 }
3501 { \@@ env: - \int_use:N \c@iRow - ##1 }
3502 }
3503 }
3504 \endpgfpicture
```
By default, the diagonal lines will be parallelized<sup>74</sup>. There are two types of diagonals lines: the \Ddots diagonals and the \Iddots diagonals. We have to count both types in order to know whether a diagonal is the first of its type in the current {NiceArray} environment.

```
3505 \bool_if:NT \l_@@_parallelize_diags_bool
3506 {
3507 \int_gzero_new:N \g_@@_ddots_int
3508 \int_gzero_new:N \g_@@_iddots_int
```
The dimensions \g\_@@\_delta\_x\_one\_dim and \g\_@@\_delta\_y\_one\_dim will contain the  $\Delta_x$  and  $\Delta_y$ of the first \Ddots diagonal. We have to store these values in order to draw the others \Ddots diagonals parallel to the first one. Similarly  $\gtrsim$  @@\_delta\_x\_two\_dim and  $\gtrsim$  @@\_delta\_y\_two\_dim are the  $\Delta_x$  and  $\Delta_y$  of the first **\Iddots** diagonal.

```
3509 \dim_gzero_new:N \g_@@_delta_x_one_dim
3510 \dim_gzero_new:N \g_@@_delta_y_one_dim
3511 \dim_gzero_new:N \g_@@_delta_x_two_dim
3512 \dim_gzero_new:N \g_@@_delta_y_two_dim
3513 }
3514 \int_zero_new:N \l_@@_initial_i_int
3515 \int_zero_new:N \l_@@_initial_j_int
3516 \int_zero_new:N \l_@@_final_i_int
3517 \int_zero_new:N \l_@@_final_j_int
3518 \bool_set_false:N \l_@@_initial_open_bool
```
<sup>74</sup>It's possible to use the option parallelize-diags to disable this parallelization.
\bool\_set\_false:N \l\_@@\_final\_open\_bool

If the option small is used, the values \l\_@@\_xdots\_radius\_dim and \l\_@@\_xdots\_inter\_dim (used to draw the dotted lines created by \hdottedline and \vdottedline and also for all the other dotted lines when line-style is equal to standard, which is the initial value) are changed.  $\lambda$ bool if: $\overline{NT} \setminus 1$  00 cmall bool

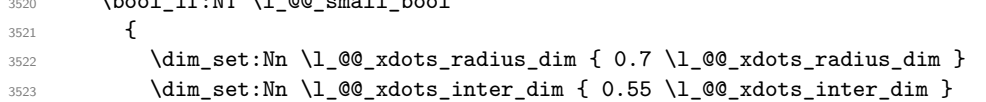

The dimensions \l\_@@\_xdots\_shorten\_start\_dim and \l\_@@\_xdots\_shorten\_start\_dim correspond to the options xdots/shorten-start and xdots/shorten-end available to the user. \dim\_set:Nn \l\_@@\_xdots\_shorten\_start\_dim

| - 3524 | Valm secimi yi wa xaots shorten start dim                                           |  |
|--------|-------------------------------------------------------------------------------------|--|
| 3525   | $\{ 0.6 \setminus 1 \otimes x$ dots shorten start dim $\}$                          |  |
| 3526   | \dim set:Nn \l @@ xdots shorten end dim                                             |  |
| 3527   | $\{ 0.6 \setminus 1 \subseteq \mathbb{Q} \text{ xdots} \text{ shorten end dim } \}$ |  |
| 3528   |                                                                                     |  |

Now, we actually draw the dotted lines (specified by \Cdots, \Vdots, etc.). \@@\_draw\_dotted\_lines:

The following computes the "corners" (made up of empty cells) but if there is no corner to compute, it won't do anything. The corners are computed in \l\_@@\_corners\_cells\_seq which will contain all the cells which are empty (and not in a block) considered in the corners of the array. \@@\_compute\_corners:

The sequence  $\gtrsim$   $\lll$   $\lll$   $\lll$   $\lll$   $\lll$   $\lll$   $\lll$   $\lll$   $\lll$   $\lll$   $\lll$   $\lll$   $\lll$   $\lll$   $\lll$   $\lll$   $\lll$   $\lll$   $\lll$   $\lll$   $\lll$   $\lll$   $\lll$   $\lll$   $\lll$   $\lll$   $\lll$   $\lll$   $\lll$   $\lll$   $\lll$   $\lll$   $\lll$   $\ll$ written something like \Block{1-\*}).

```
3531 \@@_adjust_pos_of_blocks_seq:
3532 \tl_if_empty:NF \l_@@_hlines_clist \@@_draw_hlines:
3533 \tl_if_empty:NF \l_@@_vlines_clist \@@_draw_vlines:
```
Now, the pre-code-after and then, the \CodeAfter.

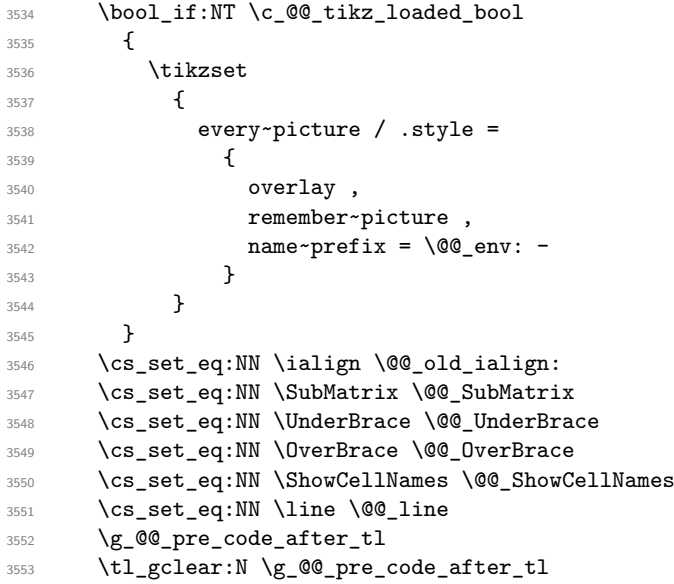

When light-syntax is used, we insert systematically a  $\text{CodeAfter}$  in the flow. Thus, it's possible to have two instructions \CodeAfter and the second may be in \g\_nicematrix\_code\_after\_tl. That's why we set \Code-after to be *no-op* now.

\cs\_set\_eq:NN \CodeAfter \prg\_do\_nothing:

We clear the list of the names of the potential \SubMatrix that will appear in the \CodeAfter (unfortunately, that list has to be global).

\seq\_gclear:N \g\_@@\_submatrix\_names\_seq

The following code is a security for the case the user has used babel with the option spanish: in that case, the characters > and < are activated and Tikz is not able to solve the problem (even with the Tikz library babel).

```
3556 \int_compare:nNnT { \char_value_catcode:n { 60 } } = { 13 }
3557 { \@@_rescan_for_spanish:N \g_nicematrix_code_after_tl }
```
And here's the **\CodeAfter**. Since the **\CodeAfter** may begin with an "argument" between square brackets of the options, we extract and treat that potential "argument" with the command \@@\_CodeAfter\_keys:.

```
3558 \bool_set_true:N \l_@@_in_code_after_bool
3559 \exp_last_unbraced:NV \@@_CodeAfter_keys: \g_nicematrix_code_after_tl
3560 \scan_stop:
3561 \tl_gclear:N \g_nicematrix_code_after_tl
3562 \group_end:
```
\g\_@@\_pre\_code\_before\_tl is for instructions in the cells of the array such as \rowcolor and \cellcolor (when the key colortbl-like is in force). These instructions will be written on the aux file to be added to the code-before in the next run.

```
3563 \tl_if_empty:NF \g_@@_pre_code_before_tl
3564 {
3565 \tl_gput_right:Nx \g_@@_aux_tl
3566 \qquad \qquad \qquad \qquad3567 \tl_gset:Nn \exp_not:N \g_@@_pre_code_before_tl
3568 \{ \text{exp\_not:V} \g_\texttt{@Q\_pre\_code\_before\_tl} \}3569 }
3570 \tl_gclear:N \g_@@_pre_code_before_tl
3571 }
3572 \tl_if_empty:NF \g_nicematrix_code_before_tl
3573 {
3574 \tl_gput_right:Nx \g_@@_aux_tl
35753576 \tl_gset:Nn \exp_not:N \g_@@_code_before_tl
3577 \{ \exp not:V \g{nicematrix_code before_t1 } \}3578 }
3579 \tl_gclear:N \g_nicematrix_code_before_tl
3580 }
3581 \str_gclear:N \g_@@_name_env_str
3582 \@@_restore_iRow_jCol:
```
The command  $\CT@arc@$  contains the instruction of color for the rules of the array<sup>75</sup>. This command is used by \CT@arc@ but we use it also for compatibility with colortbl. But we want also to be able to use color for the rules of the array when colortbl is *not* loaded. That's why we do the following instruction which is in the patch of the end of arrays done by colortbl.

<sup>3583</sup> \cs\_gset\_eq:NN \CT@arc@ \@@\_old\_CT@arc@ <sup>3584</sup> }

The following command will extract the potential options (between square brackets) at the beginning of the \CodeAfter (that is to say, when \CodeAfter is used, the options of that "command" \CodeAfter). Idem for the \CodeBefore.

3585 \NewDocumentCommand \@@\_CodeAfter\_keys: { O { } } <sup>3586</sup> { \keys\_set:nn { NiceMatrix / CodeAfter } { #1 } }

We remind that the first mandatory argument of the command **\Block** is the size of the block with the special format  $i-j$ . However, the user is allowed to omit i or  $j$  (or both). This will be interpreted as: the last row (resp. column) of the block will be the last row (resp. column) of the block (without the potential exterior row—resp. column—of the array). By convention, this is stored in \g\_@@\_pos\_of\_blocks\_seq (and \g\_@@\_blocks\_seq) as a number of rows (resp. columns) for the

 $^{75}$ e.g. \color[rgb]{0.5,0.5,0}

block equal to 100. It's possible, after the construction of the array, to replace these values by the correct ones (since we know the number of rows and columns of the array).

```
3587 \cs_new_protected:Npn \@@_adjust_pos_of_blocks_seq:
3588 {
3589 \seq_gset_map_x:NNn \g_@@_pos_of_blocks_seq \g_@@_pos_of_blocks_seq
3590 { \@@_adjust_pos_of_blocks_seq_i:nnnnn ##1 }
3591 }
```
The following command must *not* be protected.

\cs\_new:Npn \@@\_adjust\_pos\_of\_blocks\_seq\_i:nnnnn #1 #2 #3 #4 #5

```
3593 {
3594 { #1 }
3595 { #2 }
3596 {
3597 \int_compare:nNnTF { #3 } > { 99 }
3598 { \int_use:N \c@iRow }
3599 { #3 }
3600 }
3601 {
3602 \int_compare:nNnTF { #4 } > { 99 }
3603 { \int_use:N \c@jCol }
3604 { #4 }
3605 }
3606 { #5 }
3607 }
```
We recall that, when externalization is used, \tikzpicture and \endtikzpicture (or \pgfpicture and \endpgfpicture) must be directly "visible". That's why we have to define the adequate version of **\@@\_draw\_dotted\_lines:** whether Tikz is loaded or not (in that case, only PGF is loaded).

```
3608 \hook_gput_code:nnn { begindocument } { . }
3609 {
3610 \cs_new_protected:Npx \@@_draw_dotted_lines:
3611 {
3612 \c_@@_pgfortikzpicture_tl
3613 \@@_draw_dotted_lines_i:
3614 \c_@@_endpgfortikzpicture_tl
3615 }
3616 }
```
The following command *must* be protected because it will appear in the construction of the command \@@\_draw\_dotted\_lines:.

```
3617 \cs_new_protected:Npn \@@_draw_dotted_lines_i:
3618 {
3619 \pgfrememberpicturepositiononpagetrue
3620 \pgf@relevantforpicturesizefalse
3621 \g_@@_HVdotsfor_lines_tl
3622 \g_@@_Vdots_lines_tl
3623 \g_@@_Ddots_lines_tl
3624 \g_@@_Iddots_lines_tl
3625 \g_@@_Cdots_lines_tl
3626 \g_@@_Ldots_lines_tl
3627 }
3628 \cs_new_protected:Npn \@@_restore_iRow_jCol:
3629 {
3630 \cs_if_exist:NT \theiRow { \int_gset_eq:NN \c@iRow \l_@@_old_iRow_int }
3631 \cs_if_exist:NT \thejCol { \int_gset_eq:NN \c@jCol \l_@@_old_jCol_int }
3632 }
```
We define a new PGF shape for the diag nodes because we want to provide a anchor called  $\overline{5}$  for those nodes.

 \pgfdeclareshape { @@\_diag\_node } 3634 {

```
3635 \savedanchor { \five }
3636 {
3637 \dim_gset_eq:NN \pgf@x \l_tmpa_dim
3638 \dim_gset_eq:NN \pgf@y \l_tmpb_dim
3639 }
3640 \anchor { 5 } { \five }
3641 \anchor { center } { \pgfpointorigin }
3642 }
```
The following command creates the diagonal nodes (in fact, if the matrix is not a square matrix, not all the nodes are on the diagonal).

```
3643 \cs_new_protected:Npn \@@_create_diag_nodes:
3644 {
3645 \pgfpicture
3646 \pgfrememberpicturepositiononpagetrue
3647 \int_step_inline:nn { \int_max:nn \c@iRow \c@jCol }
3648 {
3649 \@@_qpoint:n { col - \int_min:nn { ##1 } { \c@jCol + 1 } }
3650 \dim_set_eq:NN \l_tmpa_dim \pgf@x
3651 \@@_qpoint:n { row - \int_min:nn { ##1 } { \c@iRow + 1 } }
3652 \dim_set_eq:NN \l_tmpb_dim \pgf@y
3653 \@@ qpoint:n { col - \int min:nn { ##1 + 1 } { \c@jCol + 1 } }
3654 \dim_set_eq:NN \l_@@_tmpc_dim \pgf@x
3655 \@@_qpoint:n { row - \int_min:nn { ##1 + 1 } { \c@iRow + 1 } }
3656 \dim_set_eq:NN \l_@@_tmpd_dim \pgf@y
3657 \pgftransformshift { \pgfpoint \l_tmpa_dim \l_tmpb_dim }
```
Now,  $\lceil \frac{\text{tempa-dim}}{\text{ampa-dim}} \rceil \rceil$  and  $\lceil \frac{\text{tempb-dim}}{\text{b}} \rceil$  become the width and the height of the node (of shape @à\_diag\_node) that we will construct.

```
3658 \dim_set:Nn \l_tmpa_dim { ( \l_@@_tmpc_dim - \l_tmpa_dim ) / 2 }
3659 \dim_set:Nn \l_tmpb_dim { ( \l_@@_tmpd_dim - \l_tmpb_dim ) / 2 }
3660 \pgfnode { @@_diag_node } { center } { } { \@@_env: - ##1 } { }
3661 \str_if_empty:NF \l_@@_name_str
3662 { \pgfnodealias { \l_@@_name_str - ##1 } { \@@_env: - ##1 } }
3663 }
```
Now, the last node. Of course, that is only a coordinate because there is not .5 anchor for that node.

```
3664 \int set:Nn \l tmpa_int { \int_max:nn \c@iRow \c@jCol + 1 }
3665 \@@ qpoint:n { row - \int_min:nn { \l_tmpa_int } { \c@iRow + 1 } }
3666 \dim_set_eq:NN \l_tmpa_dim \pgf@y
3667 \@@_qpoint:n { col - \int_min:nn { \l_tmpa_int } { \c@jCol + 1 } }
3668 \pgfcoordinate
3669 { \@@_env: - \int_use:N \l_tmpa_int } { \pgfpoint \pgf@x \l_tmpa_dim }
3670 \pgfnodealias
3671 { \@@_env: - last }
3672 { \@@_env: - \int_eval:n { \int_max:nn \c@iRow \c@jCol + 1 } }
3673 \str_if_empty:NF \l_@@_name_str
3674 {
3675 \pgfnodealias
3676 { \1_00_name_str - \int_use:N \1_tmpa_int }
3677 { \@@_env: - \int_use:N \l_tmpa_int }
3678 \pgfnodealias
3679 { \lceil \ \cdot \rceil \cdot 2} { \lceil \ \cdot \rceil \cdot 2 ast }
3680 { \@@_env: - last }
3681 }
3682 \endpgfpicture
3683 }
```
#### **We draw the dotted lines**

A dotted line will be said *open* in one of its extremities when it stops on the edge of the matrix and *closed* otherwise. In the following matrix, the dotted line is closed on its left extremity and open on its right.

 *a* + *b* + *c a* + *b a a a a* + *b a* + *b* + *c* 

The command \@@\_find\_extremities\_of\_line:nnnn takes four arguments:

- the first argument is the row of the cell where the command was issued;
- the second argument is the column of the cell where the command was issued;
- the third argument is the *x*-value of the orientation vector of the line;
- the fourth argument is the *y*-value of the orientation vector of the line.

This command computes:

- \l\_@@\_initial\_i\_int and \l\_@@\_initial\_j\_int which are the coordinates of one extremity of the line;
- $\lceil \cdot \cdot \rceil$   $\ll$  final i\_int and  $\lceil \cdot \cdot \rceil$   $\ll$  final j\_int which are the coordinates of the other extremity of the line;
- \l\_@@\_initial\_open\_bool and \l\_@@\_final\_open\_bool to indicate whether the extremities are open or not.

```
3684 \cs_new_protected:Npn \@@_find_extremities_of_line:nnnn #1 #2 #3 #4
3685 {
```
First, we declare the current cell as "dotted" because we forbide intersections of dotted lines.

```
3686 \cs_set:cpn { @@ _ dotted _ #1 - #2 } { }
Initialization of variables.
```

```
3687 \int_set:Nn \1_@@_initial_i_int { #1 }
3688 \int_set:Nn \l_@@_initial_j_int { #2 }
3689 \int_set:Nn \l_@@_final_i_int { #1 }
3690 \int_set:Nn \l_@@_final_j_int { #2 }
```
We will do two loops: one when determinating the initial cell and the other when determinating the final cell. The boolean  $\lceil \log \rceil$  stop\_loop\_bool will be used to control these loops. In the first loop, we search the "final" extremity of the line.

```
3691 \bool_set_false:N \l_@@_stop_loop_bool
3692 \bool_do_until:Nn \l_@@_stop_loop_bool
3693 {
3694 \int_add:Nn \1_00_final_i_int { #3 }
3695 \int_add:Nn \l_@@_final_j_int { #4 }
```
We test if we are still in the matrix.

```
3696 \bool_set_false:N \l_@@_final_open_bool
3697 \int_compare:nNnTF \l_@@_final_i_int > \l_@@_row_max_int
3698 {
3699 \int_{\int \text{compare: nNnTF } { #3 } = 13700 \{ \boldsymbol{\delta} \}3701 \{3702 \int_compare:nNnT \l_@@_final_j_int > \l_@@_col_max_int
3703 \{ \book_set_time:N \lQefinal_open_bool \}3704 }
3705 }
3706 \left\{ \begin{array}{ccc} 3706 & & & \end{array} \right\}3707 \int_compare:nNnTF \l_@@_final_j_int < \l_@@_col_min_int
3708 \qquad \qquad3709 \int \int \text{compare: } nNnT \{ #4 } = \{-1\}3710 { \boldsymbol{\delta} \\frac{3711}{ } }
3712 \{
```
 \int\_compare:nNnT \l\_@@\_final\_j\_int > \l\_@@\_col\_max\_int  $\{$   $\int_{\text{compare: nNnT } f #4 } = 1$  { \bool\_set\_true:N \l\_@@\_final\_open\_bool } } } } 3720 \bool\_if:NTF \l\_@@\_final\_open\_bool

If we are outside the matrix, we have found the extremity of the dotted line and it's an *open* extremity.

 $\left\{ \begin{array}{c} 3721 \end{array} \right.$ 

We do a step backwards.

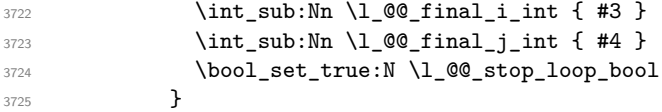

If we are in the matrix, we test whether the cell is empty. If it's not the case, we stop the loop because we have found the correct values for  $\lceil \log_{1} n \rceil$  and  $\lceil \log_{1} n \rceil$  and  $\lceil \log_{1} n \rceil$ .

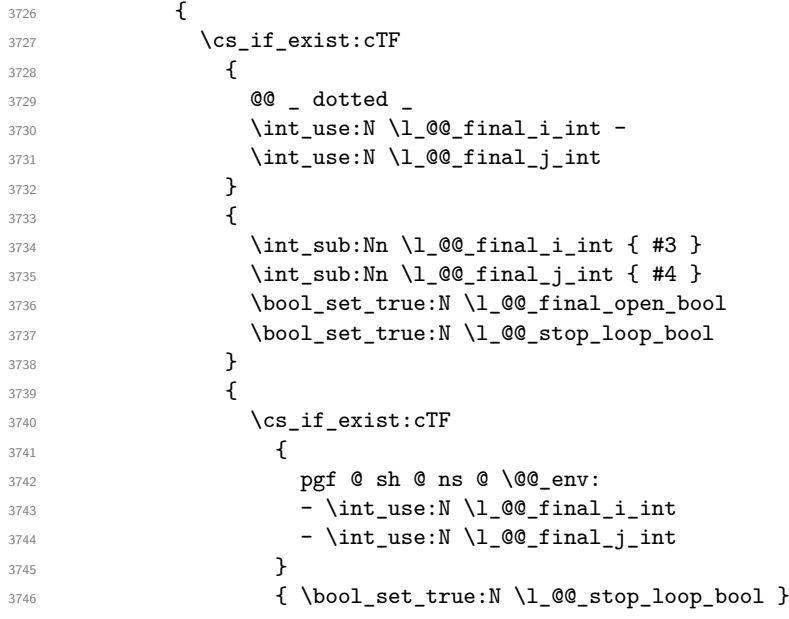

If the case is empty, we declare that the cell as non-empty. Indeed, we will draw a dotted line and the cell will be on that dotted line. All the cells of a dotted line have to be marked as "dotted" because we don't want intersections between dotted lines. We recall that the research of the extremities of the lines are all done in the same TeX group (the group of the environment), even though, when the extremities are found, each line is drawn in a TeX group that we will open for the options of the line.

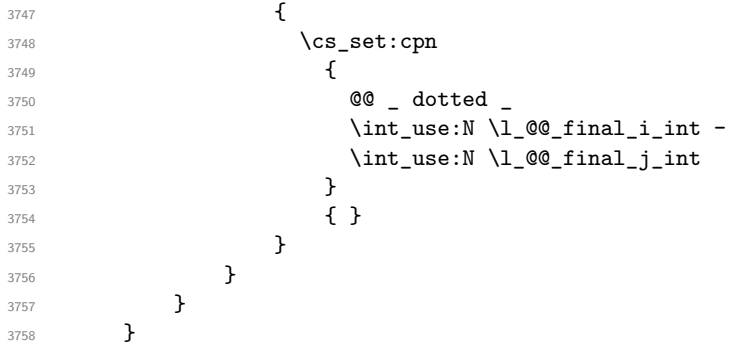

For  $\lceil \log_2$  initial\_i\_int and  $\lceil \log_2$  initial\_j\_int the programmation is similar to the previous one.

3759 \bool\_set\_false:N \l\_@@\_stop\_loop\_bool

```
3760 \bool_do_until:Nn \l_@@_stop_loop_bool
3761 \left\{ \begin{array}{ccc} 3761 & 566 \\ 566 & 566 \\ 566 & 566 \\ 566 & 566 \\ 566 & 566 \\ 566 & 566 \\ 566 & 566 \\ 566 & 566 \\ 566 & 566 \\ 566 & 566 \\ 566 & 566 \\ 566 & 566 \\ 566 & 566 \\ 566 & 566 \\ 566 & 566 \\ 566 & 566 \\ 566 & 566 \\ 566 & 566 \\ 566 & 566 \\ 566 & 566 \\ 3762 \int_sub:Nn \l_@@_initial_i_int { #3 }
3763 \int_sub:Nn \l_@@_initial_j_int { #4 }
3764 \bool_set_false:N \l_@@_initial_open_bool
3765 \int_compare:nNnTF \l_@@_initial_i_int < \l_@@_row_min_int
3766 \qquad \qquad3767 \int_{.3767}3768 \{ \bool\_set\_true:N \ l_@Q\_initial\_open\_bool \}3769 \left\{ \begin{array}{c} \end{array} \right.3770 \int \int_{compare: nNnT \lvert Q@_initial_j int = {\lvert Q@_col\_min_int -1 }3771 \{ \boldsymbol{\delta} \in \mathbb{Z} \text{ and } \{ \boldsymbol{\delta} \in \mathbb{Z} \text{ and } \boldsymbol{\delta} \in \mathbb{Z} \text{ and } \{ \boldsymbol{\delta} \in \mathbb{Z} \text{ and } \boldsymbol{\delta} \in \mathbb{Z} \text{ and } \boldsymbol{\delta} \in \mathbb{Z} \text{ and } \{ \boldsymbol{\delta} \} \}rac{3772}{ } }
3773 }
3774 \left\{ \begin{array}{c} \end{array} \right.\mathbb{R}^3 \int_{\mathbb{R}^3} and \int_{\mathbb{R}^3} and \int_{\mathbb{R}^3} and \int_{\mathbb{R}^3} and \int_{\mathbb{R}^3} and \int_{\mathbb{R}^3} and \int_{\mathbb{R}^3} and \int_{\mathbb{R}^3} and \int_{\mathbb{R}^3} and \int_{\mathbb{R}^3} and \int_{\mathbb{R}^3} and 3776 \{3777 \int_{2777}3778 \{ \boldsymbol{\delta} \}3779 }
3780 \left\{ \begin{array}{ccc} \end{array} \right.3781 \int_compare:nNnT \l_@@_initial_j_int > \l_@@_col_max_int
3782 \left\{ \begin{array}{c} \end{array} \right.3783 \int \int \text{compare: } nNnT \{ #4 } = \{-1\}3784 { \boldsymbol{\delta} \boldsymbol{\delta}}3785 }
3786 }
3787 }
3788 \bool_if:NTF \l_@@_initial_open_bool
3789 {
3790 \int_{add:Nn} l_Q @initial_iint { #3}3791 \int_{add:Nn} l_00_initial_j_int { #4}3792 \bool_set_true:N \l_@@_stop_loop_bool
3793 }
3794 \left\{ \begin{array}{c} 3794 & 200 \\ 200 & 200 \\ 200 & 200 \\ 200 & 200 \\ 200 & 200 \\ 200 & 200 \\ 200 & 200 \\ 200 & 200 \\ 200 & 200 \\ 200 & 200 \\ 200 & 200 \\ 200 & 200 \\ 200 & 200 \\ 200 & 200 \\ 200 & 200 \\ 200 & 200 \\ 200 & 200 \\ 200 & 200 \\ 200 & 200 \\ 200 & 200 \\ 3795 \cs_if_exist:cTF
3796 \left\{ \begin{array}{c} \end{array} \right.3797 @@ _ dotted
3798 \int \int \text{use:} N \lvert \text{QQ}_i\text{initial}_i\text{int } -
3799 \int_use:N \l_@@_initial_j_int
3800 }
3801 \{3802 \int_add:Nn \1_@@_initial_i_int { #3 }
3803 \int_add:Nn \l_@@_initial_j_int { #4 }
3804 \bool_set_true:N \l_@@_initial_open_bool
3805 \bool_set_true:N \l_@@_stop_loop_bool
3806 }3807 {
3808 \cs_if_exist:cTF
3809 \qquad \qquad \qquad \qquad \qquad \qquad \qquad \qquad \qquad \qquad \qquad \qquad \qquad \qquad \qquad \qquad \qquad \qquad \qquad \qquad \qquad \qquad \qquad \qquad \qquad \qquad \qquad \qquad \qquad \qquad \qquad \qquad \qquad \qquad \qquad \qquad \qquad \qquad 3810 pgf @ sh @ ns @ \@@_env:
3811 - \int_use:N \1_@@_initial_i_int
3812 - \int_use:N \l_@@_initial_j_int
3813 }3814 \{ \book\_set\_true:N \l_@@\_stop\_loop\_bool \}3815 \{3816 \cs_set:cpn
38173818 @@ _ dotted _
3819 \int \int_0^{\infty} \ln t \cdot N \ln(00 \n10) \int_0^{\infty} \ln(100 \n10)3820 \int_2\left|u\right| \leq c \ln \ln \left|u\right|3821 }3822 \{ \}
```
 $\overline{\phantom{a}}$ 3823 **}** <sup>3824</sup> } <sup>3825</sup> } <sup>3826</sup> }

We remind the rectangle described by all the dotted lines in order to respect the corresponding virtual "block" when drawing the horizontal and vertical rules.

<sup>3827</sup> \seq\_gput\_right:Nx \g\_@@\_pos\_of\_xdots\_seq <sup>3828</sup> { 3829 { \int\_use:N \1\_@@\_initial\_i\_int }

Be careful: with \Iddots, \l\_@@\_final\_j\_int is inferior to \l\_@@\_initial\_j\_int. That's why we use \int\_min:nn and \int\_max:nn.

```
3830 { \int_min:nn \l_@@_initial_j_int \l_@@_final_j_int }
3831 { \int_use:N \l_@@_final_i_int }
3832 { \int_max:nn \l_@@_initial_j_int \l_@@_final_j_int }
3833 { } % for the name of the block
3834 }
3835 }
```
The following commmand (*when it will be written*) will set the four counters \l  $@Q$  row min int, \l\_@@\_row\_max\_int, \l\_@@\_col\_min\_int and \l\_@@\_col\_max\_int to the intersections of the submatrices which contains the cell of row #1 and column #2. As of now, it's only the whole array (excepted exterior rows and columns).

```
3836 \cs_new_protected:Npn \@@_adjust_to_submatrix:nn #1 #2
3837 {
3838 \int_set:Nn \l_@@_row_min_int 1
3839 \int_set:Nn \l_@@_col_min_int 1
3840 \int_set_eq:NN \l_@@_row_max_int \c@iRow
3841 \int_set_eq:NN \l_@@_col_max_int \c@jCol
```
We do a loop over all the submatrices specified in the code-before. We have stored the position of all those submatrices in  $\gtrsim$  00\_submatrix\_seq.

```
3842 \seq_map_inline:Nn \g_@@_submatrix_seq
3843 { \@@_adjust_to_submatrix:nnnnnn { #1 } { #2 } ##1 }
3844 }
```
#1 and #2 are the numbers of row and columns of the cell where the command of dotted line (ex.: \Vdots) has been issued. #3, #4, #5 and #6 are the specification (in *i* and *j*) of the submatrix we are analyzing.

```
3845 \cs_set_protected:Npn \@@_adjust_to_submatrix:nnnnnn #1 #2 #3 #4 #5 #6
3846 {
3847 \bool_if:nT
3848 {
3849 \int_compare_p:n { #3 <= #1 }
3850 && \int_compare_p:n { #1 <= #5 }
3851 && \int_compare_p:n { #4 <= #2 }
3852 && \int_compare_p:n { #2 <= #6 }
3853 }
3854 {
3855 \int_set:Nn \l_@@_row_min_int { \int_max:nn \l_@@_row_min_int { #3 } }
3856 \int_set:Nn \l_@@_col_min_int { \int_max:nn \l_@@_col_min_int { #4 } }
3857 \int_set:Nn \l_@@_row_max_int { \int_min:nn \l_@@_row_max_int { #5 } }
3888 \int_set:Nn \l_@@_col_max_int { \int_min:nn \l_@@_col_max_int { #6 } }
3859 }
3860 }
3861 \cs_new_protected:Npn \@@_set_initial_coords:
3862 {
3863 \dim_set_eq:NN \l_@@_x_initial_dim \pgf@x
3864 \dim_set_eq:NN \l_@@_y_initial_dim \pgf@y
3865 }
3866 \cs_new_protected:Npn \@@_set_final_coords:
3867 {
```

```
3868 \dim_set_eq:NN \l_@@_x_final_dim \pgf@x
3869 \dim_set_eq:NN \l_@@_y_final_dim \pgf@y
3870 }
3871 \cs_new_protected:Npn \@@_set_initial_coords_from_anchor:n #1
3872 \frac{1}{2}3873 \pgfpointanchor
3874 {
3875 \@@ env:
3876 - \int use:N \1 @@ initial i int
3877 - \int_use:N \1_@@_initial_j_int
3878 }
3879 { #1 }
3880 \@@_set_initial_coords:
3881 }
3882 \cs_new_protected:Npn \@@_set_final_coords_from_anchor:n #1
3883 {
3884 \pgfpointanchor
3885 {
3886 \@@_env:
3887 - \int_use:N \l_@@_final_i_int
3888 - \int_use:N \l_@@_final_j_int
3889 }
3890 { #1 }
3891 \@@_set_final_coords:
3892 }
3893 \cs_new_protected:Npn \@@_open_x_initial_dim:
3894 {
3895 \dim set eq:NN \l @@ x initial dim \c max dim
3896 \int step inline:nnn \l @@ first row int \g @@ row total int
3897 {
3898 \cs if exist:cT
3899 { pgf @ sh @ ns @ \@@_env: - ##1 - \int_use:N \l_@@_initial_j_int }
3900 {
3901 \pgfpointanchor
3902 { \@@ env: - ##1 - \int_use:N \l_@@_initial_j_int }
3903 { west }
3904 \dim_set:Nn \l_@@_x_initial_dim
3905 { \dim_min:nn \l_@@_x_initial_dim \pgf@x }
3906 }
3907 }
If, in fact, all the cells of the columns are empty (no PGF/Tikz nodes in those cells).
3908 \dim_compare:nNnT \l_@@_x_initial_dim = \c_max_dim
3909 {
3910 \@@_qpoint:n { col - \int_use:N \l_@@_initial_j_int }
3911 \dim_set_eq:NN \1_@@_x_initial_dim \pgf@x
3912 \dim_add:Nn \l_@@_x_initial_dim \col@sep
3913 }
3914 }
3915 \cs_new_protected:Npn \@@_open_x_final_dim:
3916 \sim3917 \dim_set:Nn \l_@@_x_final_dim { - \c_max_dim }
3918 \int_step_inline:nnn \l_@@_first_row_int \g_@@_row_total_int
3919 \{3920 \cs_if_exist:cT
3921 { pgf @ sh @ ns @ \@@_env: - ##1 - \int_use:N \l_@@_final_j_int }
3922 \qquad \qquad3923 \pgfpointanchor
_{3924} { \@@ env: - ##1 - \int_use:N \l_@@_final_j_int }
3925 { east }
3926 \dim_set:Nn \l_@@_x_final_dim
3927 { \dim_max:nn \l_@@_x_final_dim \pgf@x }
3928 }
```
If, in fact, all the cells of the columns are empty (no PGF/Tikz nodes in those cells).

```
3930 \dim_compare:nNnT \l_@@_x_final_dim = { - \c_max_dim }
3931 \left\{ \begin{array}{c} 3931 \end{array} \right.3932 \@@_qpoint:n { col - \int_eval:n { \l_@@_final_j_int + 1 } }
3933 \dim_set_eq:NN \l_@@_x_final_dim \pgf@x
3934 \dim_sub:Nn \l_@@_x_final_dim \col@sep
3935 }
3936 }
```
The first and the second arguments are the coordinates of the cell where the command has been issued. The third argument is the list of the options.

```
3937 \cs_new_protected:Npn \@@_draw_Ldots:nnn #1 #2 #3
3938 {
3939 \@@_adjust_to_submatrix:nn { #1 } { #2 }
3940 \cs_if_free:cT { @@ _ dotted _ #1 - #2 }
3941 {
3942 \@@_find_extremities_of_line:nnnn { #1 } { #2 } 0 1
```
The previous command may have changed the current environment by marking some cells as "dotted", but, fortunately, it is outside the group for the options of the line.

```
3943 \group_begin:
3944 \int_{\text{compare: nNnTF } { #1 } = 03945 { \color { nicematrix-first-row } }
3946
```
We remind that, when there is a "last row"  $\lceil \cdot \rceil$   $\mathbb{Q}$  last row int will always be (after the construction of the array) the number of that "last row" even if the option last-row has been used without value.

```
3947 \int \int \text{compare: nNnT { #1 } = \lceil \cdot \cdot \rceil}3948 { \color { nicematrix-last-row } }
3949 }
3950 \keys_set:nn { NiceMatrix / xdots } { #3 }
3951 \tl_if_empty:VF \l_@@_xdots_color_tl { \color { \l_@@_xdots_color_tl } }
3952 \@@_actually_draw_Ldots:
3953 \group_end:
3954 }
3955 }
```
The command  $\mathcal{Q}$  actually draw Ldots: has the following implicit arguments:

• \1 @@ initial i int

3929 }

- \1 @@ initial j int
- \l\_@@\_initial\_open\_bool
- \l\_@@\_final\_i\_int
- $\setminus$ 1 @@ final j int
- \l\_@@\_final\_open\_bool.

The following function is also used by **\Hdotsfor**.

```
3956 \cs_new_protected:Npn \@@_actually_draw_Ldots:
3957 {
3958 \bool_if:NTF \l_@@_initial_open_bool
3959 {
3960 \@@_open_x_initial_dim:
3961 \@@_qpoint:n { row - \int_use:N \1_@@_initial_i_int - base }
3962 \dim_set_eq:NN \l_@@_y_initial_dim \pgf@y
3963 }
3964 { \@@_set_initial_coords_from_anchor:n { base~east } }
3965 \bool_if:NTF \l_@@_final_open_bool
```

```
3966 {
3967 \@@_open_x_final_dim:
3968 \@@_qpoint:n { row - \int_use:N \l_@@_final_i_int - base }
3969 \dim_set_eq:NN \l_@@_y_final_dim \pgf@y
3070 }
3971 { \@@_set_final_coords_from_anchor:n { base~west } }
```
We raise the line of a quantity equal to the radius of the dots because we want the dots really "on" the line of texte. Of course, maybe we should not do that when the option line-style is used (?).

```
3972 \dim_add:Nn \l_@@_y_initial_dim \l_@@_xdots_radius_dim
3973 \dim_add:Nn \l_@@_y_final_dim \l_@@_xdots_radius_dim
3974 \@@_draw_line:
3975 }
```
The first and the second arguments are the coordinates of the cell where the command has been issued. The third argument is the list of the options.

```
3976 \cs_new_protected:Npn \@@_draw_Cdots:nnn #1 #2 #3
3977 {
3978 \@@_adjust_to_submatrix:nn { #1 } { #2 }
3979 \cs_if_free:cT { @Q _ dotted _ #1 - #2 }
\overline{\mathbf{3}}3981 \@@_find_extremities_of_line:nnnn { #1 } { #2 } 0 1
```
The previous command may have changed the current environment by marking some cells as "dotted", but, fortunately, it is outside the group for the options of the line.

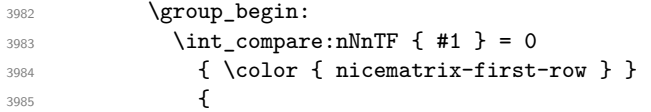

We remind that, when there is a "last row"  $\lceil \log \cdot \rceil$  ast row\_int will always be (after the construction of the array) the number of that "last row" even if the option last-row has been used without value.

```
3986 \int compare:nNnT { #1 } = \l @@ last row int
3987 { \color { nicematrix-last-row } }
3988 }
3989 \keys_set:nn { NiceMatrix / xdots } { #3 }
3990 \tl_if_empty:VF \l_@@_xdots_color_tl { \color { \l_@@_xdots_color_tl } }
3991 \@@_actually_draw_Cdots:
3992 \group_end:
3993 }
3994 }
```
The command \@@\_actually\_draw\_Cdots: has the following implicit arguments:

- \l\_@@\_initial\_i\_int
- \1 @@ initial j int
- \l\_@@\_initial\_open\_bool
- \l\_@@\_final\_i\_int
- $\setminus$ 1 @@ final j int
- \l\_@@\_final\_open\_bool.

```
3995 \cs_new_protected:Npn \@@_actually_draw_Cdots:
3996 {
3997 \bool_if:NTF \l_@@_initial_open_bool
3998 { \@@_open_x_initial_dim: }
3999 { \@@_set_initial_coords_from_anchor:n { mid~east } }
4000 \bool_if:NTF \l_@@_final_open_bool
4001 { \@@_open_x_final_dim: }
4002 { \@@_set_final_coords_from_anchor:n { mid~west } }
4003 \bool_lazy_and:nnTF
```

```
4004 \l_@@_initial_open_bool
4005 \l_@@_final_open_bool
4006 \uparrow4007 \\GQ_qpoint:n { row - \int_use:N \l_GQ_initial_i_int }
4008 \dim_set_eq:NN \l_tmpa_dim \pgf@y
4009 \@@_qpoint:n { row - \int_eval:n { \l_@@_initial_i_int + 1 } }
4010 \dim_set: Nn \lq\ll_yinitial\_dim f ( \lq\ll_y \dim + \pgf@y ) / 24011 \dim_set_eq:NN \l_@@_y_final_dim \l_@@_y_initial_dim
4012 }
4013 \overline{f}4014 \bool_if:NT \l_@@_initial_open_bool
4015 { \dim_set_eq:NN \l_@@_y_initial_dim \l_@@_y_final_dim }
4016 \bool_if:NT \l_@@_final_open_bool
4017 { \dim_set_eq:NN \l_@@_y_final_dim \l_@@_y_initial_dim }
4018 74019 \@@_draw_line:
4020 }
4021 \cs_new_protected:Npn \@@_open_y_initial_dim:
4022 \sim f
4023 \@@_qpoint:n { row - \int_use:N \l_@@_initial_i_int - base }
4024 \dim_set:Nn \l_@@_y_initial_dim
4025 \uparrow4026 \fp_to_dim:n
4027 \uparrow4028 \pgf Qv4029 + ( \box_ht:N \strutbox + \extrarowheight ) * \arraystretch
4030 }
4031 } % modified 6.13c
4032 \int_step_inline:nnn \l_@@_first_col_int \g_@@_col_total_int
4033 {
4034 \cs if exist:cT
4035 { pgf @ sh @ ns @ \@@_env: - \int_use:N \l_@@_initial_i_int - ##1 }
4036 \uparrow4037 \pgfpointanchor
4038 { \@@_env: - \int_use:N \1_@@_initial_i_int - ##1 }
4039 { north }
\label{eq:main} $$ \dim_set: Nn \l_@Q_y_initial\_dim4041 { \dim_max:nn \1_@@_y_initial_dim \pgf@y }
4042 }
4043 }
4044 }
4045 \cs_new_protected:Npn \@@_open_y_final_dim:
4046 {
4047 \@@_qpoint:n { row - \int_use:N \l_@@_final_i_int - base }
4048 \dim_set:Nn \l_@@_y_final_dim
4049 { \fp_to_dim:n { \pgf@y - ( \box_dp:N \strutbox ) * \arraystretch } }
4050 % modified 6.13c
4051 \int_step_inline:nnn \l_@@_first_col_int \g_@@_col_total_int
4052 \uparrow4053 \cs_if_exist:cT
4054 4054 4054 4014 4014 4014 4014 4014 4014 4014 4014 4014 4014 4014 4014 4014 4014 4014 4014 4014 4014 4014 4014 4014 4014 4014 4014 4014 4014 4014 4014 4014055 \left\{ \begin{array}{c} \end{array} \right.4056 \pgfpointanchor
4057 { \@@_env: - \int_use:N \l_@@_final_i_int - ##1 }
4058 { south }
4059 \dim_set:Nn \ l_@Q_y_final_dim4060 { \dim_min:nn \l_@@_y_final_dim \pgf@y }
4061 }
4062 }
4063 }
```
The first and the second arguments are the coordinates of the cell where the command has been issued. The third argument is the list of the options.

```
4064 \cs_new_protected:Npn \@@_draw_Vdots:nnn #1 #2 #3
4065 {
4066 \@@_adjust_to_submatrix:nn { #1 } { #2 }
4067 \cs_if_free:cT { @@ _ dotted _ #1 - #2 }
\overline{4}4069 \@@_find_extremities_of_line:nnnn { #1 } { #2 } 1 0
```
The previous command may have changed the current environment by marking some cells as "dotted", but, fortunately, it is outside the group for the options of the line.

```
4070 \group_begin:
4071 \int_{\text{compare: nNnTF} \{ #2 } = 04072 { \color { nicematrix-first-col } }
4073 \left\{ \begin{array}{c} 1 \end{array} \right.4074 \int_{\text{compare: nNnT} {\#2} = \lceil \frac{00_last\_col\_int}{\rceil}4075 { \color { nicematrix-last-col } }
4076 }
4077 \keys_set:nn { NiceMatrix / xdots } { #3 }
4078 \tl if empty:VF \l @@ xdots color tl
4079 { \color { \l @@ xdots color tl } }
4080 \@@_actually_draw_Vdots:
4081 \group_end:
4082 }
4083 }
```
The command \@@\_actually\_draw\_Vdots: has the following implicit arguments:

- \1 @@ initial i int
- \l\_@@\_initial\_j\_int
- \1 @@ initial open bool
- \l\_@@\_final\_i\_int
- \l\_@@\_final\_j\_int
- \l\_@@\_final\_open\_bool.

The following function is also used by **\Vdotsfor**.

```
4084 \cs_new_protected:Npn \@@_actually_draw_Vdots:
4085 <del>f</del>
```
The boolean  $\lceil \frac{t}{m} \rceil$  bool indicates whether the column is of type 1 or may be considered as if.

```
4086 \bool_set_false:N \l_tmpa_bool
```
First the case when the line is closed on both ends.

```
4087 \bool_lazy_or:nnF \l_@@_initial_open_bool \l_@@_final_open_bool
4088 {
4089 \@@_set_initial_coords_from_anchor:n { south~west }
4090 \@@_set_final_coords_from_anchor:n { north~west }
4091 \bool_set:Nn \l_tmpa_bool
4092 { \dim_compare_p:nNn \l_@@_x_initial_dim = \l_@@_x_final_dim }
4093 }
```
Now, we try to determine whether the column is of type c or may be considered as if.

```
4094 \bool_if:NTF \l_@@_initial_open_bool
4095 \@@_open_y_initial_dim:
4096 { \@@_set_initial_coords_from_anchor:n { south } }
4097 \bool_if:NTF \l_@@_final_open_bool
4098 \@@_open_y_final_dim:
4099 { \@@_set_final_coords_from_anchor:n { north } }
4100 \bool_if:NTF \l_@@_initial_open_bool
4101 \sim4102 \bool_if:NTF \l_@@_final_open_bool
4103 {
4104 \@{qpoint: n \{ col - \int use: N \lQ@initial_i int }
```
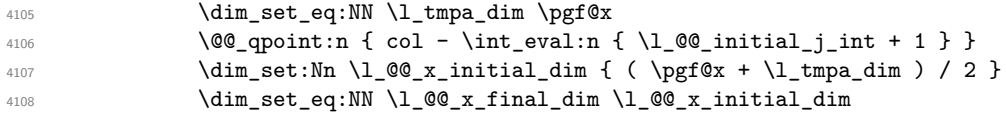

We may think that the final user won't use a "last column" which contains only a command \Vdots. However, if the \Vdots is in fact used to draw, not a dotted line, but an arrow (to indicate the number of rows of the matrix), it may be really encountered.

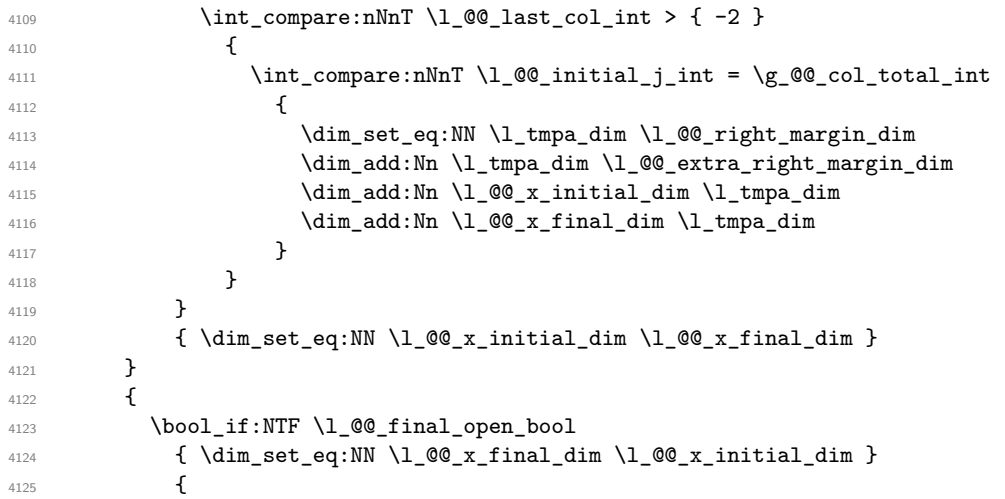

Now the case where both extremities are closed. The first conditional tests whether the column is of type c or may be considered as if.

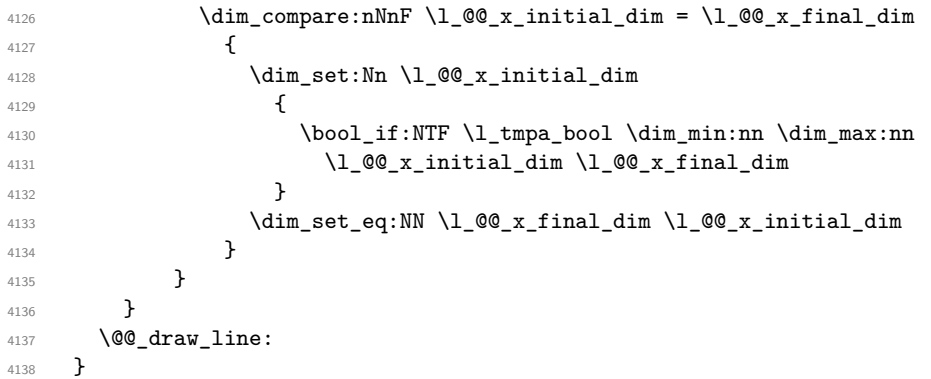

For the diagonal lines, the situation is a bit more complicated because, by default, we parallelize the diagonals lines. The first diagonal line is drawn and then, all the other diagonal lines are drawn parallel to the first one.

The first and the second arguments are the coordinates of the cell where the command has been issued. The third argument is the list of the options.

```
4139 \cs_new_protected:Npn \@@_draw_Ddots:nnn #1 #2 #3
4140 \sim 5
4141 \@@_adjust_to_submatrix:nn { #1 } { #2 }
4142 \cs_if_free:cT { @@ _ dotted _ #1 - #2 }
4143 {
4144 \@@_find_extremities_of_line:nnnn { #1 } { #2 } 1 1
```
The previous command may have changed the current environment by marking some cells as "dotted", but, fortunately, it is outside the group for the options of the line.

```
4145 \group_begin:
4146 \keys_set:nn { NiceMatrix / xdots } { #3 }
\verb|\til_if\_empty:VF \l_@\_xdots\_color_t1 {\color{red}{\textwidth}} {\color{red}{\textwidth}} \label{thm:147}4148 \@@_actually_draw_Ddots:
4149 \group_end:
4150 }
4151 }
```
The command \@@\_actually\_draw\_Ddots: has the following implicit arguments:

- \1 @@ initial i int
- \l\_@@\_initial\_j\_int
- \l\_@@\_initial\_open\_bool
- \l\_@@\_final\_i\_int
- \l\_@@\_final\_j\_int
- \1 @@ final open bool.

```
4152 \cs_new_protected:Npn \@@_actually_draw_Ddots:
4153 \sim4154 \bool if:NTF \l @@ initial open bool
4155 {
4156 \@@_open_y_initial_dim:
4157 \@@_open_x_initial_dim:
4158 }
4159 { \@@_set_initial_coords_from_anchor:n { south~east } }
4160 \bool_if:NTF \l_@@_final_open_bool
4161 \{4162 \@@_open_x_final_dim:
4163 \dim set eq:NN \1 QQ_x final dim \pgfQx4164 }
4165 { \@@_set_final_coords_from_anchor:n { north~west } }
```
We have retrieved the coordinates in the usual way (they are stored in  $\lceil \log x \rceil$  initial dim, etc.). If the parallelization of the diagonals is set, we will have (maybe) to adjust the fourth coordinate.

<sup>4166</sup> \bool\_if:NT \l\_@@\_parallelize\_diags\_bool <sup>4167</sup> { <sup>4168</sup> \int\_gincr:N \g\_@@\_ddots\_int

We test if the diagonal line is the first one (the counter  $\gtrsim$   $@$  ddots\_int is created for this usage).  $4169$   $\int_{\text{169}}$   $\int_{\text{200}}$  and  $\int_{\text{200}}$  and  $\int_{\text{200}}$  and  $\int_{\text{200}}$  and  $\int_{\text{200}}$  and  $\int_{\text{200}}$  and  $\int_{\text{200}}$  and  $\int_{\text{200}}$  and  $\int_{\text{200}}$  and  $\int_{\text{200}}$  and  $\int_{\text{200}}$  and  $\int_{\text{200}}$  a

If the diagonal line is the first one, we have no adjustment of the line to do but we store the  $\Delta$ <sub>*x*</sub> and the ∆*<sup>y</sup>* of the line because these values will be used to draw the others diagonal lines parallels to the first one.

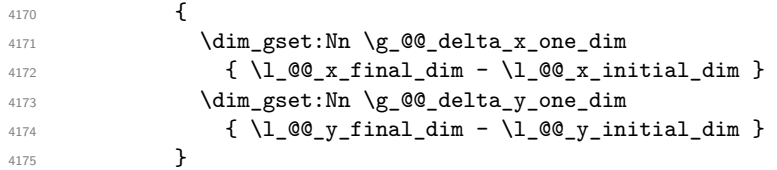

If the diagonal line is not the first one, we have to adjust the second extremity of the line by modifying the coordinate  $\lceil \log_x \_ \text{initial\_dim}.$ 

```
4176 \left\{ \begin{array}{ccc} 4 & 4 & 4 \end{array} \right\}4177 \dim set:Nn \l @@ y final dim
4178 \left\{ \begin{array}{ccc} 4 & 4 & 4 \end{array} \right\}4179 1_0@y_initial_dim +4180 ( l_{QQ_xfinal_dim - l_{QQ_x}initial_dim ) *
4181 \dim_ratio:nn \g_@@_delta_y_one_dim \g_@@_delta_x_one_dim
4182 }
4183 }
4184 }
4185 \@@_draw_line:
4186 }
```
We draw the \Iddots diagonals in the same way.

The first and the second arguments are the coordinates of the cell where the command has been issued. The third argument is the list of the options.

```
4187 \cs_new_protected:Npn \@@_draw_Iddots:nnn #1 #2 #3
4188 {
4189 \@@_adjust_to_submatrix:nn { #1 } { #2 }
4190 \cs_if_free:cT { @@ _ dotted _ #1 - #2 }
4101 \qquad \qquad4192 \@@_find_extremities_of_line:nnnn { #1 } { #2 } 1 { -1 }
```
The previous command may have changed the current environment by marking some cells as "dotted", but, fortunately, it is outside the group for the options of the line.

```
4193 \group begin:
4194 \keys_set:nn { NiceMatrix / xdots } { #3 }
4195 \tl_if_empty:VF \l_@@_xdots_color_tl { \color { \l_@@_xdots_color_tl } }
4196 \@@ actually draw Iddots:
4197 \group_end:
4198 }
4199 }
```
The command  $\@$  actually\_draw\_Iddots: has the following implicit arguments:

- \l\_@@\_initial\_i\_int
- \1 @@ initial j int
- \1 @@ initial open bool
- \l\_@@\_final\_i\_int
- \l\_@@\_final\_j\_int

```
• \1 @@ final open bool.
```

```
4200 \cs_new_protected:Npn \@@_actually_draw_Iddots:
4201 {
4202 \bool_if:NTF \l_@@_initial_open_bool
4203 \uparrow4204 \@@_open_y_initial_dim:
4205 \@@_open_x_initial_dim:
4206 }
4207 { \@@_set_initial_coords_from_anchor:n { south~west } }
4208 \bool_if:NTF \l_@@_final_open_bool
4209 \qquad \qquad \qquad \qquad4210 \@@_open_y_final_dim:
4211 \@@_open_x_final_dim:
4212 }
4213 { \@@_set_final_coords_from_anchor:n { north~east } }
4214 \bool_if:NT \l_@@_parallelize_diags_bool
4215 {
4216 \int_gincr:N \g_@@_iddots_int
4217 \int_0 \int_0 compare:nNnTF \gtrsim @@_iddots_int = 1
4218 \left\{ \begin{array}{c} 1 \end{array} \right\}4219 \dim_gset:Nn \g_@@_delta_x_two_dim
4220 \{ \lceil \text{QQ_xfnal.dim} - \lceil \text{QQ_x_inital.dim} \rceil \}4221 \dim_gset:Nn \g_@@_delta_y_two_dim
4222 \{ \lceil \text{O@}_y_f \rceil \text{final\_dim} - \lceil \text{O@}_y_f \rceil \text{initial\_dim} \}4223 }
4224 \left\{ \begin{array}{c} 4224 & 4224 \\ 606 & 4224 \end{array} \right\}4225 \dim set:Nn \l @@ v final dim
4226 \left\{ \begin{array}{c} 1 \end{array} \right.4227 1 00 y initial dim +
4228 ( l_@Q_x_final_dim - l_@Q_x_initial_dim ) *
4229 \dim_ratio:nn \g_@@_delta_y_two_dim \g_@@_delta_x_two_dim
4230 \}4231 }
4232 }
4233 \@@_draw_line:
4234 }
```
### **The actual instructions for drawing the dotted lines with Tikz**

The command  $\text{Q@ draw line:}$  should be used in a  $\text{pgfpicture}.$  It has six implicit arguments:

- \l\_@@\_x\_initial\_dim
- \l\_@@\_y\_initial\_dim
- \l @@ x final dim
- \l @@ y final dim
- \l\_@@\_initial\_open\_bool
- \1 @@ final open bool

```
4235 \cs_new_protected:Npn \@@_draw_line:
4236 \left\{ \right.4237 \pgfrememberpicturepositiononpagetrue
4238 \pgf@relevantforpicturesizefalse
4239 \bool_lazy_or:nnTF
4240 { \tl_if_eq_p:NN \l_@@_xdots_line_style_tl \c_@@_standard_tl }
4241 \l_@@_dotted_bool
4242 \@@_draw_standard_dotted_line:
4243 \@@_draw_unstandard_dotted_line:
4244 }
```
We have to do a special construction with  $\exp\arg s:NV$  to be able to put in the list of options in the correct place in the Tikz instruction.

```
4245 \cs_new_protected:Npn \@@_draw_unstandard_dotted_line:
4246 \left\{ \right.4247 \begin { scope }
4248 \@@_draw_unstandard_dotted_line:o
4249 { \l_@@_xdots_line_style_tl , \l_@@_xdots_color_tl }
4250 }
```
We have used the fact that, in PGF, un color name can be put directly in a list of options (that's why we have put diredtly \1\_00\_xdots\_color\_tl).

The argument of  $\Diamond$  draw unstandard dotted line:n is, in fact, the list of options.

```
4251 \cs_new_protected:Npn \@@_draw_unstandard_dotted_line:n #1
4252 \{4253 \@@_draw_unstandard_dotted_line:nVV
4254 { #1 }
4255 \l_@@_xdots_up_tl
4256 \l_@@_xdots_down_tl
4257 }
4258 \cs_generate_variant:Nn \@@_draw_unstandard_dotted_line:n { o }
4259 \cs_new_protected:Npn \@@_draw_unstandard_dotted_line:nnn #1 #2 #3
4260 {
4261 \draw
4262 [
4263 #1
4264 shorten~> = \l_@@_xdots_shorten_end_dim ,
4265 shorten~< = \l_@@_xdots_shorten_start_dim ,
4266 ]
4267 ( l<sup>00</sup>_x_initial_dim , l<sup>00</sup>_y_initial_dim )
```
Be careful: We can't put  $\setminus c$  math toggle token instead of  $\$ in the following lines because we are in the contents of Tikz nodes (and they will be *rescanned* if the Tikz library babel is loaded).

```
4268 -- node [ sloped , above ] { $ \scriptstyle #2 $ }
4269 node [ sloped , below ] { $ \scriptstyle #3 $ }
4270 ( l_{@x_final\_dim} , l_{@y_final\_dim} ;
4271 \end { scope }
4272 }
4273 \cs_generate_variant:Nn \@@_draw_unstandard_dotted_line:nnn { n V V }
```
The command \@@\_draw\_standard\_dotted\_line: draws the line with our system of dots (which gives a dotted line with real round dots).

```
4274 \cs_new_protected:Npn \@@_draw_standard_dotted_line:
4275 {
4276 \bool_lazy_and:nnF
4277 { \tl_if_empty_p:N \l_@@_xdots_up_tl }
4278 { \tl_if_empty_p:N \l_@@_xdots_down_tl }
4279 \uparrow4280 \pgfscope
4281 \pgftransformshift
4282 \left\{ \begin{array}{ccc} 4 & 2 & 1 \\ 1 & 1 & 1 \end{array} \right\}4283 \pgfpointlineattime { 0.5 }
4284 { \pgfpoint \l_@@_x_initial_dim \l_@@_y_initial_dim }
4285 { \pgfpoint \l_@@_x_final_dim \l_@@_y_final_dim }
4286 }
4287 \pgftransformrotate
4288 \qquad \qquad \qquad4289 \fp_eval:n
4290 \left\{ \begin{array}{c} 1 \end{array} \right.4291 atand
4292 (
4293 \l_@@_y_final_dim - \l_@@_y_initial_dim ,
4294 \l_@@_x_final_dim - \l_@@_x_initial_dim
4295 )
4296 }
4297 }
4298 \pgfnode
4299 { rectangle }
4300 { south }
4301 \{4302 \c_math_toggle_token
4303 \scriptstyle \l_@@_xdots_up_tl
4304 \c_math_toggle_token
4305 }
4306 { }
4307 					{ \pgfusepath { } }
4308 \pgfnode
4309 { rectangle }
4310 { north }
4311 \qquad \qquad \qquad4312 \c_math_toggle_token
4313 \scriptstyle \l_@@_xdots_down_tl
4314 \c_math_toggle_token
4315 }
4316 { }
4317 { \pgfusepath { } }
4318 \endpgfscope
4319 }
4320 \group_begin:
```
The dimension \l\_@@\_l\_dim is the length *ℓ* of the line to draw. We use the floating point reals of the L3 programming layer to compute this length.

```
4321 \dim_zero_new:N \l_@@_l_dim
4322 \dim_set:Nn \l_@@_l_dim
4323 {
4324 \fp_to_dim:n
4325 \left\{ \begin{array}{c} 1 \end{array} \right\}4326 sqrt
4327 (
4328 ( l_{00_xfn} l_{100_xfn} l_{100_xfn} l_{00_xin} l_{100_xfn} l_{00_xin}4329 +4330 ( l_@g_final_dim - l_@g_finitial_dim - ( 4J_@g_ffinal_dim -4331 )
4332 }
```
4333 }

It seems that, during the first compilations, the value of  $\lceil \cdot \rfloor$  @  $\lceil \cdot \rfloor$  dim may be erroneous (equal to zero or very large). We must detect these cases because they would cause errors during the drawing of the dotted line. Maybe we should also write something in the aux file to say that one more compilation should be done.

```
4334 \bool_lazy_or:nnF
4335 { \dim_compare_p:nNn { \dim_abs:n \l_@@_l_dim } > \c_@@_max_l_dim }
4336 { \dim_compare_p:nNn \l_@@_l_dim = \c_zero_dim }
4337 \@@_draw_standard_dotted_line_i:
4338 \group_end:
4339 }
4340 \dim_const:Nn \c_@@_max_l_dim { 50 cm }
4341 \cs_new_protected:Npn \@@_draw_standard_dotted_line_i:
4342 {
The number of dots will be \lceil \log n \rceil + 1.
4343 \bool_if:NTF \l_@@_initial_open_bool
4344 \left\{ \begin{array}{ccc} 4 & 3 & 4 \end{array} \right\}4345 \bool_if:NTF \l_@@_final_open_bool
4346 \left\{ \begin{array}{c} 4346 & 1 \end{array} \right\}4347 \int_set:Nn \l_tmpa_int
4348 { \dim_ratio:nn \l_@@_l_dim \l_@@_xdots_inter_dim }
4349 }
4350 \left\{ \begin{array}{ccc} 4 & 4 & 4 \end{array} \right\}4351 \int_0^4 \int_0^4 \int_0^4 \int_0^4 \int_0^4 \int_0^4 \int_0^4 \int_0^4 \int_0^4 \int_0^4 \int_0^4 \int_0^4 \int_0^4 \int_0^4 \int_0^4 \int_0^4 \int_0^4 \int_0^4 \int_0^4 \int_0^4 \int_0^4 \int_0^4 \int_0^4 \int_0^44352 \left\{ \begin{array}{c} \end{array} \right.4353 \dim ratio:nn
4354 \{ \lceil \text{Q@ldim} - \lceil \text{Q@xdots}\rceil \}4355 \l_@@_xdots_inter_dim
4356 }
4357 }
4358 }
4359 {
4360 \bool if:NTF \l @@ final open bool
4361 \left\{ \begin{array}{c} 1 \\ 1 \end{array} \right\}4362 \int_set:Nn \l_tmpa_int
4363 \left\{ \begin{array}{ccc} 4 & 4 & 3 & 6 \end{array} \right\}4364 \dim_ratio:nn
4365 \{ \lceil \text{Q@_1dim} - \lceil \text{Q@\_xdots\_shorten\_end\_dim} \rceil \}4366 \l_@@_xdots_inter_dim
4367 }
4368 }
4369 \left\{ \begin{array}{ccc} 4 & 3 & 6 \end{array} \right\}4370 \int_{4370}4371 \left\{ \begin{array}{c} 1 \end{array} \right.4372 \dim_ratio:nn
4373 \left\{ \begin{array}{c} \end{array} \right.4374 \l_@@_l_dim
4375 - \l_@@_xdots_shorten_start_dim - \l_@@_xdots_shorten_end_dim
4376 }4377 \l_@@_xdots_inter_dim
4378 }
4379 }
4380 }
```
The dimensions  $\lceil \cdot \rceil$  tmpa dim and  $\lceil \cdot \rceil$  tmpb dim are the coordinates of the vector between two dots in the dotted line.

 \dim\_set:Nn \l\_tmpa\_dim { ( \l\_@@\_x\_final\_dim - \l\_@@\_x\_initial\_dim ) \* \dim\_ratio:nn \l\_@@\_xdots\_inter\_dim \l\_@@\_l\_dim }

```
4386 \dim_set:Nn \l_tmpb_dim
4387 {
4388 ( \l_@@_y_final_dim - \l_@@_y_initial_dim ) *
4389 \dim_ratio:nn \l_@@_xdots_inter_dim \l_@@_l_dim
\overline{1}
```
In the loop over the dots, the dimensions  $\lceil \log x \rfloor$  initial\_dim and  $\lceil \log y \rfloor$  initial\_dim will be used for the coordinates of the dots. But, before the loop, we must move until the first dot.

```
4391 \dim_gadd:Nn \l_@@_x_initial_dim
4392 {
4393 ( \l_@@_x_final_dim - \l_@@_x_initial_dim ) *
4394 \dim_ratio:nn
4395 \left\{ \right.4396 \l_@@_l_dim - \l_@@_xdots_inter_dim * \l_tmpa_int
4397 + \l_@@_xdots_shorten_start_dim - \l_@@_xdots_shorten_end_dim
4398 }
4399 \{ 2 \lceil 2 \rceil \text{ @ } 1 \text{ dim } \}4400 }
4401 \dim_gadd:Nn \l_@@_y_initial_dim
4402 \qquad \qquad \text{f}4403 ( \lceil \text{00 y final dim} - \lceil \text{00 y initial dim} \rceil *
4404 \ddot{\text{dim ratio:}}4405 \left\{ \begin{array}{c} 4405 \end{array} \right.\verb|4406| and \verb|1_dim - \l_0q_xdots_interdim * \l_tmp_aint4407 + \l_@@_xdots_shorten_start_dim - \l_@@_xdots_shorten_end_dim
4408 }
4409 { 2 \l_@@_l_dim }
4410 }
4411 \pgf@relevantforpicturesizefalse
4412 \int_step_inline:nnn 0 \l_tmpa_int
4413 {
4414 \pgfpathcircle
4415 { \pgfpoint \l_@@_x_initial_dim \l_@@_y_initial_dim }
4416 \{ \lceil \log_x \rceil \cdot \text{Id} \rceil \}\texttt{4417} \qquad \texttt{dim\_add:} \4418 \dim\_add:Nn \ l\_@Q_y_initial\_dim \ l\_tmp\_dim4419 }
4420 \pgfusepathqfill
4421 }
```
# **User commands available in the new environments**

The commands \@@\_Ldots, \@@\_Cdots, \@@\_Vdots, \@@\_Ddots and \@@\_Iddots will be linked to \Ldots, \Cdots, \Vdots, \Ddots and \Iddots in the environments {NiceArray} (the other environments of nicematrix rely upon {NiceArray}).

The syntax of these commands uses the character \_ as embellishment and thats' why we have to insert a character \_ in the *arg spec* of these commands. However, we don't know the future catcode of \_ in the main document (maybe the user will use underscore, and, in that case, the catcode is 13 because underscore activates \_). That's why these commands will be defined in a \hook\_gput\_code:nnn { begindocument } { . } and the *arg spec* will be rescanned.

```
4422 \hook_gput_code:nnn { begindocument } { . }
4423 {
4424 \tl_set:Nn \l_@@_argspec_tl { O { } E { _ ^ } { { } { } } }
4425 \tl_set_rescan:Nno \l_@@_argspec_tl { } \l_@@_argspec_tl
4426 \exp_args:NNV \NewDocumentCommand \@@_Ldots \l_@@_argspec_tl
4427 {
4428 \int \int \text{compare: nNnTF } c@iCol = 04429 { \@@_error:nn { in~first~col } \Ldots }
```

```
4430 {
4431 \int \int \text{compare: nNnTF } c@jCol = \lceil \cdot \cdot \cdot \rceil4432 { \@@_error:nn { in~last~col } \Ldots }
4433 \left\{ \begin{array}{c} 1 \end{array} \right\}4434 \@@_instruction_of_type:nnn \c_false_bool { Ldots }
4435 \{ #1 , down = #2 , up = #3 \}4436 }
4437 }
4438 \bool_if:NF \l_@@_nullify_dots_bool
4439 { \phantom { \ensuremath { \@@_old_ldots } } }
4440 \bool_gset_true:N \g_@@_empty_cell_bool
4441 }
```

```
4442 \exp_args:NNV \NewDocumentCommand \@@_Cdots \l_@@_argspec_tl
\frac{4443}{1} f
4444 \int_{\text{compare: nNnTF }}\c0jCol = 04445 { \@@_error:nn { in~first~col } \Cdots }
4446 \left\{ \begin{array}{ccc} 4446 & & & \end{array} \right\}4447 \int \int \text{compare: nNnTF } c@jCol = \lceil Q@last,col\_int4448 \{ \@{}_{error:nn} \{ in \& last \< col \} \ \Cdots \}4449 \qquad \qquad \textbf{\textcolor{red}{\big\{}}4450 \@@_instruction_of_type:nnn \c_false_bool { Cdots }
4451 \{ #1 , down = #2 , up = #3 \}4452 }
4453 }
4454 \bool_if:NF \l_@@_nullify_dots_bool
4455 { \phantom { \ensuremath { \@@_old_cdots } } }
4456 \bool_gset_true:N \g_@@_empty_cell_bool
4457 }
```

```
4458 \exp_args:NNV \NewDocumentCommand \@@_Vdots \l_@@_argspec_tl
4459 \sim4460 \int \int \text{compare: nNnTF } c@iRow = 04461 { \@@_error:nn { in~first~row } \Vdots }
4462 \left\{ \begin{array}{c} 4462 \end{array} \right.4463 \int_0^4 44634464 \{ \@{}_{error:nn} \{ in "last" row} \ \Wdots \}4465 \left\{4466 \@@_instruction_of_type:nnn \c_false_bool { Vdots }
4467 \{ #1 , down = #2 , up = #3 \}4468 }
4469 }
$\bullet$ $\bullet$ \ \4471 { \phantom { \ensuremath { \@@_old_vdots } } }
4472 \bool_gset_true:N \g_@@_empty_cell_bool
4473 }
```

```
4474 \exp_args:NNV \NewDocumentCommand \@@_Ddots \l_@@_argspec_tl
4475 {
4476 \int_case:nnF \c@iRow
4477 {
4478 0 0 \{ \@{error:nn \ } in-first-row \} \Ddots\lq_{479} \l_@@_last_row_int { \@@_error:nn { in~last~row } \Ddots }
4480 }
4481 {
4482 \int case:nnF \c@jCol
4483 \left\{ \begin{array}{c} 1 \end{array} \right.4484 0 { \@@_error:nn { in~first~col } \Ddots }
\lceil \frac{4485}{4485} \rceil \ldots \rceil4486 }
4487 \left\{ \begin{array}{c} 1 \end{array} \right.
```

```
4488 \keys_set_known:nn { NiceMatrix / Ddots } { #1 }
4489 \@@_instruction_of_type:nnn \l_@@_draw_first_bool { Ddots }
4490 \{ #1 , down = #2 , up = #3 \}4491 }
4493
4493 }
\verb+\4494+\verb+\+344+\verb+\+344+\verb+\4495 { \phantom { \ensuremath { \@@_old_ddots } } }
4496 \bool_gset_true:N \g_@@_empty_cell_bool
4497 }
4498 \exp_args:NNV \NewDocumentCommand \@@_Iddots \l_@@_argspec_tl
\frac{4499}{2}4500 \int_case:nnF \c@iRow
4501 \{4502 0 \{ \@{error:nn \ } in-first\text{-}row \ } \Iddots\lceil \frac{4503}{4503} \rceil \ldots \lceil \frac{60_{lastrow}_1t \rceil \ldots f \rceil}{\lceil \frac{1}{100_{lastrow}} \rceil} \ldots \rceil4504 }
4505 \left\{ \begin{array}{ccc} 4505 & 4500 & 4500 \\ 4500 & 4500 & 4500 \\ 4500 & 4500 & 4500 \\ 4500 & 4500 & 4500 \\ 4500 & 4500 & 4500 \\ 4500 & 4500 & 4500 \\ 4500 & 4500 & 4500 \\ 4500 & 4500 & 4500 \\ 4500 & 4500 & 4500 \\ 4500 & 4500 & 4500 \\ 4500 & 4500 & 4500 \\ 4500 &4506 \int_case:nnF \c@jCol
4507 \left\{4508 0 0 \{ \@gen{\thinspace} \@for{\thinspace} \@for{\thinspace} 1\mbox{ in-first-col } \Big\} \ \ldots4509 \l_@@_last_col_int { \@@_error:nn { in~last~col } \Iddots }
4510 }
4511 \{4512 \keys_set_known:nn { NiceMatrix / Ddots } { #1 }
4513 \@@_instruction_of_type:nnn \l_@@_draw_first_bool { Iddots }
4514 4514 40 41 40 40 41 40 42 41 40 42 41 40 42 41 40 42 41 40 42 41 40 42 41 40 42 41 40 42 41 40 42 41 40 42 41 40 42 41 40 42 41 44515 }
4516 }
4517 \bool_if:NF \l_@@_nullify_dots_bool
4518 { \phantom { \ensuremath { \@@_old_iddots } } }
4519 \bool_gset_true:N \g_@@_empty_cell_bool
4520 \frac{1}{20}4521 }
```
End of the \AddToHook.

Despite its name, the following set of keys will be used for \Ddots but also for \Iddots.

```
4522 \keys_define:nn { NiceMatrix / Ddots }
4523 {
4524 draw-first .bool_set:N = \l_@@_draw_first_bool ,
4525 draw-first .default:n = true ,
4526 draw-first .value_forbidden:n = true
4527 }
```
The command \@@\_Hspace: will be linked to \hspace in {NiceArray}.

```
4528 \cs_new_protected:Npn \@@_Hspace:
4529 \sim4530 \bool_gset_true:N \g_@@_empty_cell_bool
4531 \hspace
4532 }
```
In the environments of nicematrix, the command  $\mu$ iticolumn is redefined. We will patch the environment {tabular} to go back to the previous value of \multicolumn.

\cs\_set\_eq:NN \@@\_old\_multicolumn \multicolumn

The command \@@\_Hdotsfor will be linked to \Hdotsfor in {NiceArrayWithDelims}. Tikz nodes are created also in the implicit cells of the \Hdotsfor (maybe we should modify that point).

This command must *not* be protected since it begins with \multicolumn.

```
4534 \cs_new:Npn \@@_Hdotsfor:
4535 {
4536 \bool_lazy_and:nnTF
4537 { \int_compare_p:nNn \c@jCol = 0 }
4538 { \int_compare_p:nNn \l_@@_first_col_int = 0 }
4539 \sim4540 \bool_if:NTF \g_@@_after_col_zero_bool
4541 \left\{ \begin{array}{c} 4541 & 200 \\ 200 & 400 \\ 200 & 200 \\ 200 & 200 \\ 200 & 200 \\ 200 & 200 \\ 200 & 200 \\ 200 & 200 \\ 200 & 200 \\ 200 & 200 \\ 200 & 200 \\ 200 & 200 \\ 200 & 200 \\ 200 & 200 \\ 200 & 200 \\ 200 & 200 \\ 200 & 200 \\ 200 & 200 \\ 200 & 200 \\ 200 & 200 \\ 4542 \text{multicolumn{ 1 } { c } { c } }4543 \@@_Hdotsfor_i
4544 }
4545 { \@@_fatal:n { Hdotsfor~in~col~0 } }
4546 }
4547 {
4548 \multicolumn { 1 } { c } { }
4549 \@@_Hdotsfor_i
4550 }
4551 }
```
The command \@@\_Hdotsfor\_i is defined with \NewDocumentCommand because it has an optional argument. Note that such a command defined by \NewDocumentCommand is protected and that's why we have put the  $\text{icolumn} before (in the definition of \@$  Hdotsfor:).

```
4552 \hook_gput_code:nnn { begindocument } { . }
4553 {
4554 \tl_set:Nn \1_@@_argspec_tl { O { } m O { } E { _ ^ } { { } { } } }
4555 \tl_set_rescan:Nno \l_@@_argspec_tl { } \l_@@_argspec_tl
```
We don't put ! before the last optionnal argument for homogeneity with  $\text{Cdots}$ , etc. which have only one optional argument.

```
4556 \exp_args:NNV \NewDocumentCommand \@@_Hdotsfor_i \l_@@_argspec_tl
4557 {
4558 \tl_gput_right:Nx \g_@@_HVdotsfor_lines_tl
4559 {
4560 \@@ Hdotsfor:nnnn
4561 { \int_use:N \c@iRow }
4562 { \int_{\text{use}:N} \c@jCol }4563 { #2 }
 4564 \left\{ \begin{array}{c} 4564 & 2066 \\ 2066 & 2066 \end{array} \right\}4565 #1 , #3 ,
4566 down = \exp_not:n { #4 } ,
4567 up = \exp_not:n { #5 }
4568 }
4569 }
4570 \prg_replicate:nn { #2 - 1 } { & \multicolumn { 1 } { c } { } }
4571 }
4572 }
4573 \cs_new_protected:Npn \@@_Hdotsfor:nnnn #1 #2 #3 #4
4574 {
4575 \bool_set_false:N \l_@@_initial_open_bool
4576 \bool_set_false:N \l_@@_final_open_bool
For the row, it's easy.
4577 \int_set:Nn \l_@@_initial_i_int { #1 }
4578 \int_set_eq:NN \l_@@_final_i_int \l_@@_initial_i_int
For the column, it's a bit more complicated.
4579 \int_compare:nNnTF { #2 } = 1
4580 \sim 5
4581 \int_4581 \int_5 \int_1 \int_2 \int_1 \int_2 \int_1 \int_2 \int_2 \int_1 \int_2 \int_2 \int_2 \int_2 \int_2 \int_2 \int_2 \int_2 \int_2 \int_2 \int_2 \int_2 \int_2 \int_2 \int_2 \int_2 \int_2 \int_2 \int_2 \int_2 4582 \bool_set_true:N \l_@@_initial_open_bool
4583 }
4584 {
4585 \cs_if_exist:cTF
4586 \left\{ \right.
```

```
4587 pgf @ sh @ ns @ \@@_env:
4588 - \int_use:N \l_@@_initial_i_int
4589 - \int_eval:n { #2 - 1 }
4590 \, }
4591 { \int_set:Nn \l_@@_initial_j_int { #2 - 1 } }
4592 \left\{\right\}4593 \int_set:Nn \l_@@_initial_j_int { #2 }
4594 \bool_set_true:N \l_@@_initial_open_bool
4595 }
4596 }
4597 \int_compare:nNnTF { #2 + #3 -1 } = \c@jCol
4598 \left\{ \begin{array}{ccc} 4598 & & \end{array} \right\}4599 \int_set:Nn \l_@@_final_j_int { #2 + #3 - 1 }
4600 \bool_set_true:N \l_@@_final_open_bool
4601 }
4602 {
4603 \cs_if_exist:cTF
4604 \left\{ \begin{array}{c} 4604 & 1 \end{array} \right\}4605 pgf @ sh @ ns @ \@@_env:
4606 - \int_use:N \l_@@_final_i_int
4607 - \int_eval:n { #2 + #3 }
4608 }
4609 { \int_set:Nn \l_@@_final_j_int { #2 + #3 } }
4610 {
4611 \int_set:Nn \l_@@_final_j_int { #2 + #3 - 1 }
4612 \bool_set_true:N \l_@@_final_open_bool
4613 }
4614 }
4615 \group begin:
4616 \int compare:nNnTF { #1 } = 0
4617 { \color { nicematrix-first-row } }
4618 {
4619 \int_{4619} \int_{\text{compare:nlmT} {\#1}} = \gtrsim \text{Cov\_total\_int}4620 { \color { nicematrix-last-row } }
4621 }
4622 \keys set:nn { NiceMatrix / xdots } { #4 }
4623 \tl_if_empty:VF \l_@@_xdots_color_tl { \color { \l_@@_xdots_color_tl } }
4624 \@@@actually_draw_Ldots:
4625 \group end:
```
We declare all the cells concerned by the \Hdotsfor as "dotted" (for the dotted lines created by \Cdots, \Ldots, etc., this job is done by \@@\_find\_extremities\_of\_line:nnnn). This declaration is done by defining a special control sequence (to nil).

```
4626 \int_step_inline:nnn { #2 } { #2 + #3 - 1 }
4627 \{ \csc_s t: \text{cpn} \{ @ \quad \text{dotted} \quad \#1 - ##1 } \{ \} \}4628 }
```

```
4629 \hook_gput_code:nnn { begindocument } { . }
4630 \frac{1}{20}4631 \tl_set:Nn \l_@@_argspec_tl { O { } m O { } E { _ ^ } { { } { } } }
4632 \tl_set_rescan:Nno \l_@@_argspec_tl { } \l_@@_argspec_tl
4633 \exp_args:NNV \NewDocumentCommand \@@_Vdotsfor: \l_@@_argspec_tl
4634 \left\{ \begin{array}{ccc} 4634 & & & \end{array} \right\}4635 \tl_gput_right:Nx \g_@@_HVdotsfor_lines_tl
4636 \left\{ \begin{array}{ccc} 4636 & 1 \end{array} \right\}4637 \@@_Vdotsfor:nnnn
4638 \{ \int\int_l \text{use:N } \cCilRow } \}4639 { \int_{}_u \sec:N \ c@jCol }4640 { #2 }
4641 \left\{ \begin{array}{c} 1 \end{array} \right.4642 #1 , #3 ,
4643 down = \exp_not:n { #4 }, up = \exp_not:n { #5 }
```
4644 } } 4646 } **}** 

Enf of \AddToHook.

```
4648 \cs_new_protected:Npn \@@_Vdotsfor:nnnn #1 #2 #3 #4
4649 \sim4650 \bool set false:N \l @@ initial open bool
4651 \bool_set_false:N \l_@@_final_open_bool
```
For the column, it's easy.

```
4652 \int_set:Nn \l_@@_initial_j_int { #2 }
4653 \int_set_eq:NN \l_@@_final_j_int \l_@@_initial_j_int
```
For the row, it's a bit more complicated.

```
4654 \int_compare:nNnTF #1 = 1
4655 {
4656 \int set:Nn \l @@ initial i int 1
4657 \bool_set_true:N \l_@@_initial_open_bool
4658 }
4659 {
4660 \cs_if_exist:cTF
4661 {
4662 pgf @ sh @ ns @ \@@_env:
4663 - \int eval:n { #1 - 1 }
4664 - \int_use:N \l_@@_initial_j_int
4665 }
4666 { \int set:Nn \l @@ initial i int { #1 - 1 } }
4667 {
4668 \int_set:Nn \l_@@_initial_i_int { #1 }
4669 \bool_set_true:N \l_@@_initial_open_bool
4670 }
4671 }
4672 \int_compare:nNnTF { #1 + #3 -1 } = \c@iRow
4673 \uparrow4674 \int set:Nn \l @@ final i int { #1 + #3 - 1 }
4675 \bool_set_true:N \l_@@_final_open_bool
4676 }
4677 {
4678 \cs_if_exist:cTF
4679 {
4680 pgf @ sh @ ns @ \@@_env:
^{4681} - \int_eval:n { #1 + #3 }
4682 - \int_use:N \l_@@_final_j_int
4683 }
4684 { \int_set:Nn \1_@@_final_i_int { #1 + #3 } }
4685 \left\{ \begin{array}{ccc} 4685 & 4685 & 1685 \\ 1600 & 4685 & 1685 \\ 1600 & 4685 & 1685 \\ 1600 & 4685 & 1685 \\ 1600 & 4685 & 1685 \\ 1600 & 4685 & 1685 \\ 1600 & 4685 & 1685 \\ 1600 & 4685 & 1685 \\ 1600 & 4685 & 1685 \\ 1600 & 4685 & 1685 \\ 1600 & 4685 & 1685 \\ 1604686 \int_set:Nn \l_@@_final_i_int { #1 + #3 - 1 }
4687 \bool set true:N \l @@ final open bool
4688 }
4689 }
4690 \group_begin:
4691 \int_compare:nNnTF { #2 } = 0
4692 { \color { nicematrix-first-col } }
4693 \uparrow4694 \int_{4694} \int_{\text{complex}} +2 } = \g_@@_col_total_int
4695 { \color { nicematrix-last-col } }
4696 }
4697 \keys_set:nn { NiceMatrix / xdots } { #4 }
4698 \tl_if_empty:VF \l_@@_xdots_color_tl { \color { \l_@@_xdots_color_tl } }
4699 \@@_actually_draw_Vdots:
4700 \group_end:
```
We declare all the cells concerned by the **\Vdotsfor** as "dotted" (for the dotted lines created by \Cdots, \Ldots, etc., this job is done by \@@\_find\_extremities\_of\_line:nnnn). This declaration is done by defining a special control sequence (to nil).

```
4701 \int_step_inline:nnn { #1 } { #1 + #3 - 1 }
4702 { \cs_set:cpn { @@ _ dotted _ ##1 - #2 } { } }
4703 }
```
The command \@@\_rotate: will be linked to \rotate in {NiceArrayWithDelims}.  $4704$  \cs new protected:Npn \@@ rotate: { \bool gset true:N \g\_@@ rotate bool }

### **The command \line accessible in code-after**

In the  $\text{CodeAfter, the command } @$  line:nn will be linked to  $\line{line}$ . This command takes two arguments which are the specifications of two cells in the array (in the format *i*-*j*) and draws a dotted line between these cells.

First, we write a command with the following behaviour:

- If the argument is of the format  $i-j$ , our command applies the command  $\int$  int\_eval:n to *i* and *j* ;
- If not (that is to say, when it's a name of a \Block), the argument is left unchanged.

This must *not* be protected (and is, of course fully expandable).<sup>76</sup>

```
4705 \cs_new:Npn \@@_double_int_eval:n #1-#2 \q_stop
4706 {
4707 \tl_if_empty:nTF { #2 }
4708 { #1 }
4709 { \@@_double_int_eval_i:n #1-#2 \q_stop }
4710 }
4711 \cs_new:Npn \@@_double_int_eval_i:n #1-#2- \q_stop
4712 { \int_eval:n { #1 } - \int_eval:n { #2 } }
```
With the following construction, the command \@@\_double\_int\_eval:n is applied to both arguments before the application of  $\@{0}$ line\_i:nn (the construction uses the fact the  $\@{0}$ line\_i:nn is protected and that \@@\_double\_int\_eval:n is fully expandable).

```
4713 \hook_gput_code:nnn { begindocument } { . }
4714 {
4715 \tl_set:Nn \l_@@_argspec_tl { O { } m m ! O { } E { _ ^ } { { } { } } }
4716 \tl_set_rescan:Nno \l_@@_argspec_tl { } \l_@@_argspec_tl
4717 \exp_args:NNV \NewDocumentCommand \@@_line \l_@@_argspec_tl
4718 {
4719 \group_begin:
4720 \keys_set:nn { NiceMatrix / xdots } { #1 , #4 , down = #5 , up = #6 }
4721 \tl_if_empty:VF \l_@@_xdots_color_tl { \color { \l_@@_xdots_color_tl } }
4722 \use:e
47234724 \qquad \qquad \qquad \qquad \@@ line i:nn
4725 \{ \begin{array}{c} \sqrt{00}\end{array} \text{double}_\text{int\_eval:n} \#2 - \q\text{stop } \}4726 \{ \begin{array}{c} \text{\textbackslash} \texttt{Quoble}_\text{\textbackslash} \texttt{eval}: n \text{ $+$3 - \q_stop } \} \end{array}4727 }
4728 \group_end:
4729 }
4730 }
```
<sup>76</sup>Indeed, we want that the user may use the command \line in \CodeAfter with LaTeX counters in the arguments — with the command \value.

```
4731 \cs_new_protected:Npn \@@_line_i:nn #1 #2
4732 \sim f
4733 \bool_set_false:N \l_@@_initial_open_bool
4734 \bool_set_false:N \l_@@_final_open_bool
4735 \bool_if:nTF
4736 \sim4737 \cs_if_free_p:c { pgf @ sh @ ns @ \@@_env: -#1 }
4738 ||
4739 \cs_if_free_p:c { pgf @ sh @ ns @ \@@_env: - #2 }
4740 }
4741 \left\{ \begin{array}{ccc} 4741 & 4741 & 4741 & 4741 & 4741 & 4741 & 4741 & 4741 & 4741 & 4741 & 4741 & 4741 & 4741 & 4741 & 4741 & 4741 & 4741 & 4741 & 4741 & 4741 & 4741 & 4741 & 4741 & 4741 & 4741 & 4741 & 4741 & 4741 & 4741 & 4741 & 4741 & 4741 & 4741 & 4744742 \@@_error:nnn { unknown~cell~for~line~in~CodeAfter } { #1 } { #2 }
4743 }
4744 { \@@_draw_line_ii:nn { #1 } { #2 } }
4745 }
4746 \hook_gput_code:nnn { begindocument } { . }
4747 \sim f
4748 \cs_new_protected:Npx \@@_draw_line_ii:nn #1 #2
4749 {
```
We recall that, when externalization is used, \tikzpicture and \endtikzpicture (or \pgfpicture and \endpgfpicture) must be directly "visible" and that why we do this static construction of the command \@@\_draw\_line\_ii:.

```
4750 \c_@@_pgfortikzpicture_tl
4751 \@@ draw line iii:nn { #1 } { #2 }
4752 \c_@@_endpgfortikzpicture_tl
4753 }
4754 }
```
The following command *must* be protected (it's used in the construction of  $\Diamond \text{@ draw line ii:nn}$ ).

```
4755 \cs_new_protected:Npn \@@_draw_line_iii:nn #1 #2
4756 {
4757 \pgfrememberpicturepositiononpagetrue
4758 \pgfpointshapeborder { \@@_env: - #1 } { \@@_qpoint:n { #2 } }
4759 \dim_set_eq:NN \l_@@_x_initial_dim \pgf@x
4760 \dim_set_eq:NN \l_@@_y_initial_dim \pgf@y
4761 \pgfpointshapeborder { \@@_env: - #2 } { \@@_qpoint:n { #1 } }
4762 \dim_set_eq:NN \l_@@_x_final_dim \pgf@x
4763 \dim_set_eq:NN \l_@@_y_final_dim \pgf@y
4764 \@@_draw_line:
4765 }
```
The commands \Ldots, \Cdots, \Vdots, \Ddots, and \Iddots don't use this command because they have to do other settings (for example, the diagonal lines must be parallelized).

# **The command \RowStyle**

```
4766 \keys_define:nn { NiceMatrix / RowStyle }
4767 \sim4768 cell-space-top-limit .dim_set:N = \l_tmpa_dim ,
4769 cell-space-top-limit .initial:n = \c_zero_dim ,
4770 cell-space-top-limit .value_required:n = true ,
4771 cell-space-bottom-limit .dim_set:N = \l_tmpb_dim
4772 cell-space-bottom-limit .initial:n = \c_zero_dim ,
4773 cell-space-bottom-limit .value_required:n = true ,
4774 cell-space-limits .meta:n =
4775 {
4776 cell-space-top-limit = #1
4777 cell-space-bottom-limit = #1,
4778
4779 color .tl_set:N = \1_00_color_tl ,
```

```
4780 color .value_required:n = true ,
4781 bold .bool_set:N = \l_tmpa_bool ,
4782 bold .default:n = true
4783 bold .initial:n = false ,
1784 nb-rows \text{code:n} =
4785 \str_if_eq:nnTF { #1 } { * }
4786 { \int_set:Nn \l_@@_key_nb_rows_int { 500 } }
4787 { \int_set:Nn \l_@@_key_nb_rows_int { #1 } },
4788 nb-rows .value_required:n = true ,
4789 rowcolor .tl_set:N = \l_tmpa_tl ,
4790 rowcolor .value_required:n = true ,
4791 rowcolor .initial:n = ,
4792 unknown .code:n = \@@_error:n { Unknown~key~for~RowStyle }
4793 }
4794 \NewDocumentCommand \@@_RowStyle:n { O { } m }
4795 \sim4796 \group_begin:
4797 \tl_clear:N \l_tmpa_tl % value of \rowcolor
4798 \tl_clear:N \l_@@_color_tl
4799 \int_set:Nn \l_@@_key_nb_rows_int 1
4800 \keys set:nn { NiceMatrix / RowStyle } { #1 }
If the key rowcolor has been used.
4801 \tl_if_empty:NF \l_tmpa_tl
4802 {
First, the end of the current row (we remind that \RowStyle applies to the end of the current row).
4803 \tl_gput_right:Nx \g_@@_pre_code_before_tl
4804 \uparrowThe command \@@_exp_color_arg:NV is fully expandable.
4805 \@@_exp_color_arg:NV \@@_rectanglecolor \l_tmpa_tl
4806 \hspace{1cm} \hspace{1cm} \{ \int\_use:N \setminus\c@iRow\ - \int\_use:N \setminus\c@jCol\ \}4807 { \int_use:N \c@iRow - * }
4808  }
Then, the other rows (if there is several rows).
4809 \int_compare:nNnT \l_@@_key_nb_rows_int > 1
4810 {
4811 \tl_gput_right:Nx \g_@@_pre_code_before_tl
4812 \left\{ \begin{array}{c} 1 \end{array} \right.4813 \@@_exp_color_arg:NV \@@_rowcolor \l_tmpa_tl
4814 \left\{ \begin{array}{c} 1 \end{array} \right\}4815 \int_{\text{eval:n}} {\cC} \int_{\text{eval:n}} {\cC}4816 - \int_eval:n { \c@iRow + \l_@@_key_nb_rows_int - 1 }
4817 }
4818 }
4819 }
4820 }
4821 \tl_gput_right:Nn \g_@@_row_style_tl { \ifnum \c@iRow < }
4822 \tl_gput_right:Nx \g_@@_row_style_tl
4823 { \int_eval:n { \c@iRow + \l_@@_key_nb_rows_int } }
4824 \tl_gput_right:Nn \g_@@_row_style_tl { #2 }
\l_tmpa_dim is the value of the key cell-space-top-limit of \RowStyle.
4825 \dim_compare:nNnT \l_tmpa_dim > \c_zero_dim
4826 {
4827 \tl_gput_right:Nx \g_@@_row_style_tl
4828 \left\{ \begin{array}{c} 1 \end{array} \right.4829 \tl_gput_right:Nn \exp_not:N \g_@@_cell_after_hook_tl
4830 \left\{ \begin{array}{c} 1 \end{array} \right.4831 \dim_set:Nn \l_@@_cell_space_top_limit_dim
4832 { \dim_use:N \l_tmpa_dim }
4833 }
4834 }
```

```
4835 }
\l_tmpb_dim is the value of the key cell-space-bottom-limit of \RowStyle.
4836 \dim_compare:nNnT \l_tmpb_dim > \c_zero_dim
4837 {
4838 \tl_gput_right:Nx \g_@@_row_style_tl
4839 {
4840 \tl_gput_right:Nn \exp_not:N \g_@@_cell_after_hook_tl
4841 \left\{ \begin{array}{c} 1 \end{array} \right.4842 \dim_set:Nn \l_@@_cell_space_bottom_limit_dim
4843 { \dim_use:N \l_tmpb_dim }
4844 }
4845 }
4846 }
\l_@@_color_tl is the value of the key color of \RowStyle.
4847 \tl_if_empty:NF \l_@@_color_tl
4848 {
4849 \tl_gput_right:Nx \g_@@_row_style_tl
48504851 \mode_leave_vertical:
4852 \@@_color:n { \l_@@_color_tl }
4853 }
4854 }
\l_tmpa_bool is the value of the key bold.
4855 \bool_if:NT \l_tmpa_bool
4856 {
4857 \tl_gput_right:Nn \g_@@_row_style_tl
4858 {
4859 \{if\_mode\_math:4860 \c_math_toggle_token
4861 \bfseries \boldmath
4862 \c_math_toggle_token
4863 \else:
4864 \bfseries \boldmath
4865 \quad \text{If } i:
4866 }
4867 }
4868 \tl_gput_right:Nn \g_@@_row_style_tl { \fi }
4869 \group_end:
4870 \g_@@_row_style_tl
4871 \ignorespaces
```
# **Colors of cells, rows and columns**

 $4872$  }

We want to avoid the thin white lines that are shown in some PDF viewers (eg: with the engine MuPDF used by SumatraPDF). That's why we try to draw rectangles of the same color in the same instruction  $\pgfusepath \{ fill \}$  (and they will be in the same instruction fill—coded f—in the resulting PDF).

The commands \@@\_rowcolor, \@@\_columncolor, \@@\_rectanglecolor and \@@\_rowlistcolors don't directly draw the corresponding rectangles. Instead, they store their instructions color by color:

- A sequence  $\gtrsim \mathcal{Q}$  colors seq will be built containing all the colors used by at least one of these instructions. Each *color* may be prefixed by its color model (eg: [gray]{0.5}).
- For the color whose index in  $\gtrsim$  **@@\_colors\_seq** is equal to *i*, a list of instructions which use that color will be constructed in the token list  $\gtrsim$   $@$  color  $i$  tl. In that token list, the instructions will be written using \@@\_cartesian\_color:nn and \@@\_rectanglecolor:nn.

#1 is the color and #2 is an instruction using that color. Despite its name, the command \@@\_add\_to\_colors\_seq:nn doesn't only add a color to \g\_@@\_colors\_seq: it also updates the corresponding token list  $\gtrsim \mathcal{C}$  color<sub>-i\_t</sub>tl. We add in a global way because the final user may use the instructions such as \cellcolor in a loop of pgffor in the \CodeBefore (and we recall that a loop of pgffor is encapsulated in a group).

 \cs\_new\_protected:Npn \@@\_add\_to\_colors\_seq:nn #1 #2 {

Firt, we look for the number of the color and, if it's found, we store it in  $\lceil \cdot \rceil$  the color is not present in \l\_@@\_colors\_seq, \l\_tmpa\_int will remain equal to 0.

\int\_zero:N \l\_tmpa\_int

We don't take into account the colors like myserie!! + because those colors are special color from a \definecolorseries of xcolor.

```
4876 \str_if_in:nnF { #1 } { !! }
4877 \qquad \qquad \qquad4878 \seq_map_indexed_inline:Nn \g_@@_colors_seq
4879 { \tl_if_eq:nnT { #1 } { ##2 } { \int_set:Nn \l_tmpa_int { ##1 } } }
4880 }
4881 \int_compare:nNnTF \l_tmpa_int = \c_zero_int
```
First, the case where the color is a *new* color (not in the sequence).

```
4882 {
4883 \seq_gput_right:Nn \g_@@_colors_seq { #1 }
4884 \tl_gset:cx { g_@@_color _ \seq_count:N \g_@@_colors_seq _ tl } { #2 }
4885 }
```
Now, the case where the color is *not* a new color (the color is in the sequence at the position \l\_tmpa\_int).

```
4886 { \tl_gput_right:cx { g_@@_color _ \int_use:N \l_tmpa_int _tl } { #2 } }
4887 }
4888 \cs_generate_variant:Nn \@@_add_to_colors_seq:nn { x n }
4889 \cs_generate_variant:Nn \@@_add_to_colors_seq:nn { x x }
```
The macro  $\text{QQ}_\text{actually\_color: will actually fill all the rectangles, color by color (using the se$ quence  $\lambda$  **ce** colors seq and all the token lists of the form  $\lambda$  **ce** color *i* tl).

```
4890 \cs_new_protected:Npn \@@_actually_color:
4891 {
4892 \pgfpicture
4893 \pgf@relevantforpicturesizefalse
4894 \seq_map_indexed_inline:Nn \g_@@_colors_seq
48954896 \text{Color #}#2
4897 \use:c { g_@@_color _ ##1 _tl }
4898 \tl_gclear:c { g_@@_color _ ##1 _tl }
4899 \pgfusepath { fill }
4900 }
4901 \endpgfpicture
4902 }
4903 \cs_new_protected:Npn \@@_cartesian_color:nn #1 #2
4904 {
4905 \tl_set:Nn \l_@@_rows_tl { #1 }
4906 \tl_set:Nn \l_@@_cols_tl { #2 }
4907 \@@_cartesian_path:
4908 }
```

```
Here is an example : @rowcolor {red!15} \{1,3,5-7,10-\}4909 \NewDocumentCommand \@@_rowcolor { O { } m m }
4910 {
4911 \tl_if_blank:nF { #2 }
4912 \sim4913 \@@_add_to_colors_seq:xn
4914 { \tl_if_blank:nF { #1 } { [ #1 ] } { #2 } }
4915 { \@@_cartesian_color:nn { #3 } { - } }
```
4916 } }

```
Here an example : @Q columncolor:nn {red!15} {1,3,5-7,10-}4918 \NewDocumentCommand \@@_columncolor { O { } m m }
4919 {
4920 \tl if blank:nF { #2 }
4921 \uparrow4922 \@@_add_to_colors_seq:xn
4923 { \tl_if_blank:nF { #1 } { [ #1 ] } { #2 } }
4924 { \@@_cartesian_color:nn { - } { #3 } }
4925 }
4926 }
```

```
Here is an example : \@@_rectanglecolor{red!15}{2-3}{5-6}
4927 \NewDocumentCommand \@@_rectanglecolor { O { } m m m }
4928 {
4929 \tl_if_blank:nF { #2 }
4930 {
4931 \@@_add_to_colors_seq:xn
_{4932} { \tl_if_blank:nF { #1 } { [ #1 ] } { #2 } }
4933 { \@@_rectanglecolor:nnn { #3 } { #4 } { 0 pt } }
4934 }
4935 }
```
The last argument is the radius of the corners of the rectangle.

```
4936 \NewDocumentCommand \@@_roundedrectanglecolor { O { } m m m m }
4937 {
4938 \tl_if_blank:nF { #2 }
4939 {
4940 \@@_add_to_colors_seq:xn
4941 { \tl_if_blank:nF { #1 } { [ #1 ] } { #2 } }
4942 { \@@_rectanglecolor:nnn { #3 } { #4 } { #5 } }
4943 }
4944 }
```
The last argument is the radius of the corners of the rectangle.

```
4945 \cs_new_protected:Npn \@@_rectanglecolor:nnn #1 #2 #3
4946 {
4947 \@@_cut_on_hyphen:w #1 \q_stop
4948 \tl_clear_new:N \l_@@_tmpc_tl
4949 \tl_clear_new:N \l_@@_tmpd_tl
4950 \tl_set_eq:NN \l_@@_tmpc_tl \l_tmpa_tl
4951 \tl_set_eq:NN \l_@@_tmpd_tl \l_tmpb_tl
4952 \@@_cut_on_hyphen:w #2 \q_stop
4953 \tl_set:Nx \l_@@_rows_tl { \l_@@_tmpc_tl - \l_tmpa_tl }
4954 \tl_set:Nx \l_@@_cols_tl { \l_@@_tmpd_tl - \l_tmpb_tl }
```
The command \@@\_cartesian\_path:n takes in two implicit arguments: \l\_@@\_cols\_tl and \l\_@@\_rows\_tl.

 \@@\_cartesian\_path:n { #3 } }

```
Here is an example : \@@_cellcolor[rgb]{0.5,0.5,0}{2-3,3-4,4-5,5-6}
4957 \NewDocumentCommand \@@_cellcolor { O { } m m }
4958 {
4959 \clist_map_inline:nn { #3 }
4960 { \@@_rectanglecolor [ #1 ] { #2 } { ##1 } { ##1 } }
4961 }
```

```
4962 \NewDocumentCommand \@@_chessboardcolors { O { } m m }
4963 \sim\int_step_inline:nn { \int_use:N \c@iRow }
4965 {
4966 \int_step_inline:nn { \int_use:N \c@jCol }
4967 \left\{ \right.4968 \int_if_even:nTF { ####1 + ##1 }
4969 \{ \begin{array}{c} 4969 \end{array} \qquad { \{ \emptyset \} cellcolor [ \begin{array}{c}  \text{\#1} \end{array} \} { \#2 } }
4970 \{ \ \text{QQ}_\text{cellcolor} \ [\ \#1 \ ] \ \{ \ \#3 \ \} \ \}4971 { ##1 - ####1 }
4972 }
4973 }
4974 }
```
The command  $\@$  arraycolor (linked to  $\arctan$ color at the beginning of the  $\text{CodeBefore}$ ) will color the whole tabular (excepted the potential exterior rows and columns) and the cells in the "corners".

```
4975 \NewDocumentCommand \@@_arraycolor { O { } m }
4976 {
4977 \@@_rectanglecolor [ #1 ] { #2 }
4978 { 1 - 1 }
4979 { \int_{{\mathsf{u}}} {\mathsf{u}} \cdot {\mathsf{u}} - {\mathsf{u}} \cdot {\mathsf{u}} \cdot {\mathsf{u}} }4980 }
4981 \keys_define:nn { NiceMatrix / rowcolors }
4982 \frac{1}{2}4983 respect-blocks .bool_set:N = \l_@@_respect_blocks_bool ,
4984 respect-blocks .default:n = true ,
4985 cols .tl_set:N = \l_@@_cols_tl ,
4986 restart .bool_set:N = \l_@@_rowcolors_restart_bool ,
4987 restart .default:n = true ,
4988 unknown .code:n = \@@_error:n { Unknown~key~for~rowcolors }
4989 }
```
The command \rowcolors (accessible in the code-before) is inspired by the command \rowcolors of the package xcolor (with the option table). However, the command \rowcolors of nicematrix has *not* the optional argument of the command \rowcolors of xcolor. Here is an example: \rowcolors{1}{blue!10}{}[respect-blocks].

#1 (optional) is the color space ; #2 is a list of intervals of rows ; #3 is the list of colors ; #4 is for the optional list of pairs *key=value*.

```
4990 \NewDocumentCommand \@@_rowlistcolors { O { } m m O { } }
4991 {
```
The group is for the options.  $\lvert \text{Q@}_\text{colors}\rvert$  seq will be the list of colors.

```
4992 \group_begin:
4993 \seq_clear_new:N \l_@@_colors_seq
4994 \seq_set_split:Nnn \l_@@_colors_seq { , } { #3 }
4995 \tl_clear_new:N \l_@@_cols_tl
4996 \tl_set:Nn \l_@@_cols_tl { - }
4997 \keys_set:nn { NiceMatrix / rowcolors } { #4 }
```
The counter  $\lceil \cdot \rceil$   $\mathbb{Q}^{\mathbb{Q}}$  color in the rank of the current color in the list of colors (modulo the length of the list).

```
4998 \int_zero_new:N \l_@@_color_int
4999 \int_set:Nn \l_@@_color_int 1
5000 \bool_if:NT \l_@@_respect_blocks_bool
5001 {
```
We don't want to take into account a block which is completely in the "first column" of (number 0) or in the "last column" and that's why we filter the sequence of the blocks (in a the sequence \l\_tmpa\_seq).

```
5002 \seq_set_eq:NN \l_tmpb_seq \g_@@_pos_of_blocks_seq
```

```
5003 \seq_set_filter:NNn \l_tmpa_seq \l_tmpb_seq
5004 { \@@_not_in_exterior_p:nnnnn ##1 }
5005 }
5006 \pgfpicture
5007 \pgf@relevantforpicturesizefalse
#2 is the list of intervals of rows.
```

```
5008 \clist_map_inline:nn { #2 }
5009 {
5010 \tl_set:Nn \l_tmpa_tl { ##1 }
5011 \tl_if_in:NnTF \l_tmpa_tl { - }
5012 { \@@_cut_on_hyphen:w ##1 \q_stop }
_{5013} { \tl_set:Nx \l_tmpb_tl { \int_use:N \c@iRow } }
```
Now, l\_tmpa\_tl and l\_tmpb\_tl are the first row and the last row of the interval of rows that we have to treat. The counter  $\lceil \frac{t}{m} \rceil$  int will be the index of the loop over the rows.

```
5014 \int_set:Nn \l_tmpa_int \l_tmpa_tl
_{5015} \bool_if:NTF \l_@@_rowcolors_restart_bool
5016 { \intSet: Nn \lQ@color_int1 }5017 { \int_set:Nn \l_@@_color_int \l_tmpa_tl }
5018 \int_zero_new:N \l_@@_tmpc_int
5019 \int_set:Nn \l_@@_tmpc_int \l_tmpb_tl
5020 \int_do_until:nNnn \l_tmpa_int > \l_@@_tmpc_int
5021 \qquad \qquad \qquad \qquad \qquad \qquad \qquad \qquad \qquad \qquad \qquad \qquad \qquad \qquad \qquad \qquad \qquad \qquad \qquad \qquad \qquad \qquad \qquad \qquad \qquad \qquad \qquad \qquad \qquad \qquad \qquad \qquad \qquad \qquad \qquad \qquad We will compute in \lceil \ln \frac{t}{t} \rceil the last row of the "block".
5022 \int_set_eq:NN \l_tmpb_int \l_tmpa_int
If the key respect-blocks is in force, we have to adjust that value (of course).
5023 \bool_if:NT \l_@@_respect_blocks_bool
5024 \left\{ \begin{array}{c} \end{array} \right.5025 \seq_set_filter:NNn \l_tmpb_seq \l_tmpa_seq
5026 { \@@_intersect_our_row_p:nnnnn ####1 }
5027 \seq_map_inline:Nn \l_tmpb_seq { \@@_rowcolors_i:nnnnn ####1 }
Now, the last row of the block is computed in \lceil \ln \sqrt{1 \cdot 2 \cdot 1} \rceil.
5028 }
5029 \tl_set:Nx \l_@@_rows_tl
5030 { \int_use:N \l_tmpa_int - \int_use:N \l_tmpb_int }
\1 @Q_tmpc_t1 will be the color that we will use.
5031 \tl_clear_new:N \l_@@_color_tl
5032 \tl_set:Nx \l_@@_color_tl
5033 \{5034 \@@_color_index:n
5035 \{5036 \int_mod:nn
5037 \{ \lceil \cdot \rceil \} \{ \lceil \cdot \rceil \}5038 \{ \text{Seq\_count}: N \l\}.QQ\_colors\_seq \}\frac{1}{1} 5039
5040 }
5041 }
5042 \tilde{\text{Lif\_empty:NF }\l1\_@@\_color\_tl}5043 \{5044 \\gownloadd_to_colors_seq:xx
5045 { \tilde{\tilde{t}}_j = \{ \tilde{t}_j = \tilde{t}_j = \tilde{t}_j \} }5046 { \@@_cartesian_color:nn { \l_@@_rows_tl } { \l_@@_cols_tl } }
5047 }
5048 \int_incr:N \l_@@_color_int
5049 \int_set:Nn \l_tmpa_int { \l_tmpb_int + 1 }
5050 }
5051 }
5052 \endpgfpicture
5053 \group_end:
5054 }
```
The command  $\@C{0}$  color\_index:n peeks in  $\lceil \frac{0}{\omega} \rceil$  colors\_seq the color at the index #1. However, if that color is the symbol =, the previous one is poken. This macro is recursive.

```
5055 \cs_new:Npn \@@_color_index:n #1
5056 {
5057 \str_if_eq:eeTF { \seq_item:Nn \l_@@_colors_seq { #1 } } { = }
5058 { \@@_color_index:n { #1 - 1 } }
5059 { \seq_item:Nn \l_@@_colors_seq { #1 } }
5060 }
```
The command \rowcolors (available in the \CodeBefore) is a specialisation of the most general command \rowlistcolors.

```
5061 \NewDocumentCommand \@@_rowcolors { O { } m m m O { } }
5062 { \@@_rowlistcolors [ #1 ] { #2 } { { #3 } , { #4 } } [ #5 ] }
5063 \cs_new_protected:Npn \@@_rowcolors_i:nnnnn #1 #2 #3 #4 #5
5064 {
5065 \int compare:nNnT { #3 } > \l tmpb int
5066 { \int_set:Nn \l_tmpb_int { #3 } }
5067 }
5068 \prg_new_conditional:Nnn \@@_not_in_exterior:nnnnn p
5069 {
5070 \bool_lazy_or:nnTF
5071 { \int_compare_p:nNn { #4 } = \c_zero_int }
5072 \{ \int_{\text{compare\_p:nNn} } f \#2 \} = \{ \int_{\text{eval:n} } \c@jCol + 1 \} \}5073 \prg_return_false:
5074 \prg_return_true:
5075 }
```
The following command return  $true$  when the block intersects the row  $\lambda$  turns int.

```
5076 \prg_new_conditional:Nnn \@@_intersect_our_row:nnnnn p
5077 {
5078 \bool_if:nTF
5079 {
5080 \int_compare_p:n { #1 <= \l_tmpa_int }
5081 &&
5082 \int_compare_p:n { \l_tmpa_int <= #3 }
5083 }
5084 \prg_return_true:
5085 \prg_return_false:
5086 }
```
The following command uses two implicit arguments:  $\lceil \cdot \rceil$  Q rows tl and  $\lceil \cdot \rceil$  Q cols tl which are specifications for a set of rows and a set of columns. It creates a path but does *not* fill it. It must be filled by another command after. The argument is the radius of the corners. We define below a command  $\Diamond$  cartesian path: which corresponds to a value 0 pt for the radius of the corners. This command is in particular used in  $\texttt{\&@}$  rectanglecolor:nnn (used in  $\texttt{\&@}$  rectanglecolor, itself used in \@@\_cellcolor).

```
5087 \cs_new_protected:Npn \@@_cartesian_path:n #1
5088 {
5089 \bool_lazy_and:nnT
5090 { ! \seq_if_empty_p:N \l_@@_corners_cells_seq }
_{5091} { \dim_{compare\_p:nNn { #1 } = \c_zero_dim }
5092 {
5093 \@@_expand_clist:NN \l_@@_cols_tl \c@jCol
5094 \@@_expand_clist:NN \l_@@_rows_tl \c@iRow
5095 }
```
We begin the loop over the columns.

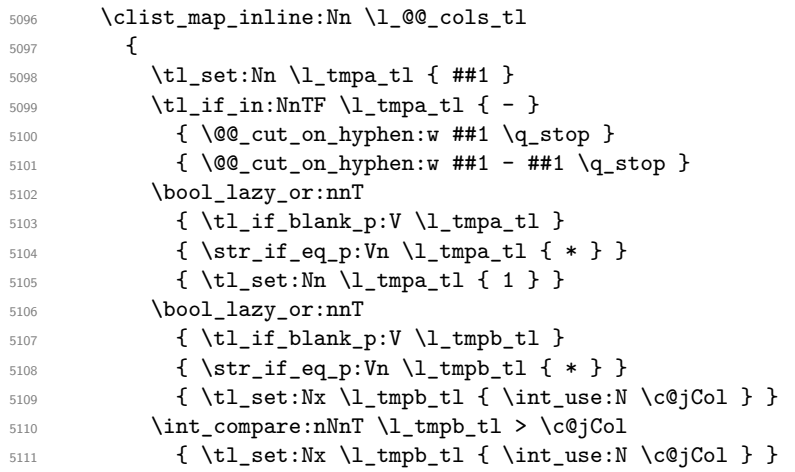

\l\_@@\_tmpc\_tl will contain the number of column.

\tl\_set\_eq:NN \l\_@@\_tmpc\_tl \l\_tmpa\_tl

If we decide to provide the commands \cellcolor, \rectanglecolor, \rowcolor, \columncolor, \rowcolors and \chessboardcolors in the code-before of a \SubMatrix, we will have to modify the following line, by adding a kind of offset. We will have also some other lines to modify.

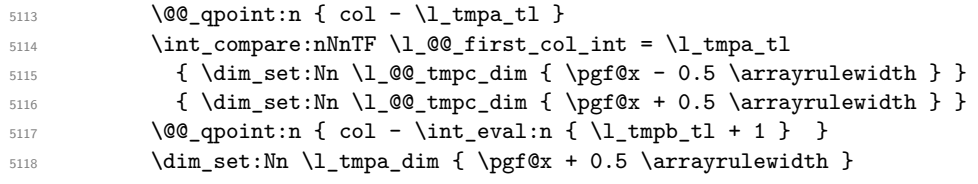

We begin the loop over the rows.

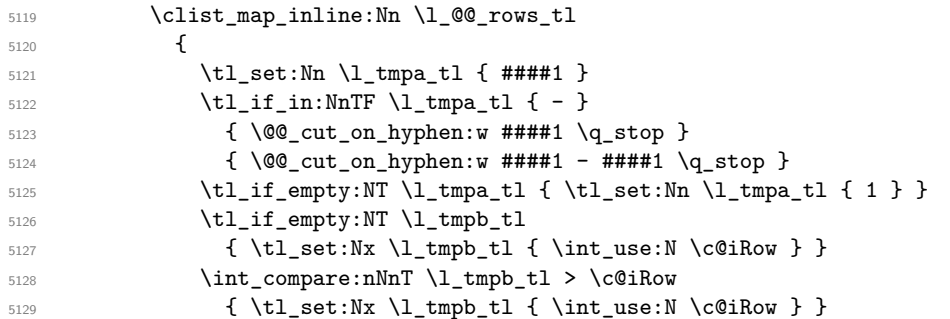

Now, the numbers of both rows are in  $\lceil \ln \tau \rceil$  and  $\lceil \ln \tau \rceil$ .

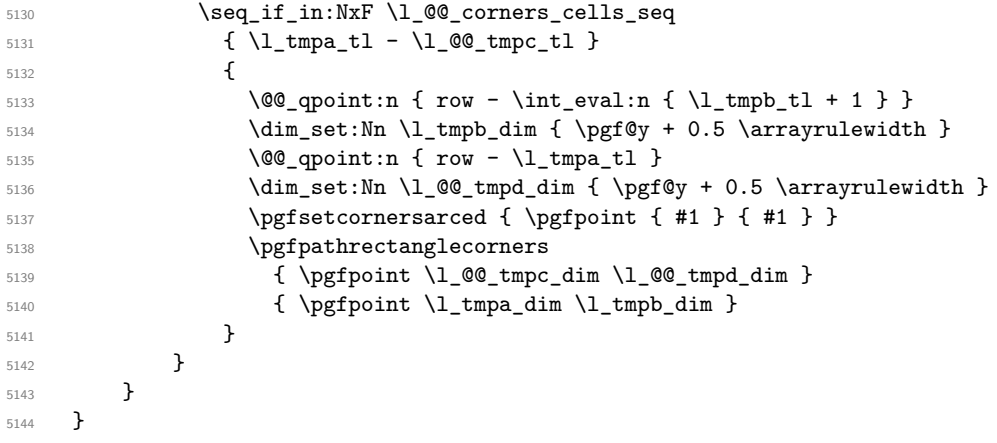

The following command corresponds to a radius of the corners equal to 0 pt. This command is used by the commands \@@\_rowcolors, \@@\_columncolor and \@@\_rowcolor:n (used in \@@\_rowcolor). 5145 \cs\_new\_protected:Npn \@@\_cartesian\_path: { \@@\_cartesian\_path:n { 0 pt } }

```
The following command will be used only with \l_@@_cols_tl and \c@jCol (first case) or with
\l_@@_rows_tl and \c@iRow (second case). For instance, with \l_@@_cols_tl equal to 2,4-6,8-*
and \c@jCol equal to 10, the clist \l_@@_cols_tl will be replaced by 2,4,5,6,8,9,10.
5146 \cs_new_protected:Npn \@@_expand_clist:NN #1 #2
5147 {
5148 \clist_set_eq:NN \l_tmpa_clist #1
5149 \clist_clear:N #1
5150 \clist_map_inline:Nn \l_tmpa_clist
5151 \{5152 \tl_set:Nn \l_tmpa_tl { ##1 }
5153 \tilde{\text{til\_if\_in:NnTF }\l \l \text{impa_t}\l \text{ } \{-\}5154 { \@@_cut_on_hyphen:w ##1 \q_stop }
5155 \{ \sqrt{\mathcal{Q}(\text{cut\_on\_hyphen}:w \# #1 - ##1 \setminus q\_stop} \}5156 \bool_lazy_or:nnT
5157 { \tl_if_blank_p:V \l_tmpa_tl }
5158 { \str_if_eq_p:Vn \l_tmpa_tl { * } }
5159 { \t{tl_set:Nn \l{1 } } \t}5160 \bool_lazy_or:nnT
5161 <br>
\{ \tilde{\text{blank\_p}:V \l\_\tmp\_tl } \}5162 { \str_if_eq_p:Vn \l_tmpb_tl { * } }
5163 { \tl_set:Nx \l_tmpb_tl { \int_use:N #2 } }
5164 \int_Compare:nNnT \l1_tmpb_t1 > #25165 { \tlambda \tlambda \tlambda }5166 \int_step_inline:nnn \l_tmpa_tl \l_tmpb_tl
_{5167} { \clist_put_right:Nn #1 { ####1 } }
5168 }
5169 }
```
When the user uses the key colortbl-like, the following command will be linked to \cellcolor in the tabular.

```
5170 \NewDocumentCommand \@@_cellcolor_tabular { O { } m }
5171 {
5172 \tl_gput_right:Nx \g_@@_pre_code_before_tl
5173 {
```
We must not expand the color  $(42)$  because the color may contain the token ! which may be activated by some packages (ex.: babel with the option french on latex and pdflatex).

```
5174 \@@_cellcolor [ #1 ] { \exp_not:n { #2 } }
5175 { \int_use:N \c@iRow - \int_use:N \c@jCol }
5176 }
5177 \ignorespaces
5178 }
```
When the user uses the key colortbl-like, the following command will be linked to \rowcolor in the tabular.

```
5179 \NewDocumentCommand \@@_rowcolor_tabular { O { } m }
5180 {
5181 \tl_gput_right:Nx \g_@@_pre_code_before_tl
5182 {
5183 \@@_rectanglecolor [ #1 ] { \exp_not:n { #2 } }
5184 { \int_use:N \c@iRow - \int_use:N \c@jCol }
5185 { \int_{{\cal S}_185} { \int_{{\cal S}_2} { \int_{{\cal S}_3}5186 }
5187 \ignorespaces
5188 }
```
 \NewDocumentCommand \@@\_columncolor\_preamble { O { } m } {

With the following line, we test whether the cell is the first one we encounter in its column (don't forget that some rows may be incomplete).

```
5191 \int_compare:nNnT \c@jCol > \g_@@_col_total_int
5192 {
```
You use gput\_left because we want the specification of colors for the columns drawn before the specifications of color for the rows (and the cells). Be careful: maybe this is not effective since we have an analyze of the instructions in the **\CodeBefore** in order to fill color by color (to avoid the thin white lines).

```
5193 \tl_gput_left:Nx \g_@@_pre_code_before_tl
5194 \qquad \qquad5195 \exp_not:N \columncolor [ #1 ]
5196 { \exp_not:n { #2 } } { \int_use:N \c@jCol }
5197 }
5198 }
5199 }
```
# **The vertical and horizontal rules**

# **OnlyMainNiceMatrix**

We give to the user the possibility to define new types of columns (with **\newcolumntype** of array) for special vertical rules (*e.g.* rules thicker than the standard ones) which will not extend in the potential exterior rows of the array.

We provide the command **\OnlyMainNiceMatrix** in that goal. However, that command must be no-op outside the environments of nicematrix (and so the user will be allowed to use the same new type of column in the environments of nicematrix and in the standard environments of array). That's why we provide first a global definition of \OnlyMainNiceMatrix.

<sup>5200</sup> \cs\_set\_eq:NN \OnlyMainNiceMatrix \use:n

Another definition of \OnlyMainNiceMatrix will be linked to the command in the environments of nicematrix. Here is that definition, called \@@\_OnlyMainNiceMatrix:n.

```
5201 \cs_new_protected:Npn \@@_OnlyMainNiceMatrix:n #1
5202 {
5203 \int_compare:nNnTF \l_@@_first_col_int = 0
5204 { \@@_OnlyMainNiceMatrix_i:n { #1 } }
5205 \uparrow5206 \int_compare:nNnTF \c@jCol = 0
52075208 \int \int \text{compare:} nNnF \ C@iRow = \{-1\}5209 { \int_compare:nNnF \c@iRow = { \l_@@_last_row_int - 1 } { #1 } }
5210 }
5211 { \@@_OnlyMainNiceMatrix_i:n { #1 } }
5212 }
5213 }
```
This definition may seem complicated but we must remind that the number of row  $\c{q}$ Row is incremented in the first cell of the row, *after* a potential vertical rule on the left side of the first cell.

The command \@@\_OnlyMainNiceMatrix\_i:n is only a short-cut which is used twice in the above command. This command must *not* be protected.

```
5214 \cs_new_protected:Npn \@@_OnlyMainNiceMatrix_i:n #1
5215 {
5216 \int_compare:nNnF \c@iRow = 0
5217 { \int_compare:nNnF \c@iRow = \l_@@_last_row_int { #1 } }
5218 }
```
Remember that  $\cosh$  is not always inferior to  $\lceil \log_{\text{last}}\rceil$  ov\_int because  $\lceil \log_{\text{last}}\rceil$  ov\_int may be equal to *−*2 or *−*1 (we can't write \int\_compare:nNnT \c@iRow < \l\_@@\_last\_row\_int).

#### **General system for drawing rules**

When a command, environment or "subsystem" of nicematrix wants to draw a rule, it will write in the internal **\CodeAfter** a command **\@@\_vline:n** or **\@@\_hline:n**. Both commands take in as argument a list of *key=value* pairs. That list will first be analyzed with the following set of keys. However, unknown keys will be analyzed further with another set of keys.

```
5219 \keys_define:nn { NiceMatrix / Rules }
5220 \uparrow5221 position .int_set:N = \l_@@_position_int ,
5222 position .value_required:n = true ,
5223 start .int_set:N = \l_@@_start_int ,
5224 start .initial:n = 1,
5225 end .code:n =
5226 \bool_lazy_or:nnTF
5227 { \tl_if_empty_p:n { #1 } }
5228 { \str_if_eq_p:nn { #1 } { last } }
5229 { \int_set_eq:NN \l_@@_end_int \c@jCol }
5230 { \int_set:Nn \l_@@_end_int { #1 } }
5231 }
```
It's possible that the rule won't be drawn continuously from start ot end because of the blocks (created with the command \Block), the virtual blocks (created by \Cdots, etc.), etc. That's why an analyse is done and the rule is cut in small rules which will actually be drawn. The small continuous rules will be drawn by  $\@$  vline\_ii: and  $\@$  hline\_ii:. Those commands use the following set of keys.

```
5232 \keys_define:nn { NiceMatrix / RulesBis }
5233 {
5234 multiplicity .int_set:N = \l_@@_multiplicity_int ,
5235 multiplicity .initial:n = 1,
5236 dotted .bool_set:N = \l_@@_dotted_bool ,
5237 dotted .initial:n = false ,
5238 dotted .default:n = true ,
5239 color .code:n = \@@_set_CT@arc@:n { #1 },
5240 color .value_required:n = true ,
5241 sep-color .code:n = \@@_set_CT@drsc@:n { #1 },
5242 sep-color .value_required:n = true ,
```
If the user uses the key tikz, the rule (or more precisely: the different sub-rules since a rule may be broken by blocks or others) will be drawn with Tikz.

```
5243 tikz .tl_set:N = \l_@@_tikz_rule_tl ,
5244 tikz .value_required:n = true,
5245 tikz .initial:n = ,
5246 total-width .dim_set:N = \l_@@_rule_width_dim ,
5247 total-width .value_required:n = true ,
5248 width .meta:n = { total-width = #1 },
5249 unknown .code:n = \@@_error:n { Unknow~key~for~RulesBis }
5250 }
```
### **The vertical rules**

The following command will be executed in the internal \CodeAfter. The argument #1 is a list of *key=value* pairs.

```
5251 \cs_new_protected:Npn \@@_vline:n #1
5252 {
```
The group is for the options.

```
5253 \group_begin:
5254 \int_zero_new:N \l_@@_end_int
_{5255} \int_set_eq:NN \l_@@_end_int \c@iRow
5256 \keys_set_known:nnN { NiceMatrix / Rules } { #1 } \l_@@_other_keys_tl
```
The following test is for the case where the user does not use all the columns specified in the preamble of the environment (for instance, a preamble of |c|c|c| but only two columns used).

```
5257 \int_compare:nNnT \l_@@_position_int < { \c@jCol + 2 }
5258 \@@_vline_i:
5259 \group_end:
5260 }
5261 \cs_new_protected:Npn \@@_vline_i:
5262 {
5263 \int zero new:N \l @@ local start int
5264 \int zero new:N \l @@ local end int
```
\l\_tmpa\_tl is the number of row and \l\_tmpb\_tl the number of column. When we have found a row corresponding to a rule to draw, we note its number in  $\lvert \mathcal{L} \rvert$   $\mathcal{Q}$  tmpc\_tl.

```
_{5265} \tl set:Nx \l tmpb tl { \int eval:n \l @@ position int }
5266 \int_step_variable:nnNn \l_@@_start_int \l_@@_end_int
5267 \l_tmpa_tl
5268 {
```
The boolean  $\gtrsim$  tmpa\_bool indicates whether the small vertical rule will be drawn. If we find that it is in a block (a real block, created by \Block or a virtual block corresponding to a dotted line, created by \Cdots, \Vdots, etc.), we will set \g\_tmpa\_bool to false and the small vertical rule won't be drawn.

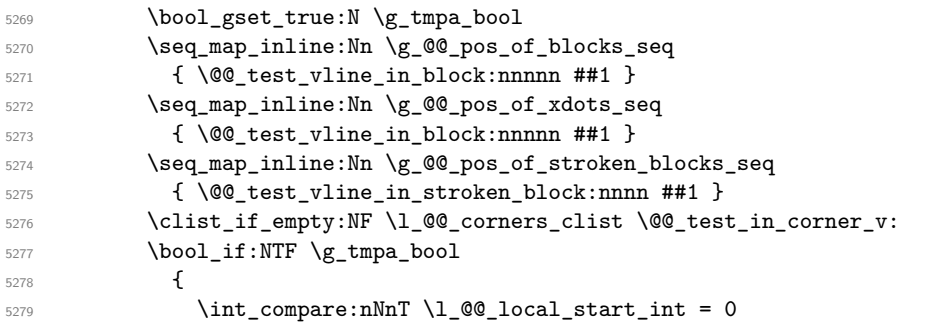

We keep in memory that we have a rule to draw. \l\_@@\_local\_start\_int will be the starting row of the rule that we will have to draw.

```
\verb|5280| \label{thm:100}5281 }
5282 {
5283 \int \int \text{compare: nNnT \l}_@Q\_local\_start\_int > 05284 \left\{ \begin{array}{c} \end{array} \right.5285 \int_set:Nn \l_@@_local_end_int { \l_tmpa_tl - 1 }
5286 \@@_vline_ii:
5287 \int_zero:N \1_@@_local_start_int
5288 }5289 }
5290 }
5291 \int_Compare:nNnT \lvert Q@\_local\_start\_int > 05292 {
_{5293} \int_set_eq:NN \l_@@_local_end_int \l_@@_end_int
5294 \@@_vline_ii:
5295 }
5296 }
```

```
5297 \cs_new_protected:Npn \@@_test_in_corner_v:
5298 {
5299 \int_compare:nNnTF \l_tmpb_tl = { \int_eval:n { \c@jCol + 1 } }
5300 \{5301 \seq_i f_i n:NxT
5302 \l_@@_corners_cells_seq
5303 { \l_tmpa_tl - \int_eval:n { \l_tmpb_tl - 1 } }
5304 { \bool_set_false:N \g_tmpa_bool }
5305 }
```

```
5306 {
5307 \seq_if_in:NxT
5308 \l_@@_corners_cells_seq
5309 { \lceil \cdot \rfloor - \lceil \cdot \cdot \rfloor + \lceil \cdot \cdot \rceil }
5310 \{5311 \int \int \text{compare: nNnTF } l_{tmp} - 15312 { \bool_set_false:N \g_tmpa_bool }
5313 \{5314 \text{Seq}_if_in:NxT5315 \l_@@_corners_cells_seq
5316 \{ \l \tmtext{1 - \int}\; \qquad \qquad \l \tmtext{1 - 1 } }5317 { \boldsymbol{\delta}: \boldsymbol{S} \subset \boldsymbol{S} \subset \5318 }
5319 }
5320 }
5321 }
5322 \cs_new_protected:Npn \@@_vline_ii:
5323 \{
```

```
5324 \keys_set:nV { NiceMatrix / RulesBis } \l_@@_other_keys_tl
5325 \bool_if:NTF \l_@@_dotted_bool
5326 \@@_vline_iv:
5327 {
5328 \tl_if_empty:NTF \l_@@_tikz_rule_tl
5329 \@@_vline_iii:
5330 \\GQ_vline_v:
5331 }
5332 }
```
First the case of a standard rule: the user has not used the key dotted nor the key tikz. \cs\_new\_protected:Npn \@@\_vline\_iii:

```
5334 \overline{5}5335 \pgfpicture
5336 \pgfrememberpicturepositiononpagetrue
5337 \pgf@relevantforpicturesizefalse
5338 \@@_qpoint:n { row - \int_use:N \l_@@_local_start_int }
5339 \dim_set_eq:NN \l_tmpa_dim \pgf@y
5340 \@@_qpoint:n { col - \int_use:N \l_@@_position_int }
5341 \dim_set:Nn \l_tmpb_dim
5342 {
5343 \pgf@x
5344 - 0.5 \l_@@_rule_width_dim
5345 +
5346 ( \arrayrulewidth * \l_@@_multiplicity_int
5347 + \doublerulesep * ( \l_@@_multiplicity_int - 1 ) ) / 2
5348 }
5349 \@@_qpoint:n { row - \int_eval:n { \l_@@_local_end_int + 1 } }
5350 \dim_set_eq:NN \l_@@_tmpc_dim \pgf@y
5351 \bool_lazy_all:nT
5352 {
5353 { \int_compare_p:nNn \l_@@_multiplicity_int > 1 }
5354 { \cs_if_exist_p:N \CT@drsc@ }
5355 { ! \tl_if_blank_p:V \CT@drsc@ }
5356 }
5357 {
5358 \group_begin:
5359 \CT@drsc@
5360 \dim_add:Nn \l_tmpa_dim { 0.5 \arrayrulewidth }
5361 \dim_sub:Nn \l_@@_tmpc_dim { 0.5 \arrayrulewidth }
5362 \dim_set:Nn \l_@@_tmpd_dim
5363 \{5364 \l_tmpb_dim - ( \doublerulesep + \arrayrulewidth )
```

```
5365 * ( \l_@@_multiplicity_int - 1 )
5366 }
5367 \pgfpathrectanglecorners
            \{ \pmod{\text{l\_tmp\_dim}} \lmod \text{l\_tmp\_dim} \}5369 { \pgfpoint \l_@@_tmpd_dim \l_@@_tmpc_dim }
5370 \pgfusepath { fill }
5371 \group_end:
5372 }
5373 \pgfpathmoveto { \pgfpoint \l_tmpb_dim \l_tmpa_dim }
5374 \pgfpathlineto { \pgfpoint \l_tmpb_dim \l_@@_tmpc_dim }
5375 \prg_replicate:nn { \l_@@_multiplicity_int - 1 }
5376 \{5377 \dim_sub:Nn \l_tmpb_dim \arrayrulewidth
5378 \dim_sub:Nn \l_tmpb_dim \doublerulesep
5379 \pgfpathmoveto { \pgfpoint \l_tmpb_dim \l_tmpa_dim }
5380 \pgfpathlineto { \pgfpoint \l_tmpb_dim \l_@@_tmpc_dim }
5381 }
5382 \CT@arc@
5383 \pgfsetlinewidth { 1.1 \arrayrulewidth }
5384 \pgfsetrectcap
5385 \pgfusepathqstroke
5386 \endpgfpicture
5387 }
```
The following code is for the case of a dotted rule (with our system of rounded dots).

```
5388 \cs_new_protected:Npn \@@_vline_iv:
5389 {
5390 \pgfpicture
5391 \pgfrememberpicturepositiononpagetrue
5392 \pgf@relevantforpicturesizefalse
5393 \@@_qpoint:n { col - \int_use:N \l_@@_position_int }
_{5394} \dim_set:Nn \l_@@_x_initial_dim { \pgf@x - 0.5 \l_@@_rule_width_dim }
5395 \dim_set_eq:NN \l_@@_x_final_dim \l_@@_x_initial_dim
5396 \@@_qpoint:n { row - \int_use:N \l_@@_local_start_int }
5397 \dim_set_eq:NN \l_@@_y_initial_dim \pgf@y
5398 \@@_qpoint:n { row - \int_eval:n { \l_@@_local_end_int + 1 } }
_{{5399}} \dim_set_eq:NN \l_@@_y_final_dim \pgf@y
5400 \CT@arc@
5401 \@@ draw line:
5402 \endpgfpicture
5403 }
```
The following code is for the case when the user uses the key tikz (in the definition of a customized rule by using the key custom-line).

```
5404 \cs_new_protected:Npn \@@_vline_v:
5405 {
5406 \begin {tikzpicture }
5407 \pgfrememberpicturepositiononpagetrue
5408 \pgf@relevantforpicturesizefalse
5409 \@@_qpoint:n { row - \int_use:N \l_@@_local_start_int }
5410 \dim_set_eq:NN \l_tmpa_dim \pgf@y
_{5411} \@@ qpoint:n { col - \int use:N \l @@ position int }
_{5412} \dim_set:Nn \l_tmpb_dim { \pgf@x - 0.5 \l_@@_rule_width_dim }
5413 \@@_qpoint:n { row - \int_eval:n { \l_@@_local_end_int + 1 } }
5414 \dim_set_eq:NN \l_@@_tmpc_dim \pgf@y
5415 \exp_args:NV \tikzset \l_@@_tikz_rule_tl
5416 \use:x { \exp_not:N \draw [ \l_@@_tikz_rule_tl ] }
\texttt{\texttt{5417}} ( \l_tmpb_dim , \l_tmpa_dim ) --
5418 ( \lceil \ln p \rceil ), \lceil \ln p \rceil ( \lceil \ln p \rceil ), \lceil \ln p \rceil ), \lceil \ln p \rceil5419 \end { tikzpicture }
5420 }
```
The command **\@@\_draw\_vlines:** draws all the vertical rules excepted in the blocks, in the virtual blocks (determined by a command such as \Cdots) and in the corners (if the key corners is used). 5421 \cs\_new\_protected:Npn \@@\_draw\_vlines:

```
5422 {
5423 \int_step_inline:nnn
5424 \uparrow5425 \bool_if:nTF { \g_@@_NiceArray_bool && ! \l_@@_except_borders_bool }
5426 1 2
5427 }
5428 {
\verb|5429| \boldsymbol{\delta} = \boldsymbol{\delta} \begin{pmatrix} \delta_{11} & \delta_{12} & \delta_{13} \\ \delta_{21} & \delta_{22} & \delta_{23} \end{pmatrix} \begin{pmatrix} \delta_{11} & \delta_{12} & \delta_{13} \\ \delta_{21} & \delta_{22} & \delta_{23} \end{pmatrix}5430 { \int_eval:n { \c@jCol + 1 } }
5431 \c@jCol
5432 }
5433 {
\verb|5434| \label{thm:100} \verb|1_if_eq|: NnF \ln@_vlines_clist { all }5435 { \clist_if_in:NnT \l_@@_vlines_clist { ##1 } }
5436 { \@@_vline:n { position = ##1 , total-width = \arrayrulewidth } }
5437 }
5438 }
```
### **The horizontal rules**

The following command will be executed in the internal \CodeAfter. The argument #1 is a list of *key=value* pairs of the form {NiceMatrix/Rules}.

```
5439 \cs_new_protected:Npn \@@_hline:n #1
5440 {
The group is for the options.
5441 \group_begin:
5442 \int zero new:N \l @@ end int
5443 \int_set_eq:NN \l_@@_end_int \c@jCol
5444 \keys_set_known:nnN { NiceMatrix / Rules } { #1 } \l_@@_other_keys_tl
5445 \@@_hline_i:
5446 \group_end:
5447 }
5448 \cs_new_protected:Npn \@@_hline_i:
5449 {
5450 \int_zero_new:N \l_@@_local_start_int
5451 \int_zero_new:N \l_@@_local_end_int
```
\l\_tmpa\_tl is the number of row and \l\_tmpb\_tl the number of column. When we have found a column corresponding to a rule to draw, we note its number in  $\lceil \cdot \cdot \rceil$   $\mathbb{C}^{\mathbb{C}}$  tmpc\_tl.

```
_{5452} \tl_set:Nx \l_tmpa_tl { \int_use:N \l_@@_position_int }
5453 \int_step_variable:nnNn \l_@@_start_int \l_@@_end_int
5454 \l_tmpb_tl
5455 {
```
The boolean \g\_tmpa\_bool indicates whether the small horizontal rule will be drawn. If we find that it is in a block (a real block, created by \Block or a virtual block corresponding to a dotted line, created by  $\C{dots}$ ,  $Vdots$ , etc.), we will set  $\gtrsim$  tmpa bool to false and the small horizontal rule won't be drawn.

```
5456 \bool_gset_true:N \g_tmpa_bool
5457 \seq_map_inline:Nn \g_@@_pos_of_blocks_seq
5458 \{ \begin{array}{c} \text{\textendash} \end{array} \{ \begin{array}{c} \text{\textendash} \end{array} \{ \begin{array}{c} \text{\textendash} \end{array} \{ \begin{array}{c} \text{\textendash} \end{array} \{ \begin{array}{c} \text{\textendash} \end{array} \{ \begin{array}{c} \text{\textendash} \end{array} \{ \begin{array}{c} \text{\textendash} \end{array} \{ \begin{array}{c} \text{\textendash} \end{array} \{ \begin{array}{c} \text{\textendash} \end{array} 5459 \seq_map_inline:Nn \g_@@_pos_of_xdots_seq
5460 \{ \begin{array}{c} \text{Set}_n \\ \text{Set}_n \end{array} \right.5461 \seq_map_inline:Nn \g_@@_pos_of_stroken_blocks_seq
_{5462} \{ \ \verb|\@Q_test_hline_in_stroken_block:nnnn ##1 \}5463 \clist_if_empty:NF \l_@@_corners_clist \@@_test_in_corner_h:
5464 \bool_if:NTF \g_tmpa_bool
5465 {
5466 \int \int \text{compare: nNnT } l \& local_start_int = 0
```
We keep in memory that we have a rule to draw. \l\_@@\_local\_start\_int will be the starting row of the rule that we will have to draw.

```
5467 { \int_set:Nn \l_@@_local_start_int \l_tmpb_tl }
5468 }
5469 {
5470 \int_compare:nNnT \l_@@_local_start_int > 0
5471 \left\{ \begin{array}{c} \end{array} \right.5472 \int_5472 \int_0 \left( \ln \ln \left( \frac{1}{\ln p} t \right) - 1 \right)5473 \@@_hline_ii:
5474 \int_{2}^{5474} \int_{2}^{5474} \int_{2}^{5474}5475 }
5476 }
5477 }
5478 \int_compare:nNnT \l_@@_local_start_int > 0
5479 {
5480 \int_set_eq:NN \l_@@_local_end_int \l_@@_end_int
5481 \@@_hline_ii:
5482 }
5483 }
```

```
5484 \cs_new_protected:Npn \@@_test_in_corner_h:
5485 {
5486 \int_compare:nNnTF \l_tmpa_tl = { \int_eval:n { \c@iRow + 1 } }
5487 {
5488 \text{Seq} \text{if} \text{in}:NxT5489 \l_@@_corners_cells_seq
5490 { \int_eval:n { \l_tmpa_tl - 1 } - \l_tmpb_tl }
5491 { \boldsymbol{\delta}: \boldsymbol{\delta}: \boldsymbol{\delta} \setminus \boldsymbol{\delta} \setminus \boldsymbol{\delta}}5492 }
5493 \sqrt{ }5494 \text{seq} \text{in}:NxT5495 \l_@@_corners_cells_seq
5496 { \lceil \cdot \cdot \cdot \rceil - \lceil \cdot \cdot \cdot \rceil }
5497 {
5498 \int \int \text{compare: nNnTF } l_{tmpa_t1} = 15499 { \boldsymbol{\delta}: \boldsymbol{S} \subset \{ \boldsymbol{\delta}: \boldsymbol{S} \subset \boldsymbol{S} \text{ and } \boldsymbol{\delta} \text{ and } \boldsymbol{\delta} \text{ and } \boldsymbol{\delta} \text{ and } \boldsymbol{\delta} \text{ and } \boldsymbol{\delta} \text{ and } \boldsymbol{\delta} \text{ and } \boldsymbol{\delta} \text{ and } \boldsymbol{\delta} \text{ and } \boldsymbol{\delta} \text{ and } \boldsymbol{\delta} \text{ and } \boldsymbol{\delta} \text{ are the same as } \boldsymbol{\delta} \text{ and } \boldsymbol{\delta} \text{ and } \boldsymbol{\delta} \text{ are the same as } \boldsymbol{\delta} \text{ and } \boldsymbol5500 \qquad \qquad \qquad \qquad \qquad \qquad \qquad \qquad \qquad \qquad \qquad \qquad \qquad \qquad \qquad \qquad \qquad \qquad \qquad \qquad \qquad \qquad \qquad \qquad \qquad \qquad \qquad \qquad \qquad \qquad \qquad \qquad \qquad \qquad \qquad \qquad \qquad5501 \seq_i f_in: NxT5502 \l_@@_corners_cells_seq
5503 { \int_eval:n {\l_tmpa_tl - 1 } - \l_tmpb_tl }5504 { \bool_set_false:N \g_tmpa_bool }
5505 }
5506 }
5507 }
5508 }
```

```
5509 \cs_new_protected:Npn \@@_hline_ii:
5510 {
5511 % \bool_set_false:N \l_@@_dotted_bool
5512 \keys_set:nV { NiceMatrix / RulesBis } \l_@@_other_keys_tl
5513 \bool_if:NTF \l_@@_dotted_bool
5514 \@@_hline_iv:
5515 {
5516 \tl_if_empty:NTF \l_@@_tikz_rule_tl
5517 \@@_hline_iii:
5518 \@@_hline_v:
5519 }
5520 }
```
First the case of a standard rule (without the keys dotted and tikz). \cs\_new\_protected:Npn \@@\_hline\_iii:

```
5522 {
5523 \pgfpicture
5524 \pgfrememberpicturepositiononpagetrue
5525 \pgf@relevantforpicturesizefalse
5526 \@@_qpoint:n { col - \int_use:N \l_@@_local_start_int }
5527 \dim_set_eq:NN \l_tmpa_dim \pgf@x
5528 \@@_qpoint:n { row - \int_use:N \l_@@_position_int }
5529 \dim_set:Nn \l_tmpb_dim
5530 {
5531 \pgf @y
5532 - 0.5 \l_@@_rule_width_dim
5533 +
5534 ( \arrayrulewidth * \l_@@_multiplicity_int
5535 + \doublerulesep * ( \l_@@_multiplicity_int - 1 ) ) / 2
5536 }
5537 \@@_qpoint:n { col - \int_eval:n { \l_@@_local_end_int + 1 } }
5538 \dim_set_eq:NN \l_@@_tmpc_dim \pgf@x
5539 \bool_lazy_all:nT
5540 \uparrow5541 { \int_compare_p:nNn \l_@@_multiplicity_int > 1 }
5542 { \cs_if_exist_p:N \CT@drsc@ }
5543 { ! \tl_if_blank_p:V \CT@drsc@ }
5544 }
5545 {
5546 \group_begin:
5547 \CT@drsc@
5548 \dim_set:Nn \l_@@_tmpd_dim
5549 \left\{ \begin{array}{c} \end{array} \right.5550 \l_tmpb_dim - ( \doublerulesep + \arrayrulewidth )
5551 * ( \l_@@_multiplicity_int - 1 )
5552 }
5553 \pgfpathrectanglecorners
5554 { \pgfpoint \l_tmpa_dim \l_tmpb_dim }
5555 { \pgfpoint \l_@@_tmpc_dim \l_@@_tmpd_dim }
5556 \pgfusepathqfill
5557 \group_end:
5558 }
5559 \pgfpathmoveto { \pgfpoint \l_tmpa_dim \l_tmpb_dim }
\texttt{55560} \label{eq:3560} \begin{minipage}{0.5560} \begin{tabular}{l} \hline \texttt{5560} \end{tabular} \end{minipage} \begin{minipage}{0.556} \begin{tabular}{l} \hline \texttt{5560} \end{tabular} \end{minipage} \end{minipage} \begin{minipage}{0.556} \begin{tabular}{l} \hline \texttt{5560} \end{tabular} \end{minipage} \end{minipage} \begin{minipage}{0.556} \begin{tabular}{l} \hline \texttt{5560} \end{tabular} \end{minipage} \5561 \prg_replicate:nn { \l_@@_multiplicity_int - 1 }
5562 \uparrow5563 \dim_sub:Nn \l_tmpb_dim \arrayrulewidth
5564 \dim_sub:Nn \l_tmpb_dim \doublerulesep
5565 \pgfpathmoveto { \pgfpoint \l_tmpa_dim \l_tmpb_dim }
5566 \pgfpathlineto { \pgfpoint \l_@@_tmpc_dim \l_tmpb_dim }
5567 }
5568 \CT@arc@
5569 \pgfsetlinewidth { 1.1 \arrayrulewidth }
5570 \pgfsetrectcap
5571 \pgfusepathqstroke
5572 \endpgfpicture
5573 }
```
The following code is for the case of a dotted rule (with our system of rounded dots). The aim is that, by standard the dotted line fits between square brackets (\hline doesn't).

\begin{bNiceMatrix} 1 & 2 & 3 & 4 \\ \hline 1 & 2 & 3 & 4 \\ \hdottedline 1 & 2 & 3 & 4 \end{bNiceMatrix}  $\sqrt{ }$  $\overline{\phantom{a}}$  2 3 4 2 3 4 2 3 4  $\cdot$ 

But, if the user uses margin, the dotted line extends to have the same width as a \hline.

```
\begin{bNiceMatrix}[margin]
1 & 2 & 3 & 4 \\
\hline
1 & 2 & 3 & 4 \\
\hdottedline
1 & 2 & 3 & 4
\end{bNiceMatrix}
                                                          \sqrt{ }\overline{1}1 2 3 4
                                                            1 2 3 4
                                                            1 2 3 4
                                                                       1
                                                                       \cdot5574 \cs_new_protected:Npn \@@_hline_iv:
5575 {
5576 \pgfpicture
5577 \pgfrememberpicturepositiononpagetrue
5578 \pgf@relevantforpicturesizefalse
5579 \@@_qpoint:n { row - \int_use:N \l_@@_position_int }
5580 \dim_set:Nn \l_@@_y_initial_dim { \pgf@y - 0.5 \l_@@_rule_width_dim }
5581 \dim_set_eq:NN \l_@@_y_final_dim \l_@@_y_initial_dim
5582 \@@_qpoint:n { col - \int_use:N \l_@@_local_start_int }
5583 \dim_set_eq:NN \l_@@_x_initial_dim \pgf@x
5584 \int compare:nNnT \l @ local start int = 1
5585 {
5586 \dim_sub:Nn \l_@@_x_initial_dim \l_@@_left_margin_dim
5587 \bool_if:NT \g_@@_NiceArray_bool
5588 { \dim_sub:Nn \l_@@_x_initial_dim \arraycolsep }
```
For reasons purely aesthetic, we do an adjustment in the case of a rounded bracket. The correction by 0.5 \l\_@@\_xdots\_inter\_dim is *ad hoc* for a better result.

```
5589 \tl_if_eq:NnF \g_@@_left_delim_tl (
5590 { \dim_add:Nn \l_@@_x_initial_dim { 0.5 \l_@@_xdots_inter_dim } }
5591 }
5592 \@@_qpoint:n { col - \int_eval:n { \l_@@_local_end_int + 1 } }
5593 \dim_set_eq:NN \l_@@_x_final_dim \pgf@x
5594 \int_{\text{compare: nNnT }l_@Q_local_end_int = \c@jCol5595 \left\{ \begin{array}{ccc} 5 & 5 & 5 \end{array} \right\}5596 \dim_add:Nn \l_@@_x_final_dim \l_@@_right_margin_dim
5597 \bool_if:NT \g_@@_NiceArray_bool
5598 { \dim_add:Nn \l_@@_x_final_dim \arraycolsep }
5599 \tl_if_eq:NnF \g_@@_right_delim_tl )
5600 { \dim_gsub:Nn \l_@@_x_final_dim { 0.5 \l_@@_xdots_inter_dim } }
5601 }
5602 \CT@arc@
5603 \@@_draw_line:
5604 \endpgfpicture
5605 }
```
The following code is for the case when the user uses the key tikz (in the definition of a customized rule by using the key custom-line).

```
5606 \cs_new_protected:Npn \@@_hline_v:
5607 {
5608 \begin { tikzpicture }
5609 \pgfrememberpicturepositiononpagetrue
5610 \pgf@relevantforpicturesizefalse
5611 \@@_qpoint:n { col - \int_use:N \l_@@_local_start_int }
5612 \dim_set_eq:NN \l_tmpa_dim \pgf@x
5613 \@@_qpoint:n { row - \int_use:N \l_@@_position_int }
5614 \dim_set:Nn \l_tmpb_dim { \pgf@y - 0.5 \l_@@_rule_width_dim }
5615 \@@_qpoint:n { col - \int_eval:n { \l_@@_local_end_int + 1 } }
5616 \dim_set_eq:NN \l_@@_tmpc_dim \pgf@x
5617 \exp_args:NV \tikzset \l_@@_tikz_rule_tl
5618 \use:x { \exp_not:N \draw [ \l_@@_tikz_rule_tl ] }
5619 (\l_tmpa_dim , \l_tmpb_dim ) --
5620 ( \l_@@_tmpc_dim , \l_tmpb_dim ) ;
5621 \end { tikzpicture }
5622 }
```
The command **\@@\_draw\_hlines**: draws all the horizontal rules excepted in the blocks (even the virtual blocks determined by commands such as \Cdots and in the corners (if the key corners is used)).

```
5623 \cs_new_protected:Npn \@@_draw_hlines:
5624 {
5625 \int_step_inline:nnn
5626 {
5627 \bool_if:nTF { \g_@@_NiceArray_bool && ! \l_@@_except_borders_bool }
5628 1 2
5629 }
5630 {
5631 \bool_if:nTF { \g_@@_NiceArray_bool && ! \l_@@_except_borders_bool }
5632 { \int eval:n { \c@iRow + 1 } }
5633 \c@iRow
5634 }
5635 {
5636 \tl_if_eq:NnF \l_@@_hlines_clist { all }
_{5637} { \clist if in:NnT \l @@ hlines clist { ##1 } }
5638 { \@ hline:n { position = ##1, total-width = \arrayrulewidth } }
5639 }
5640 }
```
The command \@@\_Hline: will be linked to \Hline in the environments of nicematrix.  $_{5641}$  \cs set:Npn \@@ Hline: { \noalign \bgroup \@@ Hline i:n { 1 } }

The argument of the command  $\Qe$  Hline i:n is the number of successive  $\H$ line found.

```
5642 \cs_set:Npn \@@_Hline_i:n #1
5643 {
5644 \peek_remove_spaces:n
5645 {
5646 \peek meaning:NTF \Hline
5647 { \@@_Hline_ii:nn { #1 + 1 } }
5648 { \@@_Hline_iii:n { #1 } }
5649 }
5650 }
5651 \cs_set:Npn \@@_Hline_ii:nn #1 #2 { \@@_Hline_i:n { #1 } }
5652 \cs_set:Npn \@@_Hline_iii:n #1
5653 {
5654 \peek_meaning:NTF [
5655 { \@@_Hline_iv:nw { #1 } }
5656 { \@@_Hline_iv:nw { #1 } [ ] }
5657 }
5658 \cs_set:Npn \@@_Hline_iv:nw #1 [ #2 ]
5659 {
5660 \@@_compute_rule_width:n { multiplicity = #1 , #2 }
5661 \skip_vertical:n { \l_@@_rule_width_dim }
5662 \tl_gput_right:Nx \g_@@_pre_code_after_tl
5663 {
5664 \@@_hline:n
5665 {
5666 multiplicity = #1
5667 position = \int_eval:n { \c@iRow + 1 } ,
5668 total-width = \dim_use:N \l_@@_rule_width_dim ,
\frac{5669}{ } \frac{42}{ }5670 }
5671 }
5672 \egroup
5673 }
```
#### **Customized rules defined by the final user**

The final user can define a customized rule by using the key custom-line in \NiceMatrixOptions. That key takes in as value a list of *key=value* pairs.

Among the keys avalaible in that list, there is the key letter to specify a letter that the final user will use in the preamble of the array. All the letters defined by this way by the final user for such customized rules are added in the set of keys {NiceMatrix / ColumnTypes}. That set of keys is used to store the characteristics of those types of rules for convenience: the keys of that set of keys won't never be used as keys by the final user (he will use, instead, letters in the preamble of its array).

```
5674 \keys_define:nn { NiceMatrix / ColumnTypes } { }
```
The following command will create the customized rule (it is executed when the final user uses the key custom-line, for example in \NiceMatrixOptions).

```
5675 \cs_new_protected:Npn \@@_custom_line:n #1
5676 {
5677 \str_clear_new:N \1_@@_command_str
5678 \str_clear_new:N \l_@@_ccommand_str
5679 \str_clear_new:N \l_@@_letter_str
5680 \keys_set_known:nnN { NiceMatrix / custom-line } { #1 } \l_@@_other_keys_tl
```
If the final user only wants to draw horizontal rules, he does not need to specify a letter (for the vertical rules in the preamble of the array). On the other hand, if he only wants to draw vertical rules, he does not need to define a command (which is the tool to draw horizontal rules in the array). Of course, a definition of custom lines with no letter and no command would be point-less.

```
5681 \bool_lazy_all:nTF
5682 \frac{1}{2}5683 { \str_if_empty_p:N \l_@@_letter_str }
5684 { \str_if_empty_p:N \l_@@_command_str }
5685 { \str_if_empty_p:N \l_@@_ccommand_str }
5686 }
5687 { \@@_error:n { No~letter~and~no~command } }
5688 { \exp_args:NV \@@_custom_line_i:n \l_@@_other_keys_tl }
5680 }
5690 \keys_define:nn { NiceMatrix / custom-line }
5691 {
5692 % here, we will use change in the future to use .str_set:N
5693 letter .code:n = \str_set:Nn \l_@@_letter_str { #1 },
5694 letter .value_required:n = true ,
5695 command .code:n = \str_set:Nn \l_@@_command_str { #1 },
5696 command .value_required:n = true ,
5697 ccommand .code:n = \str_set:Nn \l_@@_ccommand_str { #1 } ,
5698 ccommand .value_required:n = true ,
5699 }
```

```
5700 \cs_new_protected:Npn \@@_custom_line_i:n #1
5701 {
```
The following flags will be raised when the keys tikz, dotted and color are used (in the custom-line).

```
5702 \bool_set_false:N \l_@@_tikz_rule_bool
5703 \bool_set_false:N \l_@@_dotted_rule_bool
5704 \bool_set_false:N \l_@@_color_bool
5705 \keys set:nn { NiceMatrix / custom-line-bis } { #1 }
5706 \bool_if:NT \l_@@_tikz_rule_bool
5707 {
```
We can't use \c\_@@\_tikz\_loaded\_bool to test whether tikz is loaded because \NiceMatrixOptions may be used in the preamble of the document.

```
5708 \cs if exist:NF \tikzpicture
5709 { \@@_error:n { tikz~in~custom-line~without~tikz } }
```

```
5710 \bool_if:NT \l_@@_color_bool
5711 \{ \@Q\text{error:n} \& \text{color=}' \}5712 }
5713 \bool_if:nT
5714 \left\{ \begin{array}{ccc} 5714 & 5714 & 5714 & 5714 & 5714 & 5714 & 5714 & 5714 & 5714 & 5714 & 5714 & 5714 & 5714 & 5714 & 5714 & 5714 & 5714 & 5714 & 5714 & 5714 & 5714 & 5714 & 5714 & 5714 & 5714 & 5714 & 5714 & 5714 & 5714 & 5714 & 5714 & 5714 & 5714 & 5715715 \int_compare_p:nNn \l_@@_multiplicity_int > 1
5716 && \l_@@_dotted_rule_bool
5717 }
5718 { \@@_error:n { key~multiplicity~with~dotted } }
5719 \str_if_empty:NF \l_@@_letter_str
5720 \uparrow5721 \int_compare:nTF { \str_count:N \l_@@_letter_str != 1 }
5722 { \@@_error:n { Several~letters } }
5723 \{5724 \exp_args:NnV \tl_if_in:NnTF
5725 \c_@@_forbidden_letters_str \l_@@_letter_str
5726 { \ Qe error:n \ { Forbidden~letter \ } }5727 \left\{ \begin{array}{c} \end{array} \right.
```
The final user can, locally, redefine a letter of column type. That's compatible with the use of \keys\_define:nn: the definition is local and may overwrite a previous definition.

```
5728 \keys_define:nx { NiceMatrix / ColumnTypes }
 5729 \left\{ \begin{array}{c} \end{array} \right.5730 1_0 1_0 1_0 1 1_0 1 1_0 1 1_1 1_0 1_1 1_1 1_1 1_1 1_1 1_1 1_1 1_1 1_1 1_1 1_1 1_1 1_1 1_1 1_1 1_1 1_1 1_1 1_1 1_1 1_1 1_1 1_1 1_1 1_1 1_1 1_15731 \{ \@y\_\text{custom} \{ \text{exp}_\text{not}: n \{ #1 } \} \}5732 }
 5733 }5734 }
 5735 }
5736 \str_if_empty:NF \l_@@_command_str { \@@_h_custom_line:n { #1 } }
5737 \strut \text{sim} : \text{sim} :5738 }
```

```
5739 \str_const:Nn \c_@@_forbidden_letters_str { lcrpmbVX|()[]!@<> }
```
The previous command  $\@C{$ custom\_line\_i:n uses the following set of keys. However, the whole definition of the customized lines (as provided by the final user as argument of custom-line) will also be used further with other sets of keys (for instance {NiceMatrix/Rules}). That's why the following set of keys has some keys which are no-op.

```
5740 \keys_define:nn { NiceMatrix / custom-line-bis }
5741 {
5742 multiplicity .int_set:N = \l_@@_multiplicity_int ,
5743 multiplicity .initial:n = 1,
5744 multiplicity .value_required:n = true ,
5745 color .code:n = \bool_set_true:N \1_@@_color_bool ,
5746 color .value_required:n = true ,
5747 tikz .code:n = \bool_set_true:N \l_@@_tikz_rule_bool ,
5748 tikz .value_required:n = true,
5749 dotted .code:n = \bool_set_true:N \l_@@_dotted_rule_bool ,
5750 dotted .value_forbidden:n = true ,
5751 total-width .code:n = { },
5752 total-width .value_required:n = true ,
5753 width .code:n = { },
5754 width .value_required:n = true ,
5755 sep-color .code:n = { }
5756 sep-color .value_required:n = true ,
5757 unknown .code:n = \@@_error:n { Unknown~key~for~custom-line }
5758 }
```
The following keys will indicate whether the keys dotted, tikz and color are used in the use of a custom-line.

```
5759 \bool_new:N \l_@@_dotted_rule_bool
5760 \bool_new:N \l_@@_tikz_rule_bool
5761 \bool_new:N \l_@@_color_bool
```
The following keys are used to determine the total width of the line (including the spaces on both sides of the line). The key width is deprecated and has been replaced by the key total-width.

```
5762 \keys_define:nn { NiceMatrix / custom-line-width }
5763 {
5764 multiplicity .int_set:N = \l_@@_multiplicity_int ,
5765 multiplicity .initial:n = 1,
5766 multiplicity .value_required:n = true ,
5767 tikz .code:n = \bool_set_true:N \l_@@_tikz_rule_bool ,
5768 total-width .code:n = \dim set:Nn \l @@ rule width dim { #1 }
5769 \boldsymbol{\delta} , \boldsymbol{\delta} , \boldsymbol{\5770 total-width .value_required:n = true
5771 width .meta:n = { total-width = #1 }
5772 dotted .code:n = \bool_set_true:N \l_@@_dotted_rule_bool ,
5773 }
```
The following command will create the command that the final user will use in its array to draw an horizontal rule (hence the 'h' in the name) with the full width of the array. #1 is the whole set of keys to pass to the command  $\mathcal{Q}$  hline:n (which is in the internal  $\text{CodeAfter}$ ).

```
5774 \cs_new_protected:Npn \@@_h_custom_line:n #1
5775 {
```
We use  $\csin$  set: cpn and not  $\csin$  new: cpn because we want a local definition. Moreover, the command must *not* be protected since it begins with **\noalign.** 

```
5776 \cs_set:cpn { nicematrix - \l_@@_command_str }
5777 \qquad \qquad \qquad \qquad \qquad \qquad \qquad \qquad \qquad \qquad \qquad \qquad \qquad \qquad \qquad \qquad \qquad \qquad \qquad \qquad \qquad \qquad \qquad \qquad \qquad \qquad \qquad \qquad \qquad \qquad \qquad \qquad \qquad \qquad \qquad \qquad 5778 \noalign
5779 {
5780 \@@_compute_rule_width:n { #1 }
5781 \skip_vertical:n { \1_00_rule_width_dim }
5782 \tl_gput_right:Nx \g_@@_pre_code_after_tl
5783 \left\{ \begin{array}{c} \end{array} \right.5784 \@@_hline:n
5785 \left\{5786 \frac{1}{10},
5787 position = \int_eval:n { \c@iRow + 1 },
5788 total-width = \dim_use:N l_@Q_rule_width_dim5789 }5790 }
5791 }
5792 }
5793 \seq_put_left:NV \l_@@_custom_line_commands_seq \l_@@_command_str
5794 }
5795 \cs_generate_variant:Nn \@@_h_custom_line:nn { n V }
```
The following command will create the command that the final user will use in its array to draw an horizontal rule on only some of the columns of the array (hence the letter c as in \cline). #1 is the whole set of keys to pass to the command  $\@$  hline:n (which is in the internal  $\text{CodeAfter}$ ).

```
5796 \cs_new_protected:Npn \@@_c_custom_line:n #1
5797 {
```
Here, we need an expandable command since it begins with an **\noalign**.

```
5798 \exp_args:Nc \NewExpandableDocumentCommand
5799 { nicematrix - \l_@@_ccommand_str }
5800 { O { } m }
5801 {
5802 \noalign
5803 {
5804 \@@_compute_rule_width:n { #1 , ##1 }
5805 \skip_vertical:n { \l_@@_rule_width_dim }
5806 \clist_map_inline:nn
5807 { ##2 }
```

```
5808 { \@@_c_custom_line_i:nn { #1 , ##1 } { ####1 } }
5809 }
5810 }
5811 \seq_put_left:NV \l_@@_custom_line_commands_seq \l_@@_ccommand_str
5812 - 3
```
The first argument is the list of key-value pairs characteristic of the line. The second argument is the specification of columns for the \cline with the syntax *a*-*b*.

```
5813 \cs_new_protected:Npn \@@_c_custom_line_i:nn #1 #2
5814 {
5815 \str_if_in:nnTF { #2 } { - }
5816 { \@@_cut_on_hyphen:w #2 \q_stop }
5817 { \@@_cut_on_hyphen:w #2 - #2 \q_stop }
5818 \tl_gput_right:Nx \g_@@_pre_code_after_tl
58105820 \@@ hline:n
5821 \left\{ \begin{array}{c} 5821 \end{array} \right.5822 #1,
5823 start = \l tmpa tl ,
5824 end = l_{\text{tmpb_t1}}5825 position = \int_eval:n { \c@iRow + 1 },
5826 total-width = \dim_use:N \l_@@_rule_width_dim
\overline{\mathbf{5}}5828 }
5829 }
5830 \cs_generate_variant:Nn \@@_c_custom_line:nn { n V }
5831 \cs_new_protected:Npn \@@_compute_rule_width:n #1
5832 {
5833 \bool_set_false:N \l_@@_tikz_rule_bool
5834 \bool_set_false:N \l_@@_total_width_bool
5835 \bool_set_false:N \l_@@_dotted_rule_bool
5836 \keys_set_known:nn { NiceMatrix / custom-line-width } { #1 }
5837 \bool_if:NF \l_@@_total_width_bool
5838 {
5839 \bool_if:NTF \l_@@_dotted_rule_bool
_{5840} { \dim_set:Nn \l_@@_rule_width_dim { 2 \l_@@_xdots_radius_dim } }
5841 {
5842 \bool_if:NF \l_@@_tikz_rule_bool
5843 \left\{ \begin{array}{c} \end{array} \right.5844 \dim_set:Nn \l_@@_rule_width_dim
5845 \left\{5846 \arrayrulewidth * \l_@@_multiplicity_int
5847 + \doublerulesep * ( \l_@@_multiplicity_int - 1 )
5848 }
5849 }
5850 }
5851 }
5852 }
5853 \cs_new_protected:Npn \@@_v_custom_line:n #1
5054 \sqrt{2}5855 \@@_compute_rule_width:n { #1 }
In the following line, the \dim_use:N is mandatory since we do an expansion.
5856 \tl_gput_right:Nx \g_@@_preamble_tl
5857 { \exp_not:N ! { \skip_horizontal:n { \dim_use:N \l_@@_rule_width_dim } } }
5858 \tl_gput_right:Nx \g_@@_pre_code_after_tl
5859 {
5860 \@@_vline:n
5861 {
5862 \#15863 position = \int_eval:n { \c@jCol + 1 } ,
5864 total-width = \dim_use:N \l_@@_rule_width_dim
5865 }
```

```
5866 }
5867 }
5868 \@@_custom_line:n
5869 { letter = : , command = hdottedline , ccommand = cdottedline, dotted }
```
### **The key hvlines**

The following command tests whether the current position in the array (given by  $\lceil \cdot \rceil$  then the for the row and  $\lambda$  turns the column) would provide an horizontal rule towards the right in the block delimited by the four arguments #1, #2, #3 and #4. If this rule would be in the block (it must not be drawn), the boolean \1\_tmpa\_bool is set to false.

```
5870 \cs_new_protected:Npn \@@_test_hline_in_block:nnnnn #1 #2 #3 #4 #5
5871 {
5872 \bool_lazy_all:nT
5873 {
5874 { \int_compare_p:nNn \l_tmpa_tl > { #1 } }
5875 { \int_compare_p:nNn \l_tmpa_tl < { #3 + 1 } }
5876 { \int_compare_p:nNn \l_tmpb_tl > { #2 - 1 } }
5877 { \int_compare_p:nNn \l_tmpb_tl < { #4 + 1 } }
5878 }
5879 { \bool_gset_false:N \g_tmpa_bool }
5880 }
```
The same for vertical rules.

```
5881 \cs_new_protected:Npn \@@_test_vline_in_block:nnnnn #1 #2 #3 #4 #5
5882 {
5883 \bool_lazy_all:nT
5884 \uparrow5885 { \int_compare_p:nNn \l_tmpa_tl > { #1 - 1 } }
5886 \{ \int \text{compare } p: nNn \lvert \lvert \lvert \text{trpa}_t \rvert \leq \{ #3 + 1 \} \}5887 { \int_compare_p:nNn \l_tmpb_tl > { #2 } }
5888 { \int_compare_p:nNn \l_tmpb_tl < { #4 + 1 } }
5889 }
5890 { \bool_gset_false:N \g_tmpa_bool }
5891 }
5892 \cs_new_protected:Npn \@@_test_hline_in_stroken_block:nnnn #1 #2 #3 #4
5803 {
5894 \bool_lazy_all:nT
5895 \uparrow5896 {
5897 ( \int_compare_p:nNn \l_tmpa_tl = { #1 } )
5898 || ( \int_compare_p:nNn \l_tmpa_tl = { #3 + 1 } )
5899 }
5900 { \int_{5900} { \int_{compare_p:nNn} l_tmpb_tl > { #2 - 1 }5901 { \int_compare_p:nNn \l_tmpb_tl < { #4 + 1 } }
5902 }
5903 { \bool_gset_false:N \g_tmpa_bool }
5904 }
5905 \cs_new_protected:Npn \@@_test_vline_in_stroken_block:nnnn #1 #2 #3 #4
5906 {
5907 \bool lazy all:nT
5908 {
5909 \{ \int_{\text{compare}} p: nNn \lvert \ln p_1 \rvert > \{ #1 - 1 \} \}5910 { \int_compare_p:nNn \l_tmpa_tl < { #3 + 1 } }
5911 {
5912 ( \int_compare_p:nNn \l_tmpb_tl = { #2 } )
_{5913} || ( \int_compare_p:nNn \l_tmpb_tl = { #4 + 1 } )
5914 }
5915 }
5916 { \bool_gset_false:N \g_tmpa_bool }
5917 }
```
## **The key corners**

When the key corners is raised, the rules are not drawn in the corners. Of course, we have to compute the corners before we begin to draw the rules.

```
5918 \cs_new_protected:Npn \@@_compute_corners:
5919 {
```
The sequence  $\leq \mathbb{Q}$  corners cells seq will be the sequence of all the empty cells (and not in a block) considered in the corners of the array.

```
5920 \seq_clear_new:N \l_@@_corners_cells_seq
5921 \clist_map_inline:Nn \l_@@_corners_clist
5922 \uparrow5923 \str_case:nnF { ##1 }
5924 {
5925 { NW }
5926 { \@@_compute_a_corner:nnnnnn 1 1 1 1 \c@iRow \c@jCol }
5927 { NE }
5928 { \@@_compute_a_corner:nnnnnn 1 \c@jCol 1 { -1 } \c@iRow 1 }
5929 { SW }
5930 { \@@_compute_a_corner:nnnnnn \c@iRow 1 { -1 } 1 1 \c@jCol }
5931 { SE }
5932 \{ \@ compute_a_corner:nnnnnn \c@iRow \c@jCol { -1 } { -1 } 1 1 }
5933 }
5934 { \@@_error:nn { bad~corner } { ##1 } }
5935 }
```
Even if the user has used the key corners the list of cells in the corners may be empty.

```
5936 \seq_if_empty:NF \l_@@_corners_cells_seq
5937 {
```
You write on the aux file the list of the cells which are in the (empty) corners because you need that information in the \CodeBefore since the commands which color the rows, columns and cells must not color the cells in the corners.

```
5938 \tl_gput_right:Nx \g_@@_aux_tl
5939 \qquad \qquad \qquad \qquad5940 \seq_set_from_clist:Nn \exp_not:N \l_@@_corners_cells_seq
_{5941} { \seq_use:Nnnn \l_@@_corners_cells_seq , , , }
5942 }
5943 }
5944 }
```
"Computing a corner" is determining all the empty cells (which are not in a block) that belong to that corner. These cells will be added to the sequence  $\lceil \log_2$  corners\_cells\_seq.

The six arguments of **\@@\_compute\_a\_corner:nnnnnn** are as follow:

- #1 and #2 are the number of row and column of the cell which is actually in the corner;
- #3 and #4 are the steps in rows and the step in columns when moving from the corner;
- #5 is the number of the final row when scanning the rows from the corner:
- #6 is the number of the final column when scanning the columns from the corner.

<sup>5945</sup> \cs\_new\_protected:Npn \@@\_compute\_a\_corner:nnnnnn #1 #2 #3 #4 #5 #6 <sup>5946</sup> {

For the explanations and the name of the variables, we consider that we are computing the left-upper corner.

First, we try to determine which is the last empty cell (and not in a block: we won't add that precision any longer) in the column of number 1. The flag  $\lceil \frac{1 \text{ } \text{trpa}}{1 \text{ } \text{trpa}} \rceil$  bool will be raised when a non-empty cell is found.

<sup>5947</sup> \bool\_set\_false:N \l\_tmpa\_bool <sup>5948</sup> \int\_zero\_new:N \l\_@@\_last\_empty\_row\_int <sup>5949</sup> \int\_set:Nn \l\_@@\_last\_empty\_row\_int { #1 }

```
5950 \int_step_inline:nnnn { #1 } { #3 } { #5 }
5951 {
5952 \@_test_if_cell_in_a_block:nn { ##1 } { \int_eval:n { #2 } }
5953 \bool_lazy_or:nnTF
5954 \left\{ \begin{array}{c} \end{array} \right.5955 \cs_if_exist_p:c
5956 { pgf @ sh @ ns @ \@@_env: - ##1 - \int_eval:n { #2 } }
5957 }
5958 \l tmpb bool
5959 { \boldsymbol{\delta} \setminus \{ \boldsymbol{\delta} \setminus \mathbf{1} \text{trpa\_bool } } \}5960 {
5961 \bool_if:NF \l_tmpa_bool
5962 { \int_set:Nn \l_@@_last_empty_row_int { ##1 } }
5963 }
5964 }
```
Now, you determine the last empty cell in the row of number 1.

```
5965 \bool_set_false:N \l_tmpa_bool
5966 \int_zero_new:N \l_@@_last_empty_column_int
5967 \int_set:Nn \l_@@_last_empty_column_int { #2 }
5968 \int_step_inline:nnnn { #2 } { #4 } { #6 }
5069 \uparrow5970 \@_test_if_cell_in_a_block:nn { \int_eval:n { #1 } } { ##1 }
5971 \bool_lazy_or:nnTF
5972 \lambda tmpb bool
5973 {
5974 \cs_if_exist_p:c
5975 { pgf @ sh @ ns @ \@@_env: - \int_eval:n { #1 } - ##1 }
5976 }
5977 { \bool_set_true:N \l_tmpa_bool }
5978 {
5979 \bool_if:NF \l_tmpa_bool
5980 { \int_set:Nn \l_@@_last_empty_column_int { ##1 } }
5981 }
5982 }
Now, we loop over the rows.
5983 \int_step_inline:nnnn { #1 } { #3 } \l_@@_last_empty_row_int
5984 \overline{5}We treat the row number \#1 with another loop.
5985 \bool_set_false:N \l_tmpa_bool
5986 \int_step_inline:nnnn { #2 } { #4 } \l_@@_last_empty_column_int
5987 \qquad \qquad5988 \@@_test_if_cell_in_a_block:nn { ##1 } { ####1 }
5989 \bool_lazy_or:nnTF
5990 \l_tmpb_bool
5991 \{
```

```
5992 \cs_if_exist_p:c
5993 { pgf @ sh @ ns @ \@@_env: - ##1 - ####1 }
5994 }
5995 { \bool_set_true:N \l_tmpa_bool }
5996 \qquad \qquad \qquad \qquad \qquad \qquad \qquad \qquad \qquad \qquad \qquad \qquad \qquad \qquad \qquad \qquad \qquad \qquad \qquad \qquad \qquad \qquad \qquad \qquad \qquad \qquad \qquad \qquad \qquad \qquad \qquad \qquad \qquad \qquad \qquad \qquad \qquad5997 \bool_if:NF \l_tmpa_bool
\overline{\mathbf{5}}998 f
5999 \int_set:Nn \l_@@_last_empty_column_int { ####1 }
6000 \seq_put_right:Nn
6001 \l_@@_corners_cells_seq
6002 { ##1 - ####1 }
\sim 6003
6004 }
6005 }
6006 }
```
}

The following macro tests whether a cell is in (at least) one of the blocks of the array (or in a cell with a \diagbox).

```
The flag \lceil \Delta \rfloor tmpb_bool will be raised if the cell #1-#2 is in a block (or in a cell with a \diagdiagbox).
6008 \cs_new_protected:Npn \@@_test_if_cell_in_a_block:nn #1 #2
6009 {
6010 \int_set:Nn \l_tmpa_int { #1 }
6011 \int_set:Nn \l_tmpb_int { #2 }
6012 \bool_set_false:N \l_tmpb_bool
6013 \seq_map_inline:Nn \g_@@_pos_of_blocks_seq
6014 { \@@_test_if_cell_in_block:nnnnnnn \l_tmpa_int \l_tmpb_int ##1 }
6015 }
6016 \cs_new_protected:Npn \@@_test_if_cell_in_block:nnnnnnn #1 #2 #3 #4 #5 #6 #7
6017 \uparrow6018 \int_compare:nNnT { #3 } < { \int_eval:n { #1 + 1 } }
6019 \uparrow6020 \int_compare:nNnT { #1 } < { \int_eval:n { #5 + 1 } }
6021 \left\{ \begin{array}{ccc} 6021 & 6021 & 6021 & 6021 & 6021 & 6021 & 6021 & 6021 & 6021 & 6021 & 6021 & 6021 & 6021 & 6021 & 6021 & 6021 & 6021 & 6021 & 6021 & 6021 & 6021 & 6021 & 6021 & 6021 & 6021 & 6021 & 6021 & 6021 & 6021 & 6021 & 6021 & 6021 & 6021 & 6026022 \int_compare:nNnT { #4 } < { \int_eval:n { #2 + 1 } }
 6023 \left\{ \begin{array}{c} 6023 \end{array} \right.6024 \int_{0024} \int_{0024} \int_{0024} \int_{0024} \int_{0024} \int_{0024} \int_{0024} \int_{0024} \int_{0024} \int_{0024} \int_{0024} \int_{0024} \int_{0024} \int_{0024} \int_{0024} \int_{0024} \int_{0024} \int_{0024} \int_{0024} \int_{06025 { \bool_set_true:N \l_tmpb_bool }
 6026 }
 6027 }
6028 }
6029 }
```
# **The environment {NiceMatrixBlock}**

The following flag will be raised when all the columns of the environments of the block must have the same width in "auto" mode.

```
6030 \bool_new:N \l_@@_block_auto_columns_width_bool
```
Up to now, there is only one option available for the environment {NiceMatrixBlock}.

```
6031 \keys_define:nn { NiceMatrix / NiceMatrixBlock }
6032 {
6033 auto-columns-width .code:n =
6034 {
6035 \bool_set_true:N \l_@@_block_auto_columns_width_bool
6036 \dim_gzero_new:N \g_@@_max_cell_width_dim
6037 \bool_set_true:N \l_@@_auto_columns_width_bool
6038 }
6039 }
6040 \NewDocumentEnvironment { NiceMatrixBlock } { ! O { } }
6041 {
6042 \int_gincr:N \g_@@_NiceMatrixBlock_int
6043 \dim_zero:N \l_@@_columns_width_dim
6044 \keys_set:nn { NiceMatrix / NiceMatrixBlock } { #1 }
6045 \bool_if:NT \l_@@_block_auto_columns_width_bool
6046 {
6047 \cs_if_exist:cT { @@_max_cell_width_ \int_use:N \g_@@_NiceMatrixBlock_int }
6048 \left\{ \begin{array}{c} 6048 & 2000 \\ 2000 & 2000 \end{array} \right\}6049 \exp_args:NNc \dim_set:Nn \l_@@_columns_width_dim
6050 { @@_max_cell_width _ \int_use:N \g_@@_NiceMatrixBlock_int }
6051 }
6052 }
6053 }
```
At the end of the environment {NiceMatrixBlock}, we write in the main aux file instructions for the column width of all the environments of the block (that's why we have stored the number of the first environment of the block in the counter \l\_@@\_first\_env\_block\_int).

```
6054 {
6055 \bool_if:NT \l_@@_block_auto_columns_width_bool
6056 {
6057 \iow_shipout:Nn \@mainaux \ExplSyntaxOn
6058 \iow_shipout:Nx \@mainaux
6059 {
6060 \qquad \qquad \csc \cosh: \text{cpn}6061 \{ @Q \quad \text{max} \quad \text{cell} \quad \text{width} \quad \text{int\_use:N} \quad \text{ge@\_NiceMatrixBlock\_int} \}For technical reasons, we have to include the width of a potential rule on the right side of the cells.
\frac{6062}{\dim_{eval:n} {\g@_max_cell_width_dim + \arrayrulewidth } }
6063 }
6064 \iow_shipout:Nn \@mainaux \ExplSyntaxOff
6065 }
6066 }
```
## **The extra nodes**

First, two variants of the functions **\dim\_min:nn** and **\dim\_max:nn.** 

```
6067 \cs_generate_variant:Nn \dim_min:nn { v n }
6068 \cs_generate_variant:Nn \dim_max:nn { v n }
```
The following command is called in  $\text{Q@_use_arraybox_with\_notes_c:}$  just before the construction of the blocks (if the creation of medium nodes is required, medium nodes are also created for the blocks and that construction uses the standard medium nodes).

```
6069 \cs_new_protected:Npn \@@_create_extra_nodes:
6070 \bigcup6071 \bool_if:nTF \l_@@_medium_nodes_bool
6072 {
6073 \bool_if:NTF \l_@@_large_nodes_bool
6074 \@@_create_medium_and_large_nodes:
6075 \@@_create_medium_nodes:
6076 }
6077 { \bool_if:NT \l_@@_large_nodes_bool \@@_create_large_nodes: }
6078 }
```
We have three macros of creation of nodes: \@@\_create\_medium\_nodes:, \@@\_create\_large\_nodes: and \@@\_create\_medium\_and\_large\_nodes:.

We have to compute the mathematical coordinates of the "medium nodes". These mathematical coordinates are also used to compute the mathematical coordinates of the "large nodes". That's why we write a command \@@\_computations\_for\_medium\_nodes: to do these computations.

The command \@@\_computations\_for\_medium\_nodes: must be used in a {pgfpicture}.

For each row *i*, we compute two dimensions  $1 \text{ QQ row}_i$  min\_dim and  $1 \text{ QQ row}_i$  max\_dim. The dimension l\_@@\_row\_*i*\_min\_dim is the minimal *y*-value of all the cells of the row *i*. The dimension l\_@@\_row\_*i*\_max\_dim is the maximal *y*-value of all the cells of the row *i*.

Similarly, for each column *j*, we compute two dimensions  $1_{\text{Q}}$  column<sub>*j*</sub>\_min\_dim and  $1_{\text{Q}}$   $\text{Q}$ <sub>-</sub> column\_*j*\_max\_dim. The dimension l\_@@\_column\_*j*\_min\_dim is the minimal *x*-value of all the cells of the column *j*. The dimension  $1 \text{ QQ}_\text{column } j$  max dim is the maximal *x*-value of all the cells of the column *j*.

Since these dimensions will be computed as maximum or minimum, we initialize them to  $\c_{\text{max\_dim}}$ or  $-\c$  max dim.

```
6079 \cs_new_protected:Npn \@@_computations_for_medium_nodes:
```
<sup>6080</sup> {

```
6081 \int_step_variable:nnNn \l_@@_first_row_int \g_@@_row_total_int \@@_i:
```

```
6082 {
6083 \dim_zero_new:c { l_@@_row_\@@_i: _min_dim }
6084 \dim_set_eq:cN { l_@@_row_\@@_i: _min_dim } \c_max_dim
6085 \dim_zero_new:c { l_@@_row_\@@_i: _max_dim }
6086 \dim_set:cn { 1_00_row_\00_i: _max_dim } { - \c_max_dim }
6087 }
6088 \int_step_variable:nnNn \l_@@_first_col_int \g_@@_col_total_int \@@_j:
6089 \uparrow6090 \dim_zero_new:c { l_@@_column_\@@_j: _min_dim }
6091 \dim_set_eq:cN { l_@@_column_\@@_j: _min_dim } \c_max_dim
6092 \dim_zero_new:c { l_@@_column_\@@_j: _max_dim }
\dim_set:cn { l_@@_column_\@@_j: _max_dim } { - \c_max_dim }
6094 }
```
We begin the two nested loops over the rows and the columns of the array.

```
6095 \int_step_variable:nnNn \l_@@_first_row_int \g_@@_row_total_int \@@_i:
6096 \uparrow6097 \int_step_variable:nnNn
6098 \l_@@_first_col_int \g_@@_col_total_int \@@_j:
```
If the cell  $(i-j)$  is empty or an implicit cell (that is to say a cell after implicit ampersands  $\mathbf{\hat{z}}$ ) we don't update the dimensions we want to compute.

  $\uparrow$ 6100 \cs\_if\_exist:cT { pgf @ sh @ ns @ \@@\_env: - \@@\_i: - \@@\_j: }

We retrieve the coordinates of the anchor **south west** of the (normal) node of the cell  $(i-i)$ . They will be stored in \pgf@x and \pgf@y.

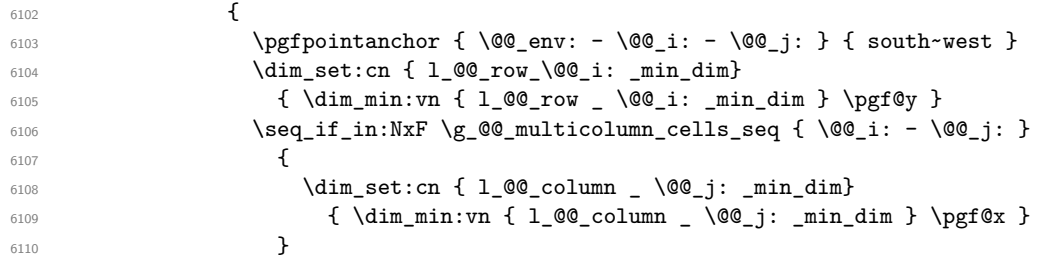

We retrieve the coordinates of the anchor north east of the (normal) node of the cell  $(i-j)$ . They will be stored in \pgf@x and \pgf@y.

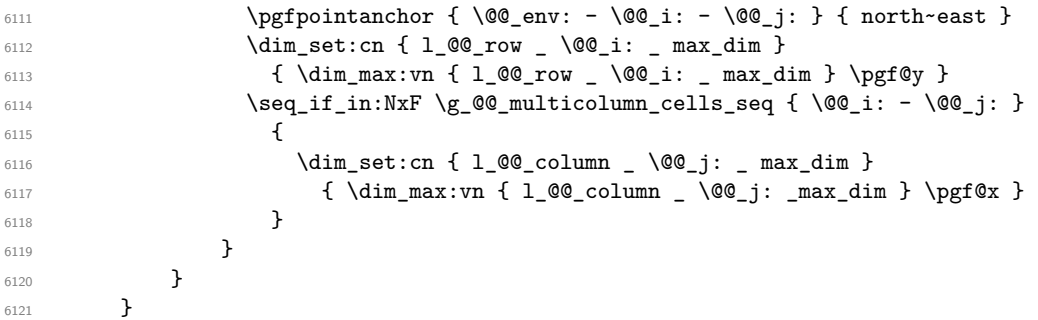

Now, we have to deal with empty rows or empty columns since we don't have created nodes in such rows and columns.

```
\frac{6122}{100} \int_step_variable:nnNn \l_@@_first_row_int \g_@@_row_total_int \@@_i:
6123 \left\{ \begin{array}{ccc} 6123 & & & \end{array} \right\}6124 \dim_compare:nNnT
6125 { \dim_use:c { 1_@@_row \@@_i: _ min _ dim } } = \c_max_dim
6126 \left\{ \begin{array}{ccc} 6126 & & & \end{array} \right\}6127 \@@_qpoint:n { row - \@@_i: - base }
6128 \dim_set:cn { l_@@_row _ \@@_i: _ max _ dim } \pgf@y
6129 \dim_set:cn { l_@@_row _ \@@_i: _ min _ dim } \pgf@y
6130 }
6131 }
6132 \int_step_variable:nnNn \l_@@_first_col_int \g_@@_col_total_int \@@_j:
```

```
6133 \qquad \qquad \qquad \qquad \qquad \qquad \qquad \qquad \qquad \qquad \qquad \qquad \qquad \qquad \qquad \qquad \qquad \qquad \qquad \qquad \qquad \qquad \qquad \qquad \qquad \qquad \qquad \qquad \qquad \qquad \qquad \qquad \qquad \qquad \qquad \qquad 6134 \dim_compare:nNnT
6135 { \dim_use:c { 1_@ column _ \@@_j: _ min _ dim } } = \c_max_dim
6136 \left\{ \begin{array}{c} 6 & 1 \end{array} \right\}6137 \@@_qpoint:n { col - \@@_j: }
6138 \dim_set:cn { l_@@_column _ \@@_j: _ max _ dim } \pgf@y
6139 \dim_set:cn { l_@@_column _ \@@_j: _ min _ dim } \pgf@y
6140 }
6141 }
6142 }
```
Here is the command  $\text{Q@\_create\_medium\_nodes:}$ . When this command is used, the "medium nodes" are created.

```
6143 \cs_new_protected:Npn \@@_create_medium_nodes:
6144 {
6145 \pgfpicture
6146 \pgfrememberpicturepositiononpagetrue
6147 \pgf@relevantforpicturesizefalse
6148 \@@_computations_for_medium_nodes:
```
Now, we can create the "medium nodes". We use a command  $\text{Q@}$  create nodes: because this command will also be used for the creation of the "large nodes".

```
6149 \tl_set:Nn \l_@@_suffix_tl { -medium }
6150 \@@_create_nodes:
6151 \endpgfpicture
6152 }
```
The command **\@@\_create\_large\_nodes:** must be used when we want to create only the "large nodes" and not the medium ones<sup>77</sup>. However, the computation of the mathematical coordinates of the "large nodes" needs the computation of the mathematical coordinates of the "medium nodes". Hence, we use first \@@\_computations\_for\_medium\_nodes: and then the command \@@\_computations\_for\_large\_nodes:.

```
6153 \cs_new_protected:Npn \@@_create_large_nodes:
```

```
6154 {
6155 \pgfpicture
6156 \pgfrememberpicturepositiononpagetrue
\verb|6157| \verb|Wpgf@relevantforpicturesizefalse|\verb|6158| \verb|Q@computations_for_medium_nodes|:6159 \@@_computations_for_large_nodes:
6160 \tl_set:Nn \l_@@_suffix_tl { - large }
6161 \@@_create_nodes:
6162 \endpgfpicture
6163 }
6164 \cs_new_protected:Npn \@@_create_medium_and_large_nodes:
6165 {
6166 \pgfpicture
6167 \pgfrememberpicturepositiononpagetrue
6168 \pgf@relevantforpicturesizefalse
6169 \@@_computations_for_medium_nodes:
```
Now, we can create the "medium nodes". We use a command  $\log$  create\_nodes: because this command will also be used for the creation of the "large nodes".

```
6170 \tl_set:Nn \l_@@_suffix_tl { - medium }
6171 \@@_create_nodes:
6172 \@@_computations_for_large_nodes:
6173 \tl_set:Nn \l_@@_suffix_tl { - large }
6174 \@@_create_nodes:
6175 \endpgfpicture
6176 }
```
<span id="page-200-0"></span> $^{77}$ If we want to create both, we have to use  $\@C{c}$ reate\_medium\_and\_large\_nodes:

For "large nodes", the exterior rows and columns don't interfer. That's why the loop over the columns will start at 1 and stop at  $\c{q}$ Col (and not  $\g{q}$  $\cdots$  col\_total\_int). Idem for the rows.

```
6177 \cs_new_protected:Npn \@@_computations_for_large_nodes:
6178 {
6179 \int_set:Nn \l_@@_first_row_int 1
6180 \int_set:Nn \l_@@_first_col_int 1
```
We have to change the values of all the dimensions 1  $@Q$  row *i*\_min\_dim, 1  $@Q$  row *i*\_max\_dim, l\_@@\_column\_*j*\_min\_dim and l\_@@\_column\_*j*\_max\_dim.

```
6181 \int_step_variable:nNn { \c@iRow - 1 } \@@_i:
6182 \frac{1}{2}6183 \dim_set:cn { 1_@@_row _ \@@_i: _ min _ dim }
6184 \{6185 (
6186 \dim_use:c { 1_@@_row _ \@@_i: _ min _ dim } +
\dim_us: c \{ l\_@Q_{row} \int \varphi \{ \otimes_i : + 1 \} \} max _ dim }
6188 )
6189 / 2
6190 }
\dim_set_eq:cc { l_@row _ \int_eval:n { \@@_i: + 1 } _ max _ dim }
6192 { l_@@_row_\@@_i: _min_dim }
6193 }
6194 \int_step_variable:nNn { \c@jCol - 1 } \@@_j:
6195 \uparrow6196 \dim_set:cn { 1_@@_column _ \@@_j: _ max _ dim }
6197 \left\{ \begin{array}{ccc} 6197 & & & \end{array} \right.6198 (
6199 \dim_us: c \{ 1_@Q\_{column} \_@j: \_ max \_ dim \} +6200 \ddot{\text{dim}} use:c
6201 \{ 1_@Q_{column} _ \infty { \weq } \} _ = \{ 1_@Q_{column} _ \infty { \weq } \} _ = \min _d \in \mathbb{R}6202 )
6203 / 2
6204 }
\delta \dim_s set_eq:cc { 1_@Q column _ \int_eval:n { \@@_j: + 1 } _ min _ dim }
6206 <br>{ l_@@_column _ \@@_j: _ max _ dim }
6207 }
```
Here, we have to use  $\dim$  sub: cn because of the number 1 in the name.

```
6208 \dim sub:cn
6209 { 1 @@ column 1 min dim }
6210 \l_@@_left_margin_dim
6211 \dim_add:cn
6212 { 1_@@{}_column \int_use:N \c@jCol _ max _ dim }
6213 \l_@@_right_margin_dim
6214 }
```
The command \@@\_create\_nodes: is used twice: for the construction of the "medium nodes" and for the construction of the "large nodes". The nodes are constructed with the value of all the dimensions l\_@@\_row\_*i*\_min\_dim, l\_@@\_row\_*i*\_max\_dim, l\_@@\_column\_*j*\_min\_dim and l\_@@\_column\_*j*\_max\_ dim. Between the construction of the "medium nodes" and the "large nodes", the values of these dimensions are changed.

```
The function also uses \l_@@_suffix_tl (-medium or -large).
6215 \cs_new_protected:Npn \@@_create_nodes:
6216 {
```

```
6217 \int_step_variable:nnNn \l_@@_first_row_int \g_@@_row_total_int \@@_i:
6218 \big\{\label{thm:main} $$\int_step_variable:nnNn \l{}_@first\_col\_int \g_@Q_col\_total\_int \g_@g_j: $$6220 {
```
We draw the rectangular node for the cell  $(\text{@}i-\text{@}j).$ 

```
6221 \@@_pgf_rect_node:nnnnn
6222 { \@@_env: - \@@_i: - \@@_j: \l_@@_suffix_tl }
6223 { \dim_use:c { l_@@_column_ \@@_j: _min_dim } }
```
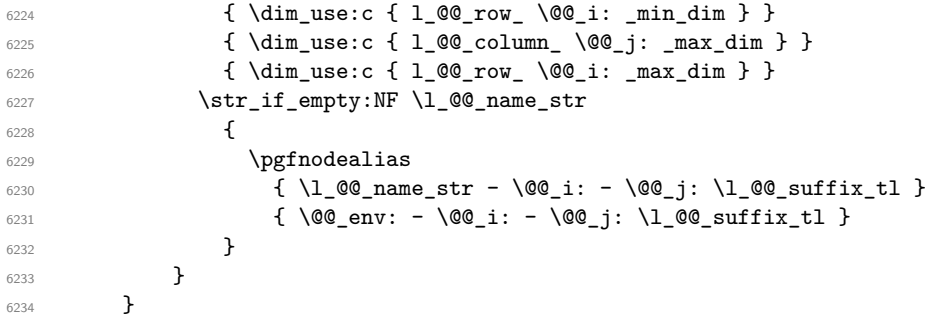

Now, we create the nodes for the cells of the \multicolumn. We recall that we have stored in \g\_@@\_multicolumn\_cells\_seq the list of the cells where a \multicolumn{*n*}{...}{...} with *n*>1 was issued and in  $\gtrsim$  @@\_multicolumn\_sizes\_seq the correspondant values of *n*.

```
6235 \seq_mapthread_function:NNN
6236 \g_@@_multicolumn_cells_seq
6237 \g_@@_multicolumn_sizes_seq
6238 \@@_node_for_multicolumn:nn
6239 }
```

```
6240 \cs_new_protected:Npn \@@_extract_coords_values: #1 - #2 \q_stop
6241 {
6242 \cs set nopar:Npn \@@ i: { #1 }
6243 \cs_set_nopar:Npn \@@_j: { #2 }
6244 }
```
The command  $\text{Q@ node for multicolumn:nn takes two arguments.}$  The first is the position of the cell where the command  $\mathrm{multicolumn{th}{\dots}{}f...}$  was issued in the format *i*-*j* and the second is the value of *n* (the length of the "multi-cell").

```
6245 \cs_new_protected:Npn \@@_node_for_multicolumn:nn #1 #2
6246 {
6247 \@@_extract_coords_values: #1 \q_stop
6248 \@@_pgf_rect_node:nnnnn
_{6249} { \@@ env: - \@@ i: - \@@ j: \l @@ suffix tl }
6250 { \dim_use:c { l_@@_column _ \@@_j: _ min _ dim } }
6251 { \dim_use:c { l_@@_row _ \@@_i: _ min _ dim } }
6252 { \dim_use:c { 1_@@_column _ \int_eval:n { \@@_j: +#2-1 } _ max _ dim } }
6253 { \dim_use:c { l_@@_row _ \@@_i: _ max _ dim } }
6254 \str_if_empty:NF \l_@@_name_str
6255 {
6256 \pgfnodealias
6257 { \l_@@_name_str - \@@_i: - \@@_j: \l_@@_suffix_tl }
\texttt{[inluse:N \g@qenv-int - \l@q_i: - \l@q_j: \l@qsuffix_t1]}6259 }
6260 }
```
## **The blocks**

The code deals with the command \Block. This command has no direct link with the environment {NiceMatrixBlock}.

The options of the command \Block will be analyzed first in the cell of the array (and once again when the block will be put in the array). Here is the set of keys for the first pass.

```
6261 \keys_define:nn { NiceMatrix / Block / FirstPass }
6262 {
6263 l .code:n = \str_set:Nn \l_@@_hpos_block_str l ,
6264 l .value forbidden:n = true ,
6265 r .code:n = \str_set:Nn \l_@@_hpos_block_str r ,
6266 r .value forbidden:n = true ,
```

```
6267 c .code:n = \str_set:Nn \l_@@_hpos_block_str c ,
6268 c .value_forbidden:n = true ,
       L.code:n = \str_set:Nn \l_@@_hpos_block_str l,
6270 L .value_forbidden:n = true ,
6271 R .code:n = \str_set:Nn \l_@@_hpos_block_str r ,
6272 R .value_forbidden:n = true
6273 C .code:n = \str_set:Nn \l_@@_hpos_block_str c ,
6274 C .value forbidden:n = true ,
6275 t .code:n = \str_set:Nn \l_@@_vpos_of_block_tl t ,
6276 t .value_forbidden:n = true,
6277 b .code:n = \str_set:Nn \l_@@_vpos_of_block_tl b,
6278 b .value_forbidden:n = true ,
6279 color .tl_set:N = \l_@@_color_tl ,
6280 color .value_required:n = true ,
6281 respect-arraystretch .bool_set:N = \l_@@_respect_arraystretch_bool ,
6282 respect-arraystretch .default:n = true ,
6283 }
```
The following command \@@\_Block: will be linked to \Block in the environments of nicematrix. We define it with \NewExpandableDocumentCommand because it has an optional argument between < and >. It's mandatory to use an expandable command.

```
6284 \NewExpandableDocumentCommand \@@_Block: { O { } m D < > { } +m }
6285 {
```
If the first mandatory argument of the command (which is the size of the block with the syntax  $i-j$ ) has not be provided by the user, you use  $1-1$  (that is to say a block of only one cell).

```
6286 \peek_remove_spaces:n
6287
6288 \tl_if_blank:nTF { #2 }
6289 { \ QCDlock_i 1-1 \ q_stop }6290 { \@@_Block_i #2 \q_stop }
6291 { #1 } { #3 } { #4 }
\epsilon<sup>2992</sup> }
6293 }
```
With the following construction, we extract the values of *i* and *j* in the first mandatory argument of the command.

 $6294 \text{ Cs}$  new:Npn \@@\_Block\_i #1-#2 \q\_stop { \@@\_Block\_ii:nnnnn { #1 } { #2 } }

Now, the arguments have been extracted: #1 is *i* (the number of rows of the block), #2 is *j* (the number of columns of the block), #3 is the list of *key=values* pairs, #4 are the tokens to put before the math mode and the beginning of the small array of the block and #5 is the label of the block.

```
6295 \cs_new_protected:Npn \@@_Block_ii:nnnnn #1 #2 #3 #4 #5
6296 {
```
We recall that #1 and #2 have been extracted from the first mandatory argument of \Block (which is of the syntax  $i-j$ ). However, the user is allowed to omit *i* or *j* (or both). We detect that situation by replacing a missing value by 100 (it's a convention: when the block will actually be drawn these values will be detected and interpreted as *maximal possible value* according to the actual size of the array).

```
6297 \bool_lazy_or:nnTF
6298 { \tl_if_blank_p:n { #1 } }
6299 { \str_if_eq_p:nn { #1 } { * } }
6300 { \int_set:Nn \l_tmpa_int { 100 } }
6301 { \int_set:Nn \l_tmpa_int { #1 } }
6302 \bool_lazy_or:nnTF
6303 { \tl_if_blank_p:n { #2 } }
6304 { \str_if_eq_p:nn { #2 } { * } }
6305 { \int_set:Nn \l_tmpb_int { 100 } }
6306 { \int_set:Nn \l_tmpb_int { #2 } }
```
If the block is mono-column.

```
6307 \int_compare:nNnTF \l_tmpb_int = 1
6308 {
6309 \str_if_empty:NTF \l_@@_hpos_cell_str
6310 { \str_set:Nn \l_@@_hpos_block_str c }
6311 { \str_set_eq:NN \l_@@_hpos_block_str \l_@@_hpos_cell_str }
6312 }
6313 { \str_set:Nn \l_@@_hpos_block_str c }
```
The value of \l\_@@\_hpos\_block\_str may be modified by the keys of the command \Block that we will analyze now.

```
6314 \keys_set_known:nn { NiceMatrix / Block / FirstPass } { #3 }
6315 \tl_set:Nx \l_tmpa_tl
6316 \{6317 { \int_use:N \c@iRow }
6318 { \int_{} ( \int_use:N \c@jCol }
6319 { \int_eval:n { \c@iRow + \l_tmpa_int - 1 } }
6320 { \int_eval:n { \c@jCol + \l_tmpb_int - 1 } }
6321 }
```
Now,  $\lceil \frac{t}{n} \rceil$  contains an "object" corresponding to the position of the block with four components, each of them surrounded by curly brackets: {*imin*}{*jmin*}{*imax*}{*jmax*}.

If the block is mono-column or mono-row, we have a special treatment. That's why we have two macros: \@@\_Block\_iv:nnnnn and \@@\_Block\_v:nnnnn (the five arguments of those macros are provided by curryfication).

```
6322 \bool_if:nTF
6323 \qquad \qquad \qquad6324 (
6325 \int_{compare\_p:nNn} {\l_tmp_1n} = 163266327 \int_Compare_p:nNn { l_tmpb_int } = 1
6328 )
6329 && ! \tl_if_empty_p:n { #5 }
```
For the blocks mono-column, we will compose right now in a box in order to compute its width and take that width into account for the width of the column. However, if the column is a X column, we should not do that since the width is determined by another way. This should be the same for the p, m and b columns and we should modify that point. However, for the X column, it's imperative. Otherwise, the process for the determination of the widths of the columns will be wrong.

```
6330 && ! \l_@@_X_column_bool
6331 }
6332 { \exp_args:Nxx \@@_Block_iv:nnnnn }
6333 { \exp_args:Nxx \@@_Block_v:nnnnn }
6334 { \l_tmpa_int } { \l_tmpb_int } { #3 } { #4 } { #5 }
6335 }
```
The following macro is for the case of a \Block which is mono-row or mono-column (or both). In that case, the content of the block is composed right now in a box (because we have to take into account the dimensions of that box for the width of the current column or the height and the depth of the current row). However, that box will be put in the array *after the construction of the array* (by using PGF).

```
6336 \cs_new_protected:Npn \@@_Block_iv:nnnnn #1 #2 #3 #4 #5
6337 {
6338 \int_gincr:N \g_@@_block_box_int
6339 \cs_set_protected_nopar:Npn \diagbox ##1 ##2
6340 \uparrow6341 \tl_gput_right:Nx \g_@@_pre_code_after_tl
6342 \left\{ \begin{array}{ccc} 6342 & & & \end{array} \right\}6343 \@@_actually_diagbox:nnnnnn
6344 \{ \int_{} \c{ of Row }
```

```
6345 { \int_{\text{use}:N} \c{qjCol } }6346 { \int_eval:n { \c@iRow + #1 - 1 } }
6347 { \int_eval:n { \c@jCol + #2 - 1 } }
6348 { \exp_not:n { ##1 } } { \exp_not:n { ##2 } }
6349 }
6350 }
6351 \box_gclear_new:c
6352 { g_@@_ block _ box _ \int_use:N \g_@@_block_box_int _ box }
6353 \hbox_gset:cn
6354 { g_@@_ block _ box _ \int_use:N \g_@@_block_box_int _ box }
6355 {
```
For a mono-column block, if the user has specified a color for the column in the preamble of the array, we want to fix that color in the box we construct. We do that with \set@color and not \color\_ensure\_current: (in order to use \color\_ensure\_current: safely, you should load l3backend before the \documentclass with \RequirePackage{expl3}).

```
6356 \tl_if_empty:NTF \l_@@_color_tl
6357 { \int_compare:nNnT { #2 } = 1 \set@color }
6358 { \@@_color:V \l_@@_color_tl }
```
If the block is mono-row, we use  $\gtrsim \mathcal{C} \mathbb{C}$  row\_style\_tl even if it has yet been used in the beginning of the cell where the command \Block has been issued because we want to be able to take into account a potential instruction of color of the font in  $\gtrsim$  @@ row style tl.

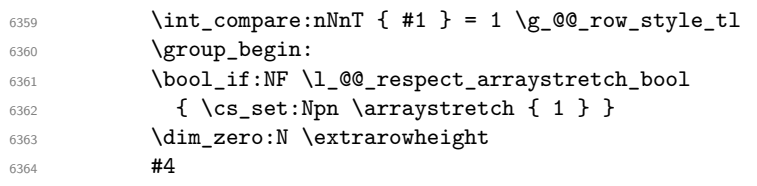

If the box is rotated (the key \rotate may be in the previous #4), the tabular used for the content of the cell will be constructed with a format c. In the other cases, the tabular will be constructed with a format equal to the key of position of the box. In other words: the alignment internal to the tabular is the same as the external alignment of the tabular (that is to say the position of the block in its zone of merged cells).

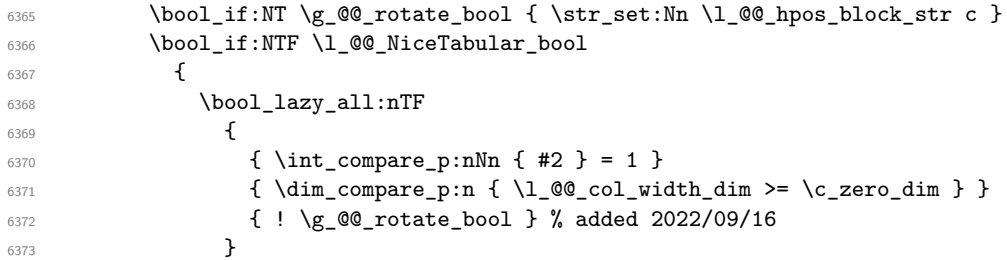

When the block is mono-column in a column with a fixed width (eg p{3cm}).

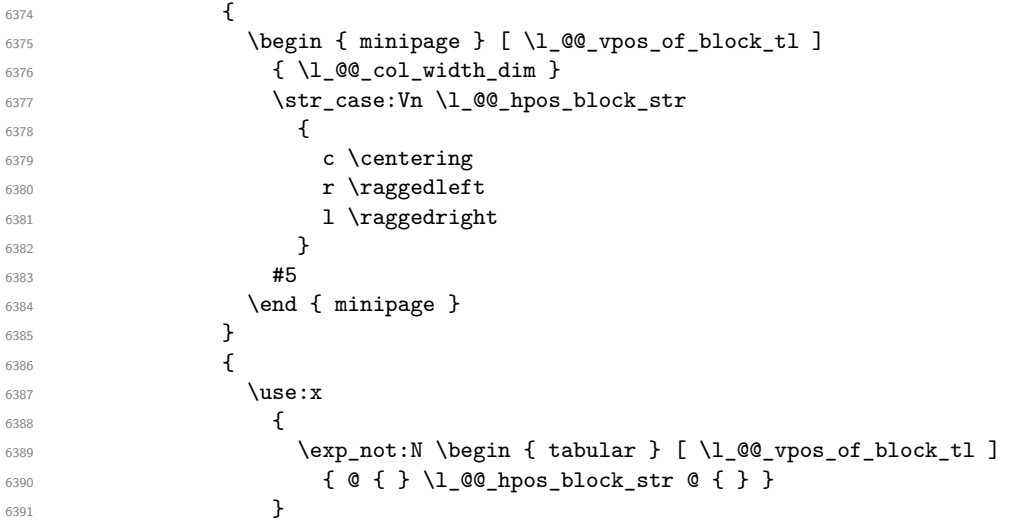

```
\frac{1}{15} \frac{1}{15} \frac{1}{15} \frac{1}{15} \frac{1}{15} \frac{1}{15} \frac{1}{15} \frac{1}{15} \frac{1}{15} \frac{1}{15} \frac{1}{15} \frac{1}{15} \frac{1}{15} \frac{1}{15} \frac{1}{15} \frac{1}{15} \frac{1}{15} \frac{1}{15} \frac{1}{15} \frac{1}{15} 6393 \end { tabular }
6394 }
6395 }
6396 \qquad \qquad \qquad \qquad6397 \c_math_toggle_token
6398 \use:x
6399 \qquad \qquad \qquad \qquad \qquad \qquad \qquad \qquad \qquad \qquad \qquad \qquad \qquad \qquad \qquad \qquad \qquad \qquad \qquad \qquad \qquad \qquad \qquad \qquad \qquad \qquad \qquad \qquad \qquad \qquad \qquad \qquad \qquad \qquad \qquad \qquad \qquad6400 \exp_not:N \begin { array } [ \l_@@_vpos_of_block_tl ]
6401 { @ { } \l_@@_hpos_block_str @ { } }
6402 }
6403 #5
6404 \end { array }
6405 \c_math_toggle_token
6406 }
6407 \group_end:
6408 }
6409 \bool_if:NT \g_@@_rotate_bool
6410 \qquad \qquad\verb|box_grotate:cn|6412 \{g_{\mathcal{Q}} \backslash int\_use:N \g_{\mathcal{Q}} \backslash sub\_int\_ box \}6413 { 90 }
6414 \bool_gset_false:N \g_@@_rotate_bool
6415 }
```
If we are in a mono-column block, we take into account the width of that block for the width of the column.

```
6416 \int_compare:nNnT { #2 } = 1
6417 \uparrow6418 \dim_gset:Nn \g_@@_blocks_wd_dim
6419 {
6420 \dim \max:nn
6421 \g_@@_blocks_wd_dim
6422 \left\{ \begin{array}{c} 6422 \end{array} \right.6423 \box_wd: c
6424 \{g_0@_ block\_\text{box}\_\text{int\_use:N}\_\text{g_0@_block\_box\_int\_\text{box}\_\text{max}\}6425 }
6426 }
6427 }
```
If we are in a mono-row block, we take into account the height and the depth of that block for the height and the depth of the row.

```
6428 \int_compare:nNnT { #1 } = 1
6429 \uparrow6430 \dim_gset:Nn \g_@@_blocks_ht_dim
6431 \{6432 \ddot{\text{dim}} \text{ max:nn}6433 \g_00_blocks_ht_dim
6434 \left\{ \begin{array}{c} \end{array} \right.6435 \text{box ht:}c6436<br>6436 f g_Q@_ block _ box _ \int_use:N \g_@@_block_box_int _ box }
6437 }
6438 }
6439 \dim_gset:Nn \g_@@_blocks_dp_dim
64406441 \ddot{\text{dim\_max:nn}}6442 \g_@@_blocks_dp_dim
6443 \left\{ \begin{array}{c} 6443 & 2 \end{array} \right\}6444 \text{box} \text{dp:c}\{ g\ block _ box _ \int_use:N \g_@@_block_box_int _ box }
6446 }
6447 }
6448 }
6449 \seq_gput_right:Nx \g_@@_blocks_seq
```

```
6450 \uparrow6451 \lceil \tfrac{tmpa_t}{l} \rceil
```
In the list of options  $#3$ , maybe there is a key for the horizontal alignment  $(1, r \text{ or } c)$ . In that case, that key has been read and stored in \1  $@$  hpos block str. However, maybe there were no key of the horizontal alignment and that's why we put a key corresponding to the value of \l\_@@\_hpos\_block\_str, which is fixed by the type of current column.

```
6452 { \exp_not:n { #3 } , \l_@@_hpos_block_str }
6453 \left\{ \begin{array}{ccc} 6453 & & & \end{array} \right\}6454 \box_use_drop:c
6455 \{ g\_QQ_ block \_\text{box} \ \int \Gamma_use:N \ \g\_QQ_ block\_box\_int \_\text{box} \}6456 }
6457 }
6458 }
```
The following macro is for the standard case, where the block is not mono-row and not mono-column. In that case, the content of the block is *not* composed right now in a box. The composition in a box will be done further, just after the construction of the array.

```
6459 \cs_new_protected:Npn \@@_Block_v:nnnnn #1 #2 #3 #4 #5
6460 \{6461 \seq_gput_right:Nx \g_@@_blocks_seq
6462 {
6463 \l_tmpa_tl
6464 { \exp_not:n { #3 } }
6465 {
6466 \bool_if:NTF \l_@@_NiceTabular_bool
6467 \left\{ \begin{array}{c} \end{array} \right.6468 \group_begin:
6469 \bool_if:NF \l_@@_respect_arraystretch_bool
6470 \{ \csc\Phi \6471 \text{exp\_not:n}6472 \left\{ \begin{array}{ccc} 6472 & & & \end{array} \right.6473 \dim_zero:N \extrarowheight
\frac{6474}{ } \frac{44}{ }
```
If the box is rotated (the key \rotate may be in the previous #4), the tabular used for the content of the cell will be constructed with a format c. In the other cases, the tabular will be constructed with a format equal to the key of position of the box. In other words: the alignment internal to the tabular is the same as the external alignment of the tabular (that is to say the position of the block in its zone of merged cells).

```
\verb+\bool_if:NT \g_@Q_rotate\_bool6476 \{ \strut \text{Str}\_set:\text{Nn \l}_@@_\text{hpos\_block\_str} c \}6477 \angleuse:x
6478 \left\{ \begin{array}{c} \end{array} \right.6479 \exp_not:N \begin { tabular } [ \l_@@_vpos_of_block_tl ]
6480 \{ 0 1 \} \1 @2hpos_block_str @ { } }
6481 }
\frac{482}{15}6483 \end { tabular }
6484 }
6485 \group_end:
6486 }
6487 \left\{ \begin{array}{c} \end{array} \right.6488 \group_begin:
6489 \bool_if:NF \l_@@_respect_arraystretch_bool
6490 { \cs_set:Npn \exp_not:N \arraystretch { 1 } }
6491 \exp_not:n
6492 \left\{ \begin{array}{c} 6492 \end{array} \right.6493 \dim_zero:N \extrarowheight
\frac{6494}{44}\verb+\bool_if:NT \g_@q_rotate\_bool6496 \{ \strut \text{str\_set:} \ln \lvert \, \text{Q0} \text{hpos block} \text{str c } \}6497 \c_math_toggle_token
```

```
6498 \use: x
\overline{\mathcal{A}}6500 \exp_not:N \begin { array } [ \l_@@_vpos_of_block_tl ]
\begin{array}{c} \text{6501} \\ \text{6501} \end{array} \begin{array}{c} \text{6501} \\ \text{6501} \end{array}\sim 6502 \sim 3
\frac{1}{15} \frac{1}{15} \frac{1}{15} \frac{1}{15} \frac{1}{15} \frac{1}{15} \frac{1}{15} \frac{1}{15} \frac{1}{15} \frac{1}{15} \frac{1}{15} \frac{1}{15} \frac{1}{15} \frac{1}{15} \frac{1}{15} \frac{1}{15} \frac{1}{15} \frac{1}{15} \frac{1}{15} \frac{1}{15} 6504 \end { array }
6505 \c_math_toggle_token
6506 }
6507 \group_end:
6508 }
6509 }
6510 }
6511 }
```
We recall that the options of the command **\Block** are analyzed twice: first in the cell of the array and once again when the block will be put in the array *after the construction of the array* (by using  $PGF$ ).

```
6512 \keys_define:nn { NiceMatrix / Block / SecondPass }
6512 {
6514 tikz .code:n =
6515 \bool_if:NTF \c_@@_tikz_loaded_bool
6516 { \seq_put_right:Nn \l_@@_tikz_seq { { #1 } } }
_{6517} { \@@ error:n { tikz~key~without~tikz } } ,
6518 tikz .value_required:n = true ,
6519 fill .code:n =
6520 \tl_set_rescan:Nnn
6521 \l_@@_fill_tl
6522 { \char_set_catcode_other:N ! }
6523 \{ #1 \},
6524 fill .value_required:n = true ,
6525 draw .code:n =
6526 \tl_set_rescan:Nnn
6527 \l @@ draw tl
6528 { \char set catcode other:N ! }
6529 \{ #1 \}6530 draw .default:n = default ,
6531 rounded-corners .dim_set:N = \l_@@_rounded_corners_dim ,
6532 rounded-corners .default:n = 4 pt ,
6533 color .code:n =
6534 \@@_color:n { #1 }
6535 \tl_set_rescan:Nnn
6536 \l_@@_draw_tl
6537 { \char set catcode other:N ! }
6538 { #1 } ,
6539 color .value_required:n = true ,
6540 borders .clist_set:N = \l_@@_borders_clist ,
6541 borders .value_required:n = true ,
6542 hvlines .meta:n = { vlines , hlines } ,
6543 vlines .bool_set:N = \l_@@_vlines_block_bool,
6544 vlines .default:n = true ,
6545 hlines .bool_set:N = \l_@@_hlines_block_bool,
6546 hlines .default:n = true ,
6547 line-width .dim_set:N = \1_@@_line_width dim ,
6548 line-width .value_required:n = true ,
6549 l .code:n = \str_set:Nn \l_@@_hpos_block_str l ,
6550 l .value_forbidden:n = true ,
6551 r .code:n = \str_set:Nn \l_@@_hpos_block_str r ,
6552 r .value_forbidden:n = true ,
6553 c .code:n = \str_set:Nn \l_@@_hpos_block_str c ,
6554 c .value_forbidden:n = true ,
6555 L .code:n = \str_set:Nn \l_@@_hpos_block_str l
```

```
6556 \bool_set_true:N \l_@@_hpos_of_block_cap_bool ,
6557 L .value_forbidden:n = true ,
6558 R .code:n = \str_set:Nn \l_@@_hpos_block_str r
                  \bool_set_true:N \l_@@_hpos_of_block_cap_bool ,
6560 R .value_forbidden:n = true ,
6561 C .code:n = \str_set:Nn \l_@@_hpos_block_str c
\verb+\book_set_true:N \l_@_\hbox{hpos_of-block_cap-book ,}6563 C .value forbidden:n = true ,
6564 t .code:n = \str_set:Nn \l_@@_vpos_of_block_tl t ,
6565 t .value_forbidden:n = true ,
6566 b .code:n = \str_set:Nn \l_@@_vpos_of_block_tl b,
6567 b .value_forbidden:n = true ,
6568 name .tl_set:N = \l_@@_block_name_str,
6569 name .value_required:n = true ,
6570 name .initial:n = ,
6571 respect-arraystretch .bool_set:N = \l_@@_respect_arraystretch_bool,
6572 respect-arraystretch .default:n = true ,
6573 v-center .bool_set:N = \1_@@_v_center_bool ,
6574 v-center .default:n = true ,
6575 v-center .initial:n = false ,
6576 transparent .bool_set:N = \l_@@_transparent_bool ,
6577 transparent .default:n = true ,
6578 transparent .initial:n = false ,
6579 unknown .code:n = \@@_error:n { Unknown~key~for~Block }
6580 }
```
The command  $\text{Q@ draw blocks: }$  will draw all the blocks. This command is used after the construction of the array. We have to revert to a clean version of \ialign because there may be tabulars in the \Block instructions that will be composed now.

```
6581 \cs_new_protected:Npn \@@_draw_blocks:
6582 {
6583 \cs_set_eq:NN \ialign \@@_old_ialign:
\texttt{6584} \qquad \texttt{\texttt{seq\_map\_inline:}Nn \lg\_@\_blocks\_seq} {\@\_Block\_iv:nnnnnn \##1 }6585 }
6586 \cs_new_protected:Npn \@@_Block_iv:nnnnnn #1 #2 #3 #4 #5 #6
6587 {
```
The integer \l\_@@\_last\_row\_int will be the last row of the block and \l\_@@\_last\_col\_int its last column.

```
6588 \int_zero_new:N \l_@@_last_row_int
6589 \int_zero_new:N \l_@@_last_col_int
```
We remind that the first mandatory argument of the command **\Block** is the size of the block with the special format  $i-j$ . However, the user is allowed to omit i or j (or both). This will be interpreted as: the last row (resp. column) of the block will be the last row (resp. column) of the block (without the potential exterior row—resp. column—of the array). By convention, this is stored in \g\_@@\_blocks\_seq as a number of rows (resp. columns) for the block equal to 100. That's what we detect now.

```
6590 \int compare:nNnTF { #3 } > { 99 }
\texttt{int_set\_eq:NN} \lnot \texttt{row\_int} \c@iRow}6592 { \int set:Nn \l @@ last row int { #3 } }
6593 \int compare:nNnTF { #4 } > { 99 }
6594 { \int_set_eq:NN \l_@@_last_col_int \c@jCol }
6595 { \int_set:Nn \l_@@_last_col_int { #4 } }
6596 \int_compare:nNnTF \l_@@_last_col_int > \g_@@_col_total_int
6597 \sqrt{2}6598 \int_compare:nTF
6599 { \lceil \cdot \cdot \rceil (0_1ast_col_int \leq \lg_0\cdot static_num_of_col_int \}6600 \qquad \qquad \qquad \qquad \qquad \qquad \qquad \qquad \qquad \qquad \qquad \qquad \qquad \qquad \qquad \qquad \qquad \qquad \qquad \qquad \qquad \qquad \qquad \qquad \qquad \qquad \qquad \qquad \qquad \qquad \qquad \qquad \qquad \qquad \qquad \qquad \begin{bmatrix} 6601 \end{bmatrix} \msg_error:nnnn { nicematrix } { Block~too~large~2 } { #1 } { #2 }
6602 \@@_msg_redirect_name:nn { Block~too~large~2 } { none }
6603 \@@_msg_redirect_name:nn { columns~not~used } { none }
```

```
6604 }
6605 { \msg_error:nnnn { nicematrix } { Block~too~large~1 } { #1 } { #2 } }
6606 }
6607 {
6608 \int_compare:nNnTF \l_@@_last_row_int > \g_@@_row_total_int
6609 { \msg_error:nnnn { nicematrix } { Block~too~large~1 } { #1 } { #2 } }
6610 { \@@_Block_v:nnnnnn { #1 } { #2 } { #3 } { #4 } { #5 } { #6 } }
6611 }
6612 }
6613 \cs_new_protected:Npn \@@_Block_v:nnnnnn #1 #2 #3 #4 #5 #6
6614 {
```
The group is for the keys.

 \group\_begin: \keys\_set:nn { NiceMatrix / Block / SecondPass } { #5 }

We restrict the use of the key v-center to the case of a mono-row block.

```
6617 \bool_if:NT \l_@@_v_center_bool
6618 {
6619 \int_{\text{6019}} \frac{\text{min}}{\text{m}} f_{\text{max}} f + 1 = \{ +3 \}6620 {
6621 \@@_error:n { Wrong~use~of~v-center }
6622 \bool_set_false:N \l_@@_v_center_bool
6623 }
6624 }
6625 \bool_if:NT \l_@@_vlines_block_bool
6626 {
6627 \tl_gput_right:Nx \g_nicematrix_code_after_tl
6628 {
6629 \@@_vlines_block:nnn
6630 { \exp_not:n { #5 } }
6631 \{ #1 - #2 \}6632 { \int_use:N \l_@@_last_row_int - \int_use:N \l_@@_last_col_int }
6633 }
6634 }
6635 \bool_if:NT \l_@@_hlines_block_bool
6636 {
6637 \tl_gput_right:Nx \g_nicematrix_code_after_tl
6638 \left\{ \begin{array}{c} 6638 & 2248 \\ 2122 & 2248 \\ 2122 & 2248 \\ 2122 & 2248 \\ 2122 & 2248 \\ 2122 & 2248 \\ 2122 & 2248 \\ 2122 & 2248 \\ 2122 & 2248 \\ 2122 & 2248 \\ 2122 & 2248 \\ 2122 & 2248 \\ 2122 & 2248 \\ 2122 & 2248 \\ 2122 & 2248 \\ 2122 & 2248 \\ 2122 & 2246639 \@@_hlines_block:nnn
6640 <br> { \exp_not:n { #5 } }
6641 \{ H1 - H2 \}6642 { \int_use:N \l_@@_last_row_int - \int_use:N \l_@@_last_col_int }
6643 }
6644 }
6645 \bool_if:nF
6646 \left\{ \begin{array}{ccc} 6646 & & 1 \end{array} \right\}6647 \l_@@_transparent_bool
6648 || ( \l_@@_vlines_block_bool && \l_@@_hlines_block_bool )
6649 }
6650 {
```
The sequence of the positions of the blocks (excepted the blocks with the key hvlines) will be used when drawing the rules (in fact, there is also the  $\mathrm{int}$  and the  $\mathrm{diagbox}$  in that sequence).

```
6651 \seq_gput_left:Nx \g_@@_pos_of_blocks_seq
6652 { { #1 } { #2 } { #3 } { #4 } { \l_@@_block_name_str } }
6653 }
```
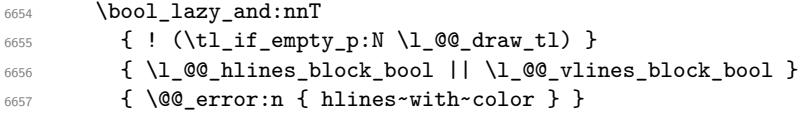

```
6658 \tl_if_empty:NF \l_@@_draw_tl
6659 {
6660 \tl_gput_right:Nx \g_nicematrix_code_after_tl
6661 \left\{ \begin{array}{ccc} 6661 & 2 & 1 \\ 1 & 1 & 1 \end{array} \right\}6662 \@@_stroke_block:nnn
6663 <br> { \exp_not:n { #5 } }
6664 { #1 - #2 }
6665 { \int_use:N \l_@@_last_row_int - \int_use:N \l_@@_last_col_int }
6666 }
6667 \seq_gput_right:Nn \g_@@_pos_of_stroken_blocks_seq
6668 { { #1 } { #2 } { #3 } { #4 } }
6669 }
6670 \clist_if_empty:NF \l_@@_borders_clist
6671 {
6672 \tl_gput_right:Nx \g_nicematrix_code_after_tl
6673 {
6674 \@@_stroke_borders_block:nnn
6675 <br> { \exp_not:n { #5 } }
6676 \left\{ 1 + 1 - 1 + 2 \right\}\{ \int \left\{ \int_u \gtrsim \frac{1}{\ell} \, du \, du \right\} = \int \int_u \left\{ \int_u \gtrsim \frac{1}{\ell} \, du \right\}6678 }
6679 }
6680 \tl_if_empty:NF \l_@@_fill_tl
6681 {
6682 \tl_gput_right:Nx \g_@@_pre_code_before_tl
6683 {
6684 \exp_not:N \roundedrectanglecolor
6685 \exp_args:NV \tl_if_head_eq_meaning:nNTF \l_@@_fill_tl [
6686 { \l_@@_fill_tl }
6687 <br> { { \l_@@_fill_tl } }
6688 \{ #1 - #2 \}6689 { \int_use:N \l_@@_last_row_int - \int_use:N \l_@@_last_col_int }
6690 { \dim_use:N \l_@@_rounded_corners_dim }
6691 }
6692 }
6693 \seq_if_empty:NF \l_@@_tikz_seq
6694 \uparrow6695 \tl_gput_right:Nx \g_nicematrix_code_before_tl
6696 \qquad \qquad \qquad \qquad \qquad \qquad \qquad \qquad \qquad \qquad \qquad \qquad \qquad \qquad \qquad \qquad \qquad \qquad \qquad \qquad \qquad \qquad \qquad \qquad \qquad \qquad \qquad \qquad \qquad \qquad \qquad \qquad \qquad \qquad \qquad \qquad 6697 \@@_block_tikz:nnnnn
6698 { #1 }
6699 { #2 }
6700 \{ \int_use:N \l}_@Q_last_row\_int \}6701 \{ \int_use:N \l_{@}_last\_col\_int \}6702 { \seq_use:Nn \l_@@_tikz_seq {, } }
6703 }
6704 }
6705 \cs_set_protected_nopar:Npn \diagbox ##1 ##2
6706 \{6707 \tl_gput_right:Nx \g_@@_pre_code_after_tl
6708 \qquad \qquad \qquad \qquad \qquad \qquad \qquad \qquad \qquad \qquad \qquad \qquad \qquad \qquad \qquad \qquad \qquad \qquad \qquad \qquad \qquad \qquad \qquad \qquad \qquad \qquad \qquad \qquad \qquad \qquad \qquad \qquad \qquad \qquad \qquad \qquad 6709 \@@_actually_diagbox:nnnnnn
6710 { #1 }
6711 \{ H2 \}6712 { \int_use:N \l_@@_last_row_int }
6713 \{ \int_{}use:N \lceil Q\lceilast_col_int }
6714 { \exp_not:n { ##1 } } { \exp_not:n { ##2 } }
6715 }
6716 }
6717 \hbox_set:Nn \l_@@_cell_box { \set@color #6 }
6718 \bool_if:NT \g_@@_rotate_bool \@@_rotate_cell_box:
```
Let's consider the following {NiceTabular}. Because of the instruction ! {\hspace{1cm}} in the preamble which increases the space between the columns (by adding, in fact, that space to the previous column, that is to say the second column of the tabular), we will create *two* nodes relative to the block: the node 1-1-block and the node 1-1-block-short.

```
\begin{NiceTabular}{cc!{\hspace{1cm}}c}
\B{Block{2-2}{our block} & & one \\
                   & & two \\
three \& four \& five \setminussix by the seven \& seven \& eight \&\end{NiceTabular}
```
We highlight the node 1-1-block We highlight the node 1-1-block-short

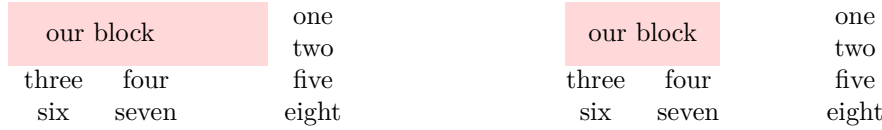

The construction of the node corresponding to the merged cells.

```
6719 \pgfpicture
6720 \pgfrememberpicturepositiononpagetrue
6721 \pgf@relevantforpicturesizefalse
6722 \@@_qpoint:n { row - #1 }
6723 \dim_set_eq:NN \l_tmpa_dim \pgf@y
6724 \@@_qpoint:n { col - #2 }
6725 \dim_set_eq:NN \l_tmpb_dim \pgf@x
6726 \@@_qpoint:n { row - \int_eval:n { \l_@@_last_row_int + 1 } }
6727 \dim_set_eq:NN \l_@@_tmpc_dim \pgf@y
6728 \@@_qpoint:n { col - \int_eval:n { \l_@@_last_col_int + 1 } }
6729 \dim_set_eq:NN \l_@@_tmpd_dim \pgf@x
```
We construct the node for the block with the name  $(\texttt{#1-#2-block})$ . The function \@@\_pgf\_rect\_node:nnnnn takes in as arguments the name of the node and the four coordinates of two opposite corner points of the rectangle.

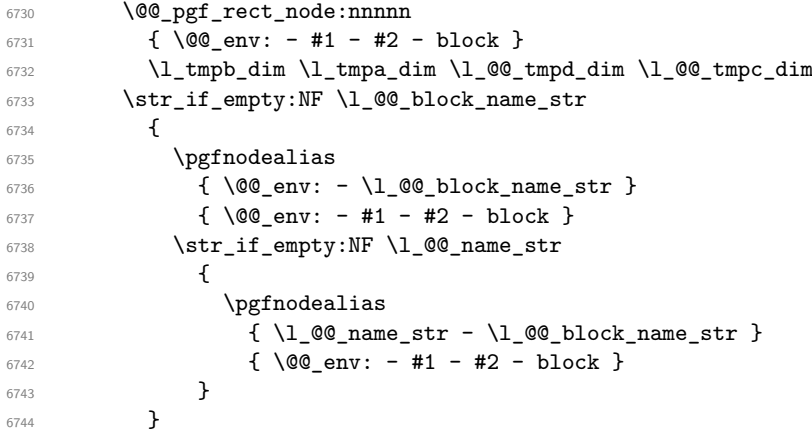

Now, we create the "short node" which, in general, will be used to put the label (that is to say the content of the node). However, if one the keys L, C or R is used (that information is provided by the boolean \l\_@@\_hpos\_of\_block\_cap\_bool), we don't need to create that node since the normal node is used to put the label.

```
6745 \bool_if:NF \l_@@_hpos_of_block_cap_bool
6746 \left\{ \begin{array}{ccc} 6746 & 2746 \\ 2746 & 2746 \end{array} \right._{6747} \dim\_set\_eq:NN \l\lceil \lceil \dim \c \rceil ax_dim
```
The short node is constructed by taking into account the *contents* of the columns involved in at least one cell of the block. That's why we have to do a loop over the rows of the array.

<sup>6748</sup> \int\_step\_inline:nnn \l\_@@\_first\_row\_int \g\_@@\_row\_total\_int  $6749$   $\left\{ \begin{array}{ccc} 6749 & & & \end{array} \right.$ 

We recall that, when a cell is empty, no (normal) node is created in that cell. That's why we test the existence of the node before using it.

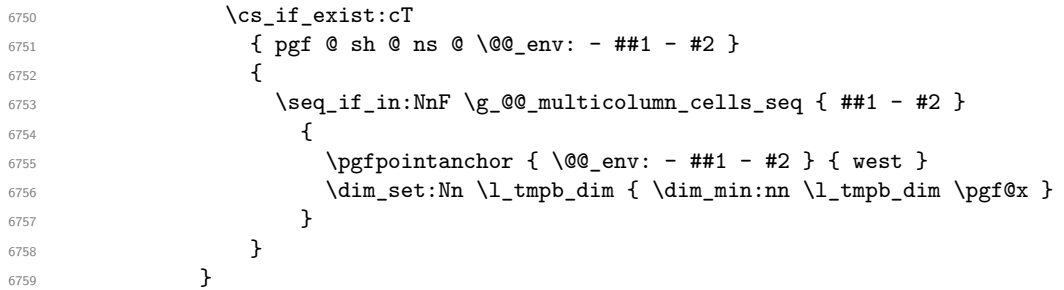

If all the cells of the column were empty,  $\lceil \cdot \rceil$  that the same value  $\lceil \cdot \rceil$  and  $\lceil \cdot \rceil$  in that case, you use for \l\_tmpb\_dim the value of the position of the vertical rule.

```
6760 \dim_{\text{compare}}:nNnT \l\leq_{\text{impb}}\dim = \c_{\text{max}}\dim6761 \left\{ \begin{array}{c} 6761 \end{array} \right.6762 \qquad \qquad \qquad \qquad \qquad 00_qpoint:n \{ col - #2 \}6763 \dim_set_eq:NN \l_tmpb_dim \pgf@x
6764 }
6765 \dim_set:Nn \lq Q_tmpd_dim \ - \c_max_dim \}6766 \int_step_inline:nnn \l_@@_first_row_int \g_@@_row_total_int
6767 \left\{ \begin{array}{c} \end{array} \right.6768 \csc if exist:cT
6769 { pgf @ sh @ ns @ \@@_env: - ##1 - \int_use:N \1_@@_last_col_int }
6770\sum_{6771} \text{Seq}_in:\text{NnF} \gtrsim @q_multicolumn_cells\_seq { ##1 - #2 }\overline{\mathbf{f}} 6772
6773 \pgfpointanchor
\label{eq:4.1} \mbox{\textwidth}{\begin{subarray}{c} {\textwidth} \begin{subarray}{c} {\textwidth} {\Large\bf 6774} \end{subarray}}\mbox{\begin{subarray}{c} {\textwidth} {\Large\bf 6774} \end{subarray}}}} \mbox{\begin{subarray}{c} {\textwidth} {\Large\bf 6774} \end{subarray}}}} \mbox{\begin{subarray}{c} {\textwidth} {\Large\bf 6774} \end{subarray}}}} \mbox{\begin{subarray}{c} {\textwidth} {\Large\bf 6774} \end{subarray}}}} \mbox{\begin{subarray}{c} {\textwidth} {\Large\bf 6774} \end{subarray}}}} \mbox{\6775 { east }
\dim_set: Nn \lQ\tempd_dim \ {\dimmax: nn \lQ\tempd_dim \pQ\tempd_dim}\sim 6777
6778 }
6779 }
6780 \dim_compare:nNnT \1_00_tmpd_dim = { - \c_max_dim }
6781 \left\{ \begin{array}{ccc} 6781 & 6781 & 6781 \end{array} \right\}6782 \@@_qpoint:n { col - \int_eval:n { \l_@@_last_col_int + 1 } }
6783 \dim_set_eq:NN \l_@@_tmpd_dim \pgf@x
6784 }
6785 \@@_pgf_rect_node:nnnnn
6786 \{ \ \&\mathbb{Q}_{env}: - #1 - #2 - block - short \}6787 \l_tmpb_dim \l_tmpa_dim \l_@@_tmpd_dim \l_@@_tmpc_dim
6788 }
```
If the creation of the "medium nodes" is required, we create a "medium node" for the block. The function \@@\_pgf\_rect\_node:nnn takes in as arguments the name of the node and two PGF points.

```
6789 \bool_if:NT \l_@@_medium_nodes_bool
6790 \{6791 \@@_pgf_rect_node:nnn
6792 { \@@_env: - #1 - #2 - block - medium }
6793 { \pgfpointanchor { \@@_env: - #1 - #2 - medium } { north~west } }
6794 \uparrow6795 \pgfpointanchor
6796 \{ \ \{ \ \} @\text{env}:6797 - \int use:N \l @@ last row int
6798 - \int_use:N \1_00_last_col_int - medium
6799 }
6800 { south~east }
\begin{array}{ccc}\n 6801 & & & \n 36802 & & & \n 3 & & & \n 6802 & & & \n \end{array}6802
```
Now, we will put the label of the block beginning with the case of a \Block of one row.

```
6803 \bool_if:nTF
6804 \{ \int_{\cosh A} f \in \cosh A + 1 \} = \{ #3 \} \& k! \lceil \frac{1}{1} \rceil6805 \uparrow
```
We take into account the case of a block of one row in the "first row" or the "last row".

```
6806 \int_compare:nNnTF { #1 } = 0
6807 { \l_@@_code_for_first_row_tl }
6808 {
6809 \int \int \text{compare: nNnT { #1 } = \l1_@@_last\_row\_int6810 \l_@@_code_for_last_row_tl
6811 }
```
If the block has only one row, we want the label of the block perfectly aligned on the baseline of the row. That's why we have constructed a \pgfcoordinate on the baseline of the row, in the first column of the array. Now, we retrieve the *y*-value of that node and we store it in \l\_tmpa\_dim.

 $\text{6812}$   $\text{logfextracty } \l1$ \_tmpa\_dim {  $\text{QQqpoint:n }$  f row - #1 - base } }

We retrieve (in  $\pgf(x)$  the *x*-value of the center of the block.

```
6813 \pgfpointanchor
6814 \sqrt{ }6815 \@@_env: - #1 - #2 - block
6816 \bool_if:NF \l_@@_hpos_of_block_cap_bool { - short }
6817 }
6818 {
6819 \str_case:Vn \l_@@_hpos_block_str
6820 \qquad \qquad \qquad \qquad \qquad \qquad \qquad \qquad \qquad \qquad \qquad \qquad \qquad \qquad \qquad \qquad \qquad \qquad \qquad \qquad \qquad \qquad \qquad \qquad \qquad \qquad \qquad \qquad \qquad \qquad \qquad \qquad \qquad \qquad \qquad \qquad \qquad6821 c { center }
6822 l { west }
6823 r { east }
6824 }
6825 }
```
We put the label of the block which has been composed in  $\lceil \cdot \cdot \rceil$   $\llbracket \cdot \cdot \cdot \rceil$   $\llbracket \cdot \cdot \rceil$ 

```
6826 \pgftransformshift { \pgfpoint \pgf@x \l_tmpa_dim }
6827 \pgfset { inner~sep = \c_zero_dim }
6828 \pgfnode
6829 { rectangle }
6830 \qquad \qquad \qquad \qquad \qquad \qquad \qquad \qquad \qquad \qquad \qquad \qquad \qquad \qquad \qquad \qquad \qquad \qquad \qquad \qquad \qquad \qquad \qquad \qquad \qquad \qquad \qquad \qquad \qquad \qquad \qquad \qquad \qquad \qquad \qquad \qquad \qquad6831 \str_case:Vn \l_@@_hpos_block_str
\overline{\mathbf{f}}6833 c { base }
6834 1 { base~west }
6835 r { base~east }
6836 }
6837 }
6838 { \box_use_drop:N \l_@@_cell_box } { } { }
6839 }
```
If the number of rows is different of 1, we will put the label of the block by using the short node (the label of the block has been composed in  $\lceil \log_{cell}box \rceil$ .

If we are in the first column, we must put the block as if it was with the key r.

```
6841 \int_C \text{compare:} nNnT {\#2 } = 06842 { \str_set:Nn \l_@@_hpos_block_str r }
6843 \bool_if:nT \g_@@_last_col_found_bool
6844 \left\{ \begin{array}{c} 6844 & 2066 \\ 2066 & 2066 \end{array} \right\}6845 \int \int \frac{\text{compare:} n}{nT} \{ 42 \} = \g{g \cdot \text{col\_total\_int}}6846 \{ \strut \text{str\_set:} \ \lnot \text{l@Qhpos\_block\_str 1 } }6847 }
6848 \pgftransformshift
6849 \uparrow6850 \pgfpointanchor
6851 \{6852 \@@ env: - #1 - #2 - block
```
 $\uparrow$ 

```
6853 \bool_if:NF \l_@@_hpos_of_block_cap_bool { - short }
6854 }
\overline{\mathbf{f}}6856 \str_case:Vn \l_@@_hpos_block_str
\overline{\mathbf{f}}6858 c { center }
6859 1 { west }
6860 r { east }
6861 }
6862 }
6863 }
6864 \pgfset { inner~sep = \c_zero_dim }
6865 \pgfnode
6866 										 { rectangle }
6867 \left\{ \begin{array}{ccc} \end{array} \right.6868 \str_case:Vn \l_@@_hpos_block_str
\overline{\mathbf{f}}6870 c { center }
6871 l { west }
6872 r { east }
6873 }
6874 }
6875 \{ \boxtimes_1 \text{supp: N} \lrcorner \lncell\_box \} \}6876 }
6877 \endpgfpicture
6878 \group_end:
6879 }
```
The first argument of  $\Diamond \otimes$  stroke block:nnn is a list of options for the rectangle that you will stroke. The second argument is the upper-left cell of the block (with, as usual, the syntax  $i-j$ ) and the third is the last cell of the block (with the same syntax).

```
6880 \cs_new_protected:Npn \@@_stroke_block:nnn #1 #2 #3
6881 {
6882 \group_begin:
6883 \tl_clear:N \l_@@_draw_tl
6884 \dim_set_eq:NN \l_@@_line_width_dim \arrayrulewidth
6885 \keys_set_known:nn { NiceMatrix / BlockStroke } { #1 }
6886 \pgfpicture
6887 \pgfrememberpicturepositiononpagetrue
6888 \pgf@relevantforpicturesizefalse
6889 \tl_if_empty:NF \l_@@_draw_tl
\epsilon8900 {
```
If the user has used the key color of the command \Block without value, the color fixed by \arrayrulecolor is used.

```
6891 \str_if_eq:VnTF \l_@@_draw_tl { default }
6892 { \CT@arc@ }
6893 { \@@_color:V \l_@@_draw_tl }
6894 }
6895 \pgfsetcornersarced
6896 {
6897 \pgfpoint
6898 { \dim_use:N \1_@@_rounded_corners_dim }
6899 { \dim_use:N \l_@@_rounded_corners_dim }
6900 }
6901 \@@_cut_on_hyphen:w #2 \q_stop
6902 \bool_lazy_and:nnT
6903 { \int_compare_p:n { \l_tmpa_tl <= \c@iRow } }
6904 { \int_compare_p:n { \l_tmpb_tl <= \c@jCol } }
6905 {
6906 \\GQ_qpoint:n { row - \l_tmpa_tl }
\verb|6907| \label{thm:1} \dim\_set: \verb|Nn \l_tmp_bdim \ {\pmb{\hspace{1.5pt}}\} }6908 \\GQ_qpoint:n { col - \l_tmpb_tl }
```
```
6909 \dim_set:Nn \l_@@_tmpc_dim { \pgf@x }
6910 \@@_cut_on_hyphen:w #3 \q_stop
\verb|#1| < \verb|int_{compare:nNnT \lvert_tupa_t1| > \c@iRow}6912 { \tl_set:Nx \l_tmpa_tl { \int_use:N \c@iRow } }
6913 \int_compare:nNnT \l_tmpb_tl > \c@jCol
6914 { \tl_set:Nx \l_tmpb_tl { \int_use:N \c@jCol } }
\verb|6915| \verb|100_qpoint:n { row - \int_eval:n { \l_\tmp_tl + 1 } }6916 \dim_set:Nn \l_tmpa_dim { \pgf@y }
\frac{6917}{ } \@@_qpoint:n { col - \int_eval:n { \l_tmpb_tl + 1 } }
6918 \dim_set:Nn \1_@@_tmpd_dim { \pgf@x }
6919 \pgfpathrectanglecorners
6920 { \pgfpoint \l_@@_tmpc_dim \l_tmpb_dim }
6921 { \pgfpoint \l_@@_tmpd_dim \l_tmpa_dim }
6922 \pgfsetlinewidth { 1.1 \l_@@_line_width_dim }
6923 \dim_compare:nNnTF \l_@@_rounded_corners_dim = \c_zero_dim
6924 { \pgfusepathqstroke }
6925 { \pgfusepath { stroke } }
6926
6927 \endpgfpicture
6928 \group_end:
6929 }
```
Here is the set of keys for the command \@@\_stroke\_block:nnn.

```
6930 \keys_define:nn { NiceMatrix / BlockStroke }
6931 {
6932 color .tl_set:N = \l_@@_draw_tl ,
6933 draw .tl_set:N = \l_@@_draw_tl ,
6934 draw .default:n = default
6935 line-width .dim_set:N = \l_@@_line_width_dim
6936 rounded-corners .dim_set:N = \l_@@_rounded_corners_dim ,
6937 rounded-corners .default:n = 4 pt
6938 }
```
The first argument of  $\@Q_V1$ ines\_block:nnn is a list of options for the rules that we will draw. The second argument is the upper-left cell of the block (with, as usual, the syntax  $i-j$ ) and the third is the last cell of the block (with the same syntax).

```
6939 \cs_new_protected:Npn \@@_vlines_block:nnn #1 #2 #3
6940 {
6941 \dim_set_eq:NN \l_@@_line_width_dim \arrayrulewidth
6942 \keys_set_known:nn { NiceMatrix / BlockBorders } { #1 }
6943 \@@_cut_on_hyphen:w #2 \q_stop
6944 \tl_set_eq:NN \l_@@_tmpc_tl \l_tmpa_tl
6945 \tl_set_eq:NN \l_@@_tmpd_tl \l_tmpb_tl
6946 \@@_cut_on_hyphen:w #3 \q_stop
6947 \tl_set:Nx \l_tmpa_tl { \int_eval:n { \l_tmpa_tl + 1 } }
6948 \tl_set:Nx \l_tmpb_tl { \int_eval:n { \l_tmpb_tl + 1 } }
6949 \int_step_inline:nnn \l_@@_tmpd_tl \l_tmpb_tl
6950 \uparrow6951 \text{Vuse:x}6952 \qquad \qquad6953 \@@_vline:n
6954 \left\{ \begin{array}{c} \end{array} \right.6955 position = ##1,
6956 start = \lceil \frac{1}{00} \cdot \text{tmpc_t1} \rceil6957 end = \int_eval:n { \l_tmpa_tl - 1 },
6958 total-width = \dim_use:N \l_@@_line_width_dim % added 2022-08-06
6959 }
6960 }
6961 }
6962 - 36963 \cs_new_protected:Npn \@@_hlines_block:nnn #1 #2 #3
6964 {
6965 \dim set eq:NN \l @@ line width dim \arrayrulewidth
```

```
6966 \keys_set_known:nn { NiceMatrix / BlockBorders } { #1 }
6967 \@@_cut_on_hyphen:w #2 \q_stop
           \tl_set_eq:NN \l_@@_tmpc_tl \l_tmpa_tl
           \tl_set_eq:NN \l_@@_tmpd_tl \l_tmpb_tl
6970 \@@_cut_on_hyphen:w #3 \q_stop
\begin{minipage}[c]{0} \begin{minipage}[c]{0} \end{minipage}[t]{\label{minipage}[t]{0} \end{minipage}[t]{\label{minipage}[t]{0} \end{minipage}[t]{\label{minipage}[t]{0} \end{minipage}[t]{\label{minipage}[t]{0} \end{minipage}[t]{\label{minipage}[t]{0}6972 \tl_set:Nx \l_tmpb_tl { \int_eval:n { \l_tmpb_tl + 1 } }
6973 \int_step_inline:nnn \l_@@_tmpc_tl \l_tmpa_tl
6974 \uparrow6975 \use:x
6976 \qquad \qquad \qquad \qquad \qquad \qquad \qquad \qquad \qquad \qquad \qquad \qquad \qquad \qquad \qquad \qquad \qquad \qquad \qquad \qquad \qquad \qquad \qquad \qquad \qquad \qquad \qquad \qquad \qquad \qquad \qquad \qquad \qquad \qquad \qquad \qquad 6977 \\CQ_hline:n
6978 \qquad \qquad \textbf{1}6979 position = ##1,
6980 start = \lceil \frac{00 \t{1 \cdot 00 \cdot 100}}{1 \cdot 00 \cdot 000} \rceil \rceil,
6981 end = \int_eval:n { \l_tmpb_tl - 1 },
6982 total-width = \dim_use:N \l_@@_line_width_dim % added 2022-08-06
6983 }
6984 }
6985 }
6986 }
```
The first argument of **\@@\_stroke\_borders\_block:nnn** is a list of options for the borders that you will stroke. The second argument is the upper-left cell of the block (with, as usual, the syntax  $i-j$ ) and the third is the last cell of the block (with the same syntax).

```
6987 \cs_new_protected:Npn \@@_stroke_borders_block:nnn #1 #2 #3
6988 {
6989 \dim_set_eq:NN \l_@@_line_width_dim \arrayrulewidth
6990 \keys_set_known:nn { NiceMatrix / BlockBorders } { #1 }
\verb|6991| | \dim\_compare: nNnTF \l1_@Q\_rounded\_corners\_dim > \c_zero\_dim6992 { \@@_error:n { borders~forbidden } }
\epsilon<sup>6993</sup> \epsilon6994 \tl_clear_new:N \l_@@_borders_tikz_tl
6995 \keys_set:nV
6996 { NiceMatrix / OnlyForTikzInBorders }
6997 \l_@@_borders_clist
6998 \@@_cut_on_hyphen:w #2 \q_stop
6999 \tl_set_eq:NN \l_@@_tmpc_tl \l_tmpa_tl
7000 \tl_set_eq:NN \l_@@_tmpd_tl \l_tmpb_tl
7001 \@@_cut_on_hyphen:w #3 \q_stop
7002 \tl_set:Nx \l_tmpa_tl { \int_eval:n { \l_tmpa_tl + 1 } }
7003 \tl_set:Nx \l_tmpb_tl { \int_eval:n { \l_tmpb_tl + 1 } }
7004 \@@_stroke_borders_block_i:
7005 }
7006 }
7007 \hook_gput_code:nnn { begindocument } { . }
7008 {
7009 \cs_new_protected:Npx \@@_stroke_borders_block_i:
7010 {
7011 \c_@@_pgfortikzpicture_tl
7012 \@@_stroke_borders_block_ii:
7013 \c_@@_endpgfortikzpicture_tl
7014 }
7015 }
7016 \cs_new_protected:Npn \@@_stroke_borders_block_ii:
7017 {
7018 \pgfrememberpicturepositiononpagetrue
7019 \pgf@relevantforpicturesizefalse
7020 \CT@arc@
7021 \pgfsetlinewidth { 1.1 \l_@@_line_width_dim }
7022 \clist_if_in:NnT \l_@@_borders_clist { right }
7023 { \@@_stroke_vertical:n \l_tmpb_tl }
```

```
7024 \clist_if_in:NnT \l_@@_borders_clist { left }
7025 { \@@_stroke_vertical:n \l_@@_tmpd_tl }
7026 \clist_if_in:NnT \l_@@_borders_clist { bottom }
7027 { \@@_stroke_horizontal:n \l_tmpa_tl }
7028 \clist_if_in:NnT \l_@@_borders_clist { top }
7029 { \@@_stroke_horizontal:n \l_@@_tmpc_tl }
7030 }
7031 \keys_define:nn { NiceMatrix / OnlyForTikzInBorders }
7032 {
7033 tikz .code:n =
7034 \cs_if_exist:NTF \tikzpicture
7035 { \tl_set:Nn \l_@@_borders_tikz_tl { #1 } }
7036 { \@@_error:n { tikz~in~borders~without~tikz } } ,
7037 tikz .value_required:n = true ,
7038 top .code:n = ,
7039 bottom .code:n =
7040 left .code:n = ,
7041 right .code:n =
7042 unknown .code:n = \@@_error:n { bad~border }
7043 }
```
The following command is used to stroke the left border and the right border. The argument #1 is the number of column (in the sense of the col node).

```
7044 \cs_new_protected:Npn \@@_stroke_vertical:n #1
7045 {
7046 \@@_qpoint:n \l_@@_tmpc_tl
7047 \dim_set:Nn \l_tmpb_dim { \pgf@y + 0.5 \l_@@_line_width_dim }
7048 \@@_qpoint:n \l_tmpa_tl
_{7049} \dim_set:Nn \l_@@_tmpc_dim { \pgf@y + 0.5 \l_@@_line_width_dim }
7050 \@@_qpoint:n { #1 }
7051 \tl_if_empty:NTF \l_@@_borders_tikz_tl
7052 {
7053 \pgfpathmoveto { \pgfpoint \pgf@x \l_tmpb_dim }
7054 \pgfpathlineto { \pgfpoint \pgf@x \l_@@_tmpc_dim }
7055 \pgfusepathqstroke
7056 }
7057 \sqrt{ }7058 \use:x { \exp_not:N \draw [ \l_@@_borders_tikz_tl ] }
7059 ( \pgf@x , \l_tmpb_dim ) -- ( \pgf@x , \l_@@_tmpc_dim ) ;
7060 }
7061 }
```
The following command is used to stroke the top border and the bottom border. The argument #1 is the number of row (in the sense of the row node).

```
7062 \cs_new_protected:Npn \@@_stroke_horizontal:n #1
7063 {
7064 \@@_qpoint:n \l_@@_tmpd_tl
7065 \clist_if_in:NnTF \l_@@_borders_clist { left }
7066 { \dim_set:Nn \l_tmpa_dim { \pgf@x - 0.5 \l_@@_line_width_dim } }
7067 { \dim_set:Nn \l_tmpa_dim { \pgf@x + 0.5 \l_@@_line_width_dim } }
7068 \@@_qpoint:n \l_tmpb_tl
7069 \dim_set:Nn \l_tmpb_dim { \pgf@x + 0.5 \l_@@_line_width_dim }
7070 \@@_qpoint:n { #1 }
7071 \tl_if_empty:NTF \l_@@_borders_tikz_tl
7072 {
7073 \pgfpathmoveto { \pgfpoint \l_tmpa_dim \pgf@y }
7074 \pgfpathlineto { \pgfpoint \l_tmpb_dim \pgf@y }
7075 \pgfusepathqstroke
7076 }
7077 {
7078 \use:x { \exp_not:N \draw [ \l_@@_borders_tikz_tl ] }
7079 ( \l_tmpa_dim , \pgf@y ) -- ( \l_tmpb_dim , \pgf@y ) ;
7080 }
```
}

Here is the set of keys for the command \@@\_stroke\_borders\_block:nnn. \keys\_define:nn { NiceMatrix / BlockBorders }

```
7083 {
7084 borders .clist_set:N = \l_@@_borders_clist ,
7085 rounded-corners .dim_set:N = \l_@@_rounded_corners_dim ,
7086 rounded-corners .default:n = 4 pt ,
7087 line-width .dim_set:N = \1_00_line_width_dim ,
7088 }
```
The following command will be used if the key tikz has been used for the command \Block. The arguments #1 and #2 are the coordinates of the first cell and #3 and #4 the coordinates of the last cell of the block. #5 is a comma-separated list of the Tikz keys used with the path.

```
7089 \cs_new_protected:Npn \@@_block_tikz:nnnnn #1 #2 #3 #4 #5
7090 {
7091 \begin { tikzpicture }
7092 \clist_map_inline:nn { #5 }
7093 {
7094 \path [ ##1 ]
7095 ( #1 -| #2 )
7096 rectangle
7097 ( \int_eval:n { #3 + 1 } -| \int_eval:n { #4 + 1 } ) ;
7098 }
7099 \end { tikzpicture }
7100 }
```
**How to draw the dotted lines transparently**

```
7101 \cs_set_protected:Npn \@@_renew_matrix:
7102 \frac{f}{f}7103 \RenewDocumentEnvironment { pmatrix } { }
7104 { \pNiceMatrix }
7105 { \endpNiceMatrix }
7106 \RenewDocumentEnvironment { vmatrix } { }
7107 { \vNiceMatrix }
7108 { \endvNiceMatrix }
7109 \RenewDocumentEnvironment { Vmatrix } { }
7110 { \VNiceMatrix }
7111 { \endVNiceMatrix }
7112 \RenewDocumentEnvironment { bmatrix } { }
7113 { \bNiceMatrix }
7114 { \endbNiceMatrix }
_{7115} \RenewDocumentEnvironment { Bmatrix } { }
7116 { \BNiceMatrix }
7117 { \endBNiceMatrix }
7118 }
```
## **Automatic arrays**

We will extract the potential keys columns-type, 1, c, r and pass the other keys to the environment {NiceArrayWithDelims}.

```
7119 \keys_define:nn { NiceMatrix / Auto }
7120 {
7121 columns-type .code:n = \@@_set_preamble:Nn \l_@@_columns_type_tl { #1 },
7122 columns-type .value_required:n = true ,
7123 l .meta:n = { columns-type = 1 },
7124 r .meta:n = { columns-type = r }
7125 c .meta:n = { columns-type = c }
7126 delimiters / color .tl_set:N = \l_@@_delimiters_color_tl ,
```

```
7127 delimiters / color .value_required:n = true
7128 delimiters / max-width .bool_set:N = \l_@@_delimiters_max_width_bool ,
7129 delimiters / max-width .default:n = true
7130 delimiters .code:n = \keys_set:nn { NiceMatrix / delimiters } { #1 } ,
7131 delimiters .value_required:n = true ,
7132 }
7133 \NewDocumentCommand \AutoNiceMatrixWithDelims
_{7134} { m m 0 { } > { \SplitArgument { 1 } { - } } m 0 { } m ! 0 { } }
_{7135} { \@@ auto_nice_matrix:nnnnnn { #1 } { #2 } #4 { #6 } { #3 , #5 , #7 } }
7136 \cs_new_protected:Npn \@@_auto_nice_matrix:nnnnnn #1 #2 #3 #4 #5 #6
7137 {
```
The group is for the protection of the keys.

```
7138 \group_begin:
7139 \bool_set_true:N \l_@@_Matrix_bool
7140 \keys_set_known:nnN { NiceMatrix / Auto } { #6 } \l_tmpa_tl
```
We nullify the command **\@@\_transform\_preamble**: because we will provide a preamble which is yet transformed (by using \l\_@@\_columns\_type\_tl which is yet nicematrix-ready).

```
7141 \cs_set_eq:NN \@@_transform_preamble: \prg_do_nothing:
7142 \text{ N1156} \cdot \text{y}7143 \sqrt{ }7144 \exp_not:N \begin { NiceArrayWithDelims } { #1 } { #2 }
_{7145} { * { #4 } { \exp_not:V \1_@@_columns_type_tl } }
7146 [ \exp_not:V \l_tmpa_tl ]
7147 }
7148 \int_compare:nNnT \l_@@_first_row_int = 0
7149 {
7150 \int \int \text{compare: nNnT \lQ_first_col-int = 0 { & } }7151 \prg_replicate:nn { #4 - 1 } { & }
7152 \int_compare:nNnT \l_@@_last_col_int > { -1 } { & } \\
7153 }
7154 \prg_replicate:nn { #3 }
7155 {
7156 \int compare:nNnT \l @ first col int = 0 { & }
```
We put  $\{ \}$  before #6 to avoid a hasty expansion of a potential  $\arabic\{iRow\}$  at the beginning of the row which would result in an incorrect value of that iRow (since iRow is incremented in the first cell of the row of the \halign).

```
7157 \prg_replicate:nn { #4 - 1 } { { } #5 & } #5
7158 \int_compare:nNnT \l_@@_last_col_int > { -1 } { & } \\
7159 }
7160 \int_compare:nNnT \l_@@_last_row_int > { -2 }
7161 {
_{7162} \int compare:nNnT \l @@ first col int = 0 { & }
7163 \prg_replicate:nn { #4 - 1 } { & }
7164 \int_compare:nNnT \l_@@_last_col_int > { -1 } { & } \\
7165 }
7166 \end { NiceArrayWithDelims }
7167 \group_end:
7168 }
7169 \cs_set_protected:Npn \@@_define_com:nnn #1 #2 #3
7170 {
7171 \cs_set_protected:cpn { #1 AutoNiceMatrix }
7172 \uparrow7173 \bool_gset_false:N \g_@@_NiceArray_bool
7174 \str_gset:Nx \g_@@_name_env_str { #1 AutoNiceMatrix }
7175 \AutoNiceMatrixWithDelims { #2 } { #3 }
7176 }
7177 }
```

```
7178 \@@_define_com:nnn p ( )
7179 \@@_define_com:nnn b [ ]
7180 \@@_define_com:nnn v | |
7181 \@@_define_com:nnn V \| \|
7182 \@@_define_com:nnn B \{ \}
We define also a command \AutoNiceMatrix similar to the environment {NiceMatrix}.
```
 $_{7183}$  \NewDocumentCommand \AutoNiceMatrix { 0 { } m 0 { } m ! 0 { } }

```
7184 {
7185 \group_begin:
7186 \bool gset true:N \g @@ NiceArray bool
_{7187} \AutoNiceMatrixWithDelims . . { #2 } { #4 } [ #1 , #3 , #5 ]
7188 \group end:
7189 }
```
## The redefinition of the command \dotfill

```
7190 \cs_set_eq:NN \@@_old_dotfill \dotfill
7191 \cs_new_protected:Npn \@@_dotfill:
7192 {
```
First, we insert \@@\_dotfill (which is the saved version of \dotfill) in case of use of \dotfill "internally" in the cell (e.g. \hbox to 1cm {\dotfill}).

```
7193 \@@_old_dotfill
7194 \bool_if:NT \l_@@_NiceTabular_bool
7195 { \group_insert_after:N \@@_dotfill_ii: }
7196 { \group_insert_after:N \@@_dotfill_i: }
7197 }
7198 \cs_new_protected:Npn \@@_dotfill_i: { \group_insert_after:N \@@_dotfill_ii: }
7199 \cs_new_protected:Npn \@@_dotfill_ii: { \group_insert_after:N \@@_dotfill_iii: }
```
Now, if the box if not empty (unfornately, we can't actually test whether the box is empty and that's why we only consider it's width), we insert  $\@$  dotfill (which is the saved version of  $\dot{\mathrm{d}t}$ ) in the cell of the array, and it will extend, since it is no longer in  $\lceil \log_{\text{cell}} \log n \rceil$ . \cs\_new\_protected:Npn \@@\_dotfill\_iii:

```
7201 { \dim_compare:nNnT { \box_wd:N \1_@@_cell_box } = \c_zero_dim \@@_old_dotfill }
```
## **The command \diagbox**

The command \diagbox will be linked to \diagbox:nn in the environments of nicematrix. However, there are also redefinitions of \diagbox in other circonstancies.

```
7202 \cs_new_protected:Npn \@@_diagbox:nn #1 #2
7203 {
7204 \tl_gput_right:Nx \g_@@_pre_code_after_tl
7205 {
7206 \@@_actually_diagbox:nnnnnn
7207 { \int_use:N \c@iRow }
7208 { \int_use:N \c@jCol }
7209 { \int_use:N \c@iRow }
7210 { \int_use:N \c@jCol }
7211 { \exp_not:n { #1 } }
7212 { \exp_not:n { #2 } }
7213 }
```
We put the cell with \diagbox in the sequence \g\_@@\_pos\_of\_blocks\_seq because a cell with \diagbox must be considered as non empty by the key corners.

```
7214 \seq_gput_right:Nx \g_@@_pos_of_blocks_seq
7215 \uparrow7216 { \int_use:N \c@iRow }
7217 { \int_use:N \c@jCol }
7218 { \int_use:N \c@iRow }
7219 { \int_use:N \c@jCol }
```
The last argument is for the name of the block.

 { } } }

The command \diagbox is also redefined locally when we draw a block.

The first four arguments of  $\@$  actually\_diagbox:nnnnnn correspond to the rectangle (=block) to slash (we recall that it's possible to use \diagbox in a \Block). The other two are the elements to draw below and above the diagonal line.

```
7223 \cs_new_protected:Npn \@@_actually_diagbox:nnnnnn #1 #2 #3 #4 #5 #6
7224 {
7225 \pgfpicture
```

```
7226 \pgf@relevantforpicturesizefalse
7227 \pgfrememberpicturepositiononpagetrue
7228 \@@_qpoint:n { row - #1 }
7229 \dim_set_eq:NN \l_tmpa_dim \pgf@y
7230 \@@_qpoint:n { col - #2 }
7231 \dim_set_eq:NN \l_tmpb_dim \pgf@x
7232 \pgfpathmoveto { \pgfpoint \l_tmpb_dim \l_tmpa_dim }
7233 \@@_qpoint:n { row - \int_eval:n { #3 + 1 } }
7234 \dim_set_eq:NN \l_@@_tmpc_dim \pgf@y
7235 \@@_qpoint:n { col - \int_eval:n { #4 + 1 } }
7236 \dim_set_eq:NN \l_@@_tmpd_dim \pgf@x
7237 \pgfpathlineto { \pgfpoint \l_@@_tmpd_dim \l_@@_tmpc_dim }
7238 {
```
The command \CT@arc@ is a command of colortbl which sets the color of the rules in the array. The package nicematrix uses it even if colortbl is not loaded.

```
7239 \CT@arc@
7240 \pgfsetroundcap
7241 \pgfusepathqstroke
7242 }
7243 \pgfset { inner~sep = 1 pt }
7244 \pgfscope
7245 \pgftransformshift { \pgfpoint \l_tmpb_dim \l_@@_tmpc_dim }
7246 \pgfnode { rectangle } { south~west }
7247 {
7248 \begin { minipage } { 20 cm }
7249 \@@_math_toggle_token: #5 \@@_math_toggle_token:
7250 \end { minipage }
7251 }
7252 { }
7253 { }
7254 \endpgfscope
7255 \pgftransformshift { \pgfpoint \l_@@_tmpd_dim \l_tmpa_dim }
7256 \pgfnode { rectangle } { north~east }
7257 {
7258 \begin { minipage } { 20 cm }
7259 \raggedleft
7260 \@@_math_toggle_token: #6 \@@_math_toggle_token:
7261 \end { minipage }
7262 }
7263 { }
7264 { }
7265 \endpgfpicture
7266 }
```
# **The keyword \CodeAfter**

The \CodeAfter (inserted with the key code-after or after the keyword \CodeAfter) may always begin with a list of pairs *key=value* between square brackets. Here is the corresponding set of keys.

```
7267 \keys_define:nn { NiceMatrix }
7268 {
7269 CodeAfter / rules .inherit:n = NiceMatrix / rules ,
7270 CodeAfter / sub-matrix .inherit:n = NiceMatrix / sub-matrix
7271 }
7272 \keys_define:nn { NiceMatrix / CodeAfter }
7273 {
7274 sub-matrix .code:n = \keys_set:nn { NiceMatrix / sub-matrix } { #1 },
7275 sub-matrix .value_required:n = true,
7276 delimiters / color .tl_set:N = \l_@@_delimiters_color_tl ,
7277 delimiters / color .value_required:n = true ,
7278 rules .code:n = \keys_set:nn { NiceMatrix / rules } { #1 } ,
7279 rules .value_required:n = true ,
7280 unknown .code:n = \@@_error:n { Unknown~key~for~CodeAfter }
7281 }
```
In fact, in this subsection, we define the user command \CodeAfter for the case of the "normal syntax". For the case of "light-syntax", see the definition of the environment {@@-light-syntax} on p. 133.

In the environments of nicematrix, \CodeAfter will be linked to \@@\_CodeAfter:. That macro must not be protected since it begins with **\omit.** 

```
7282 \cs_new:Npn \@@_CodeAfter: { \omit \@@_CodeAfter_ii:n }
```
However, in each cell of the environment, the command \CodeAfter will be linked to the following command \@@\_CodeAfter\_ii:n which begins with \\.

<sup>7283</sup> \cs\_new\_protected:Npn \@@\_CodeAfter\_i: { \\ \omit \@@\_CodeAfter\_ii:n }

We have to catch everything until the end of the current environment (of nicematrix). First, we go until the next command \end.

```
7284 \cs_new_protected:Npn \@@_CodeAfter_ii:n #1 \end
7285 {
7286 \tl_gput_right:Nn \g_nicematrix_code_after_tl { #1 }
7287 \@@_CodeAfter_iv:n
7288 }
```
We catch the argument of the command **\end** (in #1).

```
7289 \cs_new_protected:Npn \@@_CodeAfter_iv:n #1
7290 {
```
If this is really the end of the current environment (of nicematrix), we put back the command \end and its argument in the TeX flow.

```
7291 \str_if_eq:eeTF \@currenvir { #1 }
7292 { \end { #1 } }
```
If this is not the \end we are looking for, we put those tokens in \g\_nicematrix\_code\_after\_tl and we go on searching for the next command **\end** with a recursive call to the command \@@\_CodeAfter:n.

```
7293 {
7294 \tl_gput_right:Nn \g_nicematrix_code_after_tl { \end { #1 } }
7295 \@@_CodeAfter_ii:n
7296 }
7297 }
```
#### **The delimiters in the preamble**

The command  $\mathcal{Q} \otimes_{\mathcal{Q}} \mathbf{d}$  delimiter: nnn will be used to draw delimiters inside the matrix when delimiters are specified in the preamble of the array. It does *not* concern the exterior delimiters added by {NiceArrayWithDelims} (and {pNiceArray}, {pNiceMatrix}, etc.).

A delimiter in the preamble of the array will write an instruction  $\text{Q@delimiter:nnn}$  in the \g\_@@\_pre\_code\_after\_tl (and also potentially add instructions in the preamble provided to \array in order to add space between columns).

The first argument is the type of delimiter  $((, \lceil, \setminus \{, \cdot \rangle, \rceil)$  or  $\})$ . The second argument is the number of colummn. The third argument is a boolean equal to  $\cct{true}$  bool (resp.  $\cct{false}$  true) when the delimiter must be put on the left (resp. right) side.

```
7298 \cs_new_protected:Npn \@@_delimiter:nnn #1 #2 #3
7299 {
7300 \pgfpicture
7301 \pgfrememberpicturepositiononpagetrue
7302 \pgf@relevantforpicturesizefalse
```
\l\_@@\_y\_initial\_dim and \l\_@@\_y\_final\_dim will be the *y*-values of the extremities of the delimiter we will have to construct.

```
7303 \@@_qpoint:n { row - 1 }
7304 \dim_set_eq:NN \l_@@_y_initial_dim \pgf@y
7305 \@@_qpoint:n { row - \int_eval:n { \c@iRow + 1 } }
7306 \dim_set_eq:NN \l_@@_y_final_dim \pgf@y
```
We will compute in  $\lceil \frac{1}{\text{tmpa\_dim}}\rceil$  the *x*-value where we will have to put our delimiter (on the left side or on the right side).

```
7307 \bool_if:nTF { #3 }
7308 { \dim_set_eq:NN \l_tmpa_dim \c_max_dim }
_{7309} { \dim_set: Nn \l1_{tmp\_dim} { - \c_max\_dim } }7310 \int_step_inline:nnn \l_@@_first_row_int \g_@@_row_total_int
7311 {
7312 \cs_if_exist:cT
7313 { pgf @ sh @ ns @ \@@_env: - ##1 - #2 }
7314 {
7315 \pgfpointanchor
7316 { \@@_env: - ##1 - #2 }
7317 { \bool_if:nTF { #3 } { west } { east } }
7318 \dim_set:Nn \l_tmpa_dim
_{7319} { \bool_if:nTF { #3 } \dim_min:nn \dim_max:nn \l_tmpa_dim \pgf@x }
7320 }
7321 }
```
Now we can put the delimiter with a node of PGF.

```
7322 \pgfset { inner~sep = \c_zero_dim }
7323 \dim_zero:N \nulldelimiterspace
7324 \pgftransformshift
7325 {
7326 \pgfpoint
7327 { \l_tmpa_dim }
\frac{7328}{\frac{O_y\ninital\_dim + \l_0Q_y\ finial\_dim + \arayrulewidth}) / 2 }7329 }
7330 \pgfnode
7331 { rectangle }
7332 { \bool_if:nTF { #3 } { east } { west } }
7333 {
```
Here is the content of the pgf node, that is to say the delimiter, constructed with its right size.

```
7334 \nullfont
7335 \c_math_toggle_token
7336 \@@_color:V \l_@@_delimiters_color_tl
7337 \bool_if:nTF { #3 } { \left #1 } { \left . }
\sqrt{v_{\text{c}} anter
73397340 \nullfont
7341 \hrule \@height
\dim eval:n { \l_@@_ y_initial_dim - \l_@@_ y_final_dim }
7343 \@depth \c_zero_dim
7344 \@width \c_zero_dim
7345 }
7346 \bool_if:nTF { #3 } { \right . } { \right #1 }
7347 \c_math_toggle_token
```

```
7348 }
7349 { }
7350 { }
7351 \endpgfpicture
7252 }
```
## **The command \SubMatrix**

```
7353 \keys_define:nn { NiceMatrix / sub-matrix }
7354 {
7355 extra-height .dim_set:N = \l_@@_submatrix_extra_height_dim ,
7356 extra-height .value_required:n = true ,
7357 left-xshift .dim_set:N = \l_@@_submatrix_left_xshift_dim ,
7358 left-xshift .value_required:n = true ,
7359 right-xshift .dim_set:N = \l_@@_submatrix_right_xshift_dim ,
7360 right-xshift .value_required:n = true ,
7361 xshift .meta:n = { left-xshift = #1, right-xshift = #1 },
7362 xshift .value_required:n = true ,
7363 delimiters / color .tl_set:N = \l_@@_delimiters_color_tl,
7364 delimiters / color .value required:n = true ,
7365 slim .bool_set:N = \1_@@_submatrix_slim_bool ,
7366 slim .default:n = true ,
7367 hlines .clist_set:N = \1_00_submatrix_hlines_clist ,
7368 hlines .default:n = all ,
7369 vlines .clist_set:N = \l_@@_submatrix_vlines_clist ,
7370 vlines .default:n = all,
7371 hvlines .meta:n = { hlines, vlines } ,
7372 hvlines .value_forbidden:n = true ,
7373 }
7374 \keys_define:nn { NiceMatrix }
7375 {
7376 SubMatrix .inherit:n = NiceMatrix / sub-matrix ,
7377 CodeAfter / sub-matrix .inherit:n = NiceMatrix / sub-matrix,
7378 NiceMatrix / sub-matrix .inherit:n = NiceMatrix / sub-matrix ,
7379 NiceArray / sub-matrix .inherit:n = NiceMatrix / sub-matrix ,
7380 pNiceArray / sub-matrix .inherit:n = NiceMatrix / sub-matrix ,
7381 NiceMatrixOptions / sub-matrix .inherit:n = NiceMatrix / sub-matrix ,
7382 }
```
The following keys set is for the command \SubMatrix itself (not the tuning of \SubMatrix that can be done elsewhere).

```
7383 \keys_define:nn { NiceMatrix / SubMatrix }
7384 {
7385 delimiters / color .tl_set:N = \l_@@_delimiters_color_tl ,
7386 delimiters / color .value_required:n = true ,
7387 hlines .clist_set:N = \l_@@_submatrix_hlines_clist ,
7388 hlines .default:n = all ,
7389 vlines .clist_set:N = \l_@@_submatrix_vlines_clist ,
7390 vlines .default:n = all ,
7391 hvlines .meta:n = { hlines, vlines } ,
7392 hvlines .value_forbidden:n = true ,
7393 name .code:n =
7394 \tl_if_empty:nTF { #1 }
7395 { \@@_error:n { Invalid~name } }
7396 {
7397 \regex_match:nnTF { \A[A-Za-z][A-Za-z0-9]*\Z } { #1 }
73987399 \text{Seq}_i f_in: NnTF \g00submatrix names_seq { #1 }
7400 \{ \ \sqrt{Q}error:nn { Duplicate~name~for~SubMatrix } { #1 } }
7401 \left\{ \begin{array}{c} \end{array} \right.7402 \str_set:Nn \l_@@_submatrix_name_str { #1 }
7403 \seq_gput_right:Nn \g_@@_submatrix_names_seq { #1 }
7404 }
```

```
7405 }
7406 { \@@_error:n { Invalid~name } }
7407 }
7408 name .value_required:n = true ,
7409 rules .code:n = \keys_set:nn { NiceMatrix / rules } { #1 } ,
7410 rules .value_required:n = true ,
7411 code .tl_set:N = \l_@@_code_tl ,
7412 code .value_required:n = true ,
7413 unknown .code:n = \@@_error:n { Unknown~key~for~SubMatrix }
7414 }
7415 \NewDocumentCommand \@@_SubMatrix_in_code_before { m m m m ! O { } }
7416 {
7417 \peek_remove_spaces:n
7418 {
7419 \tl_gput_right:Nx \g_@@_pre_code_after_tl
7420 {
7421 \SubMatrix { #1 } { #2 } { #3 } { #4 }
74227423 delimiters / color = \l_@@_delimiters_color_tl ,
7424 hlines = 1 00 submatrix hlines clist,
7425 vlines = \lceil \frac{00}{25} \rceil vlines = \lceil \frac{00}{25} \rceil vlines clist,
7426 extra-height = \dim_use:N \l_@@_submatrix_extra_height_dim ,
7427 left-xshift = \dim_use:N \1_@@_submatrix_left_xshift_dim ,
7428 right-xshift = \dim_use:N \l_@@_submatrix_right_xshift_dim ,
7429 slim = \bool_to_str:N \l_@@_submatrix_slim_bool ,
7430 \textbf{\#5}7431 ]
7432 }
7433 \@@_SubMatrix_in_code_before_i { #2 } { #3 }
7434 }
7435 }
7436 \NewDocumentCommand \@@_SubMatrix_in_code_before_i
7437 { > { \SplitArgument { 1 } { - } } m > { \SplitArgument { 1 } { - } } m }
7438 { \@@_SubMatrix_in_code_before_i:nnnn #1 #2 }
7439 \cs_new_protected:Npn \@@_SubMatrix_in_code_before_i:nnnn #1 #2 #3 #4
7440 {
7441 \seq_gput_right:Nx \g_@@_submatrix_seq
7442 {
We use \strut \text{str\_if\_eq:nnTF} because it is fully expandable.
7443 { \str_if_eq:nnTF { #1 } { last } { \int_use:N \c@iRow } { #1 } }
_{7444} { \str_if_eq:nnTF { #2 } { last } { \int_use:N \c@jCol } { #2 } }
7445 { \str_if_eq:nnTF { #3 } { last } { \int_use:N \c@iRow } { #3 } }
_{7446} { \str_if_eq:nnTF { #4 } { last } { \int_use:N \c@jCol } { #4 } }
7447 }
7448 }
```
In the pre-code-after and in the \CodeAfter the following command \@@\_SubMatrix will be linked to \SubMatrix.

- #1 is the left delimiter;
- #2 is the upper-left cell of the matrix with the format  $i-j$ ;
- #3 is the lower-right cell of the matrix with the format  $i-j$ ;
- #4 is the right delimiter;
- #5 is the list of options of the command;
- #6 is the potential subscript;
- #7 is the potential superscript.

For explanations about the construction with rescanning of the preamble, see the documentation for the user command \Cdots.

```
7449 \hook_gput_code:nnn { begindocument } { . }
7450 {
7451 \tl_set:Nn \l_@@_argspec_tl { m m m m O { } E { _ ^ } { { } { } } }
7452 \tl_set_rescan:Nno \l_@@_argspec_tl { } \l_@@_argspec_tl
7453 \exp_args:NNV \NewDocumentCommand \@@_SubMatrix \l_@@_argspec_tl
7454 \sqrt{215}7455 \peek_remove_spaces:n
7456 {
7457 \@@_sub_matrix:nnnnnnn
7458 { #1 } { #2 } { #3 } { #4 } { #5 } { #6 } { #7 }
7459 }
7460 }
7461 }
```
The following macro will compute  $\lceil \log_{\text{first}_i_t} \rceil$ ,  $\lceil \log_{\text{first}_i_t} \rceil$ ,  $\lceil \log_{\text{last}_i_t} \rceil$  and \l\_@@\_last\_j\_tl from the arguments of the command as provided by the user (for example 2-3 and 5-last).

```
7462 \NewDocumentCommand \@@_compute_i_j:nn
_{7463} { > { \SplitArgument { 1 } { - } } m > { \SplitArgument { 1 } { - } } m }
7464 { \@@_compute_i_j:nnnn #1 #2 }
7465 \cs_new_protected:Npn \@@_compute_i_j:nnnn #1 #2 #3 #4
7466 {
7467 \tl_set:Nn \l_@@_first_i_tl { #1 }
7468 \tl_set:Nn \l_@@_first_j_tl { #2 }
7469 \tl_set:Nn \l_@@_last_i_tl { #3 }
7470 \tl_set:Nn \l_@@_last_j_tl { #4 }
7471 \tl_if_eq:NnT \l_@@_first_i_tl { last }
7472 { \tl_set:NV \l_@@_first_i_tl \c@iRow }
7473 \tl_if_eq:NnT \l_@@_first_j_tl { last }
_{7474} { \tl_set:NV \l_@@_first_j_tl \c@jCol }
7475 \tl_if_eq:NnT \l_@@_last_i_tl { last }
7476 { \tl_set:NV \l_@@_last_i_tl \c@iRow }
7477 \tl_if_eq:NnT \l_@@_last_j_tl { last }
7478 { \tl_set:NV \l_@@_last_j_tl \c@jCol }
7479 }
7480 \cs_new_protected:Npn \@@_sub_matrix:nnnnnnn #1 #2 #3 #4 #5 #6 #7
7481 {
7482 \group_begin:
The four following token lists correspond to the position of the \SubMatrix.
```

```
7483 \@@_compute_i_j:nn { #2 } { #3 }
7484 \bool_lazy_or:nnTF
_{7485} { \int_compare_p:nNn \l_@@_last_i_tl > \g_@@_row_total_int }
7486 { \int_compare_p:nNn \l_@@_last_j_tl > \g_@@_col_total_int }
7487 { \@@_error:nn { Construct~too~large } { \SubMatrix } }
7488 {
7489 \str_clear_new:N \l_@@_submatrix_name_str
7490 \keys_set:nn { NiceMatrix / SubMatrix } { #5 }
7491 \pgfpicture
7492 \pgfrememberpicturepositiononpagetrue
7493 \pgf@relevantforpicturesizefalse
7494 \pgfset { inner~sep = \c_zero_dim }
7495 \dim set eq:NN \l @@ x initial dim \c max dim
7496 \dim set:Nn \1_@@_x_final_dim { - \c_max_dim }
The last value of \int_step_inline:nnn is provided by currifycation.
```

```
7497 \bool if:NTF \l @@ submatrix slim bool
7498 { \int_step_inline:nnn \l_@@_first_i_tl \l_@@_last_i_tl }
7499 { \int_step_inline:nnn \l_@@_first_row_int \g_@@_row_total_int }
7500 {
7501 \c{s} if exist:cT
```

```
7502 \{ \text{pgf} \otimes \text{sh} \otimes \text{ns} \otimes \text{Q@\_env}: - \# \text{H1} - \text{1@@\_first\_j_t1} \}7503 \left\{7504 \pgfpointanchor { \@@_env: - ##1 - \l_@@_first_j_tl } { west }
7505 \dim_set:Nn \l_@@_x_initial_dim
7506 { \dim_min:nn \l_@@_x_initial_dim \pgf@x }
7507 }
7508 \csc \csc \csc7509 { pgf @ sh @ ns @ \@@_env: - ##1 - \l_@@_last_j_tl }
7510 \left\{\gamma_{511} \pgfpointanchor { \@@ env: - ##1 - \l_@@ last_j_tl } { east }
7512 \dim_set:Nn \l_@@_x_final_dim
7513 { \dim_max:nn \l_@@_x_final_dim \pgf@x }
7514 }
7515 }
7516 \dim_{\text{compare:nmTF} \lvert \lvert 00_x\_initial\_dim = \c_{max\_dim}7517 { \@@_error:nn { Impossible~delimiter } { left } }
7518 \left\{ \begin{array}{c} \end{array} \right.7519 \dim_{compare:nlMnTF \lq\lq x_final\_dim = {\ - \c_{max\_dim } }7520 { \@@_error:nn { Impossible~delimiter } { right } }
7521 { \@@_sub_matrix_i:nnnn { #1 } { #4 } { #6 } { #7 } }
7522 }
7523 \endpgfpicture
7524 }
7525 \group_end:
7526 }
```
#1 is the left delimiter, #2 is the right one, #3 is the subscript and #4 is the superscript. \cs\_new\_protected:Npn \@@\_sub\_matrix\_i:nnnn #1 #2 #3 #4

```
7528 {
7529 \@@_qpoint:n { row - \l_@@_first_i_tl - base }
7530 \dim_set:Nn \l_@@_y_initial_dim
7531 {
7532 \fp_to_dim:n
7533 {
7534 \pgf @y
7535 + ( \box_ht:N \strutbox + \extrarowheight ) * \arraystretch
7536 }
7537 } % modified 6.13c
7538 \@@_qpoint:n { row - \l_@@_last_i_tl - base }
7539 \dim_set:Nn \l_@@_y_final_dim
_{7540} { \fp_to_dim:n { \pgf@y - ( \box_dp:N \strutbox ) * \arraystretch } }
7541 % modified 6.13c
7542 \int_step_inline:nnn \l_@@_first_col_int \g_@@_col_total_int
7543 {
7544 \csc_if\_exist:cf7545 { pgf @ sh @ ns @ \@@_env: -\l_@@_first_i_tl - ##1 }
7546 \left\{ \begin{array}{c} \end{array} \right.\gamma<sup>7547</sup> \pgfpointanchor { \@@_env: - \l_@@_first_i_tl - ##1 } { north }
7548 \dim_set: Nn \lq Q_yinitial\_dim_{7549} { \dim_max:nn \l_@@_y_initial_dim \pgf@y }
7550 }
7551 \cs_if_exist:cT
7552 { pgf @ sh @ ns @ \@@_env: - \l_@@_last_i_tl - ##1 }
7553 {
\gamma<sup>7554</sup> \pgfpointanchor { \@@_env: - \l_@@_last_i_tl - ##1 } { south }
7555 \dim_set: Nn \ l_@Q_y_final\_dim7556 { \dim_min:nn \l_@@_y_final_dim \pgf@y }
7557 }
7558 }
7559 \dim_set:Nn \l_tmpa_dim
7560 {
7561 \l_@@_y_initial_dim - \l_@@_y_final_dim +
7562 \l_@@_submatrix_extra_height_dim - \arrayrulewidth
```
 } \dim\_zero:N \nulldelimiterspace

We will draw the rules in the **\SubMatrix.** 

```
7565 \group begin:
7566 \pgfsetlinewidth { 1.1 \arrayrulewidth }
7567 \@@_set_CT@arc@:V \1 @@_rules_color_tl
7568 \CT@arc@
```
Now, we draw the potential vertical rules specified in the preamble of the environments with the letter fixed with the key vlines-in-sub-matrix. The list of the columns where there is such rule to draw is in \g\_@@\_cols\_vlism\_seq.

```
7569 \seq_map_inline:Nn \g_@@_cols_vlism_seq
7570 {
7571 \int \int \text{compare: nNnT } l_00_{first_i_t} t l < { ##1 }7572 {
7573 \int_compare:nNnT
_{7574} { ##1 } < { \int_eval:n { \l_@@_last_j_tl + 1 } }
7575
```
First, we extract the value of the abscissa of the rule we have to draw.

```
7576 \qquad \qquad \qquad \qquad \qquad 7576 \qquad \qquad \qquad 7576
7577 \pgfpathmoveto { \pgfpoint \pgf@x \l_@@_y_initial_dim }
7578 \pgfpathlineto { \pgfpoint \pgf@x \l_@@_y_final_dim }
7579 \pgfusepathqstroke
7580 }
7581 }
7582 }
```
Now, we draw the vertical rules specified in the key vlines of \SubMatrix. The last argument of \int\_step\_inline:nn or \clist\_map\_inline:Nn is given by curryfication.

```
7583 \tl_if_eq:NnTF \l_@@_submatrix_vlines_clist { all }
_{7584} { \int_step_inline:nn { \l_@@_last_j_tl - \l_@@_first_j_tl } }
7585 { \clist_map_inline:Nn \l_@@_submatrix_vlines_clist }
7586 {
7587 \bool lazy and:nnTF
7588 { \int_compare_p:nNn { ##1 } > 0 }
7589 {
7590 \int compare p:nNn
_{7591} \{ ##1 } < { \l_@@_last_j_tl - \l_@@_first_j_tl + 1 } }
7592 {
7593 \@@_qpoint:n { col - \int_eval:n { ##1 + \l_@@_first_j_tl } }
7594 \pgfpathmoveto { \pgfpoint \pgf@x \l_@@_y_initial_dim }
\gamma<sup>7595</sup> \pgfpathlineto { \pgfpoint \pgf@x \l_@@_y_final_dim }
7596 \pgfusepathqstroke
7597 }
_{7598} { \@@_error:nnn { Wrong~line~in~SubMatrix } { vertical } { ##1 } }
7599 }
```
Now, we draw the horizontal rules specified in the key hlines of \SubMatrix. The last argument of \int\_step\_inline:nn or \clist\_map\_inline:Nn is given by curryfication.

```
7600 \tl_if_eq:NnTF \l_@@_submatrix_hlines_clist { all }
7601 { \int_step_inline:nn { \l_@@_last_i_tl - \l_@@_first_i_tl } }
7602 { \clist_map_inline:Nn \l_@@_submatrix_hlines_clist }
7603 {
7604 \bool_lazy_and:nnTF
7605 { \int_compare_p:nNn { ##1 } > 0 }
7606 \qquad \qquad \qquad \qquad7607 \int compare p:nNn
7608 { ##1 } < { \l_@@_last_i_tl - \l_@@_first_i_tl + 1 } }
7609 \qquad \qquad \qquad \qquad \qquad \qquad \qquad \qquad \qquad \qquad \qquad \qquad \qquad \qquad \qquad \qquad \qquad \qquad \qquad \qquad \qquad \qquad \qquad \qquad \qquad \qquad \qquad \qquad \qquad \qquad \qquad \qquad \qquad \qquad \qquad \qquad \qquad7610 \@@_qpoint:n { row - \int_eval:n { ##1 + \l_@@_first_i_tl } }
```

```
We use a group to protect \lceil \ln \pceil \cdot \rceil and \lceil \ln \pceil \cdot \rceil im.
7611 \group_begin:
We compute in \lambdal tmpa dim the x-value of the left end of the rule.
7612 \dim set:Nn \l tmpa dim
7613 \{\lceil \text{QQ_x}_\text{initial\_dim} - \lceil \text{QQ_x}_\text{submatrix}\rceil\right]7614 \str_case:nn { #1 }
7615 \left\{7616 ( { \dim_sub:Nn \l_tmpa_dim { 0.9 mm } }
7617 [ { \dim_sub:Nn \l_tmpa_dim { 0.2 mm } }
7618 \{\ {\dim\_sub: Nn \ l\_tmp\_dim} \ 6.9 mm } \}7619 }
7620 \pgfpathmoveto { \pgfpoint \l_tmpa_dim \pgf@y }
We compute in \lvert \text{1\_tmpb\_dim} the x-value of the right end of the rule.
7621 \dim_set:Nn \l_tmpb_dim
7622 { \lceil \frac{0}{2}x_{final\_dim} + \lceil \frac{0}{2}x_{total\_dim} \rceil }
7623 \str_case:nn { #2 }
7624 \left\{ \begin{array}{c} \end{array} \right.7625 ) { \dim_add:Nn \l_tmpb_dim { 0.9 mm } }
7626 ] { \dim_add:Nn \l_tmpb_dim { 0.2 mm } }
7627 \} { \dim_add:Nn \l_tmpb_dim { 0.9 mm } }
7628 }
7629 \pgfpathlineto { \pgfpoint \l_tmpb_dim \pgf@y }
7630 \pgfusepathqstroke
7631 \group_end:
7632 }
7633 { \@_error:nnn { Wrong~line~in~SubMatrix } { horizontal } { \##1 } }
7634 }
```
If the key name has been used for the command \SubMatrix, we create a PGF node with that name for the submatrix (this node does not encompass the delimiters that we will put after).

```
7635 \str_if_empty:NF \l_@@_submatrix_name_str
7636 {
7637 \@@_pgf_rect_node:nnnnn \l_@@_submatrix_name_str
7638 \l_@@_x_initial_dim \l_@@_y_initial_dim
7639 \lceil \frac{00 \times 1}{1} \rceil and \lceil \frac{100 \times 1}{1} \rceil and \lceil \frac{100 \times 1}{1} \rceil and \lceil \frac{1}{100 \times 1} \rceil7640 }
7641 \group_end:
```
The group was for **\CT@arc@** (the color of the rules).

Now, we deal with the left delimiter. Of course, the environment {pgfscope} is for the \pgftransformshift.

```
7642 \begin { pgfscope }
7643 \pgftransformshift
7644 {
7645 \pgfpoint
7646 \{ \lncolumn{1.5}{1.5em} \label{eq:1.1} \{ \lncolumn{1.5}{1.5em} \}7647 { ( \l_@@_y_initial_dim + \l_@@_y_final_dim ) / 2 }
7648 }
7649 \str_if_empty:NTF \l_@@_submatrix_name_str
7650 { \@@_node_left:nn #1 { } }
7651 { \@@_node_left:nn #1 { \@@_env: - \l_@@_submatrix_name_str - left } }
7652 \end { pgfscope }
```
Now, we deal with the right delimiter.

```
7653 \pgftransformshift
7654 {
7655 \pgfpoint
7656 \{ \lceil \text{QQ_xfhull} \rceil \} \{ \lceil \text{QQ_xfhull} \rceil \}7657 { ( \l_@@_y_initial_dim + \l_@@_y_final_dim ) / 2 }
7658 }
7659 \str_if_empty:NTF \l_@@_submatrix_name_str
```

```
7660 { \@@_node_right:nnnn #2 { } { #3 } { #4 } }
7661 {
7662 \@@_node_right:nnnn #2
7663 { \@@_env: - \l_@@_submatrix_name_str - right } { #3 } { #4 }
7664 }
7665 \cs_set_eq:NN \pgfpointanchor \@@_pgfpointanchor:n
7666 \flag_clear_new:n { nicematrix }
7667 \l_@@_code_tl
7668 }
```
In the key code of the command \SubMatrix there may be Tikz instructions. We want that, in these instructions, the *i* and *j* in specifications of nodes of the forms  $i-j$ , row-*i*, col-*j* and  $i-|j$  refer to the number of row and columm *relative* of the current **\SubMatrix**. That's why we will patch (locally in the \SubMatrix) the command \pgfpointanchor.

\cs\_set\_eq:NN \@@\_old\_pgfpointanchor \pgfpointanchor

The following command will be linked to \pgfpointanchor just before the execution of the option code of the command \SubMatrix. In this command, we catch the argument #1 of \pgfpointanchor and we apply to it the command  $\deg_{\text{pgfpointanchor}_i:nn}$  before passing it to the original \pgfpointanchor. We have to act in an expandable way because the command \pgfpointanchor is used in names of Tikz nodes which are computed in an expandable way.

```
7670 \cs_new_protected:Npn \@@_pgfpointanchor:n #1
7671 {
7672 \use:e
7673 { \exp_not:N \@@_old_pgfpointanchor { \@@_pgfpointanchor_i:nn #1 } }
7674 }
```
In fact, the argument of  $\pgfpointanchor$  is always of the form  $\a_{comand} \fnameof_node$ where "name\_of\_node" is the name of the Tikz node without the potential prefix and suffix. That's why we catch two arguments and work only on the second by trying (first) to extract an hyphen -.

```
7675 \cs_new:Npn \@@_pgfpointanchor_i:nn #1 #2
7676 { #1 { \@@_pgfpointanchor_ii:w #2 - \q_stop } }
```
Since  $\text{seq}$  if in:NnTF and  $\text{clist}$  if in:NnTF are not expandable, we will use the following token list and \str\_case:nVTF to test whether we have an integer or not.

```
7677 \tl_const:Nn \c_@@_integers_alist_tl
7678 {
7679 { 1 } { } { 2 } { } { 3 } { } { 4 } { } { 5 } { }
7680 { 6 } { } { 7 } { } { 8 } { } { 9 } { } { 10 } { }
7681 { 11 } { } { 12 } { } { 13 } { } { 14 } { } { 15 } { }
7682 { 16 } { } { 17 } { } { 18 } { } { 19 } { } { 20 } { }
7683 }
```

```
7684 \cs_new:Npn \@@_pgfpointanchor_ii:w #1-#2\q_stop
7685 {
```
If there is no hyphen, that means that the node is of the form of a single number (ex.: 5 or 11). In that case, we are in an analysis which result from a specification of node of the form *i*-|*j*. In that case, the *i* of the number of row arrives first (and alone) in a \pgfpointanchor and, the, the *j* arrives (alone) in the following \pgfpointanchor. In order to know whether we have a number of row or a number of column, we keep track of the number of such treatments by the expandable flag called nicematrix.

```
7686 \tl_if_empty:nTF { #2 }
7687 {
7688 \str_case:nVTF { #1 } \c_@@_integers_alist_tl
7689 {
7690 \flag_raise:n { nicematrix }
7691 \int_if_even:nTF { \flag_height:n { nicematrix } }
7692 { \int_eval:n { #1 + \l_@@_first_i_tl - 1 } }
```

```
7693 { \int_eval:n { #1 + \l_@@_first_j_tl - 1 } }
7694 }
7695 { #1 }
7696 }
```
If there is an hyphen, we have to see whether we have a node of the form  $i-j$ , row- $i$  or col- $j$ .

```
7697 { \@@_pgfpointanchor_iii:w { #1 } #2 }
7698 }
```
There was an hyphen in the name of the node and that's why we have to retrieve the extra hyphen we have put (cf.  $\text{QQ}_p$ gfpointanchor\_i:nn).

```
7699 \text{ Cs_new: Npn } @0 pgfpointanchor_iii:w #1 #2 -
7700 {
7701 \str_case:nnF { #1 }
7702 {
7703 { row } { row - \int_eval:n { #2 + \l_@@_first_i_tl - 1 } }
7704 { col } { col - \int_eval:n { #2 + \l_@@_first_j_tl - 1 } }
7705 }
```
Now the case of a node of the form *i*-*j*.

```
7706 {
7707 \int_eval:n { #1 + \l_@@_first_i_tl - 1 }
7708 - \int_eval:n { #2 + \l_@@_first_j_tl - 1 }
7709 }
7710 }
```
The command \@@\_node\_left:nn puts the left delimiter with the correct size. The argument #1 is the delimiter to put. The argument #2 is the name we will give to this PGF node (if the key name has been used in \SubMatrix).

```
7711 \cs_new_protected:Npn \@@_node_left:nn #1 #2
7712 {
7713 \pgfnode
7714 { rectangle }
7715 { east }
7716 {
7717 \nullfont
7718 \c_math_toggle_token
7719 \@@_color:V \l_@@_delimiters_color_tl
7720 \left #1
7721 \vcenter
7722 {
7723 \nullfont
7724 \hrule \@height \l_tmpa_dim
7725 \@depth \c_zero_dim
7726 \@width \c_zero_dim
7727 }
7728 \rightarrow \rightarrow7729 \c_math_toggle_token
7730 }
7731 { #2 }
7732 { }
7733 }
```
The command  $\text{Q@ node\_right:}$  m puts the right delimiter with the correct size. The argument #1 is the delimiter to put. The argument #2 is the name we will give to this PGF node (if the key name has been used in \SubMatrix). The argument #3 is the subscript and #4 is the superscript.

```
7734 \cs_new_protected:Npn \@@_node_right:nnnn #1 #2 #3 #4
7735 {
7736 \pgfnode
7737 { rectangle }
7738 { west }
7739 {
7740 \nullfont
```

```
7741 \c_math_toggle_token
7742 \@@_color:V \l_@@_delimiters_color_tl
7743 \left
7744 \vcenter
77457746 \nullfont
7747 \hrule \@height \l_tmpa_dim
7748 \@depth \c_zero_dim
7749 \qquad \qquad \qquad \qquad \qquad \qquad \qquad \qquad \qquad \qquad \qquad \qquad \qquad \qquad7750 }
7751 \right #1
7752 \tl_if_empty:nF { #3 } { _ { \smash { #3 } } }
7753 ^ { \smash { #4 } }
7754 \c_math_toggle_token
7755 }
7756 { #2 }
7757 { }
7758 }
```
## **Les commandes \UnderBrace et \OverBrace**

The following commands will be linked to \UnderBrace and \OverBrace in the \CodeAfter.

```
7759 \NewDocumentCommand \@@_UnderBrace { 0 { } m m m 0 { } }
7760 {
7761 \peek_remove_spaces:n
7762 { \@@ brace:nnnnn { #2 } { #3 } { #4 } { #1 , #5 } { under } }
7763 }
7764 \NewDocumentCommand \@@_OverBrace { O { } m m m O { } }
7765 {
7766 \peek_remove_spaces:n
7767 { \@@_brace:nnnnn { #2 } { #3 } { #4 } { #1 , #5 } { over } }
7768 }
7769 \keys_define:nn { NiceMatrix / Brace }
7770 {
7771 left-shorten .bool_set:N = \l_@@_brace_left_shorten_bool,
7772 left-shorten .default:n = true,
7773 right-shorten .bool_set:N = \l_@@_brace_right_shorten_bool ,
7774 shorten .meta:n = { left-shorten , right-shorten } ,
7775 right-shorten .default:n = true
7776 yshift .dim_set:N = \l_@@_brace_yshift_dim ,
7777 yshift .value_required:n = true,
7778 yshift .initial:n = \c_zero_dim ,
7779 color .tl_set:N = \lceil \frac{t}{mpa_t} \rceil7780 color .value_required:n = true ,
7781 unknown .code:n = \@@_error:n { Unknown~key~for~Brace }
7782 }
```
#1 is the first cell of the rectangle (with the syntax  $i-|j;$ ; #2 is the last cell of the rectangle; #3 is the label of the text; #4 is the optional argument (a list of *key*-*value* pairs); #5 is equal to under or over.

```
7783 \cs_new_protected:Npn \@@_brace:nnnnn #1 #2 #3 #4 #5
7784 {
7785 \group_begin:
```
The four following token lists correspond to the position of the sub-matrix to which a brace will be attached.

```
7786 \@@_compute_i_j:nn { #1 } { #2 }
7787 \bool_lazy_or:nnTF
7788 { \int_compare_p:nNn \l_@@_last_i_tl > \g_@@_row_total_int }
7789 { \int_compare_p:nNn \l_@@_last_j_tl > \g_@@_col_total_int }
```

```
7790 {
7791 \str_if_eq:nnTF { #5 } { under }
7792 { \@@_error:nn { Construct~too~large } { \UnderBrace } }
\{ \@Q\text{ from }\{ \Constructor-too\text{-large } } \{ \@Q\text{ error:}\) \}7794 }
7795 {
7796 \tl_clear:N \l_tmpa_tl
7797 \keys set:nn { NiceMatrix / Brace } { #4 }
7798 \tl_if_empty:NF \l_tmpa_tl { \color { \l_tmpa_tl } }
7799 \pgfpicture
7800 \pgfrememberpicturepositiononpagetrue
7801 \pgf@relevantforpicturesizefalse
7802 \bool_if:NT \l_@@_brace_left_shorten_bool
7803 {
7804 \dim_set_eq: NN \lq Q_xinitial_dim \c_max_dim7805 \int_step_inline:nnn \l_@@_first_i_tl \l_@@_last_i_tl
7806 \qquad \qquad \qquad \qquad \qquad \qquad \qquad \qquad \qquad \qquad \qquad \qquad \qquad \qquad \qquad \qquad \qquad \qquad \qquad \qquad \qquad \qquad \qquad \qquad \qquad \qquad \qquad \qquad \qquad \qquad \qquad \qquad \qquad \qquad \qquad \qquad \qquad7807 \csc if exist:cT
7808 \{ pgf \& sh \& ns \& \& env: - ##1 - \lL @\_first_j_t1 \}7809 \qquad \qquad \qquad \qquad \qquad \qquad \qquad \qquad \qquad \qquad \qquad \qquad \qquad \qquad \qquad \qquad \qquad \qquad \qquad \qquad \qquad \qquad \qquad \qquad \qquad \qquad \qquad \qquad \qquad \qquad \qquad \qquad \qquad \qquad \qquad \qquad \qquad \qquad \gamma_{310} \pgfpointanchor { \@@_env: - ##1 - \l_@@_first_j_tl } { west }
\dim_set:Nn \l_@@_x_initial_dim
_{7812} { \dim_min:nn \l_@@_x_initial_dim \pgf@x }
7813 }
7814 }
7815 }
7816 \bool_lazy_or:nnT
7817 { \bool_not_p:n \l_@@_brace_left_shorten_bool }
7818 { \dim_compare_p:nNn \l_@@_x_initial_dim = \c_max_dim }
7819 {
7820 \@@_qpoint:n { col - \l_@@_first_j_tl }
7821 \dim_set_eq:NN \l_@@_x_initial_dim \pgf@x
7822 }
7823 \bool_if:NT \l_@@_brace_right_shorten_bool
7824 {
7825 \dim_set: Nn \lqQ_x_final\_dim f - \c_max\_dim }
7826 \int_step_inline:nnn \l_@@_first_i_tl \l_@@_last_i_tl
7827 \left\{ \begin{array}{c} \end{array} \right.7828 \text{Cs} if exist:cT
7829 { pgf @ sh @ ns @ \@@_env: - ##1 - \l_@@_last_j_tl }
7830 \left\{\gamma_{7831} \pgfpointanchor { \@@_env: - ##1 - \l_@@_last_j_tl } { east }
7832 \dim_set:Nn \l_@@_x_final_dim
7833 { \dim_max:nn \l_@@_x_final_dim \pgf@x }
7834 }
7835 }
7836 }
7837 \bool_lazy_or:nnT
7838 { \bool_not_p:n \l_@@_brace_right_shorten_bool }
_{7839} { \dim_compare_p:nNn \1_@@_x_final_dim = { - \c_max_dim } }
7840 {
7841 \@q{point:n} { col - \int eval:n { l@last_i_t + 1 } }7842 \dim_set_eq:NN \l_@@_x_final_dim \pgf@x
7843 }
7844 \pgfset { inner~sep = \c_zero_dim }
7845 \str_if_eq:nnTF { #5 } { under }
7846 <br>{ \@@_underbrace_i:n { #3 } }
7847 \{ \ \{ \ @Q\ overbrace \texttt{trace}\_\texttt{i:n} \ \{ \ \ \texttt{\#3 } \ \} \ \}7848 \endpgfpicture
7849 }
7850 \group_end:
7851 }
```

```
The argument is the text to put above the brace.
7852 \cs_new_protected:Npn \@@_overbrace_i:n #1
7853 {
7854 \@@_qpoint:n { row - \l_@@_first_i_tl }
7855 \pgftransformshift
7856 {
7857 \pgfpoint
7858 { ( \l_@@_x_initial_dim + \l_@@_x_final_dim) / 2 }
7859 { \pgf@y + \l_@@_brace_yshift_dim - 3 pt}
7860 }
7861 \pgfnode
7862 { rectangle }
7863 { south }
7864 {
7865 \vbox_top:n
7866 {
7867 \group_begin:
7868 \everycr { }
7869 \halign
78707871 \hfil ## \hfil \crcr
7872 \@@_math_toggle_token: #1 \@@_math_toggle_token: \cr
7873 \noalign { \skip_vertical:n { 3 pt } \nointerlineskip }
7874 \c_math_toggle_token
7875 \overbrace
78767877 \hbox_to_wd:nn
7878 { \l_@@_x_final_dim - \l_@@_x_initial_dim }
7879 \qquad \qquad \{ \}7880 }
7881 \c_math_toggle_token
7882 \quad \text{C}7883 }
7884 \group_end:
7885 }
7886 }
7887 { }
7888 \{ \}<br>7889 }
```
The argument is the text to put under the brace.

}

```
7890 \cs_new_protected:Npn \@@_underbrace_i:n #1
7891 {
7892 \@@_qpoint:n { row - \int_eval:n { \l_@@_last_i_tl + 1 } }
7893 \pgftransformshift
7894 {
7895 \pgfpoint
7896 \{ (\lceil \text{QQ_x}_initial\_dim + \lceil \text{QQ_x}_initall \rceil \} ) / 2 }
7897 \{ \pgfQy - \l1_Q@_brace_yshift\_dim + 3 pt \}7898 }
7899 \pgfnode
7900 { rectangle }
7901 { north }
7902 {
7903 \group_begin:
7904 \everycr { }
7905 \forall \texttt{box:n}7906 \qquad \qquad \qquad \qquad \qquad \qquad \qquad \qquad \qquad \qquad \qquad \qquad \qquad \qquad \qquad \qquad \qquad \qquad \qquad \qquad \qquad \qquad \qquad \qquad \qquad \qquad \qquad \qquad \qquad \qquad \qquad \qquad \qquad \qquad \qquad \qquad \qquad7907 \halign
7908 \qquad \qquad \qquad \qquad \qquad \qquad \qquad \qquad \qquad \qquad \qquad \qquad \qquad \qquad \qquad \qquad \qquad \qquad \qquad \qquad \qquad \qquad \qquad \qquad \qquad \qquad \qquad \qquad \qquad \qquad \qquad \qquad \qquad \qquad \qquad \qquad \qquad \qquad \qquad \qquad 7909 \hfil ## \hfil \crcr
7910 \c_math_toggle_token
7911 \underbrace
```

```
7912 \left\{7913 \hbox_to_wd:nn
7914 { \l_@@_x_final_dim - \l_@@_x_initial_dim }
7915 \{ \}7916 }
7917 \c_math_toggle_token
7918 \cr
7919 \noalign { \skip_vertical:n { 3 pt } \nointerlineskip }
7920 \@@_math_toggle_token: #1 \@@_math_toggle_token: \cr
7921 }
7922 }
7923 \group_end:
7924 }
7925 { }
7926 { }
7927 }
```
## **The command \ShowCellNames**

```
7928 \NewDocumentCommand \@@_ShowCellNames_CodeBefore { }
7929 {
7930 \dim_zero_new:N \g_@@_tmpc_dim
7931 \dim_zero_new:N \g_@@_tmpd_dim
7932 \dim_zero_new:N \g_@@_tmpe_dim
7933 \int_step_inline:nn \c@iRow
7934 {
7935 \begin { pgfpicture }
7936 \@@_qpoint:n { row - ##1 }
7937 \dim_set_eq:NN \l_tmpa_dim \pgf@y
7938 \@@_qpoint:n { row - \int_eval:n { ##1 + 1 } }
7939 \dim_gset:Nn \g_tmpa_dim { ( \l_tmpa_dim + \pgf@y ) / 2 }
7940 \dim_gset:Nn \g_tmpb_dim { \l_tmpa_dim - \pgf@y }
\verb|7941| \verb|111|:NTF \l1_@Q_in\_code\_after\_bool7942 \end { pgfpicture }
7943 \int_step_inline:nn \c@jCol
7944 {
7945 \hbox_set:Nn \l_tmpa_box
7946 { \normalfont \Large \color { red ! 50 } ##1 - ####1 }
7947 \begin { pgfpicture }
7948 \@@_qpoint:n { col - ####1 }
7949 \dim_gset_eq:NN \g_@@_tmpc_dim \pgf@x
7950 \@@_qpoint:n { col - \int_eval:n { ####1 + 1 } }
7951 \dim_gset:Nn \g_@@_tmpd_dim { \pgf@x - \g_@@_tmpc_dim }
7952 \dim_gset_eq:NN \g_@@_tmpe_dim \pgf@x
7953 \endpgfpicture
7954 \end { pgfpicture }
7955 \fp_set:Nn \l_tmpa_fp
7956 \qquad \qquad \qquad \qquad \qquad \qquad \qquad \qquad \qquad \qquad \qquad \qquad \qquad \qquad \qquad \qquad \qquad \qquad \qquad \qquad \qquad \qquad \qquad \qquad \qquad \qquad \qquad \qquad \qquad \qquad \qquad \qquad \qquad \qquad \qquad \qquad \qquad7957 \fp_min:nn
7958 \left\{7959 \{fp\_min:nn\}\{ \dim_{ratio:nn} {\g_Q@_tmpd_dim} \{ \boxtimes_l N \l_tmpa_box \} \}\{ \dim_{ratio:nn} {\g_tmpb_dim} {\boldsymbol{\delta}} \} \}7962 }
7963 { 1.0 }
7964 }
7965 \box_scale:Nnn \l_tmpa_box { \fp_use:N \l_tmpa_fp } { \fp_use:N \l_tmpa_fp }
7966 \pgfpicture
7967 \pgfrememberpicturepositiononpagetrue
7968 \pgf@relevantforpicturesizefalse
7969 \pgftransformshift
7970 {
```

```
7971 \pgfpoint
7972 { 0.5 * ( \g_@@_tmpc_dim + \g_@@_tmpe_dim ) }
7973 { \dim_use:N \g_tmpa_dim }
7974 }
7975 \pgfnode
7976 { rectangle }
7977 { center }
7978 { \box_use:N \l_tmpa_box }
7979 { }
7980 { }
7981 \endpgfpicture
7982 }
7983 }
7984 }
7985 \NewDocumentCommand \@@_ShowCellNames { }
7986 {
7987 \bool_if:NT \l_@@_in_code_after_bool
7988 {
7989 \pgfpicture
7990 \pgfrememberpicturepositiononpagetrue
7991 \pgf@relevantforpicturesizefalse
7992 \pgfpathrectanglecorners
7993 { \@@_qpoint:n { 1 } }
7994 { \@@_qpoint:n { \int_eval:n { \c@iRow + 1 } } }
7995 \pgfsetfillopacity { 0.75 }
7996 \pgfsetfillcolor { white }
7997 \pgfusepathqfill
7998 \endpgfpicture
7999 }
8000 \dim_zero_new:N \g_@@_tmpc_dim
8001 \dim_zero_new:N \g_@@_tmpd_dim
8002 \dim_zero_new:N \g_@@_tmpe_dim
8003 \int_step_inline:nn \c@iRow
8004 {
8005 \bool if:NTF \l @@ in code after bool
8006 {
8007 \pgfpicture
8008 \pgfrememberpicturepositiononpagetrue
8009 \pgf@relevantforpicturesizefalse
8010 }
8011 					{ \begin { pgfpicture } }
8012 \@@_qpoint:n { row - ##1 }
8013 \dim_set_eq:NN \l_tmpa_dim \pgf@y
8014 \@@_qpoint:n { row - \int_eval:n { ##1 + 1 } }
8015 \dim_gset:Nn \g_tmpa_dim { ( \l_tmpa_dim + \pgf@y ) / 2 }
8016 \dim_gset:Nn \g_tmpb_dim { \l_tmpa_dim - \pgf@y }
8017 \bool_if:NTF \l_@@_in_code_after_bool
8018 								{ \endpgfpicture }
8019 { \end { pgfpicture } }
8020 \int_step_inline:nn \c@jCol
8021 \qquad \qquad \qquad8022 \hbox_set:Nn \l_tmpa_box
8023 \left\{ \begin{array}{c} 1 \end{array} \right.8024 \normalfont \Large \sffamily \bfseries
8025 \bool_if:NTF \l_@@_in_code_after_bool
8026 \{ \cdot \text{color} \}8027 { \color { red ! 50 } }
8028 ##1 - ####1
8029 }
8030 \bool_if:NTF \l_@@_in_code_after_bool
8031 \left\{ \begin{array}{c} 8031 \end{array} \right.8032 \pgfpicture
8033 \pgfrememberpicturepositiononpagetrue
```

```
8034 \pgf@relevantforpicturesizefalse
8035 }
8036 \{ \begin{bmatrix} \text{p} \end{bmatrix} \}8037 \@@_qpoint:n { col - ####1 }
8038 \dim_gset_eq:NN \g_@@_tmpc_dim \pgf@x
8039 \@@_qpoint:n { col - \int_eval:n { ####1 + 1 } }
8040 \dim_gset:Nn \g_@@_tmpd_dim { \pgf@x - \g_@@_tmpc_dim }
8041 \dim_gset_eq:NN \g_@@_tmpe_dim \pgf@x
8042 \bool_if:NTF \l_@@_in_code_after_bool
8043 { \endpgfpicture }
8044 \{ \end{array} \}8045 \fp_set:Nn \l_tmpa_fp
8046 \left\{ \begin{array}{c} 3046 & 2006 \\ 2006 & 2006 \end{array} \right\}8047 \{fp\_min:nn8048 \left\{ \begin{array}{c} 1 \end{array} \right.8049 \{fp \ min:nn\}8050 \{\dim\_ratio:nn \ {\g\_@\_tmpd\_dim} \ {\boxtimes} N \l\_tmp\_box \ } \}8051 \{ \dim_ratio:nn \{ \g_tmpb_dim \} { \boxplus_rl}l\_dip:N \l_tmpa_box \} \}8052 }
8053 { 1.0 }
8054 }
8055 \box_scale:Nnn \l_tmpa_box { \fp_use:N \l_tmpa_fp } { \fp_use:N \l_tmpa_fp }
8056 \pgfpicture
8057 \pgfrememberpicturepositiononpagetrue
8058 \pgf@relevantforpicturesizefalse
8059 \pgftransformshift
8060 \qquad \qquad \qquad \qquad \qquad \qquad \qquad \qquad \qquad \qquad \qquad \qquad \qquad \qquad \qquad \qquad \qquad \qquad \qquad \qquad \qquad \qquad \qquad \qquad \qquad \qquad \qquad \qquad \qquad \qquad \qquad \qquad \qquad \qquad \qquad \qquad \qquad8061 \pgfpoint
8062 <br>{ 0.5 * ( \gtrsim 00 \t{ mpc}_\text{dm} + \gtrsim 00 \t{ mpc}_\text{dm} ) }
8063 <br>absoluted: { \dim_use:N \g_tmpa_dim }
8064 }
8065 \pgfnode
8066 { rectangle }
8067 { center }
8068 { \boxtimes: N \lightharpoonup Lmpa_box }8069 { }
8070 { }
8071 \endpgfpicture
8072 }
8073 }
8074 }
```
#### **We process the options at package loading**

We process the options when the package is loaded (with \usepackage) but we recommend to use \NiceMatrixOptions instead.

We must process these options after the definition of the environment {NiceMatrix} because the option renew-matrix executes the code \cs\_set\_eq:NN \env@matrix \NiceMatrix.

Of course, the command \NiceMatrix must be defined before such an instruction is executed.

The boolean  $\gtrsim 0$  footnotehyper\_bool will indicate if the option footnotehyper is used. 8075 \bool\_new:N \c\_@@\_footnotehyper\_bool

The boolean  $\csc \circ \circ \circ$  footnote\_bool will indicate if the option footnote is used, but quicky, it will also be set to true if the option footnotehyper is used.

```
8076 \bool_new:N \c_@@_footnote_bool
8077 \msg_new:nnnn { nicematrix } { Unknown~key~for~package }
8078 {
8079 The~key~'\l_keys_key_str'~is~unknown. \\
8080 That~key~will~be~ignored. \\
8081 For~a~list~of~the~available~keys,~type~H~<return>.
8082 }
```

```
8083 {
8084 The~available~keys~are~(in~alphabetic~order):
8085 footnote.
8086 footnotehyper,~
8087 messages-for-Overleaf,
8088 no-test-for-array, ~
8089 renew-dots, ~and
8090 renew-matrix.
8091 }
8092 \keys_define:nn { NiceMatrix / Package }
8093 {
8094 renew-dots .bool_set:N = \1_@@_renew_dots_bool ,
8095 renew-dots .value_forbidden:n = true,
8096 renew-matrix .code:n = \@@_renew_matrix:
8097 renew-matrix .value forbidden:n = true
8098 messages-for-Overleaf .bool_set:N = \c_@@_messages_for_Overleaf_bool ,
8099 footnote .bool_set:N = \c_@@_footnote_bool ,
8100 footnotehyper .bool set:N = \c @ footnotehyper bool .
8101 no-test-for-array .bool_set:N = \c_@@_no_test_for_array_bool ,
8102 no-test-for-array .default:n = true,
8103 unknown .code:n = \@@_error:n { Unknown~key~for~package }
8104 }
8105 \ProcessKeysOptions { NiceMatrix / Package }
8106 \@@_msg_new:nn { footnote~with~footnotehyper~package }
8107 {
8108 You~can't~use~the~option~'footnote'~because~the~package~
8109 footnotehyper~has~already~been~loaded.~
8110 If~you~want,~you~can~use~the~option~'footnotehyper'~and~the~footnotes~
8111 within~the~environments~of~nicematrix~will~be~extracted~with~the~tools~
8112 of~the~package~footnotehyper.\\
8113 The~package~footnote~won't~be~loaded.
8114 }
8115 \@@_msg_new:nn { footnotehyper~with~footnote~package }
8116 {
8117 You~can't~use~the~option~'footnotehyper'~because~the~package~
8118 footnote~has~already~been~loaded.
8119 If~you~want,~you~can~use~the~option~'footnote'~and~the~footnotes~
8120 within~the~environments~of~nicematrix~will~be~extracted~with~the~tools~
8121 of~the~package~footnote.\\
8122 The~package~footnotehyper~won't~be~loaded.
8123 }
8124 \bool_if:NT \c_@@_footnote_bool
8125 {
```
The class beamer has its own system to extract footnotes and that's why we have nothing to do if beamer is used.

```
8126 \@ifclassloaded { beamer }
8127 { \bool_set_false:N \c_@@_footnote_bool }
8128 {
8129 \@ifpackageloaded { footnotehyper }
8130 { \@@_error:n { footnote~with~footnotehyper~package } }
8131 { \usepackage { footnote } }
8132 }
8133 }
8134 \bool_if:NT \c_@@_footnotehyper_bool
8135 {
```
The class beamer has its own system to extract footnotes and that's why we have nothing to do if beamer is used.

```
8136 \@ifclassloaded { beamer }
8137 { \bool_set_false:N \c_@@_footnote_bool }
8138 {
8139 \@ifpackageloaded { footnote }
8140 { \@@_error:n { footnotehyper~with~footnote~package } }
8141 \{ \usepackage { footnotehyper } \}8142 }
8143 \bool_set_true:N \c_@@_footnote_bool
8144 }
```
The flag  $\csc 0$  footnote\_bool is raised and so, we will only have to test  $\csc 0$  footnote\_bool in order to know if we have to insert an environment {savenotes}.

### **About the package underscore**

```
8145 \bool_new:N \l_@@_underscore_loaded_bool
8146 \@ifpackageloaded { underscore }
8147 { \bool_set_true:N \l_@@_underscore_loaded_bool }
8148 { }
8149 \hook_gput_code:nnn { begindocument } { . }
8150 \overline{5}8151 \bool_if:NF \l_@@_underscore_loaded_bool
8152 {
8153 \@ifpackageloaded { underscore }
8154 { \@@_error:n { underscore~after~nicematrix } }
8155 }
8156 }
```
**Error messages of the package**

```
8157 \bool_if:NTF \c_@@_messages_for_Overleaf_bool
8158 { \str const:Nn \c @@ available keys str { } }
8159 {
8160 \str_const:Nn \c_@@_available_keys_str
8161 { For~a~list~of~the~available~keys,~type~H~<return>. }
8162 }
8163 \seq_new:N \g_@@_types_of_matrix_seq
8164 \seq_gset_from_clist:Nn \g_@@_types_of_matrix_seq
8165 {
8166 NiceMatrix,
8167 pNiceMatrix, bNiceMatrix, vNiceMatrix, BNiceMatrix, VNiceMatrix
8168 }
8169 \seq_gset_map_x:NNn \g_@@_types_of_matrix_seq \g_@@_types_of_matrix_seq
8170 { \tl_to_str:n { #1 } }
```
If the user uses too much columns, the command  $\text{Q@error}\text{ too much}$  cols: is triggered. This command raises an error but also tries to give the best information to the user in the error message. The command  $\seq_i f_in: NVTF$  is not expandable and that's why we can't put it in the error message itself. We have to do the test before the **\@@\_fatal:n.** 

```
8171 \cs_new_protected:Npn \@@_error_too_much_cols:
8172 {
8173 \seq_if_in:NVTF \g_@@_types_of_matrix_seq \g_@@_name_env_str
8174 {
8175 \int_compare:nNnTF \l_@@_last_col_int = { -2 }
8176 \{ \ \{ \ \mathcal{Q} \} \} fatal:n { too~much~cols~for~matrix } }
8177 \sim8178 \bool_if:NF \l_@@_last_col_without_value_bool
8179 \{ \ \mathcal{O} \text{ (data1:} n \ \{ \ too\text{-}much\text{-}cols\text{-}for\text{-}matrix\text{-}with\text{-}last\text{-}col \ \} \ \}8180 }
8181 }
```

```
8182 { \@@_fatal:n { too~much~cols~for~array } }
8183 }
The following command must not be protected since it's used in an error message.
8184 \cs_new:Npn \@@_message_hdotsfor:
8185 {
8186 \tl_if_empty:VF \g_@@_HVdotsfor_lines_tl
8187 { ~Maybe~your~use~of~\token_to_str:N \Hdotsfor\ is~incorrect.}
8188 }
8189 \@@_msg_new:nn { negative~weight }
8190 {
8191 Negative~weight.\\
8192 The~weight~of~the~'X'~columns~must~be~positive~and~you~have~used~
8193 the~value~'\int_use:N \l_@@_weight_int'.\\
8194 The~absolute~value~will~be~used.
8195 }
8196 \@@_msg_new:nn { last~col~not~used }
8197 {
8198 Column~not~used.\\
8199 The~key~'last-col'~is~in~force~but~you~have~not~used~that~last~column~
8200 in~your~\@@_full_name_env:.~However,~you~can~go~on.
8201 }
8202 \@@ msg_new:nn { too~much~cols~for~matrix~with~last~col }
8203 {
8204 Too~much~columns.\\
8205 In~the~row~\int_eval:n { \c@iRow - 1 },~
8206 you~try~to~use~more~columns~
8207 than~allowed~by~your~\@@_full_name_env:.\@@_message_hdotsfor:\
8208 The~maximal~number~of~columns~is~\int_eval:n {\l_@@_last_col_int - 1 }~
8209 (plus~the~exterior~columns).~This~error~is~fatal.
8210 }
8211 \@@_msg_new:nn { too~much~cols~for~matrix }
8212 {
8213 Too~much~columns.\\
8214 In~the~row~\int_eval:n { \c@jCol - 1 },~
8215 you~try~to~use~more~columns~than~allowed~by~your~
8216 \@@_full_name_env:.\@@_message_hdotsfor:\ Recall~that~the~maximal~
8217 number~of~columns~for~a~matrix~is~fixed~by~the~LaTeX~counter~
8218 'MaxMatrixCols'.~Its~current~value~is~\int_use:N \c@MaxMatrixCols.~
8219 This~error~is~fatal.
8220 }
```
For the following message, remind that the test is not done after the construction of the array but in each row. That's why we have to put  $\ceq$ icol-1 and not  $\ceq$ icol. 8221 \@@\_msg\_new:nn { too~much~cols~for~array }

```
8222 {
8223 Too~much~columns.\\
8224 In~the~row~\int_eval:n { \c@jCol - 1 },~
8225 ~you~try~to~use~more~columns~than~allowed~by~your~
8226 \@@_full_name_env:.\@@_message_hdotsfor:\ The~maximal~number~of~columns~is~
8227 \int_use:N \g_@@_static_num_of_col_int\
8228 ~ (plus~the~potential~exterior~ones).
8229 This~error~is~fatal.
8230 }
8231 \@@ msg_new:nn { columns~not~used }
8232 \uparrow8233 Columns~not~used.\\
8234 The~preamble~of~your~\@@_full_name_env:\_announces~\int_use:N
8235 \g @@ static_num_of_col_int\ columns~but~you~use~only~\int_use:N \c@jCol.\\
8236 The~columns~you~did~not~used~won't~be~created.\\
8237 We~won't~have~similar~error~till~the~end~of~the~document.
8238 }
```

```
8239 \@@_msg_new:nn { in~first~col }
8240 {
8241 Erroneous~use.\\
8242 You~can't~use~the~command~#1 in~the~first~column~(number~0)~of~the~array.\\
8243 That~command~will~be~ignored.
8244 }
8245 \@@_msg_new:nn { in~last~col }
8246 {
8247 Erroneous~use.\\
8248 You~can't~use~the~command~#1 in~the~last~column~(exterior)~of~the~array.\\
8249 That~command~will~be~ignored.
8250 }
8251 \@@_msg_new:nn { in~first~row }
8252 {
8253 Erroneous~use.\\
8254 You~can't~use~the~command~#1 in~the~first~row~(number~0)~of~the~array.\\
8255 That~command~will~be~ignored.
8256 }
8257 \@@_msg_new:nn { in~last~row }
8258 {
8259 You~can't~use~the~command~#1 in~the~last~row~(exterior)~of~the~array.\\
8260 That~command~will~be~ignored.
8261 }
8262 \@@_msg_new:nn { caption~outside~float }
8263 {
8264 Key~caption~forbidden.\\
8265 You~can't~use~the~key~'caption'~because~you~are~not~in~a~floating~
8266 environment.~This~key~will~be~ignored.
8267 }
8268 \@@_msg_new:nn { short-caption~without~caption }
8269 {
8270 You~should~not~use~the~key~'short-caption'~without~'caption'.~
8271 However,~your~'short-caption'~will~be~used~as~'caption'.
8272
8273 \@@_msg_new:nn { double~closing~delimiter }
8274 {
8275 Double~delimiter.\\
8276 You~can't~put~a~second~closing~delimiter~"#1"~just~after~a~first~closing~
8277 delimiter.~This~delimiter~will~be~ignored.
8278 }
8279 \@@_msg_new:nn { delimiter~after~opening }
8280 {
8281 Double~delimiter.\\
8282 You~can't~put~a~second~delimiter~"#1"~just~after~a~first~opening~
8283 delimiter.~That~delimiter~will~be~ignored.
8284 }
8285 \@@_msg_new:nn { bad~option~for~line-style }
8286 {
8287 Bad~line~style.\\
8288 Since~you~haven't~loaded~Tikz,~the~only~value~you~can~give~to~'line-style'~
8289 is~'standard'.~That~key~will~be~ignored.
8290 }
8291 \@@_msg_new:nn { Identical~notes~in~caption }
8292 {
8293 Identical~tabular~notes.\\
8294 You~can't~put~several~notes~with~the~same~content~in~
8295 \qquad \texttt{\textcolor{blue}{\textcolor{blue}{8296 If~you~go~on,~the~output~will~probably~be~erroneous.
8297 }
```

```
8298 \@@_msg_new:nn { tabularnote~below~the~tabular }
8299 {
8300 \token_to_str:N \tabularnote\ forbidden\\
8301 You~can't~use~\token_to_str:N \tabularnote\ in~the~caption~
8302 of~your~tabular~because~the~caption~will~be~composed~below~
8303 the~tabular.~If~you~want~the~caption~above~the~tabular~use~the~
8304 key~'caption-above'~in~\token_to_str:N \NiceMatrixOptions.\\
8305 Your~\token to str:N \tabularnote\ will~be~discarded~and~
8306 no~similar~error~will~raised~in~this~document.
8307 }
8308 \@@_msg_new:nn { Unknown~key~for~rules }
\mathcal{S}8310 Unknown~key.
8311 There~is~only~two~keys~available~here:~width~and~color.\\
8312 You~key~'\l keys key str'~will~be~ignored.
8313 }
8314 \@@_msg_new:nnn { Unknown~key~for~custom-line }
8315 {
8316 Unknown~key.
8317 The~key~'\l_keys_key_str'~is~unknown~in~a~'custom-line'.~
8318 It~you~go~on,~you~will~probably~have~other~errors. \\
8319 \c_@@_available_keys_str
8320 }
8321 {
8322 The~available~keys~are~(in~alphabetic~order):
8323 ccommand, ~
8324 color,
8325 command,~
8326 dotted.~
8327 letter.
8328 multiplicity,~
8329 sep-color,
8330 tikz, ~and~total-width.
8331 }
8332 \@@_msg_new:nnn { Unknown~key~for~xdots }
8333 {
8334 Unknown~key.
8335 The~key~'\l_keys_key_str'~is~unknown~for~a~command~for~drawing~dotted~rules.\\
8336 \c_@@_available_keys_str
8337 }
8338 \uparrow8339 The~available~keys~are~(in~alphabetic~order):~
8340 'color', ~
8341 'inter', ~
8342 'line-style', ~
8343 'radius', ~
8344 'shorten', ~
8345 'shorten-end'~and~'shorten-start'.
8346 }
8347 \@@_msg_new:nn { Unknown~key~for~rowcolors }
8348 {
8349 Unknown~key.
8350 As~for~now,~there~is~only~two~keys~available~here:~'cols'~and~'respect-blocks'~
8351 (and~you~try~to~use~'\l_keys_key_str')\\
8352 That~key~will~be~ignored.
8353 }
8354 \@@_msg_new:nn { label~without~caption }
8355 {
8356 You~can't~use~the~key~'label'~in~your~'{NiceTabular}'~because~
8357 you~have~not~used~the~key~'caption'.~The~key~'label'~will~be~ignored.
8358 }
```

```
8359 \@@_msg_new:nn { W~warning }
8360 {
8361 Line~\msg_line_number:.~The~cell~is~too~wide~for~your~column~'W'~
8362 (row~\int_use:N \c@iRow).
8363 }
8364 \@@_msg_new:nn { Construct~too~large }
8365 {
8366 Construct~too~large.\\
8367 Your~command~\token_to_str:N #1
8368 can't~be~drawn~because~your~matrix~is~too~small.\\
8369 That~command~will~be~ignored.
8370 }
8371 \@@_msg_new:nn { underscore~after~nicematrix }
8372 {
8373 Problem~with~'underscore'.\\
8374 The~package~'underscore'~should~be~loaded~before~'nicematrix'.~
8375 You~can~go~on~but~you~won't~be~able~to~write~something~such~as:\\
8376 '\token_to_str:N \Cdots\token_to_str:N _{n~\token_to_str:N \text{~times}}'.
8377 }
8378 \@@_msg_new:nn { ampersand~in~light-syntax }
8379 {
8380 Ampersand~forbidden.\\
8381 You~can't~use~an~ampersand~(\token_to_str:N &)~to~separate~columns~because~
8382 - the~key~'light-syntax'~is~in~force.~This~error~is~fatal.
8383 }
8384 \@@_msg_new:nn { double-backslash~in~light-syntax }
\frac{1}{2}8386 Double~backslash~forbidden.\\
8387 You~can't~use~\token_to_str:N
8388 \\~to~separate~rows~because~the~key~'light-syntax'~
8389 is~in~force.~You~must~use~the~character~'\l_@@_end_of_row_tl'~
8390 (set~by~the~key~'end-of-row').~This~error~is~fatal.
8391 }
8392 \@@_msg_new:nn { hlines~with~color }
8393 {
8394 Incompatible~keys.\\
8395 You~can't~use~the~keys~'hlines',~'vlines'~or~'hvlines'~for~a~
8396 '\token to str:N \Block'~when~the~key~'color'~or~'draw'~is~used.\\
8397 Maybe~it~will~possible~in~future~version.\\
8398 Your~key~will~be~discarded.
8399 }
8400 \@@_msg_new:nn { bad~value~for~baseline }
8401 {
8402 Bad~value~for~baseline.\\
8403 The~value~given~to~'baseline'~(\int_use:N \l_tmpa_int)~is~not~
8404 valid.~The~value~must~be~between~\int_use:N \1_@@_first_row_int\ and~
8405 \int_use:N \g_@@_row_total_int\ or~equal~to~'t',~'c'~or~'b'~or~of~
8406 the~form~'line-i'.\\
8407 A~value~of~1~will~be~used.
8408 }
8409 \@@_msg_new:nn { ragged2e~not~loaded }
8410 {
8411 You~have~to~load~'ragged2e'~in~order~to~use~the~key~'\l keys key str'~in~
8412 your~column~'\l_@@_vpos_col_str'~(or~'X').~The~key~'\str_lowercase:V
8413 \l_keys_key_str'~will~be~used~instead.
8414 }
8415 \@@_msg_new:nn { Invalid~name }
8416 {
8417 Invalid~name.\\
8418 You~can't~give~the~name~'\l_keys_value_tl'~to~a~\token_to_str:N
```

```
8419 \SubMatrix\ of~your~\@@_full_name_env:.\\
8420 A~name~must~be~accepted~by~the~regular~expression~[A-Za-z][A-Za-z0-9]*.\\
8421 This~key~will~be~ignored.
8422 }
8423 \@@_msg_new:nn { Wrong~line~in~SubMatrix }
8424 {
8425 Wrong~line.\\
8426 You~try~to~draw~a~#1~line~of~number~'#2'~in~a~
\texttt{8427} \toker\_to\_str:N \ \SubMatrix\ of \`your\`@\_full\_name\_env:\ \ but \`that\`8428 number~is~not~valid.~It~will~be~ignored.
8429 }
8430 \@@_msg_new:nn { Impossible~delimiter }
8431 \, \text{f}8432 Impossible~delimiter.\\
8433 It's~impossible~to~draw~the~#1~delimiter~of~your~
8434 \token_to_str:N \SubMatrix\ because~all~the~cells~are~empty~
8435 in~that~column.
8436 \bool_if:NT \l_@@_submatrix_slim_bool
8437 { ~Maybe~you~should~try~without~the~key~'slim'. } \\
8438 This~\token_to_str:N \SubMatrix\ will~be~ignored.
8439 }
8440 \@@_msg_new:nn { width~without~X~columns }
8441 {
8442 You~have~used~the~key~'width'~but~you~have~put~no~'X'~column.~
8443 That~key~will~be~ignored.
8444 }
8445 \@@_msg_new:nn { key~multiplicity~with~dotted }
8446 {
8447 Incompatible~keys. \\
8448 You~have~used~the~key~'multiplicity'~with~the~key~'dotted'~
8449 in~a~'custom-line'.~They~are~incompatible. \\
8450 The~key~'multiplicity'~will~be~discarded.
8451 }
8452 \@@_msg_new:nn { empty~environment }
8453 {
8454 Empty~environment.
8455 Your~\@@_full_name_env:\ is~empty.~This~error~is~fatal.
8456 }
8457 \@@_msg_new:nn { Wrong~use~of~v-center }
8458 {
8459 Wrong~use~of~v-center.\\
8460 You~should~not~use~the~key~'v-center'~here~because~your~block~is~not~
8461 mono-row.~However,~you~can~go~on.
8462 }
8463 \@@_msg_new:nn { No~letter~and~no~command }
8464 {
8465 Erroneous~use.\\
8466 Your~use~of~'custom-line'~is~no-op~since~you~don't~have~used~the~
8467 key~'letter'~(for~a~letter~for~vertical~rules)~nor~the~keys~'command'~or~
8468 ~'ccommand'~(to~draw~horizontal~rules).\\
8469 However, ~you~can~go~on.
8470 }
8471 \@@_msg_new:nn { Forbidden~letter }
84728473 Forbidden~letter.\\
8474 You~can't~use~the~letter~'\l_@@_letter_str'~for~a~customized~line.\\
8475 It~will~be~ignored.
8476 }
8477 \@@_msg_new:nn { Several~letters }
8478 {
```

```
8479 Wrong~name.\\
8480 You~must~use~only~one~letter~as~value~for~the~key~'letter'~(and~you~
8481 have~used~'\l_@@_letter_str').\\
8482 It~will~be~ignored.
8483 }
8484 \@@_msg_new:nn { Delimiter~with~small }
8485 {
8486 Delimiter~forbidden.\\
8487 You~can't~put~a~delimiter~in~the~preamble~of~your~\@@_full_name_env:\
8488 because~the~key~'small'~is~in~force.\\
8489 This~error~is~fatal.
8490 }
8491 \@@_msg_new:nn { unknown~cell~for~line~in~CodeAfter }
8492 {
8493 Unknown~cell.\\
8494 Your~command~\token_to_str:N\line\{#1\}\{#2\}~in~
8495 the~\token_to_str:N \CodeAfter\ of~your~\@@_full_name_env:\
8496 can't~be~executed~because~a~cell~doesn't~exist.\\
8497 This~command~\token_to_str:N \line\ will~be~ignored.
8498 }
8499 \@@_msg_new:nnn { Duplicate~name~for~SubMatrix }
8500 {
8501 Duplicate~name.\\
8502 The~name~'#1'~is~already~used~for~a~\token_to_str:N \SubMatrix\
8503 in~this~\@@_full_name_env:.\\
8504 This~key~will~be~ignored.\\
8505 \bool_if:NF \c_@@_messages_for_Overleaf_bool
8506 { For~a~list~of~the~names~already~used,~type~H~<return>. }
8507 }
8508 {
8509 The~names~already~defined~in~this~\@@_full_name_env:\ are:~
8510 \seq_use:Nnnn \g_@@_submatrix_names_seq { ~and~ } { ,~ } { ~and~ }.
8511 }
8512 \@@_msg_new:nn { r~or~l~with~preamble }
8513 {
8514 Erroneous~use.\\
8515 You~can't~use~the~key~'\l keys key str'~in~your~\@@_full_name_env:.~
8516 You~must~specify~the~alignment~of~your~columns~with~the~preamble~of~
8517 your~\@@_full_name_env:.\\
8518 This~key~will~be~ignored.
8510 }
8520 \@@ msg_new:nn { Hdotsfor~in~col~0 }
8521 \sim 5
8522 Erroneous~use.\\
8523 You~can't~use~\token_to_str:N \Hdotsfor\ in~an~exterior~column~of~
8524 the~array.~This~error~is~fatal.
8525 }
8526 \@@_msg_new:nn { bad~corner }
8527 {
8528 Bad~corner.
8529 #1~is~an~incorrect~specification~for~a~corner~(in~the~key~
8530 'corners').~The~available~values~are:~NW,~SW,~NE~and~SE.\\
8531 This~specification~of~corner~will~be~ignored.
8532 }
8533 \@@_msg_new:nn { bad~border }
8534 {
8535 Bad~border.
8536 \l_keys_key_str\space~is~an~incorrect~specification~for~a~border~
8537 (in~the~key~'borders'~of~the~command~\token_to_str:N \Block).~
8538 The~available~values~are:~left,~right,~top~and~bottom~(and~you~can~
8539 also~use~the~key~'tikz'
```

```
8540 \bool_if:nF \c_@@_tikz_loaded_bool
8541 \{-if~you~load~the~LaTeX~package~'tikz'}).
8542 This~specification~of~border~will~be~ignored.
8543 }
8544 \@@_msg_new:nn { tikz~key~without~tikz }
8545 {
8546 Tikz~not~loaded.\\
8547 You~can't~use~the~key~'tikz'~for~the~command~'\token_to_str:N
8548 \Block'~because~you~have~not~loaded~tikz.~
8549 This~key~will~be~ignored.
8550 }
8551 \@@ msg_new:nn { last-col~non~empty~for~NiceArray }
8552 {
8553 Erroneous~use.\\
8554 In~the~\@@_full_name_env:,~you~must~use~the~key~
8555 'last-col'~without~value.\\
8556 However, ~you~can~go~on~for~this~time~
8557 (the~value~'\l_keys_value_tl'~will~be~ignored).
8558 }
8559 \@@_msg_new:nn { last-col~non~empty~for~NiceMatrixOptions }
8560 {
8561 Erroneous~use.\\
8562 In~\NiceMatrixoptions,~you~must~use~the~key~
8563 'last-col'~without~value.\\
8564 However,~you~can~go~on~for~this~time~
8565 (the~value~'\l_keys_value_tl'~will~be~ignored).
8566 }
8567 \@@_msg_new:nn { Block~too~large~1 }
8568 {
8569 Block~too~large.\\
8570 You~try~to~draw~a~block~in~the~cell~#1-#2~of~your~matrix~but~the~matrix~is~
8571 too~small~for~that~block. \\
8572 }
8573 \@@_msg_new:nn { Block~too~large~2 }
8574 {
8575 Block~too~large.\\
8576 The~preamble~of~your~\@@_full_name_env:\ announces~\int_use:N
8577 \g_@@_static_num_of_col_int\
8578 columns~but~you~use~only~\int_use:N \c@jCol\ and~that's~why~a~block~
8579 specified~in~the~cell~#1-#2~can't~be~drawn.~You~should~add~some~ampersands~
8580 (&)~at~the~end~of~the~first~row~of~your~
8581 \@@_full_name_env:.\\
8582 This~block~and~maybe~others~will~be~ignored.
8583 }
8584 \@@_msg_new:nn { unknown~column~type }
8585 {
8586 Bad~column~type.\\
8587 The~column~type~'#1'~in~your~\@@_full_name_env:\
8588 is~unknown. \\
8589 This~error~is~fatal.
8590 }
8591 \@@_msg_new:nn { tabularnote~forbidden }
8592 {
8593 Forbidden~command.\\
8594 You~can't~use~the~command~\token_to_str:N\tabularnote\
8595 ~here.~This~command~is~available~only~in~
8596 \{NiceTabular\},~\{NiceTabular*\}~and~\{NiceTabularX\}~or~in~
8597 the~argument~of~a~command~\token_to_str:N \caption\ included~
8598 in~an~environment~{table}. \\
8599 This~command~will~be~ignored.
8600 }
```

```
8601 \@@_msg_new:nn { borders~forbidden }
8602 {
8603 Forbidden~key.\\
8604 You~can't~use~the~key~'borders'~of~the~command~\token_to_str:N \Block\
8605 because~the~option~'rounded-corners'~
8606 is~in~force~with~a~non-zero~value.\\
8607 This~key~will~be~ignored.
8608 }
8609 \@@_msg_new:nn { bottomrule~without~booktabs }
8610 {
8611 booktabs~not~loaded.\\
8612 You~can't~use~the~key~'tabular/bottomrule'~because~you~haven't~
8613 loaded~'booktabs'.\\
8614 This~key~will~be~ignored.
8615 }
8616 \@@_msg_new:nn { enumitem~not~loaded }
8617 {
8618 enumitem~not~loaded.\\
8619 You~can't~use~the~command~\token_to_str:N\tabularnote\
8620 ~because~you~haven't~loaded~'enumitem'.\\
8621 All~the~commands~\token_to_str:N\tabularnote\ will~be~
8622 ignored~in~the~document.
8623 }
8624 \@@_msg_new:nn { tikz~in~custom-line~without~tikz }
8625 {
8626 Tikz~not~loaded.\\
8627 You~have~used~the~key~'tikz'~in~the~definition~of~a~
8628 customized~line~(with~'custom-line')~but~tikz~is~not~loaded.~
8629 You~can~go~on~but~you~will~have~another~error~if~you~actually~
8630 use~that~custom~line.
8631 }
8632 \@@_msg_new:nn { tikz~in~borders~without~tikz }
8633 {
8634 Tikz~not~loaded.\\
8635 You~have~used~the~key~'tikz'~in~a~key~'borders'~(of~a~
8636 command~'\token_to_str:N\Block')~but~tikz~is~not~loaded.~
8637 That~key~will~be~ignored.
8638 }
8639 \@@_msg_new:nn { color~in~custom-line~with~tikz }
8640 {
8641 Erroneous~use.\\
8642 In~a~'custom-line',~you~have~used~both~'tikz'~and~'color',~
8643 which~is~forbidden~(you~should~use~'color'~inside~the~key~'tikz').~
8644 The~key~'color'~will~be~discarded.
8645 }
8646 \@@_msg_new:nn { Wrong~last~row }
8647 {
8648 Wrong~number.
8649 You~have~used~'last-row=\int_use:N \l_@@_last_row_int'~but~your~
8650 \@@_full_name_env:\ seems~to~have~\int_use:N \c@iRow \ rows.~
8651 If~you~go~on,~the~value~of~\int_use:N \c@iRow \ will~be~used~for~
8652 last~row.~You~can~avoid~this~problem~by~using~'last-row'~
8653 without~value~(more~compilations~might~be~necessary).
8654 }
8655 \@@_msg_new:nn { Yet~in~env }
8656 {
8657 Nested~environments.\\
8658 Environments~of~nicematrix~can't~be~nested.\\
8659 This~error~is~fatal.
8660 }
```

```
8661 \@@_msg_new:nn { Outside~math~mode }
8662 {
8663 Outside~math~mode.\\
8664 The~\@@_full_name_env:\ can~be~used~only~in~math~mode~
8665 (and~not~in~\token_to_str:N \vcenter).\\
8666 This~error~is~fatal.
8667 }
8668 \@@_msg_new:nn { One~letter~allowed }
8669 {
8670 Bad~name.\\
8671 The~value~of~key~'\l_keys_key_str'~must~be~of~length~1.\\
8672 It~will~be~ignored.
8673 }
8674 \@@_msg_new:nn { TabularNote~in~CodeAfter }
8675 {
8676 Environment~fTabularNotel~forbidden.
8677 You~must~use~{TabularNote}~at~the~end~of~your~{NiceTabular}~
8678 but~*before*~the~\token_to_str:N \CodeAfter.\\
8679 This~environment~{TabularNote}~will~be~ignored.
8680 }
8681 \@@_msg_new:nn { varwidth~not~loaded }
8682 {
8683 varwidth~not~loaded.\\
8684 You~can't~use~the~column~type~'V'~because~'varwidth'~is~not~
8685 loaded.\\
8686 Your~column~will~behave~like~'p'.
8687 }
8688 \@@_msg_new:nnn { Unknow~key~for~RulesBis }
8689 {
8690 Unkown~key.
8691 Your~key~'\l_keys_key_str'~is~unknown~for~a~rule.\\
8692 \c_@@_available_keys_str
8693 }
8694 {
8695 The~available~keys~are~(in~alphabetic~order):~
8696 color.~
8697 dotted.~
8698 multiplicity,~
8699 sep-color,~
8700 tikz, ~and~total-width.
8701 }
8702
8703 \@@_msg_new:nnn { Unknown~key~for~Block }
8704 {
8705 Unknown~key.
8706 The~key~'\l_keys_key_str'~is~unknown~for~the~command~\token_to_str:N
8707 \Block.\\ It~will~be~ignored. \\
8708 \c_@@_available_keys_str
8709 }
8710 {
8711 The~available~keys~are~(in~alphabetic~order):~b,~borders,~c,~draw,~fill,~
8712 hlines,~hvlines,~l,~line-width,~name,~rounded-corners,~r,~respect-arraystretch,
8713 -t, ~tikz, ~transparent~and~vlines.
8714 }
8715 \@@_msg_new:nn { Version~of~siunitx~too~old }
8716 {
8717 siunitx~too~old.\\
8718 You~can't~use~'S'~columns~because~your~version~of~'siunitx'~
8719 is~too~old.~You~need~at~least~v~3.0~and~your~log~file~says:~"siunitx,~
8720 \use:c { ver @ siunitx.sty }". \\
8721 This~error~is~fatal.
```

```
8722 }
8723 \@@_msg_new:nnn { Unknown~key~for~Brace }
8724 {
8725 Unknown~key.
8726 The~key~'\l_keys_key_str'~is~unknown~for~the~commands~\token_to_str:N
8727 \UnderBrace\ and~\token_to_str:N \OverBrace.\\
8728 It~will~be~ignored. \\
8729 \c_@@_available_keys_str
8730 }
8731 {
8732 The~available~keys~are~(in~alphabetic~order):~color,~left-shorten,~
8733 right-shorten, ~shorten~(which~fixes~both~left-shorten~and~
8734 right-shorten)~and~yshift.
8735 }
8736 \@@ msg_new:nnn { Unknown~key~for~CodeAfter }
8737 {
8738 Unknown~key.
8739 The~key~'\l_keys_key_str'~is~unknown.\\
8740 It~will~be~ignored. \\
8741 \c_@@_available_keys_str
8742 }
8743 {
8744 The~available~keys~are~(in~alphabetic~order):~
8745 delimiters/color.
8746 rules~(with~the~subkeys~'color'~and~'width'),~
8747 sub-matrix~(several~subkeys)~
8748 and~xdots~(several~subkeys).~
8749 The~latter~is~for~the~command~\token_to_str:N \line.
8750 }
8751 \@@_msg_new:nnn { Unknown~key~for~CodeBefore }
8752 {
8753 Unknown~key.
8754 The~key~'\l_keys_key_str'~is~unknown.\\
8755 It~will~be~ignored. \\
8756 \c_@@_available_keys_str
8757 }
8758 {
8759 The~available~keys~are~(in~alphabetic~order):
8760 create-cell-nodes.
8761 delimiters/color~and~
8762 sub-matrix~(several~subkeys).
8763 }
8764 \@@_msg_new:nnn { Unknown~key~for~SubMatrix }
8765 {
8766 Unknown~key.
8767 The~key~'\l_keys_key_str'~is~unknown.\\
8768 That~key~will~be~ignored. \\
8769 \c_@@_available_keys_str
8770 }
8771 {
8772 The~available~keys~are~(in~alphabetic~order):~
8773 'delimiters/color', ~
8774 'extra-height', ~
8775 'hlines', ~
8776 'hvlines',
8777 'left-xshift',
8778 'name', ~
8779 'right-xshift', ~
8780 'rules'~(with~the~subkeys~'color'~and~'width'),~
8781 'slim', \sim8782 'vlines'~and~'xshift'~(which~sets~both~'left-xshift'~
8783 and~'right-xshift').
```

```
8784 }
8785 \@@_msg_new:nnn { Unknown~key~for~notes }
8786 {
8787 Unknown~key.
8788 The~key~'\l_keys_key_str'~is~unknown.\\
8789 That~key~will~be~ignored. \\
8790 \c_@@_available_keys_str
8791 }
8792 {
8793 The~available~keys~are~(in~alphabetic~order):~
8794 bottomrule,~
8795 code-after,
8796 code-before,
8797 detect-duplicates,~
8798 enumitem-keys, ~
8799 enumitem-keys-para,~
8800 para.~
8801 label-in-list,~
8802 label-in-tabular~and~
8803 style.
8804 }
8805 \@@_msg_new:nnn { Unknown~key~for~RowStyle }
8806 {
8807 Unknown~key.
8808 The~key~'\l_keys_key_str'~is~unknown~for~the~command~
8809 \token to str:N \RowStyle. \\
8810 That~key~will~be~ignored. \\
8811 \c_@@_available_keys_str
8812 }
8813 {
8814 The~available~keys~are~(in~alphabetic~order):
8815 'bold', ~
8816 'cell-space-top-limit', ~
8817 'cell-space-bottom-limit', ~
8818 'cell-space-limits',
8819 'color', ~
8820 'nb-rows'~and~
8821 'rowcolor'.
8822 }
8823 \@@_msg_new:nnn { Unknown~key~for~NiceMatrixOptions }
8824 {
8825 Unknown~key.
8826 The~key~'\l_keys_key_str'~is~unknown~for~the~command~
8827 \token_to_str:N \NiceMatrixOptions. \\
8828 That~key~will~be~ignored. \\
8829 \c_@@_available_keys_str
8830 }
8831 {
8832 The~available~keys~are~(in~alphabetic~order):
8833 allow-duplicate-names,~
8834 caption-above,~
8835 cell-space-bottom-limit, ~
8836 cell-space-limits, ~
8837 cell-space-top-limit,
8838 code-for-first-col,~
8839 code-for-first-row,~
8840 code-for-last-col,~
8841 code-for-last-row.
8842 corners,~
8843 custom-key, ~
8844 create-extra-nodes,~
8845 create-medium-nodes,
8846 create-large-nodes, ~
```
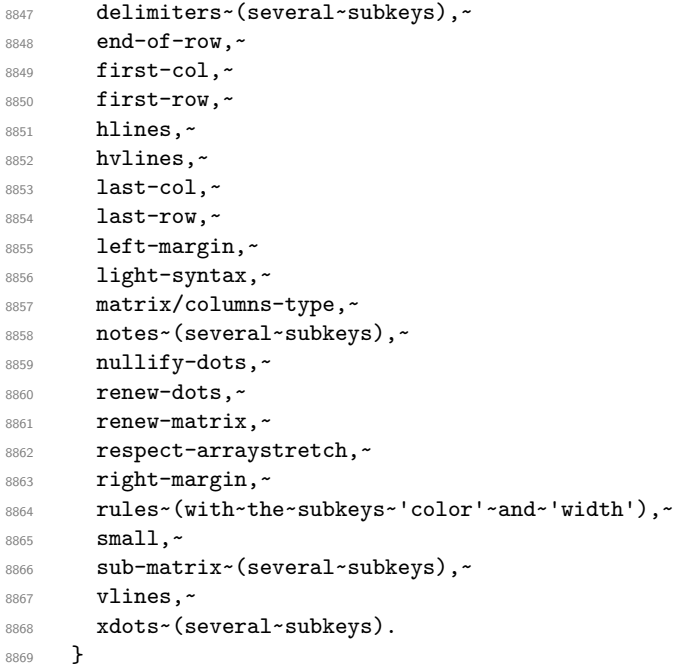

For '{NiceArray}', the set of keys is the same as for {NiceMatrix} excepted that there is no l and r.

```
8870 \@@_msg_new:nnn { Unknown~key~for~NiceArray }
8871 {
8872 Unknown~key.
8873 The~key~'\l_keys_key_str'~is~unknown~for~the~environment~
8874 \{NiceArray\}. \\
8875 That~key~will~be~ignored. \\
8876 \c_@@_available_keys_str
8877 }
8878 {
8879 The~available~keys~are~(in~alphabetic~order):
8880 b, ~
8881 baseline, ~
8882 c,~
8883 cell-space-bottom-limit,~
8884 cell-space-limits, ~
8885 cell-space-top-limit,~
8886 code-after,~
8887 code-for-first-col,~
8888 code-for-first-row,~
8889 code-for-last-col,~
8890 code-for-last-row,~
8891 colortbl-like,~
8892 columns-width,~
8893 corners,~
8894 create-extra-nodes, ~
8895 create-medium-nodes,
8896 create-large-nodes, ~
8897 extra-left-margin,~
8898 extra-right-margin, ~
8899 first-col.~
8900 first-row,~
8901 hlines, ~
8902 hvlines,~
8903 last-col,
8904 last-row,~
8905 left-margin, ~
8906 light-syntax,~
8907 name.~
```

```
8908 nullify-dots,
8909 renew-dots,
8910 respect-arraystretch,~
8911 right-margin,~
8912 rules~(with~the~subkeys~'color'~and~'width'),~
8913 small.
8914 t.~8915 tabularnote,~
8916 vlines, ~
8917 xdots/color,~
8918 xdots/shorten-start,
8919 xdots/shorten-end,~
8920 xdots/shorten~and~
8921 xdots/line-style.
8922 }
```
This error message is used for the set of keys NiceMatrix/NiceMatrix and NiceMatrix/pNiceArray (but not by NiceMatrix/NiceArray because, for this set of keys, there is no l and r). 8923 \@@\_msg\_new:nnn { Unknown~key~for~NiceMatrix }

```
8924 {
8925 Unknown~key.
8926 The~key~'\l_keys_key_str'~is~unknown~for~the~
8927 \@@_full_name_env:. \\
8928 That~key~will~be~ignored. \\
8929 \c_@@_available_keys_str
8930 }
8931 {
8932 The~available~keys~are~(in~alphabetic~order):~
8933 b,~
8934 baseline,~
8935 c, \sim8936 cell-space-bottom-limit,
8937 cell-space-limits, ~
8938 cell-space-top-limit,~
8939 code-after,~
8940 code-for-first-col,~
8941 code-for-first-row,~
8942 code-for-last-col,~
8943 code-for-last-row.
8944 colortbl-like,~
8945 columns-type,
8946 columns-width, ~
8947 corners,~
8948 create-extra-nodes, ~
8949 create-medium-nodes,
8950 create-large-nodes, ~
8951 extra-left-margin, ~
8952 extra-right-margin,
8953 first-col,~
8954 first-row,
8955 hlines, ~
8956 hvlines,~
8957 1, -8958 last-col,
8959 last-row,~
8960 left-margin,~
8961 light-syntax,~
8962 name,~
8963 nullify-dots.~
8964 r,~8965 renew-dots, ~
8966 respect-arraystretch,
8967 right-margin,
8968 rules~(with~the~subkeys~'color'~and~'width'),~
```

```
8969 small,
8970 t, ~
8971 vlines, ~
8972 xdots/color,~
8973 xdots/shorten-start,~
8974 xdots/shorten-end,~
8975 xdots/shorten~and~
8976 xdots/line-style.
8977 }
8978 \@@_msg_new:nnn { Unknown~key~for~NiceTabular }
8979 {
8980 Unknown~key.
8981 The~key~'\l_keys_key_str'~is~unknown~for~the~environment~
8982 \{NiceTabular\}. \\
8983 That~key~will~be~ignored. \\
8984 \c_@@_available_keys_str
8985 }
8986 {
8987 The~available~keys~are~(in~alphabetic~order):~
8988 b,~
8989 baseline,
8990 c, ~
8991 caption,~
8992 cell-space-bottom-limit,~
8993 cell-space-limits, ~
8994 cell-space-top-limit,~
8995 code-after,~
8996 code-for-first-col.~
8997 code-for-first-row,~
8998 code-for-last-col,~
8999 code-for-last-row,~
9000 colortbl-like,~
9001 columns-width,
9002 corners, ~
9003 custom-line,~
9004 create-extra-nodes, ~
9005 create-medium-nodes,
9006 create-large-nodes, ~
9007 extra-left-margin,~
9008 extra-right-margin,
9009 first-col,~
9010 first-row,
9011 hlines, ~
9012 hvlines, ~
9013 label,
9014 last-col,
9015 last-row, ~
9016 left-margin, ~
9017 light-syntax,~
9018 name, ~
9019 notes~(several~subkeys),~
9020 nullify-dots,~
9021 renew-dots,
9022 respect-arraystretch,
9023 right-margin, ~
9024 rules~(with~the~subkeys~'color'~and~'width'),~
9025 short-caption,~
9026 t.~9027 tabularnote, ~
9028 vlines,~
9029 xdots/color,~
9030 xdots/shorten-start,~
9031 xdots/shorten-end,~
```

```
9032 xdots/shorten~and~
9033 xdots/line-style.
9034 }
9035 \@@_msg_new:nnn { Duplicate~name }
9036 {
9037 Duplicate~name.\\
9038 The~name~'\l_keys_value_tl'~is~already~used~and~you~shouldn't~use~
9039 the~same~environment~name~twice.~You~can~go~on,~but,~
9040 maybe,~you~will~have~incorrect~results~especially~
9041 if~you~use~'columns-width=auto'.~If~you~don't~want~to~see~this~
9042 message~again,~use~the~key~'allow-duplicate-names'~in~
9043 '\token_to_str:N \NiceMatrixOptions'.\\
9044 \c_@@_available_keys_str
9045 }
9046 {
9047 The~names~already~defined~in~this~document~are:
9048 \seq_use:Nnnn \g_@@_names_seq { ~and~ } { ,~ } { ~and~ }.
9049 }
9050 \@@_msg_new:nn { Option~auto~for~columns-width }
9051 {
9052 Erroneous~use.\\
9053 You~can't~give~the~value~'auto'~to~the~key~'columns-width'~here.~
9054 That~key~will~be~ignored.
9055 }
```
# **20 History**

The successive versions of the file nicematrix.sty provided by TeXLive are available on the svn server of TeXLive:

https:www.tug.org/svn/texlive/trunk/Master/texmf-dist/tex/latex/nicematrix/nicematrix.sty

#### **Changes between versions 1.0 and 1.1**

The dotted lines are no longer drawn with Tikz nodes but with Tikz circles (for efficiency). Modification of the code which is now twice faster.

#### **Changes between versions 1.1 and 1.2**

New environment {NiceArray} with column types L, C and R.

#### **Changes between version 1.2 and 1.3**

New environment {pNiceArrayC} and its variants. Correction of a bug in the definition of {BNiceMatrix}, {vNiceMatrix} and {VNiceMatrix} (in fact, it was a typo). Options are now available locally in {pNiceMatrix} and its variants. The names of the options are changed. The old names were names in "camel style".

#### **Changes between version 1.3 and 1.4**

The column types w and W can now be used in the environments {NiceArray}, {pNiceArrayC} and its variants with the same meaning as in the package array.

New option columns-width to fix the same width for all the columns of the array.

#### **Changes between version 1.4 and 2.0**

The versions 1.0 to 1.4 of nicematrix were focused on the continuous dotted lines whereas the version 2.0 of nicematrix provides different features to improve the typesetting of mathematical matrices.

#### **Changes between version 2.0 and 2.1**

New implementation of the environment {pNiceArrayRC}. With this new implementation, there is no restriction on the width of the columns. The package nicematrix no longer loads mathtools but only amsmath.

Creation of "medium nodes" and "large nodes".

#### **Changes between version 2.1 and 2.1.1**

Small corrections: for example, the option code-for-first-row is now available in the command \NiceMatrixOptions.

Following a discussion on TeX StackExchange<sup>78</sup>, Tikz externalization is now deactivated in the environments of the package nicematrix.<sup>79</sup>

#### **Changes between version 2.1.2 an[d](#page-256-0) 2.1.3**

When searching the end of a dotte[d l](#page-256-1)ine from a command like **\Cdots** issued in the "main matrix" (not in the exterior column), the cells in the exterior column are considered as outside the matrix. That means that it's possible to do the following matrix with only a \Cdots command (and a single \Vdots).

$$
\begin{pmatrix} & & & C_j & & \\ 0 & & \vdots & 0 & \\ 0 & & & 0 & \end{pmatrix} L_i
$$

## **Changes between version 2.1.3 and 2.1.4**

Replacement of some options  $0 \{ \}$  in commands and environments defined with xparse by ! 0  $\{ \}$ (because a recent version of xparse introduced the specifier ! and modified the default behaviour of the last optional arguments).

See www.texdev.net/2018/04/21/xparse-optional-arguments-at-the-end

#### **Changes between version 2.1.4 and 2.1.5**

Compatibility with the classes revtex4-1 and revtex4-2. Option allow-duplicate-names.

#### **Changes between version 2.1.5 and 2.2**

Possibility to draw horizontal dotted lines to separate rows with the command \hdottedline (similar to the classical command \hline and the command \hdashline of arydshln).

Possibility to draw vertical dotted lines to separate columns with the specifier ":" in the preamble (similar to the classical specifier "|" and the specifier ":" of arydshln).

 $^{78}$ cf. tex.stackexchange.com/questions/450841/tikz-externalize-and-nicematrix-package

<span id="page-256-1"></span><span id="page-256-0"></span> $^{79}$ Before this version, there was an error when using nicematrix with Tikz externalization. In any case, it's not possible to externalize the Tikz elements constructed by nicematrix because they use the options overlay and remember picture.

# **Changes between version 2.2 and 2.2.1**

Improvment of the vertical dotted lines drawn by the specifier ":" in the preamble. Modification of the position of the dotted lines drawn by \hdottedline.

# **Changes between version 2.2.1 and 2.3**

Compatibility with the column type S of siunitx. Option hlines.

# **Changes between version 2.3 and 3.0**

Modification of \Hdotsfor. Now \Hdotsfor erases the \vlines (of "|") as \hdotsfor does. Composition of exterior rows and columns on the four sides of the matrix (and not only on two sides) with the options first-row, last-row, first-col and last-col.

# **Changes between version 3.0 and 3.1**

Command \Block to draw block matrices.

Error message when the user gives an incorrect value for last-row.

A dotted line can no longer cross another dotted line (excepted the dotted lines drawn by \cdottedline, the symbol ":" (in the preamble of the array) and \line in code-after).

The starred versions of **\Cdots**, **\Ldots**, etc. are now deprecated because, with the new implementation, they become pointless. These starred versions are no longer documented.

The vertical rules in the matrices (drawn by "|") are now compatible with the color fixed by colortbl. Correction of a bug: it was not possible to use the colon ":" in the preamble of an array when pdflatex was used with french-babel (because french-babel activates the colon in the beginning of the document).

## **Changes between version 3.1 and 3.2 (and 3.2a)**

Option small.

## **Changes between version 3.2 and 3.3**

The options first-row, last-row, first-col and last-col are now available in the environments {NiceMatrix}, {pNiceMatrix}, {bNiceMatrix}, etc.

The option columns-width=auto doesn't need any more a second compilation.

The previous version of nicematrix was incompatible with a recent version of expl3 (released 2019/09/30). This version is compatible.

## **Changes between version 3.3 and 3.4**

Following a discussion on TeX StackExchange<sup>80</sup>, optimization of Tikz externalization is disabled in the environments of nicematrix when the class standalone or the package standalone is used.

## **Changes between version 3.4 and [3.5](#page-257-0)**

Correction on a bug on the two previous versions where the code-after was not executed.

<span id="page-257-0"></span> $80c$ f. tex.stackexchange.com/questions/510841/nicematrix-and-tikz-external-optimize

# **Changes between version 3.5 and 3.6**

LaTeX counters iRow and jCol available in the cells of the array. Addition of \normalbaselines before the construction of the array: in environments like {align} of amsmath the value of \baselineskip is changed and if the options first-row and last-row were used in an environment of nicematrix, the position of the delimiters was wrong. A warning is written in the .log file if an obsolete environment is used. There is no longer artificial errors Duplicate~name in the environments of amsmath.

## **Changes between version 3.6 and 3.7**

The four "corners" of the matrix are correctly protected against the four codes: code-for-first-col, code-for-last-col, code-for-first-row and code-for-last-row. New command \pAutoNiceMatrix and its variants (suggestion of Christophe Bal).

## **Changes between version 3.7 and 3.8**

New programmation for the command \Block when the block has only one row. With this programmation, the vertical rules drawn by the specifier "|" at the end of the block is actually drawn. In previous versions, they were not because the block of one row was constructed with \multicolumn. An error is raised when an obsolete environment is used.

# **Changes between version 3.8 and 3.9**

New commands \NiceMatrixLastEnv and \OnlyMainNiceMatrix. New options create-medium-nodes and create-large-nodes.

## **Changes between version 3.9 and 3.10**

New option light-syntax (and end-of-row). New option dotted-lines-margin for fine tuning of the dotted lines.

# **Changes between versions 3.10 and 3.11**

Correction of a bug linked to first-row and last-row.

## **Changes between versions 3.11 and 3.12**

Command \rotate in the cells of the array.

Options vlines, hlines and hvlines.

Option baseline pour {NiceArray} (not for the other environments).

The name of the Tikz nodes created by the command \Block has changed: when the command has been issued in the cell  $i-j$ , the name is  $i-j$ -block and, if the creation of the "medium nodes" is required, a node *i*-*j*-block-medium is created.

If the user tries to use more columns than allowed by its environment, an error is raised by nicematrix (instead of a low-level error).

The package must be loaded with the option obsolete-environments if we want to use the deprecated environments.

# **Changes between versions 3.12 and 3.13**

The behaviour of the command \rotate is improved when used in the "last row".

The option dotted-lines-margin has been renamed in xdots/shorten and the options xdots/color and xdots/line-style have been added for a complete customisation of the dotted lines.

In the environments without preamble ({NiceMatrix}, {pNiceMatrix}, etc.), it's possible to use the options  $1 (=L)$  or  $r (=R)$  to specify the type of the columns.

The starred versions of the commands \Cdots, \Ldots, \Vdots, \Ddots and \Iddots are deprecated since the version 3.1 of nicematrix. Now, one should load nicematrix with the option starred-commands to avoid an error at the compilation.

The code of nicematrix no longer uses Tikz but only PGF. By default, Tikz is *not* loaded by nicematrix.

#### **Changes between versions 3.13 and 3.14**

Correction of a bug (question 60761504 on stackoverflow). Better error messages when the user uses  $\&$  or  $\setminus \mathcal{A}$  when light-syntax is in force.

#### **Changes between versions 3.14 and 3.15**

It's possible to put labels on the dotted lines drawn by \Ldots, \Cdots, \Vdots, \Ddots, \Iddots,  $\Hdot{\text{Hdot}}$  and the command  $\text{line}$  in the code-after with the tokens and  $\hat{\ }$ .

The option baseline is now available in all the environments of nicematrix. Before, it was available only in {NiceArray}.

New keyword \CodeAfter (in the environments of nicematrix).

#### **Changes between versions 3.15 and 4.0**

New environment {NiceTabular} Commands to color cells, rows and columns with a perfect result in the PDF.

#### **Changes between versions 4.0 and 4.1**

New keys cell-space-top-limit and cell-space-bottom-limit New command \diagbox The key hvline don't draw rules in the blocks (commands \Block) and in the virtual blocks corresponding to the dotted lines.

#### **Changes between versions 4.1 and 4.2**

It's now possible to write \begin{pNiceMatrix}a&b\\c&d\end{pNiceMatrix}^2 with the expected result.

#### **Changes between versions 4.2 and 4.3**

The horizontal centering of the content of a \Block is correct even when an instruction such as !{\qquad} is used in the preamble of the array.

It's now possible to use the command \Block in the "last row".

#### **Changes between versions 4.3 and 4.4**

New key hvlines-except-corners (now deprecated).

# **Changes between versions 4.4 and 5.0**

Use of the standard column types 1, c and r instead of L, C and R. It's now possible to use the command \diagbox in a \Block. Command \tabularnote

#### **Changes between versions 5.0 and 5.1**

The vertical rules specified by | in the preamble are not broken by \hline\hline (and other). Environment {NiceTabular\*} Command \Vdotsfor similar to \Hdotsfor The variable \g\_nicematrix\_code\_after\_tl is now public.

## **Changes between versions 5.1 and 5.2**

The vertical rules specified by  $\mathbin\Vert$  or  $\mathbin\Vert\mathbin\Vert$  in the preamble respect the blocks.

Key respect-blocks for \rowcolors (with a *s*) in the code-before.

The variable \g\_nicematrix\_code\_before\_tl is now public.

The key baseline may take in as value an expression of the form *line-i* to align the \hline in the row *i*.

The key hvlines-except-corners may take in as value a list of corners (eg: NW,SE).

## **Changes between versions 5.2 and 5.3**

Keys c, r and l for the command \Block.

It's possible to use the key draw-first with \Ddots and \Iddots to specify which dotted line will be drawn first (the other lines will be drawn parallel to that one if parallelization is activated).

## **Changes between versions 5.3 and 5.4**

Key tabularnote. Different behaviour for the mono-column blocks.

## **Changes between versions 5.4 and 5.5**

The user must never put **\omit** before **\CodeAfter.** Correction of a bug: the tabular notes \tabularnotes were not composed when present in a block (except a mono-column block).

#### **Changes between versions 5.5 and 5.6**

Different behaviour for the mono-row blocks. New command \NotEmpty.

#### **Changes between versions 5.6 and 5.7**

New key delimiters-color Keys fill, draw and line-width for the command \Block.

#### **Changes between versions 5.7 and 5.8**

Keys cols and restart of the command \rowcolors in the code-before.

Modification of the behaviour of  $\setminus \setminus$  in the columns of type p, m or b (for a behaviour similar to the environments of array).

Better error messages for the command \Block.

# **Changes between versions 5.8 and 5.9**

Correction of a bug: in the previous versions, it was not possible to use the key line-style for the continuous dotted lines when the Tikz library babel was loaded. New key cell-space-limits.

## **Changes between versions 5.9 and 5.10**

New command \SubMatrix available in the \CodeAfter. It's possible to provide options (between brackets) to the keyword \CodeAfter.

# **Changes between versions 5.10 and 5.11**

It's now possible, in the code-before and in the  $\text{CodeAfter},$  to use the syntax  $|(i-|j)$  for the Tikz node at the intersection of the (potential) horizontal rule number  $i$  and the (potential) vertical rule number *j*.

# **Changes between versions 5.11 and 5.12**

Keywords \CodeBefore and \Body (alternative syntax to the key code-before). New key delimiters/max-width. New keys hlines, vlines and hvlines for the command \SubMatrix in the \CodeAfter. New key rounded-corners for the command \Block.

# **Changes between versions 5.12 and 5.13**

New command \arraycolor in the \CodeBefore (with its key except-corners). New key borders for the command \Block. New command \Hline (for horizontal rules not drawn in the blocks).

The keys vlines and hlines takes in as value a (comma-separated) list of numbers (for the rules to draw).

## **Changes between versions 5.13 and 5.14**

Nodes of the form (1.5), (2.5), (3.5), etc. Keys t and b for the command \Block. Key corners.

## **Changes between versions 5.14 and 5.15**

Key hvlines for the command \Block. The commands provided by nicematrix to color cells, rows and columns don't color the cells which are in the "corners" (when the key corner is used). It's now possible to specify delimiters for submatrices in the preamble of an environment.

The version 5.15b is compatible with the version 3.0+ of siunitx (previous versions were not).

## **Changes between versions 5.15 and 5.16**

It's now possible to use the cells corresponding to the contents of the nodes (of the form  $i-j$ ) in the \CodeBefore when the key create-cell-nodes of that \CodeBefore is used. The medium and the large nodes are also available if the corresponding keys are used.

## **Changes between versions 5.16 and 5.17**

The key define-L-C-R (only available at load-time) now raises a (non fatal) error. Keys L, C and R for the command \Block. Key hvlines-except-borders. It's now possible to use a key l, r or c with the command \pAutoNiceMatrix (and the similar ones).

# **Changes between versions 5.17 and 5.18**

New command \RowStyle

# **Changes between versions 5.18 and 5.19**

New key tikz for the command \Block.

## **Changes between versions 5.19 and 6.0**

Columns X and environment {NiceTabularX}. Command \rowlistcolors available in the \CodeBefore. In columns with fixed width, the blocks are composed as paragraphs (wrapping of the lines). The key define-L-C-R has been deleted.

## **Changes between versions 6.0 and 6.1**

Better computation of the widths of the X columns. Key \color for the command \RowStyle.

## **Changes between versions 6.1 and 6.2**

Better compatibility with the classes revtex4-1 and revtex4-2. Key vlines-in-sub-matrix.

## **Changes between versions 6.2 and 6.3**

Keys nb-rows, rowcolor and bold for the command \RowStyle Key name for the command \Block. Support for the columns V of varwidth.

## **Changes between versions 6.3 and 6.4**

New commands \UnderBrace and \OverBrace in the \CodeAfter. Correction of a bug of the key baseline (cf. question 623258 on TeX StackExchange). Correction of a bug with the columns V of varwidth. Correction of a bug: the use of \hdottedline and : in the preamble of the array (of another letter specified by letter-for-dotted-lines) was incompatible with the key xdots/line-style.

## **Changes between versions 6.4 and 6.5**

Key custom-line in \NiceMatrixOptions. Key respect-arraystretch.

## **Changes between version 6.5 and 6.6**

Keys tikz and width in custom-line.

# **Changes between version 6.6 and 6.7**

Key color for \OverBrace and \UnderBrace in the \CodeAfter Key tikz in the key borders of a command \Block

## **Changes between version 6.7 and 6.8**

In the notes of a tabular (with the command **\tabularnote**), the duplicates are now detected: when several commands \tabularnote are used with the same argument, only one note is created at the end of the tabular (but all the labels are present, of course).

# **Changes between version 6.8 and 6.9**

New keys xdots/radius and xdots/inter for customisation of the continuous dotted lines. New command \ShowCellNames available in the \CodeBefore and in the \CodeAfter.

## **Changes between version 6.9 and 6.10**

New keys xdots/shorten-start and xdots/shorten-end. It's possible to use \line in the \CodeAfter between two blocks (and not only two cells).

# **Changes between version 6.10 and 6.11**

New key matrix/columns-type to specify the type of columns of the matrices. New key ccommand in custom-line and new command \cdottedline.

# **Changes between version 6.11 and 6.12**

New keys caption, short-caption and label in the environment {NiceTabular}. In {NiceTabular}, a caption specified by the key caption is wrapped to the width of the tabular. Correction of a bug: it's now possible to use \OverBrace and \UnderBrace with unicode-math (with XeLaTeX or LuaLaTeX).

## **Changes between version 6.12 and 6.13**

New environment {TabularNote} in {NiceTabular} with the same semantic as the key tabularnote (for legibility).

The command \Hline nows accepts options (between square brackets).

# **Contents**

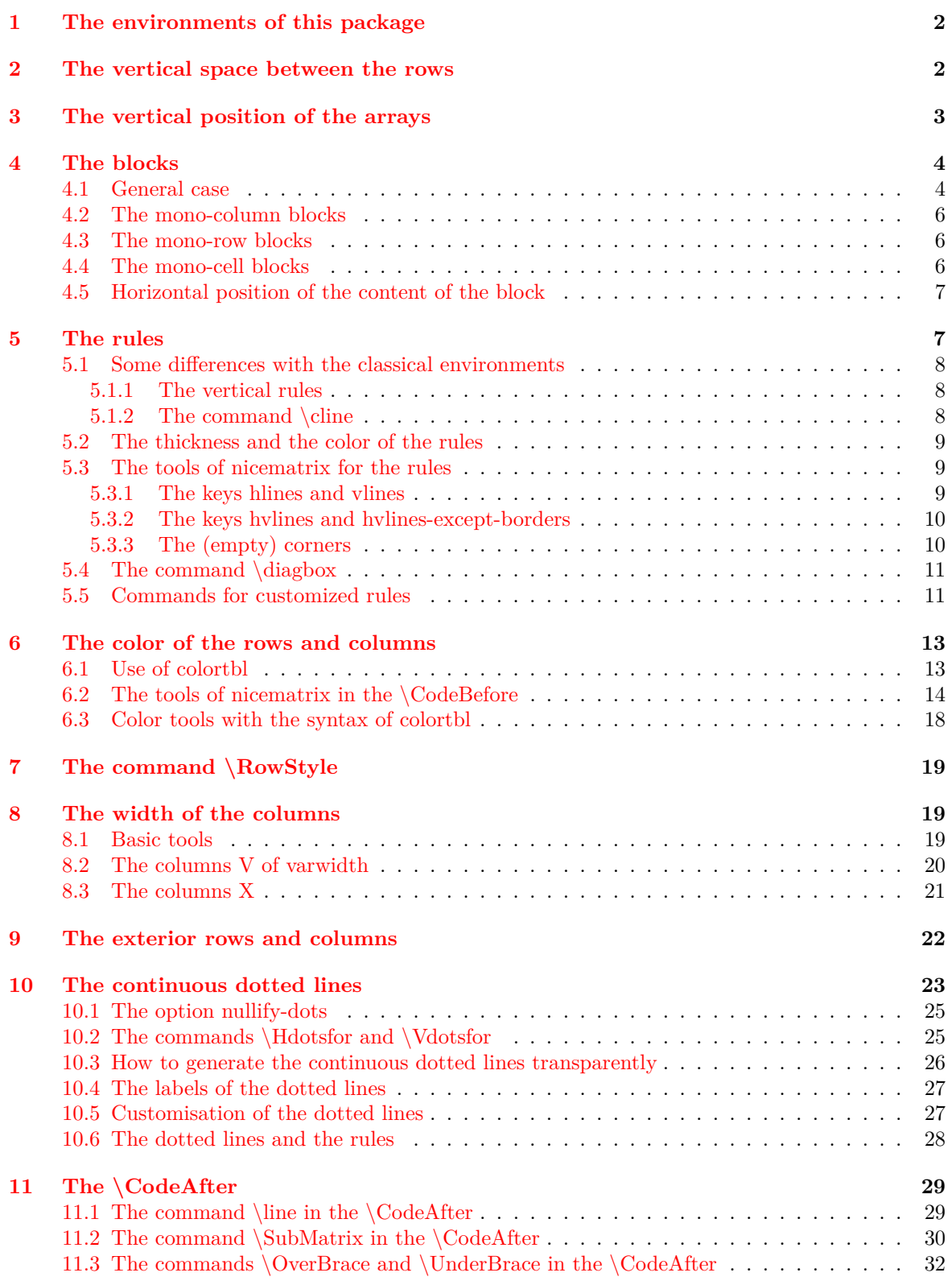

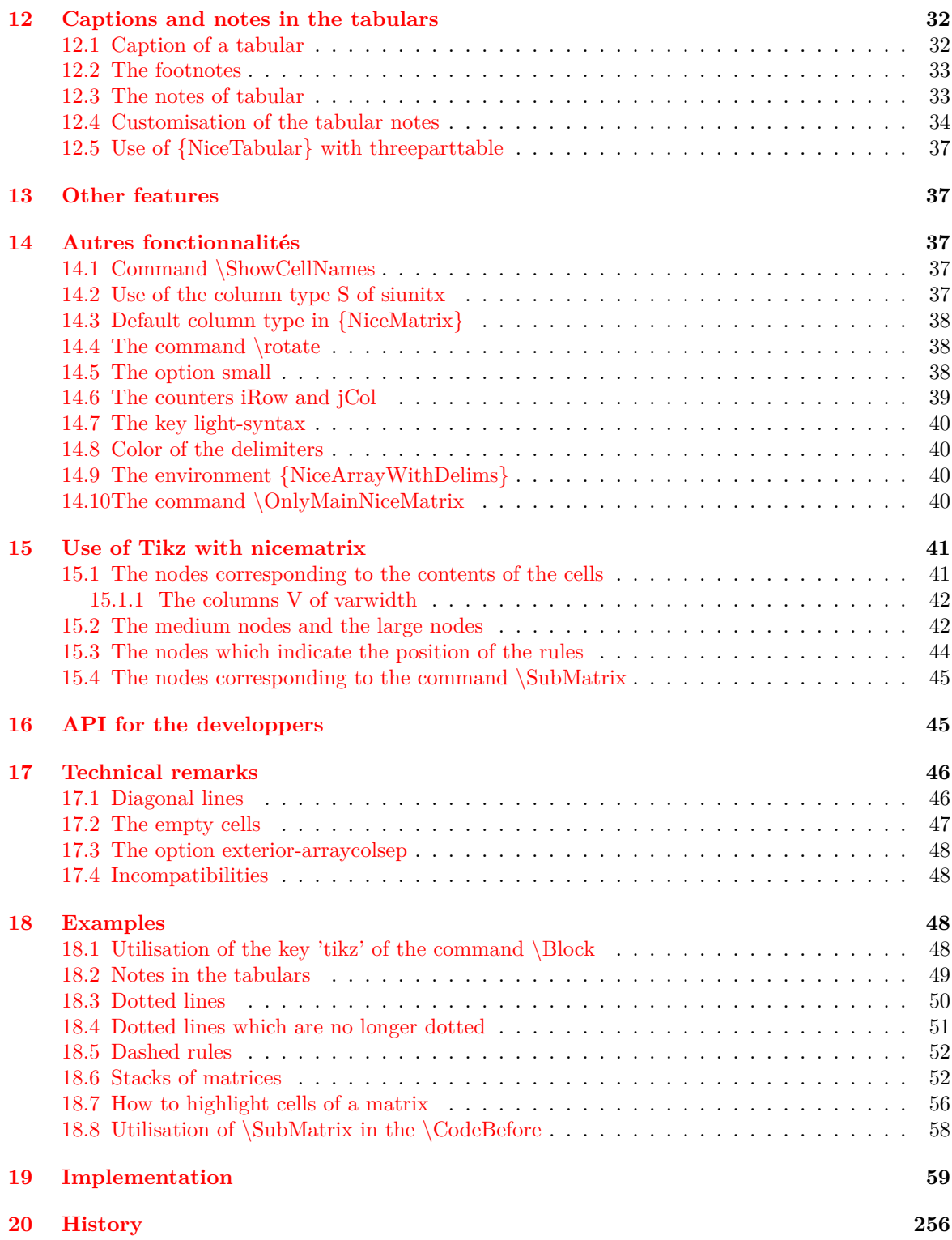